# 

# **TPC Benchmark C Full Disclosure Report for Dell PowerEdge 2800 Using Microsoft SQL Server Workgroup Edition 2000 and Microsoft Windows 2003 Server**

First Edition Submitted for Review **Updated to meet TPC-C Version 5.3 specification and updated pricing** 

February 24, 2004

#### **First Printing, February 24, 2005**

Dell believes that the information included in this document is accurate as of the publication date. The information in this document is subject to change without notice. Furthermore, Dell is not responsible for any errors contained within this document.

The pricing information given in this FDR is accurate as of the publication date, February 24, 2005 and is generally available.

Benchmark results are highly dependent upon workload, specific application requirements, and system design and implementation. Relative system performance will vary as a result for these and other factors. Therefore, TPC Benchmark C should not be used as a substitute for a specific customer application benchmark when critical capacity planning and/or product evaluation decisions are contemplated.

All performance data contained in this report were obtained in a rigorously controlled environment. Actual performance experienced by a particular customer may vary due to differences in system layout and configuration, hardware and/or software revision levels, and background system activity. The content of this document is for informational purposes only.

#### Copyright 2005 Dell

All rights reserved. Permission is hereby granted to reproduce this document in whole or in part provided the copyright notice printed above is set forth in full text or on the title page of each item reproduced.

PowerEdge is a trademark of Dell.

Microsoft, Windows 2003, and SQL Server are registered trademarks of Microsoft Corporation.

TPC Benchmark, TPC-C and tpmC are registered trademarks of the Transaction Processing Performance Council.

Intel and Pentium are registered trademarks of Intel Corporation.

Other product names mentioned in this document may be trademarks and/or registered trademarks of their respective companies.

#### **Abstract**

#### *Overview*

This report documents the methodology and results of the TPC Benchmark  $M \cap C$  test conducted on Dell PowerEdge 2800. The tests were run in a client/server configuration using one PowerEdge SC1420 as a client. The operating system used for the benchmark was Microsoft Windows 2003 Server on the database server and Microsoft Windows 2000 Server on the client. The database was Microsoft SQL Server Workgroup Edition. Microsoft COM+ provided the database connection queues. All tests were done in compliance with Revision 5.3 of the Transaction Processing Council's TPC Benchmark<sup>™</sup> C Standard Specification. Two standard TPC Benchmark™ C metrics, transactions per second (tpmC) and price per tpmC (\$/tpmC) are reported and referred to in this document. The results from the tests are summarized below.

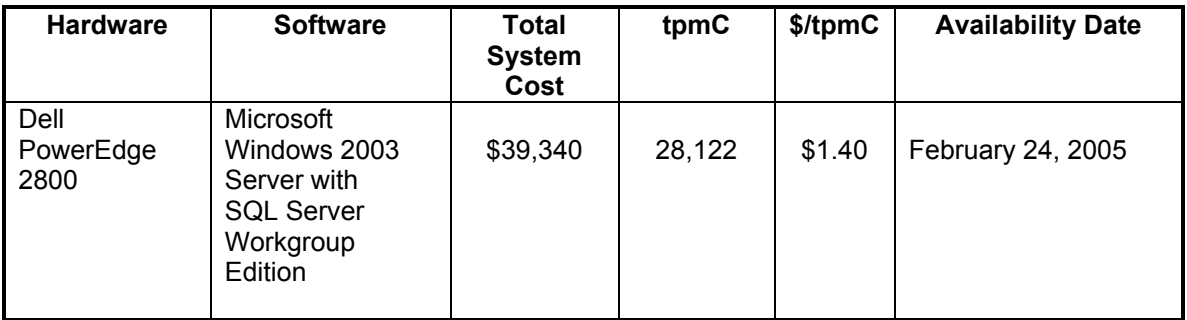

#### *Auditor*

The results of the benchmark and test methodology used to produce the results were audited by Lorna Livingtree of Performance Metrics and have fully met the TPC-C rev 5.3 specifications.

Additional copies of this Full Disclosure Report can be obtained from either the Transaction Processing Performance Council or Dell at the following address:

Transaction Processing Performance Council (TPC) c/o Adminstrator, TPC Presidio of San Francisco Bldg 572B Ruger St. San Francisco, CA 94129-0920 Phone: (415) 561-6272, fax 415-561 6120 www.tpc.org

or

Dell 1 Dell Way Round Rock, TX 78682 Attention: Mike Molloy, Ph.D.

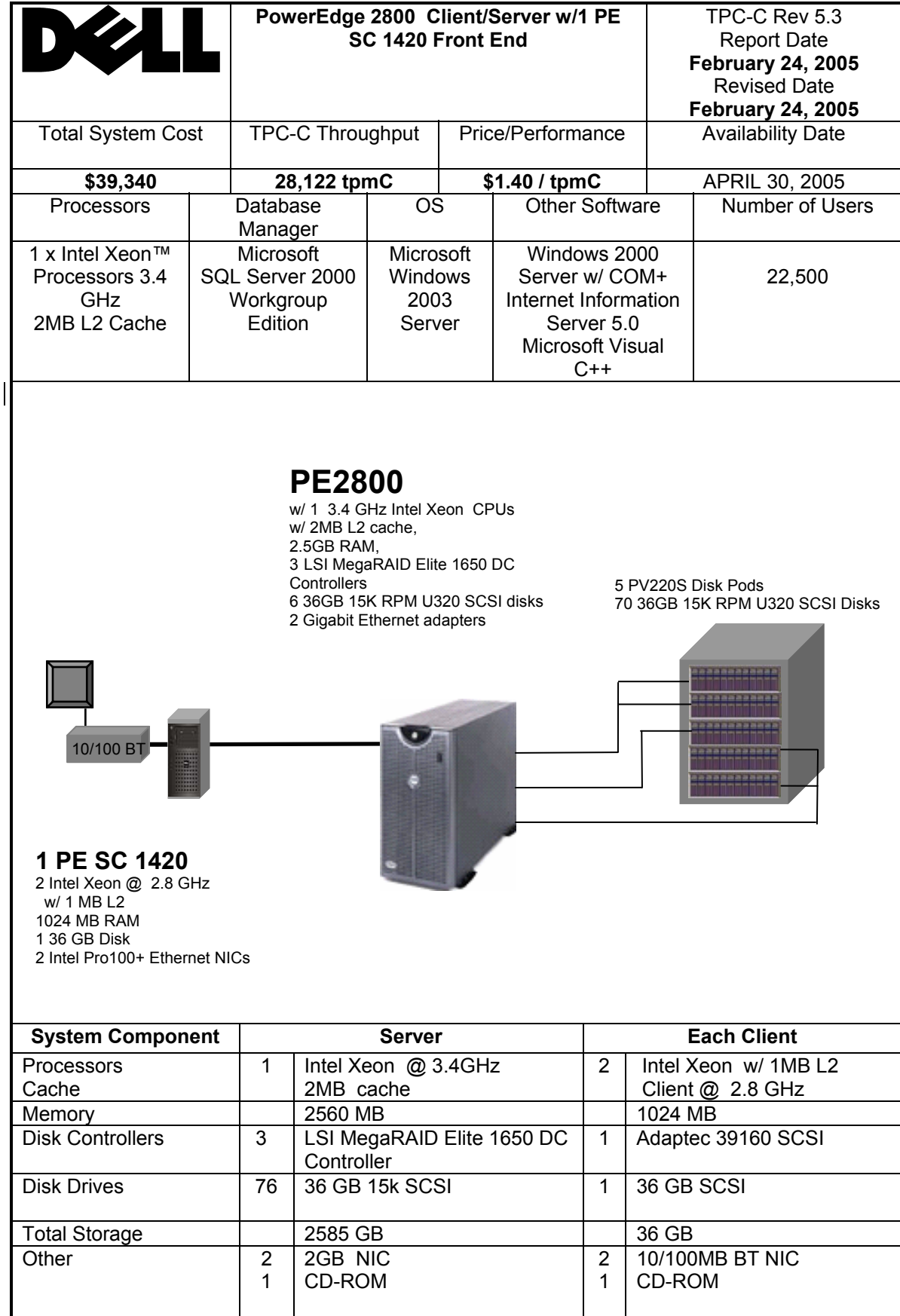

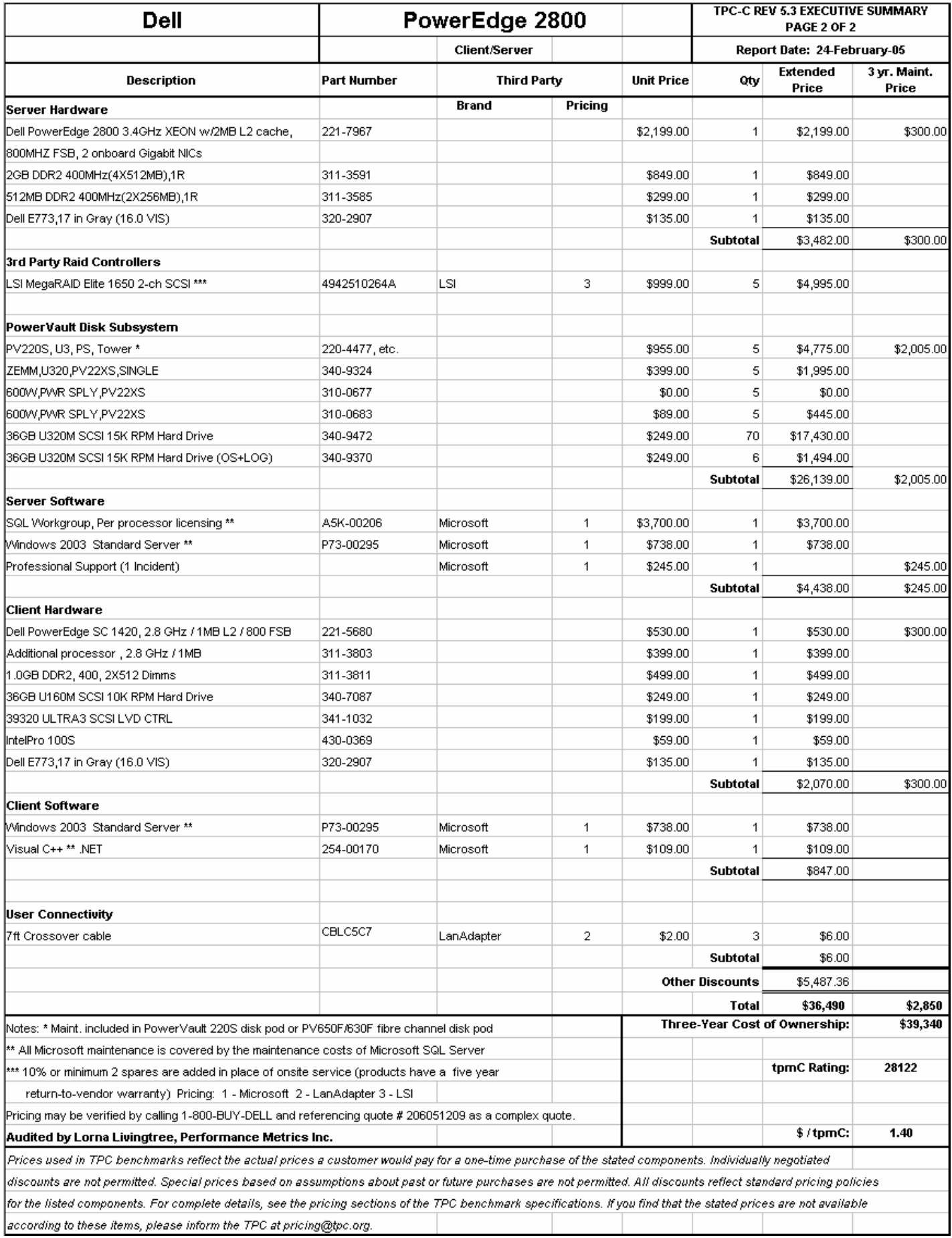

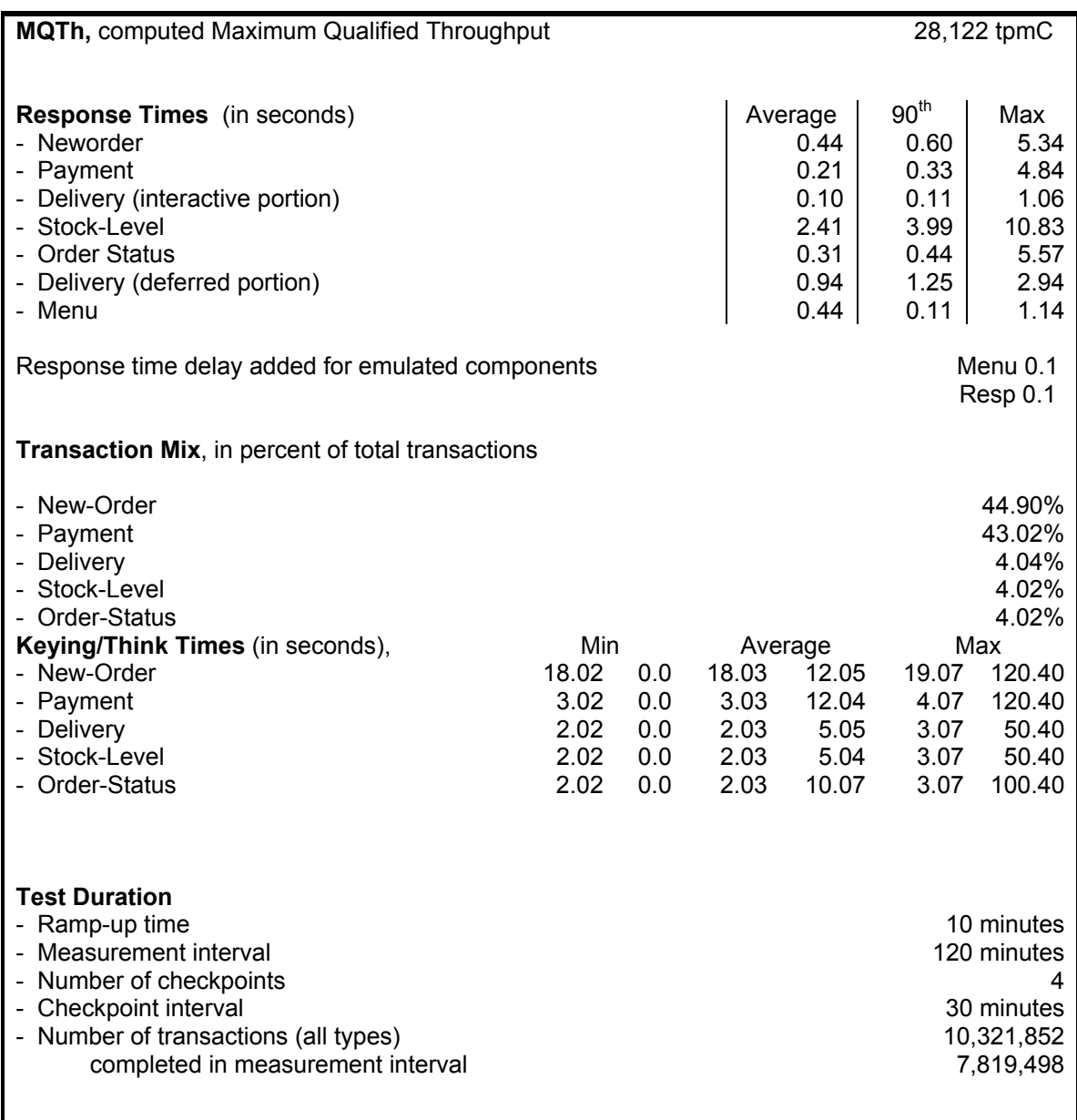

ı

# **Table of Contents**

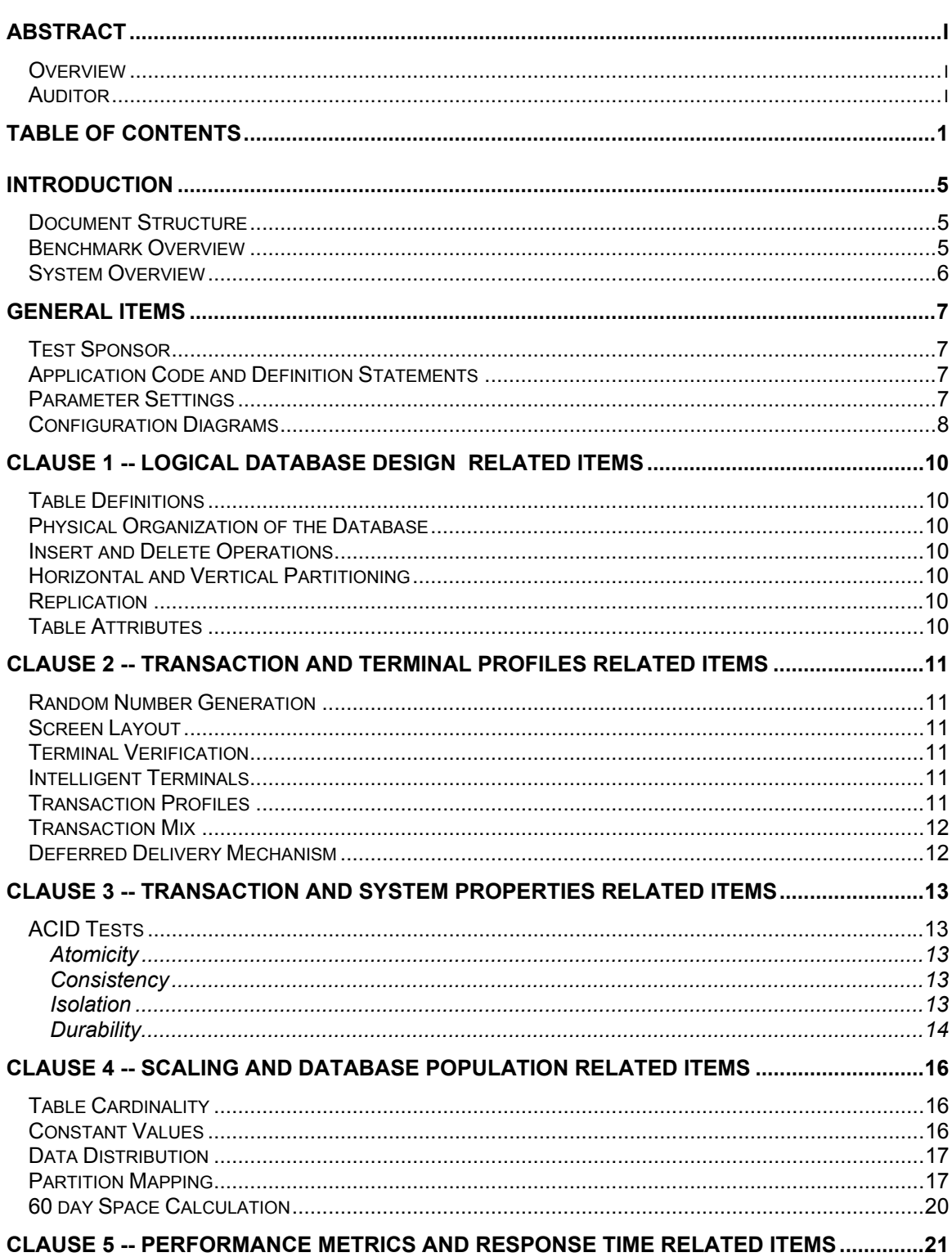

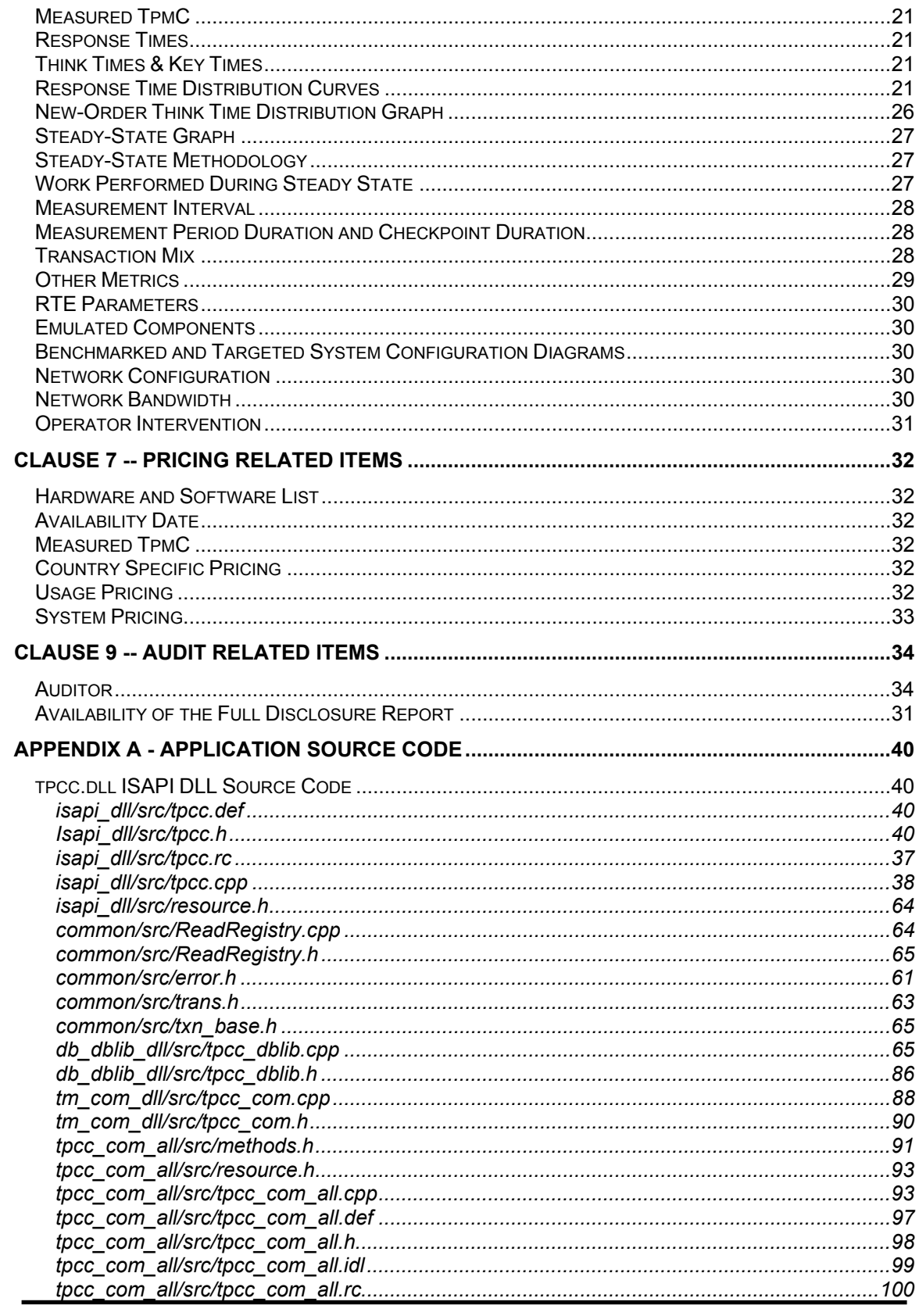

February 2005

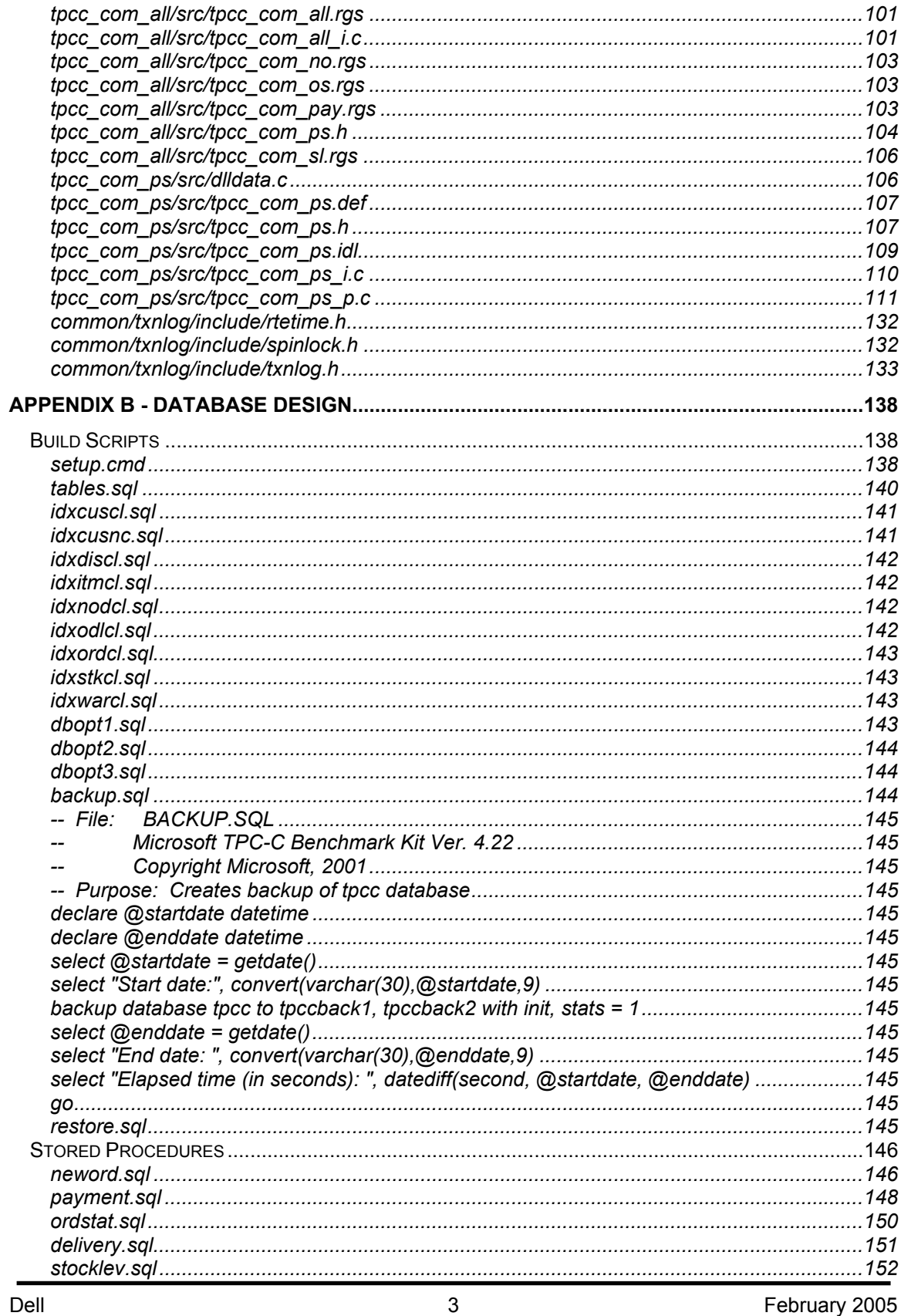

Dell<br>TPC-C Full Disclosure Report<br>Copyright Dell

February 2005

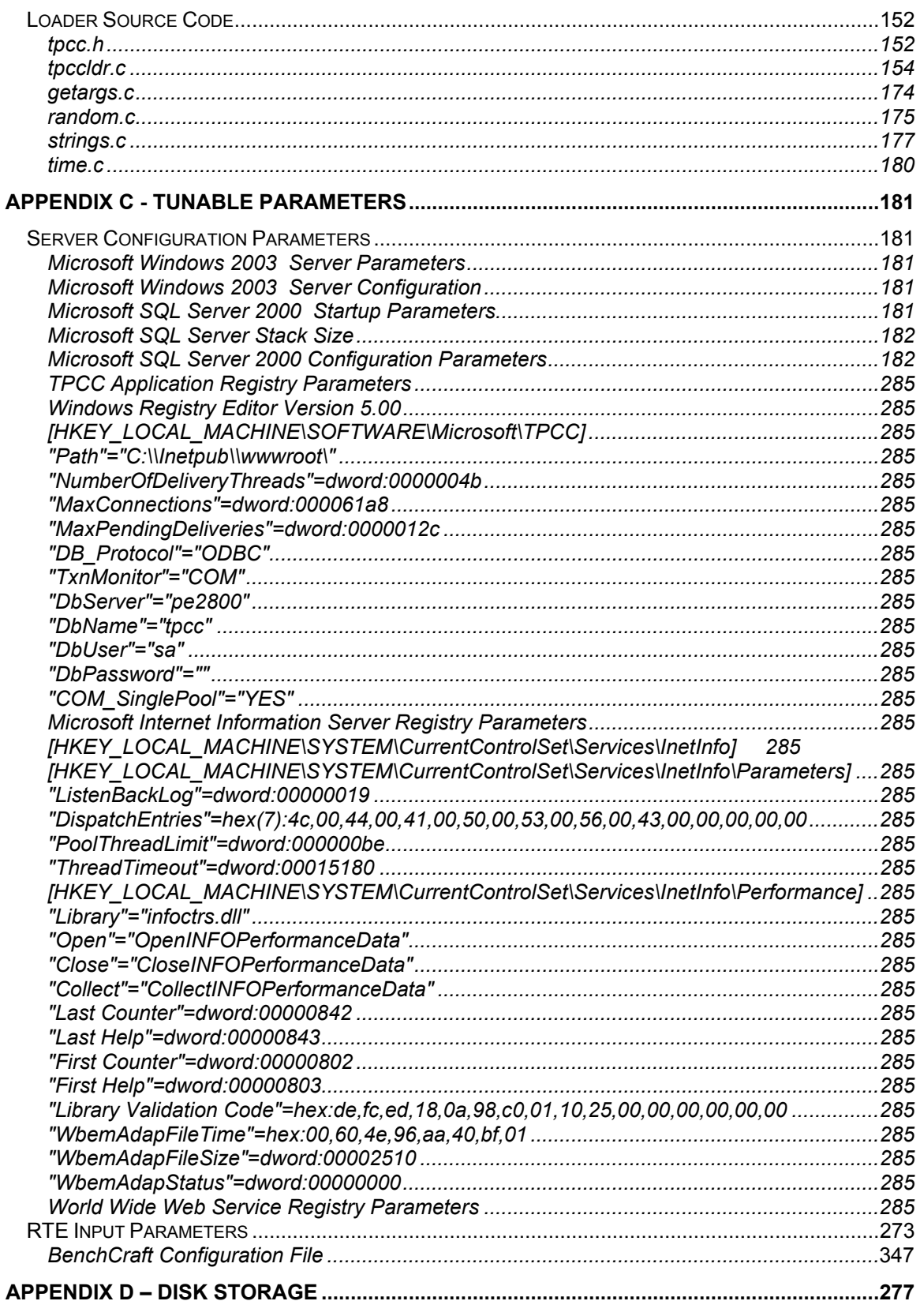

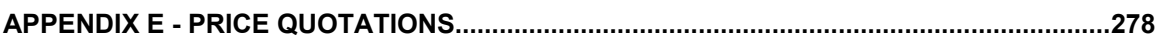

#### **Introduction**

# *Document Structure*

The TPC Benchmark C Standard Specification Revision 5.3, written and approved by the Transaction Processing Performance Council (TPC), determines the contents of this report. The format of this report is based on this specification. Most sections of this report begin with the specification requirements printed in italic type, immediately followed by the detail in plain type of how Dell complied with the specification. Where extensive listings are required (such as listing of code), a note is included which references an appendix containing the listing.

# *Benchmark Overview*

TPC Benchmark™ C (TPC-C) is an OLTP workload. It is a mixture of read-only and update intensive transactions that simulate the activities found in complex OLTP application environments. It does so by exercising a breadth of system components associated with such environments, which are characterized by:

- The simultaneous execution of multiple transaction types that span a breadth of complexity
- On-line and deferred transaction execution modes
- Multiple on-line terminal sessions
- Moderate system and application execution time
- Significant disk input/output
- Transaction integrity (ACID properties)
- Non-uniform distribution of data access through primary and secondary keys
- Databases consisting of many tables with a wide variety of sizes, attributes, and relationships
- Contention on data access and update

The performance metric reported by TPC-C is a "business throughput" measuring the number of orders processed per minute. Multiple transactions are used to simulate the business activity of processing an order, and each transaction is subject to a response time constraint.

The performance metric for this benchmark is expressed in transactions-per-minute-C (tpmC). To be compliant with the TPC-C standard, all references to tpmC results must include the tpmC rate, the associated price-per-tpmC, and the availability date of the priced configuration.

Although these specifications express implementation in terms of a relational data model with conventional locking scheme, the database may be implemented using any commercially available database management system (DBMS), database server, file system, or other data repository that provides a functionally equivalent implementation. The terms "table", "row", and "column" are used in this document only as examples of logical data structures.

TPC-C uses terminology and metrics that are similar to other benchmarks, originated by the TPC or others. Such similarity in terminology does not in any way imply that TPC-C results are comparable to other benchmarks. The only benchmark results comparable to TPC-C are other TPC-C results conformant with the same revision.

Despite the fact that this benchmark offers a rich environment that emulates many OLTP applications, this benchmark does not reflect the entire range of OLTP requirements. In addition, the extent to which a customer can achieve the results reported by a vendor is highly dependent on how closely TPC-C approximates the customer application. The relative performance of

systems derived from this benchmark does not necessarily hold for other workloads or environments. Extrapolations to any other environment are not recommended.

Benchmark results are highly dependent upon workload, specific application requirements, and systems design and implementation. Relative system performance will vary as a result of these and other factors. Therefore, TPC-C should not be used as a substitute for a specific customer application benchmarking when critical capacity planning and/or product evaluation decisions are contemplated.

# *System Overview*

The hardware configuration used in this TPC-C test is a Dell PowerEdge 2800 server driven by one Dell PowerEdge SC1420 client. The PE2800 has two internal Gigabit Ethernet adapters, of which only one is in use. The client and server are networked together via a cross-over cable. One remote terminal emulator (RTE) system (PowerEdge 2200's) emulate 22,500 users executing the standard TPC-C workload. The RTE's are connected to the client through a 10/100 BaseT switch. The switch connects to the client machine at 100 BaseT and to the RTE machines at 100Mbit/sec, full duplex. Microsoft Windows 2003 Server was the operating system used on the server. Microsoft Windows 2000 Server was used on the client. Microsoft SQL Server Workgroup Edition was the database on the server machine.

The PowerEdge 2800 motherboard uses the Intel E7520 (Lindenhurst) chipset and can hold up to two Pentium<sup>®</sup> 4 Xeon processors (3.6 GHz with 2 MB L2 cache each) and 64-bit Extensions. The system has 4 PCI-X 64-bit/100MHz I/O slots, 1 PCI 2.2 32-bit/33MHz I/O slots, and 2 PCI-E slots. The measured configuration used 2.50 Gbytes of DDR2 RAM, which was achieved by using four 512 Mbyte DIMMs and two 256Mbyte DIMMs.

The PowerEdge 2800 has an integrated 7 slot riser board to which was attached 6 36GB hard disks in RAID 10 configuration containing the database log and OS via an internal channel on a LSI PERC3 DC RAID controller. In addition, three LSI PERC3 DC RAID controllers were installed in PCI-X slots for the data volumes. The three PERC3 controllers were connected to five PV220 disk pods enclosing a total of 70 36GB 15K RPM SCSI disks.

The client has dual 2.8GHz Intel Xeon processors with 1MB of L2 cache. The client has 1024 Mbytes of RAM, one 36 GB hard disk, one intergrated Intel Ether Express Pro100+ PCI Ethernet adapter and one Intel Pro 100 Network Interface Card. The client's Intel Ethernet adapter was connected to the RTE machine through a 10/100 BaseT switch and the Intel Pro NIC was connected to the Database Server through a cross-over cable. The client was driven through three network segments to run a total of 22,500 emulated users.

#### **General Items**

# *Test Sponsor*

*A statement identifying the sponsor of the Benchmark and any other companies who have participated.* 

Dell was the test sponsor of this TPC Benchmark<sup>™</sup> C.

# *Application Code and Definition Statements*

*The application program must be disclosed. This includes, but is not limited to, the code implementing the five transactions and the terminal input/output functions.* 

The application consists of the Microsoft Benchcraft Remote Terminal Emulator (RTE) program emulating a set of users entering TPC-C transactions through web browsers, and communicating with Client machines running the Microsoft Internet Information Server (IIS) web server. The Client machines use the COM+ transaction monitor to communicate with the database server machine.

On each Client machine IIS loads a custom Microsoft Internet Information Server Application Programming Interface dynamic link library (ISAPI DLL) application program that communicates with the emulated web browsers through the HTTP protocol and with the database server through the COM+ transaction monitor and the Microsoft DBLIB interface. The application supplies fill-in screens to the user for each transaction, then parses the data in each request, and makes a call on SQL Server through the COM+ layer, which manages a set of DBLIB connections to the database server. The resulting data is passed back to the application where it is formatted into HTML and sent back to the user's browser. The Delivery transaction is handled directly from the application to the database without the use of COM+.

The web Client code is listed in Appendix A.

# *Parameter Settings*

*Settings must be provided for all customer-tunable parameters and options which have been changed from the default found in actual products; including but not limited to:* 

- *Database options*
- *Recover/commit options*
- *Consistency/locking options*
- *System parameter, application parameters, and configuration parameters.*

*This requirement can be satisfied by providing a full listing of all parameters and options.* 

Appendix C contains all the database, Windows 2003 Server, and Internet Information Service parameters used in this benchmark.

Appendix D contains the 60 day space calculations.

# *Configuration Diagrams*

*Diagrams of both the measured and priced system must be provided, accompanied by a description of the differences.* 

Figures 1 and 2 respectively show the measured and priced full client/server configurations. The system under test (SUT) in the measured system was identical to what was priced.

**Figure 1: Measured Configuration** 

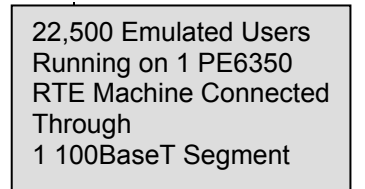

1 100BaseT Segment  $\begin{array}{|c|c|c|c|c|c|c|c|c|} \hline \text{6} & \text{36GB 15K RPM U320 SCSI} & \text{5} & \text{3} & \text{6} & \text{6} & \text{6} & \text{6} & \text{6} & \text{6} & \text{6} & \text{6} & \text{6} & \text{6} & \text{6} & \text{6} & \text{6} & \text{6} & \text{6} & \text{6} & \text{6} & \text{6} & \text{6} & \text{6} & \text{6} & \text{6} & \text{6$ PowerEdge 2800 w/ 1 3.4 GHz Intel Xeon CPUs w/ 2 MB L2 cache, 2.50GB RAM, 3 LSI MegaRAID Elite 1650 DC **Controllers** 6 36GB 15K RPM U320 SCSI disks 2 Gigabit Ethernet adapters

70 36GB 15K RPM U320 SCSI Disks

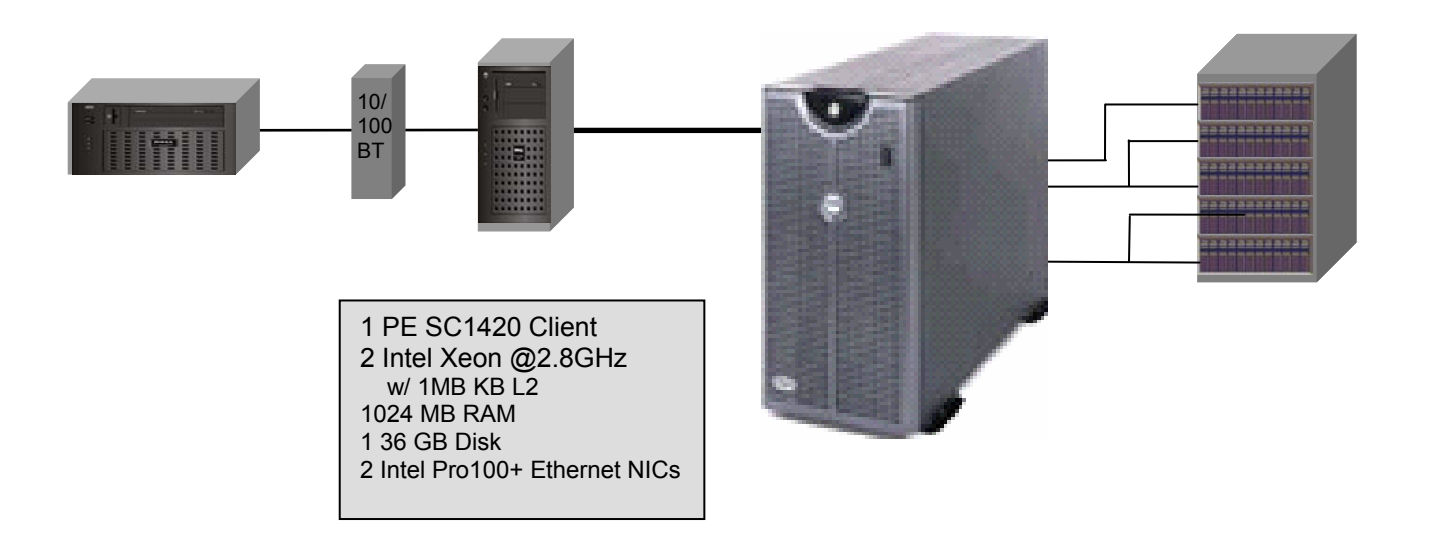

# **Figure 2: Priced Configuration**

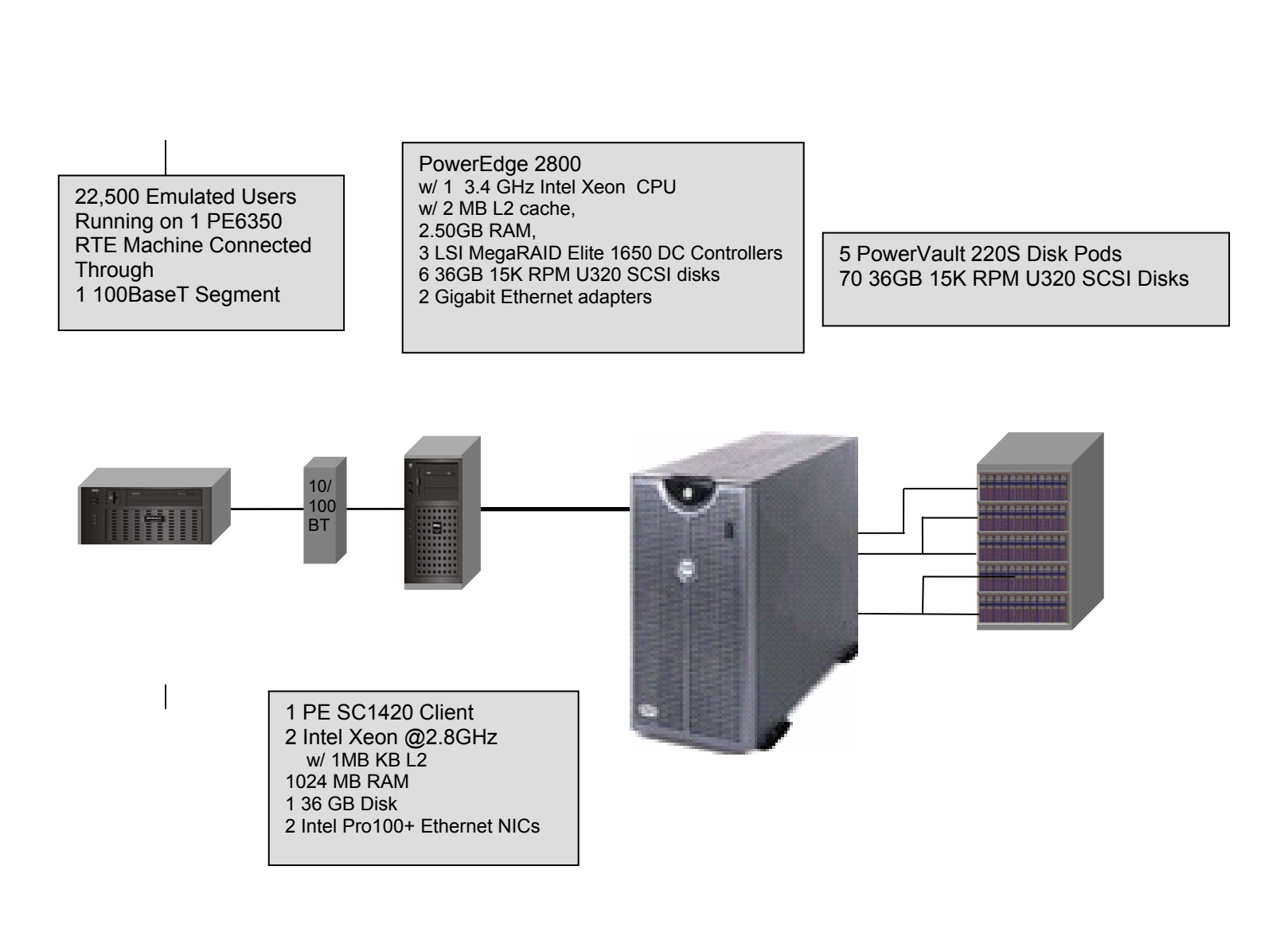

# **Clause 1 -- Logical Database Design Related Items**

#### *Table Definitions*

*Listings must be provided for all table definition statements and all other statements used to setup the database. (8.1.2.1)*

Appendix B contains the code used to define and load the database tables.

# *Physical Organization of the Database*

*The physical organization of tables and indices, within the database, must be disclosed. (8.1.2.2)* 

The measured configuration used 76 disk drives. The organization is shown in Table 5: Data Distribution.

# *Insert and Delete Operations*

*It must be ascertained that insert and/or delete operations to any of the tables can occur concurrently with the TPC-C transaction mix. Furthermore, any restriction in the SUT database implementation that precludes inserts beyond the limits defined in Clause 1.4.11 must be disclosed. This includes the maximum number of rows that can be inserted and the maximum key value for these new rows. (8.1.2.3)* 

Insert and delete functionality was fully operational during the benchmark.

# *Horizontal and Vertical Partitioning*

*While there are a few restrictions placed upon horizontal or vertical partitioning of tables and rows in the TPC-C benchmark (see Clause 1.6), any such partitioning must be disclosed. (8.1.2.4)*

Partitioning was not used in this benchmark.

#### *Replication*

*Replication of tables, if used, must be disclosed (see Clause 1.4.6). (8.1.2.5)*

Replication was not used in this benchmark.

#### *Table Attributes*

*Additional and/or duplicated attributes in any table must be disclosed along with a statement on the impact on performance (see Clause 1.4.7). (8.1.2.6)*

No additional attributes were used in this benchmark.

# **Clause 2 -- Transaction and Terminal Profiles Related Items**

#### *Random Number Generation*

*The method of verification for the random number generation must be described. (8.1.3.1)* 

The random number generation was done internal to the Microsoft BenchCraft RTE program, which was audited independently.

#### *Screen Layout*

*The actual layouts of the terminal input/output screens must be disclosed. (8.1.3.2)* 

The screen layouts are based on those in Clauses 2.4.3, 2.5.3, 2.6.3, 2.7.3, and 2.8.3 of the TPC-C Standard Specification. There are some very minor differences based on the fact that this is a web client implementation.

# *Terminal Verification*

*The method used to verify that the emulated terminals provide all the features described in Clause 2.2.2.4 must be explained. Although not specifically priced, the type and model of the terminals used for the demonstration in 8.1.3.3 must be disclosed and commercially available (including supporting software and maintenance). (8.1.3.3)* 

The terminal features were verified by allowing the auditor to manually execute each of the five transaction types, using Microsoft Internet Explorer version 3.0.

# *Intelligent Terminals*

*Any usage of presentation managers or intelligent terminals must be explained. (8.1.3.4) Comment 1: The intent of this clause is to describe any special manipulations performed by a local terminal or workstation to off-load work from the SUT. This includes, but is not limited to: screen presentations, message bundling, and local storage of TPC-C rows. Comment 2: This disclosure also requires that all data manipulation functions performed by the local terminal to provide navigational aids for transaction(s) must also be described. Within this disclosure, the purpose of such additional function(s) must be explained.* 

Application code involved in the manipulation of data was run on the client. Screen manipulation commands in the form of HTML were downloaded to the web browser, which handled input and output presentation graphics. A listing of this code is included in Appendix A. Microsoft Internet Information Service assisted in the processing and presentation of this data.

# *Transaction Profiles*

*The percentage of home and remote order-lines in the New-Order transactions must be disclosed. (8.1.3.5)* 

*The percentage of New-Order transactions that were rolled back as a result of an unused item number must be disclosed. (8.1.3.6)* 

*The number of items per orders entered by New-Order transactions must be disclosed. (8.1.3.7) The percentage of home and remote Payment transactions must be disclosed. (8.1.3.8)* 

*The percentage of Payment and Order-Status transactions that used non-primary key (C\_LAST) access to the database must be disclosed. (8.1.3.9)* 

*The percentage of Delivery transactions that were skipped as a result of an insufficient number of rows in the NEW-ORDER table must be disclosed. (8.1.3.10)* 

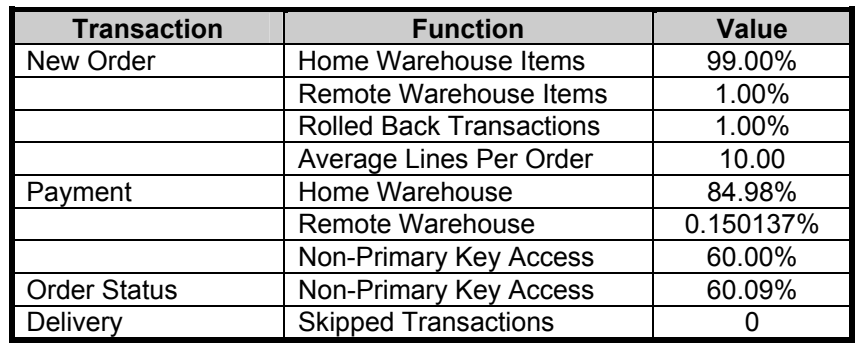

# **Table 1: Transaction Statistics**

#### *Transaction Mix*

*The mix (i.e., percentages) of transaction types seen by the SUT must be disclosed. (8.1.3.11)* 

| <b>Transaction</b>  | Percentage |
|---------------------|------------|
| New Order           | 44.85%     |
| Payment             | 43.06%     |
| <b>Order Status</b> | 4.04%      |
| Delivery            | 4.03%      |
| <b>Stock Level</b>  | 4.02%      |

**Table 2: Transaction mix**

# *Deferred Delivery Mechanism*

*The queuing mechanism used to defer the execution of the Delivery transaction must be disclosed. (8.1.3.12)* 

The application creates a semaphore-base thread pool consisting of a user-specified number of threads, which open DBLIB connections on the database. When a Delivery transaction is posted one of these threads makes the database call while the transaction's original thread returns control to the user. Upon completion the Delivery thread writes an entry in the Delivery log and returns to the thread pool.

The source code is listed in Appendix A.

#### **Clause 3 -- Transaction and System Properties Related Items**

# *ACID Tests*

*The results of the ACID tests must be disclosed along with a description of how the ACID*  requirements were met. This includes disclosing which case was followed for the execution of *Isolation Test 7. (8.1.4.1)* 

All ACID property tests were successful. The executions are described below.

#### **A**tomicity

*The system under test must guarantee that the database transactions are atomic; the system will either perform all individual operations on the data or will assure that no partially completed operations leave any effects on the data.* 

#### **Completed Transactions**

A row was selected in a script from the warehouse, district and customer tables, and the balances noted. A payment transaction was started with the same warehouse, district and customer identifiers and a known amount. The payment transaction was committed and the rows were verified to contain correctly updated balances.

#### **Aborted Transactions**

A row was selected in a script from the warehouse, district and customer tables, and the balances noted. A payment transaction was started with the same warehouse, district and customer identifiers and a known amount. The payment transaction was rolled back and the rows were verified to contain the original balances.

#### **C**onsistency

*Consistency is the property of the application that requires any execution of a database transaction to take the database from one consistent state to another, assuming that the database is initially in a consistent state.* 

Consistency conditions one through four were tested using a shell script to issue queries to the database. The results of the queries verified that the database was consistent for all four tests. A run was executed under full load lasting over ten (10) minutes and included a checkpoint. The shell script was executed again. The result of the same queries verified that the database remained consistent after the run.

#### **I**solation

*Sufficient conditions must be enabled at either the system or application level to ensure the required isolation defined above (clause 3.4.1) is obtained.* 

Isolation tests one through seven were executed using shell scripts to issue queries to the database. Each script included timestamps to demonstrate the concurrency of operations. The results of the queries were captured to files. The captured files were verified by the auditor to demonstrate the required isolation had been met.

In addition, the phantom tests and the stock level tests were executed and verified.

For Isolation test seven, case A was followed.

# **D**urability

*The tested system must guarantee durability: the ability to preserve the effects of committed transactions and insure database consistency after recovery from any one of the failures listed in Clause 3.5.3.* 

# **Durable Media Failure**

Durability from media failure was demonstrated on the 225 warehouse database. The standard driving mechanism was used to generate the transaction load of 2250 users for the Loss of Data.

# **Loss of Data**

Loss of data was demonstrated on the 225 warehouse database. The standard driving mechanism was used to generate the transaction load of 2250 users for the test. To demonstrate recovery from a permanent failure of durable media containing TPC-C tables, the following steps were executed:

- 1. The 225 warehouse database was used for this test.
- 2. The database was backed up using SQL Server backup facilities.
- 3. A sum of D\_NEXT\_O\_ID was taken.
- 4. 2250 users were logged in to the database and ran transactions.
- 5. The system was run at steady state for 5 minutes.
- 6. One disk drive in the data array was removed causing SQL Server errors.
- 7. The RTE was allowed to continue running. Completed transactions enroute from the clients were recorded. Error messages began appearing on the RTE screen.
- 8. The RTE was stopped.
- 9. SQL Server was stopped and restarted and a dump of the transaction log was taken.
- 10. SQL Server was stopped, Windows 2003 was shutdown and the machine powered off.
- 11. The failed disk was replaced.
- 12. The machine was powered up, Windows 2003 and SQL Server were started.
- 13. The TPC-C database was dropped and restored from backup.
- 14. The transaction log was restored and transactions rolled forward.
- 15. A new count of D\_NEXT\_O\_ID was taken.
- 15. This number was compared with the number of new orders reported by the RTE. The difference was valid per the spec.

#### **Instantaneous Interruption and Loss of Memory/ Loss of Log**

Instantaneous Interruption, Loss of Memory, and Loss of Log were demonstrated on the full database with 2250 warehouses in a single test. The standard driving mechanism was used to generate the transaction load of 22500 users for the test. To demonstrate recovery an instantaneous system interruption caused by powering off the Server, the following steps were executed:

- 1. The full database was used.
- 2. A sum of D\_NEXT\_O\_ID was taken.
- 3. 22500 users were logged in to the database and ran transactions.
- 4. The system was run is steady state for 5 minutes
- 5. One disk drive in the transaction log array was removed with no effect on Windows 2003 or SQL Server.
- 6. The system was run is steady state for another 5 minutes.
- 7. A checkpoint was executed and allowed to finish.
- 8. The system ran for an additional 30 seconds.
- 9. The Server was powered off by normal means, causing instantaneous interruption.
- 10. The RTE was allowed to continue running. Completed transactions enroute from the clients were recorded. Error messages began appearing on the RTE screen.
- 11. The RTE was stopped.
- 12. The server was powered on again and rebooted.
- 13. The failed disk was replaced.
- 14. SQL Server was restarted and automatically recovered.
- 15. A new count of D\_NEXT\_O\_ID was taken.
- 16. This number was compared with the number of new orders reported by the RTE. The difference was valid per the spec.

# **Clause 4 -- Scaling and Database Population Related Items**

# *Table Cardinality*

*The cardinality (e.g., the number of rows) of each table, as it existed at the start of the benchmark run (see Clause 4.2), must be disclosed. If the database was over-scaled and inactive rows of the WAREHOUSE table were deleted (see Clause 4.2.2), the cardinality of the WAREHOUSE table as initially configured and the number of rows deleted must be disclosed. (8.1.5.1)* 

The database was originally built with 2250 warehouses.

| <b>Table</b>              | <b>Cardinality as</b><br><b>Benchmarked</b> |
|---------------------------|---------------------------------------------|
|                           |                                             |
| Warehouse                 | 2,250                                       |
| <b>District</b>           | 22,500                                      |
| Customer                  | 67,500,000                                  |
| History                   | 67,500,000                                  |
| NewOrder                  | 20,250,000                                  |
| Orders                    | 67,500,000                                  |
| OrderLine                 | 675,003,921                                 |
| Item                      | 100,000                                     |
| <b>Stock</b>              | 225,000,000                                 |
| <b>Deleted Warehouses</b> |                                             |

**Table 3: Table Cardinality**

# *Constant Values*

The following values were used as constant value inputs to the NURand function for this benchmark.

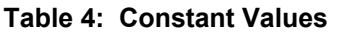

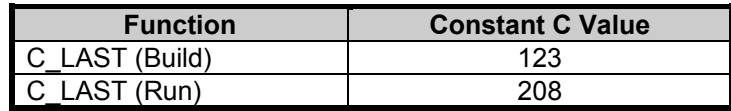

#### *Data Distribution*

*The distribution of tables and logs across all media must be explicitly depicted for the tested and priced systems. (8.1.5.2)* 

The Database was built using a total of 76 disks: 70 36GB for data, 6 36GB for log and OS, and application software. The data drives were configured as hardware RAID 0. Logs and OS were configured as hardware RAID 10. LSI MEGARAID ELITE 1650 DC RAID Controllers 2 and were 3 configured with 2 logicals drive each. Each logical drive spanned 14 disk drives. LSI MEGARAID ELITE 1650 DC RAID Controller 1 was configured with 1 logical drive spanning 6 36GB SCSI drives. Each Windows 2003 data drive contained 3 partitions: partition 1 for customer/stock, partition 2 for miscellaneous, and partition 3 for backup. Partitions 1 and 2 were RAW file systems and partition 3 was formatted NTFS. The details are shown in Table 5.

# **Table 5: Data Distribution**

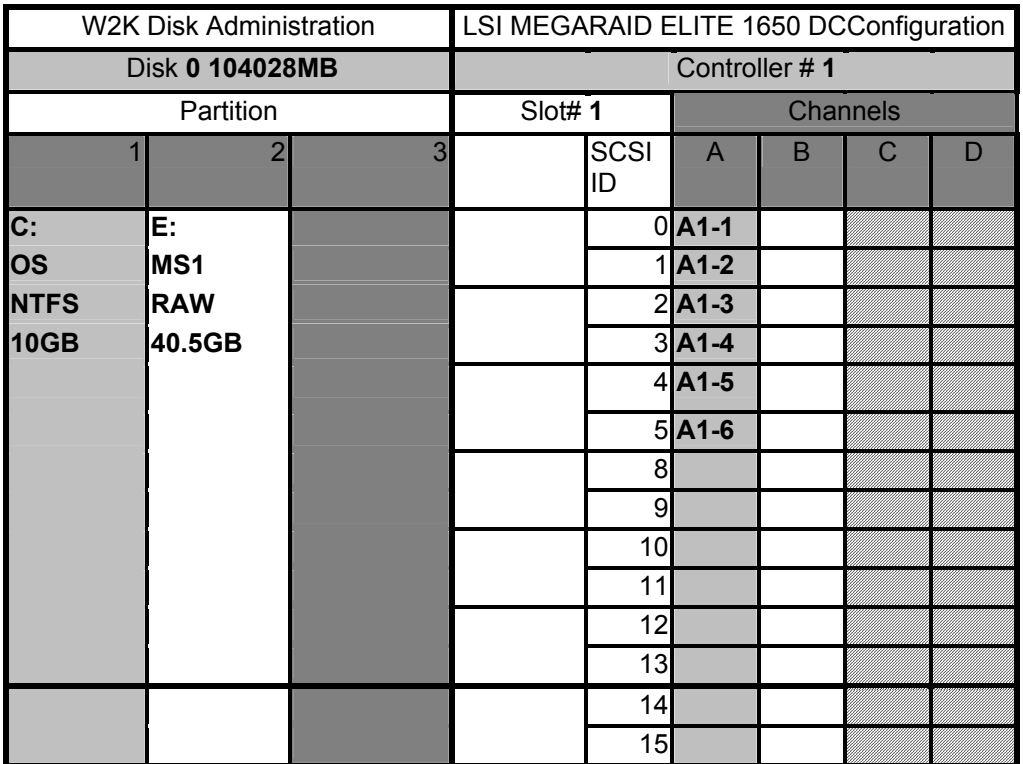

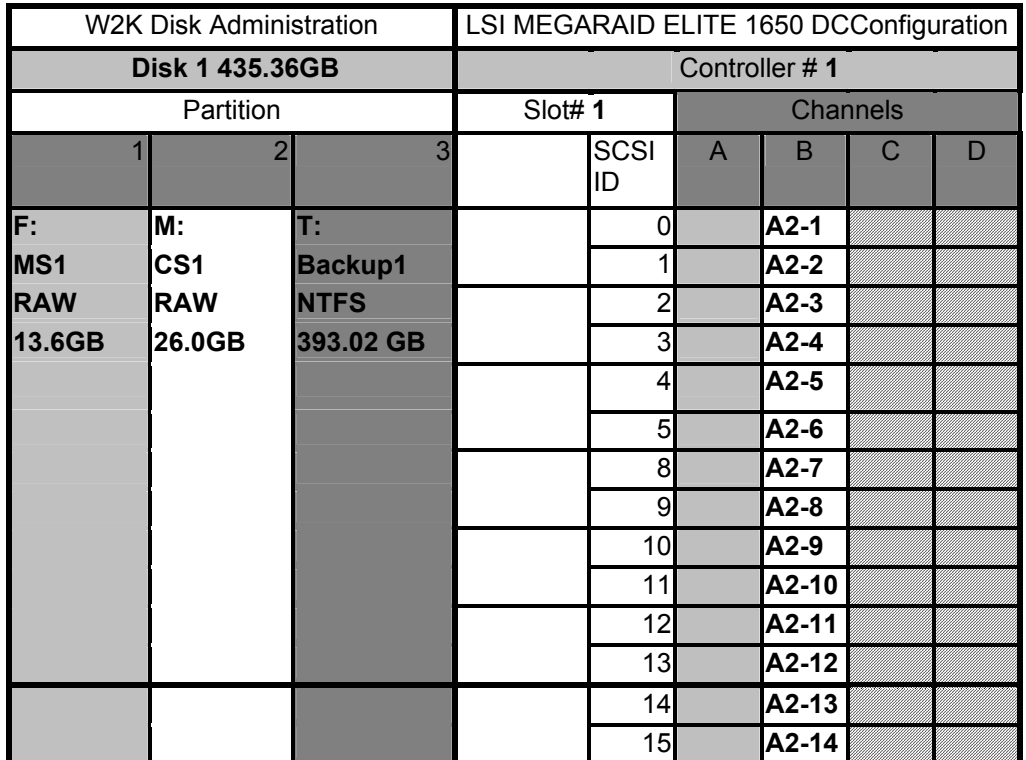

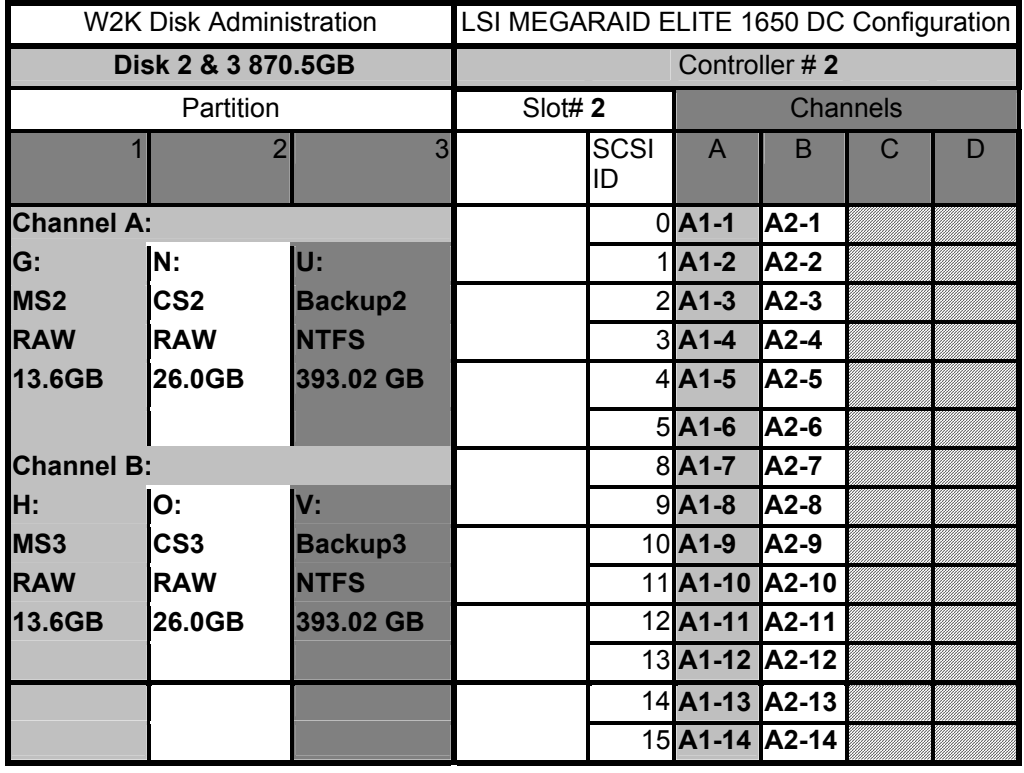

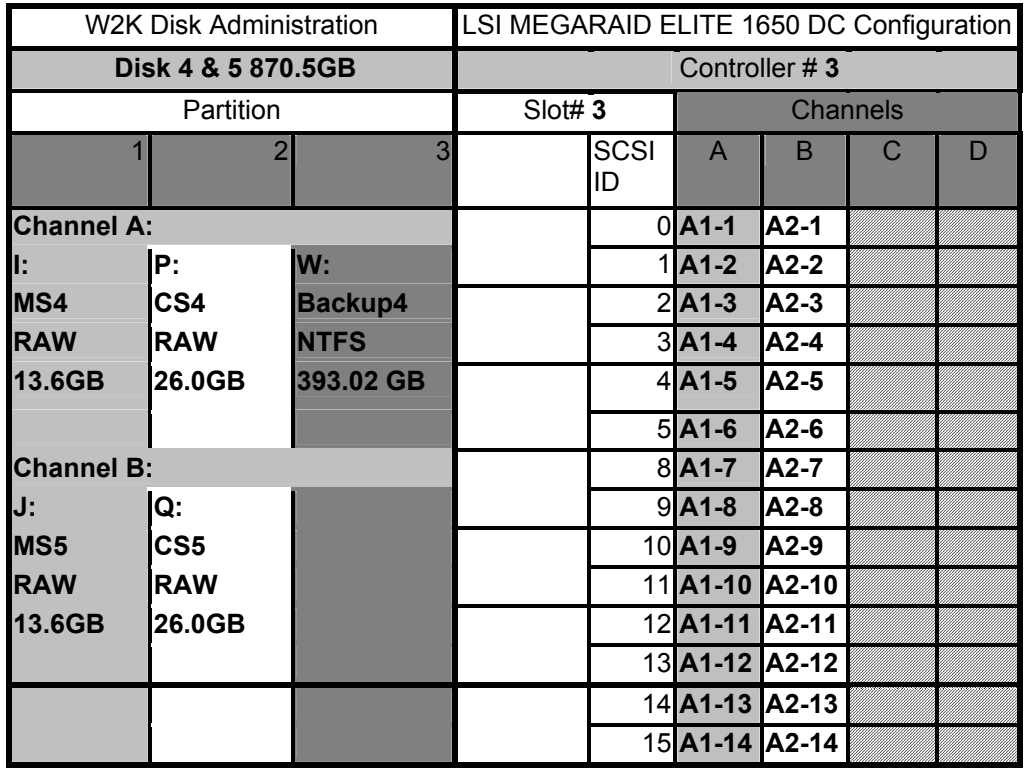

*Comment: Detailed diagrams for layout of database files on disks can widely vary, and it is difficult to provide exact guideline suitable for all implementations. The intent is to provide sufficient detail to allow independent reconstruction of the test database. The two figures below are examples of database layout descriptions and are not intended to depict or imply any optimal layout for the TPC-C database.* 

*8.1.5.3 A statement must be provided that describes:* 

- 1. The data model implemented by the DBMS used (e.g., relational, network, hierarchical)
- *2. The database interface (e.g., embedded, call level) and access language (e.g., SQL, DL/1, COBOL read/write) used to implement the TPC-C transactions. If more than one interface/access language is used to implement TPC-C, each interface/access language must be described and a list of which interface/access language is used with which transaction type must be disclosed.*

Microsoft SQL Server Workgroup Edition is a relational DBMS.

The interface used was Microsoft SQL Server stored procedures accessed with Remote Procedure Calls embedded in C code using the Microsoft DBLIB interface.

# *Partition Mapping*

*The mapping of database partitions/replications must be explicitly described. Comment: The intent is to provide sufficient detail about partitioning and replication to allow independent reconstruction of the test database. (8.1.5.4) An description of a database partitioning scheme is presented below as an example. The nomenclature of this example was outlined using the CUSTOMER table (in Clause 8.1.2.1), and has been extended to use the ORDER and ORDER\_LINE tables as well.* 

The database was not replicated.

#### *60 day Space Calculation*

*Details of the 60 day space computations along with proof that the database is configured to sustain 8 hours of growth for the dynamic tables (Order, Order-Line, and History) must be disclosed (see Clause 4.2.3). (8.1.5.5)* 

To calculate the space required to sustain the database log for 8 hours of growth at steady state, the following steps were followed:

- *1.* The current log space usage was determined by running *dbcc sqlperf(logspace)*
- 2. Transactions were run against the database with a full load of users.
- 3. The final log space usage was determined by running *dbcc sqlperf(logspace)*
- 4. The space used was calculated as the difference between the first and second query.
- 5. The number of NEW-ORDERS was verified from an RTE report covering the entire run.
- 6. The space used was divided by the number of NEW-ORDERS giving a spaceused per NEW-ORDER transaction.
- 7. The space used per transaction was multiplied by the measured tpmC rate times 480 minutes.

The results of the above steps yielded a requirement 134.1604 GB (including mirror) to sustain the log for 8 hours. Space available on the transaction log volume was 849.29 GB (including mirror), indicating that enough storage was configured to sustain 8 hours of growth.

The same methodology was used to compute growth requirements for dynamic tables Order, Order-Line and History.

The details of the 60-day space requirement is shown in Appendix D.

#### **Clause 5 -- Performance Metrics and Response Time Related Items**

#### *Measured TpmC*

*Measured tpmC must be reported. (8.1.6.1)* 

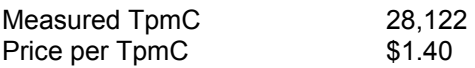

#### *Response Times*

*Ninetieth percentile, maximum and average response times must be reported for all transaction types as well as for the Menu response time. (8.1.6.2)* 

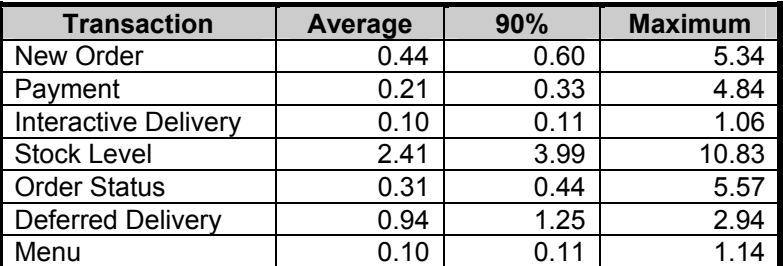

#### **Table 6: Transaction Response Times**

# *Think Times & Key Times*

*The minimum, the average, and the maximum keying and think times must be reported for each* 

#### *transaction type. (8.1.6.3)*

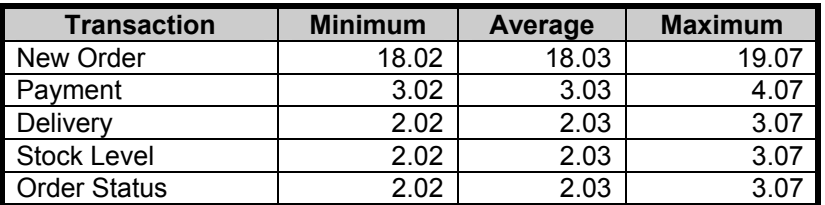

# **Table 7: Transaction Key Times**

#### **Table 8: Transaction Think Times**

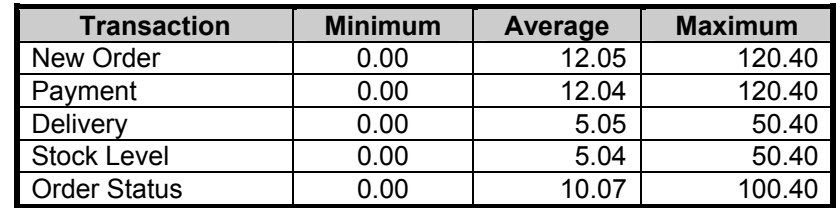

#### *Response Time Distribution Curves*

Response Time frequency distribution curves (see Clause 5.6.1) must be reported for each transaction type. (8.1.6.4)

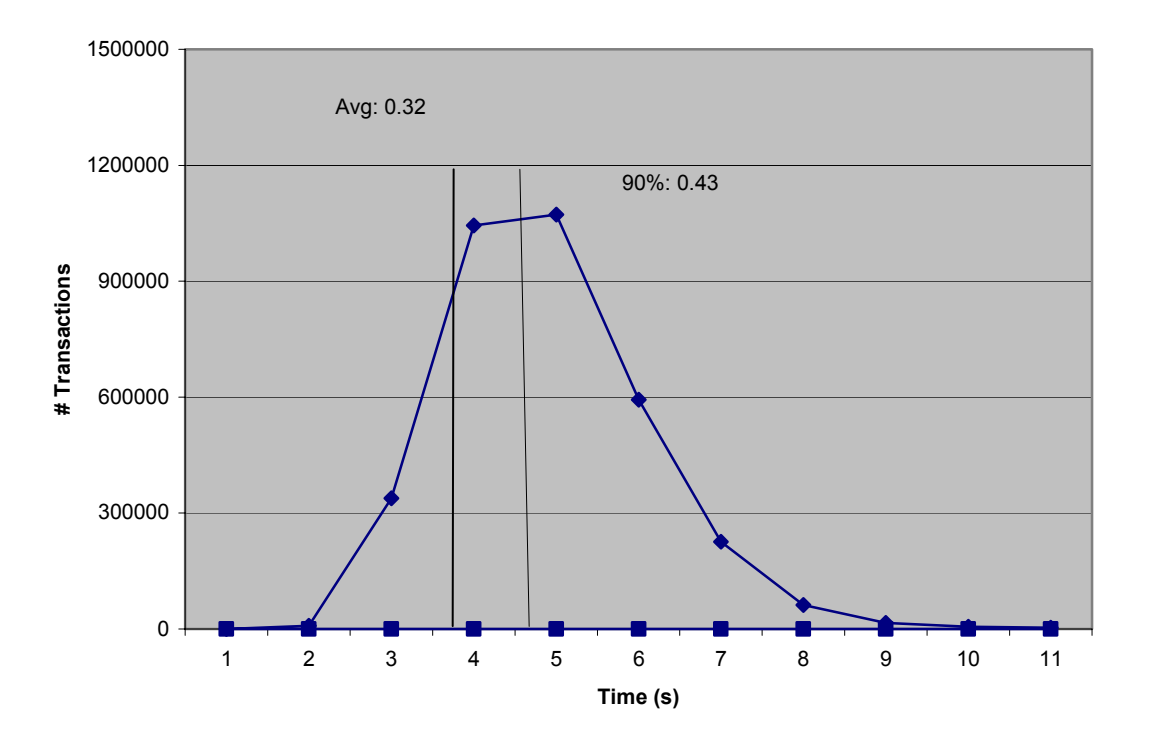

**Figure 3: New Order Response Time Distribution** 

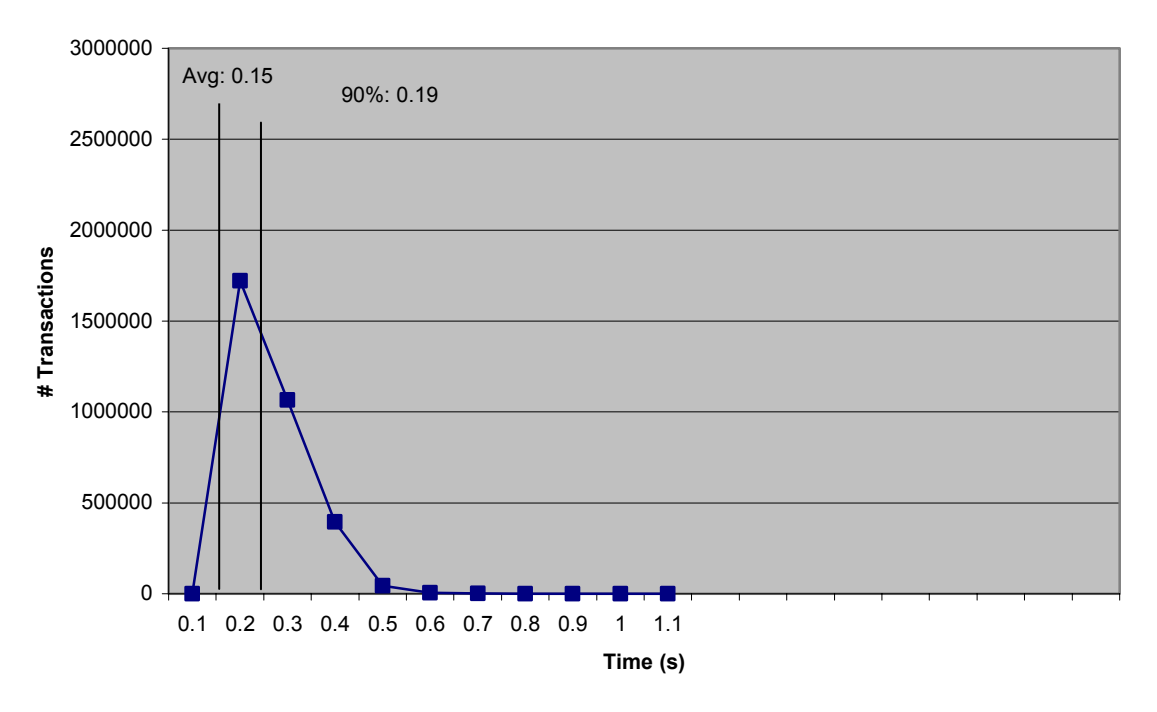

**Figure 4: Payment Response Time Distribution** 

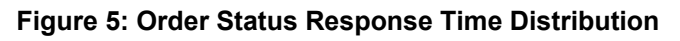

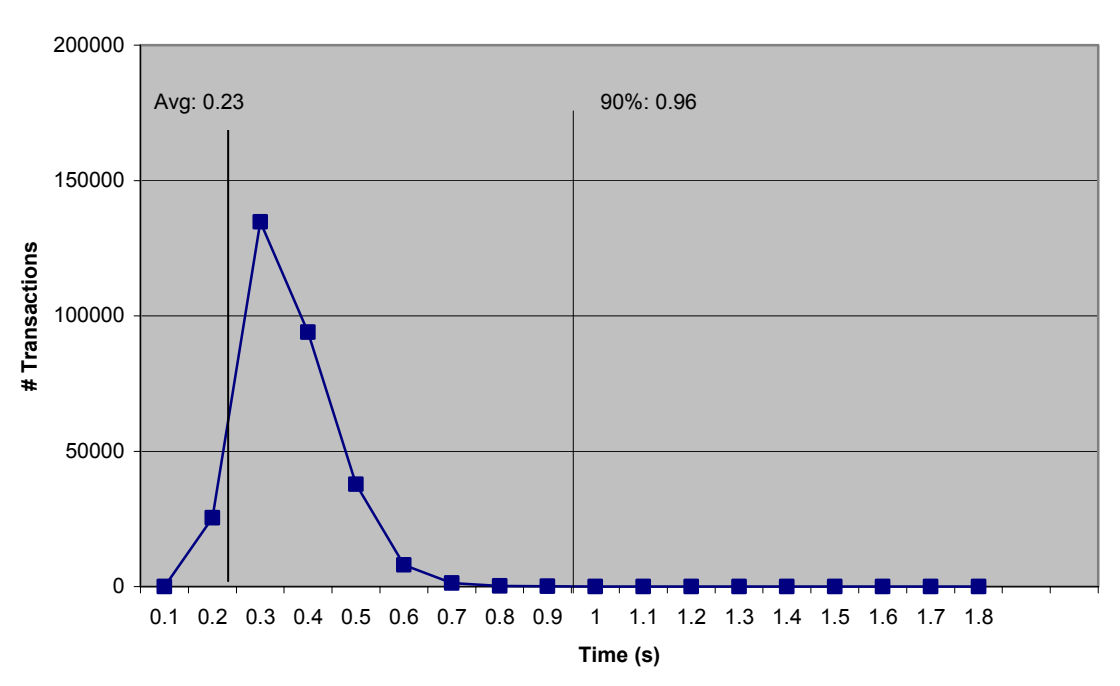

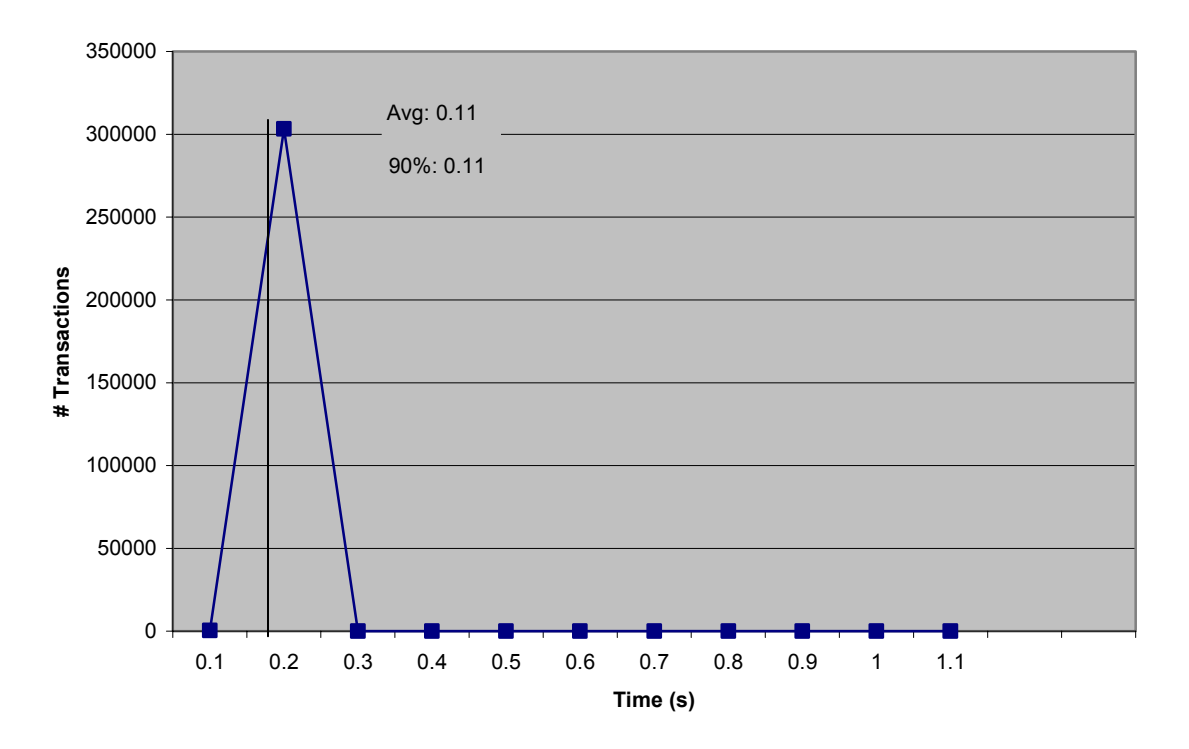

**Figure 6: Delivery Response Time Distribution** 

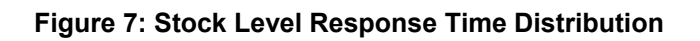

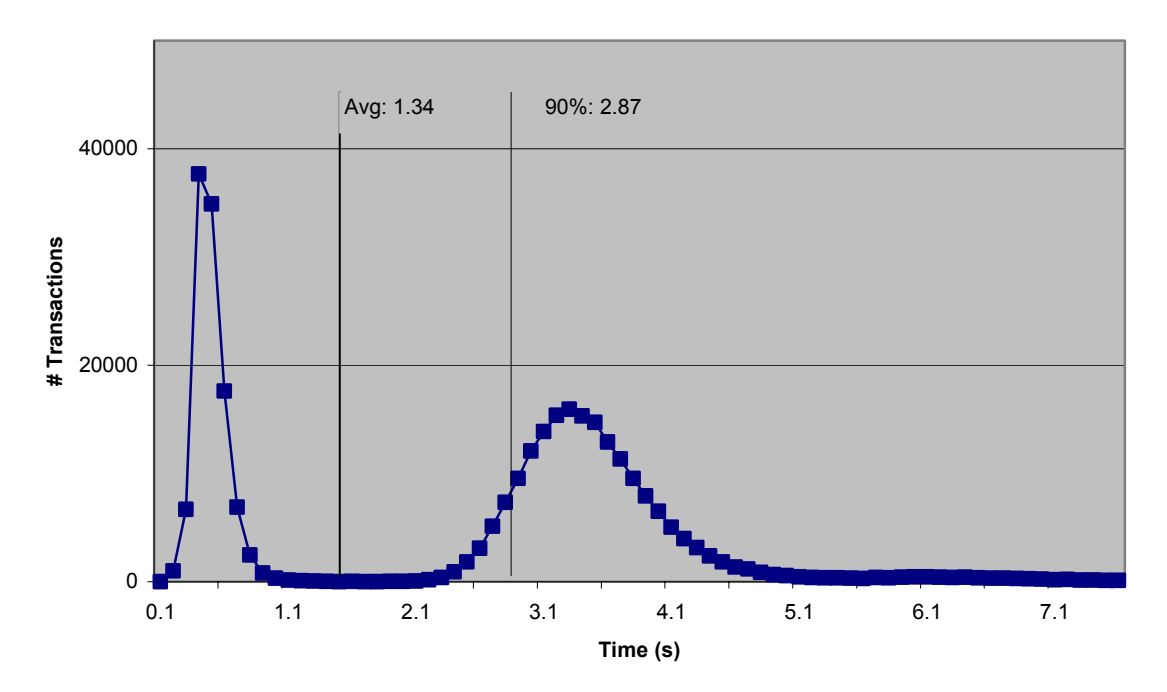

# **New-Order Response Time vs. Throughput Graph**

*The performance curve for response times versus throughput (see Clause 5.6.2) must be reported for the New-Order transaction. (8.1.6.5)* 

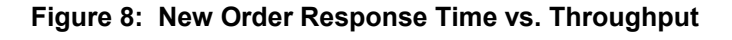

**Report MQTh versus 90th % Response Time**

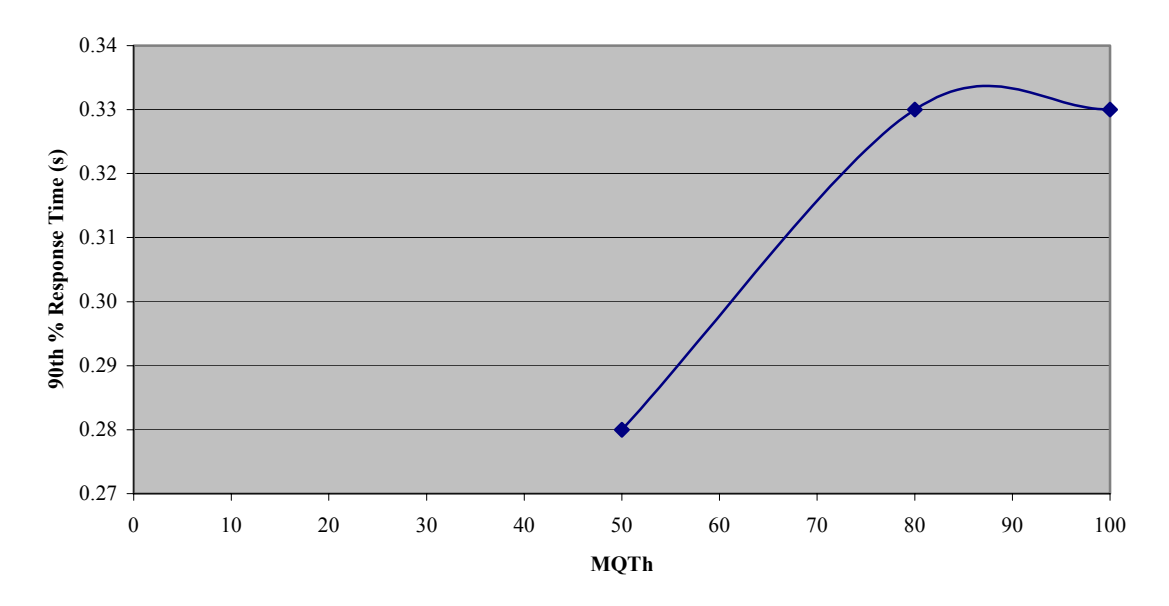

# **New-Order Think Time Distribution Graph**

*Think Time frequency distribution curves (see Clause 5.6.3) must be reported for the New-Order transaction (8.1.6.6)* 

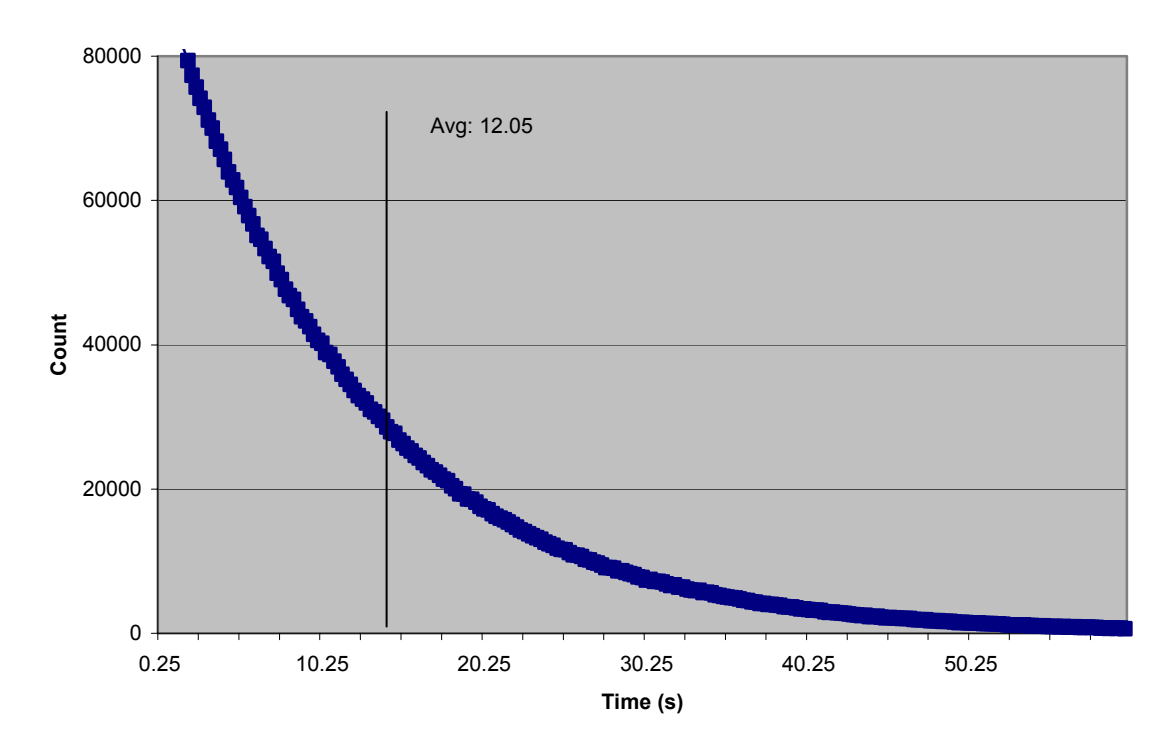

**Figure 9: New Order Think Time Distribution** 

# **Steady-State Graph**

A graph of throughput versus elapsed time (see Clause 5.6.5) must be reported for the New-Order transaction. (8.1.6.8)

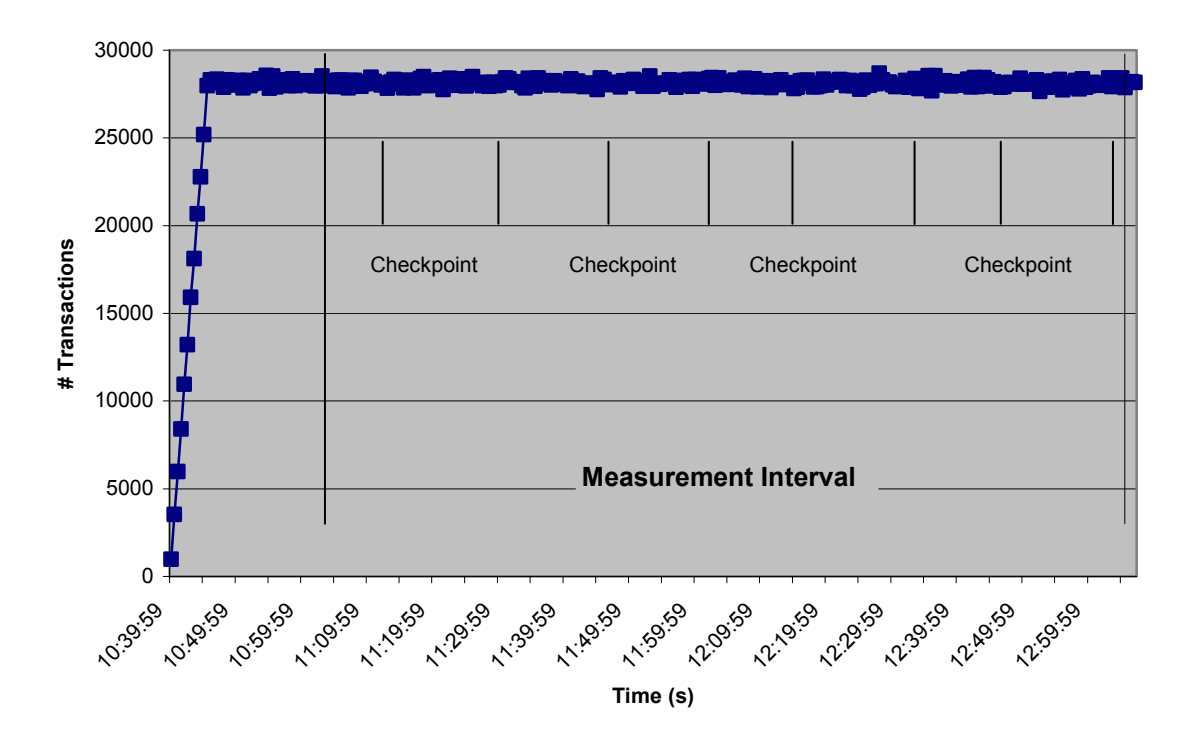

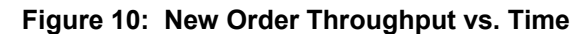

#### **Steady-State Methodology**

*The method used to determine that the SUT had reached a steady state prior to commencing the measurement interval (see Clause 5.5) must be described. (8.1.6.9)* 

Steady state was determined using real time monitor utilities from both the operating system and the RTE. Steady state was further confirmed by the throughput data collected during the run and graphed in Figure 10.

#### *Work Performed During Steady State*

*A description of how the work normally performed during a sustained test (for example checkpointing, writing redo/undo log records, etc.), actually occurred during the measurement interval must be reported. (8.1.6.10)* 

The RTE generated the required input data to choose a transaction from the menu. This data was timestamped. The menu response for the requested transaction was verified and timestamped in the RTE log files.

The RTE generated the required input data for the chosen transaction. It waited to complete the minimum required key time before transmitting the HTTP request to the client. The transmission was timestamped. The return of the screen with the required response data was timestamped. The difference between these two timestamps was the response time for that transaction and was logged in the RTE log.

The RTE then waited the required think time interval before repeating the process starting at selecting another transaction from the menu.

The RTE transmissions were sent to the web-based application program running on the client machines through Ethernet LANs. These web clients managed the emulated web browser interface as well as all requests to the database on the server. The applications communicated with the database server over another Ethernet LAN using the COM+ transaction monitor and Microsoft SQL Server DBLIB library and RPC calls.

To perform checkpoints at specific intervals, we set SQL Server *recovery interval* to the maximum allowable value and wrote a script to schedule multiple checkpoints at specific intervals. By setting the TRACE FLAG #3502, SQL Server logged the checkpoint beginning and ending time in the ERRORLOG file. The script included a wait time between each checkpoint equal to the measurement interval, which was 30 minutes. The checkpoint script was started manually after the RTE had all users logged in and sending transactions.

At each checkpoint, Microsoft SQL Server wrote to disk all memory pages that had been updated but not yet physically written to disk. Upon completion of the checkpoint, Microsoft SQL Server wrote a special record to the recovery log to indicate that all disk operations had been satisfied to this point.

# *Measurement Interval*

*A statement of the duration of the measurement interval for the reported Maximum Qualified Throughput (tpmC) must be included. (8.1.6.12)* 

The measurement interval was 7200 minutes.

# *Measurement Period Duration and Checkpoint Duration*

*The start time and duration in seconds of at least the four (4) longest checkpoints during the measurement interval must be disclosed (see clause 5.5.2.2(2) ) (8.1.6.11) A statement of the duration of the measurement interval for the reported Maximum Qualified Throughput (tpmC) must be included. (8.1.6.12)* 

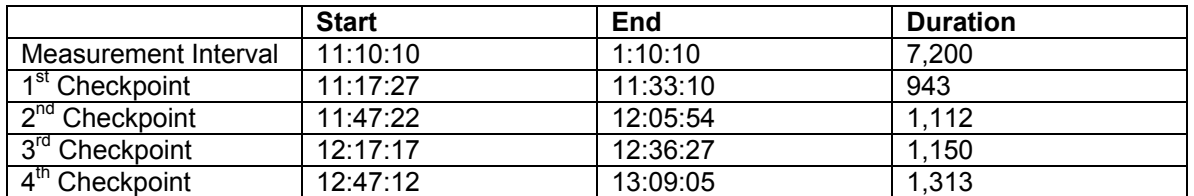

# *Transaction Mix*

*8.1.6.13 The method of regulation of the transaction mix (e.g., card decks or weighted random distribution) must be described. If weighted distribution is used and the RTE adjusts the weights associated with each transaction type, the maximum adjustments to the weight from the initial value must be disclosed. (8.1.6.13)* 

The RTE was given a weighted random distribution that was not adjusted during the run.

*The percentage of the total mix for each transaction type must be disclosed. (8.1.6.14)* 

#### **Table 9: Transaction Mix**

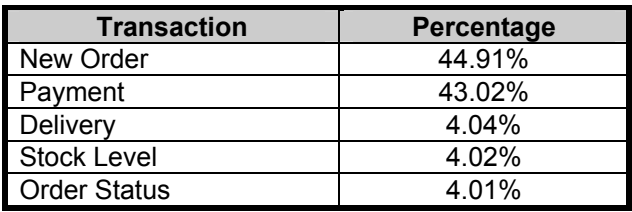

#### *Other Metrics*

*The percentage of New-Order transactions rolled back as a result of invalid item number must be disclosed. (8.1.6.15)* 

*The average number of order-lines entered per New-Order transaction must be disclosed. (8.1.6.16)* 

*The percentage of remote order-lines entered per New-Order transaction must be disclosed. (8.1.6.17)* 

*The percentage of remote Payment transactions must be disclosed. (8.1.6.18)* 

*The percentage of customer selections by customer last name in the Payment and Order-Status transactions must be disclosed. (8.1.6.19)* 

*The percentage of Delivery transactions skipped due to there being fewer than necessary orders in the New-Order table must be disclosed. (8.1.6.20)* 

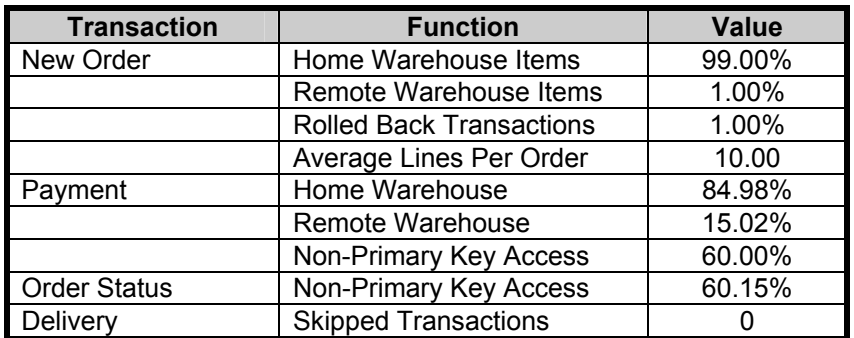

#### **Table 10: Transaction Statistics**

# **Clause 6 -- SUT, Driver, and Communication Definition Related Items**

# *RTE Parameters*

*The RTE input parameters, code fragments, functions, etc. used to generate each transaction input field must be disclosed. (8.1.7.1)* 

*Comment: The intent is to demonstrate the RTE was configured to generate transaction input data as specified in Clause 2.* 

The RTE input parameters are listed in Appendix C - Tunable Parameters.

# *Emulated Components*

*It must be demonstrated that the functionality and performance of the components being emulated in the Driver System are equivalent to that of the priced system. The results of the test described in Clause 6.6.3.4 must be disclosed. (8.1.7.2)* 

No components were emulated.

# *Benchmarked and Targeted System Configuration Diagrams*

*A complete functional diagram of both the benchmark configuration and the configuration of the proposed (target) system must be disclosed. A detailed list of all software and hardware functionality being performed on the Driver System, and its interface to the SUT must be disclosed (see Clause 6.6.3.6). (8.1.7.3)* 

The driver system performed transaction data generation and communication to the client through the standard web browser (HTTP) protocol. It also captured and timestamped the SUT output data for post-processing of the reported metrics. No other functionality was included on the driver system.

Figures 1 & 2 of this report contain detailed diagrams of both the benchmark configuration and the priced configuration.

# *Network Configuration*

*The network configurations of both the tested services and the proposed (target) services which are being represented and a thorough explanation of exactly which parts of the proposed configuration are being replaced with the Driver System must be disclosed (see Clause 6.6.4). (8.1.7.4)* 

The network configurations of the benchmarked and priced configurations were identical.

# *Network Bandwidth*

*The bandwidth of the network(s) used in the tested/priced configuration must be disclosed. (8.1.7.5)*

The bandwidth of the tested and priced networks were as follows:

- 100 BaseT (100 Mbit/sec) network segments between the RTE/Emulated Users and the switch.
- 100 BaseT (100 Mbit/sec) between the Clients and Server.

#### *Operator Intervention*

*If the configuration requires operator intervention (see Clause 6.6.6), the mechanism and the frequency of this intervention must be disclosed. (8.1.7.6)* 

This configuration does not require any operator intervention to sustain eight hours of the reported throughput.

# **Clause 7 -- Pricing Related Items**

#### *Hardware and Software List*

*A detailed list of hardware and software used in the priced system must be reported. Each*  separately orderable item must have vendor part number, description, and release/revision level, *and either general availability status or committed delivery date. If package-pricing is used, vendor part number of the package and a description uniquely identifying each of the components of the package must be disclosed.* 

*Pricing source(s) and effective date(s) of price(s) must also be reported. (8.1.8.1)* 

*The total 5-year price of the entire configuration must be reported, including: hardware, software,*  and maintenance charges. Separate component pricing is recommended. The basis of all *discounts used must be disclosed. (8.1.8.2)* 

The details of the hardware and software are reported in the front of this report as part of the executive summary. All third party quotations are included at the end of this report as Appendix E.

# *Availability Date*

*The committed delivery date for general availability (availability date) of products used in the price calculations must be reported. When the priced system includes products with different*  availability dates, the reported availability date for the priced system must be the date at which all *components are committed to be available. (8.1.8.3)* 

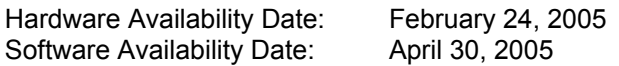

# *Measured TpmC*

*A statement of the measured tpmC, as well as the respective calculations for 5-year pricing, price/performance (price/tpmC), and the availability date must be included. (8.1.8.4)* 

Maximum Qualified Throughput: 28,122 tpmC Price Performance Metric: \$1.40

# *Country Specific Pricing*

*Additional Clause 7 related items may be included in the Full Disclosure Report for each country specific priced configuration. Country specific pricing is subject to Clause 7.1.7. (8.1.8.5)* 

This system is priced for the United States of America.
#### *Usage Pricing*

*For any usage pricing, the sponsor must disclose (8.1.8.6):* 

- *Usage level at which the component was priced.*
- *A statement of the company policy allowing such pricing.*

*Comment: Usage pricing may include, but is not limited to, the operating system and database management software.* 

The component pricing based on usage is shown below:

- 1 Microsoft Windows 2003 Server Standard License.
- 1 Microsoft Windows 2000 Server Standard License.
- 1 Microsoft SQL Server Workgroup Edition License.
- 1 Microsoft Visual C++ 32 bit Edition.
- 3 Year Support for Hardware Components.

#### *System Pricing*

*System pricing should include subtotals for the following components: Server Hardware, Server Software, Client Hardware, Client Software, and Network Components used for terminal connection (see Clause 7.2.2.3). Clause 6.1 describes the Server and Client components. An example of the standard pricing sheet is shown in Appendix B. (8.1.8.7) System pricing must include line item indication where non-sponsoring companies' brands are used. System pricing must also include line item indication of third party pricing. See example in Appendix B. (8.1.8.8)* 

The details of the hardware and software are reported in the front of this report as part of the executive summary. All third party quotations are included at the end of this report as Appendix E.

#### **Clause 9 -- Audit Related Items**

#### *Auditor*

*The auditor's name, address, phone number, and a copy of the auditor's attestation letter indicating compliance must be included in the Full Disclosure Report. (8.1.9.1) A review of the pricing model is required to ensure that all components required are priced (see Clause 9.2.8). The auditor is not required to review the final Full Disclosure Report or the final pricing prior to issuing the attestations letter. (8.1.9.2)* 

This TPC-C benchmark has been audited by Lorna Livingtree of Performance Metrics.

#### *Availability of the Full Disclosure Report*

*The Full Disclosure Report must be readily available to the public at a reasonable charge, similar to the charges for similar documents by the test sponsor. The report must be made available when results are made public. In order to use the phrase "TPC Benchmark™ C", the Full Disclosure Report must have been submitted to the TPC Administrator as well as written permission obtained to distribute same.* 

Requests for this TPC Benchmark C Full Disclosure Report should be sent to:

Transaction Processing Performance Council c/o Adminstrator, TPC Presidio of San Francisco Bldg 572B Ruger St. San Francisco, CA 94129-0920

Phone: (415) 561-6272, fax 415-561 6120 www.tpc.org

or:

Dell One Dell Way Round Rock, TX 78682 Attention: Mike Molloy, Ph.D.

February 24, 2005

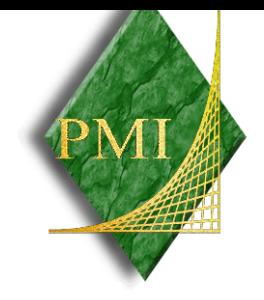

Mr. Eugene Purdy Dell Computer Corporation One Dell Way Round Rock, TX 78682

I have verified by remote the TPC Benchmark™ C for the following configuration:

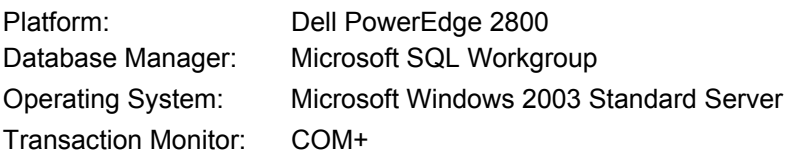

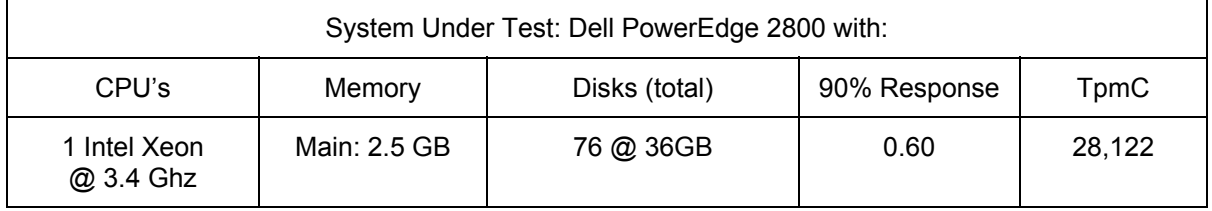

In my opinion, these performance results were produced in compliance with the TPC requirements for the benchmark. The following attributes of the benchmark were given special attention:

- The transactions were correctly implemented.
- The database files were properly sized.
- The database was properly scaled with 2,250 warehouses, all of which were active during the measured interval.
- The ACID properties were successfully demonstrated.
- Data loss durability was demonstrated on a subset of the SUT configured with a database properly populated for 225 warehouses.
- Input data was generated according to the specified percentages.
- Eight hours of mirrored log space was present on the tested system.
- Eight hours of growth space for the dynamic tables was present on the tested system.
- The data for the 60 days space calculation was verified.
- The controller cache for the log disks was disabled.
- The steady state portion of the test was 120 minutes.
- More than one checkpoint was taken before the measured interval opened.
- Four checkpoints were completed inside the measured interval.
- The system pricing was checked for major components and maintenance.
- Third party quotes were verified for compliance.

Auditor Notes: None

Sincerely,

Sorna Turingtree

Lorna Livingtree Auditor

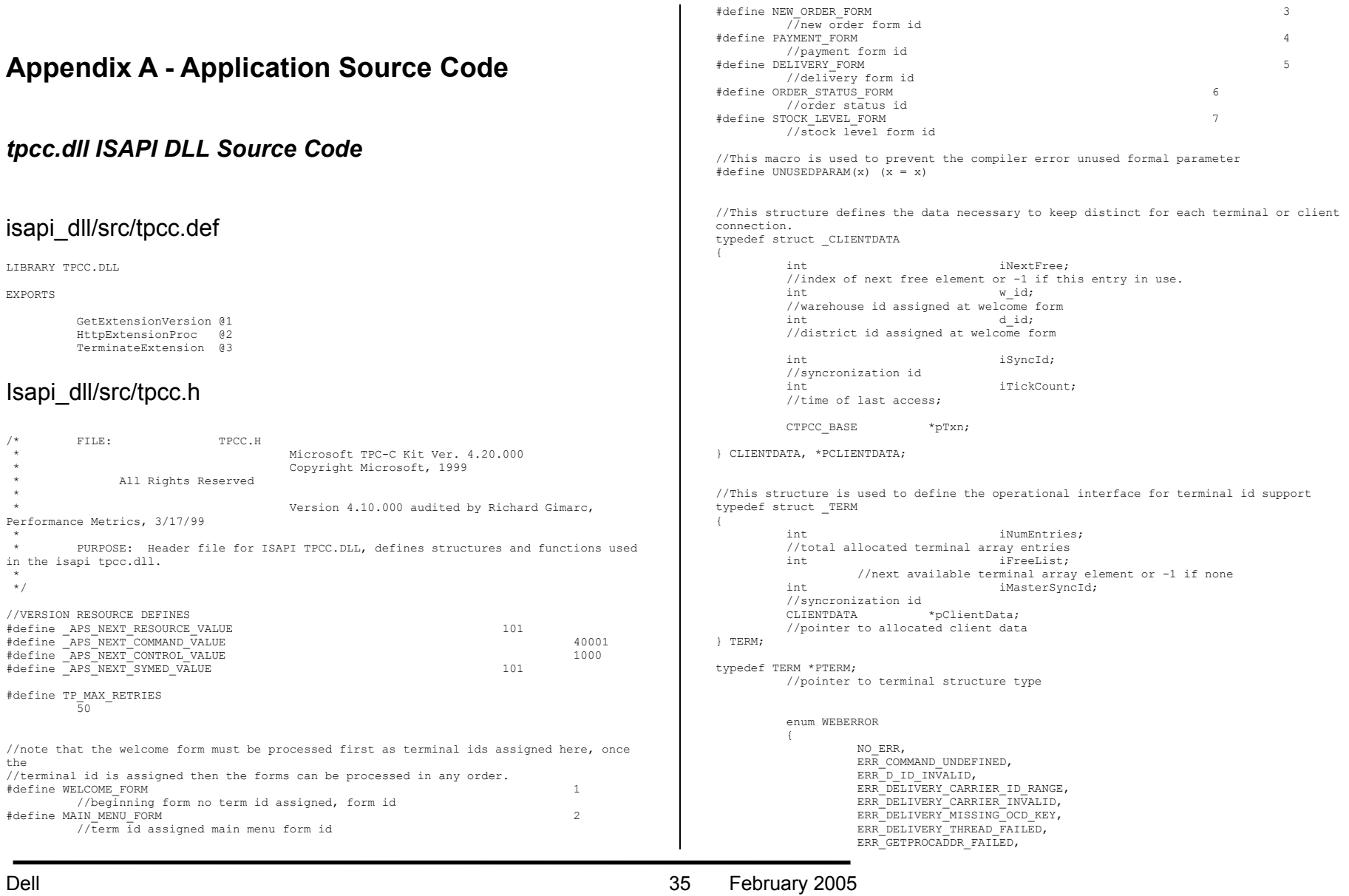

 $\mathbf{I}$ 

TPC-C Full Disclosure Report Copyright Dell

 ERR\_HTML\_ILL\_FORMED, ERR<sup>INVALID</sup> SYNC CONNECTION, ERR<sup>T</sup>INVALID<sup>T</sup>ERMID, ERR\_LOADDLL\_FAILED, ERR<sup>-MAX</sup> CONNECTIONS EXCEEDED, ERR<sup>\_MEM\_ALLOC\_FAILED.</sup> ERR\_MISSING\_REGISTRY\_ENTRIES, ERR\_NEWORDER\_CUSTOMER\_INVALID, ERR\_NEWORDER\_CUSTOMER\_KEY, ERR\_NEWORDER\_DISTRICT\_INVALID, ERR\_NEWORDER\_FORM\_MISSING\_DID, ERR\_NEWORDER\_ITEMID\_INVALID, ERR\_NEWORDER\_ITEMID\_RANGE, ERR\_NEWORDER\_ITEMID\_WITHOUT\_SUPPW, ERR\_NEWORDER\_MISSING\_IID\_KEY, ERR\_NEWORDER\_MISSING\_QTY\_KEY, ERR\_NEWORDER\_MISSING\_SUPPW\_KEY, ERR\_NEWORDER\_NOITEMS\_ENTERED, ERR\_NEWORDER\_QTY\_INVALID, ERR\_NEWORDER\_QTY\_RANGE, ERR\_NEWORDER\_QTY\_WITHOUT\_SUPPW, ERR\_NEWORDER\_SUPPW\_INVALID, ERR\_NO\_SERVER\_SPECIFIED, ERR\_ORDERSTATUS\_CID\_AND\_CLT. ERR\_ORDERSTATUS\_CID\_INVALID, ERR\_ORDERSTATUS\_CLT\_RANGE, ERR\_ORDERSTATUS\_DID\_INVALID, ERR\_ORDERSTATUS\_MISSING\_CID\_CLT, ERR\_ORDERSTATUS\_MISSING\_CID\_KEY, ERR\_ORDERSTATUS\_MISSING\_CLT\_KEY, ERR\_ORDERSTATUS\_MISSING\_DID\_KEY, ERR<sup>-</sup>PAYMENT\_CDI<sup>-</sup>INVALID, ERR\_PAYMENT\_CID\_AND\_CLT, ERR\_PAYMENT\_CUSTOMER\_INVALID, ERR<sup>-</sup>PAYMENT<sup>-</sup>CWI\_INVALID, ERR<sup>PAYMENT</sub> DISTRICT INVALID,</sup> ERR<sup>-</sup>PAYMENT<sup>-</sup>HAM\_INVALID, ERR<sup>-</sup>PAYMENT<sup>-</sup>HAM<sup>-</sup>RANGE, ERR\_PAYMENT\_LAST\_NAME\_TO\_LONG, ERR<sup>-</sup>PAYMENT<sup>-</sup>MISSING CDI KEY, ERR<sup>-</sup>PAYMENT<sup>-</sup>MISSING<sup>-CID-CLT,</sup> ERR<sup>-</sup>PAYMENT<sup>-</sup>MISSING<sup>-CID</sub>-KEY,</sup> ERR\_PAYMENT\_MISSING\_CLT, ERR\_PAYMENT\_MISSING\_CLT\_KEY, ERR\_PAYMENT\_MISSING\_CWI\_KEY, ERR\_PAYMENT\_MISSING\_DID\_KEY, ERR\_PAYMENT\_MISSING\_HAM\_KEY, ERR<sup>STOCKLEVEL MISSING THRESHOLD KEY,</sup> ERR<sup>STOCKLEVELTHRESHOLD INVALID,</sup> ERR\_STOCKLEVEL\_THRESHOLD\_RANGE, ERR<sup>-</sup>VERSION MISMATCH, ERR<sup>W</sup> ID INVALID class CWEBCLNT\_ERR : public CBaseErr public:

CWEBCLNT\_ERR(WEBERROR Err)

```
 m_Error = Err; 
 m_szTextDetail = NULL; 
m SystemErr = 0;
```

```
 m_szErrorText = NULL; 
                     }; 
                     CWEBCLNT_ERR(WEBERROR Err, char *szTextDetail, DWORD dwSystemErr) 
 { 
                              m Error = Err;
                              m<sup>-</sup>szTextDetail = new char[strlen(szTextDetail)+1];
                              strcpy( m_szTextDetail, szTextDetail );
                              m SystemErr = dwSystemErr;
                              m szErrorText = NULL;
                     }; 
                      ~CWEBCLNT_ERR() 
 { 
                               if (m_szTextDetail != NULL) 
                                         delete [] m_szTextDetail;
                              if (m_szErrorText != NULL)
                                          delete [] m_szErrorText; 
                     }; 
                    WEBERROR m_Error;<br>char
                    char *m_szTextDetail; //<br>char *m_szErrorText:
                    char *_{m} szErrorText;<br>nworn *_{m} systemErr:
                                        m SystemErr;
                     int ErrorType() {return ERR_TYPE_WEBDLL;}; 
                    int ErrorNum() {return m_Error; };
                     char *ErrorText(); 
//These constants have already been defined in engstut.h, but since we do 
//not want to include it in the delisrv executable 
#define TXN_EVENT_START 2 
#define TXN_EVENT_STOP<br>#define TXN EVENT WARNING 6
                                                   //used to record a warning into the log
//function prototypes 
BOOL APIENTRY DllMain(HANDLE hModule, DWORD ul_reason_for_call, LPVOID lpReserved); 
void WriteMessageToEventLog(LPTSTR lpszMsg); 
void ProcessQueryString(EXTENSION CONTROL BLOCK *pECB, int *pCmd, int *pFormId, int
*pTermId, int *pSyncId); 
void WelcomeForm(EXTENSION_CONTROL_BLOCK *pECB, char *szBuffer); 
void SubmitCmd(EXTENSION_CONTROL_BLOCK *pECB, char *szBuffer); 
void BeginCmd(EXTENSION CONTROL BLOCK *pECB, int iFormId, int iTermId);
void ProcessCmd(EXTENSION CONTROL BLOCK *pECB, int iFormId, int iTermId);
void StatsCmd(EXTENSION CONTROL BLOCK *pECB, char *szBuffer);
void ErrorMessage(EXTENSION CONTROL BLOCK *pECB, int iError, int iErrorType, char *szMsg,
int iTermId); 
void GetKeyValue(char **pQueryString, char *pKey, char *pValue, int iMax, WEBERROR err); 
int GetIntKeyValue(char **pQueryString, char *pKey, WEBERROR NoKeyErr, WEBERROR 
NotIntErr); 
void TermInit(void); 
void TermDeleteAll(void); 
int TermAdd(void); 
void TermDelete(int id); 
void ErrorForm(EXTENSION_CONTROL_BLOCK *pECB, int iType, int iErrorNum, int iTermId, int
```
Dell **Dell Example 2005 Dell Contract 2005 Contract 2005 Contract 2005** TPC-C Full Disclosure Report Copyright Dell

};

{

{

\*szForm);

iSyncId, char \*szErrorText, char \*szBuffer );

void MakeMainMenuForm(int iTermId, int iSyncId, char \*szForm);

void MakeStockLevelForm(int iTermId, STOCK\_LEVEL\_DATA \*pStockLevelData, BOOL bInput, char

};

void MakeNewOrderForm(int iTermId, NEW\_ORDER\_DATA \*pNewOrderData, BOOL bInput, char \*szForm);

void MakePaymentForm(int iTermId, PAYMENT DATA \*pPaymentData, BOOL bInput, char \*szForm); void MakeOrderStatusForm(int iTermId, ORDER\_STATUS\_DATA \*pOrderStatusData, BOOL bInput, char \*szForm);

void MakeDeliveryForm(int iTermId, DELIVERY\_DATA \*pDeliveryData, BOOL bInput, char \*szForm);

void ProcessNewOrderForm(EXTENSION CONTROL BLOCK \*pECB, int iTermId, char \*szBuffer); void ProcessPaymentForm(EXTENSION CONTROL BLOCK \*pECB, int iTermId, char \*szBuffer);

void ProcessOrderStatusForm(EXTENSION CONTROL BLOCK \*pECB, int iTermId, char \*szBuffer);

void ProcessDeliveryForm(EXTENSION CONTROL BLOCK \*pECB, int iTermId, char \*szBuffer);

void ProcessStockLevelForm(EXTENSION\_CONTROL\_BLOCK \*pECB, int iTermId, char \*szBuffer); void GetNewOrderData(LPSTR lpszQueryString, NEW\_ORDER\_DATA \*pNewOrderData);

void GetPaymentData(LPSTR lpszQueryString, PAYMENT\_DATA \*pPaymentData);

void GetOrderStatusData(LPSTR lpszQueryString, ORDER\_STATUS\_DATA \*pOrderStatusData);

BOOL PostDeliveryInfo(long w\_id, short o\_carrier\_id);

BOOL IsNumeric(char \*ptr);

BOOL IsDecimal(char \*ptr);

void DeliveryWorkerThread(void \*ptr);

#### isapi\_dll/src/tpcc.rc

//Microsoft Developer Studio generated resource script. // #include "resource.h" #define APSTUDIO\_READONLY\_SYMBOLS ///////////////////////////////////////////////////////////////////////////// // // Generated from the TEXTINCLUDE 2 resource. // #include "afxres.h" ///////////////////////////////////////////////////////////////////////////// #undef APSTUDIO\_READONLY\_SYMBOLS ///////////////////////////////////////////////////////////////////////////// // English (U.S.) resources #if !defined(AFX\_RESOURCE\_DLL) || defined(AFX\_TARG\_ENU) #ifdef \_WIN32 LANGUAGE LANG ENGLISH, SUBLANG ENGLISH US #pragma code\_page(1252) #endif //\_WIN32 #ifndef \_MAC ///////////////////////////////////////////////////////////////////////////// // // Version // VS\_VERSION\_INFO VERSIONINFO FILEVERSION 0, 4, 0, 0 PRODUCTVERSION 0,4,0,0 FILEFLAGSMASK 0x3fL #ifdef \_DEBUG FILEFLAGS 0x1L

#else FILEFLAGS 0x0L

Dell February 2005 TPC-C Full Disclosure Report Copyright Dell

#### #endif FILEOS 0x40004L FILETYPE 0x2L FILESUBTYPE 0x0L BEGIN BLOCK "StringFileInfo" BEGIN BLOCK "040904b0" BEGIN VALUE "Comments", "TPC-C HTML DLL Server (DBLIB)\0" VALUE "CompanyName", "Microsoft\0" VALUE "FileDescription", "TPC-C HTML DLL Server (DBLIB)\0" VALUE "FileVersion", "0, 4, 0, 0\0" VALUE "InternalName", "tpcc\0" VALUE "LegalCopyright", "Copyright © 1997\0" VALUE "OriginalFilename", "tpcc.dll\0" VALUE "ProductName", "Microsoft tpcc\0" VALUE "ProductVersion", "0, 4, 0, 0\0" END END BLOCK "VarFileInfo" BEGIN VALUE "Translation", 0x409, 1200 END END #endif // !\_MAC #ifdef APSTUDIO\_INVOKED ///////////////////////////////////////////////////////////////////////////// // // TEXTINCLUDE // 1 TEXTINCLUDE DISCARDABLE BEGIN "resource.h\0" END 2 TEXTINCLUDE DISCARDABLE BEGIN "#include ""afxres.h""\r\n" "\0" END 3 TEXTINCLUDE DISCARDABLE BEGIN  $"'\r\urcorner r\urcorner n"$  $"'\cap"$ END #endif // APSTUDIO\_INVOKED ///////////////////////////////////////////////////////////////////////////// // // Dialog //

IDD\_DIALOG1 DIALOG DISCARDABLE 0, 0, 186, 95 STYLE DS\_MODALFRAME | WS\_POPUP | WS\_CAPTION | WS\_SYSMENU CAPTION "Dialog"

FONT 8, "MS Sans Serif" BEGIN DEFPUSHBUTTON "OK", IDOK, 129, 7, 50, 14 PUSHBUTTON "Cancel", IDCANCEL, 129, 24, 50, 14 END ///////////////////////////////////////////////////////////////////////////// // // DESIGNINFO // #ifdef APSTUDIO\_INVOKED GUIDELINES DESIGNINFO DISCARDABLE BEGIN IDD\_DIALOG1, DIALOG BEGIN LEFTMARGIN, 7 RIGHTMARGIN, 179 TOPMARGIN, 7 BOTTOMMARGIN, 88 END END #endif // APSTUDIO\_INVOKED #endif // English (U.S.) resources ///////////////////////////////////////////////////////////////////////////// #ifndef APSTUDIO\_INVOKED ///////////////////////////////////////////////////////////////////////////// // // Generated from the TEXTINCLUDE 3 resource. // ///////////////////////////////////////////////////////////////////////////// #endif // not APSTUDIO\_INVOKED isapi\_dll/src/tpcc.cpp /\* FILE: TPCC.C Microsoft TPC-C Kit Ver. 4.20.000 Copyright Microsoft, 1999 All Rights Reserved \* Version 4.10.000 audited by Richard Gimarc, Performance Metrics, 3/17/99 \* PURPOSE: Main module for TPCC.DLL which is an ISAPI service dll. Contact: Charles Levine (clevine@microsoft.com) \* \* Change history: \* 4.20.000 - reworked error handling; added options for COM and Encina txn monitors \*/ #include <windows.h> #include <process.h> #include <tchar.h> #include <stdio.h> #include <stdarg.h> #include <malloc.h> #include <stdlib.h> #include <string.h> #include <time.h> #include <sys\timeb.h> #include <io.h> #include <assert.h> #include <sqltypes.h> #ifdef ICECAP #include <icapexp.h> #endif #include "..\..\common\src\trans.h" //tpckit transaction header contains definations of structures specific to TPC-C #include "..\..\common\src\error.h" #include "..\..\common\src\txn\_base.h" #include "..\..\common\src\ReadRegistry.h" #include "..\..\common\txnlog\include\rtetime.h" #include "..\..\common\txnlog\include\spinlock.h" #include "..\..\common\txnlog\include\txnlog.h" // Database layer includes #include "..\..\db\_dblib\_dll\src\tpcc\_dblib.h" // DBLIB implementation of TPC-C txns #include "..\..\db\_odbc\_dll\src\tpcc\_odbc.h" // ODBC implementation of TPC-C txns // Txn monitor layer includes #include "..\..\tm\_com\_dll\src\tpcc\_com.h" // COM Services implementation on TPC-C txns #include "..\..\tm\_tuxedo\_dll\src\tpcc\_tux.h" // interface to Tuxedo libraries #include "..\..\tm\_encina\_dll\src\tpcc\_enc.h" // interface to Encina libraries #include "httpext.h" //ISAPI DLL information header #include "tpcc.h" //this dlls specific structure, value e.t. header. #define LEN\_ERR\_STRING 256 // defines for Make<Txn>Form calls to distinguish input and output flavors #define OUTPUT\_FORM 0 #define INPUT\_FORM 1 char szMyComputerName[MAX\_COMPUTERNAME\_LENGTH+1]; //Terminal client id structure TERM  $Term = \{ 0, 0, 0, NULL \}$ ; // The WEBCLIENT\_VERSION string specifies the version level of this web client interface. // The RTE must be synchronized with the interface level on login, otherwise the login

Dell **Dell Example 2005 Contract Contract Contract Contract Contract Contract Contract Contract Contract Contract Contract Contract Contract Contract Contract Contract Contract Contract Contract Contract Contract Contr** TPC-C Full Disclosure Report Copyright Dell

// will fail. This is a sanity check to catch problems resulting from mismatched versions // of the RTE and web client. #define WEBCLIENT\_VERSION "410" static CRITICAL SECTION TermCriticalSection; static HINSTANCE hLibInstanceTm = NULL; static HINSTANCE hLibInstanceDb =  $NUL:$ TYPE\_CTPCC\_DBLIB \*pCTPCC\_DBLIB\_new;<br>TYPE\_CTPCC\_ODBC \*pCTPCC\_ODBC\_new; TYPE\_CTPCC\_ODBC TYPE\_CTPCC\_TUXEDO \*pCTPCC\_TUXEDO\_new; TYPE<sup>\_</sup>CTPCC<sup>\_</sup>ENCINA \*pCTPCC<sup>\_</sup>ENCINA<sup>\_</sup>new; TYPE\_CTPCC\_ENCINA \*pCTPCC\_ENCINA\_post\_init; TYPE\_CTPCC\_COM \*pCTPCC\_COM\_new; // For deferred Delivery txns: CTxnLog \*txnDelilog = NULL; //used to log delivery transaction information HANDLE hWorkerSemaphore INVALID\_HANDLE\_VALUE; HANDLE hDoneEvent  $= \text{INVALID\_HANDLE\_VALUE}\text{,}$  <br> HANDLE  $*$ pDeliHandles = NULL; // configuration settings from registry TPCCREGISTRYDATA Reg;  $\texttt{d} \texttt{w} \texttt{w} \texttt{m} \texttt{D} \texttt{e} \texttt{u} \texttt{v} \texttt{m} \texttt{P} \texttt{d} \texttt{s} = 4 \texttt{;}$ CRITICAL\_SECTION DelBuffCriticalSection; //critical section for delivery transactions cache<br>DELIVERY TRANSACTION \*DDelBuff DELIVERY\_TRANSACTION \*pDelBuff = NULL;<br>nWORD dwDelBuffSize  $dwD = 100$ ; // size of circular buffer for delivery txns<br>dwDel DWORD dwDelBuffFreeCount; // number of buffers free  $dwDe1ButfBusyIndex = 0;$  // index position of entry waiting to be delivered  $\texttt{dwDelbuffFreeIndex} \quad = \quad 0 \, ;$  // index position of unused entry #include "..\..\common\src\ReadRegistry.cpp" /\* FUNCTION: DllMain \* \* PURPOSE: This function is the entry point for the DLL. This implementation is based on the fact that DLL PROCESS ATTACH is only called from the inet service once. \* \* ARCHMENTS. \* ARGUMENTS: HANDLE hModule module handle \* DWORD ul\_reason\_for\_call reason for call \* LPVOID lpReserved reserved for future use \* \* RETURNS: BOOL FALSE errors occured in initialization  $*$  True to the contract of the contract of the contract of the contract of the contract of the contract of the contract of the contract of the contract of the contract of the contract of the contract of the contract of t DLL successfully initialized \*/ BOOL APIENTRY DllMain(HANDLE hModule, DWORD ul\_reason\_for\_call, LPVOID lpReserved) { DWORD i; char szEvent[LEN\_ERR\_STRING] =  $"\0"$ ; char szLogFile $[1\overline{2}8]$ ; char szDllName[128]; // debugging.... // DebugBreak(); try  $\overline{a}$  switch( ul\_reason\_for\_call )  $\left\{ \begin{array}{ccc} 1 & 0 & 0 \\ 0 & 0 & 0 \\ 0 & 0 & 0 \\ 0 & 0 & 0 \\ 0 & 0 & 0 \\ 0 & 0 & 0 \\ 0 & 0 & 0 \\ 0 & 0 & 0 \\ 0 & 0 & 0 \\ 0 & 0 & 0 \\ 0 & 0 & 0 \\ 0 & 0 & 0 \\ 0 & 0 & 0 \\ 0 & 0 & 0 & 0 \\ 0 & 0 & 0 & 0 \\ 0 & 0 & 0 & 0 \\ 0 & 0 & 0 & 0 & 0 \\ 0 & 0 & 0 & 0 & 0 \\ 0 & 0 & 0 & 0 & 0 \\ 0 & 0 & 0 & 0$  case DLL\_PROCESS\_ATTACH:  ${1 \over 2}$  DWORD dwSize = MAX\_COMPUTERNAME\_LENGTH+1; GetComputerName(szMyComputerName, &dwSize); szMyComputerName[dwSize] = 0; } DisableThreadLibraryCalls((HMODULE)hModule); InitializeCriticalSection(&TermCriticalSection); if ( ReadTPCCRegistrySettings( &Reg ) ) throw new CWEBCLNT\_ERR( ERR\_MISSING\_REGISTRY\_ENTRIES ); dwDelBuffSize = min( Reg.dwMaxPendingDeliveries,  $10000$  ); // min with  $10000$  as a sanity constraint dwNumDeliveryThreads = min(<br>Req.dwNumberOfDeliveryThreads, 100 ); // min with 100 as a sanity of  $\frac{1}{\sqrt{2}}$  min with 100 as a sanity constraint TermInit(); // load DLL for txn monitor if (Reg.eTxnMon == TUXEDO)  ${1 \over 2}$  strcpy( szDllName, Reg.szPath ); strcat( szDllName, "tpcc tuxedo.dll"); hLibInstanceTm = LoadLibrary( szDllName ); if (hLibInstanceTm == NULL) throw new CWEBCLNT\_ERR( ERR\_LOADDLL\_FAILED, szDllName, GetLastError() ); // get function pointer to wrapper for class constructor pCTPCC\_TUXEDO\_new = (TYPE\_CTPCC\_TUXEDO\*) GetProcAddress(hLibInstanceTm,"CTPCC\_TUXEDO\_new"); if (pCTPCC\_TUXEDO\_new == NULL)<br>throw new CWEBCLNT ERR( throw new CWEBCLNT\_ERR( ERR\_GETPROCADDR\_FAILED, szDllName, GetLastError() ); } else if (Reg.eTxnMon == ENCINA)  ${1 \over 2}$  strcpy( szDllName, Reg.szPath ); strcat( szDllName, "tpcc encina.dll");

 hLibInstanceTm = LoadLibrary( szDllName ); if (hLibInstanceTm == NULL) throw new CWEBCLNT\_ERR( ERR\_LOADDLL\_FAILED, szDllName, GetLastError() ); // get function pointer to wrapper for class constructor pCTPCC\_ENCINA\_new = (TYPE CTPCC\_ENCINA\*) GetProcAddress(hLibInstanceTm,"CTPCC\_ENCINA\_new");  $p$ CTPCC ENCINA post init = (TYPE CTPCC\_ENCINA\*) GetProcAddress(hLibInstanceTm,"CTPCC\_ENCINA\_post\_init"); if (pCTPCC\_ENCINA\_new == NULL) throw new CWEBCLNT\_ERR( ERR\_GETPROCADDR\_FAILED, szDllName, GetLastError() ); } else if (Reg.eTxnMon == COM)  ${1 \over 2}$  strcpy( szDllName, Reg.szPath ); strcat( szDllName, "tpcc\_com.dll"); hLibInstanceTm = LoadLibrary( szDllName ); if (hLibInstanceTm == NULL) throw new CWEBCLNT\_ERR( ERR\_LOADDLL\_FAILED, szDllName, GetLastError() ); // get function pointer to wrapper for class constructor pCTPCC\_COM\_new = (TYPE\_CTPCC\_COM\*) GetProcAddress(hLibInstanceTm,"CTPCC\_COM\_new"); if (pCTPCC\_COM\_new == NULL) throw new CWEBCLNT\_ERR( ERR\_GETPROCADDR\_FAILED, szDllName, GetLastError() ); } // load DLL for database connection if ((Reg.eTxnMon == None) || (dwNumDeliveryThreads > 0))  ${1 \over 2}$  if (Reg.eDB\_Protocol == DBLIB) example the contract of the contract of the contract of the contract of the contract of the contract of the contract of the contract of the contract of the contract of the contract of the contract of the contract of the co strcpy( szDllName, Reg.szPath ); strcat( szDllName, "tpcc\_dblib.dll"); hLibInstanceDb = LoadLibrary( szDllName ); if (hLibInstanceDb == NULL) throw new CWEBCLNT\_ERR( ERR\_LOADDLL\_FAILED, szDllName, GetLastError() ); // get function pointer to wrapper for class constructor pCTPCC\_DBLIB\_new = (TYPE CTPCC\_DBLIB\*) GetProcAddress(hLibInstanceDb,"CTPCC\_DBLIB\_new");  $if$  (pCTPCC\_DBLIB\_new == NULL) throw new throw new throw new throw new throw new throw  $\sim$ CWEBCLNT\_ERR( ERR\_GETPROCADDR\_FAILED, szDllName, GetLastError() ); en en de la companya de la companya de la companya de la companya de la companya de la companya de la companya<br>En la companya de la companya de la companya de la companya de la companya de la companya de la companya de la else if (Reg.eDB\_Protocol == ODBC)  ${1 \over 2}$  . The contract of the contract of the contract of the contract of the contract of the contract of the contract of the contract of the contract of the contract of the contract of the contract of the contract of t strcpy( szDllName, Reg.szPath ); strcat( szDllName, "tpcc\_odbc.dll"); hLibInstanceDb = LoadLibrary( szDllName ); if (hLibInstanceDb == NULL) throw new CWEBCLNT\_ERR( ERR\_LOADDLL\_FAILED, szDllName, GetLastError() ); // get function pointer to wrapper for class constructor pCTPCC\_ODBC\_new = (TYPE CTPCC ODBC\*) GetProcAddress(hLibInstanceDb, "CTPCC ODBC new");  $\overline{if}$  (pCTPCC\_ODBC\_new == NULL)<br>  $\overline{f}$ throw new throw new throw new throw new throw new throw new throw  $\sim$ CWEBCLNT\_ERR( ERR GETPROCADDR\_FAILED, szDllName, GetLastError() ); } } if (dwNumDeliveryThreads)  ${1 \over 2}$  // for deferred delivery txns: hDoneEvent = CreateEvent( NULL, TRUE /\* manual reset  $*/$ , FALSE  $/*$  initially not signalled  $*/$ , NULL  $);$  InitializeCriticalSection(&DelBuffCriticalSection); hWorkerSemaphore = CreateSemaphore( NULL, 0, dwDelBuffSize, NULL ); dwDelBuffFreeCount = dwDelBuffSize; InitJulianTime(NULL); // create unique log file name based on delilog-yymmdd-hhmm.log SYSTEMTIME Time; GetLocalTime( &Time ); wsprintf( szLogFile, "%sdelivery- %2.2d%2.2d%2.2d-%2.2d%2.2d.log", Reg.szPath, Time.wYear % 100, Time.wMonth, Time.wDay, Time.wHour, Time.wMinute ); txnDelilog = new CTxnLog(szLogFile, TXN\_LOG\_WRITE); //write event into txn log for START txnDelilog- >WriteCtrlRecToLog(TXN\_EVENT\_START, szMyComputerName, sizeof(szMyComputerName)); // allocate structures for delivery buffers and thread mgmt pDeliHandles = new HANDLE[dwNumDeliveryThreads]; pDelBuff = new DELIVERY\_TRANSACTION[dwDelBuffSize]; // launch DeliveryWorkerThread to perform actual delivery txns for(i=0; i<dwNumDeliveryThreads; i++)  ${A}$  and  ${A}$  and  ${A}$  and  ${A}$  and  ${A}$  and  ${A}$  and  ${A}$  and  ${A}$  and  ${A}$  and  ${A}$  and  ${A}$  and  ${A}$  and  ${A}$  and  ${A}$  and  ${A}$  and  ${A}$  and  ${A}$  and  ${A}$  and  ${A}$  and  ${A}$  and  ${A}$  and  ${A}$  and pDeliHandles[i] = (HANDLE) \_beginthread( DeliveryWorkerThread, 0, NULL ); if (pDeliHandles[i] == INVALID\_HANDLE\_VALUE) throw new CWEBCLNT\_ERR( ERR\_DELIVERY\_THREAD\_FAILED ); }

Dell **Dell February 2005** TPC-C Full Disclosure Report Copyright Dell

 } break; case DLL\_PROCESS\_DETACH: if (dwNumDeliveryThreads)  $\{$  if (txnDelilog != NULL) example the contract of the contract of the contract of the contract of the contract of the contract of the contract of the contract of the contract of the contract of the contract of the contract of the contract of the co //write event into txn log for STOP txnDelilog- >WriteCtrlRecToLog(TXN\_EVENT\_STOP, szMyComputerName, sizeof(szMyComputerName)); // This will do a clean shutdown of the delivery log file CTxnLog \*txnDelilogLocal = txnDelilog; txnDelilog= NULL; delete txnDelilogLocal; en en de la companya de la companya de la companya de la companya de la companya de la companya de la companya<br>En la companya de la companya de la companya de la companya de la companya de la companya de la companya de la delete [] pDeliHandles; delete [] pDelBuff; CloseHandle( hWorkerSemaphore ); CloseHandle( hDoneEvent ); DeleteCriticalSection(&DelBuffCriticalSection); } DeleteCriticalSection(&TermCriticalSection); if (hLibInstanceTm != NULL) FreeLibrary( hLibInstanceTm ); hLibInstanceTm = NULL; if (hLibInstanceDb != NULL) FreeLibrary( hLibInstanceDb ); hLibInstanceDb = NULL; Sleep(500); break; default: /\* nothing \*/; } } catch (CBaseErr \*e) { WriteMessageToEventLog( e->ErrorText() ); delete e; TerminateExtension(0); return FALSE; }  $catch (...)$  { WriteMessageToEventLog(TEXT("Unhandled exception. DLL could not load.")); TerminateExtension(0); return FALSE; } return TRUE; } /\* FUNCTION: GetExtensionVersion \*  $*$  PHRPOSE. This function is called by the inet service when the DLL is first loaded. \* \* ARCHMENTS. HSE VERSION INFO \*pVer passed in structure in which to place expected version number. \* \* RETURNS: TRUE inet service expected return value. \*/ BOOL WINAPI GetExtensionVersion(HSE\_VERSION\_INFO \*pVer) { pVer->dwExtensionVersion = MAKELONG(HSE\_VERSION\_MINOR, HSE\_VERSION\_MAJOR); lstrcpyn(pVer->lpszExtensionDesc, "TPC-C Server.", HSE\_MAX\_EXT\_DLL\_NAME\_LEN); // TODO: why do we need this here instead of in the DLL attach? if (Reg.eTxnMon == ENCINA) pCTPCC\_ENCINA\_post\_init(); return TRUE; } /\* FUNCTION: TerminateExtension \* \* PURPOSE: This function is called by the inet service when the DLL is about to be unloaded. Release all resources in anticipation of being unloaded. \*  $*$  RETURNS. TRUE inet service expected return value. \*/ BOOL WINAPI TerminateExtension( DWORD dwFlags ) { if (pDeliHandles) { } } } } } } { } } SetEvent( hDoneEvent ) ; for(DWORD i=0; i<dwNumDeliveryThreads; i++) WaitForSingleObject( pDeliHandles[i], INFINITE ); } TermDeleteAll(); return TRUE; } /\* FUNCTION: HttpExtensionProc \* \* PURPOSE: This function is the main entry point for the TPCC DLL. The internet service \* calls this function passing in the http string. \* \* ARGUMENTS: EXTENSION CONTROL BLOCK \*pECB structure pointer to passed in internet \* service information. \* \* RETURNS: DWORD HSE STATUS SUCCESS connection can be dropped if error

Dell **Dell February 2005** TPC-C Full Disclosure Report Copyright Dell

 \* HSE STATUS SUCCESS AND KEEP CONN keep connect valid comment sent \* \* COMMENTS: None \* \*/ DWORD WINAPI HttpExtensionProc(EXTENSION\_CONTROL\_BLOCK \*pECB) { int iCmd, FormId, TermId, iSyncId; char szBuffer[4096]; int lpbSize;<br>static char szHeader[] = "200  $szHeader[] = "200 0k";$ DWORD dwSize =  $6$ ;  $\sqrt{$  initial value is strlen(szHeader) char szHeader1[4096]; #ifdef ICECAP StartCAP(); #endif try { } } } } } } { } } //process http query ProcessQueryString(pECB, &iCmd, &FormId, &TermId, &iSyncId); if (TermId != 0)  $\left\{ \begin{array}{ccc} 1 & 0 & 0 \\ 0 & 0 & 0 \\ 0 & 0 & 0 \\ 0 & 0 & 0 \\ 0 & 0 & 0 \\ 0 & 0 & 0 \\ 0 & 0 & 0 \\ 0 & 0 & 0 \\ 0 & 0 & 0 \\ 0 & 0 & 0 \\ 0 & 0 & 0 \\ 0 & 0 & 0 \\ 0 & 0 & 0 \\ 0 & 0 & 0 & 0 \\ 0 & 0 & 0 & 0 \\ 0 & 0 & 0 & 0 \\ 0 & 0 & 0 & 0 & 0 \\ 0 & 0 & 0 & 0 & 0 \\ 0 & 0 & 0 & 0 & 0 \\ 0 & 0 & 0 & 0$ if (  $TermId < 0$  ||  $TermId \geq Term$ . iNumEntries || Term.pClientData[TermId].iNextFree != -1 ) the contract of the contract of the contract of the contract of the contract of the contract of the contract of // debugging... char szTmp[128]; wsprintf( szTmp, "Invalid term ID; TermId = %d", TermId ); WriteMessageToEventLog( szTmp ); throw new CWEBCLNT\_ERR( ERR\_INVALID\_TERMID ); produced a series of the series of the series of the series of the series of the series of the series of the s //must have a valid syncid here since termid is valid if (iSyncId != Term.pClientData[TermId].iSyncId) throw new CWEBCLNT\_ERR( ERR\_INVALID\_SYNC\_CONNECTION ); //set use time Term.pClientData[TermId].iTickCount = GetTickCount(); } switch(iCmd)  $\left\{ \begin{array}{ccc} 1 & 0 & 0 \\ 0 & 0 & 0 \\ 0 & 0 & 0 \\ 0 & 0 & 0 \\ 0 & 0 & 0 \\ 0 & 0 & 0 \\ 0 & 0 & 0 \\ 0 & 0 & 0 \\ 0 & 0 & 0 \\ 0 & 0 & 0 \\ 0 & 0 & 0 \\ 0 & 0 & 0 \\ 0 & 0 & 0 \\ 0 & 0 & 0 & 0 \\ 0 & 0 & 0 & 0 \\ 0 & 0 & 0 & 0 \\ 0 & 0 & 0 & 0 & 0 \\ 0 & 0 & 0 & 0 & 0 \\ 0 & 0 & 0 & 0 & 0 \\ 0 & 0 & 0 & 0$  case 0: WelcomeForm(pECB, szBuffer); break; case 1: switch( FormId )  ${1\over 2}$  and  ${1\over 2}$  and  ${1\over 2}$  and  ${1\over 2}$  and  ${1\over 2}$  and  ${1\over 2}$  and  ${1\over 2}$  and  ${1\over 2}$  case WELCOME\_FORM: case MAIN MENU FORM:  $\bar{b}$ reak; case NEW\_ORDER\_FORM: ProcessNewOrderForm(pECB, TermId, szBuffer); break; case PAYMENT\_FORM: ProcessPaymentForm(pECB, TermId, szBuffer); break; case DELIVERY\_FORM: ProcessDeliveryForm(pECB, TermId, szBuffer); break; case ORDER\_STATUS\_FORM: ProcessOrderStatusForm(pECB, TermId, szBuffer); break; case STOCK\_LEVEL\_FORM: ProcessStockLevelForm(pECB, TermId, szBuffer); break; end and the second control of the second control of the second control of the second control of the second control of the second control of the second control of the second control of the second control of the second contr break; case 2: // new-order selected from menu; display new-order input form MakeNewOrderForm(TermId, NULL, INPUT\_FORM, szBuffer); break; case 3: // payment selected from menu; display payment input form MakePaymentForm(TermId, NULL, INPUT\_FORM, szBuffer); break; case 4: // delivery selected from menu; display delivery input form MakeDeliveryForm(TermId, NULL, INPUT\_FORM, szBuffer); break; case 5: // order-status selected from menu; display order-status input form MakeOrderStatusForm(TermId, NULL, INPUT FORM, szBuffer); break; case 6: // stock-level selected from menu; display stock-level input form MakeStockLevelForm(TermId, NULL, INPUT\_FORM, szBuffer); break; case 7: // ExitCmd TermDelete(TermId); WelcomeForm(pECB, szBuffer); break; case 8: SubmitCmd(pECB, szBuffer); break; case 9: // menu MakeMainMenuForm(TermId, Term.pClientData[TermId].iSyncId, szBuffer); break; case 10: // CMD=Clear // resets all connections; should only be used when no other connections are active TermDeleteAll();

Dell **Dell February 2005** TPC-C Full Disclosure Report Copyright Dell

```
 TermInit(); 
                               WelcomeForm(pECB, szBuffer); 
                              break; 
                     case 11: // CMD=Stats StatsCmd(pECB, szBuffer);
                              break; 
 } 
 } 
           catch (CBaseErr *e) 
{\begin}}
                    ErrorForm( pECB, e->ErrorType(), e->ErrorNum(), TermId, iSyncId, e-
>ErrorText(), szBuffer ); 
                     delete e; 
 } 
         catch (...) { 
                    ErrorForm( pECB, ERR TYPE WEBDLL, 0, TermId, iSyncId, "Error:
Unhandled exception in Web Client.", szBuffer<sup>-</sup>);
           } 
#ifdef ICECAP StopCAP();
#endif  lpbSize = strlen(szBuffer); 
           wsprintf(szHeader1, 
                               "Content-Type: text/html\r\n" 
                               "Content-Length: %d\r\n" 
                               "Connection: Keep-Alive\r\n\r\n" , lpbSize); 
           strcat( szHeader1, szBuffer ); 
           (*pECB->ServerSupportFunction)(pECB->ConnID, HSE_REQ_SEND_RESPONSE_HEADER, 
szHeader, (LPDWORD) &dwSize, (LPDWORD)szHeader1);
           //finish up and keep connection 
           pECB->dwHttpStatusCode = 200; 
           return HSE_STATUS_SUCCESS_AND_KEEP_CONN; 
} 
void WriteMessageToEventLog(LPTSTR lpszMsg) 
{ 
    TCHAR szMsg[256]; 
    HANDLE hEventSource; 
    LPTSTR lpszStrings[2]; 
     // Use event logging to log the error. 
///

 hEventSource = RegisterEventSource(NULL, TEXT("TPCC.DLL")); 
     stprintf(szMsq, TEXT("Error in TPCC.DLL: "));
    lpszString[0] = szMsq; lpszStrings[1] = lpszMsg; 
     if (hEventSource != NULL) 
{\begin}}
        ReportEvent(hEventSource, // handle of event source
            EVENTLOG_ERROR_TYPE, // event type 
           0, \sqrt{2} // event category
            0, // event ID 
            NULL, \frac{1}{2} current user's SID
            2, // strings in lpszStrings 
                                                                                                                0, \frac{1}{\sqrt{2}} no bytes of raw data
                                                                                                                (LPCTSTR *)lpszStrings, // array of error strings NIII.1): // no raw data
                                                                                                                                      \frac{1}{\sqrt{2}} no raw data
                                                                                                             (VOID) DeregisterEventSource(hEventSource); 
                                                                                                         } 
                                                                                                    } 
                                                                                                    /* FUNCTION: DeliveryWorkerThread 
                                                                                                      * * PURPOSE:
                                                                                                                        This function processes deferred delivery txns. There are typically
                                                                                                     several 
                                                                                                                                  threads running this routine. The number of threads is
                                                                                                    determined by an entry 
                                                                                                                                  read from the registry. The thread waits for work by
                                                                                                    waiting on semaphore. 
                                                                                                                                  When a delivery txn is posted, the semaphore is released.
                                                                                                    After processing 
                                                                                                                                  the delivery txn, information is logged to record the txn
                                                                                                    status and execution  * time.  */ /*static*/ void DeliveryWorkerThread(void *ptr) 
                                                                                                    { 
                                                                                                              CTPCC_BASE *pTxn = NULL;DELIVERY_TRANSACTION delivery;<br>
PDELIVERY DATA pDeliveryData;
                                                                                                              PDELIVERY DATA
                                                                                                              TXN_RECORD_TPCC_DELIV_DEF txnDeliRec;
                                                                                                     DWORD index;
                                                                                                              HANDLE handles [2];
                                                                                                     SYSTEMTIME trans_end; the system of the system of the system of the system of the system of the system of the system of the system of the system of the system of the system of the system of the system of the system of the 
                                                                                                    transaction finished time SYSTEMTIME trans start; //delivery transaction start
                                                                                                    time  assert(txnDelilog != NULL); 
                                                                                                               try 
                                                                                                               { 
                                                                                                                         if (Reg.eDB_Protocol == ODBC) 
                                                                                                                                   pTxn = pCTPCC_ODBC_new( Reg.szDbServer, Reg.szDbUser, 
                                                                                                    Reg.szDbPassword, szMyComputerName, Reg.szDbName, Reg.szSPPrefix ); 
                                                                                                                         else if (Reg.eDB_Protocol == DBLIB) 
                                                                                                                                   pTxn = pCTPCC_DBLIB_new( Reg.szDbServer, Reg.szDbUser, 
                                                                                                    Reg.szDbPassword, szMyComputerName, Reg.szDbName );
                                                                                                                         pDeliveryData = pTxn->BuffAddr_Delivery(); 
                                                                                                      } 
                                                                                                               catch (CBaseErr *e) 
                                                                                                               { 
                                                                                                                         char szTmp[1024]; 
                                                                                                                         wsprintf( szTmp, "Error in Delivery Txn thread. Could not connect to 
                                                                                                    database. "  "%s. Server=%s, User=%s, Password=%s, 
                                                                                                    Database=%s", 
                                                                                                                                             e->ErrorText(), Reg.szDbServer, Reg.szDbUser, 
                                                                                                    Reg.szDbPassword, Reg.szDbName ); 
                                                                                                                         WriteMessageToEventLog( szTmp ); 
                                                                                                                         delete e;
```
Dell **Dell February 2005** TPC-C Full Disclosure Report Copyright Dell

```
43
```
 goto ErrorExit; } catch (...) { WriteMessageToEventLog(TEXT("Unhandled exception caught in DeliveryWorkerThread.")); goto ErrorExit; } while (TRUE) { try { //while delivery thread running, i.e. user has not requested termination while (TRUE) the contract of the contract of the contract of the contract of the contract of the contract of the contract of // need to wait for multiple objects: program exit or worker semaphore; handles[0] = hDoneEvent; handles[1] = hWorkerSemaphore; index = WaitForMultipleObjects( 2, &handles[0], FALSE, INFINITE ); if (index == WAIT\_OBJECT\_0) goto ErrorExit; ZeroMemory(&txnDeliRec, sizeof(txnDeliRec)); txnDeliRec.TxnType = TXN REC TYPE TPCC DELIV DEF; // make a local copy of current entry from delivery buffer and increment buffer index EnterCriticalSection(&DelBuffCriticalSection); delivery = \*(pDelBuff+dwDelBuffBusyIndex); dwDelBuffFreeCount++; dwDelBuffBusyIndex++; if (dwDelBuffBusyIndex == dwDelBuffSize) // wrap-around if at end of buffer dwDelBuffBusyIndex = 0; LeaveCriticalSection(&DelBuffCriticalSection); pDeliveryData->w\_id = delivery.w\_id; pDeliveryData->o\_carrier\_id = delivery.o\_carrier\_id; txnDeliRec.w\_id = pDeliveryData->w\_id; txnDeliRec.o\_carrier\_id = pDeliveryData- >o\_carrier\_id; txnDeliRec.TxnStartT0 = Get64BitTime(&delivery.queue); GetLocalTime( &trans start ); pTxn->Delivery(); GetLocalTime ( &trans end ); //log txn txnDeliRec.TxnStatus = ERR\_SUCCESS; for (int i=0; i<10; i++) txnDeliRec.o\_id[i] = pDeliveryData-  $\infty$ \_id[i]; txnDeliRec.DeltaT4 = (int)(Get64BitTime(&trans end) - txnDeliRec.TxnStartT0); txnDeliRec.DeltaTxnExec = (int)(Get64BitTime(&trans end) - Get64BitTime(&trans start)); if (txnDelilog != NULL) txnDelilog->WriteToLog(&txnDeliRec); end and the second control of the second control of the second control of the second control of the second control of the second control of the second control of the second control of the second control of the second contr } catch (CBaseErr \*e)  $\left\{ \begin{array}{ccc} 1 & 0 & 0 \\ 0 & 0 & 0 \\ 0 & 0 & 0 \\ 0 & 0 & 0 \\ 0 & 0 & 0 \\ 0 & 0 & 0 \\ 0 & 0 & 0 \\ 0 & 0 & 0 \\ 0 & 0 & 0 \\ 0 & 0 & 0 \\ 0 & 0 & 0 \\ 0 & 0 & 0 \\ 0 & 0 & 0 \\ 0 & 0 & 0 & 0 \\ 0 & 0 & 0 & 0 \\ 0 & 0 & 0 & 0 \\ 0 & 0 & 0 & 0 & 0 \\ 0 & 0 & 0 & 0 & 0 \\ 0 & 0 & 0 & 0 & 0 \\ 0 & 0 & 0 & 0$ char szTmp[1024]; wsprintf( szTmp, "Error in Delivery Txn thread. %s", e- >ErrorText() ); WriteMessageToEventLog( szTmp ); // log the error txn txnDeliRec.TxnStatus = e->ErrorType(); if (txnDelilog != NULL) txnDelilog->WriteToLog(&txnDeliRec); delete e; } catch (...)  $\left\{ \begin{array}{ccc} 1 & 0 & 0 \\ 0 & 0 & 0 \\ 0 & 0 & 0 \\ 0 & 0 & 0 \\ 0 & 0 & 0 \\ 0 & 0 & 0 \\ 0 & 0 & 0 \\ 0 & 0 & 0 \\ 0 & 0 & 0 \\ 0 & 0 & 0 \\ 0 & 0 & 0 \\ 0 & 0 & 0 \\ 0 & 0 & 0 \\ 0 & 0 & 0 & 0 \\ 0 & 0 & 0 & 0 \\ 0 & 0 & 0 & 0 \\ 0 & 0 & 0 & 0 & 0 \\ 0 & 0 & 0 & 0 & 0 \\ 0 & 0 & 0 & 0 & 0 \\ 0 & 0 & 0 & 0$  // unhandled exception; shouldn't happen; not much we can do... WriteMessageToEventLog(TEXT("Unhandled exception caught in DeliveryWorkerThread.")); } } ErrorExit: delete pTxn; endthread(); } /\* FUNCTION: PostDeliveryInfo \* \* PURPOSE: This function enters the delivery txn into the deferred delivery buffer. \*  $*$  RETHRNS $\cdot$ BOOL FALSE delivery information posted successfully TRUE error cannot post delivery info \*/ BOOL PostDeliveryInfo(long w\_id, short o\_carrier\_id) { BOOL bError; EnterCriticalSection(&DelBuffCriticalSection); if (dwDelBuffFreeCount > 0)  $\overline{a}$  $bError = FALSE;$ (pDelBuff+dwDelBuffFreeIndex)->w\_id<br>(pDelBuff+dwDelBuffFreeIndex)->o carrier id = o carrier id; (pDelBuff+dwDelBuffFreeIndex)->o\_carrier\_id GetLocalTime(&(pDelBuff+dwDelBuffFreeIndex)->queue); dwDelBuffFreeCount--; dwDelBuffFreeIndex++; if (dwDelBuffFreeIndex == dwDelBuffSize)  $dwDelBuffereeIndex = 0;$  // wrap-around if at end of buffer

#### Dell **Dell Example 2005 Contract Contract Contract Contract Contract Contract Contract Contract Contract Contract Contract Contract Contract Contract Contract Contract Contract Contract Contract Contract Contract Contr** TPC-C Full Disclosure Report Copyright Dell

```
 } 
          else  // No free buffers. Return an error, which indicates that the 
delivery buffer is full. 
                    // Most likely, the number of delivery worker threads needs to be 
increased to keep up 
                     // with the txn rate.  bError = TRUE; 
          LeaveCriticalSection(&DelBuffCriticalSection); 
          if (!bError) 
                     // increment worker semaphore to wake up a worker thread 
                    ReleaseSemaphore( hWorkerSemaphore, 1, NULL ); 
          return bError; 
} 
/* FUNCTION: ProcessQueryString 
 * * PURPOSE:
                   This function extracts the relevent information out of the http
command passed in from 
 * the browser.  * * COMMENTS:
                   If this is the initial connection i.e. client is at welcome screen
then there will not be a terminal id or current form
id. If this is the case then the pTermid and pFormid return values are
undefined.  */ void ProcessQueryString(EXTENSION CONTROL BLOCK *pECB, int *pCmd, int *pFormId, int
*pTermId, int *pSyncId) 
{ 
          char *ptr = pECB->lpszQueryString; 
          char szBuffer[25]; 
          int i; 
          //allowable client command strings i.e. CMD=command 
          static char *szCmds[] = 
           { 
                    "Process", "..NewOrder..", "..Payment..", "..Delivery..", "..Order-
Status..", "..Stock-Level..", 
                     "..Exit..", "Submit", "Menu", "Clear", "Stats", "" 
          }; 
          *pCmd = 0; // default is the login screen
          *pTermId = 0;
           // if no params (i.e., empty query string), then return login screen 
          if (strlen(pECB->lpszQueryString) == 0) 
                    return; 
          // parse FORMID, TERMID, and SYNCID 
           *pFormId = GetIntKeyValue(&ptr, "FORMID", NO_ERR, NO_ERR); 
           *pTermId = GetIntKeyValue(&ptr, "TERMID", NO_ERR, NO_ERR); 
           *pSyncId = GetIntKeyValue(&ptr, "SYNCID", NO_ERR, NO_ERR); 
           // parse CMD 
         GetKeyValue(&ptr, "CMD", szBuffer, sizeof(szBuffer), ERR COMMAND UNDEFINED);
           // see which command it matches for(i=0; ; i++){ } } } } } } { } }
                                                                                                                       if (szCmds[i][0] == 0) // no more; no match; return error 
                                                                                                                                 throw new CWEBCLNT ERR( ERR COMMAND UNDEFINED );
                                                                                                                        if ( !strcmp(szCmds[i], szBuffer) ) 
                                                                                                     { 
                                                                                                                                 *_{pCmd} = i+1; break; 
                                                                                                     } 
                                                                                                              } 
                                                                                                    } 
                                                                                                    /* FUNCTION: void WelcomeForm 
                                                                                                     * 
 */ void WelcomeForm(EXTENSION_CONTROL_BLOCK *pECB, char *szBuffer) 
                                                                                                   { 
                                                                                                              char szTmp[1024]; 
                                                                                                              //welcome to tpc-c html form buffer, this is first form client sees. 
                                                                                                              strcpy( szBuffer, "<HTML><HEAD><TITLE>TPC-C Web Client</TITLE></HEAD><BODY>" 
                                                                                                                                                                "<B><BIG>Microsoft TPC-C Web Client (ver 4.20)</BIG></B> <BR> <BR>" 
                                                                                                                                                                "<font face=\"Courier New\"><PRE>"  "Compiled: "__DATE__", 
                                                                                                   " TIME " \langle BR \rangle"
                                                                                                                                                               "Source: "__FILE_"
                                                                                                   ("__TIMESTAMP__") <BR>" 
                                                                                                                                                                "</PRE></font>" 
 "<FORM ACTION=\"tpcc.dll\" 
                                                                                                   METHOD=\"GET\">"  "<INPUT TYPE=\"hidden\" NAME=\"STATUSID\" VALUE=\"0\">"  "<INPUT TYPE=\"hidden\" NAME=\"ERROR\" VALUE=\"0\">"  "<INPUT TYPE=\"hidden\" NAME=\"FORMID\" VALUE=\"1\">"  "<INPUT TYPE=\"hidden\" NAME=\"TERMID\" VALUE=\"0\">"  "<INPUT TYPE=\"hidden\" NAME=\"SYNCID\" VALUE=\"0\">"  "<INPUT TYPE=\"hidden\" NAME=\"VERSION\" VALUE=\"" WEBCLIENT_VERSION "\">" 
                                                                                                    ); \hspace{1.5cm} sprintf( szTmp, "Configuration Settings: <BR><font face=\"Courier New\" 
                                                                                                    color=\"blue\"><PRE>" 
                                                                                                                                                      "Txn Monitor = <B>%s</B><BR>" "Database protocol =
                                                                                                   <B>%s</B><BR>"
                                                                                                                                                      "Max Connections = <B>%d</B><BR>"  "# of Delivery Threads = 
                                                                                                   <B>%d</B><BR>"  "Max Pending Deliveries = 
                                                                                                    <B>%d</B><BR>" 
                                                                                                                                   , szTxnMonNames[Reg.eTxnMon], szDBNames[Reg.eDB_Protocol], 
                                                                                                                                  Reg.dwMaxConnections, dwNumDeliveryThreads, dwDelBuffSize 
                                                                                                   ); 
                                                                                                             strcat( szBuffer, szTmp);
```
 if (Reg.eTxnMon == COM) {  $sprintf( szTmp, \quad "COM Single Pool =  $\langle B \rangle \$ s<br/>/B><BR>",$ Reg.bCOM SinglePool ? "YES" : "NO" ); strcat( szBuffer, szTmp); } strcat( szBuffer, "</PRE></font>"); if (Reg.eTxnMon == None) // connection options may be specified when not using a txn monitor sprintf( szTmp, "Please enter your database options for this connection:<BR>" "<font face=\"Courier New\" color=\"blue\"><PRE>" "DB Server = <INPUT NAME=\"db\_server\" SIZE=20 VALUE=\"%s\"><BR>" "DB User ID = <INPUT NAME=\"db\_user\" SIZE=20 VALUE=\"%s\"><BR>" "DB Password = <INPUT NAME=\"db\_passwd\" SIZE=20 VALUE=\"%s\"><BR>" "DB Name  $=$  <INPUT NAME=\"db\_name\" SIZE=20 VALUE=\"%s\"><BR>" "</PRE></font>" , Reg.szDbServer, Reg.szDbUser, Reg.szDbPassword, Reg.szDbName ); else // if using a txn monitor, connection options are determined from registry; can't // set per user. show options fyi sprintf( szTmp, "Database options which will be used by the transaction monitor:<BR>" "<font face=\"Courier New\" color=\"blue\"><PRE>" "DB Server <B>%s</B><BR>" "DB User ID =  $<$ B>%s</B> $<$ B> $<$ BR>" "DB Password = <B>%s</B><BR>" "DB Name = <B>%s</B><BR>" "</PRE></font>" , Reg.szDbServer, Reg.szDbUser, Reg.szDbPassword, Reg.szDbName ); strcat( szBuffer, szTmp); sprintf( szTmp, "Please enter your Warehouse and District for this session:<BR>" "<font face=\"Courier New\" color=\"blue\"><PRE>" ); strcat( szBuffer, szTmp); strcat( szBuffer, "Warehouse ID = <INPUT NAME=\"w\_id\" SIZE=6><BR>" "District ID = <INPUT NAME=\"d\_id\" SIZE=2><BR>" "</PRE></font><HR>" "<INPUT TYPE=\"submit\" NAME=\"CMD\" VALUE=\"Submit\">" "</FORM></BODY></HTML>"); } /\* FUNCTION: SubmitCmd

 \* PURPOSE: This function allocated a new terminal id in the Term structure array. \* \*/ void SubmitCmd(EXTENSION\_CONTROL\_BLOCK \*pECB, char \*szBuffer) { int iNewTerm;<br>char \*ptr = pECB->lpszOu \*ptr =  $pECB->lpszQueryString;$ char  $szVersion [32] = \{ 0 \};$ char  $szServer[32] = \{ 0 \};$ char szUser[32] = "sa"; char  $szPassword[32] = \{ 0 \};$ char szDatabase[32] = "tpcc"; // validate version field; the version field ensures that the RTE is synchronized with the web client GetKeyValue(&ptr, "VERSION", szVersion, sizeof(szVersion), ERR\_VERSION\_MISMATCH); if ( strcmp ( szVersion, WEBCLIENT VERSION ) ) throw new CWEBCLNT ERR( ERR VERSION MISMATCH ); if (Reg.eTxnMon == None) { } } } } } } { } } // parse Server name GetKeyValue(&ptr, "db\_server", szServer, sizeof(szServer), ERR\_NO\_SERVER\_SPECIFIED); // parse User name GetKeyValue(&ptr, "db\_user", szUser, sizeof(szUser), NO\_ERR); // parse Password GetKeyValue(&ptr, "db\_passwd", szPassword, sizeof(szPassword), NO\_ERR); // parse Database name GetKeyValue(&ptr, "db\_name", szDatabase, sizeof(szDatabase), NO\_ERR); } // parse warehouse ID int w\_id = GetIntKeyValue(&ptr, "w\_id", ERR\_HTML\_ILL\_FORMED, ERR\_W\_ID\_INVALID); if (  $\overline{w}$  id < 1 ) throw new CWEBCLNT ERR( ERR W\_ID\_INVALID ); // parse district ID int d id = GetIntKeyValue(&ptr, "d id", ERR HTML ILL FORMED, ERR D ID INVALID); if ( d id < 1 || d id > 10 ) throw new CWEBCLNT ERR( ERR D ID INVALID ); iNewTerm = TermAdd(); Term.pClientData[iNewTerm].w\_id = w\_id; Term.pClientData[iNewTerm].d\_id = d\_id; try { } } } } } } { } } if (Reg.eTxnMon == TUXEDO) Term.pClientData[iNewTerm].pTxn = pCTPCC\_TUXEDO\_new(); else if (Reg.eTxnMon == ENCINA) Term.pClientData[iNewTerm].pTxn = pCTPCC\_ENCINA\_new(); else if (Reg.eTxnMon == COM) Term.pClientData[iNewTerm].pTxn = pCTPCC\_COM\_new( Reg.bCOM\_SinglePool );

else if (Reg.eDB\_Protocol == ODBC)

Dell **Dell February 2005** TPC-C Full Disclosure Report Copyright Dell

\*

```
 Term.pClientData[iNewTerm].pTxn = pCTPCC_ODBC_new( 
szServer, szUser, szPassword, szMyComputerName, szDatabase, Reg.szSPPrefix \overline{\ };
                      else if (Reg.eDB_Protocol == DBLIB) 
                                 Term.pClientData[iNewTerm].pTxn = pCTPCC_DBLIB_new( 
szServer, szUser, szPassword, szMyComputerName, szDatabase );
           } 
           catch (...) 
           { 
                      TermDelete(iNewTerm); 
                      throw; // pass exception upward 
           } 
           MakeMainMenuForm(iNewTerm, Term.pClientData[iNewTerm].iSyncId, szBuffer); 
} 
/* FUNCTION: StatsCmd 
 * * PURPOSE:
                     This function returns to the browser the total number of active
terminal ids.  * This routine is for development/debugging purposes. 
  * 
 */ void StatsCmd(EXTENSION_CONTROL_BLOCK *pECB, char *szBuffer) 
{ 
           int i; 
           int iTotal; 
           EnterCriticalSection(&TermCriticalSection); 
          iTotal = 0;for(i=0; i<Term.iNumEntries; i++)
            { 
                      if (Term.pClientData[i].iNextFree == -1) 
                                 iTotal++; 
           } 
           LeaveCriticalSection(&TermCriticalSection); 
           wsprintf( szBuffer, 
                                 "<HTML><HEAD><TITLE>TPC-C Web Client Stats</TITLE></HEAD>"  "<BODY><B><BIG> Total Active Connections: %d </BIG></B><BR></BODY></HTML>" 
                                 , iTotal ); 
} 
char *CWEBCLNT_ERR::ErrorText() 
{ 
           static SERRORMSG errorMsgs[] = 
           { 
                     { ERR_COMMAND_UNDEFINED, 
            "Command undefined." \}, \{, \}, \{, \}, \{, \}, \{, \}, \{, \}, \{, \}, \{, \}, \{, \}, \{, \}, \{, \}, \{, \}, \{, \}, \{, \}, \{, \}, \{, \}, \{, \}, \{, \}, \{, \},
                      { ERR_D_ID_INVALID, 
           "Invalid District ID Must be 1 to 10."
\}, \}, \}, \}, \}, \}, \}, \}, \}, \}, \}, \}, \}, \}, \}, \}, \}, \}, \}, \}, \}, \}, \}, \}, \}, \}, \}, \}, \}, \}, \}, \}, \}, \}, \}, \}, \},
                     { FRR_DELIVERY_CARRIER_ID_RANGE,
           "Delivery Carrier ID out of range must be 1 - 10."
                     }, 
                     { ERR DELIVERY CARRIER INVALID, "Delivery
Carrier ID invalid must be numeric 1 - 10."
```
 { ERR\_DELIVERY\_MISSING\_OCD\_KEY, "Delivery missing Carrier ID key \"OCD\*\"." }, { ERR\_DELIVERY\_THREAD\_FAILED, "Could not start delivery worker thread."  $\}$ ,  $\}$ ,  $\}$ ,  $\}$ ,  $\}$ ,  $\}$ ,  $\}$ ,  $\}$ ,  $\}$ ,  $\}$ ,  $\}$ ,  $\}$ ,  $\}$ ,  $\}$ ,  $\}$ ,  $\}$ ,  $\}$ ,  $\}$ ,  $\}$ ,  $\}$ ,  $\}$ ,  $\}$ ,  $\}$ ,  $\}$ ,  $\}$ ,  $\}$ ,  $\}$ ,  $\}$ ,  $\}$ ,  $\}$ ,  $\}$ ,  $\}$ ,  $\}$ ,  $\}$ ,  $\}$ ,  $\}$ ,  $\}$ , { ERR\_GETPROCADDR\_FAILED, "Could not map proc in DLL. GetProcAddr error. DLL=" }, { ERR\_HTML\_ILL\_FORMED, "Required key field is missing from HTML string." }, { ERR\_INVALID\_SYNC\_CONNECTION, "Invalid Terminal Sync ID." }, { ERR\_INVALID\_TERMID, "Invalid Terminal ID."  $\}$ ,  $\{$ ,  $\}$ ,  $\{$ ,  $\}$ ,  $\{$ ,  $\}$ ,  $\{$ ,  $\}$ ,  $\{$ ,  $\}$ ,  $\{$ ,  $\}$ ,  $\{$ ,  $\}$ ,  $\{$ ,  $\}$ ,  $\{$ ,  $\}$ ,  $\{$ ,  $\}$ ,  $\{$ ,  $\}$ ,  $\{$ ,  $\}$ ,  $\{$ ,  $\}$ ,  $\{$ ,  $\}$ ,  $\{$ ,  $\}$ ,  $\{$ ,  $\}$ ,  $\{$ ,  $\}$ ,  $\{$ ,  $\}$ , ERR\_LOADDLL\_FAILED, "Load of DLL failed. DLL="  $\}$ ,  $\{$ ,  $\}$ ,  $\{$ ,  $\}$ ,  $\{$ ,  $\}$ ,  $\{$ ,  $\}$ ,  $\{$ ,  $\}$ ,  $\{$ ,  $\}$ ,  $\{$ ,  $\}$ ,  $\{$ ,  $\}$ ,  $\{$ ,  $\}$ ,  $\{$ ,  $\}$ ,  $\{$ ,  $\}$ ,  $\{$ ,  $\}$ ,  $\{$ ,  $\}$ ,  $\{$ ,  $\}$ ,  $\{$ ,  $\}$ ,  $\{$ ,  $\}$ ,  $\{$ ,  $\}$ ,  $\{$ ,  $\}$ , ERR\_MAX\_CONNECTIONS\_EXCEEDED, "No connections available. Max Connections is probably too low." }, { ERR\_MISSING\_REGISTRY\_ENTRIES, "Required registry entries are missing. Rerun INSTALL to correct." }, { ERR\_NEWORDER\_CUSTOMER\_INVALID, "New Order customer id  $\overline{in}$ valid data type, range = 1 to 3000." }, { ERR\_NEWORDER\_CUSTOMER\_KEY, "New Order missing Customer key \"CID\*\"." }, { ERR\_NEWORDER\_DISTRICT\_INVALID, "New Order District ID Invalid range 1 -  $\overline{1}0.$ " }, { ERR\_NEWORDER\_FORM\_MISSING\_DID, "New Order missing District key \"DID\*\"."  $\}$ ,  $\}$ ,  $\}$ ,  $\}$ ,  $\}$ ,  $\}$ ,  $\}$ ,  $\}$ ,  $\}$ ,  $\}$ ,  $\}$ ,  $\}$ ,  $\}$ ,  $\}$ ,  $\}$ ,  $\}$ ,  $\}$ ,  $\}$ ,  $\}$ ,  $\}$ ,  $\}$ ,  $\}$ ,  $\}$ ,  $\}$ ,  $\}$ ,  $\}$ ,  $\}$ ,  $\}$ ,  $\}$ ,  $\}$ ,  $\}$ ,  $\}$ ,  $\}$ ,  $\}$ ,  $\}$ ,  $\}$ ,  $\}$ , {
ERR\_NEWORDER\_ITEMID\_INVALID,
 We wond data type, must be numeric."
<br>
. and data type, must be numeric." Order Item Id is wrong data type,  $\overline{m}$  must be  $\overline{m}$  meric." { ERR\_NEWORDER\_ITEMID\_RANGE, "New Order Item Id is out of range. Range = 1 to 999999." }, ERR\_NEWORDER\_ITEMID\_WITHOUT\_SUPPW, "New Order Item Id field entered without a corresponding Supp  $\overline{W}$ ." }, ERR\_NEWORDER\_MISSING\_IID\_KEY, "New Order missing Item Id key \"IID\*\"." }, ERR\_NEWORDER\_MISSING\_QTY\_KEY, "New Order Missing Qty key \"Qty##\*\"." }, ERR\_NEWORDER\_MISSING\_SUPPW\_KEY, "New Order missing Supp\_W key \"SP##\*\"."  $\}$ ,  $\}$ ,  $\}$ ,  $\}$ ,  $\}$ ,  $\}$ ,  $\}$ ,  $\}$ ,  $\}$ ,  $\}$ ,  $\}$ ,  $\}$ ,  $\}$ ,  $\}$ ,  $\}$ ,  $\}$ ,  $\}$ ,  $\}$ ,  $\}$ ,  $\}$ ,  $\}$ ,  $\}$ ,  $\}$ ,  $\}$ ,  $\}$ ,  $\}$ ,  $\}$ ,  $\}$ ,  $\}$ ,  $\}$ ,  $\}$ ,  $\}$ ,  $\}$ ,  $\}$ ,  $\}$ ,  $\}$ ,  $\}$ , { ERR NEWORDER NOTTEMS ENTERED, "New Order No order lines entered."  $\}$ ,  $\}$ ,  $\}$ ,  $\}$ ,  $\}$ ,  $\}$ ,  $\}$ ,  $\}$ ,  $\}$ ,  $\}$ ,  $\}$ ,  $\}$ ,  $\}$ ,  $\}$ ,  $\}$ ,  $\}$ ,  $\}$ ,  $\}$ ,  $\}$ ,  $\}$ ,  $\}$ ,  $\}$ ,  $\}$ ,  $\}$ ,  $\}$ ,  $\}$ ,  $\}$ ,  $\}$ ,  $\}$ ,  $\}$ ,  $\}$ ,  $\}$ ,  $\}$ ,  $\}$ ,  $\}$ ,  $\}$ ,  $\}$ , { ERR\_NEWORDER\_QTY\_INVALID, "New Order Qty invalid must be numeric range 1 - 99." }, ERR\_NEWORDER\_QTY\_RANGE, "New Order Qty is out of range.  $\overline{Range} = 1$  to 99." },

47

Dell **February 2005 Contract Contract Contract Contract Contract Contract Contract Contract Contract Contract Contract Contract Contract Contract Contract Contract Contract Contract Contract Contract Contract Contract Co** TPC-C Full Disclosure Report Copyright Dell

 { ERR\_NEWORDER\_QTY\_WITHOUT\_SUPPW, "New Order Qty field entered without a corresponding Supp W." }, { ERR\_NEWORDER\_SUPPW\_INVALID, "New Order Supp\_W invalid data type must be numeric." }, { ERR\_NO\_SERVER\_SPECIFIED, "No Server name specified."  $\}$ ,  $\{$ ,  $\}$ ,  $\{$ ,  $\}$ ,  $\{$ ,  $\}$ ,  $\{$ ,  $\}$ ,  $\{$ ,  $\}$ ,  $\{$ ,  $\}$ ,  $\{$ ,  $\}$ ,  $\{$ ,  $\}$ ,  $\{$ ,  $\}$ ,  $\{$ ,  $\}$ ,  $\{$ ,  $\}$ ,  $\{$ ,  $\}$ ,  $\{$ ,  $\}$ ,  $\{$ ,  $\}$ ,  $\{$ ,  $\}$ ,  $\{$ ,  $\}$ ,  $\{$ ,  $\}$ ,  $\{$ ,  $\}$ , { ERR\_ORDERSTATUS\_CID\_AND\_CLT, "Order Status Only Customer ID or Last Name may be entered, not both."  $\vert \ \rangle$ , { ERR ORDERSTATUS CID\_INVALID, "Order Status Customer ID invalid, range must be numeric  $1 - 3000$ ." }, { ERR\_ORDERSTATUS\_CLT\_RANGE, "Order Status Customer last name longer than 16 characters." }, ERR\_ORDERSTATUS\_DID\_INVALID, "Order Status District invalid, value must be numeric  $1 = 10$ ." }, { ERR\_ORDERSTATUS\_MISSING\_CID\_CLT, "Order<br>Customer ID or Last\_Name must be entered." }, Status Either Customer ID or Last Name must be entered." { ERR\_ORDERSTATUS\_MISSING\_CID\_KEY, "Order Status missing Customer key \"CID\*\"." }, { ERR\_ORDERSTATUS\_MISSING\_CLT\_KEY, "Order Status missing Customer Last Name key \"CLT\*\"."  $=$   $\cdots$   $\cdots$  }, { ERR\_ORDERSTATUS\_MISSING\_DID\_KEY, "Order Status missing District key \"DID\*\"." }, { ERR\_PAYMENT\_CDI\_INVALID, "Payment Customer district invalid must be numeric." }, { ERR\_PAYMENT\_CID\_AND\_CLT, "Payment Only Customer  $\overline{I}D$  or Last Name may be entered, not both." }, { ERR\_PAYMENT\_CUSTOMER\_INVALID, "Payment<br>
/>
pe invalid, must be numeric." Customer data type invalid, must  $\overline{b}$ e numeric."<br>{<br>ERR PAYMENT CWI ERR\_PAYMENT\_CWI\_INVALID, "Payment Customer Warehouse invalid, must be numeric." }, { ERR\_PAYMENT\_DISTRICT\_INVALID, "Payment District ID is invalid, must be  $1^-$ - 10." }, { ERR\_PAYMENT\_HAM\_INVALID, "Payment Amount invalid data type must be numeric."  $\mathbf{h}$  { ERR\_PAYMENT\_HAM\_RANGE, "Payment Amount out of range, 0 - 9999.99."  $\begin{array}{ccc} & & & \text{ } \\ \text{ } & & & \text{ } \\ \text{ } & & & \text{ } \\ \text{ } & & & \text{ } \\ \text{ } & & & \text{ } \\ \text{ } & & & \text{ } \\ \end{array}$ ERR\_PAYMENT\_LAST\_NAME\_TO\_LONG, "Payment Customer last name longer than 16 characters." }, { ERR\_PAYMENT\_MISSING\_CDI\_KEY, "Payment missing Customer district key \"CDI\*\"." }, {
ERR\_PAYMENT\_MISSING\_CID\_CLT,
<sup>P</sup>Payment
or Last Name must be entered."
<sup>D</sup> Either Customer ID or Last Name must be entered." { ERR\_PAYMENT\_MISSING\_CID\_KEY, "Payment missing Customer Key \"CID\*\"."  $\lambda$ ,  $\lambda$ ,  $\lambda$  { ERR\_PAYMENT\_MISSING\_CLT\_KEY, "Payment missing Customer Last Name key \"CLT\*\"." },

 { ERR\_PAYMENT\_MISSING\_CWI\_KEY, "Payment missing Customer Warehouse key \"CWI\*\"." }, ERR\_PAYMENT\_MISSING\_DID\_KEY, "Payment missing District Key \"DID\*\"."  $\}$ , { ERR\_PAYMENT\_MISSING\_HAM\_KEY, "Payment missing Amount key \"HAM\*\"."  $\lambda$ ,  $\lambda$ ,  $\lambda$  { ERR\_STOCKLEVEL\_MISSING\_THRESHOLD\_KEY, "Stock Level; missing Threshold key \"TT\*\"." }, { ERR\_STOCKLEVEL\_THRESHOLD\_INVALID, "Stock Level; Threshold value must be in the range  $= 1 - 99$ ." { ERR\_STOCKLEVEL\_THRESHOLD\_RANGE, "Stock Level Threshold out of range, range must be 1 - 99." }, { ERR\_VERSION\_MISMATCH, "Invalid version field. RTE and Web Client are probably out of sync." }, { ERR\_W\_ID\_INVALID, "Invalid Warehouse ID."  $\}$ ,  $\{$ ,  $\}$ ,  $\{$ ,  $\}$ ,  $\{$ ,  $\}$ ,  $\{$ ,  $\}$ ,  $\{$ ,  $\}$ ,  $\{$ ,  $\}$ ,  $\{$ ,  $\}$ ,  $\{$ ,  $\}$ ,  $\{$ ,  $\}$ ,  $\{$ ,  $\}$ ,  $\{$ ,  $\}$ ,  $\{$ ,  $\}$ ,  $\{$ ,  $\}$ ,  $\{$ ,  $\}$ ,  $\{$ ,  $\}$ ,  $\{$ ,  $\}$ ,  $\{$ ,  $\}$ ,  $\{$ ,  $\}$ ,  $\{$  0, "" end and the second control of the second control of the second control of the second control of the second control of the second control of the second control of the second control of the second control of the second contr }; char szTmp[256]; int  $i = 0$ ; while (TRUE) { } } } } } } { } } if (errorMsgs[i].szMsg[0] == 0) { strcpy( szTmp, "Unknown error number." ); break; } if  $(m_{\text{Error}} == \text{errorMessage}[i].\text{iError})$  $\left\{ \begin{array}{ccc} 1 & 0 & 0 \\ 0 & 0 & 0 \\ 0 & 0 & 0 \\ 0 & 0 & 0 \\ 0 & 0 & 0 \\ 0 & 0 & 0 \\ 0 & 0 & 0 \\ 0 & 0 & 0 \\ 0 & 0 & 0 \\ 0 & 0 & 0 \\ 0 & 0 & 0 \\ 0 & 0 & 0 \\ 0 & 0 & 0 \\ 0 & 0 & 0 & 0 \\ 0 & 0 & 0 & 0 \\ 0 & 0 & 0 & 0 \\ 0 & 0 & 0 & 0 & 0 \\ 0 & 0 & 0 & 0 & 0 \\ 0 & 0 & 0 & 0 & 0 \\ 0 & 0 & 0 & 0$  strcpy( szTmp, errorMsgs[i].szMsg ); break; } i++; } if (m\_szTextDetail) strcat( szTmp, m\_szTextDetail ); if (m\_SystemErr) wsprintf( szTmp+strlen(szTmp), " Error=%d", m SystemErr ); m\_szErrorText = new char[strlen(szTmp)+1]; strcpy( m\_szErrorText, szTmp ); return m szErrorText; } /\* FUNCTION: GetKeyValue \* \* PURPOSE: This function parses a http formatted string for specific key values. \* \* ARGUMENTS: char \*pQueryString http string from client browser

```
 * char *pKey 
          key value to look for 
 * char *pValue 
          character array into which to place key's value 
^{\star} int imaginary ^{\star} introduced and ^{\star} introduced and ^{\star} imaginary ^{\star} imaginary ^{\star} imaginary ^{\star} imaginary ^{\star} imaginary ^{\star} imaginary ^{\star} imaginary ^{\star} imaginary ^{\star} imaginary ^{\ maximum length of key value array. 
 * WEBERROR err  error value to throw  * * RETHRNS.
                          nothing.
 *  * ERROR: if (the pKey value is not found) then 
                                            if (err == 0)
                                            return (empty string) * else throw CWEBCLNT ERR(err)
 * * COMMENTS:
                 http keys are formatted either KEY=value& or KEY=value\0. This DLL
formats TPC-C input fields in such a manner that the keys
can be extracted in the above manner.
 */ void GetKeyValue(char **pQueryString, char *pKey, char *pValue, int iMax, WEBERROR err) 
{ 
         char *ptr; 
         if ( !(ptr=strstr(*pQueryString, pKey)) ) 
                  goto ErrorExit; 
         ptr += strlen(pKey); 
        if ( *ptr != != - goto ErrorExit; 
         ptr++; 
         iMax--; // one position is for terminating null 
        while( *ptr && *ptr != '&' && iMax)
         { 
                  *pValue++ = *ptr++;
                  iMax--; 
 } 
         *pValue = 0; // terminating null
          *pQueryString = ptr; 
         return; 
ErrorExit: 
 if (err != NO_ERR) 
                 throw new CWEBCLNT ERR( err );
         *pValue = 0; // return empty result string
} 
/* FUNCTION: GetIntKeyValue 
 * * PURPOSE:
                 This function parses a http formatted string for a specific key
value.  * * ARGUMENTS:
                 char *pQueryString http string from
client browser 
 * char *pKey 
         key value to look for 
 * WEBERROR NoKeyErr error 
value to throw if key not found 
                                                                                           * WEBERROR NotIntErr error value to throw if value not numeric 
                                                                                           * * RETURNS.
                                                                                                                    integer
                                                                                           * * ERROR:
                                                                                                           if (the pKey value is not found) then
                                                                                                                                      if (NoKeyErr != NO ERR)
                                                                                                                                      * throw CWEBCLNT_ERR(err)
                                                                                           * else return 0

 * else if (non-numeric char found) then 
                                                                                                                                      if (NotIntErr != NO ERR) then
                                                                                                                                      throw CWEBCLNT_ERR(err)<br>else
                                                                                           * else return 0
                                                                                           * * COMMENTS:
                                                                                                           http keys are formatted either KEY=value& or KEY=value\0. This DLL
                                                                                         formats TPC-C input fields in such a manner that the keys
                                                                                         can be extracted in the above manner.
                                                                                           */ int GetIntKeyValue(char **pQueryString, char *pKey, WEBERROR NoKeyErr, WEBERROR 
                                                                                         NotIntErr) 
                                                                                         { 
                                                                                                   char *ptr0; 
                                                                                                   char *ptr; 
                                                                                                   if ( !(ptr=strstr(*pQueryString, pKey)) ) 
                                                                                                            goto ErrorNoKey; 
                                                                                                   ptr += strlen(pKey); 
                                                                                                  if ( *ptr != != \overline{ } goto ErrorNoKey; 
                                                                                                   ptr++; 
                                                                                                  ptr0 = ptr; \frac{1}{2} // remember starting point
                                                                                                   // scan string until a terminator (null or &) or a non-digit 
                                                                                                   while( *ptr && *ptr != '&' && isdigit(*ptr) ) 
                                                                                                           ptr++; // make sure we stopped scanning for the right reason 
                                                                                                  if ((ptr0 == ptr) || (*ptr && *ptr != '&'))
                                                                                                   { 
                                                                                                            if (NotIntErr != NO_ERR) 
                                                                                                                     throw new CWEBCLNT_ERR( NoKeyErr ); 
                                                                                                            return 0; 
                                                                                           } 
                                                                                                   *pQueryString = ptr; 
                                                                                                   return atoi(ptr0); 
                                                                                         ErrorNoKey: 
                                                                                                   if (NoKeyErr != NO_ERR) 
                                                                                                           throw new CWEBCLNT ERR( NoKeyErr );
                                                                                                   return 0; 
                                                                                         } 
                                                                                         /* FUNCTION: TermInit  *  * PURPOSE: This function initializes the client terminal structure; it is called 
                                                                                          when the TPCC.DLL 
                                                                                                                    is first loaded by the inet service.
```

```
 * 
 */ void TermInit(void) 
{ 
          EnterCriticalSection(&TermCriticalSection); 
          Term.iMasterSyncId = 1; 
         Term.inumEntries = Req.dwMaxConnections+1;
          Term.pClientData = NULL; 
         Term.pClientData = (PCLIENTDATA)malloc(Term.iNumEntries *
sizeof(CLIENTDATA)); 
          if (Term.pClientData == NULL) 
          { 
                    LeaveCriticalSection(&TermCriticalSection); 
                   throw new CWEBCLNT ERR ( ERR MEM ALLOC FAILED );
          } 
          ZeroMemory( Term.pClientData, Term.iNumEntries * sizeof(CLIENTDATA) ); 
         Term.iFreeList = Term.iNumEntries-1;
          // build free list 
 // note: Term.pClientData[0].iNextFree gets set to -1, which marks it as "in 
use".  // This is intentional, as the zero entry is used as an anchor and never 
 // allocated as an actual terminal. 
          for(int i=0; i<Term.iNumEntries; i++) 
                    Term.pClientData[i].iNextFree = i-1; 
          LeaveCriticalSection(&TermCriticalSection); 
} 
/* FUNCTION: TermDeleteAll 
 * * PURPOSE:
                   This function frees allocated resources associated with the terminal
structure.  * 
 * ARGUMENTS: none  * 
 * RETURNS: None  * * COMMENTS:
                   This function is called only when the inet service unloads the
TPCC.DLL 
 * 
 */ void TermDeleteAll(void) 
{ 
          EnterCriticalSection(&TermCriticalSection); 
          for(int i=1; i<Term.iNumEntries; i++) 
          { 
                    if (Term.pClientData[i].iNextFree == -1) 
                              delete Term.pClientData[i].pTxn; 
          } 
         Term.iFreeList = 0;
          Term.iNumEntries = 0; 
          if ( Term.pClientData ) 
                    free(Term.pClientData); 
          Term.pClientData = NULL; 
                                                                                                 { 
                                                                                                 }
```
 LeaveCriticalSection(&TermCriticalSection); } /\* FUNCTION: TermAdd \* \* PURPOSE: This function assigns a terminal id which is used to identify a client browser. \*  $*$  RETURNS: int assigned terminal id \* \*/ int TermAdd(void) DWORD i; int iNewTerm, iTickCount; if (Term.iNumEntries == 0) return -1; EnterCriticalSection(&TermCriticalSection); if (Term.iFreeList != 0) { // position is available iNewTerm = Term.iFreeList; Term.iFreeList = Term.pClientData[iNewTerm].iNextFree; Term.pClientData[iNewTerm].iNextFree = -1; // indicates this position is in use } else { // no open slots, so find the slot that hasn't been used in the longest time and reuse it for(iNewTerm=1, i=1, iTickCount=0x7FFFFFFFF; i<Req.dwMaxConnections;  $i + 1$  $\left\{ \begin{array}{ccc} 0 & 0 & 0 \\ 0 & 0 & 0 \\ 0 & 0 & 0 \\ 0 & 0 & 0 \\ 0 & 0 & 0 \\ 0 & 0 & 0 \\ 0 & 0 & 0 \\ 0 & 0 & 0 \\ 0 & 0 & 0 \\ 0 & 0 & 0 \\ 0 & 0 & 0 \\ 0 & 0 & 0 \\ 0 & 0 & 0 & 0 \\ 0 & 0 & 0 & 0 \\ 0 & 0 & 0 & 0 \\ 0 & 0 & 0 & 0 & 0 \\ 0 & 0 & 0 & 0 & 0 \\ 0 & 0 & 0 & 0 & 0 \\ 0 & 0 & 0 & 0 & 0 \\ 0 & 0$  if (iTickCount > Term.pClientData[i].iTickCount)  ${1\over 2}$  and  ${1\over 2}$  and  ${1\over 2}$  and  ${1\over 2}$  and  ${1\over 2}$  and  ${1\over 2}$  and  ${1\over 2}$  and  ${1\over 2}$  iTickCount = Term.pClientData[i].iTickCount; iNewTerm = i; } } // if oldest term is less than one minute old, it probably means that more connections // are being attempted than were specified as "Max Connections" at install. In this case, // do not bump existing connection; instead, return error to requestor. if ((GetTickCount() - iTickCount) < 60000)  $\left\{ \begin{array}{ccc} 1 & 0 & 0 \\ 0 & 0 & 0 \\ 0 & 0 & 0 \\ 0 & 0 & 0 \\ 0 & 0 & 0 \\ 0 & 0 & 0 \\ 0 & 0 & 0 \\ 0 & 0 & 0 \\ 0 & 0 & 0 \\ 0 & 0 & 0 \\ 0 & 0 & 0 \\ 0 & 0 & 0 \\ 0 & 0 & 0 \\ 0 & 0 & 0 & 0 \\ 0 & 0 & 0 & 0 \\ 0 & 0 & 0 & 0 \\ 0 & 0 & 0 & 0 & 0 \\ 0 & 0 & 0 & 0 & 0 \\ 0 & 0 & 0 & 0 & 0 \\ 0 & 0 & 0 & 0$  LeaveCriticalSection(&TermCriticalSection); throw new CWEBCLNT\_ERR( ERR\_MAX\_CONNECTIONS\_EXCEEDED ); } } Term.pClientData[iNewTerm].iTickCount = GetTickCount(); Term.pClientData[iNewTerm].iSyncId = Term.iMasterSyncId++; Term.pClientData[iNewTerm].pTxn = NULL; LeaveCriticalSection(&TermCriticalSection); return iNewTerm; /\* FUNCTION: TermDelete \*

Dell **Dell February 2005** TPC-C Full Disclosure Report Copyright Dell

```
51 * PURPOSE: This function makes a terminal entry in the Term array available for 
reuse.  * 
 * ARGUMENTS: int id  Terminal id of client exiting 
 * 
 */ void TermDelete(int id) 
{ 
          if ( id > 0 && id < Term.iNumEntries ) 
          { 
                   delete Term.pClientData[id].pTxn; 
                    // put onto free list 
                   EnterCriticalSection(&TermCriticalSection); 
                    Term.pClientData[id].iNextFree = Term.iFreeList; 
                   Term.iFreeList = id; 
                   LeaveCriticalSection(&TermCriticalSection); 
 } 
} 
/* FUNCTION: MakeErrorForm  */ void ErrorForm(EXTENSION CONTROL BLOCK *pECB, int iType, int iErrorNum, int iTermId, int
iSyncId, char *szErrorText, char *szBuffer ) 
{ 
          wsprintf(szBuffer, 
                    "<HTML><HEAD><TITLE>TPC-C Error</TITLE></HEAD><BODY>"  "<FORM ACTION=\"tpcc.dll\" METHOD=\"GET\">" 
                    "<INPUT TYPE=\"hidden\" NAME=\"STATUSID\" VALUE=\"%d\">"  "<INPUT TYPE=\"hidden\" NAME=\"ERROR\" VALUE=\"%d\">" 
 "<INPUT TYPE=\"hidden\" NAME=\"FORMID\" VALUE=\"%d\">" 
 "<INPUT TYPE=\"hidden\" NAME=\"TERMID\" VALUE=\"%d\">"  "<INPUT TYPE=\"hidden\" NAME=\"SYNCID\" VALUE=\"%d\">"  "<BOLD>An Error Occurred</BOLD><BR><BR>" " \approx \approx "
 "<BR><BR><HR>" 
 "<INPUT TYPE=\"submit\" NAME=\"CMD\" VALUE=\"..NewOrder..\">"  "<INPUT TYPE=\"submit\" NAME=\"CMD\" VALUE=\"..Payment..\">" 
                    "<INPUT TYPE=\"submit\" NAME=\"CMD\" VALUE=\"..Delivery..\">" 
                    "<INPUT TYPE=\"submit\" NAME=\"CMD\" VALUE=\"..Order-Status..\">"  "<INPUT TYPE=\"submit\" NAME=\"CMD\" VALUE=\"..Stock-Level..\">" 
                    "<INPUT TYPE=\"submit\" NAME=\"CMD\" VALUE=\"..Exit..\">"  "</FORM></BODY></HTML>" 
 , iType, iErrorNum, MAIN_MENU_FORM, iTermId, iSyncId, szErrorText ); 
} 
/* FUNCTION: MakeMainMenuForm  */ void MakeMainMenuForm(int iTermId, int iSyncId, char *szForm) 
{ 
          wsprintf(szForm, 
                    "<HTML><HEAD><TITLE>TPC-C Main Menu</TITLE></HEAD><BODY>"  "Select Desired Transaction.<BR><HR>"  "<FORM ACTION=\"tpcc.dll\" METHOD=\"GET\">" 
                    "<INPUT TYPE=\"hidden\" NAME=\"STATUSID\" VALUE=\"0\">"  "<INPUT TYPE=\"hidden\" NAME=\"ERROR\" VALUE=\"0\">"  "<INPUT TYPE=\"hidden\" NAME=\"FORMID\" VALUE=\"%d\">" 
 "<INPUT TYPE=\"hidden\" NAME=\"TERMID\" VALUE=\"%d\">" 
                                                                                                                   "<INPUT TYPE=\"hidden\" NAME=\"SYNCID\" VALUE=\"%d\">" 
 "<INPUT TYPE=\"submit\" NAME=\"CMD\" VALUE=\"..NewOrder..\">"  "<INPUT TYPE=\"submit\" NAME=\"CMD\" VALUE=\"..Payment..\">" 
                                                                                                                  "<INPUT TYPE=\"submit\" NAME=\"CMD\" VALUE=\"..Delivery..\">" 
                                                                                                                  "<INPUT TYPE=\"submit\" NAME=\"CMD\" VALUE=\"..Order-Status..\">"  "<INPUT TYPE=\"submit\" NAME=\"CMD\" VALUE=\"..Stock-Level..\">"  "<INPUT TYPE=\"submit\" NAME=\"CMD\" VALUE=\"..Exit..\">"  "</FORM></BODY></HTML>" 
 , MAIN_MENU_FORM, iTermId, iSyncId); 
                                                                                              } 
                                                                                              /* FUNCTION: MakeStockLevelForm  *  * PURPOSE: This function constructs the Stock Level HTML page. 
                                                                                                * * COMMENTS .
                                                                                                                 The internal client buffer is created when the terminal id is
                                                                                              assigned and should not 
                                                                                                                                    be freed except when the client terminal id is no
                                                                                              longer needed. 
                                                                                                */ void MakeStockLevelForm(int iTermId, STOCK_LEVEL_DATA *pStockLevelData, BOOL bInput, char 
                                                                                              *szForm) 
                                                                                              { 
                                                                                                         int c; 
                                                                                                         c = wsprintf(szForm, 
                                                                                                "<HTML><HEAD><TITLE>TPC-C Stock Level</TITLE></HEAD><FORM 
                                                                                              ACTION=\"tpcc.dll\" METHOD=\"GET\">" 
                                                                                                                  "<INPUT TYPE=\"hidden\" NAME=\"STATUSID\" VALUE=\"0\">"  "<INPUT TYPE=\"hidden\" NAME=\"ERROR\" VALUE=\"0\">" 
 "<INPUT TYPE=\"hidden\" NAME=\"FORMID\" VALUE=\"%d\">" 
 "<INPUT TYPE=\"hidden\" NAME=\"TERMID\" VALUE=\"%d\">"  "<INPUT TYPE=\"hidden\" NAME=\"SYNCID\" VALUE=\"%d\">"  "<PRE><font face=\"Courier\"> Stock-
                                                                                              Level<BR>"
                                                                                                                   "Warehouse: %6.6d District: %2.2d<BR> <BR>", 
                                                                                                                  STOCK_LEVEL_FORM, iTermId, Term.pClientData[iTermId].iSyncId, 
                                                                                                                 Term.pClientData[iTermId].w_id, Term.pClientData[iTermId].d_id);
                                                                                                         if ( bInput ) 
                                                                                                         { 
                                                                                                                  strcpy(szForm+c, 
                                                                                                                            "Stock Level Threshold: <INPUT NAME=\"TT*\" SIZE=2><BR> <RR>"
                                                                                                                            "low stock: </font><BR> <BR> <BR> <BR> <BR> <BR> <BR> <BR> <BR> <BR>"  " <BR> <BR> <BR> <BR> <BR> <BR> <BR></PRE><HR>" 
 "<INPUT TYPE=\"submit\" NAME=\"CMD\" VALUE=\"Process\">"  "<INPUT TYPE=\"submit\" NAME=\"CMD\" VALUE=\"Menu\">"  "</FORM></HTML>" ); 
                                                                                                } 
                                                                                                         else {\begin}}
                                                                                                                  wsprintf(szForm+c, 
                                                                                                                            "Stock Level Threshold: %2.2d<BR> <BR>" 
 "low stock: %3.3d</font> <BR> <BR> <BR> <BR> <BR> <BR> <BR> <BR> <BR>'
                                                                                                                            " <BR> <BR> <BR> <BR> <BR> <BR> <BR> <BR></PRE><HR>"  "<INPUT TYPE=\"submit\" NAME=\"CMD\" VALUE=\"..NewOrder..\">"
```
#### Dell **Dell Example 2005 Dell Contract 2005 Contract 2006 Contract 2006 Contract 2006** TPC-C Full Disclosure Report Copyright Dell

#### Dell **Dell February 2005** TPC-C Full Disclosure Report Copyright Dell

#### 52

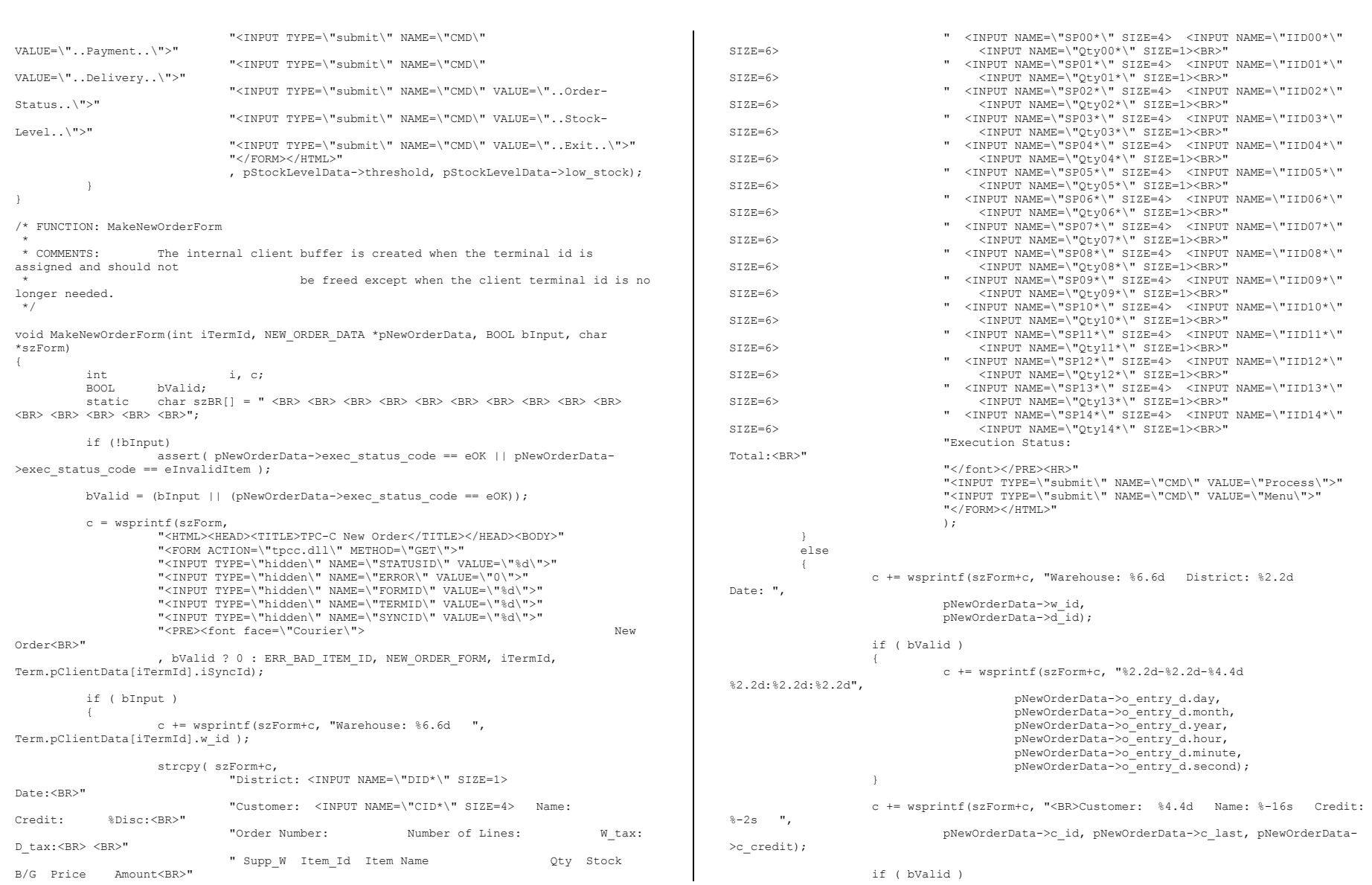

# Appendix A - Application Source Code

 $\left\{ \begin{array}{ccc} 1 & 0 & 0 \\ 0 & 0 & 0 \\ 0 & 0 & 0 \\ 0 & 0 & 0 \\ 0 & 0 & 0 \\ 0 & 0 & 0 \\ 0 & 0 & 0 \\ 0 & 0 & 0 \\ 0 & 0 & 0 \\ 0 & 0 & 0 \\ 0 & 0 & 0 \\ 0 & 0 & 0 \\ 0 & 0 & 0 \\ 0 & 0 & 0 & 0 \\ 0 & 0 & 0 & 0 \\ 0 & 0 & 0 & 0 \\ 0 & 0 & 0 & 0 & 0 \\ 0 & 0 & 0 & 0 & 0 \\ 0 & 0 & 0 & 0 & 0 \\ 0 & 0 & 0 & 0$  c += sprintf(szForm+c, "%%Disc: %5.2f  $<$  $R$  $R$  $>$  $"$  "Order Number: %8.8d Number of Lines:  $2.2d$  W tax:  $5.2f$  D tax:  $5.2f$  <BR> <BR>" " Supp\_W Item\_Id Item Name Oty Stock B/G Price 100.0\*pNewOrderData->c\_discount, pNewOrderData->o\_id, pNewOrderData->o\_ol\_cnt, 100.0 \* pNewOrderData->w\_tax, 100.0 \* pNewOrderData->d\_tax); for(i=0; i<pNewOrderData->o\_ol\_cnt; i++) the contract of the contract of the contract of the contract of the contract of the contract of the contract of  $c$  += sprintf(szForm+c, "%6.6d %6.6d %-24s %2.2d %3.3d %1.1s \$%6.2f \$%7.2f <BR>", pNewOrderData->OL[i].ol\_supply\_w\_id, pNewOrderData->OL[i].ol<sup>i</sup>id, pNewOrderData->OL[i].ol\_i\_name, pNewOrderData->OL[i].ol\_quantity, pNewOrderData->OL[i].ol\_stock, pNewOrderData->OL[i].ol\_brand\_generic, pNewOrderData->OL[i].ol<sup>1</sup> price, pNewOrderData->OL[i].ol\_amount ); end and the second control of the second control of the second control of the second control of the second control of the second control of the second control of the second control of the second control of the second contr } else else  $\left\{ \begin{array}{ccc} 1 & 0 & 0 \\ 0 & 0 & 0 \\ 0 & 0 & 0 \\ 0 & 0 & 0 \\ 0 & 0 & 0 \\ 0 & 0 & 0 \\ 0 & 0 & 0 \\ 0 & 0 & 0 \\ 0 & 0 & 0 \\ 0 & 0 & 0 \\ 0 & 0 & 0 \\ 0 & 0 & 0 \\ 0 & 0 & 0 \\ 0 & 0 & 0 & 0 \\ 0 & 0 & 0 & 0 \\ 0 & 0 & 0 & 0 \\ 0 & 0 & 0 & 0 & 0 \\ 0 & 0 & 0 & 0 & 0 \\ 0 & 0 & 0 & 0 & 0 \\ 0 & 0 & 0 & 0$  c += wsprintf(szForm+c, "%Disc:<BR>" "Order Number: %8.8d Number of Lines: W\_tax: D\_tax:<BR> <BR>" " Supp\_W Item\_Id Item Name Qty Stock B/G Price Amount<BR>" , pNewOrderData->o\_id);  $i = 0$ ; } strncpy( szForm+c, szBR, (15-i)\*5 ); c  $+= (15-i)*5;$  if ( bValid ) c += sprintf(szForm+c, "Execution Status: Transaction<br>
Total: \$%8.2f ", Total: \$%8.2f ", pNewOrderData->total\_amount); else c += wsprintf(szForm+c, "Execution Status: Item number is<br>not valid. Total:");  $Total: "$ ); strcpy(szForm+c, " <BR></font></PRE><HR>" "<INPUT TYPE=\"submit\" NAME=\"CMD\" VALUE=\"..NewOrder..\">" "<INPUT TYPE=\"submit\" NAME=\"CMD\" VALUE=\"..Payment..\">" "<INPUT TYPE=\"submit\" NAME=\"CMD\" VALUE=\"..Delivery..\">" "<INPUT TYPE=\"submit\" NAME=\"CMD\" VALUE=\"..Order-Status..\">" "<INPUT TYPE=\"submit\" NAME=\"CMD\" VALUE=\"..Stock-Level..\">" "<INPUT TYPE=\"submit\" NAME=\"CMD\" VALUE=\"..Exit..\">" "</FORM></HTML>" ), the contract of the contract of  $\mathbf{r}$  } } /\* FUNCTION: MakePaymentForm \* \* COMMENTS: The internal client buffer is created when the terminal id is assigned and should not be freed except when the client terminal id is no longer needed. \*/ void MakePaymentForm(int iTermId, PAYMENT\_DATA \*pPaymentData, BOOL bInput, char \*szForm) { int c;  $c =$  wsprintf (szForm, "<HTML><HEAD><TITLE>TPC-C Payment</TITLE></HEAD><BODY>" "<FORM ACTION=\"tpcc.dll\" METHOD=\"GET\">" "<INPUT TYPE=\"hidden\" NAME=\"STATUSID\" VALUE=\"0\">" "<INPUT TYPE=\"hidden\" NAME=\"ERROR\" VALUE=\"0\">" "<INPUT TYPE=\"hidden\" NAME=\"FORMID\" VALUE=\"%d\">" "<INPUT TYPE=\"hidden\" NAME=\"TERMID\" VALUE=\"%d\">" "<INPUT TYPE=\"hidden\" NAME=\"SYNCID\" VALUE=\"%d\">" "<PRE><font face=\"Courier\"> Payment<BR>" "Date: " , PAYMENT\_FORM, iTermId, Term.pClientData[iTermId].iSyncId); if ( !bInput )  $\overline{a}$  c += wsprintf(szForm+c, "%2.2d-%2.2d-%4.4d %2.2d:%2.2d:%2.2d", pPaymentData->h\_date.day, pPaymentData->h\_date.month, pPaymentData->h\_date.year, pPaymentData->h\_date.hour, pPaymentData->h\_date.minute, pPaymentData->h\_date.second); } if ( bInput ) { c += wsprintf(szForm+c, "<BR> <BR>Warehouse: %6.6d" " District: <INPUT NAME=\"DID\*\" SIZE=1><BR> <BR> <BR> <BR> <BR>" "Customer: <INPUT NAME=\"CID\*\" SIZE=4>" "Cust-Warehouse: <INPUT NAME=\"CWI\*\" SIZE=4> " "Cust-District: <INPUT NAME=\"CDI\*\" SIZE=1><BR>"  $"$ Name:  $'$   $\langle$  INPUT NAME=\"CLT\*\" SIZE=16> Since:/RR>" " Credit:<BR>" " "The contract of the contract of the contract of the contract of the contract of the contract of the contract of the contract of the contract of the contract of the contract of the contract of the contract of the contrac Disc:<BR>" " "The contract of the contract of the contract of the contract of the contract of the contract of the contract of the contract of the contract of the contract of the contract of the contract of the contract of the contrac Phone:<BR> <BR>" "Amount Paid: \$<INPUT NAME=\"HAM\*\" SIZE=7> New Cust-Balance:<BR>"

#### Dell **Dell Example 2005 Dell Example 2005 Dell Example 2005** TPC-C Full Disclosure Report Copyright Dell

 "Credit Limit:<BR> <BR>Cust-Data: <BR> <BR> <BR> <BR> <BR></font></PRE><HR>" "<INPUT TYPE=\"submit\" NAME=\"CMD\" VALUE=\"Process\"><INPUT TYPE=\"submit\" NAME=\"CMD\" VALUE=\"Menu\">" "</BODY></FORM></HTML>" , Term.pClientData[iTermId].w\_id); } else { c += wsprintf(szForm+c, "<BR> <BR>Warehouse: %6.6d District: %2.2d<BR>" "%-20s %-20s<BR>"  $"$   $\text{S}$  - 20s  $\text{S}$  - 20s  $\text{S}$  - 20s  $\text{S}$  - 20s  $\text{S}$  - 20s  $\text{S}$  - 20s  $\text{S}$  $"$ %-20s  $% -2s$   $% -2s$   $% -2s$   $*$ -2s  $% -2s$   $*$ -2s  $*$ 5.5s- $*$ 4.4s  $<$ BR $>$  $<$ RR $>$ " "Customer: %4.4d Cust-Warehouse: %6.6d Cust-District: %2.2d<BR>" "Name: %-16s %-2s %-16s Since: %2.2d-%2.2d-%4.4d<BR>" " %-20s Credit: %-2s<BR>" , Term.pClientData[iTermId].w\_id, pPaymentData->d\_id , pPaymentData->w\_street\_1, pPaymentData->d\_street\_1 , pPaymentData->w\_street\_2, pPaymentData->d\_street\_2 , pPaymentData->w\_city, pPaymentData->w\_state, pPaymentData->w\_zip, pPaymentData->w\_zip+5 , pPaymentData->d\_city, pPaymentData->d\_state, pPaymentData->d\_zip, pPaymentData->d\_zip+5 , pPaymentData->c\_id, pPaymentData->c\_w\_id, pPaymentData->c\_d\_id , pPaymentData->c\_first, pPaymentData->c\_middle, pPaymentData->c\_last , pPaymentData->c\_since.day, pPaymentData->c\_since.month, pPaymentData->c\_since.year , pPaymentData->c\_street\_1, pPaymentData->c\_credit ), the contract of the contract of  $\mathbf{r}$  c += sprintf(szForm+c, " %-20s %%Disc: %5.2f<BR>", pPaymentData->c\_street\_2, 100.0\*pPaymentData->c\_discount); c += wsprintf(szForm+c,  $% -20s$   $* -2s$   $* 5.5s-4.4s$ Phone: %6.6s-%3.3s-%3.3s-%4.4s<BR> <BR>", pPaymentData->c\_city, pPaymentData->c\_state, pPaymentData- >c\_zip, pPaymentData->c\_zip+5, pPaymentData->c\_phone, pPaymentData->c\_phone+6, pPaymentData->c\_phone+9, pPaymentData->c\_phone+12 ); c += sprintf(szForm+c, "Amount Paid: \$%7.2f New Cust-Balance: \$%14.2f<BR>" "Credit Limit: \$%13.2f<BR> <BR>" , pPaymentData->h\_amount, pPaymentData->c\_balance , pPaymentData->c\_credit\_lim ), the contract of  $\mathbf{r}$  (  $\mathbf{r}$ ), the contract of  $\mathbf{r}$ if (  $p$ PaymentData->c\_credit[0] == 'B' &&  $p$ PaymentData->c\_credit[1] == 'C' ) c += wsprintf(szForm+c, "Cust-Data: %-50.50s<BR> %-50.50s<BR> %-50.50s<BR> %-50.50s<BR>", pPaymentData->c\_data, pPaymentData- >c\_data+50, pPaymentData->c\_data+100, pPaymentData->c\_data+150 ); else strcpy(szForm+c, "Cust-Data: <BR> <BR> <BR> <BR>"); strcat(szForm, "<BR></font></PRE><HR>" "<INPUT TYPE=\"submit\" NAME=\"CMD\" VALUE=\"..NewOrder..\">" NAME=\"CMD\" VALUE=\"..Payment..\">" NAME=\"CMD\" VALUE=\"..Delivery..\">"  $"$  < INPUT TYPE= $\mathcal{N}$  submit  $\mathcal{N}$ NAME=\"CMD\" VALUE=\"..Order-Status..\">" NAME=\"CMD\" VALUE=\"..Stock-Level..\">" "<INPUT TYPE=\"submit\" NAME=\"CMD\" VALUE=\"..Exit..\">" "</BODY></FORM></HTML>"); } } /\* FUNCTION: MakeOrderStatusForm \* \* COMMENTS: The internal client buffer is created when the terminal id is assigned and should not be freed except when the client terminal id is no longer needed. \*/ void MakeOrderStatusForm(int iTermId, ORDER\_STATUS\_DATA \*pOrderStatusData, BOOL bInput, char \*szForm) { i, c; static char szBR[] = " <BR> <BR> <BR> <BR> <BR> <BR> <BR> <BR> <BR> <BR> <BR> <BR> <BR> <BR> <BR>";  $c =$  wsprintf(szForm, "<HTML><HEAD><TITLE>TPC-C Order-Status</TITLE></HEAD><BODY>" "<FORM ACTION=\"tpcc.dll\" METHOD=\"GET\">" "<INPUT TYPE=\"hidden\" NAME=\"STATUSID\" VALUE=\"0\">" "<INPUT TYPE=\"hidden\" NAME=\"ERROR\" VALUE=\"0\">" "<INPUT TYPE=\"hidden\" NAME=\"FORMID\" VALUE=\"%d\">" "<INPUT TYPE=\"hidden\" NAME=\"TERMID\" VALUE=\"%d\">" "<INPUT TYPE=\"hidden\" NAME=\"SYNCID\" VALUE=\"%d\">" "<PRE><font face=\"Courier\"> Order-Status<BR>" "Warehouse: %6.6d ", ORDER STATUS FORM, iTermId, Term.pClientData[iTermId].iSyncId, Term.pClientData[iTermId].w\_id); if ( bInput ) { } } } } } } { } } } } { } } } { } } } { } } } { } } { } } { } } { } } { } } { } } { } { } } { } { } } { } { } } { } { } } { } { } } { } { } } { } { } } { } { } { } { } { } { } { } { } { } { } { } { } { } { } { } { } { } strcpy(szForm+c, "District: <INPUT NAME=\"DID\*\" SIZE=1><BR>" "Customer: <INPUT NAME=\"CID\*\" SIZE=4> Name: <INPUT NAME=\"CLT\*\" SIZE=23><BR>" "Cust-Balance:<BR> <BR>" "Order-Number: Entry-Date: Carrier-Number:<BR>" "Supply-W Item-Id Qty Amount Delivery-Date<BR> <BR> <BR> <BR> <BR>"

#### Dell **Dell Example 2005 Dell Example 2005 Dell Example 2005** TPC-C Full Disclosure Report Copyright Dell

#### 54

"<INPUT TYPE=\"submit\"

"<INPUT TYPE=\"submit\"

"<INPUT TYPE=\"submit\"

 " <BR> <BR> <BR> <BR> <BR> <BR> <BR> <BR> <BR> <BR> <BR></font></PRE>" "<HR><INPUT TYPE=\"submit\" NAME=\"CMD\" VALUE=\"Process\"><INPUT TYPE=\"submit\" NAME=\"CMD\" VALUE=\"Menu\">" "</BODY></FORM></HTML>" ); } else { } } } } } } { } } } } { } } } { } } } { } } } { } } { } } { } } { } } { } } { } } { } { } } { } { } } { } { } } { } { } } { } { } } { } { } } { } { } } { } { } { } { } { } { } { } { } { } { } { } { } { } { } { } { } { } c += wsprintf(szForm+c, "District: %2.2d<BR>" "Customer: %4.4d Name: %-16s %-2s %-16s<BR>", pOrderStatusData->d\_id, pOrderStatusData->c\_id, pOrderStatusData->c\_first, pOrderStatusData->c\_middle, pOrderStatusData->c\_last); c += sprintf(szForm+c, "Cust-Balance: \$%9.2f<BR> <BR>", pOrderStatusData->c\_balance); c += wsprintf(szForm+c, "Order-Number: %8.8d Entry-Date: %2.2d-%2.2d-%4.4d %2.2d:%2.2d:%2.2d Carrier-Number: %2.2d<BR>" "Supply-W Item-Id Qty Amount Delivery-Date<BR>", pOrderStatusData->o\_id, pOrderStatusData->o\_entry\_d.day, pOrderStatusData->o\_entry\_d.month, pOrderStatusData->o\_entry\_d.year, pOrderStatusData->o\_entry\_d.hour, pOrderStatusData->o\_entry\_d.minute, pOrderStatusData->o\_entry\_d.second, pOrderStatusData->o\_carrier\_id); for(i=0; i< pOrderStatusData->o\_ol\_cnt; i++)  $\left\{ \begin{array}{ccc} 0 & 0 & 0 \\ 0 & 0 & 0 \\ 0 & 0 & 0 \\ 0 & 0 & 0 \\ 0 & 0 & 0 \\ 0 & 0 & 0 \\ 0 & 0 & 0 \\ 0 & 0 & 0 \\ 0 & 0 & 0 \\ 0 & 0 & 0 \\ 0 & 0 & 0 \\ 0 & 0 & 0 \\ 0 & 0 & 0 & 0 \\ 0 & 0 & 0 & 0 \\ 0 & 0 & 0 & 0 \\ 0 & 0 & 0 & 0 & 0 \\ 0 & 0 & 0 & 0 & 0 \\ 0 & 0 & 0 & 0 & 0 \\ 0 & 0 & 0 & 0 & 0 \\ 0 & 0$  $c$  += sprintf(szForm+c, " %6.6d %6.6d %2.2d %2.2d %2.2d %4.4d<BR>". \$%8.2f %2.2d-%2.2d-%4.4d<BR>", pOrderStatusData->OL[i].ol\_supply\_w\_id, pOrderStatusData->OL[i].ol\_i\_id, pOrderStatusData->OL[i].ol\_quantity, pOrderStatusData->OL[i].ol\_amount, pOrderStatusData->OL[i].ol\_delivery\_d.day, pOrderStatusData->OL[i].ol\_delivery\_d.month, pOrderStatusData->OL[i].ol\_delivery\_d.year); } strncpy( szForm+c, szBR, (15-i)\*5 ); c  $+= (15-i)*5;$  strcpy(szForm+c, "</font></PRE><HR><INPUT TYPE=\"submit\" NAME=\"CMD\" VALUE=\"..NewOrder..\">" "<INPUT TYPE=\"submit\" NAME=\"CMD\" VALUE=\"..Payment..\">" "<INPUT TYPE=\"submit\" NAME=\"CMD\" VALUE=\"..Delivery..\">" "<INPUT TYPE=\"submit\" NAME=\"CMD\" VALUE=\"..Order-Status..\">" "<INPUT TYPE=\"submit\" NAME=\"CMD\" VALUE=\"..Stock-Level..\">" "<INPUT TYPE=\"submit\" NAME=\"CMD\" VALUE=\"..Exit..\">" "</BODY></FORM></HTML>" ); } } /\* FUNCTION: MakeDeliveryForm \* \* COMMENTS . The internal client buffer is created when the terminal id is assigned and should not longer needed. \*/ void MakeDeliveryForm(int iTermId, DELIVERY DATA \*pDeliveryData, BOOL bInput, char \*szForm) { int c; c = wsprintf(szForm, "<HTML><HEAD><TITLE>TPC-C Delivery</TITLE></HEAD><BODY>" "<FORM ACTION=\"tpcc.dll\" METHOD=\"GET\">" "<INPUT TYPE=\"hidden\" NAME=\"STATUSID\" VALUE=\"%d\">" "<INPUT TYPE=\"hidden\" NAME=\"ERROR\" VALUE=\"0\">" "<INPUT TYPE=\"hidden\" NAME=\"FORMID\" VALUE=\"%d\">" "<INPUT TYPE=\"hidden\" NAME=\"TERMID\" VALUE=\"%d\">" "<INPUT TYPE=\"hidden\" NAME=\"SYNCID\" VALUE=\"%d\">" "<PRE><font face=\"Courier\"> Delivery<BR>" "Warehouse: %6.6d<BR> <BR>", (!bInput && (pDeliveryData->exec\_status\_code != eOK)) ? ERR\_TYPE\_DELIVERY\_POST : 0, DELIVERY\_FORM, iTermId, Term.pClientData[iTermId].iSyncId, Term.pClientData[iTermId].w id); if ( bInput ) { } } } } } } { } } } } { } } } { } } } { } } } { } } { } } { } } { } } { } } { } } { } { } } { } { } } { } { } } { } { } } { } { } } { } { } } { } { } } { } { } { } { } { } { } { } { } { } { } { } { } { } { } { } { } { } strcpy( szForm+c, "Carrier Number: <INPUT NAME=\"OCD\*\" SIZE=1><BR> <BR>" "Execution Status: <BR> <BR> <BR> <BR> <BR> <BR> <BR> <BR>" " <BR> <BR> <BR> <BR> <BR> <BR> <BR> <BR> </font></PRE><HR>" "<INPUT TYPE=\"submit\" NAME=\"CMD\" VALUE=\"Process\">" "<INPUT TYPE=\"submit\" NAME=\"CMD\" VALUE=\"Menu\">" "</BODY></FORM></HTML>" ); } else  $\overline{a}$  wsprintf( szForm+c, "Carrier Number: %2.2d<BR> <BR>" "Execution Status: %s <BR> <BR> <BR> <BR> <BR> <BR> <BR>  $<$ BR $>$ " " <BR> <BR> <BR> <BR> <BR> <BR> <BR> <BR> </font></PRE>" "<HR><INPUT TYPE=\"submit\" NAME=\"CMD\" VALUE=\"..NewOrder..\">" "<INPUT TYPE=\"submit\" NAME=\"CMD\" VALUE=\"..Payment..\">" "<INPUT TYPE=\"submit\" NAME=\"CMD\" VALUE=\"..Delivery..\">" "<INPUT TYPE=\"submit\" NAME=\"CMD\" VALUE=\"..Order-Status..\">" "<INPUT TYPE=\"submit\" NAME=\"CMD\" VALUE=\"..Stock-Level..\">" "<INPUT TYPE=\"submit\" NAME=\"CMD\" VALUE=\"..Exit..\">" "</BODY></FORM></HTML>" , pDeliveryData->o\_carrier\_id,

Dell **Dell Example 2005 Dell Contract 2005 Contract 2005** TPC-C Full Disclosure Report Copyright Dell

55

be freed except when the client terminal id is no

#### Dell **Dell Example 2005 Contract Contract Contract Contract Contract Contract Contract Contract Contract Contract Contract Contract Contract Contract Contract Contract Contract Contract Contract Contract Contract Contr** TPC-C Full Disclosure Report Copyright Dell

Appendix A - Application Source Code

#### 56

 (pDeliveryData->exec\_status\_code == eOK) ? "Delivery has been queued." : "Delivery Post Failed ), the contract of the contract of  $\mathbf{r}$  } } /\* FUNCTION: ProcessNewOrderForm \* \* PURPOSE: This function gets and validates the input data from the new order form filling in the required input variables. it then calls the SQLNewOrder transaction, constructs the output form and writes it back to client \* browser. \*/ void ProcessNewOrderForm(EXTENSION\_CONTROL\_BLOCK \*pECB, int iTermId, char \*szBuffer) { PNEW ORDER DATA pNewOrder; pNewOrder = Term.pClientData[iTermId].pTxn->BuffAddr\_NewOrder(); ZeroMemory(pNewOrder, sizeof(NEW\_ORDER\_DATA)); pNewOrder->w\_id = Term.pClientData[iTermId].w\_id; GetNewOrderData(pECB->lpszQueryString, pNewOrder); Term.pClientData[iTermId].pTxn->NewOrder(); pNewOrder = Term.pClientData[iTermId].pTxn->BuffAddr\_NewOrder(); MakeNewOrderForm(iTermId, pNewOrder, OUTPUT\_FORM, szBuffer ); } /\* FUNCTION: void ProcessPaymentForm \* \* PURPOSE: This function gets and validates the input data from the payment form filling in the required input variables. It then calls the SQLPayment transaction, constructs the output form and writes it back to client browser. \* \* ARGUMENTS: EXTENSION CONTROL BLOCK \* pECB passed in structure pointer from inetsrv.  $\star$  intervals and intervals are constructed in the construction of  $\sim$  iTermId client browser terminal id \* \*/ void ProcessPaymentForm(EXTENSION\_CONTROL\_BLOCK \*pECB, int iTermId, char \*szBuffer) { PPAYMENT DATA pPayment; pPayment = Term.pClientData[iTermId].pTxn->BuffAddr\_Payment(); ZeroMemory(pPayment, sizeof(PAYMENT\_DATA));  $p$ Payment->w\_id = Term.pClientData[iTermId].w\_id; GetPaymentData(pECB->lpszQueryString, pPayment); Term.pClientData[iTermId].pTxn->Payment(); pPayment = Term.pClientData[iTermId].pTxn->BuffAddr\_Payment(); MakePaymentForm(iTermId, pPayment, OUTPUT\_FORM, szBuffer); } /\* FUNCTION: ProcessOrderStatusForm \*  $*$  PHRPOSE. This function gets and validates the input data from the Order Status form filling in the required input variables. It then calls the SQLOrderStatus transaction, constructs the output form and writes it back to client browser. \* \* ARGUMENTS: EXTENSION CONTROL BLOCK \* pECB passed in structure pointer from inetsrv.  $\star$  intervals and intervals are constructed in the construction of  $\sim$  iTermId client browser terminal id \* \*/ void ProcessOrderStatusForm(EXTENSION\_CONTROL\_BLOCK \*pECB, int iTermId, char \*szBuffer) { PORDER STATUS DATA pOrderStatus; pOrderStatus = Term.pClientData[iTermId].pTxn->BuffAddr\_OrderStatus(); ZeroMemory(pOrderStatus, sizeof(ORDER\_STATUS\_DATA)); pOrderStatus->w\_id = Term.pClientData[iTermId].w\_id; GetOrderStatusData(pECB->lpszQueryString, pOrderStatus); Term.pClientData[iTermId].pTxn->OrderStatus(); pOrderStatus = Term.pClientData[iTermId].pTxn->BuffAddr\_OrderStatus(); MakeOrderStatusForm(iTermId, pOrderStatus, OUTPUT\_FORM, szBuffer); } /\* FUNCTION: ProcessDeliveryForm \* \* PURPOSE: This function gets and validates the input data from the delivery form filling in the required input variables. It then calls the PostDeliveryInfo Api, The client is then informed that the transaction has been posted. \* \* ARCHMENTS. EXTENSION CONTROL BLOCK \* pECB passed in structure pointer from inetsrv.  $\star$  intervals and intervals are constructed in the construction of  $\sim$  iTermId client browser terminal id \* \*/ void ProcessDeliveryForm(EXTENSION\_CONTROL\_BLOCK \*pECB, int iTermId, char \*szBuffer) { char \*ptr = pECB->lpszQueryString; PDELIVERY\_DATA pDelivery; pDelivery = Term.pClientData[iTermId].pTxn->BuffAddr\_Delivery(); .<br>ZeroMemory(pDelivery, sizeof(DELIVERY\_DATA)); pDelivery->w\_id = Term.pClientData[iTermId].w\_id; pDelivery->o\_carrier\_id = GetIntKeyValue(&ptr, "OCD\*", ERR\_DELIVERY\_MISSING\_OCD\_KEY, ERR\_DELIVERY\_CARRIER\_INVALID); if ( pDelivery->o\_carrier\_id > 10 || pDelivery->o\_carrier\_id < 1 ) throw new CWEBCLNT ERR( ERR DELIVERY CARRIER ID RANGE );

 if (dwNumDeliveryThreads) *{\begin}}*  //post delivery info if ( PostDeliveryInfo(pDelivery->w\_id, pDelivery->o\_carrier\_id) ) pDelivery->exec\_status\_code = eDeliveryFailed; else pDelivery->exec\_status\_code = eOK; } else // delivery is done synchronously if no delivery threads configured Term.pClientData[iTermId].pTxn->Delivery(); pDelivery = Term.pClientData[iTermId].pTxn->BuffAddr\_Delivery(); MakeDeliveryForm(iTermId, pDelivery, OUTPUT\_FORM, szBuffer); } /\* FUNCTION: ProcessStockLevelForm \* \* PURPOSE: This function gets and validates the input data from the Stock Level form filling in the required input variables. It then calls the SQLStockLevel transaction, constructs the output form and writes it back to client browser. \* \* ARCHMENTS. EXTENSION CONTROL BLOCK \* pECB passed in structure pointer from inetsrv.  $\star$  intervals and  $\star$  intervals are constructed in the set of  $\star$  iTermId client browser terminal id \* \*/ void ProcessStockLevelForm(EXTENSION CONTROL BLOCK \*pECB, int iTermId, char \*szBuffer) { char \*ptr = pECB->lpszQueryString; PSTOCK LEVEL DATA pStockLevel; pStockLevel = Term.pClientData[iTermId].pTxn->BuffAddr\_StockLevel(); ZeroMemory( pStockLevel, sizeof(STOCK\_LEVEL\_DATA) ); pStockLevel->w\_id = Term.pClientData[iTermId].w\_id; pStockLevel->d\_id = Term.pClientData[iTermId].d\_id; pStockLevel->threshold = GetIntKeyValue(&ptr, "TT\*", ERR\_STOCKLEVEL\_MISSING\_THRESHOLD\_KEY, ERR\_STOCKLEVEL\_THRESHOLD\_INVALID); if ( pStockLevel->threshold >= 100 || pStockLevel->threshold < 0 ) throw new CWEBCLNT\_ERR( ERR\_STOCKLEVEL\_THRESHOLD\_RANGE ); Term.pClientData[iTermId].pTxn->StockLevel(); pStockLevel = Term.pClientData[iTermId].pTxn->BuffAddr\_StockLevel(); MakeStockLevelForm(iTermId, pStockLevel, OUTPUT FORM, szBuffer); } /\* FUNCTION: GetNewOrderData \* \* PURPOSE: This function extracts and validates the new order form data from an http command string. \* \* ARGUMENTS: LPSTR lpszQueryString client browser http command string NEW ORDER DATA \*pNewOrderData pointer to new order data structure \* \*/ void GetNewOrderData(LPSTR lpszQueryString, NEW\_ORDER\_DATA \*pNewOrderData) { char szTmp[26]; int i; short items; int  $\begin{array}{ll}\n\text{int} & \text{ol}_i \text{id, } \text{ol}_i \text{quantity}; \\
\text{char} & \text{for } i = 1 \text{nsz0} \\
\end{array}$ \*ptr =  $lpszQueryString;$ static char szSP[MAX\_OL\_NEW\_ORDER\_ITEMS][6] = { "SP00\*", "SP01\*", "SP02\*", "SP03\*", "SP04\*", "SP05\*", "SP06\*", "SP07\*", "SP08\*", "SP09\*", "SP10\*", "SP11\*", "SP12\*", "SP13\*", "SP14\*" }; static char szIID[MAX\_OL\_NEW\_ORDER\_ITEMS][7] = { "IID00\*", "IID01\*", "IID02\*", "IID03\*", "IID04\*", "IID05\*", "IID06\*", "IID07\*", "IID08\*", "IID09\*", "IID10\*", "IID11\*", "IID12\*", "IID13\*", "IID14\*" }; static char szQty[MAX\_OL\_NEW\_ORDER\_ITEMS][7] = { "Qty00\*", "Qty01\*", "Qty02\*", "Qty03\*", "Qty04\*", "Qty05\*", "Qty06\*", "Qty07\*", "Qty08\*", "Qty09\*", "Qty10\*", "Qty11\*", "Qty12\*", "Qty13\*", "Qty14\*" }; pNewOrderData->d\_id = GetIntKeyValue(&ptr, "DID\*", ERR\_NEWORDER\_FORM\_MISSING\_DID, ERR\_NEWORDER\_DISTRICT\_INVALID); pNewOrderData->c\_id = GetIntKeyValue(&ptr, "CID\*", ERR\_NEWORDER\_CUSTOMER\_KEY, ERR\_NEWORDER\_CUSTOMER\_INVALID); for(i=0, items=0; i<MAX\_OL\_NEW\_ORDER\_ITEMS; i++) { GetKeyValue(&ptr, szSP[i], szTmp, sizeof(szTmp), ERR\_NEWORDER\_MISSING\_SUPPW\_KEY);  $if ( szTmp[0] )$  { if ( !IsNumeric(szTmp) ) throw new CWEBCLNT\_ERR( ERR\_NEWORDER\_SUPPW\_INVALID ); pNewOrderData->OL[items].ol supply w id = atoi(szTmp); ol i id = pNewOrderData->OL[items].ol i id = .<br>GetIntKeyValue(&ptr, szIID[i], ERR\_NEWORDER\_MISSING\_IID\_KEY, ERR\_NEWORDER\_ITEMID\_INVALID); if  $\sqrt{}$  ol i id > 999999 || ol i id < 1 ) throw new CWEBCLNT\_ERR( ERR\_NEWORDER\_ITEMID\_RANGE ); ol\_quantity = pNewOrderData->OL[items].ol\_quantity = GetIntKeyValue(&ptr, szQty[i], ERR\_NEWORDER\_MISSING\_QTY\_KEY, ERR\_NEWORDER\_QTY\_INVALID); if  $\sqrt{ }$  ol\_quantity > 99 || ol\_quantity < 1 ) throw new CWEBCLNT ERR( ERR NEWORDER QTY RANGE ); items++; } else { // nothing entered for supply warehouse, so item id and qty must also be blank GetKeyValue(&ptr, szIID[i], szTmp, sizeof(szTmp), ERR\_NEWORDER\_MISSING\_IID\_KEY); if ( szTmp[0] ) throw new CWEBCLNT\_ERR( ERR\_NEWORDER\_ITEMID\_WITHOUT\_SUPPW );

#### Dell **Dell** February 2005 TPC-C Full Disclosure Report Copyright Dell

```
 GetKeyValue(&ptr, szQty[i], szTmp, sizeof(szTmp), 
ERR_NEWORDER_MISSING_QTY_KEY);
                                if ( szTmp[0] ) 
                                          throw new CWEBCLNT_ERR( 
ERR_NEWORDER_QTY_WITHOUT_SUPPW );
 } 
 } 
          if ( items == 0 )throw new CWEBCLNT ERR( ERR NEWORDER NOITEMS ENTERED );
           pNewOrderData->o_ol_cnt = items; 
} 
/* FUNCTION: GetPaymentData 
 * * PURPOSE:
                    This function extracts and validates the payment form data from an
http command string. 
 * * ARGUMENTS:
                    LPSTR lpszQueryString client
browser http command string 
                                         PAYMENT_DATA *pPaymentData
           pointer to payment data structure 
 */ void GetPaymentData(LPSTR lpszQueryString, PAYMENT_DATA *pPaymentData) 
{ 
          char szTmp[26];<br>char *ptr = 1ps;
          char *ptr = lpszQueryString;<br>ROOL bCustIdBlank:
                  bCustIdBlank;
           pPaymentData->d_id = GetIntKeyValue(&ptr, "DID*", ERR_PAYMENT_MISSING_DID_KEY, 
ERR_PAYMENT_DISTRICT_INVALID);
          GetKeyValue(&ptr, "CID*", szTmp, sizeof(szTmp), ERR PAYMENT MISSING CID KEY);
          if (szTmp[0] == 0) { 
                     bCustIdBlank = TRUE; 
                     pPaymentData->c_id = 0; 
 } 
           else  { // parse customer id and verify that last name was NOT entered 
                     bCustIdBlank = FALSE; 
                     if ( !IsNumeric(szTmp) ) 
                               throw new CWEBCLNT ERR( ERR PAYMENT CUSTOMER INVALID );
                     pPaymentData->c_id = atoi(szTmp); 
           } 
           pPaymentData->c_w_id = GetIntKeyValue(&ptr, "CWI*", 
ERR_PAYMENT_MISSING_CWI_KEY, ERR_PAYMENT_CWI_INVALID);
 pPaymentData->c_d_id = GetIntKeyValue(&ptr, "CDI*", 
ERR_PAYMENT_MISSING_CDI_KEY, ERR_PAYMENT_CDI_INVALID); 
           if ( bCustIdBlank ) 
           { // customer id is blank, so last name must be entered 
                     GetKeyValue(&ptr, "CLT*", szTmp, sizeof(szTmp), 
ERR_PAYMENT_MISSING_CLT_KEY);
                    \bar{if} \bar{f} szTmp[0] == 0 )
                               throw new CWEBCLNT_ERR( ERR PAYMENT MISSING CID CLT );
                      strupr( szTmp );
                    \overline{\text{if}} ( strlen(pPaymentData->c last) > LAST NAME LEN )
                               throw new CWEBCLNT ERR( ERR PAYMENT LAST NAME TO LONG );
                                                                                                                             strcpy(pPaymentData->c_last, szTmp);
                                                                                                          } 
                                                                                                                    else  { // parse customer id and verify that last name was NOT entered 
                                                                                                                              GetKeyValue(&ptr, "CLT*", szTmp, sizeof(szTmp), 
                                                                                                        ERR_PAYMENT_MISSING_CLT_KEY);
                                                                                                                             if (szTmp[0] := 0)throw new CWEBCLNT ERR( ERR PAYMENT CID AND CLT );
                                                                                                                    } 
                                                                                                                   GetKeyValue(&ptr, "HAM*", szTmp, sizeof(szTmp), ERR_PAYMENT_MISSING_HAM_KEY);
                                                                                                                    if (!IsDecimal(szTmp)) 
                                                                                                                              throw new CWEBCLNT_ERR( ERR_PAYMENT_HAM_INVALID ); 
                                                                                                                   pPaymentData->h amount = atof(szTmp);
                                                                                                                   if ( pPaymentData->h_amount >= 10000.00 || pPaymentData->h_amount < 0 )
                                                                                                                             throw new CWEBCLNT ERR( ERR PAYMENT HAM RANGE );
                                                                                                         } 
                                                                                                         /* FUNCTION: GetOrderStatusData  * * PURPOSE:
                                                                                                                             This function extracts and validates the payment form data from an
                                                                                                         http command string. 
                                                                                                          * 
 */ 
void GetOrderStatusData(LPSTR lpszQueryString, ORDER_STATUS_DATA *pOrderStatusData) 
                                                                                                         { 
                                                                                                                   char szTmp[26];
                                                                                                                   char *ptr = lpszQueryString;
                                                                                                                    pOrderStatusData->d_id = GetIntKeyValue(&ptr, "DID*", 
                                                                                                         ERR_ORDERSTATUS_MISSING_DID_KEY, ERR_ORDERSTATUS_DID_INVALID);
                                                                                                                    GetKeyValue(&ptr, "CID*", szTmp, sizeof(szTmp), 
                                                                                                         ERR_ORDERSTATUS_MISSING_CID_KEY);
                                                                                                                   if \left(\overline{\text{s}}\text{zTmp}[0] \right) = \overline{0})
                                                                                                                             // customer id is blank, so last name must be entered
                                                                                                                              pOrderStatusData->c_id = 0; 
                                                                                                                              GetKeyValue(&ptr, "CLT*", szTmp, sizeof(szTmp), 
                                                                                                         ERR_ORDERSTATUS_MISSING_CLT_KEY);
                                                                                                                             if \overline{C} sz\overline{T}mp[0] == 0 )
                                                                                                                                        throw new CWEBCLNT ERR( ERR ORDERSTATUS MISSING CID CLT );
                                                                                                                               _strupr( szTmp ); 
                                                                                                                              if ( strlen(pOrderStatusData->c_last) > LAST_NAME_LEN ) 
                                                                                                                                        throw new CWEBCLNT ERR( ERR ORDERSTATUS CLT RANGE );
                                                                                                                             strcpy(pOrderStatusData->c_last, szTmp);
                                                                                                          } 
                                                                                                                    else  { // parse customer id and verify that last name was NOT entered 
                                                                                                                              if ( !IsNumeric(szTmp) ) 
                                                                                                                                       throw new CWEBCLNT ERR( ERR ORDERSTATUS CID INVALID );
                                                                                                                             pOrderStatusData->c_id = atoi(szTmp);
                                                                                                                              GetKeyValue(&ptr, "CLT*", szTmp, sizeof(szTmp), 
                                                                                                         ERR_ORDERSTATUS_MISSING_CLT_KEY);
                                                                                                                             if \overline{ } sz\overline{ }mp[0] != 0 )
                                                                                                                                        throw new CWEBCLNT ERR( ERR ORDERSTATUS CID AND CLT );
                                                                                                                    } 
                                                                                                         } 
                                                                                                         /* FUNCTION: BOOL IsNumeric(char *ptr) 
                                                                                                          *
```
58

#### Dell **Dell** February 2005 TPC-C Full Disclosure Report Copyright Dell

```
 * PURPOSE: This function determines if a string is numeric. It fails if any 
characters other 
 * than numeric and null terminator are present. 
 \star* ARGUMENTS: char
                                                *ptr    pointer to string to check.
 * * PETHRMS.
                           BOOL FALSE if string is not all numeric
                                                        TRUE if string contains
only numeric characters i.e. '0' - '9' 
.<br>*/
BOOL IsNumeric(char *ptr) 
\left\{ \right.if ( *ptr == 0 )
                   return FALSE; 
          while( *ptr && isdigit(*ptr) ) 
                    ptr++; 
          return ( !*ptr ); 
} 
/* FUNCTION: BOOL IsDecimal(char *ptr) 
 * * PURPOSE:
                  This function determines if a string is a non-negative decimal value.
          It fails if any characters other than a series of numbers followed by
                            a decimal point, another series of numbers, and a null
terminator are present. 
 * * ARGUMENTS:
               char *ptr pointer to string to check.
 *  * RETURNS: BOOL FALSE if string is not a valid non-negative 
decimal value 
                                                          TRUE if string is OK
 */ 
BOOL IsDecimal(char *ptr) 
{ 
          char *dotptr; 
          BOOL bValid; 
         if ( *ptr == 0 )
                  return FALSE;
          // find decimal point 
         \texttt{dotptr = strchr} \left( \texttt{ptr, '.''} \right); if (dotptr == NULL) 
                   // no decimal point, so just check for numeric 
                    return IsNumeric(ptr); 
          *dotptr = 0; // temporarily replace decimal with a terminator 
          if ( *ptr != 0 ) 
                   bValid = IsNumeric(ptr); 
          // string starts with decimal point 
         else if (* (dotp+1) == 0) return FALSE; // nothing but a decimal point is bad 
          else  bValid = TRUE; 
         if (* (dotptr+1) != 0) // check text after decimal point 
                    bValid &= IsNumeric(dotptr+1); 
         *dotptr = \cdot \cdot; // replace decimal point
                                                                                                  } 
                                                                                                  // // #endif 
                                                                                                  #endif  *  *  *  */  *  *  */ {
```

```
 return bValid;
```
#### isapi\_dll/src/resource.h

```
//{{NO_DEPENDENCIES}} 
// Microsoft Developer Studio generated include file. 
// Used by tpcc.rc 

#define IDD_DIALOG1 101 
// Next default values for new objects 

#ifdef APSTUDIO_INVOKED 
#ifndef APSTUDIO READONLY SYMBOLS
#define _APS_NEXT_RESOURCE_VALUE 102<br>#define _aps_NEXT_COMMAND_VALUE 40001
#define _APS_NEXT_COMMAND_VALUE 4000<br>#define _APS_NEXT_CONTROL_VALUE 1000
#define _APS_NEXT_CONTROL_VALUE 1000 
#define _APS_NEXT_SYMED_VALUE 101
```
#### common/src/ReadRegistry.cpp

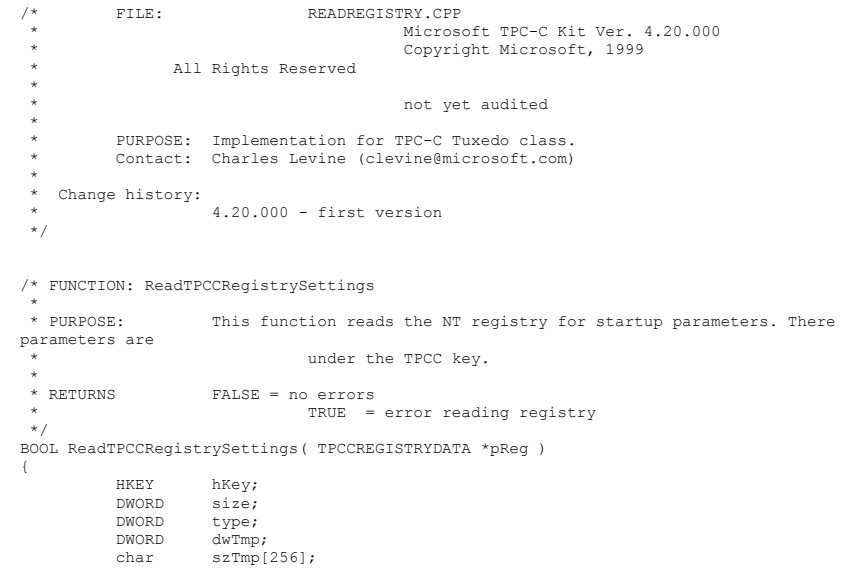

59

 if ( RegOpenKeyEx(HKEY\_LOCAL\_MACHINE, "SOFTWARE\\Microsoft\\TPCC", 0, KEY\_READ, &hKey) != ERROR\_SUCCESS ) return TRUE; // determine database protocol to use; may be either ODBC or DBLIB pReg->eDB\_Protocol = Unspecified;  $size = sizeof(szTmn)$ : if (  $RegQueryValueEx(hKey, "DB Protocol", 0, \&type, (BYTE *) \&szTmp, \&size) ==$ ERROR\_SUCCESS ) { if ( !stricmp(szTmp, szDBNames[ODBC]) ) pReg->eDB\_Protocol = ODBC; else if ( !stricmp(szTmp, szDBNames[DBLIB]) ) pReg->eDB\_Protocol = DBLIB; } pReg->eTxnMon = None; // determine txn monitor to use; may be either TUXEDO, or blank size = sizeof(szTmp); if ( RegQueryValueEx(hKey, "TxnMonitor", 0, &type, (BYTE \*)&szTmp, &size) == ERROR\_SUCCESS ) { if ( !stricmp(szTmp, szTxnMonNames[TUXEDO]) )  $pR = p \cdot p$ else if ( !stricmp(szTmp, szTxnMonNames[ENCINA]) ) pReg->eTxnMon = ENCINA; else if ( !stricmp(szTmp, szTxnMonNames[COM]) ) pReg->eTxnMon = COM; } pReg->bCOM\_SinglePool = FALSE;  $size = sizeof(szTmp);$  if ( RegQueryValueEx(hKey, "COM\_SinglePool", 0, &type, (BYTE \*)&szTmp, &size) == ERROR\_SUCCESS ) { if ( !stricmp(szTmp, "YES") ) pReg->bCOM\_SinglePool = TRUE; } pReg->dwMaxConnections = 0;  $size = sizeof(dwTmp);$  if ( ( RegQueryValueEx(hKey, "MaxConnections", 0, &type, (LPBYTE)&dwTmp, &size) == ERROR\_SUCCESS ) && (type == REG\_DWORD) ) pReg->dwMaxConnections = dwTmp; pReg->dwMaxPendingDeliveries = 0;  $size = sizeof(dwTmp);$  if ( ( RegQueryValueEx(hKey, "MaxPendingDeliveries", 0, &type, (LPBYTE)&dwTmp, &size) == ERROR\_SUCCESS )  $&&(type == REGDWORD)$  ) pReg->dwMaxPendingDeliveries = dwTmp;  $p$ Reg->dwNumberOfDeliveryThreads = 0;  $size = sizeof(dwTmn)$ : if ( ( RegQueryValueEx(hKey, "NumberOfDeliveryThreads", 0, &type, (LPBYTE)&dwTmp, &size) == ERROR\_SUCCESS ) && (type == REG\_DWORD) ) pReg->dwNumberOfDeliveryThreads = dwTmp; size = sizeof( pReg->szPath ); if ( RegQueryValueEx(hKey, "Path", 0, &type, (BYTE \*)&pReg->szPath, &size) != ERROR\_SUCCESS )

```
 pReg->szPath[0] = 0; 
          size = sizeof( pReq->szDbServer );
           if ( RegQueryValueEx(hKey, "DbServer", 0, &type, (BYTE *)&pReg->szDbServer, 
&size) != ERROR_SUCCESS ) 
                     pReg->szDbServer[0] = 0; 
           size = sizeof( pReg->szDbName ); 
           if ( RegQueryValueEx(hKey, "DbName", 0, &type, (BYTE *)&pReg->szDbName, &size) 
!= ERROR SUCCESS )
                     pReg->szDbName[0] = 0; 
           size = sizeof( pReg->szDbUser ); 
           if ( RegQueryValueEx(hKey, "DbUser", 0, &type, (BYTE *)&pReg->szDbUser, &size) 
!= ERROR_SUCCESS ) 
                     pReg->szDbUser[0] = 0; 
          size = sizeof( pReq->szDbPassword );
           if ( RegQueryValueEx(hKey, "DbPassword", 0, &type, (BYTE *)&pReg->szDbPassword, 
&size) != ERROR_SUCCESS ) 
                    pReg->szDbPassword[0] = 0; 
           size = sizeof( pReg->szSPPrefix ); 
           if ( RegQueryValueExW(hKey, L"SPPrefix", 0, &type, (BYTE *)&pReg->szSPPrefix, 
&size) != ERROR_SUCCESS ) 
                    pReq->szSPPrefix[0] = L' \setminus 0';
           RegCloseKey(hKey); 
           return FALSE; 
} 
common/src/ReadRegistry.h 
/* FILE: ReadRegistry.h 
                                        Microsoft TPC-C Kit Ver. 4.20.000
                                        Copyright Microsoft, 1999
                All Rights Reserved
 *  * not audited  * PURPOSE: Header for registry related code.
 * \starChange history:
                    4.20.000 - \text{first version} */ enum DBPROTOCOL { Unspecified, ODBC, DBLIB };
const char *szDBNames[] = { "Unspecified", "ODBC", "DBLIB" }; 
enum TXNMON { None, TUXEDO, ENCINA, COM };
const char *szTxnMonNames[] = { "NONE", "TUXEDO", "ENCINA", "COM" }; 
//This structure defines the data necessary to keep distinct for each terminal or client 
connection. typedef struct _TPCCREGISTRYDATA 
{ 
           enum DBPROTOCOL eDB_Protocol; 
          enum TXNMON eTxnMon;
```
Dell **Dell February 2005** TPC-C Full Disclosure Report Copyright Dell

#### 60

BOOL bCOM\_SinglePool;

 DWORD dwMaxConnections; DWORD dwMaxPendingDeliveries; DWORD dwNumberOfDeliveryThreads; char szPath[128]; char szDbServer[32]; char szDbName[32]; char szDbUser[32]; char szDbPassword[32];<br>wchar t szSPPrefix[32]; //tpcc\_odbc.dll stored procedures prefix } TPCCREGISTRYDATA, \*PTPCCREGISTRYDATA;

BOOL ReadTPCCRegistrySettings( TPCCREGISTRYDATA \*pReg );

#### common/src/error.h

/\* FILE: ERROR.H Microsoft TPC-C Kit Ver. 4.20.000 Copyright Microsoft, 1999 All Rights Reserved \* Version 4.10.000 audited by Richard Gimarc, Performance Metrics, 3/17/99 \* PURPOSE: Header file for error exception classes. \* Change history: 4.20.000 - updated rev number to match kit \* 4.21.000 - fixed bug: ~CBaseErr needed to be declared virtual \*/ #pragma once #ifndef \_INC\_STRING #include <string.h> #endif const int m\_szMsg\_size = 512; const int  $\overline{m}$  szApp<sup> $-$ </sup>size = 64; const int m\_szLoc\_size = 64; //error message structure used in ErrorText routines typedef struct \_SERRORMSG { int iError; //error id of message char szMsg[256]; //message to sent to browser } SERRORMSG; typedef enum \_ErrorLevel { ERR\_FATAL\_LEVEL = 1,<br>ERR\_WARNING LEVEL = 2, ERR\_WARNING\_LEVEL = 2,<br>ERR\_INFORMATION\_LEVEL = 3 ERR<sup>INFORMATION LEVEL</sup> } ErrorLevel; #define ERR\_TYPE\_LOGIC //logic error in program; internal error

#### #define ERR\_SUCCESS //success (a non-error error) #define ERR\_BAD\_ITEM\_ID 1 //expected abort record in txnRecord #define ERR\_TYPE\_DELIVERY\_POST 2 //expected delivery post failed #define ERR\_TYPE\_WEBDLL 3 //tpcc web generated error #define ERR\_TYPE\_SQL 4 //sql server generated error #define ERR\_TYPE\_DBLIB //dblib generated error #define ERR\_TYPE\_ODBC 6 //odbc generated error #define ERR\_TYPE\_SOCKET 7 //error on communication socket client rte only #define ERR\_TYPE\_DEADLOCK 8  $\sqrt{7}$ dbli $\overline{b}$  and odbc only deadlock condition #define ERR\_TYPE\_COM 9 //error from COM call #define ERR\_TYPE\_TUXEDO //tuxedo error #define ERR\_TYPE\_OS //operating system error #define ERR\_TYPE\_MEMORY //memory allocation error #define ERR\_TYPE\_TPCC\_ODBC 13 //error from tpcc odbc txn module #define ERR\_TYPE\_TPCC\_DBLIB 14 //error from tpcc dblib txn module #define ERR\_TYPE\_DELISRV 15 //delivery server error #define ERR\_TYPE\_TXNLOG //txn log error #define ERR\_TYPE\_BCCONN<br>17 17 //Benchcraft connection class #define ERR\_TYPE\_TPCC\_CONN 18 //Benchcraft connection class #define ERR\_TYPE\_ENCINA 19 //Encina error #define ERR\_TYPE\_COMPONENT 20 //error from COM component #define ERR\_TYPE\_RTE 21 //Benchcraft rte #define ERR\_TYPE\_AUTOMATION 22 //Benchcraft automation errors #define ERR\_TYPE\_DRIVER //Driver engine errors #define ERR\_TYPE\_RTE\_BASE 24 //Framework errors #define ERR\_BUF\_OVERFLOW 25 //Buffer overflow during receive #define ERR\_TYPE\_SOAP\_HTTP 26 //HTTP/SOAP dll generated error // TPC-W error types #define ERR\_TYPE\_TPCW\_CONN 50 //Benchcraft connection class #define ERR\_TYPE\_TPCW\_HTML 51 //error from TpcwHtml dll #define ERR\_TYPE\_TPCW\_USER 52 //error from TPC-W user class #define ERR\_TYPE\_TPCW\_ENG\_BASE 53<br>#define ERR\_TYPE\_TPCW\_ENG\_OS #define ERR\_TYPE\_TPCW\_ENG\_OS 54

#### Dell **Dell February 2005** TPC-C Full Disclosure Report Copyright Dell

```
#define ERR_TYPE_HTML_RESP 55 
#define ERR_TYPE_TPCW_ODBC<br>#define ERR_TYPE_SCHANNEL
#define ERR<sup>_</sup>TYPE<sup>_</sup>SCHANNEL<br>#define ERR<sup>_TYPE</sub>_THINK LIST</sup>
#define ERR<sup>TYPETHINK</sup> LIST
#define ERR_INS_MEMORY "Insufficient Memory to continue." 
                                            "Unknown error."<br>512
#define ERR<sup>IMSG</sup> BUF SIZE
#define INV<sup>-</sup>ERROR_CODE -1<br>#define ERR<sup>-</sup>INS BUF OVERFLOW "Insufficient Buffer
                                  "Insufficient Buffer size to receive HTML pages."
class CBaseErr 
 { 
public: 
            CBaseErr(LPCTSTR szLoc = NULL) 
            { 
                      m idMsq = GetLastError(); //take the error code
immediatelly before it is reset by other functions
                       if (szLoc) 
\left\{ \begin{array}{ccc} 1 & 0 & 0 \\ 0 & 0 & 0 \\ 0 & 0 & 0 \\ 0 & 0 & 0 \\ 0 & 0 & 0 \\ 0 & 0 & 0 \\ 0 & 0 & 0 \\ 0 & 0 & 0 \\ 0 & 0 & 0 \\ 0 & 0 & 0 \\ 0 & 0 & 0 \\ 0 & 0 & 0 \\ 0 & 0 & 0 \\ 0 & 0 & 0 & 0 \\ 0 & 0 & 0 & 0 \\ 0 & 0 & 0 & 0 \\ 0 & 0 & 0 & 0 & 0 \\ 0 & 0 & 0 & 0 & 0 \\ 0 & 0 & 0 & 0 & 0 \\ 0 & 0 & 0 & 0m_szLoc = new char[strlen(szLoc)+1/*m_szLoc_size*/];
                                  strcpy(m_szLoc, szLoc); 
 } 
else else
                                m szLoc = NULL;
                      m szApp = new char[m szApp size];
                      GetModuleFileName(GetModuleHandle(NULL), m_szApp, m_szApp_size);
 } 
            CBaseErr(int idMsg, LPCTSTR szLoc = NULL) 
{ } } } } } } { } }
                      m idMsq = idMsq;
                       if (szLoc) 
 { 
                                  m_szLoc = new char[strlen(szLoc)+1/*m_szLoc_size*/]; 
                                 strcpy(m_szLoc, szLoc); 
 } 
                       else m szLoc = NULL;
                      m szApp = new char[m szApp size];
                      GetModuleFileName(GetModuleHandle(NULL), m_szApp, m_szApp_size);
            } 
            virtual ~CBaseErr(void) 
            { 
                       if (m_szApp) 
                                  delete [] m_szApp; 
                      if (m_szLoc) 
                                  delete [] m_szLoc; 
            }; 
                                                                                                                           virtual void Draw(HWND hwnd, LPCTSTR szStr = NULL) 
                                                                                                                           { 
                                                                                                                                     int j = 0;char szTmp[512];
                                                                                                                                      if (szStr) 
                                                                                                                                                j = wsprintf(szTmp, "%s\n", szStr);
                                                                                                                                     if (ErrorNum() != INV ERROR CODE)
                                                                                                                                               j \neq wsprintf(szTmp+j, "Error = %d\n", ErrorNum());
                                                                                                                                      if (m_szLoc) 
                                                                                                                                                 j += wsprintf(szTmp+j, "Location = %s\n", GetLocation()); 
                                                                                                                                      j += wsprintf(szTmp+j, "%s\n", ErrorText()); 
                                                                                                                                      ::MessageBox(hwnd, szTmp, m_szApp, MB_OK); 
                                                                                                                           } 
                                                                                                                           char *GetApp(void) { return m_szApp; } 
                                                                                                                          char *GetLocation(void) { return m_szLoc; }
                                                                                                                          virtual int ErrorNum() { return m \overline{\text{id}}Msg; }
                                                                                                                          virtual int ErrorType() = 0; // a value which distinguishes the kind of error
                                                                                                               that occurred virtual char *ErrorText() = 0; // a string (i.e., human readable)
                                                                                                               representation of the error 
                                                                                                              protected: 
                                                                                                                          char *m_szApp;<br>char *m_szLoc;
                                                                                                                          char \pi<sup>xm</sup>_szLoc; // code location where the error occurred<br>int midMsq;
                                                                                                                                                m_idMsg;
                                                                                                                          //short m_errType; 
                                                                                                               }; 
                                                                                                               class CSocketErr : public CBaseErr 
                                                                                                               { 
public: 
                                                                                                                           enum Action {\begin}}
                                                                                                                                      eNone = 0, 
                                                                                                                                      eSend, 
                                                                                                                                      eSocket, 
                                                                                                                                      eBind, 
                                                                                                                                      eConnect, 
                                                                                                                                      eListen, 
                                                                                                                                      eHost, 
                                                                                                                                      eRecv, 
                                                                                                                                      eGetHostByName, 
                                                                                                                                      eWSACreateEvent, 
                                                                                                                                      eWSASend, 
                                                                                                                                      eWSAGetOverlappedResult, 
                                                                                                                                      eWSARecv, 
                                                                                                                                      eWSAWaitForMultipleEvents, 
                                                                                                                                      eWSAStartup, 
                                                                                                                                      eWSAResetEvent, 
                                                                                                                                      eNonRetryable, 
                                                                                                                           }; 
                                                                                                                           CSocketErr(Action eAction, LPCTSTR szLocation = NULL);
```
62

Dell **Dell February 2005** TPC-C Full Disclosure Report Copyright Dell

```
 ~CSocketErr() 
            { 
                       if (m_szErrorText != NULL) 
                                 delete [] m_szErrorText;
            }; 
           Action m_eAction;<br>char *m_szError
                      *_{m} szErrorText;
            int ErrorType() { return ERR_TYPE_SOCKET;}; 
            char *ErrorText(void); 
}; 
class CSystemErr : public CBaseErr 
 { 
public: 
            enum Action  { 
                      eNone = 0, eTransactNamedPipe, 
                       eWaitNamedPipe, 
                       eSetNamedPipeHandleState, 
                       eCreateFile, 
                       eCreateProcess, 
                      eCallNamedPipe,
                       eCreateEvent, 
                       eCreateThread, 
                       eVirtualAlloc, 
                       eReadFile = 10, 
                       eWriteFile, 
                       eMapViewOfFile, 
                      eCreateFileMapping,
                       eInitializeSecurityDescriptor, 
                       eSetSecurityDescriptorDacl, 
                       eCreateNamedPipe, 
                       eConnectNamedPipe, 
                       eWaitForSingleObject, 
                      eRegOpenKeyEx,
                       eRegQueryValueEx = 20, 
                       ebeginthread, 
                       eRegEnumValue, 
                       eRegSetValueEx, 
                       eRegCreateKeyEx, 
                       eWaitForMultipleObjects, 
                       eRegisterClassEx, 
                       eCreateWindow, 
                       eCreateSemaphore, 
                       eReleaseSemaphore, 
                       eFSeek, 
                       eFRead, 
                       eFWrite, 
                       eTmpFile, 
                       eSetFilePointer, 
                       eNew, 
                       eCloseHandle, 
            }; 
                                  CSystemErr(Action eAction, LPCTSTR szLocation); 
                                  CSystemErr(int iError, Action eAction, LPCTSTR szLocation); 
           int ErrorType() { return ERR_TYPE_OS; };<br>char *ErrorText(void);
                      *ErrorText(void);
            void Draw(HWND hwnd, LPCTSTR szStr = NULL); 
                                                                                                                 }; 
                                                                                                                }; 
                                                                                                                 { 
                                                                                                                 }; 
                                                                                                                   *  *  *  */
```
### Action meAction; private: char m\_szMsg[ERR\_MSG\_BUF\_SIZE]; class CMemoryErr : public CBaseErr { public: CMemoryErr(); int ErrorType() {return ERR\_TYPE\_MEMORY;} char \*ErrorText() {return ERR\_INS MEMORY; } class CBufferOverflowErr : public CBaseErr public: CBufferOverflowErr(int,LPTSTR); int ErrorType() {return ERR BUF OVERFLOW; } char \*ErrorText() {return ERR\_INS\_BUF\_OVERFLOW; }

#### common/src/trans.h

63

```
/* FILE: TRANS.H  * Microsoft TPC-C Kit Ver. 4.42.000  * Copyright Microsoft, 2002 
              All Rights Reserved
                                   Version 4.10.000 audited by Richard Gimarc,
Performance Metrics, 3/17/99 
        PURPOSE: Header file for TPC-C structure templates.

 * Change history: 
                 4.42.000 - changed w id fields from short to long to support >32Kwarehouses  * 4.20.000 - updated rev number to match kit 

#pragma once 
// String length constants 
#define SERVER_NAME_LEN 20 
#define DATABASE_NAME_LEN 20 
#define USER_NAME_LEN<sup>-</sup> 20<br>#define PASSWORD LEN 20
#define PASSWORD_LEN 20<br>#define TABLE NAME LEN 20
#define TABLE_NAME_LEN 20 
#define I DATA LEN
#define I_NAME_LEN 24 
#define BRAND_LEN 1<br>#define LAST_NAME LEN 16
#define LAST NAME LEN
#define W_NAME_LEN 10<br>#define ADDRESS LEN 20
#define ADDRESS_LEN 20 
#define STATE_LEN 2
```
#### Dell **Dell February 2005** TPC-C Full Disclosure Report Copyright Dell

#### Dell February 2005 TPC-C Full Disclosure Report Copyright Dell

#### 64

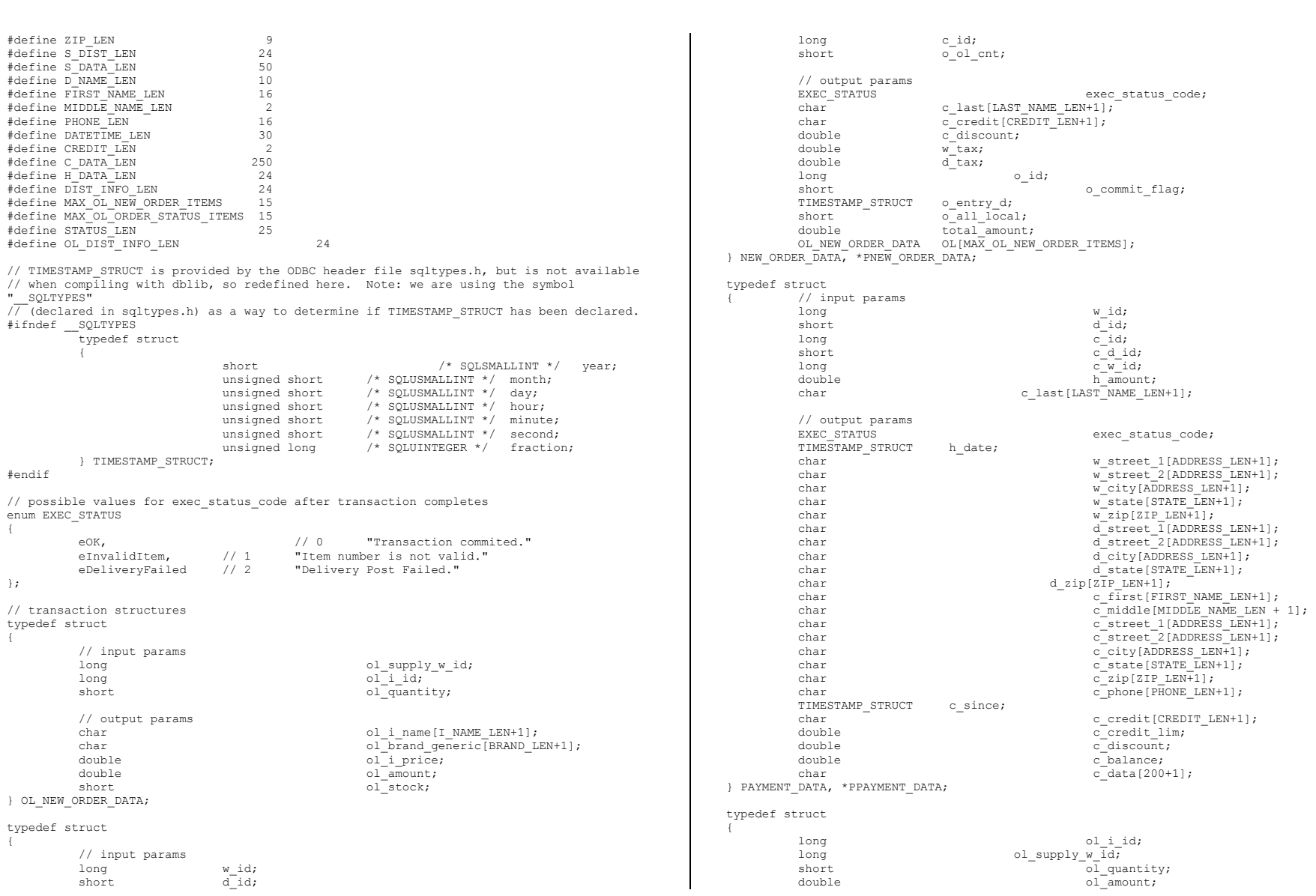

# Appendix A - Application Source Code

Dell **Dell February 2005** 65 TIMESTAMP\_STRUCT ol\_delivery\_d; } OL\_ORDER\_STATUS\_DATA; typedef struct // input params long w\_id; short d\_id; long c\_id;<br>char c\_las  $c\$ last[LAST\_NAME\_LEN+1]; // output params EXEC\_STATUS exec\_status\_code;<br>
c first[FIRST NAME LEN+1];  $\begin{array}{lll}\texttt{char} & c\_first \texttt{[FIRST\_NAME\_LEN+1]},\\ \texttt{char} & c\_middle \texttt{[MDDLE\_NAME\_LEN+1]}; \end{array}$  $c$ <sup>-middle[MIDDLE\_NAME\_LEN+1];</sup> double c\_balance; long  $\overline{o}$ -id;<br>TIMESTAMP STRUCT  $\overline{o}$ -entry d; TIMESTAMP\_STRUCT<br>short  $\overline{\circ}$  carrier id; OL\_ORDER\_STATUS\_DATA  $\overline{OL}$ [MAX\_OL\_ORDER\_STATUS\_ITEMS];<br>short od cnt; o ol cnt; } ORDER\_STATUS\_DATA, \*PORDER\_STATUS\_DATA; typedef struct { // input params long w\_id; short o\_carrier\_id; // output params exec\_status\_code; SYSTEMTIME queue\_time;<br>long oid[10];  $//$  id's of delivered orders for districts 1 to 10 } DELIVERY\_DATA, \*PDELIVERY\_DATA; //This structure is used for posting delivery transactions and for writing them to the delivery server. typedef struct \_DELIVERY\_TRANSACTION { SYSTEMTIME queue;  $\sqrt{t}$  (time delivery transaction queued long  $w_id$ ;  $\overline{d}$ ;  $\overline{d}$  //delivery warehouse short  $\overline{c}$  carrier\_id; //carrier\_id  $\overline{o}$  carrier id; } DELIVERY\_TRANSACTION; typedef struct { // input params long w\_id; short d\_id; short threshold; // output params EXEC\_STATUS exec\_status\_code;<br>
long low stock; long low\_stock; } STOCK\_LEVEL\_DATA, \*PSTOCK\_LEVEL\_DATA; common/src/txn\_base.h /\* FILE: TXN\_BASE.H \* \* \* \*/ #pragma once #endif { }; \* \* \*

Microsoft TPC-C Kit Ver. 4.20.000 Copyright Microsoft, 1999 All Rights Reserved Version 4.10.000 audited by Richard Gimarc, Performance Metrics, 3/17/99 PURPOSE: Header file for TPC-C txn class implementation. \* Change history: 4.20.000 - updated rev number to match kit // need to declare functions for import, unless define has already been created // by the DLL's .cpp module for export. #ifndef DllDecl #define DllDecl \_\_declspec( dllimport ) class DllDecl CTPCC\_BASE public: CTPCC\_BASE(void) {}; virtual ~CTPCC\_BASE(void) {}; virtual PNEW\_ORDER\_DATA BuffAddr\_NewOrder()  $= 0;$ virtual PPAYMENT\_DATA BuffAddr\_Payment()  $= 0;$ virtual PDELIVERY DATA BuffAddr Delivery()  $= 0$ : virtual PSTOCK\_LEVEL\_DATA BuffAddr\_StockLevel() = 0;<br>virtual PORDER\_STATUS\_DATA BuffAddr\_OrderStatus() = 0; virtual PORDER\_STATUS\_DATA virtual void NewOrder () = 0;<br>virtual void Payment () = 0; virtual void Payment  $() = 0;$ <br>virtual void Delivery  $() = 0;$ virtual void Delivery virtual void StockLevel  $() = 0;$ <br>virtual void OrderStatus  $() = 0;$ virtual void OrderStatus

#### install\src\install.c

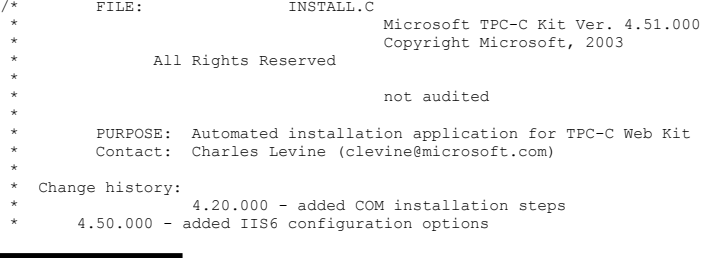

TPC-C Full Disclosure Report Copyright Dell

 \* 4.51.000 - added routines to copy Visual Studio runtime module (MSVCR70.DLL) to SystemRoot\System32 \*/ #include <windows.h> #include <direct.h> #include <io.h> #include <stdlib.h> #include <stdio.h> #include <commctrl.h> #include "..\..\common\src\ReadRegistry.h" #include <process.h> #include "resource.h" #define WM\_INITTEXT WM\_USER+100 HICON hIcon; HINSTANCE hInst; DWORD versionExeMS; DWORD versionExeLS;<br>
DWORD versionExeMM DWORD versionExeMM; DWORD versionDllMS;<br>
nworn versionDllLS: versionDllLS; // TPC-C registry settings TPCCREGISTRYDATA Reg; static int iPoolThreadLimit; static int iMaxPoolThreads; static int iThreadTimeout: static int iListenBackLog; static int iAcceptExOutstanding;<br>static int iUriEnableCache; static int iUriEnableCache; static int iIIriScavengerPeriod; static int iMaxConnections; static int iIISMajorVersion; static int iNumberOfProcessors; static int iMaxPhysicalMemory; //max physical memory in MB<br>static char szLastFileName[64]; //last file we worked on (for error // last file we worked on (for error reporting) BOOL CALLBACK LicenseDlgProc(HWND hwnd, UINT uMsg, WPARAM wParam, LPARAM lParam); BOOL CALLBACK UpdatedDlgProc(HWND hwnd, UINT uMsg, WPARAM wParam, LPARAM lParam); BOOL CALLBACK MainDlgProc(HWND hwnd, UINT uMsg, WPARAM wParam, LPARAM lParam);<br>BOOL CALLBACK CopyDlgProc(HWND hwnd, UINT uMsg, WPARAM wParam, LPARAM lParam); CALLBACK CopyDlgProc(HWND hwnd, UINT uMsg, WPARAM wParam, LPARAM lParam); static void ProcessOK(HWND hwnd, char \*szDllPath, char \*szWindowsPath); static void ReadRegistrySettings(void); static void WriteRegistrySettings(char \*szDllPath); static BOOL RegisterDLL(char \*szFileName); static int CopyFiles(HWND hDlg, char \*szDllPath, char \*szWindowsPath); static BOOL GetInstallPath(char \*szDllPath); static BOOL GetWindowsInstallPath(char \*szWindowsPath); static void GetVersionInfo(char \*szDLLPath, char \*szExePath); static BOOL CheckWWWebService(void); static BOOL StartWWWebService(void); static BOOL StopWWWebService(void); static void UpdateDialog(HWND hDlg);<br>static void ConfigureIIS6(HWND hwnd, ConfigureIIS6(HWND hwnd, HWND hDlg); SYSTEM\_INFO siSysInfo; BOOL install\_com(char \*szDllPath); #include "..\..\common\src\ReadRegistry.cpp" int WINAPI WinMain( HINSTANCE hInstance, HINSTANCE hPrevInstance, LPSTR lpCmdLine, int nCmdShow ) { int iRc; hInst = hInstance; InitCommonControls(); hIcon = LoadIcon(hInstance, MAKEINTRESOURCE(IDI\_ICON1)); iRc = DialogBox(hInstance, MAKEINTRESOURCE(IDD\_DIALOG4), GetDesktopWindow(), LicenseDlgProc); if ( iRc ) { iRc = DialogBox(hInstance, MAKEINTRESOURCE(IDD\_DIALOG1), GetDesktopWindow(), MainDlgProc); if ( iRc ) { DialogBoxParam(hInstance, MAKEINTRESOURCE(IDD\_DIALOG2), GetDesktopWindow(), UpdatedDlgProc, (LPARAM)iRc); } } DestroyIcon(hIcon); return 0; } BOOL CALLBACK LicenseDlgProc(HWND hwnd, UINT uMsg, WPARAM wParam, LPARAM lParam) { HGLOBAL hRes;<br>
HRESP<br>
hResi HRSRC hResInfo;<br>
nytr \*pSrc, \*pDst; DWORD dwSize; static HFONT hFont; switch(uMsg) { } } } } } } { } } case WM\_INITDIALOG: hFont = CreateFont(-12, 0, 0, 0, 400, 0, 0, 0, 0, 0, 0, 0, 0, "Arial"); SendMessage( GetDlgItem(hwnd, IDR\_LICENSE1), WM\_SETFONT, (WPARAM)hFont, MAKELPARAM(0, 0) ); PostMessage(hwnd, WM\_INITTEXT, (WPARAM)0, (LPARAM)0); return TRUE; case WM\_INITTEXT: hResInfo = FindResource(hInst, MAKEINTRESOURCE(IDR\_LICENSE1), "LICENSE"); dwSize = SizeofResource(hInst, hResInfo); hRes = LoadResource(hInst, hResInfo ); pSrc = (BYTE \*)LockResource(hRes); pDst = (unsigned char \*)malloc(dwSize+1); if ( pDst )  ${1\over 2}$  and  ${1\over 2}$  and  ${1\over 2}$  and  ${1\over 2}$  and  ${1\over 2}$  and  ${1\over 2}$  and  ${1\over 2}$  and  ${1\over 2}$ 

Dell **Dell February 2005** TPC-C Full Disclosure Report Copyright Dell
```
 memcpy(pDst, pSrc, dwSize); 
                                                   pDst[dwSize] = 0; 
                                                  SetDlgItemText(hwnd, IDC_LICENSE, (const char
*)pDst); 
                                                   free(pDst); 
end and the second control of the second control of the second control of the second control of the second control of the second control of the second control of the second control of the second control of the second contr
else in de la construction de la construction de la construction de la construction de la construction de la c
                                                   SetDlgItemText(hwnd, IDC_LICENSE, (const char 
*)pSrc); 
                                      return TRUE; 
                          case WM_DESTROY: 
                                      DeleteObject(hFont); 
                                      return TRUE; 
                          case WM_COMMAND: 
                                      if ( wParam == IDOK ) 
                                                  EndDialog(hwnd, TRUE); 
                                      if ( wParam == IDCANCEL ) 
                                                  EndDialog(hwnd, FALSE); 
                          default:  break; 
 } 
             return FALSE; 
 } 
BOOL CALLBACK UpdatedDlgProc(HWND hwnd, UINT uMsg, WPARAM wParam, LPARAM lParam) 
 { 
             switch(uMsg) 
\overline{a} case WM_INITDIALOG: 
                                      switch(lParam) 
{1\over 2} and {1\over 2} and {1\over 2} and {1\over 2} and {1\over 2} and {1\over 2} and {1\over 2} and {1\over 2} case 1:  case 2: SetDlgItemText(hwnd, IDC_RESULTS, "TPC-
C Web Client Installed"); 
 break; 
end and the second control of the second control of the second control of the second control of the second control of the second control of the second control of the second control of the second control of the second contr
                                      return TRUE; 
                         case WM_COMMAND: 
                                      if ( wParam == IDOK ) 
                                                   EndDialog(hwnd, TRUE); 
                                      break; 
                          default:  break; 
 } 
             return FALSE; 
 } 
BOOL CALLBACK MainDlgProc(HWND hwnd, UINT uMsg, WPARAM wParam, LPARAM lParam) 
{ 
            PAINTSTRUCT ps;<br>
MEMORYSTATIIS memoryStatus:
                                     memoryStatus;
             OSVERSIONINFO VI; 
            char szTmp[256];<br>static char szDllPath[2]
            static char szDllPath[256];<br>static char szWindowsPath[2]
            static char szWindowsPath[256];<br>static char szExePath[256];
                                                 szExePath[256];
             switch(uMsg) 
             { 
                          case WM_INITDIALOG: 
                                      GlobalMemoryStatus(&memoryStatus); 
                                      iMaxPhysicalMemory = (memoryStatus.dwTotalPhys/ 1048576); 
                                                                                                                                                                   if ( GetWindowsInstallPath(szWindowsPath) ) 
                                                                                                                             {1\over 2} and {1\over 2} and {1\over 2} and {1\over 2} and {1\over 2} and {1\over 2} and {1\over 2} and {1\over 2} MessageBox(hwnd, "Error: Cannot determine Windows 
                                                                                                                             System Root.", NULL, MB ICONSTOP | MB OK);
                                                                                                                                                                               EndDialog(hwnd, FALSE);
                                                                                                                                                                                return TRUE; 
                                                                                                                             }
                                                                                                                                                                   if ( GetInstallPath(szDllPath) ) 
                                                                                                                             {1\over 2} and {1\over 2} and {1\over 2} and {1\over 2} and {1\over 2} and {1\over 2} and {1\over 2} and {1\over 2} MessageBox(hwnd, "Error internet service inetsrv 
                                                                                                                             is not installed.", NULL, MB ICONSTOP | MB OK);
                                                                                                                                                                                EndDialog(hwnd, FALSE); 
                                                                                                                                                                                return TRUE; 
                                                                                                                             }
                                                                                                                                                                    // set default values  ZeroMemory( &Reg, sizeof(Reg) ); 
                                                                                                                                                                   Reg.dwNumberOfDeliveryThreads = 4; 
                                                                                                                                                                   Reg.dwMaxConnections = 100; 
                                                                                                                                                                  Reg.dwMaxPendingDeliveries = 100;
                                                                                                                                                                    Reg.eDB_Protocol = DBLIB; 
                                                                                                                                                                  Rear.erxnMon = Nonestrcpy(Reg.szDbServer, "");<br>strcpy(Reg.szDbName, "tpcc");
                                                                                                                                                                   strcpy(Reg.szDbName, "tpcc"<br>strcpy(Reg.szDbUser, "sa");
                                                                                                                                                                  strcpy(Reg.szDbUser,
                                                                                                                                                                   strcpy(Reg.szDbPassword, ""); 
                                                                                                                                                                   iPoolThreadLimit = iMaxPhysicalMemory * 2; 
                                                                                                                                                                   iThreadTimeout = 86400; 
                                                                                                                                                                    iListenBackLog = 15; 
                                                                                                                                                                   iAcceptExOutstanding = 40; 
                                                                                                                                                                   ReadTPCCRegistrySettings( &Reg ); 
                                                                                                                                                                   ReadRegistrySettings(); 
                                                                                                                                                                   // copy the hardware information to the SYSTEM_INFO 
                                                                                                                             structure  GetSystemInfo(&siSysInfo); 
                                                                                                                                                                    // store the number of processors on this system 
                                                                                                                                                                    iNumberOfProcessors = siSysInfo.dwNumberOfProcessors; 
                                                                                                                                                                    GetModuleFileName(hInst, szExePath, sizeof(szExePath)); 
                                                                                                                                                                   GetVersionInfo(szDllPath, szExePath); 
                                                                                                                                                                    wsprintf(szTmp, "Version %d.%2.2d.%3.3d", versionExeMS, 
                                                                                                                             versionExeMM, versionExeLS); 
                                                                                                                                                                  SetDlgItemText(hwnd, IDC_VERSION, szTmp);
                                                                                                                                                                  SetDlgItemText(hwnd, IDC_PATH, szDllPath);
                                                                                                                                                                   SetDlgItemText(hwnd, ED_DB_SERVER, Reg.szDbServer);
                                                                                                                                                                   SetDlgItemText(hwnd, ED_DB_USER_ID, Reg.szDbUser);
                                                                                                                                                                    SetDlgItemText(hwnd, ED_DB_PASSWORD, Reg.szDbPassword); 
                                                                                                                                                                  SetDlgItemText(hwnd, ED_DB_NAME, Reg.szDbName);
                                                                                                                                                                  SetDlgItemInt(hwnd, ED_THREADS,
                                                                                                                             Reg.dwNumberOfDeliveryThreads, FALSE); 
                                                                                                                                                                  SetDlgItemInt(hwnd, ED_MAXCONNECTION, Reg.dwMaxConnections,
                                                                                                                             FALSE); 
                                                                                                                                                                   SetDlgItemInt(hwnd, ED_MAXDELIVERIES,
                                                                                                                             Reg.dwMaxPendingDeliveries, FALSE);
```
Dell **Dell February 2005** TPC-C Full Disclosure Report Copyright Dell

```
 SetDlgItemInt(hwnd, ED_IIS_MAX_THEAD_POOL_LIMIT, 
iPoolThreadLimit, FALSE); 
                                  SetDlgItemInt(hwnd, ED_IIS_THREAD_TIMEOUT, iThreadTimeout,
FALSE); 
                                  SetDlgItemInt(hwnd, ED_IIS_LISTEN_BACKLOG, iListenBackLog,
FALSE); 
                                  SetDlgItemInt(hwnd, ED_WEB_SERVICE_BACKLOG_QUEUE_SIZE,
iAcceptExOutstanding, FALSE); 
                                   CheckDlgButton(hwnd, IDC_DBLIB, 0); 
                                  CheckDlgButton(hwnd, IDC_ODBC, 0);
                                   if ( Reg.eDB_Protocol == DBLIB ) 
                                               CheckDlgButton(hwnd, IDC_DBLIB, 1); 
                                   else CheckDlgButton(hwnd, IDC_ODBC, 1);
                                   // check OS version level for COM. Must be at least Windows 2000  VI.dwOSVersionInfoSize = sizeof(VI); 
                                   GetVersionEx( &VI ); 
                                   if (VI.dwMajorVersion < 5) 
{1\over 2} and {1\over 2} and {1\over 2} and {1\over 2} and {1\over 2} and {1\over 2} and {1\over 2} and {1\over 2}HWND hDlg = GetDlgItem( hwnd, IDC_TM_MTS );<br>EnableWindow( hDlg, 0 ); // disable COM
                                              EnableWindow( hDlq, 0 );
option 
                                               if (Reg.eTxnMon == COM) 
                                                         Reg.erxnMon = None;end and the second control of the second control of the second control of the second control of the second control of the second control of the second control of the second control of the second control of the second contr
                                   CheckDlgButton(hwnd, IDC_TM_NONE, 0); 
                                  CheckDlgButton(hwnd, IDC_TM_TUXEDO, 0);
                                  CheckDlgButton(hwnd, IDC<sup>TM_MTS</sup>, 0);<br>CheckDlgButton(hwnd, IDC<sup>TM_ENCINA, 0);</sup>
                                  CheckDlgButton(hwnd, IDC_TM_ENCINA,
                                   switch (Reg.eTxnMon) 
{1\over 2} and {1\over 2} and {1\over 2} and {1\over 2} and {1\over 2} and {1\over 2} and {1\over 2} and {1\over 2} case None: CheckDlgButton(hwnd, IDC_TM_NONE, 1);
                                               break; 
                                   case TUXEDO: CheckDlgButton(hwnd, IDC_TM_TUXEDO, 1);
                                               break; 
                                   case ENCINA: CheckDlgButton(hwnd, IDC_TM_ENCINA, 1);
                                               break; 
                                   case COM: CheckDlgButton(hwnd, IDC_TM_MTS, 1);
                                               break; 
}
                                   return TRUE; 
                       case WM_PAINT: 
                                   if ( IsIconic(hwnd) ) 
{1\over 2} and {1\over 2} and {1\over 2} and {1\over 2} and {1\over 2} and {1\over 2} and {1\over 2} and {1\over 2} BeginPaint(hwnd, &ps); 
                                               DrawIcon(ps.hdc, 0, 0, hIcon); 
                                               EndPaint(hwnd, &ps); 
                                               return TRUE; 
produced a series of the series of the series of the series of the series of the series of the series of the s
                                   break; 
                        case WM_COMMAND: 
                                   if ( HIWORD(wParam) == BN_CLICKED ) 
{1\over 2} and {1\over 2} and {1\over 2} and {1\over 2} and {1\over 2} and {1\over 2} and {1\over 2} and {1\over 2} switch( LOWORD(wParam) ) 
                                                                                                                    \{ case IDC_DBLIB: 
                                                                                                                                                                                         return TRUE; 
                                                                                                                                                                              case IDC_ODBC: 
                                                                                                                                                                                         return TRUE; 
                                                                                                                                                                              case IDOK: ProcessOK(hwnd, szDllPath,
                                                                                                                   szWindowsPath); 
                                                                                                                                                                                         return TRUE; 
                                                                                                                                                                              case IDCANCEL: EndDialog(hwnd, FALSE);
                                                                                                                                                                                         return TRUE; 
                                                                                                                    default: the control of the control of the control of the control of the control of the control of the control of the control of the control of the control of the control of the control of the control of the control of the
                                                                                                                                                                                         return FALSE; 
                                                                                                                     } 
                                                                                                                    }
                                                                                                                                                       break; 
                                                                                                                                           default:  break; 
                                                                                                                     } 
                                                                                                                                return FALSE; 
                                                                                                                    } 
                                                                                                                   static void ProcessOK(HWND hwnd, char *szDllPath, char *szWindowsPath) 
                                                                                                                   { 
                                                                                                                     int d; 
                                                                                                                                HWND hDlg; 
                                                                                                                               int rc;
                                                                                                                                BOOL bSvcRunning; 
                                                                                                                               char szFullName[256];
                                                                                                                               char szErrTxt[128];
                                                                                                                                // read settings from dialog 
                                                                                                                               Reg.dwNumberOfDeliveryThreads = GetDlgItemInt(hwnd, ED_THREADS, &d, FALSE);
                                                                                                                                Reg.dwMaxConnections = GetDlgItemInt(hwnd, ED_MAXCONNECTION, &d, FALSE); 
                                                                                                                                Reg.dwMaxPendingDeliveries = GetDlgItemInt(hwnd, ED_MAXDELIVERIES, &d, FALSE); 
                                                                                                                               GetDlgItemText(hwnd, ED_DB_SERVER, Reg.szDbServer, sizeof(Reg.szDbServer));
                                                                                                                                GetDlgItemText(hwnd, ED_DB_USER_ID, Reg.szDbUser, sizeof(Reg.szDbUser)); 
                                                                                                                                GetDlgItemText(hwnd, ED_DB_PASSWORD, Reg.szDbPassword, 
                                                                                                                   sizeof(Reg.szDbPassword)); 
                                                                                                                                GetDlgItemText(hwnd, ED_DB_NAME, Reg.szDbName, sizeof(Reg.szDbName)); 
                                                                                                                                if ( IsDlgButtonChecked(hwnd, IDC_DBLIB) ) 
                                                                                                                    \overline{a} Reg.eDB_Protocol = DBLIB; 
                                                                                                                                          re = 1;
                                                                                                                     } 
                                                                                                                                else if ( IsDlgButtonChecked(hwnd, IDC_ODBC) ) 
                                                                                                                    \overline{a} Reg.eDB_Protocol = ODBC; 
                                                                                                                                          rc = 2; } 
                                                                                                                                if ( IsDlgButtonChecked(hwnd, IDC_TM_NONE) ) 
                                                                                                                                          Res_{R} Req.eTxnMon = None;
                                                                                                                               else if ( IsDlqButtonChecked(hwnd, IDC TM_TUXEDO) )
                                                                                                                                           Reg.eTxnMon = TUXEDO; 
                                                                                                                                else if ( IsDlgButtonChecked(hwnd, IDC_TM_MTS) ) 
                                                                                                                                           Reg.eTxnMon = COM; 
                                                                                                                               else if ( IsDlgButtonChecked(hwnd, IDC TM_ENCINA) )
                                                                                                                                           Reg.eTxnMon = ENCINA;
```
Dell **Dell February 2005** TPC-C Full Disclosure Report Copyright Dell

```
68
```

```
iPoolThreadLimit = GetDlgItemInt(hwnd, ED_IIS_MAX_THEAD_POOL_LIMIT, &d, FALSE);
           iThreadTimeout = GetDlgItemInt(hwnd, ED_IIS_THREAD_TIMEOUT, \overline{\&}d, FALSE);
          iListenBackLog = GetDlgItemInt(hwnd, ED_IIS_LISTEN_BACKLOG, &d, FALSE);
          iAcceptExOutstanding = GetDlgItemInt(hwnd, ED_WEB_SERVICE_BACKLOG_QUEUE_SIZE,
&d, FALSE); 
          ShowWindow(hwnd, SW_HIDE);
          hDlg = CreateDialog(hInst, MAKEINTRESOURCE(IDD_DIALOG3), hwnd, CopyDlgProc);
          ShowWindow(hDlg, SW_SHOWNA);
           UpdateDialog(hDlg); 
            // check to see if the web services are running 
           bSvcRunning = CheckWWWebService(); 
           if ( bSvcRunning ) 
{\begin}}
                       SetDlgItemText(hDlg, IDC_STATUS, "Stopping Web Service."); 
                     SendDlgItemMessage(hDlg, IDC_PROGRESS1, PBM_STEPIT, 0, 0);
                      UpdateDialog(hDlg); 
                      StopWWWebService(); 
                      SendDlgItemMessage(hDlg, IDC_PROGRESS1, PBM_STEPIT, 0, 0);
                      UpdateDialog(hDlg); 
 } 
           // write binaries to inetpub\wwwroot 
           rc = CopyFiles(hDlg, szDllPath, szWindowsPath); 
           if ( !rc ) 
            { 
                     ShowWindow(hwnd, SW_SHOWNA);
                      DestroyWindow(hDlg); 
                      strcpy( szErrTxt, "Error(s) occured when creating " ); 
                      strcat( szErrTxt, szLastFileName ); 
                     MessageBox(hwnd, szErrTxt, NULL, MB ICONSTOP | MB OK);
                      EndDialog(hwnd, 0); 
                      return; 
 } 
           // while we have the web services shutdown, check to see if this 
           // is IIS6. If it is, then call ConfigureIIS6 
           if ( iIISMajorVersion == 6) 
            { 
                      ConfigureIIS6(hwnd, hDlg); 
           } 
           //if we stopped service restart it. 
           if ( bSvcRunning ) 
            { 
                      SetDlgItemText(hDlg, IDC STATUS, "Starting Web Service.");
                       SendDlgItemMessage(hDlg, IDC_PROGRESS1, PBM_STEPIT, 0, 0); 
                      UpdateDialog(hDlg); 
                       StartWWWebService(); 
           } 
            // update registry 
           SetDlgItemText(hDlg, IDC_STATUS, "Updating Registry.");
          SendDlgItemMessage(hDlg, IDC_PROGRESS1, PBM_STEPIT, 0, 0);
           UpdateDialog(hDlg); 
           WriteRegistrySettings(szDllPath); 
            // register com proxy stub 
           strcpy(szFullName, szDllPath); 
                                                                                                                        strcat(szFullName, "tpcc_com_ps.dll");
                                                                                                                         if (!RegisterDLL(szFullName)) 
                                                                                                             \overline{a}ShowWindow(hwnd, SW_SHOWNA);
                                                                                                                                    DestroyWindow(hDlg); 
                                                                                                                                    strcpy( szErrTxt, "Error occured when registering " ); 
                                                                                                                                   strcat( szErrTxt, szFullName );
                                                                                                                                   MessageBox(hwnd, szErrTxt, NULL, MB_ICONSTOP | MB_OK);
                                                                                                                                   EndDialog(hwnd, 0);
                                                                                                                                    return; 
                                                                                                              } 
                                                                                                                         // if using COM 
                                                                                                                         if (Reg.eTxnMon == COM) 
                                                                                                             { } } } } } } { } } } } { } } } { } } } { } } } { } } } { } } { } } { } } { } } { } } { } } { } { } } { } { } } { } { } } { } { } } { } { } } { } { } { } } { } { } { } { } { } { } { } { } { } { } { } { } { } { } { } { } { 
                                                                                                                                    SetDlgItemText(hDlg, IDC_STATUS, "Configuring COM."); 
                                                                                                                                   SendDlgItemMessage(hDlg, IDC_PROGRESS1, PBM_STEPIT, 0, 0);
                                                                                                                                    UpdateDialog(hDlg); 
                                                                                                                                    if (install_com(szDllPath)) 
                                                                                                              { 
                                                                                                                                              ShowWindow(hwnd, SW_SHOWNA);
                                                                                                                                               DestroyWindow(hDlg); 
                                                                                                                                               strcpy( szErrTxt, "Error occured when configuring COM 
                                                                                                             settings." ); 
                                                                                                                                              MessageBox(hwnd, szErrTxt, NULL, MB ICONSTOP | MB OK);
                                                                                                                                               EndDialog(hwnd, 0); 
                                                                                                                                               return; 
                                                                                                              } 
                                                                                                                         } 
                                                                                                                         Sleep(100); 
                                                                                                                         ShowWindow(hwnd, SW_SHOWNA); 
                                                                                                                         DestroyWindow(hDlg); 
                                                                                                                         EndDialog(hwnd, rc); 
                                                                                                                         return; 
                                                                                                             } 
                                                                                                             static void ReadRegistrySettings(void) 
                                                                                                             { 
                                                                                                                        HKEY hKey;<br>DWORD size;
                                                                                                                        \texttt{DWORD}{} DWORD type; 
                                                                                                                         if ( RegOpenKeyEx(HKEY_LOCAL_MACHINE, "SOFTWARE\\Microsoft\\InetStp", 0, 
                                                                                                             KEY_READ, \&hKey) == ERROR_SUCCESS )
                                                                                                             {\begin}}
                                                                                                                                   size = sizeof(iIISMajorVersion);
                                                                                                                                   if ( RegQueryValueEx(hKey, "MajorVersion", 0, &type, (char 
                                                                                                             *)&iIISMajorVersion, &size) == ERROR_SUCCESS ) 
                                                                                                                                             if ( !iIISMajorVersion )
                                                                                                                                                         iIISMajorVersion = 5; 
                                                                                                              } 
                                                                                                                         if ( RegOpenKeyEx(HKEY_LOCAL_MACHINE, 
                                                                                                             "SYSTEM\\CurrentControlSet\\Services\\Tnetinfo\\Parameters", 0, KEY_READ, &hKey) ==
                                                                                                             ERROR_SUCCESS ) 
                                                                                                             \overline{a} if ( iIISMajorVersion == 6) 
                                                                                                              {
```
Dell **Dell February 2005** TPC-C Full Disclosure Report Copyright Dell

```
69
```
 // since IIS6 handles the pool thread parameters differently, we need to fill in the dialog // with the MaxPoolThreads rather thatn PoolThreadLimit // for ease of coding, we are just going to stuff the value into iPoolThreadLimit size = sizeof(iPoolThreadLimit); if ( RegQueryValueEx(hKey, "MaxPoolThreads", 0, &type,  $(char *) \& iPoolThreadLimit, \& size) == ERROR$  SUCCESS ) if ( !iPoolThreadLimit )  $i$ PoolThreadLimit =  $i$ MaxPhysicalMemory \* 2; } else { size = sizeof(iPoolThreadLimit); if ( RegQueryValueEx(hKey, "MaxPoolThreads", 0, &type, (char \*)&iPoolThreadLimit, &size) == ERROR\_SUCCESS ) if ( !iPoolThreadLimit ) iPoolThreadLimit = iMaxPhysicalMemory \* 2; }  $size = sizeof(iThreadTimeout);$  if ( RegQueryValueEx(hKey, "ThreadTimeout", 0, &type, (char \*) &iThreadTimeout, &size) == ERROR SUCCESS ) if ( !iThreadTimeout )  $i$ ThreadTimeout = 86400: size = sizeof(iListenBackLog); if ( RegQueryValueEx(hKey, "ListenBackLog", 0, &type, (char \*)&iListenBackLog, &size) == ERROR\_SUCCESS ) if ( !iListenBackLog ) iListenBackLog = 15; RegCloseKey(hKey); } if ( RegOpenKeyEx(HKEY\_LOCAL\_MACHINE, "SYSTEM\\CurrentControlSet\\Services\\ $\overline{WS}$ SVC\\Parameters", 0, KEY\_READ, &hKey) == ERROR\_SUCCESS )  $\sqrt{2}$ size = sizeof(iAcceptExOutstanding); if ( RegQueryValueEx(hKey, "AcceptExOutstanding", 0, &type, (char \*)&iAcceptExOutstanding, &size) == ERROR\_SUCCESS ) if ( !iAcceptExOutstanding ) iAcceptExOutstanding = 40; RegCloseKey(hKey); } if ( RegOpenKeyEx(HKEY\_LOCAL\_MACHINE,  $"SYSTEM\\Current ControlSet\\Services\\HTTP\\Parameters", 0, KEY READ, \&Key) ==$ ERROR\_SUCCESS ) { size = sizeof(iUriEnableCache); if ( RegQueryValueEx(hKey, "UriEnableCache", 0, &type, (char \*)&iUriEnableCache, &size) == ERROR\_SUCCESS ) if ( !iUriEnableCache ) iUriEnableCache = 0; size = sizeof(iUriScavengerPeriod); if ( RegQueryValueEx(hKey, "UriScavengerPeriod", 0, &type, (char \*)&iUriScavengerPeriod, &size) == ERROR\_SUCCESS ) if ( !iUriScavengerPeriod ) iUriScavengerPeriod = 10800; } {  $\overline{a}$ 

size = sizeof(iMaxConnections); if ( RegQueryValueEx(hKey, "MaxConnections", 0, &type, (char \*)&iMaxConnections, &size) == ERROR\_SUCCESS ) if ( !iMaxConnections ) iMaxConnections = 100000; RegCloseKey(hKey); } static void WriteRegistrySettings(char \*szDllPath) HKEY hKey;<br>nworn dwDisr dwDisposition; char szTmp[256];<br>char \*ptr; char \*ptr;<br>int int iRc; if ( RegCreateKeyEx(HKEY\_LOCAL\_MACHINE, "SOFTWARE\\Microsoft\\TPCC", 0, NULL, REG\_OPTION\_NON\_VOLATILE, KEY\_ALL\_ACCESS, NULL, &hKey, &dwDisposition) == ERROR\_SUCCESS )  $\overline{a}$ strcpy(szTmp, szDllPath); ptr = strstr(szTmp, "tpcc"); if ( ptr ) \*ptr =  $0;$ RegSetValueEx(hKey, "Path", 0, REG SZ, szTmp, strlen(szTmp)+1); RegSetValueEx(hKey, "NumberOfDeliveryThreads", 0, REG\_DWORD, (char \*)&Reg.dwNumberOfDeliveryThreads, sizeof(Reg.dwNumberOfDeliveryThreads)); RegSetValueEx(hKey, "MaxConnections", 0, REG\_DWORD, (char \*)&Reg.dwMaxConnections, sizeof(Reg.dwMaxConnections)); RegSetValueEx(hKey, "MaxPendingDeliveries", 0, REG\_DWORD, (char \*)&Reg.dwMaxPendingDeliveries, sizeof(Reg.dwMaxPendingDeliveries)); RegSetValueEx(hKey, "DB\_Protocol", 0, REG\_SZ, szDBNames[Reg.eDB\_Protocol], strlen(szDBNames[Reg.eDB\_Protocol])+1); RegSetValueEx(hKey, "TxnMonitor", 0, REG SZ, szTxnMonNames[Reg.eTxnMon], strlen(szTxnMonNames[Reg.eTxnMon])+1); RegSetValueEx(hKey, "DbServer", 0, REG\_SZ, Reg.szDbServer, strlen(Reg.szDbServer)+1); RegSetValueEx(hKey, "DbName", 0, REG\_SZ, Reg.szDbName, strlen(Reg.szDbName)+1); RegSetValueEx(hKey, "DbUser", 0, REG\_SZ, Reg.szDbUser, strlen(Reg.szDbUser)+1); RegSetValueEx(hKey, "DbPassword", 0, REG\_SZ, Reg.szDbPassword, strlen(Reg.szDbPassword)+1); strcpy(szTmp, "YES"); RegSetValueEx(hKey, "COM\_SinglePool", 0, REG\_SZ, szTmp, strlen(szTmp)+1); RegFlushKey(hKey); RegCloseKey(hKey); } if ( (iRc=RegCreateKeyEx(HKEY\_LOCAL\_MACHINE, "SYSTEM\\CurrentControlSet\\Services\\Inetinfo\\Parameters", 0, NULL, REG\_OPTION\_NON\_VOLATILE, KEY\_ALL\_ACCESS, NULL, &hKey, &dwDisposition)) == ERROR\_SUCCESS )

Dell **Dell** February 2005 TPC-C Full Disclosure Report Copyright Dell

```
Dell Dell February 2005
                                                                                        71 // if this is IIS6, then we need to treat the PoolThreadLimit 
differently 
                   // if IIS6, then PoolThreadLimit is the maximum number of threads for 
the entire system. 
                    // IIS6 added MaxPoolThreads which controls the number of threads per 
processor. For IIS6 
                    // we will set MaxPoolThreads to the value the user proivided in the 
dialog and then set 
                   // PoolThreadLimit to MaxPoolThreads * number of processors on this 
system 
                   if ( iIISMajorVersion == 6 ) 
 { 
                             iMaxPoolThreads = iPoolThreadLimit; 
                             iPoolThreadLimit = iMaxPoolThreads * iNumberOfProcessors; 
                             RegSetValueEx(hKey, "PoolThreadLimit", 0, REG_DWORD, (char 
*)&iPoolThreadLimit, sizeof(iPoolThreadLimit)); 
                             RegSetValueEx(hKey, "MaxPoolThreads", 0, REG_DWORD, (char 
*)&iMaxPoolThreads, sizeof(iMaxPoolThreads)); 
 } 
                   else  { 
                             RegSetValueEx(hKey, "PoolThreadLimit", 0, REG_DWORD, (char 
*)&iPoolThreadLimit, sizeof(iPoolThreadLimit)); 
 } 
                   RegSetValueEx(hKey, "ThreadTimeout", 0, REG_DWORD, (char 
*)&iThreadTimeout, sizeof(iThreadTimeout)); 
                   RegSetValueEx(hKey, "ListenBackLog", 0, REG_DWORD, (char 
*)&iListenBackLog, sizeof(iListenBackLog)); 
                   RegFlushKey(hKey); 
                   RegCloseKey(hKey); 
          } 
          if ( (iRc=RegCreateKeyEx(HKEY_LOCAL_MACHINE, 
"SYSTEM\\CurrentControlSet\\Services\\W3SVC\\Parameters", 0, NULL, 
REG_OPTION_NON_VOLATILE, KEY_ALL_ACCESS, NULL, &hKey, &dwDisposition)) == ERROR_SUCCESS )
\overline{a} RegSetValueEx(hKey, "AcceptExOutstanding", 0, REG_DWORD, (char 
*)&iAcceptExOutstanding, sizeof(iAcceptExOutstanding)); 
                   RegFlushKey(hKey); 
                   RegCloseKey(hKey); 
          } 
          return; 
} 
BOOL CALLBACK CopyDlgProc(HWND hwnd, UINT uMsg, WPARAM wParam, LPARAM lParam) 
{ 
          if ( uMsg == WM_INITDIALOG ) 
          { 
                  SendDlgItemMessage(hwnd, IDC_PROGRESS1, PBM_SETRANGE, 0,
MAKELPARAM(0, 16)); 
                  SendDlgItemMessage(hwnd, IDC_PROGRESS1, PBM_SETSTEP, (WPARAM)1, 0);
                   return TRUE; 
 } 
          return FALSE; 
} 
BOOL RegisterDLL(char *szFileName) 
{ 
         HINSTANCE hLib:
                                                                                                       FARPROC lpDllEntryPoint;
                                                                                                        hLib = LoadLibrary(szFileName); 
                                                                                                        if ( hLib == NULL ) 
                                                                                                                 return FALSE; 
                                                                                                         // Find the entry point. 
                                                                                                        lpDllEntryPoint = GetProcAddress(hLib, "DllRegisterServer"); 
                                                                                                        if (lpDllEntryPoint != NULL) 
                                                                                                        { 
                                                                                                                 return ((*lpDllEntryPoint)() == S_OK);
                                                                                                } 
                                                                                                        else  return FALSE; //unable to locate entry point 
                                                                                              } 
                                                                                              BOOL FileFromResource( char *szResourceName, int iResourceId, char *szDllPath, char 
                                                                                              *szFileName ) 
                                                                                              { 
                                                                                                        HGLOBAL hDLL; 
                                                                                                        HRSRC hResInfo; 
                                                                                                       HANDLE hFile;
                                                                                                        DWORD dwSize; 
                                                                                                       BYTE *pSrc;
                                                                                                        DWORD d; 
                                                                                                       char szFullName[256];
                                                                                                        hResInfo = FindResource(hInst, MAKEINTRESOURCE(iResourceId), szResourceName); 
                                                                                                        strcpy(szFullName, szDllPath); 
                                                                                                        strcat(szFullName, szFileName); 
                                                                                                        dwSize = SizeofResource(hInst, hResInfo); 
                                                                                                        hDLL = LoadResource(hInst, hResInfo ); 
                                                                                                        pSrc = (BYTE *)LockResource(hDLL); 
                                                                                                        remove(szFullName); 
                                                                                                       if ( !(hFile = CreateFile(szFullName, GENERIC WRITE, 0, NULL, CREATE ALWAYS,
                                                                                              FILE ATTRIBUTE NORMAL, NULL)) )
                                                                                                                  return FALSE; 
                                                                                                        if ( !WriteFile(hFile, pSrc, dwSize, &d, NULL) ) 
                                                                                                                  return FALSE; 
                                                                                                        CloseHandle(hFile); 
                                                                                                        UnlockResource(hDLL); 
                                                                                                        FreeResource(hDLL); 
                                                                                                        return TRUE; 
                                                                                              } 
                                                                                              static int CopyFiles(HWND hDlg, char *szDllPath, char *szWindowsPath) 
                                                                                              { 
                                                                                                        SetDlgItemText(hDlg, IDC STATUS, "Copying Files...");
                                                                                                        SendDlgItemMessage(hDlg, IDC_PROGRESS1, PBM_STEPIT, 0, 0); 
                                                                                                        UpdateDialog(hDlg); 
                                                                                                        // install TPCC.DLL 
 strcpy( szLastFileName, "tpcc.dll" ); 
                                                                                                        if (!FileFromResource( "TPCCDLL", IDR_TPCCDLL, szDllPath, szLastFileName )) 
                                                                                                                  return 0; 
                                                                                                        SendDlgItemMessage(hDlg, IDC_PROGRESS1, PBM_STEPIT, 0, 0); 
                                                                                                        UpdateDialog(hDlg);
```
TPC-C Full Disclosure Report Copyright Dell

if (!FileFromResource( "MSVCRT70", IDR\_MSVCRT701, szWindowsPath, szLastFileName

 // install MSVCR70.DLL strcpy( szLastFileName, "msvcr70.dll" );

return 0;

))

))

))

))

SendDlgItemMessage(hDlg, IDC\_PROGRESS1, PBM\_STEPIT, 0, 0); UpdateDialog(hDlg); // install tpcc\_dblib.dll strcpy( szLastFileName, "tpcc dblib.dll" ); if (!FileFromResource( "DBLIB\_DLL", IDR\_DBLIB\_DLL, szDllPath, szLastFileName )) return 0; SendDlgItemMessage(hDlg, IDC\_PROGRESS1, PBM\_STEPIT, 0, 0); UpdateDialog(hDlg); // install tpcc\_odbc.dll strcpy( szLastFileName, "tpcc\_odbc.dll" ); if (!FileFromResource( "ODBC\_DLL", IDR\_ODBC\_DLL, szDllPath, szLastFileName )) return 0; SendDlgItemMessage(hDlg, IDC\_PROGRESS1, PBM\_STEPIT, 0, 0); UpdateDialog(hDlg); // install tuxapp.exe strcpy( szLastFileName, "tuxapp.exe" ); if (!FileFromResource( "TUXEDO\_APP", IDR\_TUXEDO\_APP, szDllPath, szLastFileName return 0; //SendDlgItemMessage(hDlg, IDC\_PROGRESS1, PBM\_STEPIT, 0, 0); //UpdateDialog(hDlg); // install tpcc\_tuxedo.dll strcpy( szLastFileName, "tpcc\_tuxedo.dll" ); if (!FileFromResource( "TUXEDO\_DLL", IDR\_TUXEDO\_DLL, szDllPath, szLastFileName return 0; //SendDlgItemMessage(hDlg, IDC\_PROGRESS1, PBM\_STEPIT, 0, 0); //UpdateDialog(hDlg); // install tpcc\_com.dll strcpy( szLastFileName, "tpcc\_com.dll" ); if (!FileFromResource( "COM\_DLL", IDR\_COM\_DLL, szDllPath, szLastFileName )) return 0; SendDlgItemMessage(hDlg, IDC\_PROGRESS1, PBM\_STEPIT, 0, 0); UpdateDialog(hDlg); // install tpcc\_com\_all.tlb strcpy( szLastFileName, "tpcc\_com\_all.tlb" ); if (!FileFromResource( "COM\_TYPLIB", IDR\_COMTYPLIB\_DLL, szDllPath, szLastFileName )) return 0; SendDlgItemMessage(hDlg, IDC\_PROGRESS1, PBM\_STEPIT, 0, 0); UpdateDialog(hDlg); // install tpcc\_com\_ps.dll strcpy( szLastFileName, "tpcc\_com\_ps.dll" ); if (!FileFromResource( "COM\_PS\_DLL", IDR\_COMPS\_DLL, szDllPath, szLastFileName return 0; SendDlgItemMessage(hDlg, IDC\_PROGRESS1, PBM\_STEPIT, 0, 0); UpdateDialog(hDlg); } { } {

strcpy( szLastFileName, "tpcc\_com\_all.dll" ); if (!FileFromResource( "COM\_ALL\_DLL", IDR\_COMALL\_DLL, szDllPath, szLastFileName )) return 0; SendDlgItemMessage(hDlg, IDC\_PROGRESS1, PBM\_STEPIT, 0, 0); UpdateDialog(hDlg); SendDlgItemMessage(hDlg, IDC\_PROGRESS1, PBM\_STEPIT, 0, 0); UpdateDialog(hDlg); return 1; static BOOL GetInstallPath(char \*szDllPath) HKEY hKey; szData[256]; DWORD sv; BOOL bRc; int len; int iRc; // Registry key HKEY\_LOCAL\_MACHINE\SOFTWARE\Microsoft\InetStp\PathWWWRoot is used to find the // IIS default web site directory and determine that IIS is installed. szDllPath[0] = 0; bRc = TRUE; if ( RegOpenKeyEx(HKEY\_LOCAL\_MACHINE, "SOFTWARE\\Microsoft\\InetStp", 0, KEY\_ALL\_ACCESS, &hKey) == ERROR\_SUCCESS ) {  $sv = sizeof(szData);$  iRc = RegQueryValueEx( hKey, "PathWWWRoot", NULL, NULL, szData, &sv ); // used by IIS 5.0 & 6.0 if (iRc == ERROR\_SUCCESS) { bRc = FALSE; strcpy(szDllPath, szData); len = strlen(szDllPath); if (  $szDllPath[len-1]$  != '\\' ) the contract of the contract of the contract of the contract of the contract of the contract of the contract of szDllPath[len] = '\\'; szDllPath[len+1] = 0; end and the second control of the second control of the second control of the second control of the second control of the second control of the second control of the second control of the second control of the second contr } RegCloseKey(hKey); } return bRc; static BOOL GetWindowsInstallPath(char \*szWindowsPath) HKEY hKey; szData[256]; DWORD sv; BOOL bRc; int len; int iRc;

Dell **Dell** February 2005 TPC-C Full Disclosure Report Copyright Dell

// install tpcc\_com\_all.dll

```
 // Registry key HKEY_LOCAL_MACHINE\SOFTWARE\Microsoft\Windows 
NT\CurrentVersion\SystemRoot is used to find the 
            // system root to install the VC70 DLL. 
            szWindowsPath[0] = 0; 
           bRc = TRUE; if ( RegOpenKeyEx(HKEY_LOCAL_MACHINE, "SOFTWARE\\Microsoft\\Windows 
NT\setminus\text{CurrentVersion}, 0, KEY_ALL_ACCESS, \text{a}hKey) == ERROR_SUCCESS )
            { 
                        sv = sizeof(szData); 
                        iRc = RegQueryValueEx( hKey, "SystemRoot", NULL, NULL, szData, &sv ); 
                        if (iRc == ERROR_SUCCESS) 
 { 
                                   bRc = FALSE; 
                                   strcpy(szWindowsPath, szData); 
                                   len = strlen(szWindowsPath); 
                                  if ( szWindowsPath[len-1] != '\\' )
the contract of the contract of the contract of the contract of the contract of the contract of the contract of
                                               szWindowsPath[len] = '\\'; 
                                               szWindowsPath[len+1] = 0; 
end and the second control of the second control of the second control of the second control of the second control of the second control of the second control of the second control of the second control of the second contr
                                   // now append the path to SYSTEM32 
                                  strcat(szWindowsPath, "SYSTEM32\\");
 } 
                        RegCloseKey(hKey); 
 } 
            return bRc; 
 } 
static void GetVersionInfo(char *szDLLPath, char *szExePath) 
 { 
d; and the contract of the contract of the contract of the contract of the contract of the contract of the contract of the contract of the contract of the contract of the contract of the contract of the contract of the con
 DWORD dwSize; 
           \begin{array}{ccc}\n\text{DWORD} & \text{dwBytes;} \\
\text{char} & \text{*ptr;} \\
\end{array}char *ptr;
           VS_FIXEDFILEINFO *vs;
            versionDllMS = 0; 
           versionDllLS = 0;
           if ( access(szDLLPath, 00) == 0 )
{\begin}}
                        dwSize = GetFileVersionInfoSize(szDLLPath, &d); 
                        if ( dwSize ) 
 { 
                                   ptr = (char *)malloc(dwSize); 
                                   GetFileVersionInfo(szDLLPath, 0, dwSize, ptr); 
                                   VerQueryValue(ptr, "\\",&vs, &dwBytes); 
                                   versionDllMS = vs->dwProductVersionMS; 
                                   versionDllLS = vs->dwProductVersionLS; 
                                   free(ptr); 
 } 
            } 
            versionExeMS = 0x7FFF; 
            versionExeLS = 0x7FFF; 
            dwSize = GetFileVersionInfoSize(szExePath, &d); 
            if ( dwSize ) 
{\begin}}
                        ptr = (char *)malloc(dwSize); 
                        GetFileVersionInfo(szExePath, 0, dwSize, ptr); 
                        VerQueryValue(ptr, "\\",&vs, &dwBytes); 
                                                                                                                                            versionExeMS = vs->dwProductVersionMS; 
                                                                                                                                            versionExeLS = LOWORD(vs->dwProductVersionLS); 
                                                                                                                                            versionExeMM = HIWORD(vs->dwProductVersionLS); 
                                                                                                                                            free(ptr); 
                                                                                                                      } 
                                                                                                                                 return; 
                                                                                                                    } 
                                                                                                                    static BOOL CheckWWWebService(void) 
                                                                                                                     { 
                                                                                                                                SC_HANDLE schSCManager;<br>SC_HANDLE schService:
                                                                                                                                                      schService;<br>ssStatus;
                                                                                                                                SERVICE STATUS
                                                                                                                                 schSCManager = OpenSCManager(NULL, NULL, SC_MANAGER_ALL_ACCESS); 
                                                                                                                                schService = OpenService(schSCManager, TEXT("W3SVC"), SERVICE_ALL_ACCESS);
                                                                                                                                 if (schService == NULL) 
                                                                                                                                            return FALSE; 
                                                                                                                                 if (! QueryServiceStatus(schService, &ssStatus) ) 
                                                                                                                                            goto ServiceNotRunning; 
                                                                                                                                 if ( !ControlService(schService, SERVICE_CONTROL_STOP, &ssStatus) ) 
                                                                                                                                            goto ServiceNotRunning; 
                                                                                                                                 //start Service pending, Check the status until the service is running. 
                                                                                                                                 if (! QueryServiceStatus(schService, &ssStatus) ) 
                                                                                                                                            goto ServiceNotRunning; 
                                                                                                                                 CloseServiceHandle(schService); 
                                                                                                                                 return TRUE; 
                                                                                                                    ServiceNotRunning: 
                                                                                                                                 CloseServiceHandle(schService); 
                                                                                                                                 return FALSE; 
                                                                                                                    } 
                                                                                                                    static BOOL StartWWWebService(void) 
                                                                                                                    { 
                                                                                                                                SC_HANDLE schSCManager;<br>SC_HANDLE schService;
                                                                                                                                                      schService;<br>ssStatus;
                                                                                                                                SERVICE_STATUS<br>DWORD
                                                                                                                                                                  dwOldCheckPoint;
                                                                                                                                 schSCManager = OpenSCManager(NULL, NULL, SC_MANAGER_ALL_ACCESS); 
                                                                                                                                 schService = OpenService(schSCManager, TEXT("W3SVC"), SERVICE_ALL_ACCESS); 
                                                                                                                                 if (schService == NULL) 
                                                                                                                                            return FALSE; 
                                                                                                                                 if (! StartService(schService, 0, NULL) ) 
                                                                                                                                            goto StartWWWebErr; 
                                                                                                                                 //start Service pending, Check the status until the service is running. 
                                                                                                                                if (! QueryServiceStatus(schService, &ssStatus) )
                                                                                                                                            goto StartWWWebErr; 
                                                                                                                                while( ssStatus.dwCurrentState != SERVICE RUNNING)
                                                                                                                                 { 
                                                                                                                                            dwOldCheckPoint = ssStatus.dwCheckPoint; 
                                                                                                                                 //Save the current checkpoint. 
                                                                                                                                            Sleep(ssStatus.dwWaitHint); 
                                                                                                                                            //Wait for the specified interval. 
                                                                                                                                            if ( !QueryServiceStatus(schService, &ssStatus) ) //Check the status 
                                                                                                                    again.
```
Dell **Dell** February 2005 TPC-C Full Disclosure Report Copyright Dell

 break; if (dwOldCheckPoint >= ssStatus.dwCheckPoint) //Break if the checkpoint has not been incremented. break; } if (ssStatus.dwCurrentState == SERVICE\_RUNNING) goto StartWWWebErr; CloseServiceHandle(schService); return TRUE; StartWWWebErr: CloseServiceHandle(schService); return FALSE; } static BOOL StopWWWebService(void) { SC\_HANDLE schSCManager;<br>SC\_HANDLE schService; SC\_HANDLE schService;<br>SERVICE STATUS ssStatus; SERVICE\_STATUS ssStatus;<br>DWORD dwOldCheckPoint; schSCManager = OpenSCManager(NULL, NULL, SC\_MANAGER\_ALL\_ACCESS); //schService = OpenService(schSCManager, TEXT("W3SVC"), SERVICE ALL ACCESS); schService = OpenService(schSCManager, TEXT("IISADMIN"), SERVICE\_ALL\_ACCESS); if (schService == NULL) return FALSE; if (! QueryServiceStatus(schService, &ssStatus) ) goto StopWWWebErr; if ( !ControlService(schService, SERVICE\_CONTROL\_STOP, &ssStatus) ) goto StopWWWebErr; //start Service pending, Check the status until the service is running. if (! QueryServiceStatus(schService, &ssStatus) ) goto StopWWWebErr; while( ssStatus.dwCurrentState == SERVICE\_RUNNING) { } } } } } } { } } } } { } } } { } } } { } } } { } } { } } { } } { } } { } } { } } { } { } } { } { } } { } { } } { } { } } { } { } } { } { } } { } { } } { } { } { } { } { } { } { } { } { } { } { } { } { } { } { } { } { } dwOldCheckPoint = ssStatus.dwCheckPoint; //Save the current checkpoint. Sleep(ssStatus.dwWaitHint); //Wait for the specified interval. if ( !QueryServiceStatus(schService, &ssStatus) ) //Check the status again. break; if (dwOldCheckPoint >= ssStatus.dwCheckPoint) //Break if the checkpoint has not been incremented. break; } if (ssStatus.dwCurrentState == SERVICE\_RUNNING) goto StopWWWebErr; CloseServiceHandle(schService); return TRUE; StopWWWebErr: CloseServiceHandle(schService); return FALSE; } static void UpdateDialog(HWND hDlg) { MSG msg; { } } } } } } { } } } } { } } } { } } } { } } } { } } { } } { } } { } } { } } { } } { } { } } { } { } } { } { } } { } { } } { } { } } { } { } } { } { } } { } { } { } { } { } { } { } { } { } { } { } { } { } { } { } { } { } } return; } {  $\left($  } } All Rights Reserved \* \* PURPOSE: installation code for COM application for TPC-C Web Kit Contact: Charles Levine (clevine@microsoft.com) \* Change history:  $4.20.000 - \text{first version}$ \*/

 UpdateWindow(hDlg); while( PeekMessage(&msg, hDlg, 0, 0, PM\_REMOVE) ) TranslateMessage(&msg); DispatchMessage(&msg); Sleep(250); static void ConfigureIIS6(HWND hwnd, HWND hDlg) int irc; char szErrTxt[128]; FILE \*fErrorFile; SetDlgItemText(hDlg, IDC\_STATUS, "Configuring IIS6..."); //SendDlgItemMessage(hDlg, IDC\_PROGRESS1, PBM\_STEPIT, 0, 0); UpdateDialog(hDlg); irc = system("IIS6\_CONFIG.CMD"); // since the return code from the command file is always 1, // check to see if the file iis6\_config.err exists // if it does, then something hosed fErrorFile = fopen("IIS6\_CONFIG.err","r"); if ( fErrorFile  $!=$  NULL  $)$ ShowWindow(hwnd, SW\_SHOWNA); DestroyWindow(hDlg); strcpy( szErrTxt, "IIS6 configuration error." ); strcat( szErrTxt, "Check iis6\_config.err" ); MessageBox(hwnd, szErrTxt, NULL, MB\_ICONSTOP | MB\_OK); EndDialog(hwnd, 0); return; install\src\install\_com.cpp /\* FILE: INSTALL\_COM.CPP Microsoft TPC-C Kit Ver. 4.51.000

Copyright Microsoft, 1999

not audited

Dell **Dell** February 2005 TPC-C Full Disclosure Report Copyright Dell

```
#define _WIN32_WINNT 0x0500 
#include <comdef.h> 
#include <comadmin.h> #include <stdio.h> #include <tchar.h> extern "C" { 
           BOOL install_com(char *szDllPath); 
} 
BOOL install_com(char *szDllPath) 
 { 
           ICOMAdminCatalog* pCOMAdminCat = NULL; 
          ICatalogCollection* pCatalogCollectionApp = NULL;<br>ICatalogCollection* pCatalogCollectionCo = NULL;
          ICatalogCollection* pCatalogCollectionCo
          ICatalogCollection* pCatalogCollectionItf = NULL;
           ICatalogCollection* pCatalogCollectionMethod = NULL; 
          ICatalogObject* pCatalogObjectApp = NULL;<br>ICatalogObject* pCatalogObjectCo = NULL;
 ICatalogObject* pCatalogObjectCo = NULL; 
 ICatalogObject* pCatalogObjectItf = NULL; 
           ICatalogObject* pCatalogObjectMethod = NULL; 
           bstr t bstrTemp, bstrTemp2, bstrTemp3,
bstrTemp4; bstr t
                                                      bstrDllPath = szDllPath;
            _variant_t vTmp, vKey; 
          long lactProp, lCount, lCountCo, lCountItf,
lCountMethod; 
 bool bTmp; 
           CoInitializeEx(NULL, COINIT_MULTITHREADED); 
          HRESULT hr = CoCreateInstance(CLSID_COMAdminCatalog,
            NULL, 
           CLSCTX_INPROC_SERVER, 
            IID_ICOMAdminCatalog, 
            (void**) &pCOMAdminCat); 
           if (!SUCCEEDED(hr)) goto Error; 
           bstrTemp = "Applications"; 
            // Attempt to connect to "Applications" in the Catalog 
           hr = pCOMAdminCat->GetCollection(bstrTemp, 
            (IDispatch**) &pCatalogCollectionApp); 
            if (!SUCCEEDED(hr)) goto Error; 
            // Attempt to load the "Applications" collection 
           hr = pCatalogCollectionApp->Populate(); 
           if (!SUCCEEDED(hr)) goto Error; 
          hr = pCatalogCollectionApp->get Count(&lCount);
           if (!SUCCEEDED(hr)) goto Error; 
                                                                                                                        // iterate through applications to delete existing "TPC-C" application (if any) 
                                                                                                                       while (1Count > 0)
                                                                                                             \overline{a}hr = pCatalogCollectionApp->get Item(lCount - 1, (IDispatch**)
                                                                                                            &pCatalogObjectApp); 
                                                                                                                                   if (!SUCCEEDED(hr)) goto Error; 
                                                                                                                                   hr = pCatalogObjectApp->get_Name(&vTmp); 
                                                                                                                                   if (!SUCCEEDED(hr)) goto Error; 
                                                                                                                                   if (wcscmp(vTmp.bstrVal, L"TPC-C")) 
                                                                                                              { 
                                                                                                                                              lCount--; 
                                                                                                                                              continue; 
                                                                                                              } 
                                                                                                             else else
                                                                                                             \left\{ \begin{array}{ccc} 0 & 0 & 0 \\ 0 & 0 & 0 \\ 0 & 0 & 0 \\ 0 & 0 & 0 \\ 0 & 0 & 0 \\ 0 & 0 & 0 \\ 0 & 0 & 0 \\ 0 & 0 & 0 \\ 0 & 0 & 0 \\ 0 & 0 & 0 \\ 0 & 0 & 0 \\ 0 & 0 & 0 \\ 0 & 0 & 0 & 0 \\ 0 & 0 & 0 & 0 \\ 0 & 0 & 0 & 0 \\ 0 & 0 & 0 & 0 & 0 \\ 0 & 0 & 0 & 0 & 0 \\ 0 & 0 & 0 & 0 & 0 \\ 0 & 0 & 0 & 0 & 0 \\ 0 & 0 hr = pCatalogCollectionApp->Remove(lCount - 1); 
                                                                                                                                              if (!SUCCEEDED(hr)) goto Error; 
                                                                                                                                              break; 
                                                                                                              } 
                                                                                                                        } 
                                                                                                                        hr = pCatalogCollectionApp->SaveChanges(&lActProp); 
                                                                                                                        if (!SUCCEEDED(hr)) goto Error; 
                                                                                                                        // add the new application 
                                                                                                                        hr = pCatalogCollectionApp->Add((IDispatch**) &pCatalogObjectApp); 
                                                                                                                        if (!SUCCEEDED(hr)) goto Error; 
                                                                                                                        // set properties 
                                                                                                             bstrTemp = "Name";<br>vTmp = "TPC-C";
                                                                                                                       hr = pCatalogObjectApp->put Value(bstrTemp, vTmp);
                                                                                                                        if (!SUCCEEDED(hr)) goto Error; 
                                                                                                                        // set as a library (in process) application 
                                                                                                                        bstrTemp = "Activation"; 
                                                                                                                        lActProp = COMAdminActivationInproc; 
                                                                                                                       vTmp = iActProp;hr = pCatalogObjectApp->put_Value(bstrTemp, vTmp);
                                                                                                                        if (!SUCCEEDED(hr)) goto Error; 
                                                                                                                        // set security level to process 
                                                                                                                        bstrTemp = "AccessChecksLevel"; 
                                                                                                                        lActProp = COMAdminAccessChecksApplicationLevel; 
                                                                                                                        vTmp = lActProp; 
                                                                                                                        hr = pCatalogObjectApp->put_Value(bstrTemp, vTmp); 
                                                                                                                        if (!SUCCEEDED(hr)) goto Error; 
                                                                                                                        // save key to get the Components collection later 
                                                                                                                        hr = pCatalogObjectApp->get_Key(&vKey); 
                                                                                                                        if (!SUCCEEDED(hr)) goto Error; 
                                                                                                                        // save changes (app creation) so component installation will work 
                                                                                                                       hr = pCatalogCollectionApp->SaveChanges(&lActProp);
                                                                                                                        if (!SUCCEEDED(hr)) goto Error; 
                                                                                                                        pCatalogObjectApp->Release(); 
                                                                                                                        pCatalogObjectApp = NULL; 
                                                                                                                        bstrTemp = "TPC-C"; // app name
```
 $bstrTemp2 =$   $bstrB1Path + "tpec.com_a11.d11";$  // DLL<br> $bstrTemp3 =$   $bstrD1Path + "tpec.com_a11.t1b";$  // type  $bstrDllPath + "tpeccomall.tlb";$ library (TLB) bstrTemp4 = bstrDllPath + "tpcc\_com\_ps.dll"; // proxy/stub dll hr = pCOMAdminCat->InstallComponent(bstrTemp, bstrTemp2, bstrTemp3, bstrTemp4); if (!SUCCEEDED(hr)) goto Error; bstrTemp = "Components"; hr = pCatalogCollectionApp->GetCollection(bstrTemp, vKey, (IDispatch\*\*) &pCatalogCollectionCo); if (!SUCCEEDED(hr)) goto Error; hr = pCatalogCollectionCo->Populate(); if (!SUCCEEDED(hr)) goto Error; hr = pCatalogCollectionCo->get Count(&lCountCo); if (!SUCCEEDED(hr)) goto Error; // iterate through components in application and set the properties while (lCountCo > 0)  $\overline{a}$  hr = pCatalogCollectionCo->get\_Item(lCountCo - 1, (IDispatch\*\*) &pCatalogObjectCo); if (!SUCCEEDED(hr)) goto Error; // used for debugging (view the name) hr = pCatalogObjectCo->get Name(&vTmp); if (!SUCCEEDED(hr)) goto Error; bstrTemp = "ConstructionEnabled";  $bTmp = TRUE;$  $vTmp = bTmp;$ hr = pCatalogObjectCo->put\_Value(bstrTemp, vTmp); if (!SUCCEEDED(hr)) goto Error; bstrTemp = "ConstructorString"; bstrTemp2 = "dummy string (do not remove)"; vTmp = bstrTemp2; hr = pCatalogObjectCo->put Value(bstrTemp, vTmp); if (!SUCCEEDED(hr)) goto Error; bstrTemp = "JustInTimeActivation";  $bTmp = TRUE;$  $vTmp = bTmp;$ hr = pCatalogObjectCo->put Value(bstrTemp, vTmp); if (!SUCCEEDED(hr)) goto Error; bstrTemp = "MaxPoolSize"; vTmp.Clear(); // clear variant so it isn't stored as a bool (\_variant\_t feature)  $vTmp = (long)30;$  hr = pCatalogObjectCo->put\_Value(bstrTemp, vTmp); if (!SUCCEEDED(hr)) goto Error; bstrTemp = "ObjectPoolingEnabled";  $bTmp = TRUE;$  $vTmp = bTmp;$ hr = pCatalogObjectCo->put Value(bstrTemp, vTmp); if (!SUCCEEDED(hr)) goto Error; // save key to get the InterfacesForComponent collection hr = pCatalogObjectCo->get\_Key(&vKey); if (!SUCCEEDED(hr)) goto Error; bstrTemp = "InterfacesForComponent"; hr = pCatalogCollectionCo->GetCollection(bstrTemp, vKey, (IDispatch\*\*) &pCatalogCollectionItf); if (!SUCCEEDED(hr)) goto Error; hr = pCatalogCollectionItf->Populate(); if (!SUCCEEDED(hr)) goto Error; hr = pCatalogCollectionItf->get\_Count(&lCountItf); if (!SUCCEEDED(hr)) goto Error; // iterate through interfaces in component while  $(1$ CountItf  $> 0$ )  $\left\{ \begin{array}{ccc} 0 & 0 & 0 \\ 0 & 0 & 0 \\ 0 & 0 & 0 \\ 0 & 0 & 0 \\ 0 & 0 & 0 \\ 0 & 0 & 0 \\ 0 & 0 & 0 \\ 0 & 0 & 0 \\ 0 & 0 & 0 \\ 0 & 0 & 0 \\ 0 & 0 & 0 \\ 0 & 0 & 0 \\ 0 & 0 & 0 & 0 \\ 0 & 0 & 0 & 0 \\ 0 & 0 & 0 & 0 \\ 0 & 0 & 0 & 0 & 0 \\ 0 & 0 & 0 & 0 & 0 \\ 0 & 0 & 0 & 0 & 0 \\ 0 & 0 & 0 & 0 & 0 \\ 0 & 0$ hr = pCatalogCollectionItf->get Item(lCountItf - 1, (IDispatch\*\*) &pCatalogObjectItf); if (!SUCCEEDED(hr)) goto Error; // save key to get the MethodsForInterface collection hr = pCatalogObjectItf->get\_Key(&vKey); if (!SUCCEEDED(hr)) goto Error; bstrTemp = "MethodsForInterface"; hr = pCatalogCollectionItf->GetCollection(bstrTemp, vKey, (IDispatch\*\*) &pCatalogCollectionMethod); if (!SUCCEEDED(hr)) goto Error; hr = pCatalogCollectionMethod->Populate(); if (!SUCCEEDED(hr)) goto Error; hr = pCatalogCollectionMethod->get\_Count(&lCountMethod); if (!SUCCEEDED(hr)) goto Error; // iterate through methods of interface while (lCountMethod > 0) the contract of the contract of the contract of the contract of the contract of the contract of the contract of hr = pCatalogCollectionMethod- >get Item(lCountMethod - 1, (IDispatch\*\*) &pCatalogObjectMethod); if (!SUCCEEDED(hr)) goto Error; bstrTemp = "AutoComplete"; bTmp = TRUE;  $vTmp = bTmp;$ hr = pCatalogObjectMethod->put\_Value(bstrTemp, vTmp); if (!SUCCEEDED(hr)) goto Error; pCatalogObjectMethod->Release(); pCatalogObjectMethod = NULL; lCountMethod--;

Dell **Dell** February 2005 TPC-C Full Disclosure Report Copyright Dell

} // save changes hr = pCatalogCollectionMethod->SaveChanges(&lActProp); if (!SUCCEEDED(hr)) goto Error; pCatalogObjectItf->Release(); pCatalogObjectItf = NULL; lCountItf--; } pCatalogObjectCo->Release(); pCatalogObjectCo = NULL; lCountCo--; } // save changes hr = pCatalogCollectionCo->SaveChanges(&lActProp); if (!SUCCEEDED(hr)) goto Error; pCatalogCollectionApp->Release(); pCatalogCollectionApp = NULL; pCatalogCollectionCo->Release(); pCatalogCollectionCo = NULL; pCatalogCollectionItf->Release(); pCatalogCollectionItf = NULL; pCatalogCollectionMethod->Release(); pCatalogCollectionMethod = NULL; Error: CoUninitialize(); if (!SUCCEEDED(hr)) { LPTSTR lpBuf; DWORD dwRes = FormatMessage(FORMAT\_MESSAGE\_ALLOCATE\_BUFFER | FORMAT\_MESSAGE\_FROM\_SYSTEM, NULL, hr, MAKELANGID(LANG\_NEUTRAL, SUBLANG\_DEFAULT), (LPTSTR) &lpBuf,  $0,$  $\begin{array}{c}\texttt{NULL}\texttt{)}\texttt{;}\end{array}$ tprintf( T("Error adding components. HRESULT: 0x%x\n%s"), hr, lpBuf); return TRUE; } else return FALSE; } db\_dblib\_dll/src/tpcc\_dblib.cpp /\* FILE: TPCC\_DBLIB.CPP Microsoft TPC-C Kit Ver. 4.42.000 Copyright Microsoft, 2002 All Rights Reserved \* Version 4.10.000 audited by Richard Gimarc, Performance Metrics, 3/17/99 \* PURPOSE: Implements dblib calls for TPC-C txns. Contact: Charles Levine (clevine@microsoft.com) \* \* Change history:  $4.42.000$  - changed w id fields from short to long to support  $>32K$ warehouses  $*$  4.20.000 - updated rev number to match kit<br> $*$  4.10.001 - and deletion summer class is set 4.10.001 - not deleting error class in catch handler on deadlock retry; \* not a functional bug, but a memory leak - had to tweak some declarations to compile with latest SDK; no functional change \*/ #include <windows.h> #include <stdio.h> #include <assert.h> #define DBNTWIN32 #include <sqlfront.h> #include <sqldb.h> #ifdef ICECAP #include <icapexp.h> #endif // need to declare functions for export #define DllDecl \_\_declspec( dllexport ) #include "..\..\common\src\error.h" #include "..\..\common\src\trans.h" #include "..\..\common\src\txn\_base.h" #include "tpcc\_dblib.h" #define DEFCLPACKSIZE 4096 // version string; must match return value from tpcc\_version stored proc const char sversion  $[1] = "4.10.000";$  $sVersion[] = "4.10.000";$ const iMaxRetries = 10; // how many retries on deadlock static long iConnectionCount =  $0$ ; // number of current dblib connections

#### Dell **Dell** February 2005 TPC-C Full Disclosure Report Copyright Dell

const int iErrOleDbProvider = 7312; const char sErrTimeoutExpired[] = "Timeout expired"; BOOL APIENTRY DllMain(HMODULE hModule, DWORD ul\_reason\_for\_call, LPVOID lpReserved) { switch( ul\_reason\_for\_call ) { case DLL\_PROCESS\_ATTACH: DisableThreadLibraryCalls(hModule); dbinit();  $\frac{1}{2}$  // initialize dblib break; case DLL\_PROCESS\_DETACH:<br>dbexit(); // close all dblib structures/connections break; default: /\* nothing \*/; } return TRUE; } int err handler(DBPROCESS \*dbproc, int severity, int dberr, int oserr, LPCSTR dberrstr, LPCSTR oserrstr) { CTPCC\_DBLIB \*pConn; assert(dbproc != NULL); pConn = (CTPCC\_DBLIB\*)dbgetuserdata(dbproc); if (pConn != NULL) { pConn->SetDbLibError( severity, dberr, oserr, dberrstr, oserrstr ); } return INT\_CANCEL; } /\* FUNCTION: int msg handler(DBPROCESS \*dbproc, DBINT msgno, int msgstate, int severity, char \*msgtext) \* \* PURPOSE: This function handles DB-Library SQL Server error messages \* \* ARGUMENTS: DBPROCESS \*dbproc DBPROCESS id pointer \* DBINT msgno message number \* int msgstate message state \* int severity message severity \* char \*msgtext printable message description \*  $*$  PETHENS. \* RETURNS: int INT\_CONTINUE continue if error is SQLETIME else INT\_CANCEL action \* INT CANCEL cancel operation \* \* COMMENTS: This function also sets the dead lock dbproc variable if necessary. \* \*/ // typedef INT (SQLAPI \*DBMSGHANDLE\_PROC)(PDBPROCESS, DBINT, INT, INT, LPCSTR, LPCSTR, LPCSTR, DBUSMALLINT); int msg handler(DBPROCESS \*dbproc, DBINT msgno, int msgstate, int severity, LPCSTR msgtext, LPCSTR srvname, LPCSTR procname, DBUSMALLINT line) { CTPCC\_DBLIB  $*$ pConn; assert(dbproc != NULL); pConn = (CTPCC\_DBLIB\*)dbgetuserdata(dbproc); if (pConn != NULL) { } } } } } } { } } } } { } } } { } } } { } } } { } } { } } { } } { } } { } } { } } { } { } } { } { } } { } { } } { } { } } { } { } } { } { } } { } { } } { } { } { } { } { } { } { } { } { } { } { } { } { } { } { } { } { } pConn->SetSqlError( msgno, msgstate, severity, msgtext ); } return 0; } /\* FUNCTION: void UtilStrCpy(char \* pDest, char \* pSrc, int n) \* \* PURPOSE: This function copies n characters from string pSrc to pDst and places a null character at the end of the destination string. \* \* ARGUMENTS: char \*pDest destination string pointer \* char \*pSrc source string pointer  $\star$  int number of  $\star$  intervals of  $\star$  intervals  $\star$  intervals of  $\star$  intervals of  $\star$  number of characters to copy \* \* RETURNS: None \* \* COMMENTS: Unlike strncpy this function ensures that the result string is always null terminated.  $\ddot{\phantom{0}}$  \*/ inline static void UtilStrCpy(char \* pDest, const BYTE \* pSrc, int n) { strncpy(pDest, (char \*)pSrc, n);  $pDest[n] = '\\0';$  return; } /\* FUNCTION: CTPCC\_DBLIB\_ERR::ErrorText \* \*/ char\* CTPCC\_DBLIB\_ERR::ErrorText(void) { int i; static SERRORMSG errorMsgs[] = { { ERR\_WRONG\_SP\_VERSION, "Wrong version of stored procs on database server"  ${}$  },  ${}$   $\overline{\phantom{a}}$ <br>{ ERR\_INVALID\_CUST, "Invalid Customer id,name."<br>},  $\mathcal{A}$ ,  $\mathcal{A}$ ,

Dell **Dell** February 2005 TPC-C Full Disclosure Report Copyright Dell

```
Dell Dell February 2005
                                                                                            79 { ERR_NO_SUCH_ORDER, "No orders found for 
customer." }, 
                                                 "Retries before transaction
succeeded."
{0,} ""
}
          }; 
           static char szNotFound[] = "Unknown error number."; 
           for(i=0; errorMsgs[i].szMsg[0]; i++) 
         \left\{ \right. if ( m_errno == errorMsgs[i].iError ) 
                             break; 
 } 
          if ( !errorMsgs[i].szMsg[0] ) 
                    return szNotFound; 
          else  return errorMsgs[i].szMsg; 
} 
// wrapper routine for class constructor 
declspec(dllexport) CTPCC_DBLIB* CTPCC_DBLIB_new(<br>LPCSTR szServer, 7/ name of :
                               \frac{1}{\sqrt{2}} name of SQL server
          LPCSTR szUser, // user name for login 
         LPCSTR szPassword, \frac{1}{2} // password for login<br>LPCSTR szPassword, \frac{1}{2} // workstati
                                                // workstation name; shows up in
sp who; max 30 chars, only first 10 kept by SQL Server
          LPCSTR szDatabase ) // name of database to use 
{ 
         return new CTPCC DBLIB( szServer, szUser, szPassword, szHost, szDatabase );
} 
CTPCC_DBLIB::CTPCC_DBLIB ( 
         LPCSTR szServer, \frac{1}{2} // name of SQL server \frac{1}{2} . \frac{1}{2} // user name
         LPCSTR szUser,<br>
LPCSTR szPassword.<br>
// password for login
         LPCSTR szPassword, \frac{1}{2} // password for login LPCSTR szHost,
                                                // workstation name; shows up in
sp_who; max 30 chars, only first 10 kept by SQL Server<br>LPCSTR szDatabase ) // name of data
                                      \frac{1}{\sqrt{2}} name of database to use
{ 
          LOGINREC *login; 
          const BYTE *pData; 
 // initialization 
         m dbproc = NULL;
         mDbLibErr = (CDBLIBERR*)NULL;
         m<sup>-</sup>SqlErr = (CSQLERR<sup>*</sup>)NULL;
         m MaxRetries = 10; // how many retries on deadlock
          // increase max number of connections if getting close 
          if ( dbgetmaxprocs() < (iConnectionCount+5) ) 
          { 
                    if ( dbsetmaxprocs(iConnectionCount+10) == FAIL ) 
                              ThrowError(CDBLIBERR::eDbSetMaxProcs); 
          } 
           // allocate a login structure 
          login = dblogin();
          if (login == NULL) 
                                                                                                                       ThrowError(CDBLIBERR::eLogin); 
                                                                                                             InterlockedIncrement( &iConnectionCount ); 
                                                                                                             // register error and message handler functions 
                                                                                                             if (dbprocerrhandle(login, err_handler) == NULL) 
                                                                                                                      ThrowError(CDBLIBERR::eDbProcHandler);
                                                                                                             if (dbprocmsghandle(login, msg_handler) == NULL) 
                                                                                                                       ThrowError(CDBLIBERR::eDbProcHandler); 
                                                                                                             DBSETLUSER(login, szUser); 
                                                                                                             DBSETLPWD(login, szPassword); 
                                                                                                             DBSETLHOST(login, szHost); 
                                                                                                            DBSETLPACKET(login, (unsigned short)DEFCLPACKSIZE);
                                                                                                             DBSETLVERSION(login, DBVER60); // use dblib ver 6.0 client 
                                                                                                  behavior  // set time to wait for login 
                                                                                                             if (dbsetlogintime(60) == FAIL) 
                                                                                                                      ThrowError(CDBLIBERR::eDbSet); 
                                                                                                             // set time to wait for statement execution if (d\text{bsettime}(180) == \text{FATL}) ThrowError(CDBLIBERR::eDbSet); 
                                                                                                             m_dbproc = dbopen(login, szServer); 
                                                                                                             // deallocate login structure before checking for success 
                                                                                                             dbfreelogin( login ); 
                                                                                                             if (m_dbproc == NULL) 
                                                                                                                       ThrowError(CDBLIBERR::eDbOpen); 
                                                                                                             // save address of class instance so that the message and error handler 
                                                                                                             // can get to data. 
                                                                                                            dbsetuserdata(m_dbproc, (LPVOID)this);
                                                                                                             // Use the the right database 
                                                                                                             if (dbuse(m_dbproc, szDatabase) == FAIL) 
                                                                                                                       ThrowError(CDBLIBERR::eDbUse); 
                                                                                                            dbcmd(m_dbproc, "set nocount on "); // do not return
                                                                                                  row counts dbcmd(m_dbproc, "set XACT_ABORT ON"); // rollback transaction on
                                                                                                  abort  if (dbsqlexec(m_dbproc) == FAIL) 
                                                                                                                       ThrowError(CDBLIBERR::eDbSqlExec); 
                                                                                                             DiscardNextResults(2); 
                                                                                                             // verify that version of stored procs on server is correct 
                                                                                                            dbrpcinit(m_dbproc, "tpcc_version", 0);
                                                                                                             if (dbrpcexec(m_dbproc) == FAIL) 
                                                                                                                      ThrowError(CDBLIBERR::eDbRpcExec); 
                                                                                                             if (dbresults(m_dbproc) != SUCCEED) 
                                                                                                                       ThrowError(CDBLIBERR::eDbResults); 
                                                                                                             if (dbnextrow(m_dbproc) != REG_ROW) 
                                                                                                                       ThrowError(CDBLIBERR::eDbNextRow);
```
TPC-C Full Disclosure Report Copyright Dell

```
 char szSrvVersion[16]; 
            pData=dbdata(m_dbproc, 1); 
            if (pData) 
                        UtilStrCpy(szSrvVersion, pData, dbdatlen(m_dbproc, 1)); 
            else szSrvVersion[0]=0;
            if (strcmp(szSrvVersion,sVersion)) 
                      throw new CTPCC_DBLIB_ERR( CTPCC_DBLIB_ERR::ERR_WRONG_SP_VERSION );
            DiscardNextRows(0); 
            DiscardNextResults(0); 
} 
CTPCC_DBLIB::~CTPCC_DBLIB( void ) 
{ 
            // close db connection and deallocate resources  dbclose(m_dbproc); 
            InterlockedDecrement( &iConnectionCount ); 
            if (m_DbLibErr != NULL) 
                       delete m_DbLibErr; 
           if (m SqlErr != NU\overline{L}L)
                      delete m SqlErr;
} 
void CTPCC_DBLIB::SetDbLibError(int severity, int dberr, int oserr, LPCSTR dberrstr, 
LPCSTR oserrstr) 
{ 
            delete m_DbLibErr; 
           m DbLibErr = new CDBLIBERR(CDBLIBERR::eUnknown, severity, dberr, oserr);
            if (dberrstr != NULL) 
\overline{a}m DbLibErr->m dberrstr = new char[ strlen(dberrstr)+1 ];
           strcpy( m_DbLibErr->m_dberrstr, dberrstr );
 } 
            if (oserrstr != NULL) 
{\begin}}
                      m DbLibErr->m_oserrstr = new char[ strlen(oserrstr)+1 ];
           strcpy( m_DbLibErr->m_oserrstr, oserrstr );
 } 
 } 
void CTPCC DBLIB::SetSqlError( int /*DBINT*/ msgno, int msgstate, int severity, LPCSTR
msgtext ) 
{ 
            if (m_SqlErr == NULL) 
                      m SqlErr = new CSQLERR();
            m_SqlErr->m_msgno = msgno; 
            m_SqlErr->m_msgstate = msgstate; 
           mSqlErr->mseverity = severity;
            delete [] m_SqlErr->m_msgtext; 
           if (msgtext<sup>-</sup>!= NULL)
            { 
                       m_SqlErr->m_msgtext = new char[ strlen(msgtext)+1 ]; 
                       strcpy( m_SqlErr->m_msgtext, msgtext ); 
            } 
                                                                                                                  void CTPCC_DBLIB::ThrowError( CDBLIBERR::ACTION eAction ) 
                                                                                                                  { 
                                                                                                                              // discard anything still in return buffer 
                                                                                                                              DiscardNextRows(-1); 
                                                                                                                              DiscardNextResults(-1); 
                                                                                                                              // check for SQL Server error first; if yes, throw it and ignore any DBLib 
                                                                                                                  error.  if (m_SqlErr != NULL) 
                                                                                                                  \overline{a} CSQLERR *pSqlErr; 
                                                                                                                                         pSqlErr = m_SqlErr;<br>m SqlErr = NULL;
                                                                                                                  will delete  throw pSqlErr; 
                                                                                                                   } 
                                                                                                                              CDBLIBERR *pDbLibErr; 
                                                                                                                              if (m_DbLibErr == NULL) 
                                                                                                                                          // this case isn't expected to happen, since it means that an error 
                                                                                                                  was returned  // but the error handlers were not called.  pDbLibErr = new CDBLIBERR(eAction); 
                                                                                                                              else \overline{a} pDbLibErr = m_DbLibErr; 
                                                                                                                                         pDbLibErr->m\overline{e}Action = eAction;<br>m DbLibErr = NULL; /
                                                                                                                   handler will delete 
                                                                                                                              } 
                                                                                                                              throw pDbLibErr; 
                                                                                                                  } 
                                                                                                                  // Read and discard rows until no more. Throw an exception if number of rows read 
                                                                                                                  doesn't 
// match number of rows expected. The row count will be ignored if the expected count 
                                                                                                                  value 
// passed in is negative. A typical use of this routine is to verify that there are no 
                                                                                                                  more 
// rows to be read. 
void CTPCC_DBLIB::DiscardNextRows(int iExpectedCount) 
                                                                                                                  { 
                                                                                                                             int iRowsRead = 0;
                                                                                                                             RETCODE rc;
                                                                                                                              while (TRUE) 
                                                                                                                  \overline{a} rc = dbnextrow(m_dbproc); 
                                                                                                                                         if (rc == NO_MORE ROWS)
                                                                                                                                                     break; 
                                                                                                                                         if (rc == FATL)\left\{ \begin{array}{ccc} 1 & 0 & 0 \\ 0 & 0 & 0 \\ 0 & 0 & 0 \\ 0 & 0 & 0 \\ 0 & 0 & 0 \\ 0 & 0 & 0 \\ 0 & 0 & 0 \\ 0 & 0 & 0 \\ 0 & 0 & 0 \\ 0 & 0 & 0 \\ 0 & 0 & 0 \\ 0 & 0 & 0 \\ 0 & 0 & 0 \\ 0 & 0 & 0 & 0 \\ 0 & 0 & 0 & 0 \\ 0 & 0 & 0 & 0 \\ 0 & 0 & 0 & 0 & 0 \\ 0 & 0 & 0 & 0 & 0 \\ 0 & 0 & 0 & 0 & 0 \\ 0 & 0 & 0 & 0 if (iExpectedCount >= 0) 
                                                                                                                  else else
                                                                                                                   } 
                                                                                                                                          iRowsRead++; 
                                                                                                                   }
```
Dell **Dell Example 2005 Dell Example 2005 B Example 2005 B Example 2005** TPC-C Full Disclosure Report Copyright Dell

80

}

// clear our pointer to instance; catch handler

ThrowError(CDBLIBERR::eDbNextRow);

break;

// clear our pointer to instance; catch

```
 if ((iExpectedCount >= 0) && 
                              (iExpectedCount != iRowsRead)) 
                             ThrowError(CDBLIBERR::eWrongRowCount); 
 } 
// Read and discard results until no more. Throw an exception if number of result sets 
read doesn't 
// match number expected. The result set count will be ignored if the expected count 
value 
// passed in is negative. A typical use of this routine is to verify that there are no 
more // result sets to be read. 
void CTPCC_DBLIB::DiscardNextResults(int iExpectedCount) 
{ 
              int iResultsRead = 0;
               RETCODE rc; 
               while (TRUE) 
               { 
                              rc = dbresults(m_dbproc); 
                            if (rc == NO MORE RESULTS) break; 
                             if (rc == FAIL) 
\left\{ \begin{array}{ccc} 1 & 0 & 0 \\ 0 & 0 & 0 \\ 0 & 0 & 0 \\ 0 & 0 & 0 \\ 0 & 0 & 0 \\ 0 & 0 & 0 \\ 0 & 0 & 0 \\ 0 & 0 & 0 \\ 0 & 0 & 0 \\ 0 & 0 & 0 \\ 0 & 0 & 0 \\ 0 & 0 & 0 \\ 0 & 0 & 0 \\ 0 & 0 & 0 & 0 \\ 0 & 0 & 0 & 0 \\ 0 & 0 & 0 & 0 \\ 0 & 0 & 0 & 0 & 0 \\ 0 & 0 & 0 & 0 & 0 \\ 0 & 0 & 0 & 0 & 0 \\ 0 & 0 & 0 & 0 if (iExpectedCount >= 0) 
                                                          ThrowError(CDBLIBERR::eDbResults); 
                                            else  break; 
 } 
                             DiscardNextRows(-1); 
                             iResultsRead++; 
 } 
               if ((iExpectedCount >= 0) && 
                              (iExpectedCount != iResultsRead)) 
                             ThrowError(CDBLIBERR::eWrongRowCount); 
} 
void CTPCC_DBLIB::StockLevel() 
 { 
              int irryCount = 0;const BYTE *pData;
               ResetError(); 
               while (TRUE) 
               { 
                              try 
 { 
                                            dbrpcinit(m_dbproc, "tpcc_stocklevel", 0); 
                                           dbrpcparam(m_dbproc, NULL, 0, SQLINT4, -1, -1, (BYTE *) //ew id int
&m_txn.StockLevel.w_id);
                                           dbrpcparam(m_dbproc, NULL, 0, SQLINT1, -1, -1, (BYTE *)<br>
//[ed id tinvint
&m_txn.StockLevel.d_id);
                                           dbrpcparam(m_dbproc, NULL, 0, SQLINT2, -1, -1, (BYTE *) // @threshhold smallint
\text{km\_txn.StockLevel.threshold};
                                            if (dbrpcexec(m_dbproc) == FAIL) 
                                                          ThrowError(CDBLIBERR::eDbRpcExec); 
                                            if (dbresults(m_dbproc) != SUCCEED) 
                                                                                                                                                                                                           ThrowError(CDBLIBERR::eDbResults); 
                                                                                                                                                                                             if (dbnextrow(m_dbproc) != REG_ROW) 
                                                                                                                                                                                                           ThrowError(CDBLIBERR::eDbNextRow); 
                                                                                                                                                                                             if (pData=dbdata(m_dbproc, 1)) 
                                                                                                                                                                                                          m_txn.StockLevel.low_stock = *((long *) pData);
                                                                                                                                                                                             DiscardNextRows(0); 
                                                                                                                                                                                             DiscardNextResults(0); 
                                                                                                                                                                                             m_txn.StockLevel.exec_status_code = eOK; 
                                                                                                                                                                                             return; 
                                                                                                                                                  } 
                                                                                                                                                                              catch (CSQLERR *e) 
                                                                                                                                                 \left\{ \begin{array}{ccc} 1 & 0 & 0 \\ 0 & 0 & 0 \\ 0 & 0 & 0 \\ 0 & 0 & 0 \\ 0 & 0 & 0 \\ 0 & 0 & 0 \\ 0 & 0 & 0 \\ 0 & 0 & 0 \\ 0 & 0 & 0 \\ 0 & 0 & 0 \\ 0 & 0 & 0 \\ 0 & 0 & 0 \\ 0 & 0 & 0 \\ 0 & 0 & 0 & 0 \\ 0 & 0 & 0 & 0 \\ 0 & 0 & 0 & 0 \\ 0 & 0 & 0 & 0 & 0 \\ 0 & 0 & 0 & 0 & 0 \\ 0 & 0 & 0 & 0 & 0 \\ 0 & 0 & 0 & 0if ((e->m_msgno == 1205 ||
                                                                                                                                                                                                            (e->m_msgno == iErrOleDbProvider && 
                                                                                                                                                                                                           strstr(e->m_msgtext, sErrTimeoutExpired) != 
                                                                                                                                                 NULL)) && 
                                                                                                                                                                                                            (++iTryCount <= iMaxRetries)) 
                                                                                                                                                 {1\over 2} and {1\over 2} and {1\over 2} and {1\over 2} and {1\over 2} and {1\over 2} and {1\over 2} and {1\over 2} // hit deadlock; backoff for increasingly longer 
                                                                                                                                                period 
                                                                                                                                                                                                           delete e; 
                                                                                                                                                                                                           Sleep(10 * iTryCount); 
                                                                                                                                                 end and the second control of the second control of the second control of the second control of the second control of the second control of the second control of the second control of the second control of the second contr
                                                                                                                                                                                             else  throw; 
                                                                                                                                                  } 
                                                                                                                                                                             // while (TRUE)
                                                                                                                                                                //if (iTryCount) 
                                                                                                                                                               // throw new CTPCC_DBLIB_ERR(CTPCC_DBLIB_ERR::ERR_RETRIED_TRANS,
                                                                                                                                                 iTryCount); 
                                                                                                                                                 } 
                                                                                                                                                 void CTPCC_DBLIB::NewOrder() 
                                                                                                                                                  { 
                                                                                                                                                 int i;
                                                                                                                                                               DBINT commit_flag;<br>
DBDATETIME datetime:
                                                                                                                                                                                            \bar{\text{d}}atetime;
                                                                                                                                                                DBDATEREC daterec; 
                                                                                                                                                               int irryCount = 0;<br>const BYTE *pData;
                                                                                                                                                               const BYTE
                                                                                                                                                                ResetError(); 
                                                                                                                                                                while (TRUE) 
                                                                                                                                                 \overline{a} try 
                                                                                                                                                 \left\{ \begin{array}{ccc} 1 & 0 & 0 \\ 0 & 0 & 0 \\ 0 & 0 & 0 \\ 0 & 0 & 0 \\ 0 & 0 & 0 \\ 0 & 0 & 0 \\ 0 & 0 & 0 \\ 0 & 0 & 0 \\ 0 & 0 & 0 \\ 0 & 0 & 0 \\ 0 & 0 & 0 \\ 0 & 0 & 0 \\ 0 & 0 & 0 \\ 0 & 0 & 0 & 0 \\ 0 & 0 & 0 & 0 \\ 0 & 0 & 0 & 0 \\ 0 & 0 & 0 & 0 & 0 \\ 0 & 0 & 0 & 0 & 0 \\ 0 & 0 & 0 & 0 & 0 \\ 0 & 0 & 0 & 0dbrpcinit(m_dbproc, "tpcc_neworder", 0);
                                                                                                                                                                                            dbrpcparam(m_dbproc, NULL, 0, SQLINT4, -1, -1, (BYTE *)
                                                                                                                                                 &m_txn.NewOrder.w_id); 
                                                                                                                                                                                            dbrpcparam(m dbproc, NULL, 0, SQLINT1, -1, -1, (BYTE *)
                                                                                                                                                 &m_txn.NewOrder.d_id); 
                                                                                                                                                                                             dbrpcparam(m_dbproc, NULL, 0, SQLINT4, -1, -1, (BYTE *) 
                                                                                                                                                 &m_txn.NewOrder.c_id);
```
Dell **Dell Example 2005 Contract Contract Contract Contract Contract Contract Contract Contract Contract Contract Contract Contract Contract Contract Contract Contract Contract Contract Contract Contract Contract Contr** TPC-C Full Disclosure Report Copyright Dell

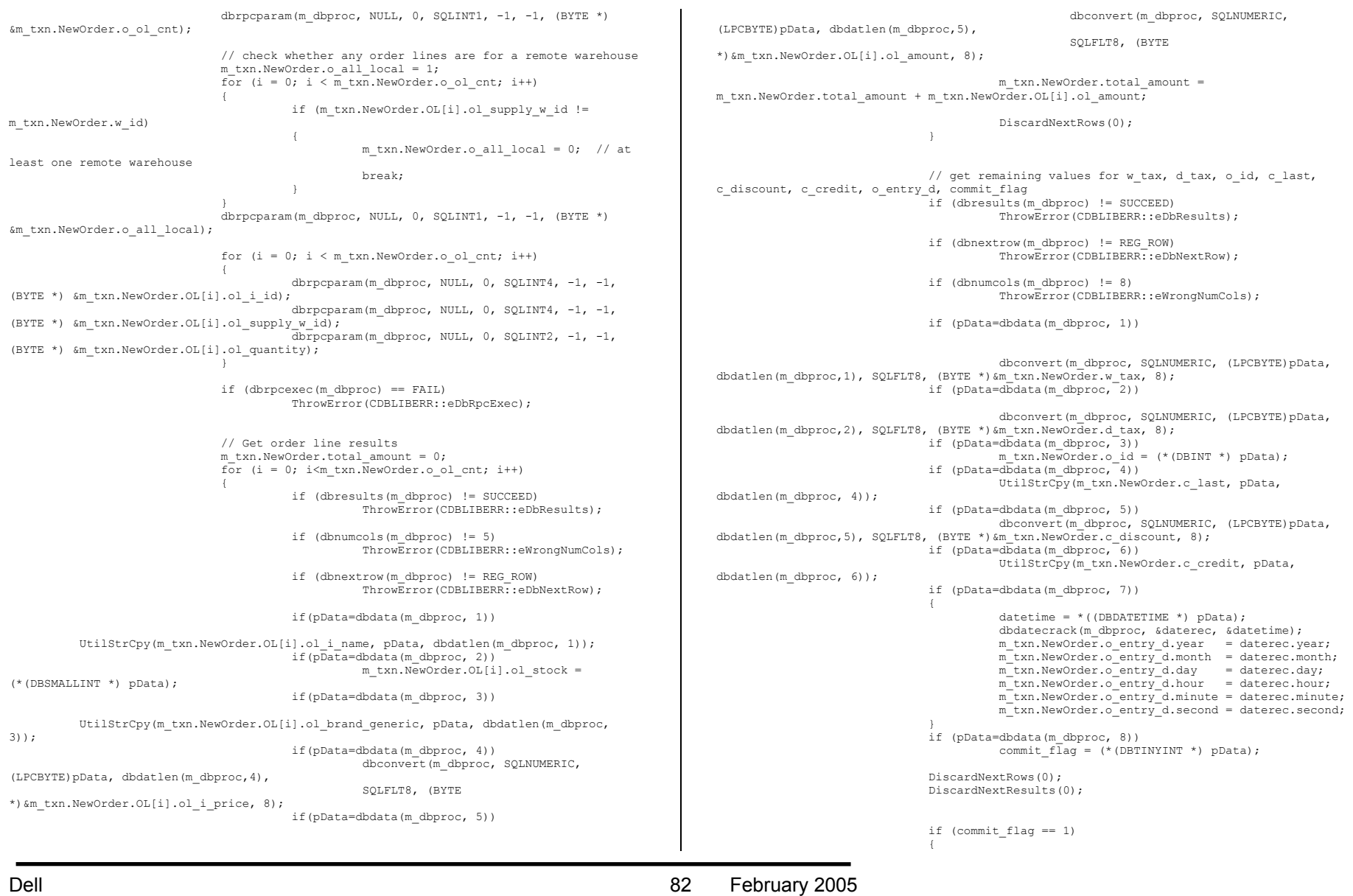

TPC-C Full Disclosure Report Copyright Dell

 m\_txn.NewOrder.total\_amount \*= ((1 + m\_txn.NewOrder.w\_tax + m\_txn.NewOrder.d\_tax) \* (1 - m\_txn.NewOrder.c\_discount)); m\_txn.NewOrder.exec\_status\_code = eOK; end and the second control of the second control of the second control of the second control of the second control of the second control of the second control of the second control of the second control of the second contr else m\_txn.NewOrder.exec\_status\_code = eInvalidItem; return; } catch (CSQLERR \*e) { if ((e->m\_msgno == 1205 || (e->m\_msgno == iErrOleDbProvider &&  $strstr(e->m_msqrttext{ sErrTimeoutExpired})$  != NULL)) && (++iTryCount <= iMaxRetries)) the contract of the contract of the contract of the contract of the contract of the contract of the contract of // hit deadlock; backoff for increasingly longer period delete e; Sleep(10 \* iTryCount); end and the second control of the second control of the second control of the second control of the second control of the second control of the second control of the second control of the second control of the second contr else in de la construction de la construction de la construction de la construction de la construction de la c throw; } } // while (TRUE) // if (iTryCount)<br>// thro throw new CTPCC\_DBLIB\_ERR(CTPCC\_DBLIB\_ERR::ERR\_RETRIED\_TRANS, iTryCount); } void CTPCC\_DBLIB::Payment() { DBDATETIME datetime; DBDATEREC daterec; int  $irryCount = 0;$ <br>const BYTE \*pData: const BYTE ResetError(); while (TRUE) { try  $\left\{ \begin{array}{ccc} 1 & 0 & 0 \\ 0 & 0 & 0 \\ 0 & 0 & 0 \\ 0 & 0 & 0 \\ 0 & 0 & 0 \\ 0 & 0 & 0 \\ 0 & 0 & 0 \\ 0 & 0 & 0 \\ 0 & 0 & 0 \\ 0 & 0 & 0 \\ 0 & 0 & 0 \\ 0 & 0 & 0 \\ 0 & 0 & 0 \\ 0 & 0 & 0 & 0 \\ 0 & 0 & 0 & 0 \\ 0 & 0 & 0 & 0 \\ 0 & 0 & 0 & 0 & 0 \\ 0 & 0 & 0 & 0 & 0 \\ 0 & 0 & 0 & 0 & 0 \\ 0 & 0 & 0 & 0$  dbrpcinit(m\_dbproc, "tpcc\_payment", 0); dbrpcparam(m\_dbproc, NULL, 0, SQLINT4,  $-1$ ,  $-1$ , (BYTE \*) &m\_txn.Payment.w\_id); dbrpcparam(m\_dbproc, NULL, 0, SQLINT4,  $-1$ ,  $-1$ , (BYTE \*) &m\_txn.Payment.c\_w\_id); dbrpcparam(m dbproc, NULL, 0, SQLFLT8, -1, -1, (BYTE \*) &m\_txn.Payment.h\_amount); dbrpcparam(m\_dbproc, NULL, 0, SQLINT1,  $-1$ ,  $-1$ , (BYTE \*) &m\_txn.Payment.d\_id); dbrpcparam(m\_dbproc, NULL, 0, SQLINT1, -1, -1, (BYTE \*) &m\_txn.Payment.c\_d\_id); dbrpcparam(m\_dbproc, NULL, 0, SQLINT4, -1, -1, (BYTE \*) &m\_txn.Payment.c\_id); // if customer id is zero, then payment is by name if  $(m \tan.Payment.c id == 0)$ dbrpcparam(m\_dbproc, NULL, 0, SQLCHAR, -1, strlen(m txn.Payment.c\_last), (unsigned char \*)m\_txn.Payment.c\_last); if (dbrpcexec(m\_dbproc) == FAIL) ThrowError(CDBLIBERR::eDbRpcExec); if (dbresults(m\_dbproc) != SUCCEED) ThrowError(CDBLIBERR::eDbResults); if (dbnextrow(m\_dbproc) != REG\_ROW) ThrowError(CDBLIBERR::eDbNextRow); if (dbnumcols(m\_dbproc) != 27) ThrowError(CDBLIBERR::eWrongNumCols); if (pData=dbdata(m\_dbproc, 1))  $m_t xn.Pa$ yment.c\_id = \*((DBINT \*) pData); if (pData=dbdata(m\_dbproc, 2)) UtilStrCpy(m\_txn.Payment.c\_last, pData, dbdatlen(m\_dbproc, 2)); if (pData=dbdata(m\_dbproc, 3)) the contract of the contract of the contract of the contract of the contract of the contract of the contract of datetime =  $*($  (DBDATETIME \*) pData); dbdatecrack(m\_dbproc, &daterec, &datetime);  $m$  txn.Payment.h date.year = daterec.year; m\_txn.Payment.h\_date.month = daterec.month;  $m$ <sup>-</sup>txn.Payment.h<sup>-</sup>date.day = daterec.day;  $m$ <sup>txn.Payment.h\_date.hour = daterec.hour;</sup> m\_txn.Payment.h\_date.minute = daterec.minute; m\_txn.Payment.h\_date.second = daterec.second; } if (pData=dbdata(m\_dbproc, 4)) UtilStrCpy(m\_txn.Payment.w\_street\_1, pData, dbdatlen(m\_dbproc, 4)); if (pData=dbdata(m\_dbproc, 5)) UtilStrCpy(m\_txn.Payment.w\_street\_2, pData, dbdatlen(m\_dbproc, 5)); if (pData=dbdata(m\_dbproc, 6)) UtilStrCpy(m\_txn.Payment.w\_city, pData, dbdatlen(m\_dbproc, 6)); if (pData=dbdata(m\_dbproc, 7)) UtilStrCpy(m\_txn.Payment.w\_state, pData, dbdatlen(m\_dbproc, 7)); if (pData=dbdata(m\_dbproc, 8)) UtilStrCpy(m\_txn.Payment.w\_zip, pData, dbdatlen(m\_dbproc, 8)); if (pData=dbdata(m\_dbproc, 9)) UtilStrCpy(m\_txn.Payment.d\_street\_1, pData, dbdatlen(m\_dbproc, 9)); if (pData=dbdata(m\_dbproc, 10)) UtilStrCpy(m\_txn.Payment.d\_street\_2, pData, dbdatlen(m\_dbproc, 10)); if (pData=dbdata(m\_dbproc, 11)) UtilStrCpy(m\_txn.Payment.d\_city, pData, dbdatlen(m dbproc, 11)); if (pData=dbdata(m\_dbproc, 12)) UtilStrCpy(m\_txn.Payment.d\_state, pData, dbdatlen(m\_dbproc, 12)); if (pData=dbdata(m\_dbproc, 13)) UtilStrCpy(m\_txn.Payment.d\_zip, pData, dbdatlen(m\_dbproc, 13)); if (pData=dbdata(m\_dbproc, 14))

#### Dell **Dell Example 2005 Contract Contract Contract Contract Contract Contract Contract Contract Contract Contract Contract Contract Contract Contract Contract Contract Contract Contract Contract Contract Contract Contr** TPC-C Full Disclosure Report Copyright Dell

#### Dell February 2005 TPC-C Full Disclosure Report Copyright Dell

84

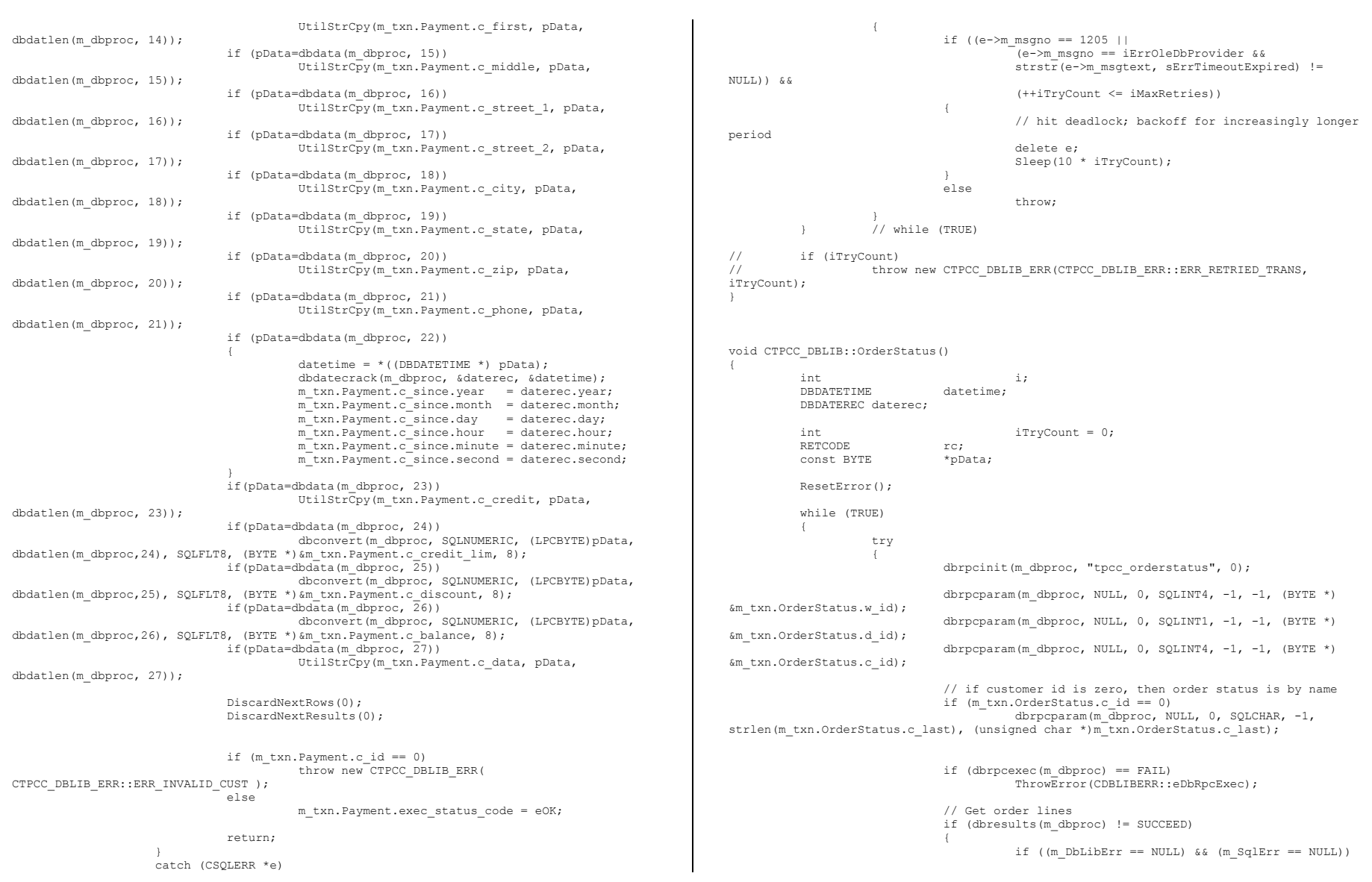

# Appendix A - Application Source Code

 throw new CTPCC\_DBLIB\_ERR( CTPCC\_DBLIB\_ERR::ERR\_NO\_SUCH\_ORDER ); else else ThrowError(CDBLIBERR::eDbResults); end and the second control of the second control of the second control of the second control of the second control of the second control of the second control of the second control of the second control of the second contr if (dbnumcols(m\_dbproc) != 5) ThrowError(CDBLIBERR::eWrongNumCols);  $i = 0;$  while (TRUE)  ${1\over 2}$  and  ${1\over 2}$  and  ${1\over 2}$  and  ${1\over 2}$  and  ${1\over 2}$  and  ${1\over 2}$  and  ${1\over 2}$  and  ${1\over 2}$  rc = dbnextrow(m\_dbproc); if (rc ==  $NO$  MORE ROWS) break; if (rc != REG\_ROW) ThrowError(CDBLIBERR::eDbNextRow); if(pData=dbdata(m\_dbproc, 1)) m\_txn.OrderStatus.OL[i].ol\_supply\_w\_id  $=$  (\*(DBSMALLINT \*) pData); if(pData=dbdata(m\_dbproc, 2))  $m$  txn. OrderStatus. OL[i].ol i id = (\*(DBINT \*) pData); if(pData=dbdata(m\_dbproc, 3)) m\_txn.OrderStatus.OL[i].ol\_quantity = (\*(DBSMALLINT \*) pData); if(pData=dbdata(m\_dbproc, 4)) dbconvert(m\_dbproc, SQLNUMERIC, (LPCBYTE)pData, dbdatlen(m\_dbproc,4), SQLFLT8, (BYTE \*)&m\_txn.OrderStatus.OL[i].ol\_amount, 8); if(pData=dbdata(m\_dbproc, 5))  ${1 \over 2}$ datetime =  $*($  (DBDATETIME \*) pData); dbdatecrack(m\_dbproc, &daterec, &datetime); m txn.OrderStatus.OL[i].ol delivery d.year = daterec.year; m\_txn.OrderStatus.OL[i].ol\_delivery\_d.month = daterec.month; m\_txn.OrderStatus.OL[i].ol\_delivery\_d.day = daterec.day; m\_txn.OrderStatus.OL[i].ol\_delivery\_d.hour = daterec.hour; m\_txn.OrderStatus.OL[i].ol\_delivery\_d.minute = daterec.minute; m\_txn.OrderStatus.OL[i].ol\_delivery\_d.second = daterec.second; } i++; end and the second control of the second control of the second control of the second control of the second control of the second control of the second control of the second control of the second control of the second contr m\_txn.OrderStatus.o\_ol\_cnt = i; if (dbresults(m\_dbproc) != SUCCEED) ThrowError(CDBLIBERR::eDbResults); if (dbnextrow(m\_dbproc) != REG\_ROW) ThrowError(CDBLIBERR::eDbNextRow); if (dbnumcols(m\_dbproc) != 8) ThrowError(CDBLIBERR::eWrongNumCols); if(pData=dbdata(m\_dbproc, 1)) m\_txn.OrderStatus.c\_id = (\*(DBINT \*) pData); if(pData=dbdata(m dbproc, 2)) UtilStrCpy(m\_txn.OrderStatus.c\_last, pData, dbdatlen(m\_dbproc,2)); if(pData=dbdata(m\_dbproc, 3)) UtilStrCpy(m\_txn.OrderStatus.c\_first, pData, dbdatlen(m\_dbproc,3)); if(pData=dbdata(m\_dbproc, 4)) UtilStrCpy(m\_txn.OrderStatus.c\_middle, pData, dbdatlen(m\_dbproc, 4)); if(pData=dbdata(m\_dbproc, 5))  ${1\over 2}$  and  ${1\over 2}$  and  ${1\over 2}$  and  ${1\over 2}$  and  ${1\over 2}$  and  ${1\over 2}$  and  ${1\over 2}$  and  ${1\over 2}$  datetime = \*((DBDATETIME \*) pData); dbdatecrack(m\_dbproc, &daterec, &datetime); m\_txn.OrderStatus.o\_entry\_d.year = daterec.year; m\_txn.OrderStatus.o\_entry\_d.month = daterec.month; m\_txn.OrderStatus.o\_entry\_d.day = daterec.day; m\_txn.OrderStatus.o\_entry\_d.hour = daterec.hour; m\_txn.OrderStatus.o\_entry\_d.minute = daterec.minute; m\_txn.OrderStatus.o\_entry\_d.second = daterec.second; end and the second control of the second control of the second control of the second control of the second control of the second control of the second control of the second control of the second control of the second contr if(pData=dbdata(m dbproc, 6)) m txn.OrderStatus.o carrier id = (\*(DBSMALLINT \*) pData); if(pData=dbdata(m\_dbproc, 7)) dbconvert(m\_dbproc, SQLNUMERIC, (LPCBYTE)pData, dbdatlen(m\_dbproc,7), SQLFLT8, (BYTE \*)&m\_txn.OrderStatus.c\_balance, 8); if(pData=dbdata(m\_dbproc, 8)) m txn.OrderStatus.o id =  $(*$ (DBINT \*) pData); DiscardNextRows(0); DiscardNextResults(0); if (m\_txn.OrderStatus.o\_ol\_cnt == 0) throw new CTPCC\_DBLIB\_ERR( CTPCC\_DBLIB\_ERR::ERR\_NO\_SUCH\_ORDER ); else if (m\_txn.OrderStatus.c\_id == 0 && m\_txn.OrderStatus.c\_last[0] == 0) throw new CTPCC\_DBLIB\_ERR( CTPCC\_DBLIB\_ERR::ERR\_INVALID\_CUST ); else m\_txn.OrderStatus.exec\_status\_code = eOK; return; } catch (CSQLERR \*e)  $\left\{ \begin{array}{ccc} 0 & 0 & 0 \\ 0 & 0 & 0 \\ 0 & 0 & 0 \\ 0 & 0 & 0 \\ 0 & 0 & 0 \\ 0 & 0 & 0 \\ 0 & 0 & 0 \\ 0 & 0 & 0 \\ 0 & 0 & 0 \\ 0 & 0 & 0 \\ 0 & 0 & 0 \\ 0 & 0 & 0 \\ 0 & 0 & 0 & 0 \\ 0 & 0 & 0 & 0 \\ 0 & 0 & 0 & 0 \\ 0 & 0 & 0 & 0 & 0 \\ 0 & 0 & 0 & 0 & 0 \\ 0 & 0 & 0 & 0 & 0 \\ 0 & 0 & 0 & 0 & 0 \\ 0 & 0$  if ((e->m\_msgno == 1205 || (e->m\_msgno == iErrOleDbProvider && strstr(e->m\_msgtext, sErrTimeoutExpired) != NULL)) && (++iTryCount <= iMaxRetries)) the contract of the contract of the contract of the contract of the contract of the contract of the contract of

Dell **Dell Example 2005 Dell Example 2005 CDE** TPC-C Full Disclosure Report Copyright Dell

```
 // hit deadlock; backoff for increasingly longer 
period 
                                                          delete e; 
                                                          Sleep(10 * iTryCount); 
end and the second control of the second control of the second control of the second control of the second control of the second control of the second control of the second control of the second control of the second contr
                                           else  throw; 
 } 
              \frac{1}{1} // while (TRUE)
// if (iTryCount) 
// throw new CTPCC_DBLIB_ERR(CTPCC_DBLIB_ERR::ERR_RETRIED_TRANS, 
iTryCount); 
} 
void CTPCC_DBLIB::Delivery() 
{ 
int i;
              int irryCount = 0;<br>const BYTE *pData;
              const BYTE
               ResetError(); 
               while (TRUE) 
               { 
                             try 
 { 
                                          dbrpcinit(m_dbproc, "tpcc_delivery", 0);
                                           dbrpcparam(m_dbproc, NULL, 0, SQLINT4, -1, -1, (BYTE *) 
&m_txn.Delivery.w_id); 
                                          dbrpcparam(m_dbproc, NULL, 0, SQLINT1, -1, -1, (BYTE *)
&m_txn.Delivery.o_carrier_id); 
                                           if (dbrpcexec(m_dbproc) == FAIL) 
                                                          ThrowError(CDBLIBERR::eDbRpcExec); 
                                           if (dbresults(m_dbproc) != SUCCEED) 
                                                          ThrowError(CDBLIBERR::eDbResults); 
                                           if (dbnextrow(m_dbproc) != REG_ROW) 
                                                         ThrowError(CDBLIBERR::eDbNextRow); 
                                           if (dbnumcols(m_dbproc) != 10) 
                                                         ThrowError(CDBLIBERR::eWrongNumCols); 
                                          for (i=0; i<10; i++)the contract of the contract of the contract of the contract of the contract of the contract of the contract of
                                                         if (pData = dbdata(m dbproc, i+1))
                                                                      m_{\text{min}}Delivery.o_id[i] = *((DBINT
*)pData); 
end and the second control of the second control of the second control of the second control of the second control of the second control of the second control of the second control of the second control of the second contr
                                           DiscardNextRows(0); 
                                           DiscardNextResults(0); 
                                           m_txn.Delivery.exec_status_code = eOK; 
                                           return; 
 } 
                             catch (CSQLERR *e) 
\left\{ \begin{array}{ccc} 1 & 0 & 0 \\ 0 & 0 & 0 \\ 0 & 0 & 0 \\ 0 & 0 & 0 \\ 0 & 0 & 0 \\ 0 & 0 & 0 \\ 0 & 0 & 0 \\ 0 & 0 & 0 \\ 0 & 0 & 0 \\ 0 & 0 & 0 \\ 0 & 0 & 0 \\ 0 & 0 & 0 \\ 0 & 0 & 0 \\ 0 & 0 & 0 & 0 \\ 0 & 0 & 0 & 0 \\ 0 & 0 & 0 & 0 \\ 0 & 0 & 0 & 0 & 0 \\ 0 & 0 & 0 & 0 & 0 \\ 0 & 0 & 0 & 0 & 0 \\ 0 & 0 & 0 & 0 if ((e->m_msgno == 1205 || 
                                                                                                                                                                                                         (e->m_msgno == iErrOleDbProvider && 
                                                                                                                                                                                                         strstr(e->m_msgtext, sErrTimeoutExpired) != 
                                                                                                                                               NULL)) && 
                                                                                                                                                                                                         (++iTryCount <= iMaxRetries)) 
                                                                                                                                               {1\over 2} and {1\over 2} and {1\over 2} and {1\over 2} and {1\over 2} and {1\over 2} and {1\over 2} and {1\over 2} // hit deadlock; backoff for increasingly longer 
                                                                                                                                               period 
                                                                                                                                                                                                         delete e; 
                                                                                                                                                                                                        Sleep(10 * iTryCount); 
                                                                                                                                               produced a series of the series of the series of the series of the series of the series of the series of the s
                                                                                                                                                                                          else  throw; 
                                                                                                                                                } 
                                                                                                                                                                            } // while (TRUE) 
                                                                                                                                               // if (iTryCount) 
                                                                                                                                                                           throw new CTPCC_DBLIB_ERR(CTPCC_DBLIB_ERR::ERR_RETRIED_TRANS,
                                                                                                                                              iTryCount); 
                                                                                                                                               } 
                                                                                                                                               void CTPCC_DBLIB::ResetError() 
                                                                                                                                               { 
                                                                                                                                                              if (m_DbLibErr != NULL) 
                                                                                                                                                              { 
                                                                                                                                                                           delete m_DbLibErr;
                                                                                                                                                                           m DbLibErr = (CDBLIBERR*)NULL;
                                                                                                                                                } 
                                                                                                                                                              if (m_SqlErr != NULL) 
                                                                                                                                               { } } } } } } { } } } } { } } } { } } } { } } } { } } { } } { } } { } } { } } { } } { } { } } { } { } } { } { } } { } { } } { } { } } { } { } } { } { } } { } { } { } { } { } { } { } { } { } { } { } { } { } { } { } { } { } 
                                                                                                                                                                            delete m_SqlErr; 
                                                                                                                                                                            m_SqlErr = (CSQLERR*)NULL; 
                                                                                                                                                } 
                                                                                                                                                              return; 
                                                                                                                                               } 
                                                                                                                                               db_dblib_dll/src/tpcc_dblib.h
                                                                                                                                               /* FILE: TPCC_DBLIB.H 
                                                                                                                                                                                                        Microsoft TPC-C Kit Ver. 4.20.000
                                                                                                                                                                                                        Copyright Microsoft, 1999
                                                                                                                                                                     All Rights Reserved
                                                                                                                                                * Version 4.10.000 audited by Richard Gimarc,
                                                                                                                                               Performance Metrics, 3/17/99 
                                                                                                                                                * PURPOSE: Header file for TPC-C txn class implementation.
                                                                                                                                                *  * Change history: 
                                                                                                                                                                           4.20.000 - updated rev number to match kit
                                                                                                                                                 */ 
#pragma once 
                                                                                                                                               #ifndef PDBPROCESS #define DBPROCESS void // dbprocess structure type 
                                                                                                                                               typedef DBPROCESS * PDBPROCESS; 
                                                                                                                                               #endif // need to declare functions for import, unless define has already been created
```
86

Dell **Dell Example 2005 Contract Contract Contract Contract Contract Contract Contract Contract Contract Contract Contract Contract Contract Contract Contract Contract Contract Contract Contract Contract Contract Contr** TPC-C Full Disclosure Report Copyright Dell

```
// by the DLL's .cpp module for export. 
#ifndef DllDecl 
#define DllDecl __declspec( dllimport ) 
#endif class CSQLERR : public CBaseErr 
{ 
          public: 
                   CSQLERR(void) 
 { 
                            m msgno = 0;m<sub>m</sub>sgstate = 0;
                            m severity = 0;
                            m<sup>-</sup>msgtext = NULL;
                    }; 
                    ~CSQLERR() 
 { 
                            delete [] m_msgtext;
                   }; 
                   int m_msgno;<br>int m_msgsta
                  int m_msgstate;<br>int m_severity;
                                      n severity;
                  char *m_msgtext;
                    int ErrorType() {return ERR_TYPE_SQL;}; 
                   int ErrorNum() {return m msgno; };
                   char *ErrorText() {return m_msgtext; };
}; 
class CDBLIBERR : public CBaseErr 
{ 
          public: 
                    enum ACTION  { 
                             eNone, 
                             eUnknown, 
                                                                  // error from
dblogin 
                            eDbOpen, \begin{array}{ccc} & / & / & \text{error from dbopen} \\ \text{eDbUse,} & & / & \text{error f} \end{array}// error from dbuse
                             eDbSqlExec, // error from 
dbsqlexec 
                             eDbSet, // error from one 
of the dbset* routines  eDbNextRow, // error from 
dbnextrow  eWrongRowCount, // more or less rows returned 
than expected 
                             eWrongNumCols, // more or less columns 
returned than expected 
                             eDbResults, // error from 
dbresults  eDbRpcExec, // error from 
dbrpcexec 
                            eDbSetMaxProcs, \frac{1}{2} // error from dbsetmaxprocs eDbProcHandler // error from either
eDbProcHandler // error from either
dbprocerrhandle or dbprocmsghandle 
                   }; 
                                                                                                                   CDBLIBERR(ACTION eAction, int severity = 0, int dberror = 0, int 
                                                                                               oserr = 0) 
                                                                                                { 
                                                                                                                           m eAction = eAction;
                                                                                                                           m severity = severity;
                                                                                                                           m<sup>-</sup>dberror = dberror;
                                                                                                                           moserr = oserr;
                                                                                                                           m dberrstr = NULL;
                                                                                                                            m_oserrstr = NULL; 
                                                                                                                   }; 
                                                                                                                   ~CDBLIBERR() 
                                                                                                { 
                                                                                                                            delete [] m_dberrstr; 
                                                                                                                            delete [] m_oserrstr; 
                                                                                                                   }; 
                                                                                                                  ACTION m<sup>e</sup>Action;
                                                                                                                  int m_severity;<br>int m_dberror;
                                                                                                                  int m_dberror;<br>int m_oserr;
                                                                                                                                    m_oserr;
                                                                                                                  char *m_dberrstr;
                                                                                                                  char *moserrstr;
                                                                                                                   int ErrorType() {return ERR_TYPE_DBLIB;}; 
                                                                                                                   int ErrorNum() {return m_dberror;}; 
                                                                                                                  char *ErrorText() {return m dberrstr; };
                                                                                               }; 
                                                                                               class CTPCC_DBLIB_ERR : public CBaseErr 
                                                                                               { 
                                                                                                         public: 
                                                                                                                   enum CTPCC_DBLIB_ERRS 
                                                                                                { 
                                                                                                                           ERR_WRONG_SP_VERSION = 1, // "Wrong version of stored
                                                                                               procs on database server" 
                                                                                                                           ERR_INVALID_CUST, \frac{1}{2} // "Invalid
                                                                                               Customer id,name." 
                                                                                                                           ERR_NO_SUCH_ORDER // "No orders found
                                                                                               for customer."  }; 
                                                                                                                   CTPCC_DBLIB_ERR( int iErr ) { m_errno = iErr; }; 
                                                                                                                  int merrno;
                                                                                                                   int ErrorType() {return ERR_TYPE_TPCC_DBLIB;}; 
                                                                                                                  int ErrorNum() {return m errno;};
                                                                                                                   char *ErrorText(); 
                                                                                               }; 
                                                                                               class DllDecl CTPCC_DBLIB : public CTPCC_BASE 
                                                                                               { 
                                                                                                         private: 
                                                                                                                   // declare variables and private functions here... 
                                                                                                                  PDBPROCESS m_dbproc;<br>CDBLIBERR *m DbLibErr;
                                                                                                                                                       // not allocated until needed
                                                                                               (maybe never) 
                                                                                                CSQLERR *m_SqlErr; // not 
allocated until needed (maybe never)
```
Dell **Dell Example 2005 Contract Contract Contract Contract Contract Contract Contract Contract Contract Contract Contract Contract Contract Contract Contract Contract Contract Contract Contract Contract Contract Contr** TPC-C Full Disclosure Report Copyright Dell

Copyright Dell

```
Dell Dell Example 2005 Dell Example 2005 B Example 2005
TPC-C Full Disclosure Report 
                                                                                                    88int maxRetries; \frac{1}{2} maxRetries; \frac{1}{2} retry
count on deadlock  void DiscardNextRows(int iExpectedCount); 
                      void DiscardNextResults(int iExpectedCount); 
                      void ThrowError( CDBLIBERR::ACTION eAction ); 
                      void ResetError(); 
                      union \left\{ \begin{array}{ccc} 0 & 0 & 0 \\ 0 & 0 & 0 \\ 0 & 0 & 0 \\ 0 & 0 & 0 \\ 0 & 0 & 0 \\ 0 & 0 & 0 \\ 0 & 0 & 0 \\ 0 & 0 & 0 \\ 0 & 0 & 0 \\ 0 & 0 & 0 \\ 0 & 0 & 0 \\ 0 & 0 & 0 \\ 0 & 0 & 0 & 0 \\ 0 & 0 & 0 & 0 \\ 0 & 0 & 0 & 0 \\ 0 & 0 & 0 & 0 & 0 \\ 0 & 0 & 0 & 0 & 0 \\ 0 & 0 & 0 & 0 & 0 \\ 0 & 0 & 0 & 0 & 0 \\ 0 & 0NEW ORDER DATA NewOrder;
                                PAYMENT_DATA Payment;<br>DELIVERY DATA Delivery;
                                DELIVERY DATA
                                STOCK LEVEL DATA StockLevel;
                                ORDER<sup>STATUS</sup> DATA OrderStatus;
                                                     m_txn;
           public: 
                      CTPCC_DBLIB(LPCSTR szServer, LPCSTR szUser, LPCSTR szPassword, LPCSTR 
szHost, LPCSTR szDatabase<sup>-</sup>);
                      ~CTPCC_DBLIB(void); 
                     inline PNEW ORDER DATA BuffAddr NewOrder()
          { return &m_txn.NewOrder; };<br>inline PPAYMENT DATA
                                                                BuffAddr_Payment()
           { return &m txn. Payment; \bar{ } };
                     inline PDELIVERY DATA BuffAddr Delivery()
          { return &m_txn.Delivery; \overline{\hspace{1cm}} };
                     inline PSTOCK LEVEL DATA BuffAddr StockLevel() { return
&m txn.StockLevel; };
                     inline PORDER STATUS DATA BuffAddr OrderStatus() { return
&m_txn.OrderStatus; }; 
                      void NewOrder (); 
                     void Payment ();
                     void Delivery ();
                     void StockLevel ();
                      void OrderStatus (); 
                      // these are public because they must be called from the dblib 
err handler and msg hangler
                      // outside of the class 
 void SetDbLibError(int severity, int dberr, int oserr, LPCSTR 
dberrstr, LPCSTR oserrstr); 
                      void SetSqlError( int msgno, int msgstate, int severity, LPCSTR 
msgtext ); 
}; 
extern "C" DllDecl CTPCC_DBLIB* CTPCC_DBLIB_new
           ( LPCSTR szServer, LPCSTR szUser, LPCSTR szPassword, LPCSTR szHost, LPCSTR 
szDatabase ); 
typedef CTPCC_DBLIB* (TYPE_CTPCC_DBLIB)(LPCSTR, LPCSTR, LPCSTR, LPCSTR, LPCSTR); 
tm_com_dll/src/tpcc_com.cpp
/* FILE: TPCC_COM.CPP 
                                                                                                             * Microsoft TPC-C Kit Ver. 4.20.000 
                                                                                                                                                      Copyright Microsoft, 1999
                                                                                                                            All Rights Reserved
                                                                                                             * not yet audited
                                                                                                             * PURPOSE: Source file for TPC-C COM+ class implementation.
                                                                                                                      Contact: Charles Levine (clevine@microsoft.com)
                                                                                                             * 
 * Change history: 
                                                                                                                                4.20.000 - first version
                                                                                                              */ // needed for CoinitializeEx 
                                                                                                           #define _WIN32_WINNT 0x0400 
                                                                                                            #include <windows.h> // need to declare functions for export 
                                                                                                           #define DllDecl __declspec( dllexport ) 
                                                                                                            #include "..\..\common\src\trans.h" //tpckit transaction header contains 
                                                                                                           definations of structures specific to TPC-C 
                                                                                                           #include "..\..\common\src\error.h" 
#include "..\..\common\src\txn_base.h" 
                                                                                                           #include "tpcc_com.h" 
                                                                                                            #include "..\..\tpcc_com_ps\src\tpcc_com_ps_i.c"
                                                                                                           #include "..\..\tpcc_com_all\src\tpcc_com_all_i.c" 
                                                                                                            // wrapper routine for class constructor 
                                                                                                             declspec(dllexport) CTPCC_COM* CTPCC_COM_new(BOOL bSinglePool)
                                                                                                            { 
                                                                                                                       return new CTPCC_COM(bSinglePool); 
                                                                                                            } 
                                                                                                           CTPCC_COM::CTPCC_COM(BOOL bSinglePool) 
                                                                                                           { 
                                                                                                                      HRESULT hr = NULL;
                                                                                                                      long lRet = 0;
                                                                                                                      ULONG ulTmpSize = 0;
                                                                                                                      \begin{aligned} \texttt{m\_pTxn} & = \texttt{NULL;}\\ \texttt{m\_pNewOrder} & = \texttt{NULL;} \end{aligned}m_{\text{p}}^{\text{m}} pNewOrder = NULL;<br>
m_{\text{p}} pPayment = NULL;
                                                                                                                      m_pPayment<br>m_pStockLevel = NULL;
                                                                                                                      m pStockLevel = NULL;<br>m pOrderStatus = NULL;
                                                                                                                      m_pOrderStatus
                                                                                                                      m bSinglePool = bSinglePool;
                                                                                                                      ulTmpSize = (ULONG) sizeof(COM_DATA);
                                                                                                                       VariantInit(&m_vTxn); 
                                                                                                                      m vTxn.vt = VT_SAFEARRAY;
                                                                                                                      m_vTxn.parray = SafeArrayCreateVector(VT_UI1, ulTmpSize, ulTmpSize);
                                                                                                                      i\bar{f} (!m vTxn.parray)
                                                                                                                                 throw new CCOMERR( E_FAIL ); 
                                                                                                                       memset((void*)m_vTxn.parray->pvData,0,ulTmpSize); 
                                                                                                                       m_pTxn = (COM_DATA*)m_vTxn.parray->pvData; 
                                                                                                                      hr = CoInitializeEx(NULL, COINIT MULTITHREADED);
                                                                                                                       if (FAILED(hr))
```
{

```
 throw new CCOMERR( hr ); 
 } 
            // create components 
            if (m_bSinglePool) 
{ } } } } } } { } } } } { } } } { } } } { } } } { } } { } } { } } { } } { } } { } } { } { } } { } { } } { } { } } { } { } } { } { } } { } { } } { } { } } { } { } { } { } { } { } { } { } { } { } { } { } { } { } { } { } { } 
                        hr = CoCreateInstance(CLSID_TPCC, NULL, CLSCTX_SERVER, IID_ITPCC, 
(void **)&m_pNewOrder); 
                        if (FAILED(hr)) 
                                    throw new CCOMERR(hr); 
                        // all txns will use same component 
                       m_pPayment = m_pNewOrder;
                       m pStockLevel = m pNewOrder;
                        m_pOrderStatus = m_pNewOrder; 
 } 
            else \overline{a} // use different components for each txn 
                       hr = CoCreateInstance(CLSID_NewOrder, NULL, CLSCTX_SERVER, IID_ITPCC,
(void **)&m_pNewOrder); 
                        if (FAILED(hr)) 
                                    throw new CCOMERR(hr); 
                        hr = CoCreateInstance(CLSID_Payment, NULL, CLSCTX_SERVER, IID_ITPCC, 
(void **)&m_pPayment); 
                        if (FAILED(hr)) 
                                    throw new CCOMERR(hr); 
                       hr = CoCreateInstance(CLSID_StockLevel, NULL, CLSCTX_SERVER,
IID_ITPCC, (void **)&m_pStockLevel);
                        if (FAILED(hr)) 
                                    throw new CCOMERR(hr); 
                       hr = CoCreateInstance(CLSID_OrderStatus, NULL, CLSCTX_SERVER,
IID_ITPCC, (void **)&m_pOrderStatus);
                       if(FATLED(hr)) throw new CCOMERR(hr); 
            } 
            // call setcomplete to release each component back into pool 
           hr = m_pNewOrder->CallSetComplete();
           if (FATLED(hr)) throw new CCOMERR(hr); 
            if (!m_bSinglePool) 
             { 
                       hr = m_pPayment->CallSetComplete();
                       if (FATLED(hr)) throw new CCOMERR(hr); 
                       hr = m_pStockLevel->CallSetComplete();
                       if (FATLRD(hr)) throw new CCOMERR(hr); 
                        hr = m_pOrderStatus->CallSetComplete(); 
                       if (FA\overline{I}LED(hr)) throw new CCOMERR(hr); 
 } 
}
```
#### CTPCC\_COM::~CTPCC\_COM() { if (m\_pTxn) SafeArrayDestroy(m\_vTxn.parray); ReleaseInterface(m\_pNewOrder); if (!m\_bSinglePool) { } } } } } } { } } } } { } } } { } } } { } } } { } } { } } { } } { } } { } } { } } { } { } } { } { } } { } { } } { } { } } { } { } } { } { } } { } { } { } { } { } { } { } { } { } { } { } { } { } { } { } { } { } { } { } { ReleaseInterface(m\_pPayment); ReleaseInterface(m\_pStockLevel); ReleaseInterface(m\_pOrderStatus); } CoUninitialize(); } void CTPCC\_COM::NewOrder() { VARIANT vTxn out; HRESULT hr = m\_pNewOrder->NewOrder(m\_vTxn, &vTxn\_out); if (FAILED(hr)) throw new CCOMERR( hr ); memcpy(m\_pTxn, (void \*)vTxn\_out.parray->pvData,vTxn\_out.parray->rgsabound[0].cElements); SafeArrayDestroy(vTxn\_out.parray); if ( m\_pTxn->ErrorType != ERR\_SUCCESS ) throw new CCOMERR( m\_pTxn->ErrorType, m\_pTxn->error ); } void CTPCC\_COM::Payment() { VARIANT vTxn\_out; HRESULT hr = m\_pPayment->Payment(m\_vTxn, &vTxn\_out); if  $(FATLED(hr))$  throw new CCOMERR( hr ); memcpy(m\_pTxn, (void \*)vTxn\_out.parray->pvData,vTxn\_out.parray->rgsabound[0].cElements); SafeArrayDestroy(vTxn\_out.parray); if ( m\_pTxn->ErrorType != ERR\_SUCCESS ) throw new CCOMERR( m\_pTxn->ErrorType, m\_pTxn->error ); } void CTPCC\_COM::StockLevel() { VARIANT vTxn out; HRESULT hr = m\_pStockLevel->StockLevel(m\_vTxn, &vTxn\_out); if (FAILED(hr)) throw new CCOMERR( hr ); memcpy(m\_pTxn, (void \*)vTxn\_out.parray->pvData,vTxn\_out.parray->rgsabound[0].cElements); SafeArrayDestroy(vTxn\_out.parray); if ( m\_pTxn->ErrorType != ERR\_SUCCESS ) throw new CCOMERR( m\_pTxn->ErrorType, m\_pTxn->error ); } void CTPCC\_COM::OrderStatus() {

89

VARIANT vTxn\_out;

Dell **Dell Example 2005 Dell Example 2005 CDE** TPC-C Full Disclosure Report Copyright Dell

```
HRESULT hr = m_pOrderStatus->OrderStatus(m_vTxn, &vTxn_out);
             if (FAILED(hr)) 
                        throw new CCOMERR( hr ); 
             memcpy(m_pTxn, (void *)vTxn_out.parray->pvData,vTxn_out.parray-
>rgsabound[0].cElements);
             SafeArrayDestroy(vTxn_out.parray); 
             if ( m_pTxn->ErrorType != ERR_SUCCESS ) 
                        throw new CCOMERR( m pTxn->ErrorType, m pTxn->error );
} 
tm_com_dll/src/tpcc_com.h 
/* FILE: TPCC_COM.H 
                                                Microsoft TPC-C Kit Ver. 4.20.000
                                                Copyright Microsoft, 1999
                   All Rights Reserved
  * not yet audited
  * PURPOSE: Header file for TPC-C COM+ class implementation.
  * Change history:
                        4.20.000 - first version
  */ #pragma once 
#include <stdio.h> 
#include "..\..\tpcc_com_ps\src\tpcc_com_ps.h" 
// need to declare functions for import, unless define has already been created 
// by the DLL's .cpp module for export. 
#ifndef DllDecl 
#define DllDecl __declspec( dllimport ) 
 #endif 
class CCOMERR : public CBaseErr 
{ 
             private: 
                        char m_szErrorText[64];
             public: 
                         // use this interface for genuine COM errors 
                         CCOMERR( HRESULT hr ) 
 \left\{ \begin{array}{ccc} 0 & 0 & 0 \\ 0 & 0 & 0 \\ 0 & 0 & 0 \\ 0 & 0 & 0 \\ 0 & 0 & 0 \\ 0 & 0 & 0 \\ 0 & 0 & 0 \\ 0 & 0 & 0 \\ 0 & 0 & 0 \\ 0 & 0 & 0 \\ 0 & 0 & 0 \\ 0 & 0 & 0 \\ 0 & 0 & 0 & 0 \\ 0 & 0 & 0 & 0 \\ 0 & 0 & 0 & 0 \\ 0 & 0 & 0 & 0 & 0 \\ 0 & 0 & 0 & 0 & 0 \\ 0 & 0 & 0 & 0 & 0 \\ 0 & 0 & 0 & 0 & 0 \\ 0 & 0m hr = hr;
                                    m<sup>-</sup>iErrorType = 0;
                                    m iError = 0;
  } 
                         // use this interface to impersonate a non-COM error type 
                         CCOMERR( int iErrorType, int iError ) 
 \left\{ \begin{array}{ccc} 0 & 0 & 0 \\ 0 & 0 & 0 \\ 0 & 0 & 0 \\ 0 & 0 & 0 \\ 0 & 0 & 0 \\ 0 & 0 & 0 \\ 0 & 0 & 0 \\ 0 & 0 & 0 \\ 0 & 0 & 0 \\ 0 & 0 & 0 \\ 0 & 0 & 0 \\ 0 & 0 & 0 \\ 0 & 0 & 0 & 0 \\ 0 & 0 & 0 & 0 \\ 0 & 0 & 0 & 0 \\ 0 & 0 & 0 & 0 & 0 \\ 0 & 0 & 0 & 0 & 0 \\ 0 & 0 & 0 & 0 & 0 \\ 0 & 0 & 0 & 0 & 0 \\ 0 & 0 m_iErrorType = iErrorType; 
                                    m iError = iError;
                        m_h r = S_0K; } 
                                                                                                                                                 int m_hr;<br>int m_{ikm}int m_iErrorType;<br>int m_iError;
                                                                                                                                                                         m_iError;
                                                                                                                                                  // A CCOMERR class can impersonate another class, which happens if 
                                                                                                                         the error  // was not actually a COM Services error, but was simply transmitted 
                                                                                                                         back via COM.  int ErrorType() 
                                                                                                                           { 
                                                                                                                                                              if (m_iErrorType == 0) 
                                                                                                                                                                          return ERR_TYPE_COM; 
                                                                                                                          else else
                                                                                                                                                                          return m_iErrorType; 
                                                                                                                           } 
                                                                                                                                                 int ErrorNum() {return m hr;}
                                                                                                                                                  char *ErrorText() 
                                                                                                                           { 
                                                                                                                                                             if (m_hr == S OK)sprintf( m_szErrorText, "Error: Class %d, error #
                                                                                                                         %d", m_iErrorType, m_iError );
                                                                                                                          else else
                                                                                                                                                                         sprintf( m_szErrorText, "Error: COM HRESULT %x",
                                                                                                                         m_hr);
                                                                                                                                                              return m_szErrorText; 
                                                                                                                           } 
                                                                                                                         }; 
                                                                                                                         class DllDecl CTPCC_COM : public CTPCC_BASE 
                                                                                                                         { 
                                                                                                                                      private: 
                                                                                                                                                  BOOL m_bSinglePool; 
                                                                                                                                                 // COM Interface pointers \text{ITPCC*}ITPCC* m_pNewOrder;<br>
ITPCC* m pPayment:
                                                                                                                                                 ITPCC* m_pPayment;<br>
TTPCC* m_pStockLev
                                                                                                                                                 ITPCC* m_pStockLevel;<br>ITPCC* mpOrderStatus
                                                                                                                                                                                     m pOrderStatus;
                                                                                                                                                  struct COM_DATA 
                                                                                                                           { 
                                                                                                                                                              int ErrorType; 
                                                                                                                                                              int error; 
                                                                                                                           union 
                                                                                                                          the contract of the contract of the contract of the contract of the contract of the contract of the contract of
                                                                                                                                                                         NEW_ORDER_DATA NewOrder;<br>PAYMENT_DATA Payment;
                                                                                                                                                                         PAYMENT_DATA Payment;<br>DELIVERY DATA Delivery;
                                                                                                                                                                         DELIVER\overline{Y} DATA
                                                                                                                                                                         STOCK LEVEL DATA StockLevel;
                                                                                                                                                                         ORDER<sup>STATUS</sup> DATA OrderStatus;
                                                                                                                                                              } u; 
                                                                                                                                                  } *m_pTxn; 
                                                                                                                                                  VARIANT m_vTxn; 
                                                                                                                                      public: 
                                                                                                                                                  CTPCC_COM(BOOL bSinglePool); 
                                                                                                                                                 ~\simCTPC\overline{C} COM(void);
                                                                                                                                                 inline PNEW ORDER DATA BuffAddr NewOrder()
                                                                                                                                     { return &m pTxn->u.NewOrder; };
```
90

Dell **Dell Example 2005 Dell Contract 2005 Dell Contract 2005 Permits 2005** TPC-C Full Disclosure Report Copyright Dell

```
91inline PPAYMENT_DATA BuffAddr_Payment()<br>&m pTxn->u.Payment; };
           { return &m pTxn->u.Payment;
                      inline PDELIVERY_DATA BuffAddr Delivery()
           { return &m pTxn->u.Delivery; };
                       inline PSTOCK_LEVEL_DATA BuffAddr_StockLevel() { return 
&m_pTxn->u.StockLevel; }; 
                      inline PORDER STATUS DATA BuffAddr OrderStatus() { return
&m_pTxn->u.OrderStatus; }; 
                      void NewOrder ();
                      void Payment ();
                      void StockLevel ();
                       void OrderStatus (); 
                       void Delivery () { throw new CCOMERR(E_NOTIMPL); } 
// not supported 
}; 
inline void ReleaseInterface(IUnknown *pUnk) 
{ 
            if (pUnk) 
            { 
                       pUnk->Release(); 
                      \n  <sup>p</sup> pUnk = NULL;
            } 
} 
// wrapper routine for class constructor 
extern "C" __declspec(dllexport) CTPCC_COM* CTPCC_COM_new(BOOL);
typedef CTPCC_COM* (TYPE_CTPCC_COM)(BOOL); 
tpcc_com_all/src/methods.h 
/* FILE: METHODS.H  * Microsoft TPC-C Kit Ver. 4.20.000 
                                             Copyright Microsoft, 1999
                  All Rights Reserved
 * not yet audited
 * PURPOSE: Header file for COM components.
 * Change history:
                      4.20.000 - \text{first version} */ enum COMPONENT_ERROR 
 { 
           ERR_MISSING_REGISTRY_ENTRIES = 1,
            ERR_LOADDLL_FAILED, 
           ERR<sup>GETPROCADDR</sup> FAILED.
            ERR_UNKNOWN_DB_PROTOCOL 
}; 
class CCOMPONENT_ERR : public CBaseErr 
{ 
                                                                                                                             public: 
                                                                                                                                        CCOMPONENT_ERR(COMPONENT_ERROR Err) 
                                                                                                                  { 
                                                                                                                                                  m Error = Err;
                                                                                                                                                  mszTextDetail = NULL;
                                                                                                                                                  mSystemErr = 0;
                                                                                                                                                   m_szErrorText = NULL; 
                                                                                                                                        }; 
                                                                                                                                        CCOMPONENT_ERR(COMPONENT_ERROR Err, char *szTextDetail, DWORD 
                                                                                                                 dwSystemErr) 
                                                                                                                  { 
                                                                                                                                                   m_Error = Err; 
                                                                                                                                                  mszTextDetail = new char[strlen(szTextDetail)+1];
                                                                                                                                                   strcpy( m_szTextDetail, szTextDetail ); 
                                                                                                                                                   m_SystemErr = dwSystemErr; 
                                                                                                                                                   m_szErrorText = NULL; 
                                                                                                                                        }; 
                                                                                                                                        ~CCOMPONENT_ERR() 
                                                                                                                  { 
                                                                                                                                                   if (m_szTextDetail != NULL) 
                                                                                                                                                             delete [] m_szTextDetail;
                                                                                                                                                  if (m_szErrorText \overline{e} = \overline{N}ULL)
                                                                                                                                                             delete [] m_szErrorText;
                                                                                                                                        }; 
                                                                                                                                       COMPONENT_ERROR m_Error;
                                                                                                                                       char \overline{\hspace{1cm}} \hspace{1cm} \hspace{1cm} \hspace{1cm} \hspace{1cm} \hspace{1cm} \hspace{1cm} \hspace{1cm} \hspace{1cm} \hspace{1cm} \hspace{1cm} \hspace{1cm} \hspace{1cm} \hspace{1cm} \hspace{1cm} \hspace{1cm} \hspace{1cm} \hspace{1cm} \hspace{1cm} \hspace{1cm} \hspace{1cm} \hspacechar *_{m}szErrorText;
                                                                                                                                       DWORD m_SystemErr;
                                                                                                                                        int ErrorType() {return ERR_TYPE_COMPONENT;}; 
                                                                                                                                       int ErrorNum() {return m_Error; };
                                                                                                                                        char *ErrorText(); 
                                                                                                                 }; 
                                                                                                                static void WriteMessageToEventLog(LPTSTR lpszMsg); 
                                                                                                                 ///////////////////////////////////////////////////////////////////////////// // CTPCC_Common 
                                                                                                                 class CTPCC_Common : 
                                                                                                                            public ITPCC, 
                                                                                                                             public IObjectControl, 
                                                                                                                            public IObjectConstruct, 
                                                                                                                            public CComObjectRootEx<CComSingleThreadModel> 
                                                                                                                 { 
                                                                                                                 public: 
                                                                                                                 BEGIN_COM_MAP(CTPCC_Common) 
                                                                                                                            COM_INTERFACE_ENTRY(ITPCC) 
                                                                                                                             COM_INTERFACE_ENTRY(IObjectControl) 
                                                                                                                             COM_INTERFACE_ENTRY(IObjectConstruct) 
                                                                                                                END_COM_MAP()
                                                                                                                             CTPCC_Common(); 
                                                                                                                            ~\simCTPC\overline{C}_Common();
                                                                                                                 // ITPCC 
                                                                                                                 public: 
                                                                                                                            {\small \begin{array}{l} \texttt{HRESULT} \hspace{1.5cm} \texttt{stdcall} \hspace{1.5cm} \texttt{NewOrder(} \hspace{1.5cm} \texttt{VARIANT} \hspace{1.5cm} \texttt{txn\_in}, \hspace{1.5cm} \texttt{VARIANT*} \hspace{1.5cm} \texttt{txn\_out}); \end{array} }VARIANT \tan<sup>1</sup>n, VARIANT* \tan<sup>0</sup>
```
Dell **Dell Example 2005 Dell Contract 2005 Dell Contract 2005** TPC-C Full Disclosure Report Copyright Dell

```
HRESULT stdcall Delivery( VARIANT txn_in, VARIANT* txn_out)
{return E_NOTIMPL;\overline{)} HRESULT __stdcall StockLevel( VARIANT txn_in, VARIANT* txn_out); 
 HRESULT __stdcall OrderStatus( VARIANT txn_in, VARIANT* txn_out); 
          HRESULT __ stdcall CallSetComplete();
// IObjectControl 
          STDMETHODIMP_(BOOL) CanBePooled() { return m_bCanBePooled; }<br>STDMETHODIMP Activate() { return S OK; } // we don't support COM
          STDMETHODIMP Activate() { return S OK; } -Services transactions (no enlistment) 
           STDMETHODIMP_(void) Deactivate() { /* nothing to do */ } 
// IObjectConstruct 
           STDMETHODIMP Construct(IDispatch * pUnk); 
           // helper methods 
private: 
           BOOL m_bCCanBePooled;<br>CTPCC BASE \star m_pTxn;
          CTPCC_BASE
            struct COM_DATA 
           \left\{ \right. int retval; 
                       int error; 
                       union  { 
                                 NEW_ORDER_DATA NewOrder;<br>
PAYMENT DATA Payment;
                                 PAYMENT_DATA<br>DELIVERY DATA
                                                                  Delivery;
                                 STOCK LEVEL DATA StockLevel;
                                 ORDER<sup>STATUS</sup> DATA OrderStatus;
                      } u; 
            }; 
}; 
///////////////////////////////////////////////////////////////////////////// // CTPCC 
class CTPCC : 
 public CTPCC_Common, 
          public CComCoClass<CTPCC, &CLSID_TPCC>
 { 
public: 
.<br>DECLARE_REGISTRY_RESOURCEID(IDR_TPCC)
BEGIN_COM_MAP(CTPCC) 
           COM_INTERFACE_ENTRY2(IUnknown, CComObjectRootEx) 
            COM_INTERFACE_ENTRY_CHAIN(CTPCC_Common) 
END_COM_MAP()
}; 
///////////////////////////////////////////////////////////////////////////// // CNewOrder 
class CNewOrder : 
 public CTPCC_Common, 
          public CComCoClass<CNewOrder, &CLSID_NewOrder>
{ 
public: 
DECLARE_REGISTRY_RESOURCEID(IDR_NEWORDER)
```
92

{return E\_NOTIMPL; $\overline{)}$ 

BEGIN\_COM\_MAP(CNewOrder) COM\_INTERFACE\_ENTRY2(IUnknown, CComObjectRootEx) COM\_INTERFACE\_ENTRY\_CHAIN(CTPCC\_Common) END\_COM\_MAP() // ITPCC public: // HRESULT stdcall NewOrder( VARIANT txn\_in, VARIANT\* txn\_out) {return  $E_N$  NOTIMPL;  $\overline{ }$ <br>HRESULT stdcall Payment ( VARIANT txn in, VARIANT\* txn out) {return E\_NOTIMPL; $\frac{1}{2}$ } HRESULT \_\_stdcall StockLevel( VARIANT txn\_in, VARIANT\* txn\_out) {return E\_NOTIMPL; }<br>
HRESULT stdcall OrderStatus( VARIANT txn in, VARIANT\* txn out) {return E\_NOTIMPL; $\overline{)}$ }; ///////////////////////////////////////////////////////////////////////////// // COrderStatus class COrderStatus : public CTPCC\_Common, public CComCoClass<COrderStatus, &CLSID\_OrderStatus> { public: DECLARE\_REGISTRY\_RESOURCEID(IDR\_ORDERSTATUS) BEGIN\_COM\_MAP(COrderStatus) COM\_INTERFACE\_ENTRY2(IUnknown, CComObjectRootEx) COM\_INTERFACE\_ENTRY\_CHAIN(CTPCC\_Common) END\_COM\_MAP() // ITPCC public: HRESULT \_\_ stdcall NewOrder(  $VARTANT$  txn\_in, VARIANT\* txn\_out) {return  $E_N$  NOTIMPL;  $\overline{\phantom{1}}$ <br>HRESULT stdcall Payment ( VARIANT txn\_in, VARIANT\* txn\_out) {return E\_NOTIMPL; $\overline{)}$  HRESULT \_\_stdcall StockLevel( VARIANT txn\_in, VARIANT\* txn\_out) {return E\_NOTIMPL;} VARIANT txn in, VARIANT\* txn out) {return E\_NOTIMPL; $\overline{)}$ }; ///////////////////////////////////////////////////////////////////////////// // CPayment class CPayment : public CTPCC\_Common, public CComCoClass<CPayment, &CLSID\_Payment> { public: DECLARE\_REGISTRY\_RESOURCEID(IDR\_PAYMENT) BEGIN\_COM\_MAP(CPayment) COM\_INTERFACE\_ENTRY2(IUnknown, CComObjectRootEx) COM\_INTERFACE\_ENTRY\_CHAIN(CTPCC\_Common) END\_COM\_MAP() // ITPCC public:

HRESULT stdcall NewOrder( VARIANT txn in, VARIANT\* txn out)

Dell **Dell Example 2005 Dell Contract 2005 Dell Contract 2005 Permits 2005** TPC-C Full Disclosure Report Copyright Dell

// HRESULT stdcall Payment( VARIANT txn\_in, VARIANT\* txn\_out) {return E\_NOTIMPL; $\overline{)}$ -<br>HRESULT \_\_ stdcall StockLevel( VARIANT txn\_in, VARIANT\* txn\_out) {return E\_NOTIMPL; } HRESULT stdcall OrderStatus( VARIANT txn\_in, VARIANT\* txn\_out) {return E\_NOTIMPL; $\frac{1}{1}$ }; ///////////////////////////////////////////////////////////////////////////// // CStockLevel class CStockLevel : public CTPCC\_Common, public CComCoClass<CStockLevel, &CLSID StockLevel> { public: DECLARE\_REGISTRY\_RESOURCEID(IDR\_STOCKLEVEL) BEGIN\_COM\_MAP(CStockLevel) \_<br>COM\_INTERFACE\_ENTRY2(IUnknown, CComObjectRootEx) COM\_INTERFACE\_ENTRY\_CHAIN(CTPCC\_Common) END\_COM\_MAP() // ITPCC public: HRESULT \_\_ stdcall NewOrder(  $VARTANT$  txn\_in, VARIANT\* txn\_out) {return E\_NOTIMPL;}<br>HRESULT \_\_stdcall Payment( VARIANT txn in, VARIANT\* txn out) {return E\_NOTIMPL; $\frac{1}{2}$ // FIRESULT stdcall StockLevel ( VARIANT txn in, VARIANT\* txn out) {return E\_NOTIMPL; }<br>HRESULT stdcall OrderStatus ( VARIANT txn in, VARIANT\* txn out) {return E\_NOTIMPL; $\overline{)}$ }; tpcc\_com\_all/src/resource.h //{{NO\_DEPENDENCIES}} // Microsoft Developer Studio generated include file. // Used by tpcc\_com\_all.rc // #define IDS\_PROJNAME 100 #define IDR<sup>T</sup>TPCC 101<br>#define IDR<sup>T</sup>NEWORDER 102 #define IDR\_NEWORDER 102<br>#define IDR\_ORDERSTATIIS 103 #define IDR<sup>\_</sup>ORDERSTATUS 103<br>#define IDR<sup>\_</sup>PAYMENT 104 #define IDR<sup>-</sup>PAYMENT 104<br>#define IDR<sup>-</sup>STOCKLEVEL #define IDR<sup>-STOCKLEVEL</sup> // Next default values for new objects // #ifdef APSTUDIO\_INVOKED #ifndef APSTUDIO READONLY SYMBOLS #define \_APS\_NEXT\_RESOURCE\_VALUE 202 #define APS\_NEXT\_COMMAND\_VALUE 327<br>#define APS\_NEXT\_CONTROL\_VALUE 201 #define \_APS\_NEXT\_CONTROL\_VALUE 201<br>#define \_aPS\_NEXT\_SYMED\_VALUE 106 #define APS\_NEXT\_SYMED\_VALUE #endif #endif

#### tpcc\_com\_all/src/tpcc\_com\_all.cpp

```
/\star \hfill FILE: \hfill TPCC_COM_ALL_CPP
                                     Microsoft TPC-C Kit Ver. 4.20.000
  * Copyright Microsoft, 1999 
               All Rights Reserved
 * Version 4.10.000 audited by Richard Gimarc,
Performance Metrics, 3/17/99 
 *  * PURPOSE: Implementation for TPC-C Tuxedo class. 
         Contact: Charles Levine (clevine@microsoft.com)
 *  * Change history: 
                  4.20.000 - updated rev number to match kit
  */ #define STRICT 
#define _WIN32_WINNT 0x0400 
#define _ATL_APARTMENT_THREADED 
#include <stdio.h> #include <atlbase.h> //You may derive a class from CComModule and use it if you want to override 
//something, but do not change the name of _Module
extern CComModule _Module;
#include <atlcom.h> 
#include <initguid.h> 
#include <transact.h> 
#include <atlimpl.cpp> 
#include <comsvcs.h> #include <sqltypes.h> 
#include <sql.h> 
#include <sqlext.h> 
#include "tpcc_com_ps.h" 
#include "..\..\common\src\trans.h" //tpckit 
transaction header contains definations of structures specific to TPC-C 
#include "..\..\common\src\txn_base.h" 
#include "..\..\common\src\error.h" 
#include "..\..\common\src\ReadRegistry.h" 
#include "..\..\db_dblib_dll\src\tpcc_dblib.h" // DBLIB implementation of 
TPC-C txns 
#include "..\..\db_odbc_dll\src\tpcc_odbc.h" // ODBC implementation of 
TPC-C txns #include "resource.h" 
#include "tpcc_com_all.h" 
#include "tpcc_com_all i.c"
#include "Methods.h" 
#include "..\..\tpcc_com_ps\src\tpcc_com_ps_i.c" 
#include "..\..\common\src\ReadRegistry.cpp" 
CComModule _Module;
```
Dell **Dell Example 2005 Dell Contract 2005 Dell Contract 2005 Proposed 2005** TPC-C Full Disclosure Report Copyright Dell

```
Dell Dell Example 2005 Dell Contract 2005 Dell Contract 2005
BEGIN_OBJECT_MAP(ObjectMap) 
             OBJECT_ENTRY(CLSID_TPCC, CTPCC) 
             OBJECT_ENTRY(CLSID_NewOrder, CNewOrder) 
             OBJECT_ENTRY(CLSID_OrderStatus, COrderStatus) 
              OBJECT_ENTRY(CLSID_Payment, CPayment) 
              OBJECT_ENTRY(CLSID_StockLevel, CStockLevel) 
END_OBJECT_MAP() 
// configuration settings from registry 
TPCCREGISTRYDATA Reg;
char szMyComputerName[MAX_COMPUTERNAME_LENGTH+1];
static HINSTANCE hLibInstanceDb = NULL; 
TYPE_CTPCC_DBLIB *pCTPCC_DBLIB_new;<br>TYPE_CTPCC_ODBC *pCTPCC
                                     *_{\text{pCTPCC ODBC new}}///////////////////////////////////////////////////////////////////////////// // DLL Entry Point 
extern "C" 
BOOL WINAPI DllMain(HINSTANCE hInstance, DWORD dwReason, LPVOID /*lpReserved*/) 
{ 
             char szDllName[128];
              try 
\overline{a} if (dwReason == DLL_PROCESS_ATTACH) 
\left\{ \begin{array}{ccc} 1 & 0 & 0 \\ 0 & 0 & 0 \\ 0 & 0 & 0 \\ 0 & 0 & 0 \\ 0 & 0 & 0 \\ 0 & 0 & 0 \\ 0 & 0 & 0 \\ 0 & 0 & 0 \\ 0 & 0 & 0 \\ 0 & 0 & 0 \\ 0 & 0 & 0 \\ 0 & 0 & 0 \\ 0 & 0 & 0 \\ 0 & 0 & 0 & 0 \\ 0 & 0 & 0 & 0 \\ 0 & 0 & 0 & 0 \\ 0 & 0 & 0 & 0 & 0 \\ 0 & 0 & 0 & 0 & 0 \\ 0 & 0 & 0 & 0 & 0 \\ 0 & 0 & 0 & 0 _Module.Init(ObjectMap, hInstance); 
                                        DisableThreadLibraryCalls(hInstance); 
                                        DWORD dwSize = MAX_COMPUTERNAME_LENGTH+1; 
                                        GetComputerName(szMyComputerName, &dwSize); 
                                        szMyComputerName[dwSize] = 0; 
                                        if ( ReadTPCCRegistrySettings( &Reg ) ) 
                                                    throw new CCOMPONENT ERR(
ERR_MISSING_REGISTRY_ENTRIES );
                                        if (Reg.eDB_Protocol == DBLIB) 
{1\over 2} and {1\over 2} and {1\over 2} and {1\over 2} and {1\over 2} and {1\over 2} and {1\over 2} and {1\over 2} strcpy( szDllName, Reg.szPath ); 
                                                     strcat( szDllName, "tpcc_dblib.dll"); 
                                                    hLibInstanceDb = LoadLibTary( szDllName);
                                                     if (hLibInstanceDb == NULL) 
                                                                  throw new CCOMPONENT_ERR( 
ERR_LOADDLL_FAILED, szDllName, GetLastError() );
                                                     // get function pointer to wrapper for class 
constructor pCTPCC DBLIB_new = (TYPE CTPCC_DBLIB*)
GetProcAddress(hLibInstanceDb, "CTPCC_DBLIB_new");
                                                    if (pCTPCC DBLIB new == NULL)
                                                                  throw new CCOMPONENT_ERR( 
ERR_GETPROCADDR_FAILED, szDllName, GetLastError() ); 
end and the second control of the second control of the second control of the second control of the second control of the second control of the second control of the second control of the second control of the second contr
                                        else if (Reg.eDB_Protocol == ODBC) 
{1\over 2} and {1\over 2} and {1\over 2} and {1\over 2} and {1\over 2} and {1\over 2} and {1\over 2} and {1\over 2} strcpy( szDllName, Reg.szPath ); 
                                                    strcat( szDllName, "tpcc_odbc.dll");
                                                                                                                                                                                        hLibInstanceDb = LoadLibrary( szDllName ); 
                                                                                                                                                                                        if (hLibInstanceDb == NULL) 
                                                                                                                                                                                                     throw new CCOMPONENT_ERR( 
                                                                                                                                   ERR_LOADDLL_FAILED, szDllName, GetLastError() );
                                                                                                                                                                                        // get function pointer to wrapper for class 
                                                                                                                                   constructor  pCTPCC_ODBC_new = (TYPE_CTPCC_ODBC*) 
                                                                                                                                   GetProcAddress(hLibInstanceDb,"CTPCC_ODBC_new"); 
                                                                                                                                                                                       i\bar{f} (pCTPCC_ODBC_new == NULL)
                                                                                                                                                                                                     throw new CCOMPONENT_ERR( 
                                                                                                                                   ERR_GETPROCADDR_FAILED, szDllName, GetLastError() ); 
                                                                                                                                   end and the second control of the second control of the second control of the second control of the second control of the second control of the second control of the second control of the second control of the second contr
                                                                                                                                                                           else throw new CCOMPONENT ERR ( ERR UNKNOWN DB_PROTOCOL
                                                                                                                                   ); 
                                                                                                                                    } 
                                                                                                                                                              else if (dwReason == DLL_PROCESS_DETACH) 
                                                                                                                                                                           Module.Term();
                                                                                                                                    } 
                                                                                                                                                 catch (CBaseErr *e) 
                                                                                                                                   { } } } } } } { } } } } { } } } { } } } { } } } { } } { } } { } } { } } { } } { } } { } { } } { } { } } { } { } } { } { } } { } { } } { } { } } { } { } { } { } { } { } { } { } { } { } { } { } { } { } { } { } { } { } { } { 
                                                                                                                                                              WriteMessageToEventLog(e->ErrorText()); 
                                                                                                                                                              delete e; 
                                                                                                                                                              return FALSE; 
                                                                                                                                    } 
                                                                                                                                                 catch (...) 
                                                                                                                                   \overline{a} WriteMessageToEventLog(TEXT("Unhandled exception in object 
                                                                                                                                   DllMain")); 
                                                                                                                                                              return FALSE; 
                                                                                                                                    } 
                                                                                                                                                 return TRUE; // OK 
                                                                                                                                   } 
                                                                                                                                   ///////////////////////////////////////////////////////////////////////////// // Used to determine whether the DLL can be unloaded by OLE 
                                                                                                                                   STDAPI DllCanUnloadNow(void) 
                                                                                                                                   { 
                                                                                                                                                 return (_Module.GetLockCount()==0) ? S_OK : S_FALSE; 
                                                                                                                                   } 
                                                                                                                                    ///////////////////////////////////////////////////////////////////////////// 
                                                                                                                                   // Returns a class factory to create an object of the requested type 
                                                                                                                                   STDAPI DllGetClassObject(REFCLSID rclsid, REFIID riid, LPVOID* ppv) 
                                                                                                                                   { 
                                                                                                                                                 return _Module.GetClassObject(rclsid, riid, ppv); 
                                                                                                                                    } 
                                                                                                                                   ///////////////////////////////////////////////////////////////////////////// // DllRegisterServer - Adds entries to the system registry 
                                                                                                                                   STDAPI DllRegisterServer(void) 
                                                                                                                                   { 
                                                                                                                                                 // registers object, typelib and all interfaces in typelib 
                                                                                                                                                 return _Module.RegisterServer(TRUE); 
                                                                                                                                   } 
                                                                                                                                   /////////////////////////////////////////////////////////////////////////////
```
TPC-C Full Disclosure Report Copyright Dell

// DllUnregisterServer - Removes entries from the system registry STDAPI DllUnregisterServer(void) { \_Module.UnregisterServer(); return S OK;  $\lambda$ static void WriteMessageToEventLog(LPTSTR lpszMsg) { TCHAR szMsg[256]; HANDLE hEventSource; LPTSTR lpszStrings[2]; // Use event logging to log the error. // hEventSource = RegisterEventSource(NULL, TEXT("tpcc\_com\_all.dll")); stprintf(szMsq, TEXT("Error in COM+ TPC-C Component: ")); lpszStrings[0] = szMsg; lpszStrings[1] = lpszMsg; if (hEventSource != NULL) { } } } } } } { } } } } { } } } { } } } { } } } { } } { } } { } } { } } { } } { } } { } { } } { } { } } { } { } } { } { } } { } { } } { } { } } { } { } { } { } { } { } { } { } { } { } { } { } { } { } { } { } { } { } { } { ReportEvent(hEventSource, // handle of event source EVENTLOG\_ERROR\_TYPE, // event type  $0,$   $\frac{1}{2}$  event category 0, // event ID NULL,  $\frac{1}{2}$  // current user's SID 2,  $\frac{2}{\sqrt{2}}$  // strings in lpszStrings<br>0. // no bytes of raw data // no bytes of raw data (LPCTSTR \*)lpszStrings, // array of error strings NULL); // no raw data (VOID) DeregisterEventSource(hEventSource); } } inline void ReleaseInterface(IUnknown \*pUnk) { if (pUnk) { pUnk->Release(); pUnk = NULL; } } /\* FUNCTION: CCOMPONENT\_ERR::ErrorText \* \*/ char\* CCOMPONENT\_ERR::ErrorText(void) { static SERRORMSG errorMsgs[] = { { ERR\_MISSING\_REGISTRY\_ENTRIES, "Required entries missing from registry."  $\qquad \qquad$   $\qquad \qquad$   $\qquad \qquad$   $\qquad \qquad$   $\qquad \qquad$   $\qquad \qquad$  { ERR\_LOADDLL\_FAILED, "Load of DLL failed. DLL=" }, { ERR\_GETPROCADDR\_FAILED, "Could not map proc in DLL. GetProcAddr error.  $DLL="^ -$  }, { ERR\_UNKNOWN\_DB\_PROTOCOL, "Unknown database protocol v." specified in registry." { 0, "" } }; char szTmp[256]; int  $i = 0$ : while (TRUE)  $\overline{a}$  if (errorMsgs[i].szMsg[0] == 0) { strcpy( szTmp, "Unknown error number." ); break; } if (m\_Error == errorMsgs[i].iError)  $\left\{ \begin{array}{ccc} 0 & 0 & 0 \\ 0 & 0 & 0 \\ 0 & 0 & 0 \\ 0 & 0 & 0 \\ 0 & 0 & 0 \\ 0 & 0 & 0 \\ 0 & 0 & 0 \\ 0 & 0 & 0 \\ 0 & 0 & 0 \\ 0 & 0 & 0 \\ 0 & 0 & 0 \\ 0 & 0 & 0 \\ 0 & 0 & 0 & 0 \\ 0 & 0 & 0 & 0 \\ 0 & 0 & 0 & 0 \\ 0 & 0 & 0 & 0 & 0 \\ 0 & 0 & 0 & 0 & 0 \\ 0 & 0 & 0 & 0 & 0 \\ 0 & 0 & 0 & 0 & 0 \\ 0 & 0$  strcpy( szTmp, errorMsgs[i].szMsg ); break; }  $i++$ ; } if (m\_szTextDetail) strcat( szTmp, m\_szTextDetail ); if (m\_SystemErr) wsprintf( szTmp+strlen(szTmp), " Error=%d", m\_SystemErr ); m\_szErrorText = new char[strlen(szTmp)+1]; strcpy( m\_szErrorText, szTmp ); return m szErrorText; } CTPCC\_Common::CTPCC\_Common() {  $m$  pTxn = NULL;  $m$  bCanBePooled = TRUE; } CTPCC\_Common::~CTPCC\_Common() { if (m\_pTxn) delete m\_pTxn; } HRESULT CTPCC\_Common::CallSetComplete() { IObjectContext\* pObjectContext = NULL; // get our object context HRESULT hr = CoGetObjectContext( IID\_IObjectContext, (void \*\*)&pObjectContext ); pObjectContext->SetComplete(); ReleaseInterface(pObjectContext); return hr; } // // called by the ctor activator // STDMETHODIMP CTPCC\_Common::Construct(IDispatch \* pUnk)

#### Dell **Dell Dell Example 2005** TPC-C Full Disclosure Report Copyright Dell

{ // Code to access construction string, if needed later... // if (!pUnk) // return E\_UNEXPECTED;<br>// IObjectConstructString \* pStri // IObjectConstructString \* pString = NULL;<br>// HRESULT hr = pUnk->OuervInterface(IID IO HRESULT hr = pUnk->QueryInterface(IID\_IObjectConstructString, (void \*\*)&pString); // pString->Release(); try { if (Reg.eDB\_Protocol == ODBC) m\_pTxn = pCTPCC\_ODBC\_new( Reg.szDbServer, Reg.szDbUser, Reg.szDbPassword, szMyComputerName, Reg.szDbName ); else if (Reg.eDB\_Protocol == DBLIB) m\_pTxn = pCTPCC\_DBLIB\_new( Reg.szDbServer, Reg.szDbUser, Reg.szDbPassword, szMyComputerName, Reg.szDbName ); } catch (CBaseErr \*e) { WriteMessageToEventLog(e->ErrorText()); delete e; return E\_FAIL; } catch (...) { WriteMessageToEventLog(TEXT("Unhandled exception in object ::Construct")); return E\_FAIL; } return S\_OK; } HRESULT CTPCC Common::NewOrder(VARIANT txn\_in, VARIANT\* txn\_out) { PNEW\_ORDER\_DATA pNewOrder;<br>COM\_DATA \*pData;  $COM$   $\overline{D}ATA$  try { } } } } } } { } } } } { } } } { } } } { } } } { } } { } } { } } { } } { } } { } } { } { } } { } { } } { } { } } { } { } } { } { } } { } { } } { } { } } { } { } { } { } { } { } { } { } { } { } { } { } { } { } { } { } { } pData = (COM\_DATA\*)txn\_in.parray->pvData; pNewOrder =  $\frac{1}{m}$  pTxn->BuffAddr\_NewOrder(); memcpy(pNewOrder, &pData->u.NewOrder, sizeof(NEW\_ORDER\_DATA)); m pTxn->NewOrder(); // do the actual txn VariantInit(txn\_out); txn\_out->vt =  $v\bar{r}$  SAFEARRAY;  $\text{tan}$ ->parray = SafeArrayCreateVector(VT\_UI1, txn\_in.parray- >rgsabound->cElements, txn\_in.parray- >rgsabound->cElements); pData = (COM\_DATA\*) txn\_out->parray->pvData; memcpy( &pData->u.NewOrder, pNewOrder, sizeof(NEW ORDER DATA)); pData->retval = ERR\_SUCCESS; pData->error = 0; return S\_OK; } catch (CBaseErr \*e) { } } } } } } { } } } } { } } } { } } } { } } } { } } { } } { } } { } } { } } { } } { } { } } { } { } } { } { } } { } { } } { } { } } { } { } } { } { } } { } { } { } { } { } { } { } { } { } { } { } { } { } { } { } { } { } // check for lost database connection; if yes, component is toast if (  $((e-)ErrorType() == ERR TYPE DBLIB) & & (e-)ErrorNum() == 10005)$ )  $||$  $((e->ErrorType() == ERR TYPE ODBC) &@ (e->ErrorNum() ==$ 10054)) ) m bCanBePooled = FALSE; pData->retval = e->ErrorType(); pData->error = e->ErrorNum(); delete e; return E\_FAIL; } catch (...) { } } } } } } { } } } } { } } } { } } } { } } } { } } { } } { } } { } } { } } { } } { } { } } { } { } } { } { } } { } { } } { } { } } { } { } } { } { } } { } { } { } { } { } { } { } { } { } { } { } { } { } { } { } { } { } WriteMessageToEventLog(TEXT("Unhandled exception.")); pData->retval = ERR\_TYPE\_LOGIC; pData->error = 0; m\_bCanBePooled = FALSE; return E\_FAIL; } } HRESULT CTPCC Common::Payment(VARIANT txn\_in, VARIANT\* txn\_out) { PPAYMENT\_DATA pPayment;<br>COM DATA \*pData; \*pData; try  $\overline{a}$ pData = (COM\_DATA\*)txn\_in.parray->pvData; pPayment = m\_pTxn->BuffAddr\_Payment(); memcpy(pPayment, &pData->u.Payment, sizeof(PAYMENT\_DATA)); m pTxn->Payment(); // do the actual txn VariantInit(txn\_out); txn\_out->vt =  $v\overline{T}$  SAFEARRAY;  $tan$ <sup>-</sup>out->parray = SafeArrayCreateVector( VT\_UI1, >rgsabound->cElements, >rgsabound->cElements); pData = (COM\_DATA\*) txn\_out->parray->pvData; memcpy( &pData->u.Payment, pPayment, sizeof(PAYMENT\_DATA)); pData->retval = ERR\_SUCCESS; pData->error = 0; return S\_OK; } catch (CBaseErr \*e)  $\overline{a}$  // check for lost database connection; if yes, component is toast if (  $((e-)ErrorType() == ERR TYPE DBLIB) & @. (e->ErrorNum() == 10005))$  $||$  $((e-)ErrorType() == ERR TYPE ODBC) & (e-)ErrorNum() ==$ 10054)) ) m\_bCanBePooled = FALSE; pData->retval = e->ErrorType(); pData->error = e->ErrorNum(); delete e;

#### Dell **Dell** February 2005 TPC-C Full Disclosure Report Copyright Dell

#### 96

txn\_in.parray-

txn\_in.parray-

```
 return E_FAIL; 
            } 
            catch (...) 
             { 
                        WriteMessageToEventLog(TEXT("Unhandled exception.")); 
                        pData->retval = ERR_TYPE_LOGIC; 
                        pData->error = 0; 
                       m bCanBePooled = FALSE;
            return E_F A I L;
 } 
} 
HRESULT CTPCC_Common::StockLevel(VARIANT txn_in, VARIANT* txn_out) 
 { 
            PSTOCK_LEVEL_DATA pStockLevel; 
            COM_DATA *pData; 
            try 
             { 
                        pData = (COM_DATA*)txn_in.parray->pvData; 
                       pStockLevel = m_pTxn->ButfAddr_StockLevel();
                       memcpy(pStockLevel, &pData->u.StockLevel, sizeof(STOCK LEVEL DATA));
                        m_pTxn->StockLevel(); 
                        VariantInit(txn_out); 
                        txn_out->vt = VT_SAFEARRAY; 
                       \text{tan} out->parray = SafeArrayCreateVector ( VT UI1,
                                                                                    txn_in.parray-
>rgsabound->cElements, 
                                                                                    txn_in.parray-
>rgsabound->cElements); 
                       pData = (COM_DATA*)txn_out->parray->pvData;
                        memcpy( &pData->u.StockLevel, pStockLevel, sizeof(STOCK_LEVEL_DATA)); 
                        pData->retval = ERR_SUCCESS; 
                        pData->error = 0; 
                        return S_OK; 
 } 
            catch (CBaseErr *e) 
\overline{a} // check for lost database connection; if yes, component is toast 
                       if ( ((e->ErrorType() == ERR_TYPE_DBLIB) & (e->ErrorNum() == 10005))|| 
                                     ((e->ErrorType() == ERR_TYPE_ODBC) & (e->ErrorNum() ==10054)) ) 
                                   m bCanBePooled = FALSE;
                        pData->retval = e->ErrorType(); 
                        pData->error = e->ErrorNum(); 
                        delete e; 
                        return E_FAIL; 
 } 
           catch (...){\begin}}
                        WriteMessageToEventLog(TEXT("Unhandled exception.")); 
                        pData->retval = ERR_TYPE_LOGIC; 
                        pData->error = 0; 
                        m_bCanBePooled = FALSE; 
                        return E_FAIL; 
            } 
                                                                                                                      } 
                                                                                                                      HRESULT CTPCC Common::OrderStatus(VARIANT txn in, VARIANT* txn out)
                                                                                                                       { 
                                                                                                                                  PORDER_STATUS_DATA pOrderStatus;<br>COM DATA *DD
                                                                                                                                                                      *pData:
                                                                                                                                   try 
                                                                                                                       { } } } } } } { } } } } { } } } { } } } { } } } { } } { } } { } } { } } { } } { } } { } { } } { } { } } { } { } } { } { } } { } { } } { } { } } { } { } } { } { } { } { } { } { } { } { } { } { } { } { } { } { } { } { } { } 
                                                                                                                                               pData = (COM_DATA*)txn_in.parray->pvData; 
                                                                                                                                              pOrderStatus = m_pTxn->BuffAddr_OrderStatus();
                                                                                                                                               memcpy(pOrderStatus, &pData->u.OrderStatus, 
                                                                                                                      sizeof(ORDER_STATUS_DATA)); 
                                                                                                                                               m_pTxn->OrderStatus(); 
                                                                                                                                              VariantInit(txn_out);
                                                                                                                                               txn_out->vt = VT_SAFEARRAY; 
                                                                                                                                               txn_out->parray = SafeArrayCreateVector( VT_UI1, 
                                                                                                                      >rgsabound->cElements, 
                                                                                                                      >rgsabound->cElements); 
                                                                                                                                               pData = (COM_DATA*)txn_out->parray->pvData; 
                                                                                                                                               memcpy( &pData->u.OrderStatus, pOrderStatus, 
                                                                                                                      sizeof(ORDER_STATUS_DATA)); 
                                                                                                                                               pData->retval = ERR_SUCCESS; 
                                                                                                                                               pData->error = 0; 
                                                                                                                                               return S_OK; 
                                                                                                                        } 
                                                                                                                                   catch (CBaseErr *e) 
                                                                                                                       {\begin}}
                                                                                                                                               // check for lost database connection; if yes, component is toast 
                                                                                                                                              if ( ((e->ErrorType)) == ERR_TYPE_DBLIB) && (e->ErrorNum() == 10005))
                                                                                                                      ||((e-)ErrorType() == ERR TYPE ODBC) & (e-)ErrorNum() ==10054)) ) 
                                                                                                                                                          m bCanBePooled = FALSE;
                                                                                                                                               pData->retval = e->ErrorType(); 
                                                                                                                                               pData->error = e->ErrorNum(); 
                                                                                                                                               delete e; 
                                                                                                                                               return E_FAIL; 
                                                                                                                        } 
                                                                                                                                   catch (...) 
                                                                                                                       { } } } } } } { } } } } { } } } { } } } { } } } { } } { } } { } } { } } { } } { } } { } { } } { } { } } { } { } } { } { } } { } { } } { } { } } { } { } } { } { } { } { } { } { } { } { } { } { } { } { } { } { } { } { } { } 
                                                                                                                                               WriteMessageToEventLog(TEXT("Unhandled exception.")); 
                                                                                                                                               pData->retval = ERR_TYPE_LOGIC; 
                                                                                                                                               pData->error = 0; 
                                                                                                                                              m bCanBePooled = FALSE;
                                                                                                                                              return E_FAIL;
                                                                                                                        } 
                                                                                                                       } 
                                                                                                                      tpcc_com_all/src/tpcc_com_all.def
```
Dell **Dell Example 2005 Dell Contract 2005 Dell Contract 2005 Dell Contract 2005** TPC-C Full Disclosure Report Copyright Dell

```
97
```
txn\_in.parray-

txn\_in.parray-

; tpcc\_com\_all.def : Declares the module parameters.

```
LIBRARY "tpcc_com_all.dll"
```
#### EXPORTS

 DllCanUnloadNow @1 PRIVATE DllGetClassObject @2 PRIVATE DllRegisterServer @3 PRIVATE DllUnregisterServer @4 PRIVATE

#### tpcc\_com\_all/src/tpcc\_com\_all.h

#pragma warning( disable: 4049 ) /\* more than 64k source lines \*/ /\* this ALWAYS GENERATED file contains the definitions for the interfaces \*/ /\* File created by MIDL compiler version 5.03.0280 \*/ /\* at Sat Apr 08 16:40:18 2000 \*/ /\* Compiler settings for .\src\tpcc\_com\_all.idl: Oicf (OptLev=i2), W1, Zp8, env= $\overline{w}$ in32 (32b run), ms ext, c ext error checks: allocation ref bounds check enum stub data VC \_\_declspec() decoration level: declspec(uuid()), \_\_declspec(selectany), \_\_declspec(novtable) DECLSPEC\_UUID(), MIDL\_INTERFACE() \*/ //@@MIDL\_FILE\_HEADING( )

/\* verify that the <rpcndr.h> version is high enough to compile this file\*/ #ifndef \_\_REQUIRED\_RPCNDR\_H\_VERSION\_\_ #define \_\_REQUIRED\_RPCNDR\_H\_VERSION\_\_ 440 #endif

#include "rpc.h" #include "rpcndr.h"

#ifndef \_\_ tpcc\_com\_all\_h\_ #define tpcc\_com\_all\_h\_

/\* Forward Declarations \*/

#ifndef \_\_ TPCC\_FWD\_DEFINED #define TPCC\_FWD\_DEFINED

#ifdef \_\_cplusplus typedef class TPCC TPCC; #else typedef struct TPCC TPCC; #endif /\* \_\_cplusplus \*/

#endif /\* TPCC\_FWD\_DEFINED \*/

#ifndef \_\_NewOrder\_FWD\_DEFINED

/\* [local] \*/

#define \_\_NewOrder\_FWD\_DEFINED\_\_

typedef class NewOrder NewOrder;

typedef struct NewOrder NewOrder;

#ifndef \_\_OrderStatus\_FWD\_DEFINED\_\_ #define \_\_OrderStatus\_FWD\_DEFINED\_\_

#ifndef \_\_Payment\_FWD\_DEFINED\_\_<br>#define \_\_Payment\_FWD\_DEFINED\_\_

typedef class Payment Payment;

typedef struct Payment Payment; #endif /\* \_\_cplusplus \*/

#endif /\* \_\_Payment\_FWD\_DEFINED\_\_ \*/

#ifndef \_\_StockLevel\_FWD\_DEFINED\_\_<br>#define \_\_StockLevel\_FWD\_DEFINED\_\_

typedef class StockLevel StockLevel;

typedef struct StockLevel StockLevel;

/\* header files for imported files \*/

#endif /\* \_\_StockLevel\_FWD\_DEFINED\_\_ \*/

void \_\_RPC\_FAR \* \_\_RPC\_USER MIDL\_user\_allocate(size\_t); void RPC\_USER MIDL\_user\_free( void RPC\_FAR \* ); /\* interface \_\_MIDL\_itf\_tpcc\_com\_all\_0000 \*/

typedef class OrderStatus OrderStatus;

typedef struct OrderStatus OrderStatus;

#endif /\* \_\_OrderStatus\_FWD\_DEFINED\_\_ \*/

#endif /\* \_\_NewOrder\_FWD\_DEFINED\_\_ \*/

#ifdef \_\_cplusplus

#ifdef \_\_cplusplus

#ifdef \_\_cplusplus

#ifdef \_\_cplusplus

#include "oaidl.h" #include "ocidl.h" #include "tpcc\_com\_ps.h" #ifdef cplusplus  $extern$ <sup>" $C"$  $($ </sup> #endif

#endif /\* \_\_cplusplus \*/

#endif /\* \_\_cplusplus \*/

#endif /\* \_\_cplusplus \*/

#else

#else

#else

#else

Dell **Dell** February 2005 TPC-C Full Disclosure Report Copyright Dell

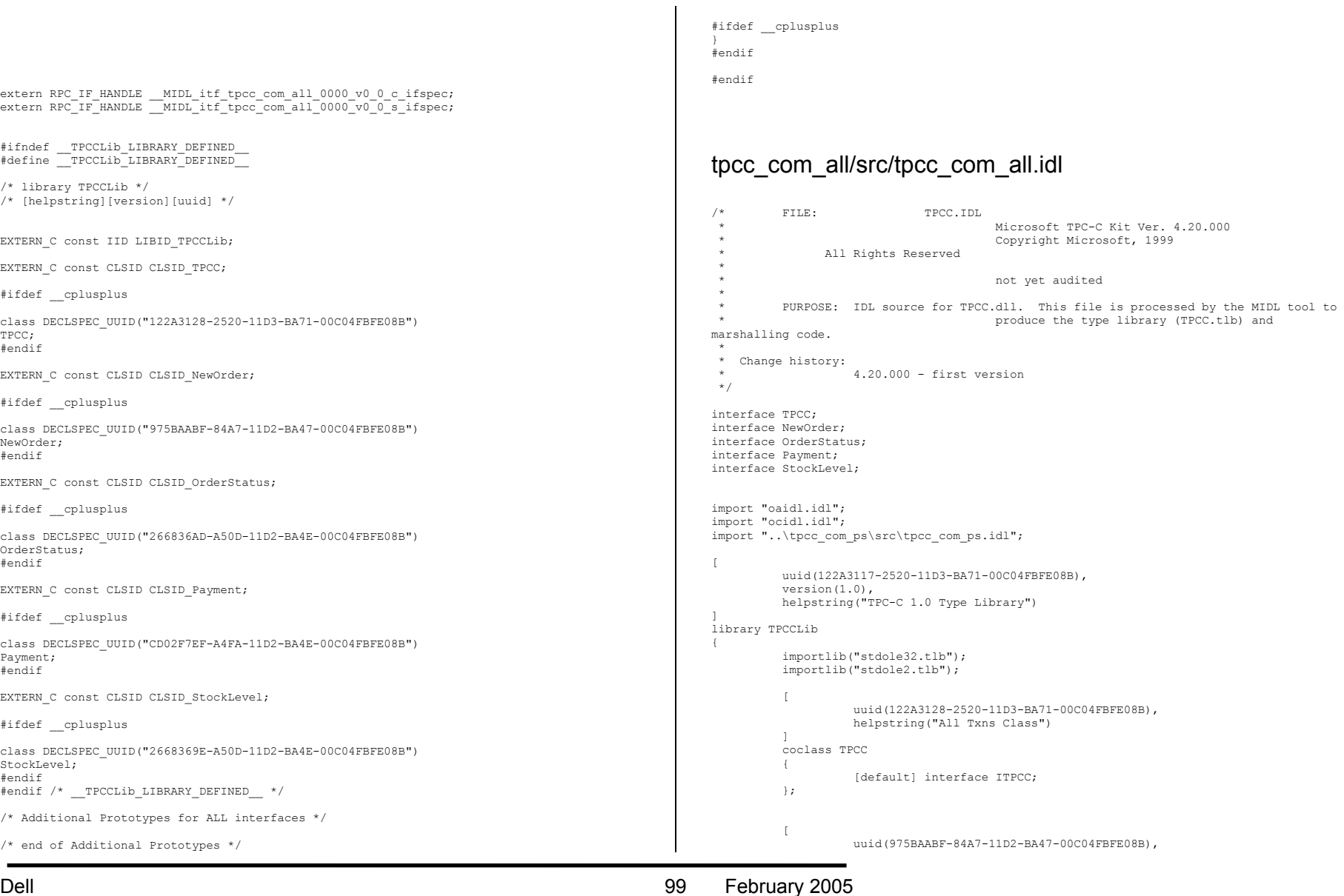

Dell February 2005 TPC-C Full Disclosure Report Copyright Dell

 helpstring("NewOrder Class") ] coclass NewOrder { [default] interface ITPCC; };  $\Gamma$  uuid(266836AD-A50D-11D2-BA4E-00C04FBFE08B), helpstring("OrderStatus Class") ] coclass OrderStatus { [default] interface ITPCC; };  $\sqrt{2}$  uuid(CD02F7EF-A4FA-11D2-BA4E-00C04FBFE08B), helpstring("Payment Class") ] coclass Payment { [default] interface ITPCC; };  $\mathbb{I}$  uuid(2668369E-A50D-11D2-BA4E-00C04FBFE08B), helpstring("StockLevel Class") ] coclass StockLevel { [default] interface ITPCC; }; tpcc\_com\_all/src/tpcc\_com\_all.rc //Microsoft Developer Studio generated resource script. #include "resource.h"

#define APSTUDIO\_READONLY\_SYMBOLS ///////////////////////////////////////////////////////////////////////////// // // Generated from the TEXTINCLUDE 2 resource. // #include "winres.h" ///////////////////////////////////////////////////////////////////////////// #undef APSTUDIO\_READONLY\_SYMBOLS

///////////////////////////////////////////////////////////////////////////// // English (U.S.) resources

#if !defined(AFX\_RESOURCE\_DLL) || defined(AFX\_TARG\_ENU)

};

//

#ifdef \_WIN32 LANGUAGE LANG ENGLISH, SUBLANG ENGLISH US #pragma code\_page(1252) #endif  $//$  WIN32 #ifdef APSTUDIO\_INVOKED ///////////////////////////////////////////////////////////////////////////// // // TEXTINCLUDE // 1 TEXTINCLUDE DISCARDABLE BEGIN "resource.h\0" END 2 TEXTINCLUDE DISCARDABLE BEGIN "#include ""winres.h""\r\n" "\0" END 3 TEXTINCLUDE DISCARDABLE BEGIN "1 TYPELIB ""tpcc\_com\_all.tlb""\r\n" "\0" END #endif // APSTUDIO\_INVOKED #ifndef \_MAC ///////////////////////////////////////////////////////////////////////////// // // Version // VS\_VERSION\_INFO VERSIONINFO FILEVERSION 1.0.0.1 PRODUCTVERSION 1,0,0,1 FILEFLAGSMASK 0x3fL #ifdef \_DEBUG FILEFLAGS 0x1L #else FILEFLAGS 0x0L #endif FILEOS 0x4L FILETYPE 0x2L FILESUBTYPE 0x0L BEGIN BLOCK "StringFileInfo" BEGIN BLOCK "040904B0" BEGIN VALUE "CompanyName", "\0" VALUE "FileDescription", "tpcc\_com\_all Module\0" VALUE "FileVersion", "1, 0, 0, 1\0" VALUE "InternalName", "TPCCNEWORDER\0" VALUE "LegalCopyright", "Copyright 1997\0" VALUE "OriginalFilename", "tpcc\_com\_all.DLL\0" VALUE "ProductName", "tpcc\_com\_all Module\0" VALUE "ProductVersion", " $1, 0, 0, 1$ \0" VALUE "OLESelfRegister", "\0"

```
 END  END 
 BLOCK "VarFileInfo"  BEGIN 
 VALUE "Translation", 0x409, 1200 
     END END #endif // !_MAC 
///////////////////////////////////////////////////////////////////////////// // 
// REGISTRY // 
IDR_TPCC REGISTRY DISCARDABLE "tpcc_com_all.rgs" 
IDR_NEWORDER REGISTRY DISCARDABLE "tpcc_com_no.rgs" 
IDR_ORDERSTATUS REGISTRY DISCARDABLE "tpcc_com_os.rgs" 
\begin{tabular}{lllllllllllll} & & & & \texttt{REGISTRY DISCARDABLE} \\ \texttt{IDR_STOCKLEVEL} & & & & \texttt{REGISTRY DISCARDABLE} \\ \end{tabular}"tpcc_com_sl.rgs"
///////////////////////////////////////////////////////////////////////////// // 
// String Table 
// STRINGTABLE DISCARDABLE 
BEGIN IDS PROJNAME
                                "tpcc_com_all"
END #endif // English (U.S.) resources 
///////////////////////////////////////////////////////////////////////////// #ifndef APSTUDIO_INVOKED 
///////////////////////////////////////////////////////////////////////////// // 
// Generated from the TEXTINCLUDE 3 resource. // 
1 TYPELIB "tpcc_com_all.tlb" 
///////////////////////////////////////////////////////////////////////////// #endif // not APSTUDIO_INVOKED 
tpcc_com_all/src/tpcc_com_all.rgs 
HKCR { 
            TPCC.AllTxns.1 = s 'All Txns Class'  { 
                       CLSID = s '{122A3128-2520-11D3-BA71-00C04FBFE08B}' 
 } 
            TPCC.AllTxns = s 'TPCC Class'  { 
                       CurVer = s 'TPCC.AllTxns.1'  } 
                                                                                                                   NoRemove CLSID 
                                                                                                                  \overline{a} ForceRemove {122A3128-2520-11D3-BA71-00C04FBFE08B} = s 'TPCC Class' 
                                                                                                                   { 
                                                                                                                                                   ProgID = s 'TPCC.AllTxns.1'
                                                                                                                                                    VersionIndependentProgID = s 'TPCC.AllTxns' 
                                                                                                                                                     InprocServer32 = s '%MODULE%' 
                                                                                                                  the contract of the contract of the contract of the contract of the contract of the contract of the contract of
                                                                                                                                                                val ThreadingModel = s 'Both' 
                                                                                                                  end and the second control of the second control of the second control of the second control of the second control of the second control of the second control of the second control of the second control of the second contr
                                                                                                                   } 
                                                                                                                              } 
                                                                                                                  } 
                                                                                                                 tpcc_com_all/src/tpcc_com_all_i.c 
                                                                                                                  #pragma warning( disable: 4049 ) /* more than 64k source lines */ 
                                                                                                                  /* this ALWAYS GENERATED file contains the IIDs and CLSIDs */ /* link this file in with the server and any clients */ 
                                                                                                                    /* File created by MIDL compiler version 5.03.0280 */ 
                                                                                                                  /* at Sat Apr 08 16:40:18 2000 
                                                                                                                    */ 
/* Compiler settings for .\src\tpcc_com_all.idl: 
                                                                                                                       Oicf (OptLev=i2), W1, Zp8, env=Win32 (32b run), ms_ext, c_ext 
                                                                                                                       error checks: allocation ref bounds_check enum stub_data 
                                                                                                                       VC __declspec() decoration level: 
                                                                                                                   __declspec(uuid()), __declspec(selectany), __declspec(novtable) 
 DECLSPEC_UUID(), MIDL_INTERFACE() 
                                                                                                                  */ 
//@@MIDL_FILE_HEADING( ) 
                                                                                                                  #if !defined( M_IA64) && !defined( M_AXP64)
                                                                                                                  #ifdef __cplusplus 
                                                                                                                  extern "C"{ 
                                                                                                                  #endif #include <rpc.h> 
                                                                                                                  #include <rpcndr.h>
                                                                                                                  #ifdef _MIDL_USE_GUIDDEF_ 
                                                                                                                  #ifndef INITGUID 
                                                                                                                  #define INITGUID #include <guiddef.h> 
                                                                                                                  #undef INITGUID 
                                                                                                                  #else 
#include <guiddef.h> 
                                                                                                                  #endif
```
101

Dell **Dell Dell Contract Contract Contract Contract Contract Contract Contract Contract Contract Contract Contract Contract Contract Contract Contract Contract Contract Contract Contract Contract Contract Contract Cont** TPC-C Full Disclosure Report Copyright Dell

#### Dell **Dell** February 2005 TPC-C Full Disclosure Report Copyright Dell

Appendix A - Application Source Code

#### 102

#define MIDL DEFINE GUID(type, name,  $l$ , w1, w2, b1, b2, b3, b4, b5, b6, b7, b8) \ DEFINE GUID(name,  $1, w1, w2, b1, b2, b3, b4, b5, b6, b7, b8$ ) #else // !\_MIDL\_USE\_GUIDDEF\_ #ifndef \_\_ IID\_DEFINED #define \_\_IID\_DEFINED\_\_ typedef struct \_IID { unsigned long x; unsigned short s1; unsigned short s2; unsigned char c[8]; } IID; #endif // \_\_IID\_DEFINED\_\_ #ifndef CLSID\_DEFINED #define CLSID\_DEFINED typedef IID CLSID; #endif // CLSID\_DEFINED #define MIDL DEFINE GUID(type,name, 1, w1, w2, b1, b2, b3, b4, b5, b6, b7, b8) \  $const$  type name =  $\{1, w1, w2, (b1, b2, b3, b4, b5, b6, b7, b8)\}$ #endif !\_MIDL\_USE\_GUIDDEF\_ MIDL\_DEFINE\_GUID(IID, LIBID TPCCLIb,0x122A3117,0x2520,0x11D3,0xBA,0x71,0x00,0xC0,0x4F,0xBF,0xE0,0x8B); MIDL\_DEFINE\_GUID(CLSID, CLSID TPCC, 0x122A3128,0x2520,0x11D3,0xBA,0x71,0x00,0xC0,0x4F,0xBF,0xE0,0x8B); MIDL\_DEFINE\_GUID(CLSID, CLSID\_NewOrder,0x975BAABF,0x84A7,0x11D2,0xBA,0x47,0x00,0xC0,0x4F,0xBF,0xE0,0x8B); MIDL\_DEFINE\_GUID(CLSID, CLSID\_OrderStatus,0x266836AD,0xA50D,0x11D2,0xBA,0x4E,0x00,0xC0,0x4F,0xBF,0xE0,0x8B); MIDL\_DEFINE\_GUID(CLSID,  $CLSTD$  Payment,  $0xCD02F7EF$ ,  $0xA4FA$ ,  $0x11D2$ ,  $0xBA$ ,  $0x4E$ ,  $0x00$ ,  $0xC0$ ,  $0x4F$ ,  $0xBF$ ,  $0xE0$ ,  $0x8B$ ); MIDL\_DEFINE\_GUID(CLSID, CLSID StockLevel,0x2668369E,0xA50D,0x11D2,0xBA,0x4E,0x00,0xC0,0x4F,0xBF,0xE0,0x8B); #undef MIDL\_DEFINE\_GUID #ifdef \_\_cplusplus } #endif #endif /\* !defined(\_M\_IA64) && !defined(\_M\_AXP64)\*/ #pragma warning( disable: 4049 ) /\* more than 64k source lines \*/ /\* this ALWAYS GENERATED file contains the IIDs and CLSIDs \*/ /\* link this file in with the server and any clients \*/ /\* File created by MIDL compiler version 5.03.0280 \*/ /\* at Sat Apr 08 16:40:18 2000 \*/ /\* Compiler settings for .\src\tpcc\_com\_all.idl: Oicf (OptLev=i2), W1, Zp8, env=Win64 (32b run,appending), ms\_ext, c\_ext, robust error checks: allocation ref bounds\_check enum stub\_data VC declspec() decoration level: \_declspec(uuid()), \_\_declspec(selectany), \_\_declspec(novtable) DECLSPEC\_UUID(), MIDL\_INTERFACE() \*/ //@@MIDL\_FILE\_HEADING( ) #if defined(\_M\_IA64) || defined(\_M\_AXP64) #ifdef \_\_cplusplus extern "C"{ #endif #include <rpc.h> #include <rpcndr.h> #ifdef \_MIDL\_USE\_GUIDDEF #ifndef INITGUID #define INITGUID #include <guiddef.h> #undef INITGUID #else #include <guiddef.h> #endif #define MIDL DEFINE GUID(type,name, 1, w1, w2, b1, b2, b3, b4, b5, b6, b7, b8) \ DEFINE GUID(name,  $1, w1, w2, b1, b2, b3, b4, b5, b6, b7, b8$ ) #else // !\_MIDL\_USE\_GUIDDEF\_ #ifndef \_\_IID\_DEFINED\_\_<br>#define IID DEFINED typedef struct \_IID { unsigned long x; unsigned short s1; unsigned short s2; unsigned char c[8]; } IID; #endif // \_\_IID\_DEFINED\_\_ #ifndef CLSID\_DEFINED #define CLSID\_DEFINED typedef IID CLSID; #endif // CLSID\_DEFINED #define MIDL DEFINE GUID(type, name,  $l$ , w1, w2, b1, b2, b3, b4, b5, b6, b7, b8)  $\setminus$
#### Dell **Dell** February 2005 TPC-C Full Disclosure Report Copyright Dell

```
HKCR { 
                    TPCC.NewOrder.1 = s 'NewOrder Class' \overline{a} CLSID = s '{975BAABF-84A7-11D2-BA47-00C04FBFE08B}' 
  } 
                    TPCC.NewOrder = s 'NewOrder Class'  { 
                                        CurVer = s 'TPCC.NewOrder.1'  } 
                    NoRemove CLSID  { 
                                        ForceRemove {975BAABF-84A7-11D2-BA47-00C04FBFE08B} = s 'NewOrder 
Class' \left\{ \begin{array}{ccc} 1 & 0 & 0 \\ 0 & 0 & 0 \\ 0 & 0 & 0 \\ 0 & 0 & 0 \\ 0 & 0 & 0 \\ 0 & 0 & 0 \\ 0 & 0 & 0 \\ 0 & 0 & 0 \\ 0 & 0 & 0 \\ 0 & 0 & 0 \\ 0 & 0 & 0 \\ 0 & 0 & 0 \\ 0 & 0 & 0 \\ 0 & 0 & 0 & 0 \\ 0 & 0 & 0 & 0 \\ 0 & 0 & 0 & 0 \\ 0 & 0 & 0 & 0 & 0 \\ 0 & 0 & 0 & 0 & 0 \\ 0 & 0 & 0 & 0 & 0 \\ 0 & 0 & 0 & 0
```
#### tpcc\_com\_all/src/tpcc\_com\_no.rgs

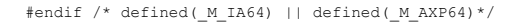

```
#ifdef __cplusplus 
} 
#endif
```

```
#undef MIDL_DEFINE_GUID
```

```
MIDL_DEFINE_GUID(CLSID, 
CLSID StockLevel,0x2668369E,0xA50D,0x11D2,0xBA,0x4E,0x00,0xC0,0x4F,0xBF,0xE0,0x8B);
```

```
MIDL_DEFINE_GUID(CLSID, 
CLSTD Payment, 0xCD02F7EF, 0xA4FA, 0x11D2, 0xBA, 0x4E, 0x00, 0xC0, 0x4F, 0xBF, 0xE0, 0x8B);
```
MIDL\_DEFINE\_GUID(CLSID,  $CLSI\overline{D}$  OrderStatus,0x266836AD,0xA50D,0x11D2,0xBA,0x4E,0x00,0xC0,0x4F,0xBF,0xE0,0x8B);

MIDL\_DEFINE\_GUID(CLSID, CLSID\_NewOrder,0x975BAABF,0x84A7,0x11D2,0xBA,0x47,0x00,0xC0,0x4F,0xBF,0xE0,0x8B);

MIDL\_DEFINE\_GUID(CLSID, CLSID\_TPCC,0x122A3128,0x2520,0x11D3,0xBA,0x71,0x00,0xC0,0x4F,0xBF,0xE0,0x8B);

MIDL\_DEFINE\_GUID(IID, LIBID TPCCLIb,0x122A3117,0x2520,0x11D3,0xBA,0x71,0x00,0xC0,0x4F,0xBF,0xE0,0x8B);

```
#endif !_MIDL_USE_GUIDDEF_
```
const type name = {1,w1,w2, {b1,b2,b3,b4,b5,b6,b7,b8}}

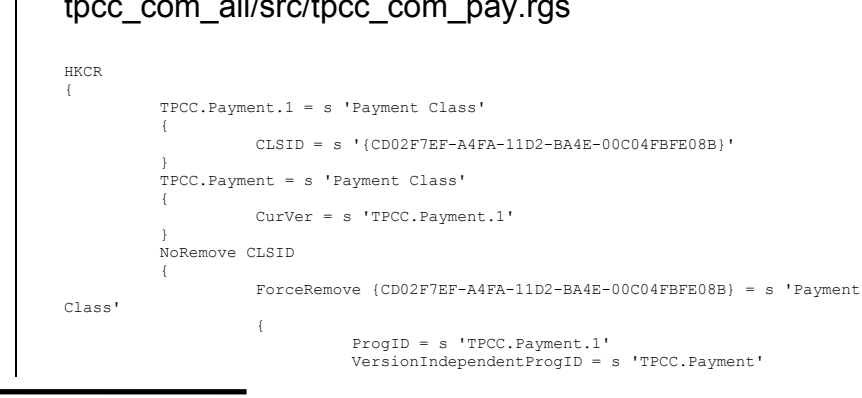

#### tpcc\_com\_all/src/tpcc\_com\_pay.rgs

103

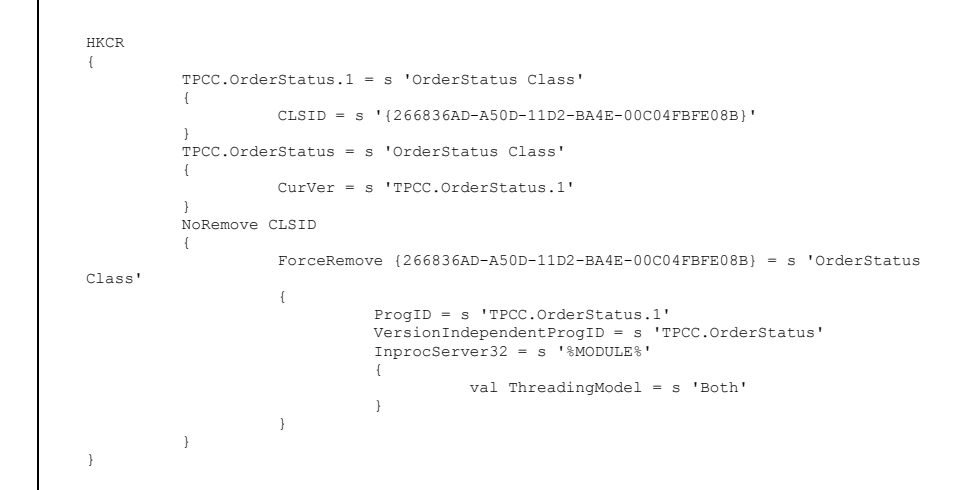

#### tpcc\_com\_all/src/tpcc\_com\_os.rgs

```
{1\over 2} and {1\over 2} and {1\over 2} and {1\over 2} and {1\over 2} and {1\over 2} and {1\over 2} and {1\over 2}end and the second control of the second control of the second control of the second control of the second control of the second control of the second control of the second control of the second control of the second contr
 } 
                                     }
```
}

 ProgID = s 'TPCC.NewOrder.1' VersionIndependentProgID = s 'TPCC.NewOrder' InprocServer32 = s '%MODULE%' val ThreadingModel = s 'Both'

# Appendix A - Application Source Code

 InprocServer32 = s '%MODULE%' the contract of the contract of the contract of the contract of the contract of the contract of the contract of val ThreadingModel = s 'Both' end and the second control of the second control of the second control of the second control of the second control of the second control of the second control of the second control of the second control of the second contr } }  $\lambda$ tpcc\_com\_all/src/tpcc\_com\_ps.h #pragma warning( disable: 4049 ) /\* more than 64k source lines \*/  $/*$  this ALWAYS GENERATED file contains the definitions for the interfaces  $*/$  /\* File created by MIDL compiler version 5.03.0280 \*/ /\* at Sat Apr 08 16:40:10 2000 \*/ /\* Compiler settings for .\src\tpcc\_com\_ps.idl: Oicf (OptLev=i2), W1, Zp8, env=Win32 (32b run), ms\_ext, c\_ext error checks: allocation ref bounds check enum stub data VC \_\_declspec() decoration level: declspec(uuid()), \_\_declspec(selectany), \_\_declspec(novtable) DECLSPEC\_UUID(), MIDL\_INTERFACE() \*/ //@@MIDL\_FILE\_HEADING( ) /\* verify that the <rpcndr.h> version is high enough to compile this file\*/ #ifndef \_\_REQUIRED\_RPCNDR\_H\_VERSION\_\_ #define \_\_REQUIRED\_RPCNDR\_H\_VERSION\_\_ 440 #endif #include "rpc.h" #include "rpcndr.h" #ifndef RPCNDR H\_VERSION #error this stub requires an updated version of <rpcndr.h> #endif // \_\_RPCNDR\_H\_VERSION\_\_ #ifndef COM\_NO\_WINDOWS\_H #include "windows.h" #include "ole2.h" #endif /\*COM\_NO\_WINDOWS\_H\*/ #ifndef \_\_tpcc\_com\_ps\_h\_ #define \_\_tpcc\_com\_ps\_h\_\_ /\* Forward Declarations \*/ #ifndef \_\_ITPCC\_FWD\_DEFINED\_\_<br>#define \_\_ITPCC\_FWD\_DEFINED\_\_ typedef interface ITPCC ITPCC; #endif /\* \_\_ITPCC\_FWD\_DEFINED\_\_ \*/ /\* header files for imported files \*/ #include "oaidl.h" #include "ocidl.h" #ifdef cplusplus extern "C"{ #endif void \_\_RPC\_FAR \* \_\_RPC\_USER MIDL\_user\_allocate(size\_t);<br>void \_\_RPC\_USER MIDL\_user\_free( void \_\_RPC\_FAR \* ); /\* interface \_\_MIDL\_itf\_tpcc\_com\_ps\_0000 \*/  $/*$  [local]  $*/$ extern RPC\_IF\_HANDLE \_\_MIDL\_itf\_tpcc\_com\_ps\_0000\_v0\_0\_c\_ifspec; extern RPC\_IF\_HANDLE \_\_MIDL\_itf\_tpcc\_com\_ps\_0000\_v0\_0\_s\_ifspec; #ifndef \_\_ITPCC\_INTERFACE\_DEFINED\_\_ #define \_\_ITPCC\_INTERFACE\_DEFINED\_\_ /\* interface ITPCC \*/ /\* [unique][helpstring][uuid][oleautomation][object] \*/ EXTERN\_C const IID IID\_ITPCC; #if defined(\_\_cplusplus) && !defined(CINTERFACE) MIDL\_INTERFACE("FEEE6AA2-84B1-11d2-BA47-00C04FBFE08B") ITPCC : public IUnknown  $\leftarrow$  public: virtual HRESULT \_\_stdcall NewOrder( /\* [in] \*/  $V\overline{AR}$  IANT txn in, /\* [out] \*/ VARIANT RPC FAR \*txn out) = 0; virtual HRESULT \_\_stdcall Payment( /\*  $\lceil$  in] \*/ VARIANT txn in, /\*  $[0.1]$  /  $\sqrt{V}$  VARIANT RPC FAR \*txn out) = 0; virtual HRESULT \_\_stdcall Delivery( /\* [in] \*/ VARIANT txn in, /\* [out] \*/ VARIANT  $\overline{RPC}$  FAR \*txn\_out) = 0; virtual HRESULT \_\_stdcall StockLevel( /\* [in]  $*/$  VARIANT txn in, /\* [out] \*/ VARIANT  $\bar{R}PC$  FAR \*txn out) = 0; virtual HRESULT \_\_stdcall OrderStatus( /\* [in] \*/  $V\overline{\text{ARIANT}}$  txn in, /\* [out] \*/ VARIANT \_\_RPC\_FAR \*txn\_out) = 0; virtual HRESULT \_\_ stdcall CallSetComplete( void) = 0; }; #else /\* C style interface \*/ typedef struct ITPCCVtbl  $\left\{\right.$ 

104

Dell **Dell** February 2005 TPC-C Full Disclosure Report Copyright Dell

BEGIN\_INTERFACE

 HRESULT ( STDMETHODCALLTYPE \_\_RPC\_FAR \*QueryInterface )( ITPCC RPC FAR \* This,  $/*$  [in]  $*/$  REFIID riid, /\* [iid\_is][out] \*/ void \_\_RPC\_FAR \*\_RPC\_FAR \*ppvObject); ULONG ( STDMETHODCALLTYPE \_\_RPC\_FAR \*AddRef )( ITPCC RPC FAR  $*$  This); ULONG ( STDMETHODCALLTYPE \_\_RPC\_FAR \*Release )(  $ITPCC$   $_RPC_FAR * This$ ; HRESULT ( \_\_stdcall \_\_RPC\_FAR \*NewOrder )( ITPCC \_\_RPC\_FAR \* This,  $/*$  [in]  $*/$  VARIANT txn\_in, /\* [out] \*/ VARIANT \_\_ RPC\_FAR \*txn\_out); HRESULT ( \_\_stdcall \_\_RPC\_FAR \*Payment ) (<br>ITPCC \_\_RPC\_FAR \* This,  $\sqrt{\ast}$  [in]  $\sqrt{\ast}$  VARIANT txn\_in, /\*  $[out]$  \*/ VARIANT \_\_RPC\_FAR \*txn\_out); HRESULT ( \_\_stdcall \_\_RPC\_FAR \*Delivery ) (<br>ITPCC \_\_RPC\_FAR \* This,  $/\star$  [in]  $\star$  / VARIANT txn in, /\* [out] \*/ VARIANT \_\_RPC\_FAR \*txn\_out); HRESULT ( \_\_stdcall \_\_RPC\_FAR \*StockLevel )( ITPCC  $RPC_FAR \times This,$  $/*$  [in]  $*/$  VARIANT txn\_in, /\* [out] \*/ VARIANT \_\_RPC\_FAR \*txn\_out); HRESULT ( \_\_stdcall \_\_RPC\_FAR \*OrderStatus )( ITPCC  $RPC$  FAR  $\overline{x}$  This,  $\sqrt{\ast}$  [in]  $\sqrt{\ast}$  VARIANT txn\_in,  $/*$  [out]  $*/$  VARIANT  $\overline{R}PC$  FAR  $*$ txn\_out); HRESULT ( \_\_stdcall \_\_RPC\_FAR \*CallSetComplete )(<br>ITPCC \_\_RPC\_FAR \* This); END\_INTERFACE } ITPCCVtbl; interface ITPCC  $\left\{\right.$  CONST\_VTBL struct ITPCCVtbl \_\_RPC\_FAR \*lpVtbl; }; #ifdef COBJMACROS #define ITPCC\_QueryInterface(This,riid,ppvObject) \ (This)->lpVtbl -> QueryInterface(This,riid,ppvObject) #define ITPCC\_AddRef(This) \  $(This)$  ->lpVtbl -> AddRef(This)

#define ITPCC\_Release(This) \  $(This)$ ->lpVtbl -> Release(This) #define ITPCC NewOrder(This,txn\_in,txn\_out) (This)->lpVtbl -> NewOrder(This, txn in, txn out)

#define ITPCC Payment(This, txn in, txn out)  $(This)$  ->lpVtbl -> Payment(This,txn in,txn out)

#define ITPCC\_Delivery(This,txn\_in,txn\_out) \  $(This)$ ->lpVtbl -> Delivery(This,txn in,txn out)

#define ITPCC StockLevel(This,txn in,txn out) (This)->lpVtbl -> StockLevel(This,txn\_in,txn\_out)

#define ITPCC OrderStatus(This, txn in, txn out) (This)->lpVtbl -> OrderStatus(This,txn\_in,txn\_out)

#define ITPCC\_CallSetComplete(This) \ (This)->lpVtbl -> CallSetComplete(This)

#endif /\* COBJMACROS \*/

#endif /\* C style interface \*/

HRESULT \_\_stdcall ITPCC\_NewOrder\_Proxy( ITPCC \_\_RPC\_FAR \* This, /\* [in] \*/ VARIANT txn\_in,  $/*$  [out]  $*/$  VARIANT RPC\_FAR  $*$ txn\_out);

void \_\_ RPC\_STUB\_ITPCC\_NewOrder\_Stub( IRpcStubBuffer \*This, IRpcChannelBuffer \*\_pRpcChannelBuffer, PRPC MESSAGE \_pRpcMessage, DWORD \* pdwStubPhase);

HRESULT \_\_stdcall ITPCC\_Payment\_Proxy(  $ITPCC$  RPC FAR \* This, /\*  $\lceil \ln \rceil$  \*/ VARIANT txn in, /\* [out] \*/ VARIANT \_\_ RPC\_FAR \*txn\_out);

void \_\_RPC\_STUB ITPCC\_Payment\_Stub( IRpcStubBuffer \*This, IRpcChannelBuffer \*\_pRpcChannelBuffer, PRPC\_MESSAGE \_pRpcMessage, DWORD \* pdwStubPhase);

HRESULT \_\_stdcall ITPCC\_Delivery\_Proxy( ITPCC \_\_RPC\_FAR \* This, /\* [in] \*/ VARIANT txn\_in, /\*  $[out]$  \*/ VARIANT  $\bar{R}$ PC FAR \*txn out);

void \_\_RPC\_STUB ITPCC\_Delivery\_Stub( IRpcStubBuffer \*This, IRpcChannelBuffer \*\_pRpcChannelBuffer, PRPC\_MESSAGE \_pRpcMessage,  $DWOR\overline{D}$  \*  $pdwStubPhase$ ;

Dell **Dell** February 2005 TPC-C Full Disclosure Report Copyright Dell

105

HRESULT \_\_stdcall ITPCC\_StockLevel\_Proxy( ITPCC \_\_RPC\_FAR \* This, /\* [in] \*/ VARIANT txn\_in, /\* [out] \*/ VARIANT \_\_RPC\_FAR \*txn\_out);

void \_\_RPC\_STUB ITPCC\_StockLevel\_Stub( IRpcStubBuffer \*This, IRpcChannelBuffe PRPC\_MESSAGE \_pR  $DWOR\overline{D} * \underline{p}dwStubP$ 

HRESULT \_\_ stdcall IT  $ITPCC$  RPC FAR /\* [in] \*/ VARIANT txn\_in, /\* [out] \*/ VARIANT \_\_RPC\_FAR \*txn\_out);

void \_\_RPC\_STUB ITPO  $T_{\text{RpcStubBuffer}}$  IRpcChannelBuffer \*\_pRpcChannelBuffer, PRPC\_MESSAGE\_pR  $DWOR\overline{D} * \underline{p}dWStubP$ 

HRESULT \_\_stdcall ITPCC\_CallSetComplete\_Proxy( ITPCC \_\_RPC\_FAR \* This);

void \_\_ RPC\_STUB ITPO IRpcStubBuffer IRpcChannelBuffer \*\_pRpcChannelBuffer,  $PRPC_MESSAGE\_pF$  $DWORD * pdwStubP$ 

```
#endif / * _ITPCC
```
 $/*$  Additional Protot

```
unsigned long
unsigned long
 unsigned char __RPC_FAR * __RPC_USER  VARIANT_UserMarshal(  unsigned long __RPC_FAR *,<br>unsigned char __RPC_FAR *, VARIANT_LRPC_FAR * );<br>unsigned char __RPC_FAR * __RPC_USER  VARIANT_UserUnmarshal(unsigned long __RPC_FAR *,
unsigned char \overline{\phantom{a}}RPC<sub>3</sub>
 void __RPC_USER VARIANT_UserFree( unsigned long __RPC_FAR *, 
VARIANT __ RPC_FAR */* end of Additional
#ifdef __cplusplus 
 } 
 #endif
```
#endif

#### tpcc\_com\_all/src/tpcc\_com\_sl.rgs

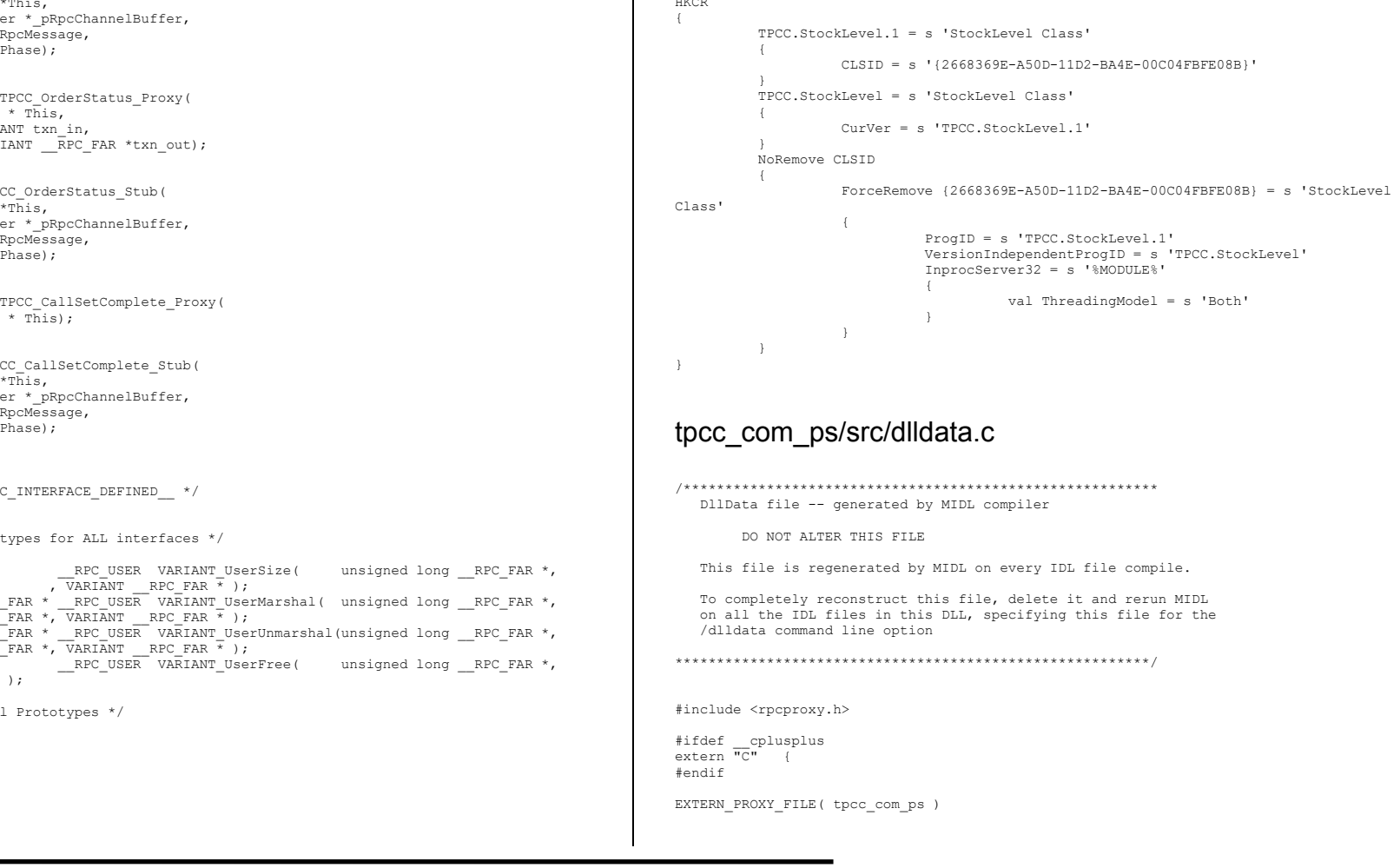

 $\ldots$ 

PROXYFILE\_LIST\_START /\* Start of list \*/ REFERENCE\_PROXY\_FILE( tpcc\_com\_ps ),  $/*$  End of list  $*/$ PROXYFILE\_LIST\_END

DLLDATA\_ROUTINES( aProxyFileList, GET\_DLL\_CLSID )

#ifdef \_\_cplusplus } /\*extern "C" \*/ #endif

/\* end of generated dlldata file \*/

#### tpcc\_com\_ps/src/tpcc\_com\_ps.def

LIBRARY "tpcc\_com\_ps"

DESCRIPTION 'Proxy/Stub DLL'

EXPORTS

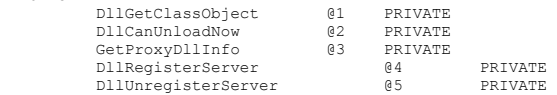

#### tpcc\_com\_ps/src/tpcc\_com\_ps.h

#pragma warning( disable: 4049 ) /\* more than 64k source lines \*/ /\* this ALWAYS GENERATED file contains the definitions for the interfaces \*/ /\* File created by MIDL compiler version 5.03.0280 \*/ /\* at Sat Apr 08 16:40:10 2000 \*/ /\* Compiler settings for .\src\tpcc\_com\_ps.idl: Oicf (OptLev=i2), W1, Zp8, env= $\overline{w}$ in32 (32b run), ms ext, c ext error checks: allocation ref bounds check enum stub data VC \_\_declspec() decoration level: \_\_declspec(uuid()), \_\_declspec(selectany), \_\_declspec(novtable) DECLSPEC\_UUID(), MIDL\_INTERFACE() \*/ //@@MIDL\_FILE\_HEADING( ) /\* verify that the <rpcndr.h> version is high enough to compile this file\*/

#ifndef \_\_REQUIRED\_RPCNDR\_H\_VERSION #define \_\_REQUIRED\_RPCNDR\_H\_VERSION\_\_ 440 #endif

#include "rpc.h" #include "rpcndr.h"

#ifndef RPCNDR H\_VERSION #error this stub requires an updated version of <rpcndr.h> #endif // \_\_RPCNDR\_H\_VERSION\_\_

#ifndef COM\_NO\_WINDOWS\_H #include "windows.h" #include "ole2.h" #endif /\*COM\_NO\_WINDOWS\_H\*/

#ifndef tpcc\_com\_ps\_h #define \_\_tpcc\_com\_ps\_h\_\_

/\* Forward Declarations \*/

#ifndef \_\_ITPCC\_FWD\_DEFINED\_\_ #define TITPCC<sup>T</sup>FWD<sup>T</sup>DEFINED typedef interface ITPCC ITPCC; #endif /\* \_\_ITPCC\_FWD\_DEFINED\_\_ \*/

/\* header files for imported files \*/ #include "oaidl.h" #include "ocidl.h"

#ifdef \_\_cplusplus  $extern$ <sup>"C"{</sup> #endif

void \_\_RPC\_FAR \* \_\_RPC\_USER MIDL\_user\_allocate(size\_t); void \_\_RPC\_USER MIDL\_user\_free( void \_\_RPC\_FAR \* );

/\* interface \_\_MIDL\_itf\_tpcc\_com\_ps\_0000 \*/  $/*$  [local]  $*/$ 

extern RPC\_IF\_HANDLE \_\_MIDL\_itf\_tpcc\_com\_ps\_0000\_v0\_0\_c\_ifspec; extern RPC<sup>IF</sup>HANDLE \_\_MIDL\_itf\_tpcc\_com\_ps<sup>\_0000\_v0\_0\_s\_ifspec;</sup>

#ifndef \_\_ITPCC\_INTERFACE\_DEFINED\_\_<br>#define \_\_ITPCC\_INTERFACE\_DEFINED\_\_

/\* interface ITPCC \*/ /\* [unique][helpstring][uuid][oleautomation][object] \*/

EXTERN C const IID IID ITPCC;

#if defined(\_\_cplusplus) && !defined(CINTERFACE)

 MIDL\_INTERFACE("FEEE6AA2-84B1-11d2-BA47-00C04FBFE08B") ITPCC : public IUnknown  $\leftarrow$  public: virtual HRESULT \_\_stdcall NewOrder( /\* [in] \*/ VARIANT txn in, /\* [out] \*/ VARIANT  $\overline{RPC}$  FAR \*txn\_out) = 0;

Dell **Dell** February 2005 TPC-C Full Disclosure Report Copyright Dell

```
107
```
 virtual HRESULT \_\_stdcall Payment( /\* [in] \*/  $V\overline{AR}$  IANT txn in, /\*  $[out]$  \*/ VARIANT  $\overline{RPC}$  FAR \*txn\_out) = 0; virtual HRESULT \_\_stdcall Delivery(  $\frac{1}{x}$  [in] \*/ VARIANT txn\_in, /\* [out] \*/ VARIANT RPC FAR \*txn out) = 0; virtual HRESULT \_\_stdcall StockLevel( /\* [in] \*/  $V\overline{AR}$  IANT txn in, /\* [out] \*/ VARIANT RPC FAR \*txn\_out) = 0; virtual HRESULT \_\_stdcall OrderStatus( /\* [in] \*/  $V\overline{AR}$ IANT txn in, /\* [out] \*/ VARIANT  $\overline{RPC}$  FAR \*txn\_out) = 0; virtual HRESULT \_\_ stdcall CallSetComplete( void) = 0; }; #else /\* C style interface \*/ typedef struct ITPCCVtbl  $\left\{\right.$  BEGIN\_INTERFACE HRESULT ( STDMETHODCALLTYPE \_\_RPC\_FAR \*QueryInterface )( ITPCC \_\_ RPC\_FAR \* This,  $/*$  [in]  $*/$  REFIID riid, /\* [iid\_is][out] \*/ void \_\_RPC\_FAR \*\_\_RPC\_FAR \*ppvObject); ULONG ( STDMETHODCALLTYPE \_\_RPC\_FAR \*AddRef )( ITPCC RPC FAR  $*$  This); ULONG ( STDMETHODCALLTYPE \_\_RPC\_FAR \*Release )( ITPCC \_\_ RPC\_FAR \* This $\overline{)}$ ; HRESULT ( \_\_stdcall \_\_RPC\_FAR \*NewOrder )( ITPCC \_\_RPC\_FAR \* This, /\* [in] \*/ VARIANT txn\_in, /\*  $[out]$  \*/ VARIANT  $\bar{R}PC$  FAR \*txn out); HRESULT ( \_\_stdcall \_\_RPC\_FAR \*Payment ) (<br>ITPCC \_\_RPC\_FAR \* This,  $\sqrt{\ast}$  [in]  $\sqrt{\ast}$  VARIANT txn\_in, /\* [out] \*/ VARIANT \_\_ RPC\_FAR \*txn\_out); HRESULT ( \_\_stdcall \_\_RPC\_FAR \*Delivery ) (<br>ITPCC \_\_RPC\_FAR \* This, /\*  $\left[\sin\left(\frac{1}{2}\right)\right]$  /  $\sqrt{\frac{1}{2}}$  VARIANT txn in, /\* [out] \*/ VARIANT \_\_ RPC\_FAR \*txn\_out); HRESULT ( \_\_stdcall \_\_RPC\_FAR \*StockLevel )( ITPCC \_\_RPC\_FAR \* This, /\* [in] \*/ VARIANT txn\_in, /\*  $[out]$  \*/ VARIANT  $\overline{RPC}$  FAR \*txn out); HRESULT ( \_\_stdcall \_\_RPC\_FAR \*OrderStatus ) (<br>ITPCC \_\_RPC\_FAR \* This, /\* [in] \*/ VARIANT txn\_in, /\* [out] \*/ VARIANT \_\_RPC\_FAR \*txn\_out); HRESULT ( \_\_stdcall \_\_RPC\_FAR \*CallSetComplete )( ITPCC RPC FAR \* This); END\_INTERFACE } ITPCCVtbl; interface ITPCC  $\left\{\right.$ CONST\_VTBL\_struct\_ITPCCVtbl \_\_RPC\_FAR \*lpVtbl; }; #ifdef COBJMACROS #define ITPCC\_QueryInterface(This,riid,ppvObject) \ (This)->lpVtbl -> QueryInterface(This,riid,ppvObject) #define ITPCC\_AddRef(This) \  $(This)$ ->lpVtbl -> AddRef(This) #define ITPCC\_Release(This) \  $(This)$ ->lpVtbl -> Release(This) #define ITPCC NewOrder(This,txn in,txn out)  $(This)$ ->lpVtbl -> NewOrder(This,txn\_in,txn\_out) #define ITPCC Payment(This, txn in, txn out)  $(This)$ ->lpVtbl -> Payment(This, txn\_in, txn\_out) #define ITPCC Delivery(This, txn in, txn out)  $(This)$ ->lpVtbl -> Delivery(This,txn in,txn out) #define ITPCC\_StockLevel(This,txn\_in,txn\_out) \  $(This)$ ->lpVtbl -> StockLevel(This,txn\_in,txn\_out) #define ITPCC OrderStatus(This,txn in,txn out) (This)->lpVtbl -> OrderStatus(This, txn in, txn out) #define ITPCC\_CallSetComplete(This) \ (This)->lpVtbl -> CallSetComplete(This) #endif /\* COBJMACROS \*/ #endif /\* C style interface \*/ HRESULT \_\_stdcall ITPCC\_NewOrder\_Proxy( ITPCC \_\_RPC\_FAR \* This, /\*  $\left[\sin\left(\frac{1}{2}\right)\right]$   $\sqrt{V}$  XARIANT txn in, /\*  $[out]$  \*/ VARIANT  $\overline{RPC}$  FAR \*txn out); void \_\_RPC\_STUB ITPCC\_NewOrder\_Stub( IRpcStubBuffer \*This, IRpcChannelBuffer \*\_pRpcChannelBuffer, PRPC\_MESSAGE \_pRpcMessage, DWORD \*\_pdwStubPhase);

Dell **Dell** February 2005 TPC-C Full Disclosure Report Copyright Dell

```
108
```
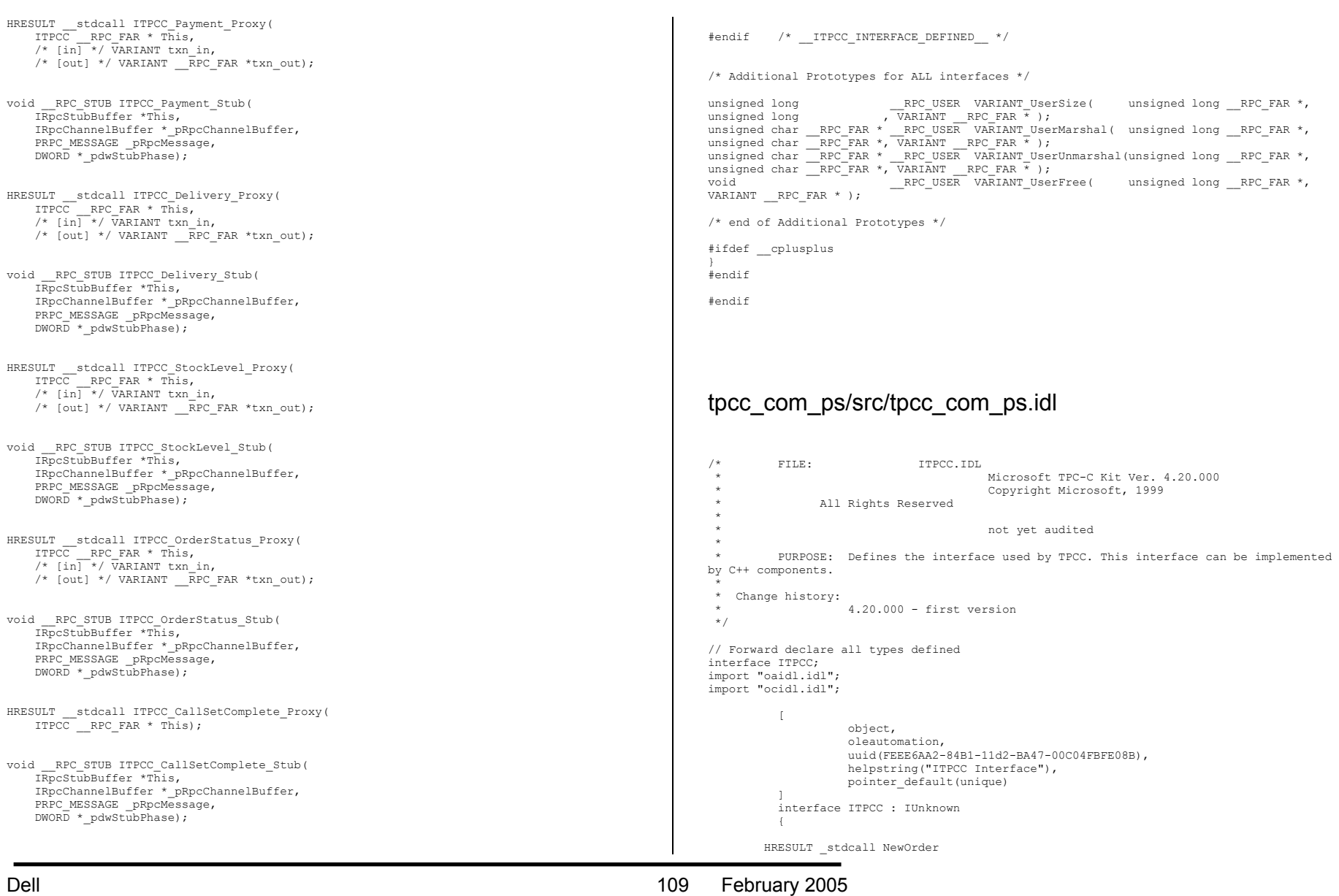

TPC-C Full Disclosure Report Copyright Dell

```
\overline{\phantom{a}}[in] VARIANT txn in,
                                                    [out] VARIANT *txn_out);
); \hspace{1cm} HRESULT _stdcall Payment 
\overline{\phantom{a}}[in] VARIANT txn in,
                                                    [out] VARIANT *\overline{xxn}-out
); \hspace{1.5cm} ); \hspace{1.5cm} HRESULT _stdcall Delivery 
\overline{\phantom{a}} [in] VARIANT txn_in, 
                                                     [out] VARIANT *txn_out 
\,);
        HRESULT _stdcall StockLevel 
\overline{\phantom{a}}[in] VARIANT txn in,
                                                    [out] VARIANT *\overline{t}xn_out );
); \hspace{1cm} HRESULT _stdcall OrderStatus 
\overline{\phantom{a}}[in] VARIANT txn in,
                                                     [out] VARIANT *txn_out 
); \hspace{1cm} HRESULT _stdcall CallSetComplete 
\overline{\phantom{a}}\,);
    }; // interface ITPCC
tpcc_com_ps/src/tpcc_com_ps_i.c 
#pragma warning( disable: 4049 ) /* more than 64k source lines */ 
/* this ALWAYS GENERATED file contains the IIDs and CLSIDs */ /* link this file in with the server and any clients */ 
 /* File created by MIDL compiler version 5.03.0280 */ 
/* at Sat Apr 08 16:40:10 2000 
 */ 
/* Compiler settings for .\src\tpcc_com_ps.idl: 
    Oicf (OptLev=i2), W1, Zp8, env=Win32 (32b run), ms_ext, c_ext 
   error checks: allocation ref bounds check enum stub data
    VC __declspec() decoration level: 
 __declspec(uuid()), __declspec(selectany), __declspec(novtable) 
 DECLSPEC_UUID(), MIDL_INTERFACE() 
                                                                                      //@@MIDL_FILE_HEADING( ) 
                                                                                      #if !defined(_M_IA64) && !defined(_M_AXP64) 
                                                                                      #ifdef __cplusplus 
                                                                                      extern "C"{ 
                                                                                      #endif #include <rpc.h>
                                                                                      #include <rpcndr.h>
                                                                                      #ifdef _MIDL_USE_GUIDDEF_ 
                                                                                       #ifndef INITGUID 
                                                                                      #define INITGUID 
#include <guiddef.h> 
                                                                                      #undef INITGUID #else 
#include <guiddef.h> 
                                                                                      #endif #define MIDL DEFINE GUID(type,name,1,w1,w2,b1,b2,b3,b4,b5,b6,b7,b8) \
                                                                                             DEFINE GUID(name, 1, w1, w2, b1, b2, b3, b4, b5, b6, b7, b8)
                                                                                      #else // !_MIDL_USE_GUIDDEF_ 
                                                                                      #ifndef __IID_DEFINED__ 
                                                                                      #define __IID_DEFINED__ 
                                                                                      typedef struct _IID 
                                                                                       { 
                                                                                          unsigned long x; 
                                                                                          unsigned short s1; 
                                                                                          unsigned short s2; 
                                                                                         unsigned char c[8];
                                                                                      } IID; 
                                                                                      #endif // __IID_DEFINED__ 
                                                                                      #ifndef CLSID_DEFINED 
                                                                                      #define CLSID_DEFINED 
                                                                                      typedef IID CLSID; 
                                                                                      #endif // CLSID_DEFINED 
                                                                                      #define MIDL_DEFINE_GUID(type, name, l, w1, w2, b1, b2, b3, b4, b5, b6, b7, b8) \
                                                                                             const type n = \{1, w1, w2, \{b1, b2, b3, b4, b5, b6, b7, b8\}\}\#endif !_MIDL_USE_GUIDDEF_ 
                                                                                      MIDL_DEFINE_GUID(IID, 
                                                                                      IID_ITPCC,0xFEEE6AA2,0x84B1,0x11d2,0xBA,0x47,0x00,0xC0,0x4F,0xBF,0xE0,0x8B); 
                                                                                      #undef MIDL_DEFINE_GUID 
                                                                                      #ifdef __cplusplus 
                                                                                       } 
                                                                                      #endif #endif /* !defined(_M_IA64) && !defined(_M_AXP64)*/
```
Dell **Dell Example 2005 Dell Contract 2005 Dell 110 February 2005** TPC-C Full Disclosure Report Copyright Dell

\*/

```
#pragma warning( disable: 4049 ) /* more than 64k source lines */ 
/* this ALWAYS GENERATED file contains the IIDs and CLSIDs */ 
/* link this file in with the server and any clients */ 
 /* File created by MIDL compiler version 5.03.0280 */ 
/* at Sat Apr 08 16:40:10 2000 
 */ 
/* Compiler settings for .\src\tpcc_com_ps.idl: 
    Oicf (OptLev=i2), W1, Zp8, env=\overline{w}in64 (32b run,appending), ms_ext, c_ext, robust
    error checks: allocation ref bounds check enum stub data
     VC __declspec() decoration level: 
           _declspec(uuid()), __declspec(selectany), __declspec(novtable)
          DECLSPEC_UUID(), MIDL_INTERFACE() 
*/ 
//@@MIDL_FILE_HEADING( ) 
#if defined(_M_IA64) || defined(_M_AXP64) 
#ifdef __cplusplus 
extern<sup>"C''{</sup>
#endif #include <rpc.h>
#include <rpcndr.h> 
#ifdef _MIDL_USE_GUIDDEF
#ifndef INITGUID #define INITGUID 
#include <guiddef.h> 
#undef INITGUID #else 
#include <guiddef.h> 
#endif #define MIDL DEFINE GUID(type,name, l, w1, w2, b1, b2, b3, b4, b5, b6, b7, b8) \
        DEFINE GUID(name, 1, w1, w2, b1, b2, b3, b4, b5, b6, b7, b8)
#else // !_MIDL_USE_GUIDDEF_ 
#ifndef __ IID_DEFINED
#define __IID_DEFINED__ 
typedef struct _IID 
 { 
    unsigned long x;
    unsigned short s1;
     unsigned short s2; 
    unsigned char c[8];
} IID; 
#endif // __IID_DEFINED__ 
#ifndef CLSID_DEFINED 
#define CLSID_DEFINED 
typedef IID CLSID; 
#endif // CLSID_DEFINED 
                                                                                                         #define MIDL_DEFINE_GUID(type, name, l, w1, w2, b1, b2, b3, b4, b5, b6, b7, b8) \
                                                                                                                 const type name = \{1, w1, w2, \{b1, b2, b3, b4, b5, b6, b7, b8\}\}#endif ! MIDL USE GUIDDEF
                                                                                                         MIDL_DEFINE_GUID(IID, 
                                                                                                         IID_ITPCC,0xFEEE6AA2,0x84B1,0x11d2,0xBA,0x47,0x00,0xC0,0x4F,0xBF,0xE0,0x8B); 
                                                                                                         #undef MIDL_DEFINE_GUID 
                                                                                                         #ifdef __cplusplus 
                                                                                                          } 
                                                                                                         #endif #endif /* defined(_M_IA64) || defined(_M_AXP64)*/ 
                                                                                                        tpcc_com_ps/src/tpcc_com_ps_p.c 
                                                                                                         #pragma warning( disable: 4049 ) /* more than 64k source lines */ 
                                                                                                         /* this ALWAYS GENERATED file contains the proxy stub code */ 
                                                                                                           /* File created by MIDL compiler version 5.03.0280 */ 
                                                                                                         /* at Sat Apr 08 16:40:10 2000 
                                                                                                           */ 
/* Compiler settings for .\src\tpcc_com_ps.idl: 
                                                                                                             Oicf (OptLev=i2), W1, Zp8, env=Win32 (32b run), ms_ext, c_ext
                                                                                                             error checks: allocation ref bounds check enum stub data
                                                                                                              VC __declspec() decoration level: 
                                                                                                                    _declspec(uuid()), __declspec(selectany), __declspec(novtable)
                                                                                                                  DECLSPEC_UUID(), MIDL_INTERFACE()
                                                                                                         */ 
//@@MIDL_FILE_HEADING( ) 
                                                                                                         #if !defined( M_IA64) && !defined( M_AXP64)
                                                                                                         #define USE_STUBLESS_PROXY 
                                                                                                         /* verify that the \langlerpcproxy.h> version is high enough to compile this file*/
                                                                                                         #ifndef REDQ RPCPROXY H VERSION
                                                                                                         #define __REQUIRED_RPCPROXY_H_VERSION__ 440 
                                                                                                         #endif 
                                                                                                         #include "rpcproxy.h" 
                                                                                                         #ifndef RPCPROXY_H_VERSION
                                                                                                         #error this stub requires an updated version of <rpcproxy.h>
                                                                                                         #endif // __RPCPROXY_H_VERSION__ 
                                                                                                         #include "tpcc_com_ps.h"
```
Dell **Dell** February 2005 TPC-C Full Disclosure Report Copyright Dell

#define TYPE\_FORMAT\_STRING\_SIZE 997 #define PROC\_FORMAT\_STRING\_SIZE 193 #define TRANSMIT\_AS\_TABLE\_SIZE 0 #define WIRE MARSHAL TABLE SIZE typedef struct \_MIDL\_TYPE\_FORMAT\_STRING  $\left\{\right.$ short Pad; unsigned char Format [ TYPE FORMAT STRING SIZE ]; } MIDL\_TYPE\_FORMAT\_STRING; typedef struct \_MIDL\_PROC\_FORMAT\_STRING  $\leftarrow$ short Pad; unsigned char Format[ PROC\_FORMAT\_STRING\_SIZE ]; } MIDL\_PROC\_FORMAT\_STRING; extern const MIDL\_TYPE\_FORMAT\_STRING \_\_MIDL\_TypeFormatString;<br>extern const MIDL\_PROC\_FORMAT\_STRING \_\_MIDL\_ProcFormatString; /\* Standard interface: MIDL itf tpcc com ps 0000, ver. 0.0,  $GUID=[0x00000000,0x0000,0x0000,0x0000,0x00,0x00,0x00,0x00,0x00,0x00,0x00,0x00]$  \*/ /\* Object interface: IUnknown, ver. 0.0, GUID={0x00000000,0x0000,0x0000,{0xC0,0x00,0x00,0x00,0x00,0x00,0x00,0x46}} \*/ /\* Object interface: ITPCC, ver. 0.0, GUID={0xFEEE6AA2,0x84B1,0x11d2,{0xBA,0x47,0x00,0xC0,0x4F,0xBF,0xE0,0x8B}} \*/ extern const MIDL STUB DESC Object StubDesc; extern const MIDL SERVER INFO ITPCC ServerInfo; #pragma code\_seg(".orpc") static const unsigned short ITPCC FormatStringOffsetTable[] = {  $\mathbb{0}$  , 34, 68, 102, 136, 170 }; static const MIDL\_SERVER\_INFO ITPCC\_ServerInfo =  $\leftarrow$  &Object\_StubDesc,  $\theta$ . MIDL ProcFormatString.Format, &ITPCC\_FormatStringOffsetTable[-3],  $\theta$ .  $0,$  $0,$  $\Omega$  }; static const MIDL STUBLESS PROXY INFO ITPCC ProxyInfo =  $\left\{\right.$  &Object\_StubDesc, \_\_MIDL\_ProcFormatString.Format, &ITPCC\_FormatStringOffsetTable[-3],  $0.$  $\mathbf{0}$ .  $\cap$  $\rightarrow$ CINTERFACE\_PROXY\_VTABLE(9) \_ ITPCCProxyVtbl = { &ITPCC\_ProxyInfo, &IID\_ITPCC, IUnknown\_QueryInterface\_Proxy, IUnknown\_AddRef\_Proxy, IUnknown\_Release\_Proxy , (void  $*)$ -1 /\* ITPCC::NewOrder  $*/$  , (void  $*)-1$  /\* ITPCC:: Payment \*/, (void  $*)-1$  /\* ITPCC::Delivery \*/ , (void \*)-1 /\* ITPCC::StockLevel \*/ , (void \*)-1 /\* ITPCC::OrderStatus \*/ , (void \*)-1 /\* ITPCC::CallSetComplete \*/ }; const CInterfaceStubVtbl ITPCCStubVtbl = { &IID\_ITPCC, &ITPCC\_ServerInfo, 9, 0, /\* pure interpreted \*/ CStdStubBuffer\_METHODS }; extern const USER\_MARSHAL\_ROUTINE\_QUADRUPLE UserMarshalRoutines[ WIRE\_MARSHAL\_TABLE\_SIZE ]; static const MIDL STUB DESC Object StubDesc = {  $\theta$ . NdrOleAllocate, NdrOleFree, 0,  $0,$  $0,$  $0,$  $\mathbf{0}$ . \_\_MIDL\_TypeFormatString.Format,  $\overline{1, x}$  /\*  $\overline{-}$ error bounds check flag \*/ 0x20000, /\* Ndr library version \*/ 0, 0x5030118, /\* MIDL Version 5.3.280 \*/ 0, UserMarshalRoutines, 0, /\* notify & notify flag routine table \*/  $0x1,$  /\* MIDL flag \*/  $0,$  /\* Reserved3 \*/  $0,$  /\* Reserved4 \*/ 0 /\* Reserved5 \*/ }; #pragma data\_seg(".rdata")

static const USER\_MARSHAL\_ROUTINE\_QUADRUPLE\_UserMarshalRoutines[ WIRE MARSHAL\_TABLE\_SIZE  $] =$  $\left\{ \begin{array}{ccc} 1 & 1 & 1 \\ 1 & 1 & 1 \end{array} \right.$ { } } } } } } } } } { } } VARIANT\_UserSize ,VARIANT\_UserMarshal ,VARIANT\_UserUnmarshal ,VARIANT\_UserFree particularly the control of the second }; #if !defined(\_\_RPC\_WIN32\_\_) #error Invalid build platform for this stub. #endif #if !(TARGET IS NT40 OR LATER) #error You need a Windows NT 4.0 or later to run this stub because it uses these features: #error -Oif or -Oicf, [wire\_marshal] or [user\_marshal] attribute. #error However, your C/C++ compilation flags indicate you intend to run this app on earlier systems. #error This app will die there with the RPC X WRONG STUB VERSION error. #endif static const MIDL\_PROC\_FORMAT\_STRING \_\_ MIDL\_ProcFormatString = { 0, { /\* Procedure NewOrder \*/  $0 \times 33$ ,  $/ *$  FC\_AUTO\_HANDLE  $* /$ <br> $0 \times 6c$ ,  $/ *$   $01\overline{d}$  Flags: object /\*  $01\overline{d}$  Flags: object, Oi2 \*/ /\* 2 \*/ NdrFcLong( 0x0 ), /\* 0 \*/ /\* 6 \*/ NdrFcShort( 0x3 ), /\* 3 \*/ #ifndef \_ALPHA\_ #ifndef \_PPC\_ #if !defined( MIPS ) /\*  $8 \times$ / Ndr $\overline{\text{F}}$ cShort( 0x1c ), /\* x86 Stack size/offset = 28 \*/ #else NdrFcShort( 0x20 ), /\* MIPS Stack size/offset = 32 \*/ #endif #else NdrFcShort(  $0x20$  ),  $/*$  PPC Stack size/offset = 32 \*/ #endif #else NdrFcShort(  $0x28$  ),  $/*$  Alpha Stack size/offset = 40  $*/$ #endif /\* 10 \*/ NdrFcShort( 0x0 ), /\* 0 \*/  $/* 12 */$  NdrFcShort( 0x8 ),  $/* 8 */$ <br> $/* 14 */$  0x7,  $/* 0i2$ /\* 0i2 Flags: srv must size, clt must size, has return, \*/<br>0x3,  $\frac{1}{2}$  + 3 \*/  $7 * 3 * /$  /\* Parameter txn\_in \*/ /\* 16 \*/ NdrFcShort( 0x8b ), /\* Flags: must size, must free, in, by val, \*/ #ifndef \_ALPHA\_ #ifndef \_PPC\_ #if !defined( MIPS ) /\* 18 \*/ NdrFcShort(  $0x4$  ), /\*  $x86$  Stack size/offset =  $4$  \*/ #else NdrFcShort(  $0x8$  ), /\* MIPS Stack size/offset =  $8$  \*/ #endif #else NdrFcShort(  $0x8$  ), /\* PPC Stack size/offset =  $8$  \*/ #endif #else NdrFcShort(  $0x8$  ), /\* Alpha Stack size/offset =  $8 \times$ / #endif /\* 20 \*/ NdrFcShort( 0x3c8 ), /\* Type Offset=968 \*/ /\* Parameter txn\_out \*/ /\* 22 \*/ NdrFcShort( 0x4113 ), /\* Flags: must size, must free, out, simple ref, srv alloc size=16 \*/ #ifndef \_ALPHA\_ #ifndef<sup>-</sup>PPC #if !defined( MIPS ) /\* 24 \*/ Ndr $\overline{\text{F}}$ cShort( 0x14 ), /\* x86 Stack size/offset = 20 \*/ #else NdrFcShort( 0x18 ), /\* MIPS Stack size/offset = 24 \*/ #endif #else NdrFcShort(  $0x18$  ), /\* PPC Stack size/offset = 24 \*/ #endif #else NdrFcShort( 0x18 ), /\* Alpha Stack size/offset = 24 \*/ #endif  $/* 26 * /$  NdrFcShort (Ox3da). /\* Type Offset=986 \*/ /\* Return value \*/ /\* 28 \*/ NdrFcShort( 0x70 ), /\* Flags: out, return, base type, \*/ #ifndef \_ALPHA\_ #ifndef<sup>-</sup>PPC #if !defined( MIPS ) /\* 30 \*/ Ndr $\overline{\text{F}}$ cShort( 0x18 ), /\* x86 Stack size/offset = 24 \*/ #else NdrFcShort(  $0x1c$  ),  $/*$  MIPS Stack size/offset = 28 \*/ #endif #else NdrFcShort( 0x1c ), /\* PPC Stack size/offset = 28 \*/ #endif #else NdrFcShort( 0x20 ), /\* Alpha Stack size/offset = 32 \*/ #endif  $1* 32 * 10 * 0 * 8$ /\*  $FC\_LONG$  \*/<br>0x0,  $0\times0$ ,  $/$   $/$   $0 \times/$  /\* Procedure Payment \*/ /\* 34 \*/  $0x33$ ,  $x^* \text{ FC} \text{ AUTO}$  HANDLE \*/<br> $0x6c$ .  $/*$  Old Flags: object, Oi2 \*/ /\* 36 \*/ NdrFcLong( 0x0 ), /\* 0 \*/ /\* 40 \*/ NdrFcShort( 0x4 ), /\* 4 \*/ #ifndef \_ALPHA\_ #ifndef PPC #if !defined( MIPS ) /\* 42 \*/ Ndr $\overline{\text{r}}$ cShort( 0x1c ), /\* x86 Stack size/offset = 28 \*/ #else NdrFcShort( 0x20 ), /\* MIPS Stack size/offset = 32 \*/ #endif

Dell **Dell** February 2005 TPC-C Full Disclosure Report Copyright Dell

#else NdrFcShort(  $0x20$  ), /\* PPC Stack size/offset = 32 \*/ #endif #else NdrFcShort(  $0x28$  ),  $/*$  Alpha Stack size/offset = 40  $*/$ #endif /\* 44 \*/ NdrFcShort( 0x0 ), /\* 0 \*/  $\frac{x}{46}$  \*/ NdrFcShort( 0x8 ),  $\frac{x}{8}$  \*/<br> $\frac{x}{18}$  \*/ 0x7. /\* 0i2 Flags: srv must size, clt must size, has return, \*/<br>0x3. /\* 3 \*/  $0x3$ ,  $/* 3*/$  /\* Parameter txn\_in \*/ /\* 50 \*/ NdrFcShort( 0x8b ), /\* Flags: must size, must free, in, by val, \*/ #ifndef \_ALPHA\_ #ifndef PPC #if !defined( MIPS ) /\* 52 \*/ Ndr $\overline{\text{F}}$ cShort( 0x4 ), /\* x86 Stack size/offset = 4 \*/ #else NdrFcShort(  $0x8$  ),  $/*$  MIPS Stack size/offset = 8 \*/ #endif #else NdrFcShort(  $0x8$  ), /\* PPC Stack size/offset =  $8$  \*/ #endif #else NdrFcShort(  $0x8$  ), /\* Alpha Stack size/offset =  $8$  \*/ #endif /\* 54 \*/ NdrFcShort( 0x3c8 ), /\* Type Offset=968 \*/ /\* Parameter txn\_out \*/ /\* 56 \*/ NdrFcShort( 0x4113 ), /\* Flags: must size, must free, out, simple ref, srv alloc size=16 \*/ #ifndef \_ALPHA\_ #ifndef<sup>-</sup>PPC #if !defined $\bar{$ (MIPS) /\* 58 \*/ Ndr $\overline{\text{F}}$ cShort( 0x14 ), /\* x86 Stack size/offset = 20 \*/ #else NdrFcShort( $0x18$ ),  $/*$  MIPS Stack size/offset = 24  $*/$ #endif #else NdrFcShort(  $0x18$  ), /\* PPC Stack size/offset = 24 \*/ #endif #else NdrFcShort( 0x18 ), /\* Alpha Stack size/offset = 24 \*/ #endif /\* 60 \*/ NdrFcShort( 0x3da ), /\* Type Offset=986 \*/ /\* Return value \*/ /\* 62 \*/ NdrFcShort(  $0x70$  ), /\* Flags: out, return, base type, \*/ #ifndef \_ALPHA\_ #ifndef \_PPC\_  $#if$  !defined( MIPS ) /\* 64 \*/ Ndr $\overline{\text{r}}$ cShort( 0x18 ), /\* x86 Stack size/offset = 24 \*/ #else NdrFcShort(  $0x1c$  ),  $/*$  MIPS Stack size/offset = 28 \*/ #endif #else NdrFcShort( 0x1c ), /\* PPC Stack size/offset = 28 \*/ #endif #else NdrFcShort( 0x20 ), /\* Alpha Stack size/offset = 32 \*/ #endif #else #endif #else #endif #else #endif #else #endif #else #endif #else #endif #else #endif #else #endif #else #endif

 $/* 66 * / 0x8,$   $/* FC\_LONG * / 0x8,$  $0x0,$   $\begin{array}{ccc} & - & \end{array}$  /\* 0 \*/ /\* Procedure Delivery \*/ /\* 68 \*/  $0x33$ , <br>  $\frac{7}{x}$  FC\_AUTO\_HANDLE \*/<br> $0x6c$ , /\* Old Flags: object, Oi2 \*/  $/* 70 * /$  NdrFcLong(0x0),  $/* 0 * /$ /\* 74 \*/ NdrFcShort( 0x5 ), /\* 5 \*/ #ifndef \_ALPHA\_ #ifndef \_PPC\_ #if !defined( MIPS ) /\* 76 \*/ Ndr $\overline{\text{r}}$ cShort( 0x1c ), /\* x86 Stack size/offset = 28 \*/ NdrFcShort( 0x20 ), /\* MIPS Stack size/offset = 32 \*/ NdrFcShort( 0x20 ), /\* PPC Stack size/offset = 32 \*/ NdrFcShort( 0x28 ), /\* Alpha Stack size/offset = 40 \*/ /\* 78 \*/ NdrFcShort( 0x0 ), /\* 0 \*/ /\* 80 \*/ NdrFcShort( 0x8 ), /\* 8 \*/ /\* 82 \*/  $0x7$ ,  $x^*$  0i2 Flags: srv must size, clt must size, has return, \*/  $0x3$ ,  $/* 3*/$  /\* Parameter txn\_in \*/ /\* 84 \*/ NdrFcShort( 0x8b ), /\* Flags: must size, must free, in, by val, \*/ #ifndef \_ALPHA\_ #ifndef \_PPC\_ #if !defined( MIPS ) /\* 86 \*/ Ndr $\overline{\text{F}}$ cShort( 0x4 ), /\* x86 Stack size/offset = 4 \*/ NdrFcShort(  $0x8$  ),  $/*$  MIPS Stack size/offset = 8 \*/ NdrFcShort( $0x8$ ), /\* PPC Stack size/offset =  $8$  \*/ NdrFcShort( 0x8 ), /\* Alpha Stack size/offset = 8 \*/ /\* 88 \*/ NdrFcShort( 0x3c8 ), /\* Type Offset=968 \*/ /\* Parameter txn\_out \*/ /\* 90 \*/ NdrFcShort( 0x4113 ), /\* Flags: must size, must free, out, simple ref, srv alloc size=16 \*/ #ifndef \_ALPHA\_ #ifndef<sup>-</sup>PPC #if !defined( MIPS ) /\* 92 \*/ Ndr $\overline{F}$ cShort( 0x14 ), /\* x86 Stack size/offset = 20 \*/ NdrFcShort(  $0x18$  ),  $/*$  MIPS Stack size/offset = 24 \*/ NdrFcShort( 0x18 ), /\* PPC Stack size/offset = 24 \*/ NdrFcShort( 0x18 ), /\* Alpha Stack size/offset = 24 \*/

Dell **Dell Example 2005 Dell Contract 2005 Dell Contract 2005** TPC-C Full Disclosure Report Copyright Dell

/\* 94 \*/ NdrFcShort( 0x3da ), /\* Type Offset=986 \*/ /\* Return value \*/ /\* 96 \*/ NdrFcShort(  $0x70$  ), /\* Flags: out, return, base type, \*/ #ifndef \_ALPHA\_ #ifndef \_PPC\_ #if !defined( MIPS ) /\* 98 \*/ Ndr $Fcshort$  (0x18), /\* x86 Stack size/offset = 24 \*/ #else NdrFcShort( 0x1c ), /\* MIPS Stack size/offset = 28 \*/ #endif #else NdrFcShort( 0x1c ), /\* PPC Stack size/offset = 28 \*/ #endif #else NdrFcShort( 0x20 ), /\* Alpha Stack size/offset = 32 \*/ #endif /\* 100 \*/  $0x8$ ,  $/$   $/$  FC\_LONG \*/  $0x0,$   $\bar{ }$  /\* 0 \*/ /\* Procedure StockLevel \*/ /\* 102 \*/ 0x33,  $/$  /\* FC\_AUTO\_HANDLE \*/<br>0x6c.  $/*$  Old Flags: object, Oi2 \*/ /\* 104 \*/ NdrFcLong( 0x0 ), /\* 0 \*/ /\* 108 \*/ NdrFcShort( 0x6 ), /\* 6 \*/ #ifndef \_ALPHA\_ #ifndef \_PPC\_ #if  $!defined($  MIPS  $)$ /\* 110 \*/ Ndr $\overline{\text{F}}$ cShort( 0x1c ), /\* x86 Stack size/offset = 28 \*/ #else NdrFcShort( 0x20 ), /\* MIPS Stack size/offset = 32 \*/ #endif #else NdrFcShort(  $0x20$  ),  $/*$  PPC Stack size/offset = 32 \*/ #endif #else NdrFcShort(  $0x28$  ),  $\frac{1}{x}$  Alpha Stack size/offset = 40  $\frac{x}{x}$ #endif /\* 112 \*/ NdrFcShort( 0x0 ), /\* 0 \*/ /\* 114 \*/ NdrFcShort( 0x8 ), /\* 8 \*/ /\* 116 \*/ 0x7, /\* Oi2 Flags: srv must size, clt must size, has return, \*/  $0x3$ ,  $/* 3*/$  /\* Parameter txn\_in \*/ /\* 118 \*/ NdrFcShort( 0x8b ), /\* Flags: must size, must free, in, by val, \*/ #ifndef \_ALPHA\_ #ifndef<sup>-</sup>PPC #if !defined $\bar{$ (MIPS) /\* 120 \*/ Ndr $\overline{\text{F}}$ cShort( 0x4 ), /\* x86 Stack size/offset = 4 \*/ #else NdrFcShort( $0x8$ ), /\* MIPS Stack size/offset =  $8 \times$ / #endif #else NdrFcShort(  $0x8$  ), /\* PPC Stack size/offset =  $8 * /$ #endif #else NdrFcShort(  $0x8$  ), /\* Alpha Stack size/offset =  $8$  \*/ #endif /\* 122 \*/ NdrFcShort( 0x3c8 ), /\* Type Offset=968 \*/ /\* Parameter txn\_out \*/ /\* 124 \*/ NdrFcShort( 0x4113 ),  $\prime$  Flags: must size, must free, out, simple ref, srv alloc size=16 \*/ #ifndef \_ALPHA\_ #ifndef<sup>-</sup>PPC #if !defined( MIPS ) /\* 126 \*/ Ndr $\overline{\text{rc}}$ Short( 0x14 ), /\* x86 Stack size/offset = 20 \*/ #else NdrFcShort(  $0x18$  ),  $/*$  MIPS Stack size/offset = 24 \*/ #endif #else NdrFcShort( 0x18 ), /\* PPC Stack size/offset = 24 \*/ #endif #else NdrFcShort( 0x18 ), /\* Alpha Stack size/offset = 24 \*/ #endif /\* 128 \*/ NdrFcShort( 0x3da ), /\* Type Offset=986 \*/ /\* Return value \*/ /\* 130 \*/ NdrFcShort( 0x70 ), /\* Flags: out, return, base type, \*/ #ifndef \_ALPHA\_ #ifndef \_PPC\_ #if !defined( MIPS ) /\* 132 \*/ Ndr $\overline{F}$ cShort( 0x18 ), /\* x86 Stack size/offset = 24 \*/ #else NdrFcShort( 0x1c ), /\* MIPS Stack size/offset = 28 \*/ #endif #else NdrFcShort(  $0x1c$  ),  $/*$  PPC Stack size/offset = 28 \*/ #endif #else NdrFcShort( 0x20 ), /\* Alpha Stack size/offset = 32 \*/ #endif /\* 134 \*/  $0x8$ ,  $/$   $/$  FC\_LONG \*/  $0 \times 0$ ,  $\frac{1}{2}$   $\frac{1}{2}$   $\$  /\* Procedure OrderStatus \*/ /\* 136 \*/ 0x33,  $/$  /\* FC\_AUTO\_HANDLE \*/ 0x6c,  $/*$  Old Flags: object, Oi2 \*/ /\* 138 \*/ NdrFcLong( 0x0 ), /\* 0 \*/ /\* 142 \*/ NdrFcShort( 0x7 ), /\* 7 \*/ #ifndef \_ALPHA\_ #ifndef \_PPC\_ #if !defined(\_MIPS\_) /\* 144 \*/ Ndr $\overline{\text{F}}$ cShort( 0x1c ), /\* x86 Stack size/offset = 28 \*/ #else NdrFcShort(  $0x20$  ),  $/*$  MIPS Stack size/offset = 32 \*/ #endif #else NdrFcShort( 0x20 ), /\* PPC Stack size/offset = 32 \*/ #endif #else NdrFcShort(  $0x28$  ),  $/*$  Alpha Stack size/offset = 40  $*/$ #endif /\* 146 \*/ NdrFcShort( 0x0 ), /\* 0 \*/ /\* 148 \*/ NdrFcShort( 0x8 ), /\* 8 \*/ /\* 150 \*/ 0x7, /\* Oi2 Flags: srv must size, clt must size, has return, \*/  $0x3$ ,  $/* 3*/$ /\* Parameter txn\_in \*/

Dell **Dell Example 2005 Dell Contract 2005 Dell Contract 2005** TPC-C Full Disclosure Report Copyright Dell

```
/* 152 */ NdrFcShort( 0x8b ), /* Flags: must size, must free, in, by val, */ 
#ifndef _ALPHA_ 
#ifndef _PPC_ 
#if !defined( MIPS )
/* 154 */ Ndr\overline{\text{F}}cShort( 0x4 ), /* x86 Stack size/offset = 4 */
#else NdrFcShort( 0x8 ), /* MIPS Stack size/offset = 8 */
#endif #else NdrFcShort( 0x8 ), /* PPC Stack size/offset = 8 \times/
#endif #else 
                                  NdrFcShort( 0x8 ), /* Alpha Stack size/offset = 8 */
#endif /* 156 */ NdrFcShort( 0x3c8 ), /* Type Offset=968 */ 
            /* Parameter txn_out */ 
/* 158 */ NdrFcShort( 0x4113 ), \frac{1}{2} /* Flags: must size, must free, out, simple ref,
srv alloc size=16 */ #ifndef _ALPHA_ 
#ifndef _PPC_ 
#if !defined\overline{I} MIPS )
\frac{1}{2} 160 */ NdrFcShort( 0x14 ), /* x86 Stack size/offset = 20 */
#else NdrFcShort( 0x18 ), /* MIPS Stack size/offset = 24 */#endif 
#else 
                                  NdrFcShort( 0x18 ), /* PPC Stack size/offset = 24 */
#endif #else  NdrFcShort( 0x18 ), /* Alpha Stack size/offset = 24 */ 
#endif 
/* 162 */ NdrFcShort( 0x3da ), /* Type Offset=986 */ 
            /* Return value */ /* 164 */ NdrFcShort( 0x70 ), /* Flags: out, return, base type, */
#ifndef _ALPHA_ 
#ifndef _PPC_ 
#if !defined( MIPS )
/* 166 */ Ndr\overline{\text{F}}cShort( 0x18 ), /* x86 Stack size/offset = 24 */
#else 
                                   NdrFcShort( 0x1c ), /* MIPS Stack size/offset = 28 */ 
#endif #else NdrFcShort( 0x1c ), /* PPC Stack size/offset = 28 */
#endif #else  NdrFcShort( 0x20 ), /* Alpha Stack size/offset = 32 */ 
#endif /* 168 * / 0x8./* FC\_LONG */<br>0x0.
0 \times 0, \frac{1}{2} \frac{1}{2} \frac{1}{2} \frac{1}{2} \frac{1}{2} \frac{1}{2} \frac{1}{2} \frac{1}{2} \frac{1}{2} \frac{1}{2} \frac{1}{2} \frac{1}{2} \frac{1}{2} \frac{1}{2} \frac{1}{2} \frac{1}{2} \frac{1}{2} \frac{1}{2} \frac{1}{2} \frac{1}{2} \frac{1}{2} \ /* Procedure CallSetComplete */ 
/* 170 */0x33 , \hspace{2cm} /* FC_AUTO_HANDLE */
                                  0x6c, \overline{\phantom{a}} /* Old Flags: object, Oi2 */
/* 172 */ NdrFcLong( 0x0 ), /* 0 */ 
/* 176 */ NdrFcShort( 0x8 ), /* 8 */ 
#ifndef _ALPHA_ 
/* 178 \overline{Y} NdrFcShort( 0x8 ), /* x86, MIPS, PPC Stack size/offset = 8 */
                                                                                                                     #endif #else 
                                                                                                                     #endif  } 
                                                                                                                          }; 
                                                                                                                          { 
                                                                                                                              \circ { 
                                                                                                                      /* 2 */ 
                                                                                                                      /* 6 */
```

```
#else  NdrFcShort( 0x10 ), /* Alpha Stack size/offset = 16 */ 

/* 180 */ NdrFcShort( 0x0 ), /* 0 */ 
/* 182 */ NdrFcShort( 0x8 ), /* 8 */<br>/* 184 */ 0x4, /* 0i2
                              /* 0i2 Flags: has return, */
0x1, /* 1 */ /* Return value */ /* 186 */ NdrFcShort( 0x70 ), /* Flags: out, return, base type, */
#ifndef _ALPHA_ 
/* 188 \sqrt{ } NdrFcShort( 0x4 ), /* x86, MIPS, PPC Stack size/offset = 4 */
                              NdrFcShort( 0x8 ), /* Alpha Stack size/offset = 8 * //* 190 */ 0x8, / / FC_LONG */
                              0x0, \begin{array}{ccc} & - & \end{array} /* 0 */
0 \times 0static const MIDL_TYPE_FORMAT_STRING __ MIDL_TypeFormatString =
                               NdrFcShort( 0x0 ), /* 0 */ 
                              0x12, 0x0, /* FC_UP */<br>, /* Offset= 944 (948) */
/* 4*/ NdrFcShort( 0x3b0),
                              0x2b, \frac{1}{2} /* FC_NON_ENCAPSULATED_UNION */<br>0x9, \frac{1}{2} /* FC_ULONG */
0x9, \frac{7}{x} FC_ULONG */<br>
\frac{8 \times 7}{x} 0x7, \frac{1}{x} 0x7, \frac{1}{x} 0x1
                              /* Corr desc: FC_USHORT \sqrt{x}<br>0x0, /* */
                                         \frac{-}{x^2-8x} /* */
/* 10 */ NdrFcShort( 0xfff8 ),
/* 12 */ NdrFcShort( 0x2 ), /* Offset= 2 (14) */ 
/* 14 */ NdrFcShort( 0x10 ), /* 16 */ 
/* 16 */ NdrFcShort( 0x2b ), /* 43 */ 
/* 18 */ NdrFcLong( 0x3 ), /* 3 */ 
\frac{1}{2} /* 22 */ NdrFcShort( 0x8008 ), \frac{1}{2} /* Simple arm type: FC LONG */
/* 24 */ NdrFcLong( 0x11 ), /* 17 */ 
/* 28 */ NdrFcShort( 0x8001 ), /* Simple arm type: FC_BYTE */ 
/* 30 */ NdrFcLong( 0x2 ), /* 2 */ 
/* 34 */ NdrFcShort( 0x8006 ), /* Simple arm type: FC_SHORT */ 
/* 36 */ NdrFcLong( 0x4 ), /* 4 */ 
/* 40 */ NdrFcShort( 0x800a), /* Simple arm type: FC_FLOAT */
/* 42*/ NdrFcLong( 0x5), /* 5*//* 46 */ NdrFcShort( 0x800c ), /* Simple arm type: FC_DOUBLE */ 
/* 48 */ NdrFcLong( 0xb ), /* 11 */ 
/* 52 */ NdrFcShort( 0x8006 ), /* Simple arm type: FC_SHORT */ 
/* 54 * / \text{NdrFclong}( 0xa ), /* 10 * / \text{d} * 58 * / \text{NdrFcShort}( 0x8008 )./* Simple arm type: FC LONG *//* 60 */ NdrFcLong(0x6), /* 6 *//* 64 */ NdrFcShort( 0xd6 ), /* Offset= 214 (278) */ 
/* 66 */ NdrFcLong( 0x7 ), /* 7 */ 
/* 70 */ NdrFcShort( 0x800c ), /* Simple arm type: FC_DOUBLE */ 
/* 72 */ NdrFcLong( 0x8 ), /* 8 */ 
/* 76 */ NdrFcShort( 0xd0 ), /* Offset= 208 (284) */ 
/* 78 */ NdrFcLong( 0xd ), /* 13 */ 
/* 82 */ NdrFcShort( 0xe2 ), /* Offset= 226 (308) */ 
/* 84 */ NdrFcLong( 0x9 ), /* 9 */
```
#### Dell **Dell Contract Contract Contract Contract Contract Contract Contract Contract Contract Contract Contract Contract Contract Contract Contract Contract Contract Contract Contract Contract Contract Contract Contract Co** TPC-C Full Disclosure Report Copyright Dell

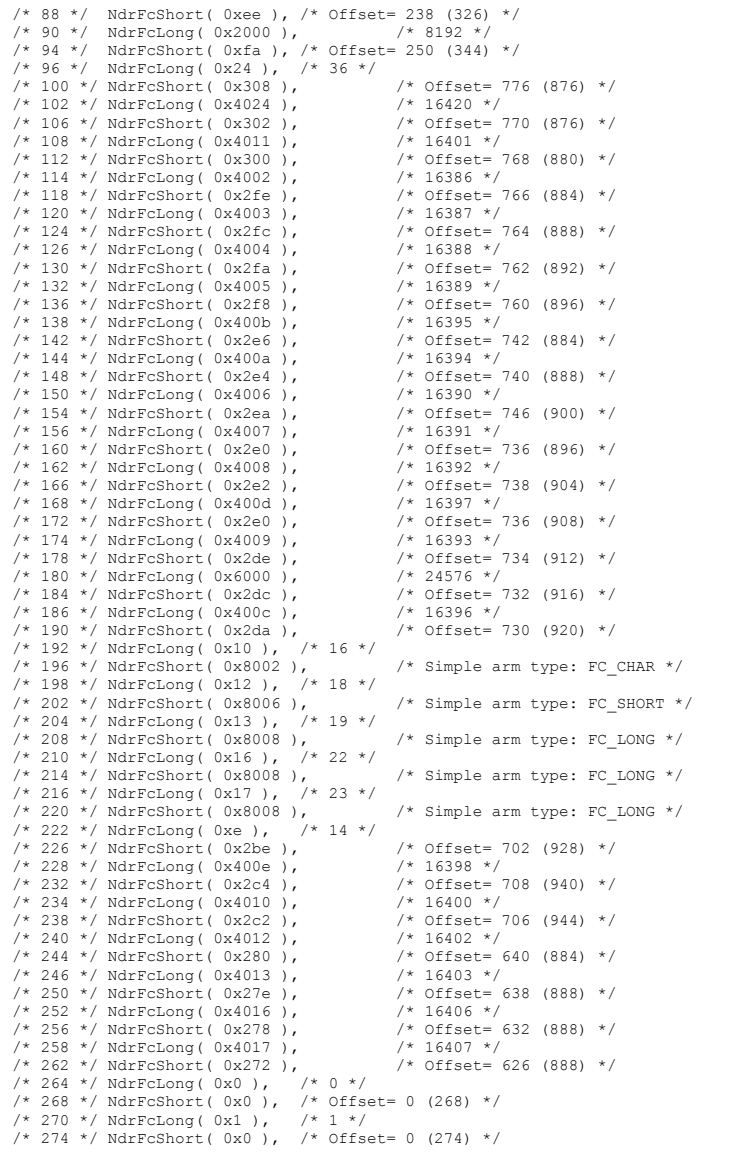

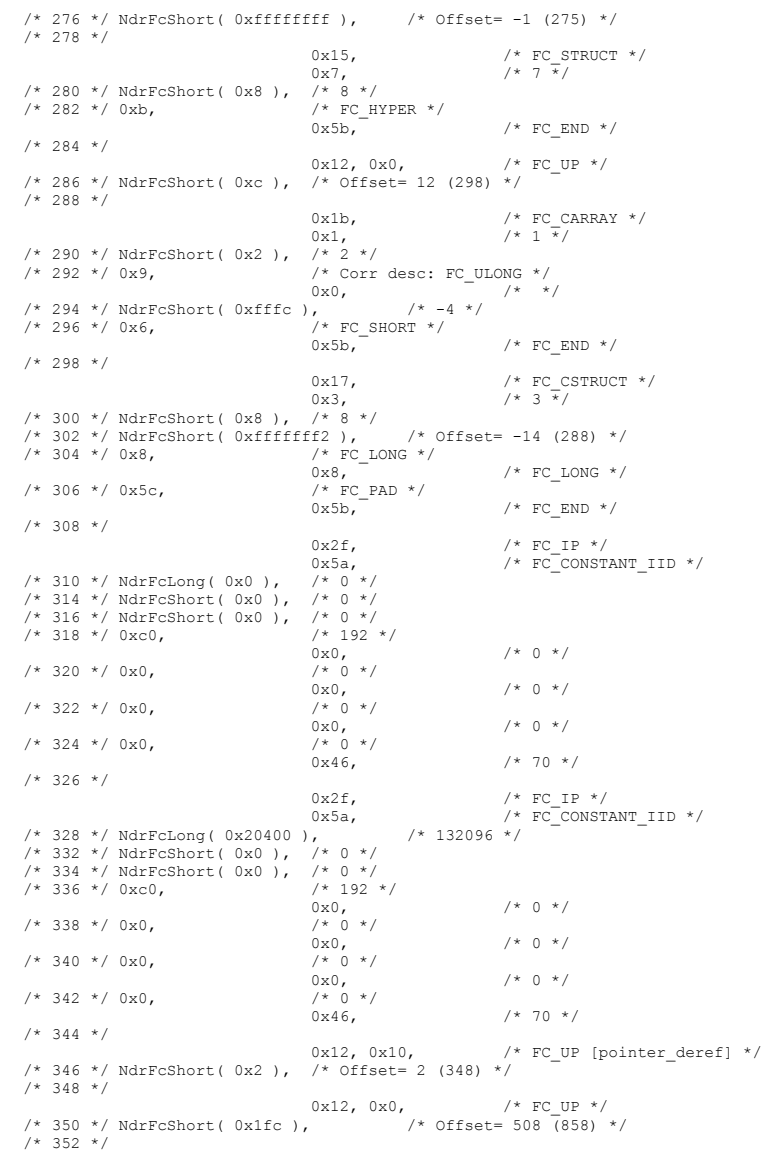

Dell February 2005 TPC-C Full Disclosure Report Copyright Dell

 $\begin{array}{lll} 0 \times 2a, & \mbox{ } & \mbox{ } & \mbox{ } \\ 0 \times 49, & \mbox{ } & \mbox{ } & \mbox{ } & \mbox{ } & \mbox{ } \\ \end{array} \qquad \qquad \begin{array}{lll} \mbox{ } & \mbox{ } & \mbox{ } & \mbox{ } \\ \mbox{ } & \mbox{ } & \mbox{ } & \mbox{ } & \mbox{ } \\ \mbox{ } & \mbox{ } & \mbox{ } & \mbox{ } & \mbox{ } & \mbox{ } \\ \mbox{ } & \mbox{ } & \mbox{ } & \mbox{ } & \mbox{ } & \mbox{ } \\ \$  0x49, /\* 73 \*/ /\* 354 \*/ NdrFcShort( 0x18 ), /\* 24 \*/ /\* 356 \*/ NdrFcShort( 0xa ), /\* 10 \*/ /\* 358 \*/ NdrFcLong( 0x8 ), /\* 8 \*/ /\* 362 \*/ NdrFcShort( 0x58 ), /\* Offset= 88 (450) \*/ /\* 364 \*/ NdrFcLong( 0xd ), /\* 13 \*/ /\* 368 \*/ NdrFcShort( 0x78 ), /\* Offset= 120 (488) \*/ /\* 370 \*/ NdrFcLong( 0x9 ), /\* 9 \*/ /\* 374 \*/ NdrFcShort( 0x94 ), /\* Offset= 148 (522) \*/ /\* 376 \*/ NdrFcLong( 0xc ), /\* 12 \*/ /\* 380 \*/ NdrFcShort( 0xbc ), /\* Offset= 188 (568) \*/ /\* 382 \*/ NdrFcLong( 0x24 ), /\* 36 \*/ /\* 386 \*/ NdrFcShort( 0x114 ), /\* Offset= 276 (662) \*/ /\* 388 \*/ NdrFcLong( 0x800d ), /\* 32781 \*/ /\* 392 \*/ NdrFcShort( 0x130 ), /\* 394 \*/ NdrFcLong( 0x10 ), /\* 16 \*/ /\* 398 \*/ NdrFcShort( 0x148 ), /\* Offset= 328 (726) \*/ /\* 400 \*/ NdrFcLong( 0x2 ), /\* 2 \*/ /\* 404 \*/ NdrFcShort( 0x160 ), /\* Offset= 352 (756) \*/ /\* 406 \*/ NdrFcLong( 0x3 ), /\* 3 \*/ /\* 410 \*/ NdrFcShort( 0x178 ), /\* Offset= 376 (786) \*/ /\* 412 \*/ NdrFcLong( 0x14 ), /\* 20 \*/ /\* 416 \*/ NdrFcShort( 0x190 ), /\* Offset= 400 (816) \*/ /\*  $418$  \*/ NdrFcShort( 0xfffffffff; ),  $/* 420 * /$ 0x1b,  $\frac{1}{1}$ ,  $\frac{1}{1}$ ,  $\frac{1}{$  $7 * 3 * /$ /\* 422 \*/ NdrFcShort( 0x4 ), /\* 4 \*/ /\* 424 \*/ 0x19, /\* Corr desc: field pointer, FC\_ULONG \*/  $0x0,$   $/*$  \*/ /\* 426 \*/ NdrFcShort( 0x0 ), /\* 0 \*/  $/* 428 * /$  $0 \times 4b$ ,<br> $0 \times 5c$ ,<br> $0 \times 5c$ ,<br> $\frac{1}{2} \times FC$  PAD \*,  $/*$  FC\_PAD  $*/$  $/* 430 * /$  0x48, /\* FC\_VARIABLE\_REPEAT \*/  $/*$  FCFIXED OFFSET  $*/$ /\* 432 \*/ NdrFcShort( 0x4 ), /\* 4 \*/ /\* 434 \*/ NdrFcShort( 0x0 ), /\* 0 \*/ /\* 436 \*/ NdrFcShort( 0x1 ), /\* 1 \*/ /\* 438 \*/ NdrFcShort( 0x0 ), /\* 0 \*/ /\* 440 \*/ NdrFcShort( 0x0 ), /\* 0 \*/<br>/\* 442 \*/ 0x12, 0x0, /\* FC\_UP \*/ /\* 442 \*/ 0x12, 0x0, /\* FC\_UP \*/ /\* 444 \*/ NdrFcShort(  $0$ xffffff6e),  $/*$  446  $*/$  $0\times5{\rm b}$  ,  $\qquad \qquad$  /\* FC\_END \*/  $\begin{array}{ll} \texttt{0x8}\,, & \texttt{\hspace{1cm}}^{\mathstrut} & \texttt{\hspace{1cm}}^{\mathstrut} & \texttt{\hspace{1cm}}^{\mathstrut} & \texttt{\hspace{1cm}}^{\mathstrut} & \texttt{\hspace{1cm}}^{\mathstrut} & \texttt{\hspace{1cm}}^{\mathstrut} & \texttt{\hspace{1cm}}^{\mathstrut} & \texttt{\hspace{1cm}}^{\mathstrut} \texttt{\hspace{1cm}}^{\mathstrut} & \texttt{\hspace{1cm}}^{\mathstrut} & \texttt{\hspace{1cm}}^{\mathstrut} & \texttt{\hspace{1cm}}^{\mathstrut} &$ /\* 448 \*/  $0x5c$ ,  $/$   $/$  FC  $0x5b$ ,  $0x5b$ , /\* FC END  $*/$  $/* 450 * /$  $0x16$ ,  $x = \frac{y*}{x} \cdot \frac{y}{x}$ <br> $\frac{y*}{x} \cdot \frac{z}{x}$  $7 * 3 * 7$ /\* 452 \*/ NdrFcShort( 0x8 ), /\* 8 \*/  $/* 454 * /$  0x4b, /\* FC\_PP \*/  $/*$  FC\_PAD  $*/$ /\* 456 \*/  $0\times46$  ,  $$\tt /\star$$  FC\_NO\_REPEAT  $$\star$/$  $0\times5$  c,  $\qquad \qquad$  /\* FC\_PAD \*/  $\qquad$ /\* 458 \*/ NdrFcShort( 0x4 ), /\* 4 \*/ /\* 460 \*/ NdrFcShort( 0x4 ), /\* 4 \*/

/\* 462 \*/ 0x11, 0x0, /\* FC\_RP \*/ /\* 464 \*/ NdrFcShort(  $0xfffffd4$  ),  $\overline{\phantom{a}}$  /\* Offset= -44 (420) \*/  $/* 466 * /$  $0x5b$ ,  $/*$  FC END  $*/$  $\left(\begin{matrix} \ast & 468 & \ast / & 0x8, \\ 0x8 & \ast / & 0x8, \\ 0x8 & \ast / & 0x8, \\ 0x8 & \ast / & 0x8, \\ 0x8 & \ast / & 0x8, \\ 0x8 & \ast / & 0x8, \\ 0x8 & \ast / & 0x8, \\ 0x8 & \ast / & 0x8, \\ 0x8 & \ast / & 0x8, \\ 0x8 & \ast / & 0x8, \\ 0x8 & \ast / & 0x8, \\ 0x8 & \ast / & 0x8, \\ 0x8 & \ast / & 0x8, \\ 0x8 & \ast / & 0x8, \\$  $\frac{\sqrt{*} \text{ FC\_LONG} *}{0 \times 5 \text{ b}}$ .  $/*$  FC END  $*/$  $/* 470 * /$  $0x21$ ,  $/*$  FC BOGUS ARRAY  $*/$ 0x3,  $/ * 3 \overline{*}/$ /\* 472 \*/ NdrFcShort( 0x0 ), /\* 0 \*/ /\* 474 \*/ 0x19, <br>  $\begin{array}{ccc} \sqrt{*} & \text{Corr desc: field pointer, FC_ULONG *}/ \\ 0x0, & \sqrt{*} & \sqrt{*} \end{array}$  $7*$  \*/ /\* 476 \*/ NdrFcShort( 0x0 ), /\* 0 \*/ /\* 478 \*/ NdrFcLong( 0xffffffff ), /\* -1 \*/  $\frac{1}{2}$  /\* 482 \*/ 0x4c,<br> $\frac{1}{2}$  /\* FC\_EMBEDDED\_COMPLEX \*/<br> $\frac{1}{2}$  /\* 0 \*/  $0x0,$   $\frac{1}{2}$   $\frac{1}{2}$   $\frac{1}{$ /\* 484 \*/ NdrFcShort( 0xfffffff50 ),  $/$ \*  $/$ \*  $/$  486 \*/ 0x5c,  $/$ \*  $/$ \* FC PAD \*/  $/* 486 * / 0x5c,$   $/* FC$   $0x5b.$ /\* FC\_END  $*/$ /\* 488 \*/  $0 \times 1$ a,  $\frac{1}{2} \times$  FC\_BOGUS\_STRUCT \*/<br> $0 \times 3$ ,  $\frac{1}{2} \times 3 \times 1$  $0x3$ ,  $/* 3*/$ <br>/\* 490 \*/ NdrFcShort( 0x8),  $/* 8*/$ /\* 492 \*/ NdrFcShort( 0x0 ), /\* 0 \*/ /\* 494 \*/ NdrFcShort( 0x6 ), /\* Offset= 6 (500) \*/ /\* 496 \*/ 0x8,  $/$  /\* FC\_LONG \*/<br>0x36, 0x36, /\* FC\_POINTER \*/  $/*$  498 \*/ 0x5c,  $0x5b$ ,  $/*$  FC END  $*/$  $/* 500 * /$  0x11, 0x0, /\* FC\_RP \*/ /\* 502 \*/ NdrFcShort( 0xffffffe0 ), /\* Offset= -32 (470) \*/  $/* 504 * /$  $0 \times 21$ ,  $\qquad \qquad$  /\* FC\_BOGUS\_ARRAY \*/<br> $0 \times 3$ ,  $\qquad \qquad$  /\* 3 \*/ 0x3, /\* 3 \*/ /\* 506 \*/ NdrFcShort( 0x0 ), /\* 0 \*/ /\* 508 \*/ 0x19, <br> 0x0, <br> 0x0, <br>  $\frac{1}{x}$  /\* /\* C\_ULONG \*/  $0x0$ ,  $/$ \* \*/ /\* 510 \*/ NdrFcShort( 0x0 ), /\* 0 \*/ /\* 512 \*/ NdrFcLong( 0xfffffffff),  $/* -1 */$  $\frac{7}{10}$  /\* 516 \*/ 0x4c,<br>0x0,<br>0x0,<br>0x0,  $\frac{-}{1}$  /\* 0 \*/<br>
/\* Offset= -192 (326) \*/ /\* 518 \*/ NdrFcShort(  $0xffffff40$  ), /\* 520 \*/ 0x5c,  $/$  /\* FC\_PAD \*/<br>0x5b, /\* FC\_END  $^{\star}/$  $/* 522 */$ 0x1a,  $\frac{1}{x}$  FC\_BOGUS\_STRUCT \*/<br>0x3,  $\frac{1}{x}$   $\frac{3}{x}$ /  $7 * 3 * /$ /\* 524 \*/ NdrFcShort( 0x8 ), /\* 8 \*/  $/* 526 */$  NdrFcShort( 0x0),  $/* 0 */$ /\* 528 \*/ NdrFcShort( 0x6 ), /\* Offset= 6 (534) \*/ /\* 530 \*/  $0 \times 8$ ,  $/$   $/$  FC\_<br> $0 \times 36$ ,  $0 \times 36$ ,  $0 \times 36$ ,  $\overline{\phantom{0}}$  /\* FC\_POINTER \*/<br>/\* FC\_PAD \*/ /\* 532 \*/ 0x5c,  $/$  /\* FC  $/$  0x5b,  $/*$  FC END  $*/$ /\* 534 \*/ 0x11, 0x0, /\* FC\_RP \*/ /\* 536 \*/ NdrFcShort( 0xffffffe0 ), /\* Offset= -32 (504) \*/ /\* 538 \*/  $0 \times 1$ b,  $\frac{1}{10} \times 3 \times 1$ <br> $\frac{1}{10} \times 3 \times 1$  $7 * 3 * 7$ 

Dell **Dell Example 2005 Dell Contract 2005 Dell 118 February 2005** TPC-C Full Disclosure Report Copyright Dell

```
118
```
/\* 540 \*/ NdrFcShort( 0x4 ), /\* 4 \*/ /\* Corr desc: field pointer, FC\_ULONG \*/<br>0x0.  $\frac{1}{x}$  \*/  $y^* + y^*$ /\* 544 \*/ NdrFcShort( 0x0 ), /\* 0 \*/  $/* 546 * /$  $0 \times 4b$ ,  $4 \times FC\_PP^* /$ <br> $0 \times 5c$ ,  $4 \times FC\_PAD^*$  $/*$  FC\_PAD  $*/$  $/* 548 * /$  $0 \times 48$ ,  $/ *$  FC\_VARIABLE\_REPEAT  $*$ /<br> $0 \times 49$ .  $/ *$  FC\_FIXED\_OFFSET  $*$ /  $/*$  FCFIXED OFFSET  $*/$ /\* 550 \*/ NdrFcShort( 0x4 ), /\* 4 \*/ /\* 552 \*/ NdrFcShort( 0x0 ), /\* 0 \*/ /\* 554 \*/ NdrFcShort( 0x1 ), /\* 1 \*/ /\* 556 \*/ NdrFcShort( 0x0 ), /\* 0 \*/ /\* 558 \*/ NdrFcShort( 0x0 ), /\* 0 \*/ /\* 560 \*/ 0x12, 0x0, /\* FC\_UP \*/ /\* 562 \*/ NdrFcShort( 0x182),  $/* 564 */$  $0x5b$ ,  $/*$  FC END  $*/$  $\begin{array}{ll} \texttt{0x8}\,, & \texttt{\hspace{1cm}}^{\mathstrut} & \texttt{\hspace{1cm}}^{\mathstrut} & \texttt{\hspace{1cm}}^{\mathstrut} & \texttt{\hspace{1cm}}^{\mathstrut} & \texttt{\hspace{1cm}}^{\mathstrut} & \texttt{\hspace{1cm}}^{\mathstrut} & \texttt{\hspace{1cm}}^{\mathstrut} & \texttt{\hspace{1cm}}^{\mathstrut} \texttt{\hspace{1cm}}^{\mathstrut} & \texttt{\hspace{1cm}}^{\mathstrut} & \texttt{\hspace{1cm}}^{\mathstrut} & \texttt{\hspace{1cm}}^{\mathstrut} &$ /\* 566 \*/ 0x5c,  $/$  /\* FC  $/*$  FC END  $*/$  $/* 568 * /$  $0x1a$ ,  $/*$  FC BOGUS STRUCT  $*/$  $0x3$ ,  $/* 3 \overline{*}/$ /\* 570 \*/ NdrFcShort( 0x8 ), /\* 8 \*/ /\* 572 \*/ NdrFcShort( 0x0 ), /\* 0 \*/ /\* 574 \*/ NdrFcShort( 0x6 ), /\* Offset= 6 (580) \*/<br>
/\* 576 \*/ 0x8, <br>
/\* FC LONG \*/  $/* 576 * / 0x8,$  $\begin{array}{lll} 0 \times 36 \, {\scriptstyle\bullet} & \end{array} \hspace{0.5cm} \begin{array}{lll} \times & \text{FC\_POINTER} \end{array} \hspace{0.1cm} \hspace{0.1cm} \hspace{0.1cm} \hspace{0.1cm} \hspace{0.1cm} \hspace{0.1cm} \hspace{0.1cm} \hspace{0.1cm} \hspace{0.1cm} \hspace{0.1cm} \hspace{0.1cm} \hspace{0.1cm} \hspace{0.1cm} \hspace{0.1cm} \hspace{0.1cm} \hspace{0.1cm} \hspace{0.1cm} \end{array}$ /\* 578 \*/ 0x5c,  $/$  /\* FC  $/*$  FC END  $*/$  $/* 580 * /$  0x11, 0x0, /\* FC\_RP \*/ /\* 582 \*/ NdrFcShort( 0xffffffd4 ), /\* Offset= -44 (538) \*/  $/* 584 * /$  $0 \times 2f$ ,  $\frac{1}{2} \times FC\_IP \times /$ <br> $0 \times 5a$ ,  $\frac{1}{2} \times FC\_CONSTAR$  $/*$  FC\_CONSTANT\_IID  $*/$ /\* 586 \*/ NdrFcLong( 0x2f ), /\* 47 \*/ /\* 590 \*/ NdrFcShort( 0x0 ), /\* 0 \*/ /\* 592 \*/ NdrFcShort( 0x0 ), /\* 0 \*/  $/* 594 * / 0xc0,$  $0 \times 0$ ,  $\frac{1}{2}$  /\* 0 \*/  $/* 596 * / 0x0,$  $0x0,$   $/* 0 */$ /\* 598 \*/ 0x0,  $/$  /\* 0 \*/  $0x0,$ <br>  $/* 0 * /$ <br>  $/* 0 * /$  $/* 600 * / 0x0.$  $0 \times 46$ ,  $/* 70 *$  $/* 602 * /$  $0 \times 1$ b,  $\frac{1}{2} \times \frac{1}{2}$  FC\_CARRAY \*/<br> $0 \times 0$ ,  $\frac{1}{2}$  /\*  $0 \times \frac{1}{2}$  /\*  $/* 0 \frac{1}{x}$ /\* 604 \*/ NdrFcShort( 0x1 ), /\* 1 \*/<br>/\* 606 \*/ 0x19. /\* Corr /\* Corr desc: field pointer, FC\_ULONG \*/<br>0x0,  $\begin{array}{cc} \sqrt{*} & \star \end{array}$  $0x0,$   $\frac{1}{x}$   $\frac{x}{y}$ /\* 608 \*/ NdrFcShort( 0x4 ), /\* 4 \*/ /\* 610 \*/ 0x1, /\* FC\_BYTE \*/ /\* FC END  $*/$  $/* 612 * /$  $0x1a$ ,  $\qquad$  /\* FC\_BOGUS\_STRUCT \*/<br> $0x3$ ,  $\qquad$  /\*  $3\frac{x}{x}$  $7 * 3 * /$ 

/\* 616 \*/ NdrFcShort( 0x0 ), /\* 0 \*/ /\* 618 \*/ NdrFcShort( 0xa ), /\* Offset= 10 (628) \*/<br>/\* 620 \*/ 0x8, /\* FC LONG \*/ /\* 620 \*/  $0 \times 8$ ,  $/$   $/$  FC  $0 \times 8$ ,  $0 \times 8$ ,  $0 \times 8$ ,  $\overline{)}$  /\* FC\_LONG \*/<br>
/\* 622 \*/ 0x4c,  $\overline{)}$  /\* FC\_EMBEDDED\_COMPLEX \*/ /\* FC\_EMBEDDED\_COMPLEX  $*/$ <br>0x0, /\* 0 \*/  $0x0,$   $\qquad$  /\* 0 \*/<br>fd8 ), /\* Offset= -40 (584) \*/ /\* 624 \*/ NdrFcShort( 0xffffffd8 ),<br>/\* 626 \*/ 0x36,  $\frac{1}{2}$  FC  $/*$  FC\_POINTER  $*/$ <br>0x5b.  $/*$  FC END  $*/$  $/* 628 * /$  0x12, 0x0, /\* FC\_UP \*/ /\* 630 \*/ NdrFcShort( 0xffffffe4 ), /\* Offset= -28 (602) \*/ /\* 632 \*/  $0x1b$  ,  $\qquad \qquad$  /\* FC\_CARRAY \*/  $\qquad$  $0x3,$   $\frac{1}{2}x$  /\* 3  $\frac{1}{2}x$ / /\*  $634$  \*/ NdrFcShort( 0x4),<br>/\*  $636$  \*/ 0x19, /\* Corr desc: field pointer, FC\_ULONG \*/<br>0x0.  $\frac{1}{x}$  \*/  $y^* + y$ /\* 638 \*/ NdrFcShort( 0x0 ), /\* 0 \*/ /\* 640 \*/  $0x4b$ ,  $/*$  FC\_PP \*/<br> $0x5c$ ,  $/*$  FC\_PAD \*  $/*$  FC\_PAD  $*/$  $/* 642 * /$  $0 \times 48$ ,  $/ *$  FC\_VARIABLE\_REPEAT  $* /$ <br> $0 \times 49$ .  $/ *$  FC\_FIXED\_OFFSET  $* /$  $/*$  FC\_FIXED\_OFFSET  $*/$ /\* 644 \*/ NdrFcShort( 0x4 ), /\* 4 \*/ /\* 646 \*/ NdrFcShort( 0x0 ), /\* 0 \*/ /\* 648 \*/ NdrFcShort( 0x1 ), /\* 1 \*/ /\* 650 \*/ NdrFcShort( 0x0 ), /\* 0 \*/ /\* 652 \*/ NdrFcShort( 0x0 ), /\* 0 \*/ /\* 654 \*/  $0x12$ ,  $0x0$ ,  $/$  FC\_UP \*/ /\* 656 \*/ NdrFcShort(  $0xfffffd4$  ),  $\overline{\phantom{a}}$  /\* Offset= -44 (612) \*/ /\* 658 \*/  $0x5b$ ,  $/*$  FC END  $*/$  $\begin{array}{lll} 0 \times 8\, , & \quad \ \ / \ast\ \ \text{FC\_LONG} \ \ \ast \, / \\ \end{array}$ /\* 660 \*/ 0x5c,  $/$  /\* FC<sub>,</sub>  $0x5b$ ,  $0x5b$  $/*$  FC END  $*/$  $/* 662 */$  $0 \times 1a$ ,  $\qquad \qquad$  /\* FC\_BOGUS\_STRUCT \*/<br> $0 \times 3$ ,  $\qquad \qquad$  /\* 3  $\overline{\star}$ /  $7 * 3 * /$ /\* 664 \*/ NdrFcShort( 0x8 ), /\* 8 \*/ /\* 666 \*/ NdrFcShort( 0x0 ), /\* 0 \*/ /\* 668 \*/ NdrFcShort( 0x6 ), /\* Offset= 6 (674) \*/<br>/\* 670 \*/ 0x8, /\* FC LONG \*/  $/* 670 * / 0x8,$  $\begin{array}{ccc} 0 \times 36, & \mbox{ } & \mbox{ } \nonumber \\ \mbox{ } / \ast & \mbox{FC\_POINTER} & \mbox{ } \nonumber \\ \mbox{ } / \ast & \mbox{FC\_PAD} & \mbox{ } \nonumber \\ \end{array}$ /\* 672 \*/ 0x5c,  $/$  /\* FC\_<br>0x5b, /\* FC\_END  $*/$  $/* 674 */$  0x11, 0x0, /\* FC\_RP \*/ /\* 676 \*/ NdrFcShort( 0xffffffd4 ), /\* Offset= -44 (632) \*/ /\* 678 \*/ 0x1d, /\* FC\_SMFARRAY \*/  $7 * 0 * /$ /\* 680 \*/ NdrFcShort( 0x8 ), /\*  $8$  \*/<br>/\* 682 \*/ 0x2, /\* FC CHAR \*/ /\* 682 \*/ 0x2,  $/$  /\* FC\_CHAR \*/ 0x5b,  $/*$  FC END  $*/$ /\* 684 \*/ 0x15,  $/ *$  FC\_STRUCT  $*/$ <br>0x3,  $/ *$  3 $*/$  $7 * 3 * /$ /\* 686 \*/ NdrFcShort( 0x10 ), /\* 16 \*/

 $/*$  FC SHORT  $*/$ 

/\* 614 \*/ NdrFcShort( 0x10 ), /\* 16 \*/

Dell **Dell** February 2005 TPC-C Full Disclosure Report Copyright Dell

#### 119

/\* 688 \*/ 0x8,  $/$  /\* FC\_LONG \*/ 0x6,

/\* 690 \*/ 0x6, /\* FC\_SHORT \*/  $0 \times 4c$ ,  $^+$  /\* FC\_EMBEDDED\_COMPLEX \*/ /\* 692 \*/ 0x0,<br>NdrFcShort(0xfffffff1),  $/*$  Offset= -15 (678) \*/  $0x5b$ ,  $/*$  FC END  $*/$  $/* 696 * /$  $0x1a$ ,  $\frac{1}{x}$   $\frac{1}{x}$   $\frac$  $7 * 3 * /$ /\* 698 \*/ NdrFcShort( 0x18 ), /\* 24 \*/ /\* 700 \*/ NdrFcShort( 0x0 ), /\* 0 \*/ /\* 702 \*/ NdrFcShort( 0xa ), /\* Offset= 10 (712) \*/ /\* 704 \*/ $0x8$  ,  $$\gamma^{\star}$$  FC\_LONG \*/  $0x36$  ,  $\begin{array}{ccccc} & & & 0x36,^- & & \text{/* FC PONTER * /} \\ \text{/* 706 * / 0x4c,} & & & \text{/* FC EMBEDDED COMPLEX * /} \end{array}$ /\* FC EMBEDDED COMPLEX  $*/$  $0 \times 0$ ,  $\left( \begin{array}{cc} - & - \\ - & \end{array} \right)$   $\star$   $\left( \begin{array}{cc} 0 & \star \end{array} \right)$ /\* 708 \*/ NdrFcShort( 0xffffffe8 ), /\* Offset= -24 (684) \*/ /\* 710 \*/ 0x5c,  $/$  /\* FC /\* FC\_END  $*/$ /\* 712 \*/ 0x11, 0x0, /\* FC\_RP \*/ /\* 714 \*/ NdrFcShort( 0xffffff0c ), /\* Offset= -244 (470) \*/ /\* 716 \*/  $0 \times 1$ b,  $\frac{1}{2} \times \frac{1}{2}$  FC\_CARRAY \*/<br> $0 \times 0.$  /\*  $0 \times \frac{1}{2}$  $0x0,$   $\qquad \qquad$  /\* 0 \*/<br>/\* 718 \*/ NdrFcShort( 0x1), /\* 1 \*/ /\* 720 \*/ 0x19,  $\frac{1}{2}$  /\* Corr desc: field pointer, FC ULONG \*/  $0x0,$   $/*$  \*/ /\* 722 \*/ NdrFcShort( 0x0 ), /\* 0 \*/ /\* 724 \*/  $0x1$ ,  $4x + 0x1$ ,  $7x + 50x$ ,  $7x + 724$  \*/ /\* FC\_END  $*/$ /\* 726 \*/  $0x16$ ,  $\frac{x}{x}$  FC\_PSTRUCT \*/<br> $0x3$ ,  $\frac{x}{x}$  $y*3 \frac{1}{x}$ /\* 728 \*/ NdrFcShort( 0x8 ), /\* 8 \*/ /\* 730 \*/  $0x4b$ ,  $x^*$  FC\_PP \*/<br> $0x5c$ ,  $x^*$  FC\_PAD \*  $/*$  FC\_PAD  $*/$ /\* 732 \*/  $0 \times 46$ ,  $/ *$  FC\_NO\_REPEAT  $*/$ <br> $0 \times 5$ C.  $/ *$  FC\_PAD  $*/$  $/*$  FC\_PAD \*/ /\* 734 \*/ NdrFcShort( 0x4 ), /\* 4 \*/ /\* 736 \*/ NdrFcShort( 0x4 ), /\* 4 \*/<br>/\* 738 \*/ 0x12, 0x0, /\* FC\_UP \*/ /\* 738 \*/ 0x12, 0x0, /\* FC\_UP \*/ /\* 740 \*/ NdrFcShort(  $0$ xffffffe $8$ ), /\* 742 \*/  $0x5b$ ,  $/*$  FC\_END  $*/$  $\begin{array}{ccccc} & & & & 0x8, & & & \nearrow \ast & \texttt{FC\_LONG} \ \ast / & & & & \nearrow \ast & \texttt{FC\_LONG} \ \ast / & & & & \nearrow \ast & \texttt{FC\_LONG} \ \ast / & & & & \end{array}$  $\frac{1}{x}$  FC\_LONG \*/<br>0x5b,  $/*$  FC END  $*/$  $/* 746 * /$ 0x1b,  $\frac{1}{x}$   $\frac{1}{x}$   $\frac{1}{x}$   $\frac{1}{x}$   $\frac{1}{x}$  $0x1,$ <br>  $\frac{1}{x}$  /\* 1  $\frac{x}{x}$ /\* 748 \*/ NdrFcShort( 0x2 ),<br>/\* 750 \*/ 0x19. /\* Corr desc: field pointer, FC\_ULONG \*/<br>0x0,  $\begin{array}{cc} \sqrt{*} & \star \end{array}$  0x0, /\* \*/ /\* 752 \*/ NdrFcShort( 0x0 ), /\* 0 \*/ /\* 754 \*/ 0x6,  $/$  /\* FC\_SHORT \*/ 0x5b, /\* FC END  $*/$ /\* 756 \*/  $0 \times 16$ ,  $\frac{7}{8}$ ,  $\frac{F}{2}$ PSTRUCT \*/<br> $0 \times 3$ ,  $\frac{7}{8}$  $7 * 3 * /$ /\* 758 \*/ NdrFcShort( 0x8 ), /\* 8 \*/

/\* 760 \*/  $0x4b$ ,  $/* FC_PP * /$ <br> $0x5c$ ,  $/* FCPAD *$  $/*$  FC\_PAD  $*/$ /\* 762 \*/  $0 \times 46$ ,  $/ *$  FC\_NO\_REPEAT  $*/$ <br> $0 \times 5c$ ,  $/ *$  FC\_PAD  $*/$  $0x5c$ ,  $/* FC_PAD */$ <br>/\* 764 \*/ NdrFcShort( 0x4 ),  $/* 4 * /$ /\* 766 \*/ NdrFcShort(  $0x4$  ), /\*  $4 \times$ /<br>/\* 768 \*/ 0x12, 0x0, /\* FC UP \*/ /\* 768 \*/ 0x12, 0x0, /\* FC\_UP \*/ /\* 770 \*/ NdrFcShort(  $0$ xffffffe8), /\* 772 \*/  $0\times5{\rm b}$  ,  $$\gamma^{\ast}$$  FC\_END  $^{\star}/$  $\begin{array}{lll} 0 \times 8\, , & \quad \ \ \, \tt \hspace{.6cm} & \tt \hspace{.6cm} \tt \hspace{.6cm} & \tt \hspace{.6cm} \tt \hspace{.6cm} \tt \hspace{.6cm} \tt \end{array} \hspace{1.5cm} \begin{array}{lll} 0 \times 6 & \star \, \tt \end{array}$  $/* 774 * / 0x8,$  $0x5b$ ,  $/*$  FC\_END  $*/$ /\* 776 \*/ 0x1b,  $\frac{1}{x}$   $\frac{1}{x}$   $\frac{1$  $0x3,$ <br>  $\frac{x}{3}$ ,  $\frac{x}{3}$ /\* 778 \*/ NdrFcShort( 0x4 ),<br>/\* 780 \*/ 0x19, /\* Corr desc: field pointer, FC\_ULONG \*/<br>0x0,  $\frac{1}{\sqrt{\frac{x}{x}}}$  $0x0,$   $\frac{1}{x}$   $\frac{x}{y}$ /\* 782 \*/ NdrFcShort( 0x0 ), /\* 0 \*/<br>/\* 784 \*/ 0x8. /\* FC LONG \*/  $/* 784 \times / 0x8,$   $/* FC$ <br> $0x5b,$ /\* FC END  $*/$ /\* 786 \*/  $0 \times 16$ ,  $\qquad \qquad$  /\* FC\_PSTRUCT \*/<br> $0 \times 3$ ,  $\qquad \qquad$  /\*  $3 \frac{1}{\pi}$ /  $7 * 3 * /$ /\* 788 \*/ NdrFcShort( 0x8 ), /\* 8 \*/ /\* 790 \*/  $0x4b$ ,  $/* FC_PP * /$ <br> $0x5c$ ,  $/* FCPAD *$  $/*$  FC\_PAD  $*/$ /\* 792 \*/  $0 \times 46$ ,  $/ *$  FC\_NO\_REPEAT  $*/$ <br> $0 \times 5c$ ,  $/ *$  FC\_PAD  $*/$  $/*$  FC\_PAD \*/ /\* 794 \*/ NdrFcShort( 0x4 ), /\* 4 \*/ /\* 796 \*/ NdrFcShort( 0x4 ), /\* 4 \*/<br>/\* 798 \*/ 0x12, 0x0, /\* FC\_UP \*/ /\* 798 \*/ 0x12, 0x0, /\* FC\_UP \*/ /\* 800 \*/ NdrFcShort(  $0$ xffffffe8 ),  $7* 802 *7$  $0x5b$ ,  $/*$  FC END  $*/$  $\begin{array}{lll} 0 \times 8\, , & \quad \ \ \, \tt \hspace{.6cm} & \tt \hspace{.6cm} \tt \hspace{.6cm} & \tt \hspace{.6cm} \tt \hspace{.6cm} \tt \hspace{.6cm} & \tt \hspace{.6cm} \tt \hspace{.6cm} \tt \hspace{.6cm} \tt \hspace{.6cm} \tt \hspace{.6cm} \tt \hspace{.6cm} \tt \hspace{.6cm} \tt \hspace{.6cm} \tt \hspace{.6cm} \tt \hspace{.6cm} \tt \hspace{.6cm} \tt \hspace{.6cm} \tt \hspace{.6cm} \$  $/* 804 * / 0x8,$  $0x5b$ ,  $/*$  FC\_END  $*/$ /\* 806 \*/ 0x1b,  $\frac{1}{\sqrt{\pi}}$   $\frac{1}{\sqrt{\pi}}$   $\frac{1}{\sqrt{\pi}}$  /\*  $\frac{1}{\sqrt{\pi}}$  /\* 7  $\frac{1}{\sqrt{\pi}}$  /\*  $0x7$ ,  $x + 7 \overline{x}$ /\* 808 \*/ NdrFcShort( 0x8 ),<br>/\* 810 \*/ 0x19, /\* Corr desc: field pointer, FC\_ULONG \*/<br>0x0,  $\frac{1}{x}$  \*/  $0x0,$   $\frac{1}{x}$   $\frac{x}{y}$ /\* 812 \*/ NdrFcShort( 0x0 ), /\* 0 \*/<br>/\* 814 \*/ 0xb, /\* FC H  $/*$  FC\_HYPER  $*/$  0x5b.  $/*$  FC END  $*/$  $/* 816 * /$ 0x16,  $\frac{1}{x}$   $\frac{1}{x}$   $\frac{1$  $7 * 3 * /$ /\* 818 \*/ NdrFcShort( 0x8 ), /\* 8 \*/ /\* 820 \*/  $0\times4{\rm b}$  ,  $\qquad \qquad$  /\* FC\_PP\_ \*/  $0x5c$ ,  $/*$  FC PAD  $*/$ /\* 822 \*/  $0 \times 46$ ,  $/$   $/$  FC\_NO\_REPEAT  $*/$ 

Dell **Dell Example 2005 Dell Contract 2005 Contract 2005** TPC-C Full Disclosure Report Copyright Dell

 $0x5c$ ,  $/* FC PAD * /$ /\* 824 \*/ NdrFcShort( 0x4 ), /\* 4 \*/ /\* 826 \*/ NdrFcShort( 0x4 ), /\* 4 \*/<br>/\* 828 \*/ 0x12, 0x0, /\* FC\_UP \*/ /\* 828 \*/ 0x12, 0x0,  $\frac{1}{2}$  FC\_UP \*/<br>/\* 830 \*/ NdrFcShort(0xffffffe8),  $\frac{1}{2}$  /\* 0ffset= -24 (806) \*/ /\* 830 \*/ NdrFcShort(  $0$ xffffffe8),  $/* 832 * /$  $0x5b$ ,  $/*$  FC END  $*/$  $\begin{array}{ccc}\n\sqrt{1 + 834} & \sqrt{1 + 834} \\
\sqrt{1 + 834} & \sqrt{1 + 834} \\
\sqrt{1 + 834} & \sqrt{1 + 834} \\
\sqrt{1 + 834} & \sqrt{1 + 834} \\
\sqrt{1 + 834} & \sqrt{1 + 834} \\
\sqrt{1 + 834} & \sqrt{1 + 834} \\
\sqrt{1 + 834} & \sqrt{1 + 834} \\
\sqrt{1 + 834} & \sqrt{1 + 834} \\
\sqrt{1 + 834} & \sqrt{1 + 834} \\
\sqrt{1 + 834} & \sqrt{$  $\frac{1}{x}$  FC\_LONG \*/<br>0x5b, /\* FC END  $*/$  $/* 836 * /$ 0x15,  $\frac{7}{10}$  /\* FC\_STRUCT \*/<br>0x3,  $\frac{7}{10}$  /\* 3 \*/  $7 * 3 * /$ /\* 838 \*/ NdrFcShort( 0x8 ), /\* 8 \*/ /\* 840 \*/  $0x8$ ,  $40x$  /\* FC\_LONG \*/<br> $0x8$ ,  $0x8$ ,  $0 \times 8$ ,  $^{-}$  /\* FC\_LONG \*/<br>
/\* FC\_PAD \*/ /\* 842 \*/ 0x5c,  $/$  /\* FC /\* FC\_END  $*/$  $/* 844 * /$ 0x1b,  $\frac{1}{x}$   $\frac{1}{x}$   $\frac{1$  $0x3,$   $\frac{1}{1}x + 3x$ /\* 846 \*/ NdrFcShort( 0x8 ),<br>/\* 848 \*/ 0x7. /\* Corr desc: FC\_USHORT \*/<br>0x0. /\* \*/  $0x0,$   $/*$  \*/ /\* 850 \*/ NdrFcShort( 0xffd8 ), /\* -40 \*/ /\* 852 \*/ 0x4c,  $\begin{array}{ccc} \sqrt{*} & \text{FC\_EMBEDDED\_COMPLEX} & \times/\\ 0\times 0, & \end{array}$  /\* 0  $7 * 0 *$ /\* 854 \*/ NdrFcShort( 0xffffffee ), /\* Offset= -18 (836) \*/  $/* 856 * / 0x5c,$  $0x5b$ ,  $/*$  FC END  $*/$  $/* 858 * /$  $0 \times 1$ a,  $\frac{1}{2} \times$  FC\_BOGUS\_STRUCT \*/<br> $0 \times 3$ ,  $\frac{1}{2} \times 3 \times 1$  $7 * 3 * 7$ /\* 860 \*/ NdrFcShort( 0x28 ), /\* 40 \*/ /\* 862 \*/ NdrFcShort( 0xffffffee ),  $\frac{1}{2}$  0ffset= -18 (844) \*/ /\* 864 \*/ NdrFcShort( 0x0 ), /\* Offset= 0 (864) \*/  $\frac{\pi}{2}$  FC\_SHORT \*/  $0x6$ ,  $x^2$  /\* FC\_SHORT \*/<br>
/\* 868 \*/ 0x38, <br>
/\* FC ALIGNM4 \*/ /\* FC\_ALIGNM4 \*/<br>0x8, 0x8, /\* FC\_LONG \*/ /\* 870 \*/ 0x8,  $/$  /\* FC\_<br>0x4c,  $\begin{array}{ccc} 0 \times 4 \, \text{c}\, \text{,} & \hspace{1.5cm} \text{ \hspace{.2cm}}^{\text{}} & \hspace{1.5cm} \text{\hspace{.2cm}}^{\text{\normalsize{*}}} & \hspace{1.5cm} \text{\hspace{.2cm}}^{\text{\normalsize{*}}} & \hspace{1.5cm} \text{\hspace{.2cm}}^{\text{\normalsize{*}}} & \hspace{1.5cm} \text{\hspace{.2cm}}^{\text{\normalsize{*}}} & \hspace{1.5cm} \text{\hspace{.2cm}}^{\text{\normalsize{*}}} & \hspace{1.5cm} \text{\hspace{.2cm}}^{\text$ /\* 872 \*/ 0x0,  $/$  /\* 0 \*/  $\sqrt{$  0 \*/  $\sqrt{$  NdrFcShort( 0xfffffdf7 ),  $/*$  Offset= -521 (352) \*/  $0x5b$ ,  $/*$  FC END  $*/$  $/* 876 * /$  0x12, 0x0, /\* FC\_UP \*/ /\* 878 \*/ NdrFcShort( 0xfffffef6 ), /\* Offset= -266 (612) \*/ /\* 880 \*/  $\begin{array}{ccc} 0x12, & 0x8, & \text{ /* FC\_UP [simple\_pointer] */ \\ \text{ /* FC\_BYTE} */ & \text{ } & \text{ } & \text{ } & \text{ } & \text{ } \end{array}$ /\* FC\_BYTE \*/<br> $0x5c,$ /\* FC PAD  $*/$ /\* 884 \*/  $0x12$ ,  $0x8$ ,  $\frac{1}{x}$  FC\_UP [simple\_pointer] \*/<br>/\* 886 \*/ 0x6,  $\frac{1}{x}$  FC SHORT \*/  $/*$  FC\_SHORT  $*/$ <br>0x5c,  $/*$  FC PAD  $*/$ /\* 888 \*/  $0x12$ ,  $0x8$ ,  $\frac{1}{x}$  FC UP [simple pointer] \*/ /\* 890 \*/ 0x8,  $/$  /\* FC LONG \*/  $0x5c$ ,  $\overline{\phantom{0}}$  /\* FC\_PAD \*/ /\* 892 \*/ 0x12, 0x8,  $/* FC_UP$  [simple\_pointer] \*/

/\* 894 \*/ 0xa,  $\begin{array}{ccc} \sqrt{7} & 894 & \star/ \\ 0 & \sqrt{7} & \text{FC\_FLOAT} \end{array}$  \*/ /\*  $FC_PAD * /$ /\* 896 \*/  $\begin{array}{ccc} \texttt{\char'44} & \texttt{\char'44} & \texttt{\char'44} \\ \texttt{\char'44} & \texttt{\char'44} & \texttt{\char'44} \\ \texttt{\char'44} & \texttt{\char'44} & \texttt{\char'44} \\ \texttt{\char'44} & \texttt{\char'44} & \texttt{\char'44} \\ \texttt{\char'44} & \texttt{\char'44} & \texttt{\char'44} \\ \texttt{\char'44} & \texttt{\char'44} & \texttt{\char'44} \\ \texttt{\char'44} & \texttt{\char'44} & \texttt{\char'44} \\ \texttt$  $/*$  FC\_DOUBLE  $*/$ <br>0x5c, /\* FC PAD  $*/$  $/*$  900  $*/$  0x12, 0x0, /\* FC\_UP \*/ /\* 902 \*/ NdrFcShort( 0xfffffd90 ), /\* Offset= -624 (278) \*/  $/* 904 */$  $0x12$ ,  $0x10$ ,  $\frac{1}{x}$  FC UP [pointer deref] \*/ /\* 906 \*/ NdrFcShort( 0xfffffd92 ), /\* Offset= -622 (284) \*/ /\* 908 \*/  $0x12$ ,  $0x10$ ,  $\frac{1}{x}$  FC UP [pointer deref] \*/ /\* 910 \*/ NdrFcShort( 0xfffffda6 ),  $\qquad$  /\* Offset= -602<sup>-</sup>(308) \*/ /\* 912 \*/  $0x12$ ,  $0x10$ ,  $\frac{1}{x}$  FC UP [pointer deref] \*/ /\* 914 \*/ NdrFcShort(  $0xffffdb4$  ),  $/$ \* Offset= -588 (326) \*/ /\* 916 \*/  $0x12$ ,  $0x10$ ,  $\frac{1}{x}$  FC UP [pointer deref] \*/ /\* 918 \*/ NdrFcShort( 0xfffffdc2 ),  $/$  + 0ffset= -574 (344) \*/ /\* 920 \*/  $0x12$ ,  $0x10$ ,  $\frac{1}{x}$  FC UP [pointer deref] \*/ /\* 922 \*/ NdrFcShort( 0x2 ), /\* Offset= 2 (924) \*/  $7* 924 *7$  $0 \times 12, 0 \times 0, \qquad \qquad \text{/* FC\_UP *} \text{/}$ /\* 926 \*/ NdrFcShort( 0x16 ), /\* Offset= 22 (948) \*/ /\* 928 \*/  $0 \times 15$ ,  $\frac{\pi}{100}$  /\* FC STRUCT \*/  $0x7$ ,  $x^2 + 7x$ /\* 930 \*/ NdrFcShort( 0x10 ), /\* 16 \*/ /\* 932 \*/ 0x6,  $/$  /\* FC\_SHORT \*/ 0x1,  $0x1,$   $0x1,$   $\frac{1}{x}$   $\frac{1}{x}$   $\frac{1}{x$ /\* FC\_BYTE \*/<br> $0x38,$  $0 \times 38$ ,  $\overline{) \times 58}$  /\* FC\_ALIGNM4 \*/ /\* 936 \*/ 0x8,  $/$  /\* FC\_<br>0x39,  $\begin{array}{ccc} 0x39, & \mbox{ } & \mbox{ } & \m$  $/*$  FC\_HYPER  $*/$  0x5b.  $/*$  FC END  $*/$  $/* 940 * /$  0x12, 0x0, /\* FC\_UP \*/ /\* 942 \*/ NdrFcShort( 0xfffffff2 ), /\* Offset= -14 (928) \*/ /\* 944 \*/  $0 \times 12, 0 \times 8, \qquad \qquad \text{/* } \texttt{FC\_UP} \text{ [simple\_pointer]} */$ <br/> $\qquad \qquad \text{/* } \texttt{FC\_UP} \text{ [simple\_pointer]} */$ /\* FC\_CHAR  $*/$  $0 \times 5c$ ,  $/ * FC_PAD * /$  $/* 948 * /$ 0x1a,  $\frac{1}{x}$ ,  $\frac{1}{x}$ ,  $\frac{1}{$  $7 * 7 * /$ /\* 950 \*/ NdrFcShort( 0x20 ), /\* 32 \*/ /\* 952 \*/ NdrFcShort( 0x0 ), /\* 0 \*/ /\* 954 \*/ NdrFcShort( 0x0 ), /\* Offset= 0 (954) \*/<br>
/\* 956 \*/ 0x8, /\* FC LONG \*/  $/$ \* FC\_LONG \*/<br>0x8.  $0x8$ ,  $0x8$ ,  $x = 0$ <br>
/\* FC\_LONG \*/<br>
/\* FC\_SHORT \*/  $\frac{7}{x}$  FC\_SHORT \*/<br>0x6,  $0x6$ ,  $0x6$ ,  $x^2$  /\* FC\_SHORT \*/<br>
/\* 960 \*/ 0x6,  $x^2$  /\* FC SHORT \*/  $\frac{7}{x}$  FC\_SHORT \*/<br>0x6,  $0x6$ ,  $x^2$  /\* FC\_SHORT \*/<br>
/\* 962 \*/ 0x4c,  $x^2$  /\* FC\_EMBEDDED\_COMPLEX \*/  $/$ \* FC\_EMBEDDED\_COMPLEX \* $/$ <sup>-</sup><br>0x0,  $/$ \* 0 \*/  $0 \times 0$ ,  $\frac{1}{2}$   $\frac{1}{2}$   $\$ /\* 964 \*/ NdrFcShort( 0xfffffc42 ), /\* Offset= -958 (6) \*/ /\* 966 \*/ 0x5c,  $/$  /\* FC\_PAD \*/<br>0x5b.  $/*$  FC END  $*/$ 

#### Dell **Dell Example 2005 Dell Contract 2006 Contract 2006 Contract 2006 Contract 2006** TPC-C Full Disclosure Report Copyright Dell

```
/* 968 */ 0xb4, / /* FC_USER_MARSHAL */ 0x83,
                                               / * 131 * //* 970 */ NdrFcShort( 0x0 ), /* 0 */ 
/* 972 */ NdrFcShort( 0x10 ), /* 16 */ 
/* 974 */ NdrFcShort( 0x0 ), /* 0 */ 
/* 976 */ NdrFcShort( 0xfffffc32 ), /* Offset= -974 (2) */ 
/* 978 * /0x11, 0x4, /* FC RP [alloced on stack] */
/* 980 */ NdrFcShort( 0x6 ), /* Offset= 6 (986) */ 
/* 982 * /
 0x13, 0x0, /* FC_OP */ 
/* 984 */ NdrFcShort( 0xffffffdc ), /* Offset= -36 (948) */ 
/* 986 */ 0xb4, / /* FC_USER_MARSHAL */ 0x83, // * 131 * //* 988 */ NdrFcShort( 0x0 ), /* 0 */ 
/* 990 */ NdrFcShort( 0x10 ), /* 16 */ 
/* 992 */ NdrFcShort( 0x0 ), /* 0 */<br>/* 994 */ NdrFcShort( 0xfffffff4 ), /* Offset= -12 (982) */
/* 994 */ NdrFcShort( 0xfffffff4 ),
                                0x0  } 
     }; 
const CInterfaceProxyVtbl * _ tpcc_com_ps_ProxyVtblList[] =
 { 
     ( CInterfaceProxyVtbl *) &_ITPCCProxyVtbl, 
    \Omega}; 
const CInterfaceStubVtbl * _tpcc_com_ps_StubVtblList[] = 
{ 
     ( CInterfaceStubVtbl *) &_ITPCCStubVtbl, 
    \Omega}; 
PCInterfaceName const _tpcc_com_ps_InterfaceNamesList[] = 
{ 
     "ITPCC", 
   \Omega}; 
#define _tpcc_com_ps_CHECK_IID(n) IID_GENERIC_CHECK_IID( _tpcc_com_ps, pIID, n) 
int __stdcall _tpcc_com_ps_IID_Lookup( const IID * pIID, int * pIndex ) 
 { 
    if(!_tpcc_com_ps_CHECK_IID(0)) 
\sim \sim \sim \sim \sim \sim *pIndex = 0; 
         return 1; 
 } 
     return 0; 
} 
const ExtendedProxyFileInfo tpcc_com_ps_ProxyFileInfo =
 { 
     (PCInterfaceProxyVtblList *) & _tpcc_com_ps_ProxyVtblList, 
    (PCInterfaceStubVtblList *) & _tpcc_com_ps_StubVtblList,
     (const PCInterfaceName * ) & _tpcc_com_ps_InterfaceNamesList, 
     0, // no delegation 
     & _tpcc_com_ps_IID_Lookup, 
                                                                                                             1, 
                                                                                                             2, 
                                                                                                             0, /* table of [async_uuid] interfaces */ 
                                                                                                             0, /* Filler1 */ 
                                                                                                             0, /* Filler2 */ 
                                                                                                            0 /* Filler3 */
                                                                                                        }; 
                                                                                                        #endif /* !defined(_M_IA64) && !defined(_M_AXP64)*/ 
                                                                                                        #pragma warning( disable: 4049 ) /* more than 64k source lines */ 
                                                                                                        /* this ALWAYS GENERATED file contains the proxy stub code */ 
                                                                                                          /* File created by MIDL compiler version 5.03.0280 */ 
                                                                                                        /* at Sat Apr 08 16:40:10 2000 
                                                                                                           */ 
/* Compiler settings for .\src\tpcc_com_ps.idl: 
                                                                                                            Oicf (OptLev=i2), W1, Zp8, env=\overline{W}in64 (32b run,appending), ms ext, c ext, robust
                                                                                                             error checks: allocation ref bounds check enum stub data
                                                                                                            VC declspec() decoration level:
                                                                                                                   declspec(uuid()), declspec(selectany), __declspec(novtable)
                                                                                                                   DECLSPEC_UUID(), MIDL_INTERFACE() 
                                                                                                        */ 
//@@MIDL_FILE_HEADING( ) 
                                                                                                        #if defined(_M_IA64) || defined(_M_AXP64) 
                                                                                                        #define USE_STUBLESS_PROXY 
                                                                                                        /* verify that the <rpcproxy.h> version is high enough to compile this file*/
                                                                                                        #ifndef REDQ_RPCPROXY_H_VERSION
                                                                                                        #define __REQUIRED_RPCPROXY_H_VERSION__ 475 
                                                                                                        #endif #include "rpcproxy.h" 
                                                                                                        #ifndef RPCPROXY_H_VERSION
                                                                                                        #error this stub requires an updated version of <rpcproxy.h>
                                                                                                        #endif // __RPCPROXY_H_VERSION__ 
                                                                                                        #include "tpcc_com_ps.h" 
                                                                                                        #define TYPE_FORMAT_STRING_SIZE 979 
                                                                                                        #define PROC_FORMAT_STRING_SIZE 253 
                                                                                                        #define TRANSMIT AS TABLE SIZE
                                                                                                        #define WIRE_MARSHAL_TABLE_SIZE 1 
                                                                                                        typedef struct _MIDL_TYPE_FORMAT_STRING 
                                                                                                            \sqrt{2} short Pad; 
                                                                                                            unsigned char Format [ TYPE FORMAT STRING SIZE ];
                                                                                                             } MIDL_TYPE_FORMAT_STRING; 
                                                                                                        typedef struct _MIDL_PROC_FORMAT_STRING 
                                                                                                            \left\{ \right.short Pad;
                                                                                                            unsigned char Format[ PROC FORMAT STRING SIZE ];
                                                                                                             } MIDL_PROC_FORMAT_STRING;
```
122

#### Dell **Dell** February 2005 TPC-C Full Disclosure Report Copyright Dell

```
Dell Dell February 2005
                                                                                                     123extern const MIDL_TYPE_FORMAT_STRING __MIDL_TypeFormatString;<br>extern const MIDL_PROC_FORMAT_STRING __MIDL_ProcFormatString;
/* Standard interface: MIDL itf tpcc com ps 0000, ver. 0.0,
   GUID= {0x00000000, 0x0000, 0x0000, 0x000, 0x00, 0x00, 0x00, 0x00, 0x00, 0x00, 0x00}/* Object interface: IUnknown, ver. 0.0, 
    GUID={0x00000000,0x0000,0x0000,{0xC0,0x00,0x00,0x00,0x00,0x00,0x00,0x46}} */ 
/* Object interface: ITPCC, ver. 0.0, 
    GUID={0xFEEE6AA2,0x84B1,0x11d2,{0xBA,0x47,0x00,0xC0,0x4F,0xBF,0xE0,0x8B}} */ 
extern const MIDL STUB DESC Object StubDesc;
extern const MIDL SERVER INFO ITPCC ServerInfo;
#pragma code_seg(".orpc") 
static const unsigned short ITPCC FormatStringOffsetTable[] =
     { 
    \mathbf{0},
     44, 
     88, 
     132, 
     176, 
 220 
     }; 
static const MIDL SERVER INFO ITPCC ServerInfo =
\leftarrow &Object_StubDesc, 
    0, __MIDL_ProcFormatString.Format, 
    \overline{\text{ext}}PCC_FormatStringOffsetTable[-3],
    0.\theta.
    0, 0  }; 
static const MIDL_STUBLESS_PROXY_INFO ITPCC_ProxyInfo = 
\left\{\right. &Object_StubDesc, 
     MIDL ProcFormatString.Format,
     &ITPCC_FormatStringOffsetTable[-3], 
    0,0,\Omega\rightarrowCINTERFACE_PROXY_VTABLE(9) _ ITPCCProxyVtbl =
 { 
     &ITPCC_ProxyInfo, 
     &IID_ITPCC, 
     IUnknown_QueryInterface_Proxy, 
     IUnknown_AddRef_Proxy, 
     IUnknown_Release_Proxy , 
                                                                                                                   (void *)-1 /* ITPCC::NewOrder */ , 
                                                                                                                  (void *)-1 /* ITPCC:: Payment */,
                                                                                                                   (void *)-1 /* ITPCC::Delivery */ , 
                                                                                                                  (void *)-1 /* ITPCC::StockLevel */
                                                                                                                   (void *)-1 /* ITPCC::OrderStatus */ , 
                                                                                                                   (void *)-1 /* ITPCC::CallSetComplete */ 
                                                                                                             }; 
                                                                                                              const CInterfaceStubVtbl ITPCCStubVtbl =
                                                                                                              { 
                                                                                                                   &IID_ITPCC, 
                                                                                                                   &ITPCC_ServerInfo, 
                                                                                                                   9, 
                                                                                                                   0, /* pure interpreted */ 
                                                                                                                   CStdStubBuffer_METHODS 
                                                                                                              }; 
                                                                                                              extern const USER_MARSHAL_ROUTINE_QUADRUPLE_UserMarshalRoutines[ WIRE MARSHAL_TABLE_SIZE
                                                                                                             ]; 
                                                                                                              static const MIDL_STUB_DESC Object_StubDesc = 
                                                                                                              \leftarrow\Omega.
                                                                                                                  NdrOleAllocate, 
                                                                                                                  NdrOleFree, 
                                                                                                                  0,0,0,0, 0, 
                                                                                                                    __MIDL_TypeFormatString.Format, 
                                                                                                                  \frac{1}{1}, /* -error bounds check flag */
                                                                                                                   0x50002, /* Ndr library version */ 
                                                                                                                   0, 
                                                                                                                   0x5030118, /* MIDL Version 5.3.280 */ 
                                                                                                                  0,
                                                                                                                   UserMarshalRoutines, 
                                                                                                                  0, /* notify & notify flag routine table */
                                                                                                                  0x1, /* MIDL flag */0, \quad \frac{1}{2} Reserved3 */
                                                                                                                  0, /* Reserved4 */
                                                                                                                  0 /* Reserved5 */
                                                                                                                   }; 
                                                                                                              #pragma data_seg(".rdata") 
                                                                                                              static const USER_MARSHAL_ROUTINE_QUADRUPLE UserMarshalRoutines[ WIRE_MARSHAL_TABLE_SIZE 
                                                                                                              ] =\sim \sim \sim \sim \sim \sim{ } } } } } } } } } { } }
                                                                                                                           VARIANT UserSize
                                                                                                                            ,VARIANT_UserMarshal 
                                                                                                                            ,VARIANT_UserUnmarshal 
                                                                                                                            ,VARIANT_UserFree 
                                                                                                              particularly the control of the second
                                                                                                                       }; 
                                                                                                              #if !defined(__RPC_WIN64__) 
                                                                                                              #error Invalid build platform for this stub. 
                                                                                                              #endif
```
TPC-C Full Disclosure Report Copyright Dell

```
static const MIDL_PROC_FORMAT_STRING __ MIDL_ProcFormatString =
     { 
         0, 
\left\{ \begin{array}{ccc} 1 & 1 & 1 \\ 1 & 1 & 1 \end{array} \right. /* Procedure NewOrder */ 0 \times 33, / * FC_AUTO_HANDLE */<br>0 \times 6c. / * 01d Flags: object
                                                   /* 01\overline{d} Flags: object, Oi2 */
/* 2 */ NdrFcLong( 0x0 ), /* 0 */ 
/* 6 */ NdrFcShort( 0x3 ), /* 3 */ 
#ifndef _ALPHA_ 
/* 8 \times / NdrFcShort( 0x38 ), /* ia64 Stack size/offset = 56 */
#else NdrFcShort( 0x30 ), /* axp64 Stack size/offset = 48 */
#endif 
/* 10 */ NdrFcShort( 0x0 ), /* 0 */ 
/* 12 */ NdrFcShort( 0x8), /* 8 */<br>/* 14 */ 0x47, /* 0i2 E
                              /* 0i2 Flags: srv must size, clt must size, has return,
has ext, */ 
0x3, /* 3*/\frac{1}{8} /* 16 */ 0xa, \frac{1}{8} /* 10 */<br>0x7.
                                                   /* Ext Flags: new corr desc, clt corr
check, srv corr check, */ 
/* 18 */ NdrFcShort( 0x20 ), /* 32 */ 
/* 20 */ NdrFcShort( 0x20 ), /* 32 */ 
/* 22 */ NdrFcShort( 0x0 ), /* 0 */ 
/* 24 */ NdrFcShort( 0x0 ), /* 0 */ 
           /* Parameter txn_in */ 
/* 26 */ NdrFcShort( 0x8b ), /* Flags: must size, must free, in, by val, */ 
#ifndef _ALPHA_ 
/* 28 */ NdrFcShort( 0x10 ), /* ia64 Stack size/offset = 16 */
#else NdrFcShort( 0x8 ), /* axp64 Stack size/offset = 8 */
#endif 
/* 30 */ NdrFcShort( 0x3b6 ), /* Type Offset=950 */ 
           /* Parameter txn_out */ 
/* 32 */ NdrFcShort( 0x6113 ), \prime /* Flags: must size, must free, out, simple ref,
srv alloc size=24 */ 
#ifndef _ALPHA_ 
/* 34 */ NdrFcShort( 0x28 ), /* ia64 Stack size/offset = 40 */
#else NdrFcShort( 0x20 ), /* axp64 Stack size/offset = 32 */
#endif 
/* 36 */ NdrFcShort( 0x3c8 ), /* Type Offset=968 */ 
           /* Return value */ /* 38 */ NdrFcShort(0x70), /* Flags: out, return, base type, */
#ifndef _ALPHA_ 
/* 40 */ NdrFcShort( 0x30 ), /* ia64 Stack size/offset = 48 */
#else NdrFcShort( 0x28 ), /* axp64 Stack size/offset = 40 */#endif /* 42*/ 0x8,/* FC LONG */0x0, \qquad /* 0 */
                                                                                                        #else #endif #else 
                                                                                                        #endif #else #endif #else #endif
```
/\* 44 \*/  $0x33$ , <br> $x = 0$  /\* FC\_AUTO\_HANDLE \*/<br> $0x6c$ ,  $/*$  Old Flags: object, Oi2 \*/ /\* 46 \*/ NdrFcLong( 0x0 ), /\* 0 \*/ /\* 50 \*/ NdrFcShort( 0x4 ), /\* 4 \*/ #ifndef \_ALPHA\_ /\* 52  $*/$  NdrFcShort( 0x38 ), /\* ia64 Stack size/offset = 56 \*/ NdrFcShort(  $0x30$  ),  $/*$  axp64 Stack size/offset = 48  $*/$  /\* 54 \*/ NdrFcShort( 0x0 ), /\* 0 \*/ /\* 56 \*/ NdrFcShort( 0x8 ), /\* 8 \*/ /\* 58 \*/ 0x47, /\* Oi2 Flags: srv must size, clt must size, has return, has ext, \*/  $0x3$ ,  $/* 3*/$ /\* 60 \*/ 0xa,  $/$  /\* 10 \*/<br>0x7, /\* Ext Flags: new corr desc, clt corr check, srv corr check, \*/ /\* 62 \*/ NdrFcShort( 0x20 ), /\* 32 \*/ /\* 64 \*/ NdrFcShort( 0x20 ), /\* 32 \*/ /\* 66 \*/ NdrFcShort( 0x0 ), /\* 0 \*/ /\* 68 \*/ NdrFcShort( 0x0 ), /\* 0 \*/ /\* Parameter txn\_in \*/ /\* 70 \*/ NdrFcShort( 0x8b ), /\* Flags: must size, must free, in, by val, \*/ #ifndef \_ALPHA\_ /\* 72  $*/$  NdrFcShort( 0x10 ), /\* ia64 Stack size/offset = 16 \*/ NdrFcShort(  $0x8$  ),  $/*$  axp64 Stack size/offset = 8 \*/ /\* 74 \*/ NdrFcShort( 0x3b6 ), /\* Type Offset=950 \*/ /\* Parameter txn\_out \*/ /\* 76 \*/ NdrFcShort( 0x6113 ), /\* Flags: must size, must free, out, simple ref, srv alloc size=24 \*/ #ifndef \_ALPHA\_ /\* 78  $*/$  NdrFcShort( 0x28 ), /\* ia64 Stack size/offset = 40 \*/ NdrFcShort(  $0x20$  ),  $/*$  axp64 Stack size/offset = 32 \*/ /\* 80 \*/ NdrFcShort( 0x3c8 ), /\* Type Offset=968 \*/ /\* Return value \*/ /\* 82 \*/ NdrFcShort( 0x70 ), /\* Flags: out, return, base type, \*/ .<br>#ifndef ALPHA /\* 84  $*/$  NdrFcShort( 0x30 ), /\* ia64 Stack size/offset = 48 \*/ NdrFcShort(  $0x28$  ),  $/*$  axp64 Stack size/offset = 40  $*/$  $/* 86 * / 0x8,$   $/* FC\_LONG * / 0x8,$  $0 \times 0$ ,  $\frac{1}{2}$   $\frac{1}{2}$   $\$  /\* Procedure Delivery \*/ /\* 88 \*/  $0x33$ , <br> $x = 0$  /\* FC\_AUTO\_HANDLE \*/ /\* Old Flags: object, Oi2 \*/ /\* 90 \*/ NdrFcLong( 0x0 ), /\* 0 \*/ /\* 94 \*/ NdrFcShort( 0x5 ), /\* 5 \*/ #ifndef \_ALPHA\_ /\* 96  $*/$  NdrFcShort( 0x38 ), /\* ia64 Stack size/offset = 56 \*/

/\* Procedure Payment \*/

Dell February 2005 124 TPC-C Full Disclosure Report Copyright Dell

#else

NdrFcShort(  $0x30$  ),  $/*$  axp64 Stack size/offset = 48  $*/$ #endif /\* 98 \*/ NdrFcShort( 0x0 ), /\* 0 \*/ /\* 100 \*/ NdrFcShort( 0x8 ), /\* 8 \*/<br>/\* 102 \*/ 0x47. /\* 0i2 1 /\* 0i2 Flags: srv must size, clt must size, has return, has ext, \*/  $0x3,$   $/* 3 */$  $\frac{1}{8}$  /\* 104 \*/ 0xa,  $\frac{1}{8}$  /\* 10  $\frac{1}{2}$  0x7, /\* Ext Flags: new corr desc, clt corr check, srv corr check, \*/ /\* 106 \*/ NdrFcShort( 0x20 ), /\* 32 \*/ /\* 108 \*/ NdrFcShort( 0x20 ), /\* 32 \*/ /\* 110 \*/ NdrFcShort( 0x0 ), /\* 0 \*/ /\* 112 \*/ NdrFcShort( 0x0 ), /\* 0 \*/ /\* Parameter txn\_in \*/ /\* 114 \*/ NdrFcShort( 0x8b ), /\* Flags: must size, must free, in, by val, \*/ #ifndef \_ALPHA\_ /\* 116  $\overline{7}$  NdrFcShort( 0x10 ), /\* ia64 Stack size/offset = 16 \*/ #else NdrFcShort(  $0x8$  ),  $/*$  axp64 Stack size/offset = 8 \*/ #endif /\* 118 \*/ NdrFcShort( 0x3b6 ), /\* Type Offset=950 \*/ /\* Parameter txn\_out \*/ /\* 120 \*/ NdrFcShort( 0x6113 ),  $\qquad$  /\* Flags: must size, must free, out, simple ref, srv alloc size=24 \*/ #ifndef \_ALPHA\_ /\* 122  $\sqrt{7}$  NdrFcShort( 0x28 ), /\* ia64 Stack size/offset = 40 \*/ #else NdrFcShort(  $0x20$  ),  $/*$  axp64 Stack size/offset = 32 \*/ #endif /\* 124 \*/ NdrFcShort( 0x3c8 ), /\* Type Offset=968 \*/ /\* Return value \*/ /\* 126 \*/ NdrFcShort(  $0x70$  ), /\* Flags: out, return, base type, \*/ #ifndef \_ALPHA\_  $\frac{1}{x}$  128 \*/ NdrFcShort( 0x30 ), /\* ia64 Stack size/offset = 48 \*/ #else NdrFcShort( 0x28 ), /\* axp64 Stack size/offset = 40 \*/ #endif /\* 130 \*/  $0 \times 8$ ,  $\frac{1}{8}$  /\* FC\_LONG \*/<br>0x0.  $7 * 0 * /$  /\* Procedure StockLevel \*/ /\* 132 \*/ 0x33,  $/$  /\* FC\_AUTO\_HANDLE \*/ 0x6c,  $\frac{1}{x}$  Old Flags: object, Oi2 \*/ /\* 134 \*/ NdrFcLong( 0x0 ), /\* 0 \*/ /\* 138 \*/ NdrFcShort( 0x6 ), /\* 6 \*/ #ifndef \_ALPHA\_ /\* 140  $\overline{\sqrt{7}}$  NdrFcShort( 0x38 ), /\* ia64 Stack size/offset = 56 \*/ #else NdrFcShort(  $0x30$  ),  $/*$  axp64 Stack size/offset = 48 \*/ #endif /\* 142 \*/ NdrFcShort( 0x0 ), /\* 0 \*/ /\* 144 \*/ NdrFcShort( 0x8 ), /\* 8 \*/ /\* 146 \*/ 0x47, /\* Oi2 Flags: srv must size, clt must size, has return, has ext, \*/ #else #endif #else #endif #else #endif #else #endif

 $0x3,$  /\* 3 \*/<br>/\* 10 \*/  $\frac{148 \times 0 \times a}{6 \times 7}$ ,  $\frac{148 \times 10}{10 \times 7}$ /\* Ext Flags: new corr desc, clt corr check, srv corr check, \*/ /\* 150 \*/ NdrFcShort( 0x20 ), /\* 32 \*/ /\* 152 \*/ NdrFcShort( 0x20 ), /\* 32 \*/ /\* 154 \*/ NdrFcShort( 0x0 ), /\* 0 \*/ /\* 156 \*/ NdrFcShort( 0x0 ), /\* 0 \*/ /\* Parameter txn\_in \*/ /\* 158 \*/ NdrFcShort( 0x8b ), /\* Flags: must size, must free, in, by val, \*/ #ifndef \_ALPHA\_ /\* 160  $\sqrt{7}$  NdrFcShort( 0x10 ), /\* ia64 Stack size/offset = 16 \*/ NdrFcShort(  $0x8$  ),  $/*$  axp64 Stack size/offset =  $8*/$  /\* 162 \*/ NdrFcShort( 0x3b6 ), /\* Type Offset=950 \*/ /\* Parameter txn\_out \*/ /\* 164 \*/ NdrFcShort( 0x6113 ), /\* Flags: must size, must free, out, simple ref, srv alloc size=24 \*/ #ifndef \_ALPHA\_  $\frac{1}{2}$  166 \*/ NdrFcShort( 0x28 ), /\* ia64 Stack size/offset = 40 \*/ NdrFcShort( 0x20 ), /\* axp64 Stack size/offset = 32 \*/ /\* 168 \*/ NdrFcShort( 0x3c8 ), /\* Type Offset=968 \*/ /\* Return value \*/ /\* 170 \*/ NdrFcShort( 0x70 ), /\* Flags: out, return, base type, \*/ #ifndef \_ALPHA\_ /\* 172  $\overline{\sqrt{}}$  NdrFcShort( 0x30 ), /\* ia64 Stack size/offset = 48 \*/ NdrFcShort( 0x28 ), /\* axp64 Stack size/offset = 40 \*/  $/* 174 * / 0x8.$ /\*  $FC\_LONG$  \*/<br>0x0.  $7 * 0 * 1$  /\* Procedure OrderStatus \*/ /\* 176 \*/ 0x33, /\* FC\_AUTO\_HANDLE \*/  $0x6c$ ,  $x^2 + 01d$  Flags: object, 0i2 \*/ /\* 178 \*/ NdrFcLong( 0x0 ), /\* 0 \*/ /\* 182 \*/ NdrFcShort( 0x7 ), /\* 7 \*/ #ifndef \_ALPHA\_ /\* 184  $\overline{\sqrt{}}$  NdrFcShort( 0x38 ), /\* ia64 Stack size/offset = 56 \*/ NdrFcShort(  $0x30$  ),  $/*$  axp64 Stack size/offset = 48  $*/$  /\* 186 \*/ NdrFcShort( 0x0 ), /\* 0 \*/ /\* 188 \*/ NdrFcShort( 0x8 ), /\* 8 \*/<br>/\* 190 \*/ 0x47. /\* 0i2 /\* 0i2 Flags: srv must size, clt must size, has return, has ext, \*/  $0x3,$   $/* 3*/$ /\* 192 \*/ 0xa, /\* 10 \*/ 0x7,  $/*$  Ext Flags: new corr desc, clt corr check, srv corr check, \*/ /\* 194 \*/ NdrFcShort( 0x20 ), /\* 32 \*/ /\* 196 \*/ NdrFcShort( 0x20 ), /\* 32 \*/ /\* 198 \*/ NdrFcShort( 0x0 ), /\* 0 \*/

Dell **Dell** February 2005 TPC-C Full Disclosure Report Copyright Dell

/\* 200 \*/ NdrFcShort( 0x0 ), /\* 0 \*/ /\* Parameter txn\_in \*/ /\* 202 \*/ NdrFcShort( 0x8b ), /\* Flags: must size, must free, in, by val, \*/ #ifndef \_ALPHA\_ /\* 204  $\sqrt{x}$  NdrFcShort( 0x10 ), /\* ia64 Stack size/offset = 16 \*/ #else NdrFcShort( $0x8$ ), /\* axp64 Stack size/offset =  $8$  \*/ #endif /\* 206 \*/ NdrFcShort( 0x3b6 ), /\* Type Offset=950 \*/ /\* Parameter txn\_out \*/ /\* 208 \*/ NdrFcShort( 0x6113 ), /\* Flags: must size, must free, out, simple ref, srv alloc size=24 \*/ #ifndef \_ALPHA\_ /\* 210  $\overline{7}$  NdrFcShort( 0x28 ), /\* ia64 Stack size/offset = 40 \*/ #else NdrFcShort(  $0x20$  ),  $/*$  axp64 Stack size/offset = 32 \*/ #endif /\* 212 \*/ NdrFcShort( 0x3c8 ), /\* Type Offset=968 \*/ /\* Return value \*/ /\* 214 \*/ NdrFcShort( 0x70 ), /\* Flags: out, return, base type, \*/ #ifndef \_ALPHA\_ /\* 216  $\overline{\star}$  NdrFcShort( 0x30 ), /\* ia64 Stack size/offset = 48  $\overline{\star}$ / #else NdrFcShort(  $0x28$  ),  $/*$  axp64 Stack size/offset = 40  $*/$ #endif  $/* 218 * / 0x8.$  $\frac{1}{2}$  FC\_LONG \*/  $7 * 0 * 1$  /\* Procedure CallSetComplete \*/ /\* 220 \*/ 0x33,  $/$  /\* FC\_AUTO\_HANDLE \*/<br>0x6c, /\* Old Flags: object, Oi2 \*/ /\* 222 \*/ NdrFcLong( 0x0 ), /\* 0 \*/  $\frac{1}{x}$  226 \*/ NdrFcShort( 0x8 ),  $\frac{1}{x}$  8 \*/ /\* 228 \*/ NdrFcShort(  $0x10$  ), /\* ia64, axp64 Stack size/offset = 16 \*/ /\* 230 \*/ NdrFcShort( 0x0 ), /\* 0 \*/ /\* 232 \*/ NdrFcShort( 0x8 ), /\* 8 \*/ /\* 234 \*/ 0x44, /\* Oi2 Flags: has return, has ext, \*/  $0x1,$   $/* 1 */$ /\* 236 \*/ 0xa, /\* 10 \*/ 0x1,  $/*$  Ext Flags: new corr desc,  $*/$ /\* 238 \*/ NdrFcShort( 0x0 ), /\* 0 \*/ /\* 240 \*/ NdrFcShort( 0x0 ), /\* 0 \*/ /\* 242 \*/ NdrFcShort( 0x0 ), /\* 0 \*/ /\* 244 \*/ NdrFcShort( 0x0 ), /\* 0 \*/ /\* Return value \*/ /\* 246 \*/ NdrFcShort( 0x70 ), /\* Flags: out, return, base type, \*/ /\* 248 \*/ NdrFcShort( 0x8 ), /\* ia64, axp64 Stack size/offset = 8 \*/<br>/\* 250 \*/ 0x8, /\* FC LONG \*/ /\* 250 \*/ 0x8,  $/$  /\* F( $0 \times 0$ )  $/* 0 * /$  $0 \times 0$  } }; static const MIDL TYPE FORMAT STRING \_\_ MIDL\_TypeFormatString = {  $\Omega$ . {  $/* 2 */$  $/* 6 */$ /\* 10 \*/  $NdrFcShort( 0xfff8 )$ , /\* 16 \*/ NdrFcShort( 0x10 ), /\* 16 \*/ /\* 18 \*/ NdrFcShort( 0x2b ), /\* 43 \*/ /\* 20 \*/ NdrFcLong( 0x3 ), /\* 3 \*/ /\* 26 \*/ NdrFcLong( 0x11 ), /\* 17 \*/  $/* 32*/$  NdrFcLong( 0x2),  $/* 2*/$ <br> $/* 36*/$  NdrFcShort( 0x8006).  $/* 38*/$  NdrFcLong( 0x4),  $/* 4*/$ /\* 44 \*/ NdrFcLong( 0x5 ), /\* 5 \*/<br>/\* 48 \*/ NdrFcShort( 0x800c ), /\* 50 \*/ NdrFcLong( 0xb), /\* 11 \*/<br>/\* 54 \*/ NdrFcShort( 0x8006), /\* 56 \*/ NdrFcLong( 0xa ), /\* 10 \*/ /\* 62 \*/ NdrFcLong( 0x6 ), /\* 6 \*/ /\* 68 \*/ NdrFcLong( 0x7 ), /\* 7 \*/<br>/\* 72 \*/ NdrFcShort( 0x800c ), /\* 74 \*/ NdrFcLong( 0x8 ), /\* 8 \*/ /\* 80 \*/ NdrFcLong( 0xd ), /\* 13 \*/ /\* 86 \*/ NdrFcLong( 0x9 ), /\* 9 \*/ /\* 98 \*/ NdrFcLong( 0x24 ), /\* 36 \*/  $/* 134 */$  NdrFcLong( 0x4005 ), /\* 144 \*/  $NdrFcShort( 0x2d2 )$ , /\* 146 \*/ NdrFcLong( 0x400a ), /\* 16394 \*/ /\* 150 \*/  $NdrFcShort( 0x2d0 )$ , /\* 152 \*/ NdrFcLong( 0x4006 ), /\* 16390 \*/

 NdrFcShort( 0x0 ), /\* 0 \*/ 0x12, 0x0, /\* FC\_UP \*/ /\* 4 \*/ NdrFcShort( 0x39e ), /\* Offset= 926 (930) \*/  $0x2b$ ,  $/*$  FC\_NON\_ENCAPSULATED\_UNION \*/  $0x9$ ,  $\frac{7}{x}$  FC\_ULONG \*/<br>  $\frac{8 \times 7}{x}$ , 0x7,  $\frac{1}{x}$  0x7,  $\frac{1}{x}$  0x9,  $\frac{1}{x}$  0x9,  $\frac{1}{x}$ /\* Corr desc: FC USHORT  $*\overline{7}$  $\frac{0 \times 0}{0}$ ,  $\frac{-}{\frac{1}{2} \times 1}$ ,  $\frac{1}{2} \times 10^{-1}$ ,  $\frac{1}{2} \times 10^{-1}$ /\* 12 \*/ NdrFcShort( 0x1 ), /\* Corr flags: early, \*/ /\* 14 \*/ NdrFcShort( 0x2 ), /\* Offset= 2 (16) \*/ /\* 24 \*/ NdrFcShort( 0x8008 ), /\* Simple arm type: FC\_LONG \*/ /\* 30 \*/ NdrFcShort( 0x8001 ), /\* Simple arm type: FC\_BYTE \*/ /\* Simple arm type: FC\_SHORT \*/ /\* 42 \*/ NdrFcShort( 0x800a ), /\* Simple arm type: FC\_FLOAT \*/ /\* Simple arm type: FC\_DOUBLE \*/ /\* Simple arm type: FC\_SHORT \*/ /\* 60 \*/ NdrFcShort( 0x8008 ), /\* Simple arm type: FC\_LONG \*/ /\* 66 \*/ NdrFcShort( 0xd6 ), /\* Offset= 214 (280) \*/ /\* Simple arm type: FC DOUBLE \*/ /\* 78 \*/ NdrFcShort( 0xd0 ), /\* Offset= 208 (286) \*/ /\* 84 \*/ NdrFcShort( 0xe4 ), /\* Offset= 228 (312) \*/ /\* 90 \*/ NdrFcShort( 0xf0 ), /\* Offset= 240 (330) \*/ /\* 92 \*/ NdrFcLong( 0x2000 ), /\* 8192 \*/ /\* 96 \*/ NdrFcShort( 0xfc ), /\* Offset= 252 (348) \*/ /\* 102 \*/ NdrFcShort( 0x2f4 ), /\* Offset= 756 (858) \*/ /\* 104 \*/ NdrFcLong( 0x4024 ), /\* 16420 \*/ /\* 108 \*/ NdrFcShort( 0x2ee ), /\* Offset= 750 (858) \*/ /\* 110 \*/ NdrFcLong( 0x4011 ), /\* 16401 \*/ /\* 114 \*/ NdrFcShort( 0x2ec ), /\* Offset= 748 (862) \*/ /\* 116 \*/ NdrFcLong( 0x4002 ), /\* 16386 \*/ /\* 120 \*/ NdrFcShort( 0x2ea ), /\* Offset= 746 (866) \*/ /\* 122 \*/ NdrFcLong( 0x4003 ), /\* 16387 \*/ /\* 126 \*/ NdrFcShort( 0x2e8 ),  $\frac{1}{4}$  128 \*/ NdrFcLong( 0x4004 ),  $\frac{1}{4}$  16388 \*/ /\* 128 \*/ NdrFcLong( 0x4004 ), /\* 16388 \*/  $/* 132 * / \text{NdrFcShort} ( 0x2e6 ),$ <br>  $/* 134 * / \text{NdrFcLong} ( 0x4005 ),$   $/* 16389 * / \text{d}x4005$ /\* 138 \*/ NdrFcShort( 0x2e4 ), <br>
/\* 0ffset= 740 (878) \*/<br>
/\* 140 \*/ NdrFcLong( 0x400b ), <br>
/\* 16395 \*/ /\* 140 \*/ NdrFcLong( 0x400b ), /\* 16395 \*/

Dell **Dell** February 2005 TPC-C Full Disclosure Report Copyright Dell

```
126
```
/\* 156 \*/ NdrFcShort( 0x2d6 ),  $\frac{1}{2}$  /\* Offset= 726 (882) \*/<br>/\* 158 \*/ NdrFcLong( 0x4007 ),  $\frac{1}{2}$  16391 \*/ /\* 158 \*/ NdrFcLong( 0x4007 ), /\* 16391 \*/ /\* 162 \*/ NdrFcShort( 0x2cc ), /\* Offset= 716 (878) \*/ /\* 164 \*/ NdrFcLong( 0x4008 ), /\* 16392 \*/ /\* 168 \*/ NdrFcShort( 0x2ce ),  $\frac{1}{8}$  /\* Offset= 7<br>/\* 170 \*/ NdrFcLong( 0x400d ),  $\frac{1}{8}$  /\* 16397 \*/ /\* 170 \*/ NdrFcLong( 0x400d ), /\* 16397 \*/ /\* 174 \*/ NdrFcShort( 0x2cc ), /\* Offset= 716 (890) \*/ /\* 176 \*/ NdrFcLong( 0x4009 ), /\* 16393 \*/ /\* 180 \*/ NdrFcShort( 0x2ca ), /\* Offset= 714 (894) \*/ /\* 182 \*/ NdrFcLong( 0x6000 ), /\* 186 \*/ NdrFcShort( 0x2c8 ), /\* Offset= 712 (898) \*/ /\* 188 \*/ NdrFcLong( 0x400c ), /\* 16396 \*/ /\* 192 \*/ NdrFcShort( 0x2c6 ), /\* 194 \*/ NdrFcLong( 0x10 ), /\* 16 \*/<br>/\* 198 \*/ NdrFcShort( 0x8002 ), /\* Simple arm type: FC\_CHAR \*/ /\* 200 \*/ NdrFcLong( 0x12 ),  $/* 18 */$ <br>/\* 204 \*/ NdrFcShort( 0x8006 ),  $/*$  Simple arm type: FC\_SHORT \*/ /\* 206 \*/ NdrFcLong( 0x13 ), /\* 19 \*/ /\* 210 \*/ NdrFcShort( 0x8008 ), /\* Simple arm type: FC\_LONG \*/ /\* 212 \*/ NdrFcLong( 0x16 ),  $/*$  22 \*/<br>/\* 216 \*/ NdrFcShort( 0x8008 ), /\* Simple arm type: FC\_LONG \*/ /\* 218 \*/ NdrFcLong( 0x17 ), /\* 23 \*/ /\* 222 \*/ NdrFcShort(  $0x8008$  ),  $\qquad$  /\* Simple arm type: FC LONG \*/ /\* 224 \*/ NdrFcLong( 0xe ), /\* 14 \*/ /\* 228 \*/ NdrFcShort( 0x2aa ), /\* 230 \*/ NdrFcLong( 0x400e ), /\* 16398 \*/ /\* 234 \*/  $NdrFcShort( 0x2b0 ),$ /\* 236 \*/ NdrFcLong( 0x4010 ), /\* 16400 \*/ /\* 240 \*/ NdrFcShort( 0x2ae ), /\* Offset= 686 (926) \*/ /\* 242 \*/ NdrFcLong( 0x4012 ), /\* 16402 \*/ /\* 246 \*/ NdrFcShort( 0x26c ),  $/$  /\* Offset= 6<br>
/\* 248 \*/ NdrFcLong( 0x4013 ),  $/$  \* 16403 \*/ /\* 248 \*/ NdrFcLong( 0x4013 ), /\* 16403 \*/ /\* 252 \*/ NdrFcShort( 0x26a ), /\* Offset= 618 (870) \*/ /\* 254 \*/ NdrFcLong( 0x4016 ), <br>
/\* 258 \*/ NdrFcShort( 0x264 ), <br>
/\* Offset= 612 (870) \*/ /\* 258 \*/ NdrFcShort( 0x264 ),  $/$  /\* Offset=  $/$  /\* 260 \*/ NdrFcLong( 0x4017 ),  $/$  \* 16407 \*/ /\* 260 \*/ NdrFcLong( 0x4017 ), /\* 16407 \*/  $/* 264 */$  NdrFcShort( 0x25e), /\* 266 \*/ NdrFcLong( 0x0 ),  $\frac{1}{2}$  /\* 0 \*/ /\* 270 \*/ NdrFcShort( 0x0 ), /\* Offset= 0 (270) \*/ /\* 272 \*/ NdrFcLong( 0x1 ), /\* 1 \*/ /\* 276 \*/ NdrFcShort( 0x0 ), /\* Offset= 0 (276) \*/ /\* 278 \*/ NdrFcShort(  $0xfffffff$ ; /\* Offset= -1 (277) \*/  $/* 280 * /$  $0 \times 15$ ,  $/$  FC STRUCT  $*/$  $0x7$ ,  $/* 7 \frac{1}{10}$ /\* 282 \*/ NdrFcShort( 0x8 ), /\* 8 \*/  $\frac{1}{284}$  \*/ 0xb,  $\frac{1}{285}$   $\frac{1}{285}$   $\frac{1}{285}$   $\frac{1}{285}$   $\frac{1}{285}$   $\frac{1}{285}$   $\frac{1}{285}$   $\frac{1}{285}$   $\frac{1}{285}$   $\frac{1}{285}$   $\frac{1}{285}$   $\frac{1}{285}$   $\frac{1}{285}$   $\frac{1}{285}$   $\frac{1}{285}$   $\frac{1}{285}$   $\frac{1}{285$  $/*$  FC END  $*/$  $/* 286 * /$  $0x12$ ,  $0x0$ ,  $/*$  FC UP  $*/$ /\* 288 \*/ NdrFcShort( 0xe ), /\* Offset= 14 (302) \*/ /\* 290 \*/ 0x1b,  $\frac{1}{x}$ ,  $\frac{1}{x}$ ,  $\frac{1}{$  $0x1,$   $\frac{0x}{x}$  /\* 1 \*/<br>/\* 292 \*/ NdrFcShort( 0x2), /\* 2 \*/  $\frac{1}{294}$  \*/ 0x9,<br> $\frac{1}{294}$  /\* Corr desc: FC\_ULONG \*/<br> $\frac{1}{294}$  \*/ 0x9  $0\times 0$ , /\* 296 \*/ NdrFcShort( 0xfffc ), /\* -4 \*/ /\* 298 \*/ NdrFcShort( 0x1 ), /\* Corr flags: early, \*/<br>/\* 300 \*/ 0x6, /\* FC SHORT \*/ /\* FC\_SHORT  $*/$  $0x5b$ ,  $/*$  FC END  $*/$ /\* 302 \*/  $0x17$ ,  $/*$  FC CSTRUCT  $*/$ 

 $0x3$ ,  $/* 3 */$ /\* 304 \*/ NdrFcShort( 0x8 ), /\* 8 \*/ /\* 306 \*/ NdrFcShort( 0xfffffff0 ), /\* Offset= -16 (290) \*/ /\* 308 \*/  $0x8$ ,  $/$   $x = C$ <br> $0x8$ ,  $0x8$ ,  $0 \times 8$ ,  $^{-}$  /\* FC\_LONG \*/<br>
/\* FC\_PAD \*/ /\* 310 \*/ 0x5c,  $/$  /\* FC<sub>,</sub>  $0 \times 5$ b,  $0 \times 5$ b,  $0 \times 5$  $/*$  FC END  $*/$  $/* 312 * /$  $0x2f,$   $\qquad$  /\* FC\_IP \*/<br> $0x5a$ .  $\qquad$  /\* FC\_CONSTI  $/*$  FC\_CONSTANT\_IID  $*/$ /\* 314 \*/ NdrFcLong( 0x0 ), /\* 0 \*/ /\* 318 \*/ NdrFcShort( 0x0 ), /\* 0 \*/ /\* 320 \*/ NdrFcShort( 0x0 ), /\* 0 \*/  $/* 322 * / 0xc0,$  $0x0,$   $/* 0 */$  $\frac{1}{2}$  /\* 324 \*/ 0x0,  $\frac{1}{2}$  /\* 0 \*/<br>0x0, 0x0,  $0 \times 0$ ,  $\frac{1}{2}$  /\* 0 \*/  $/* 326 * / 0x0,$  $0x0,$  /\* 0 \*/<br>/\* 0 \*/  $\frac{1}{2}$  /\* 328 \*/ 0x0,  $\frac{1}{2}$  /\* 0 \*  $/* 70 * /$ /\* 330 \*/  $0 \times 2f$ ,  $/ *$  FC\_IP  $*$ /<br> $0 \times 5a$ .  $/ *$  FC\_CONST.  $\begin{array}{ccc} & /* & \texttt{FC\_CONSTANT\_IID} \ */ \\ /* & 132096 & */ \\ \end{array}$ /\* 332 \*/ NdrFcLong( 0x20400 ), /\* 336 \*/ NdrFcShort( 0x0 ), /\* 0 \*/ /\* 338 \*/ NdrFcShort( 0x0 ), /\* 0 \*/ /\* 340 \*/ 0xc0, /\* 192 \*/  $0 \times 0$ ,  $/* 0 * /$ <br> $/* 0 * /$  $/* 342 * / 0x0,$  $0x0,$   $/* 0 */$  $/* 344 * / 0x0,$   $/* 0 * /$  $0 \times 0$ ,  $\frac{1}{2}$   $\frac{1}{2}$   $\$ /\* 346 \*/ 0x0, /\* 0 \*/  $0x46$ ,  $/* 70 *$  $/* 348 * /$  $0x12$ ,  $0x10$ ,  $\frac{1}{x}$  FC UP [pointer deref] \*/ /\* 350 \*/ NdrFcShort( 0x2 ), /\* Offset= 2 (352) \*/  $/* 352 */$  0x12, 0x0, /\* FC\_UP \*/ /\* 354 \*/ NdrFcShort( 0x1e6 ), /\* Offset= 486 (840) \*/  $/* 356 * /$  $\begin{array}{lll} \texttt{0x2a,} & \texttt{ /* FC ENCAPSULATED\_UNION} & \star \texttt{/} \\ \texttt{0x89,} & \texttt{ /* } 137 & \star \texttt{/} \end{array}$  $/ * 137 * /$ /\* 358 \*/ NdrFcShort( 0x20 ), /\* 32 \*/ /\* 360 \*/ NdrFcShort( 0xa ), /\* 10 \*/ /\* 362 \*/ NdrFcLong( 0x8 ), /\* 8 \*/ /\* 366 \*/ NdrFcShort( 0x50 ), /\* Offset= 80 (446) \*/ /\* 368 \*/ NdrFcLong( 0xd ), /\* 13 \*/ /\* 372 \*/ NdrFcShort( 0x70 ), /\* Offset= 112 (484) \*/ /\* 374 \*/ NdrFcLong( 0x9 ), /\* 9 \*/ /\* 378 \*/ NdrFcShort( 0x90 ), /\* Offset= 144 (522) \*/ /\* 380 \*/ NdrFcLong( 0xc ), /\* 12 \*/ /\* 384 \*/ NdrFcShort( 0xb0 ), /\* Offset= 176 (560) \*/ /\* 386 \*/ NdrFcLong( 0x24 ), /\* 36 \*/ /\* 390 \*/ NdrFcShort( 0x104 ), <br>
/\* 0ffset= 260 (650) \*/<br>
/\* 32281 \*/<br>
/\* 32781 \*/  $/* 392*/ \text{NdrFclong} (0x800d),$ /\* 396 \*/ NdrFcShort( 0x120 ), /\* Offset= 288 (684) \*/ /\* 398 \*/ NdrFcLong( 0x10 ), /\* 16 \*/ /\* 402 \*/ NdrFcShort( 0x13a ), /\* Offset= 314 (716) \*/ /\* 404 \*/ NdrFcLong( 0x2 ), /\* 2 \*/ /\* 408 \*/ NdrFcShort( 0x150 ), /\* Offset= 336 (744) \*/ /\* 410 \*/ NdrFcLong( 0x3 ), /\* 3 \*/

Dell February 2005 TPC-C Full Disclosure Report Copyright Dell

127

/\* 414 \*/ NdrFcShort( 0x166 ), /\* Offset= 358 (772) \*/ /\* 416 \*/ NdrFcLong( 0x14 ), /\* 20 \*/ /\* 420 \*/ NdrFcShort(  $0x17c$ ),  $x^2$  offset= 380 (800) \*/<br>/\* 422 \*/ NdrFcShort(  $0x$ ffffffff),  $x^2$  offset= -1 (421) \*/ /\* 422 \*/ NdrFcShort(  $0$ xffffffff ),  $/* 424 */$  $0x21$ ,  $4 \text{ FC_BOGUS_RRRAY}$  \*/<br> $0x3$ ,  $4 \text{ F}$   $3 \text{ F}$ /  $0x3$ ,  $/* 3*/$ <br>/\* 426 \*/ NdrFcShort( 0x0),  $/* 0*/$  $\frac{1}{x}$  428 \*/ 0x19,<br>  $\frac{1}{x}$  0x19,<br>  $\frac{1}{x}$  0x1,<br>  $\frac{1}{x}$  +/  $7 * * /$ /\* 430 \*/ NdrFcShort( 0x0 ), /\* 0 \*/ /\* 432 \*/ NdrFcShort( 0x1 ), /\* Corr flags: early, \*/ /\* 434 \*/ NdrFcLong(  $0$ xffffffff ),  $\frac{\times -1 \times}{\times}$ /\* 438 \*/ NdrFcShort( 0x0 ), /\* Corr flags: \*/  $/* 440 * /$  0x12, 0x0, /\* FC\_UP \*/ /\* 442 \*/ NdrFcShort( 0xffffff74 ), /\* Offset= -140 (302) \*/ /\* 444 \*/  $0x5c$ ,  $444 \times 10x5c$ ,  $0x5b$ ,  $0x5b$ ,  $0x5b$ ,  $0x5b$ /\* FC\_END  $*/$  $/* 446 * /$  $0x1a$ ,  $\frac{1}{x}$ ,  $\frac{1}{x}$ ,  $\frac{$  $/* 3 \frac{1}{x}$ /\* 448 \*/ NdrFcShort( 0x10 ), /\* 16 \*/ /\* 450 \*/ NdrFcShort( 0x0 ), /\* 0 \*/ /\* 452 \*/ NdrFcShort( 0x6 ), /\* Offset= 6 (458) \*/ /\* 454 \*/ $0x8$  /\* FC\_LONG \*/  $\begin{array}{ccccc} & & & & 0x39,\end{array}^{\prime} & \quad \begin{array}{ccccc} & & /* & \text{FC\_ALIGNMS} & * \end{array}^{\prime} \\ \begin{array}{ccccc} & /* & \text{FC\_ALIGNMS} & * \end{array}^{\prime} \end{array}$ /\* FC\_POINTER  $*/$  0x5b, /\* FC END  $*/$  $/*$  458  $*/$  $0x11, 0x0,$  /\* FC\_RP \*/ /\* 460 \*/ NdrFcShort( 0xffffffdc ),  $\qquad$  /\* Offset= -36 (424) \*/  $/* 462 */$  $0x21$ ,  $4 \text{ FC_BOGUS}$  ARRAY \*/<br> $0x3$ ,  $4 \text{ F}$   $3 \text{ F}$ /  $7 * 3 * /$ /\* 464 \*/ NdrFcShort( 0x0 ), /\* 0 \*/<br>/\* 466 \*/ 0x19, /\* Corr /\* Corr desc: field pointer, FC\_ULONG \*/<br>0x0,  $\begin{array}{cc} & / \ast & \ast / \\ & & \end{array}$  0x0, /\* \*/ /\* 468 \*/ NdrFcShort( 0x0 ), /\* 0 \*/ /\* 470 \*/ NdrFcShort( 0x1 ), /\* Corr flags: early, \*/ /\* 472 \*/ NdrFcLong( 0xfffffffff),  $\overline{1}$  /\* -1 \*/ /\* 476 \*/ NdrFcShort( 0x0 ), /\* Corr flags: \*/ /\* 478 \*/ 0x4c,  $/$  /\* FC\_EMBEDDED\_COMPLEX \*/  $0 \times 0$ ,  $/$  /\* 0  $\frac{-}{100}$  /\* 0 \*/<br>/\* Offset= -168 (312) \*/ /\* 480 \*/ NdrFcShort(  $0$ xffffff58 ), /\* 482 \*/ 0x5c,  $/$  /\* FC\_PAD \*/<br>0x5b, /\* FC\_END \*/  $/* 484 */$  $0 \times 1$ a,  $\frac{1}{2} \times 5 \times 10^{-1}$ <br> $\frac{1}{2} \times 3 \times 10^{-1}$  $7 * 3 * 7$ /\* 486 \*/ NdrFcShort( 0x10 ), /\* 16 \*/ /\* 488 \*/ NdrFcShort( 0x0 ), /\* 0 \*/ /\* 490 \*/ NdrFcShort( 0x6 ), /\* Offset= 6 (496) \*/  $/*$  492  $*/$  0x8,  $/*$  FC\_<br>0x39.  $(\star \quad 494 \; \star \; / \quad 0 \times 36, \qquad \qquad \qquad (\star \quad \text{FC\_ALIGNMS} \; \star \; / \\qquad \qquad (\star \quad \text{FC\_POINTER} \; \star \; / \\qquad \qquad (\star \quad \text{FC\_ALIGNMS} \; \star \; / \\qquad \qquad (\star \quad \text{FC\_ALIGNMS} \; \star \; / \\qquad \qquad (\star \quad \text{FC\_ALIGNMS} \; \star \; / \\qquad \qquad (\star \quad \text{FC\_ALIGNMS} \; \star \; / \\qquad \qquad (\star \quad \text{FC\_ALIGNMS} \; \star \; / \\qquad \$ /\* FC\_POINTER  $*/$  0x5b,  $/*$  FC END  $*/$ /\* 496 \*/ 0x11, 0x0, /\* FC\_RP \*/ /\* 498 \*/ NdrFcShort( 0xffffffdc ), /\* Offset= -36 (462) \*/ /\* 500 \*/  $0 \times 21$ ,  $\frac{1}{10} \times 5 = 20$   $\frac{1}{10} \times 3 = 20$ <br> $\frac{1}{10} \times 3 = 20$  $7 * 3 * 7$ 

/\* 502 \*/ NdrFcShort( 0x0 ), /\* 0 \*/ /\* Corr desc: field pointer, FC\_ULONG \*/<br>0x0,  $\frac{1}{x}$  \*/  $0\times 0$ , /\* 506 \*/ NdrFcShort( 0x0 ), /\* 0 \*/ /\* 508 \*/ NdrFcShort( 0x1 ), /\* Corr flags: early, \*/ /\* 510 \*/ NdrFcLong( 0xfffffffff ),  $\frac{x}{1} + \frac{1}{x}$ /\* 514 \*/ NdrFcShort( 0x0 ), /\* Corr flags: \*/  $\frac{1}{x}$  FC\_EMBEDDED\_COMPLEX \*/<br>0x0,  $\frac{x}{x}$  0 \*/ 0x0, /\* 0 \*/ /\* 518 \*/ NdrFcShort( 0xffffff44 ), /\* Offset= -188 (330) \*/ /\* 520 \*/ 0x5c, /\* FC\_PAD \*/  $0x5b$ ,  $4x + 50$   $x + 7$ /\* 522 \*/ 0x1a,  $/*$  FC BOGUS STRUCT  $*/$  $0x3$ ,  $/* 3 \overline{*}/$ /\* 524 \*/ NdrFcShort( 0x10 ), /\* 16 \*/ /\* 526 \*/ NdrFcShort( 0x0 ), /\* 0 \*/ /\* 528 \*/ NdrFcShort( 0x6 ), /\* Offset= 6 (534) \*/<br>
/\* 530 \*/ 0x8, <br>
/\* FC LONG \*/ /\*  $FC\_LONG$  \*/<br>0x39,  $0x39$ ,  $0x39$ ,  $\frac{1}{x}$  FC\_ALIGNM8 \*/<br>
/\* 532 \*/ 0x36,  $\frac{1}{x}$  FC POINTER \*/ /\* FC\_POINTER  $*/$  0x5b, /\* FC\_END  $*/$  $/* 534 * /$  0x11, 0x0, /\* FC\_RP \*/ /\* 536 \*/ NdrFcShort( 0xffffffdc ), /\* Offset= -36 (500) \*/  $/* 538 * /$  $0 \times 21$ ,  $\frac{7}{10}$ ,  $\frac{7}{10}$ ,  $\frac{7}{1$  $7 * 3 * /$ /\* 540 \*/ NdrFcShort( 0x0 ), /\* 0 \*/ /\* Corr desc: field pointer, FC\_ULONG \*/  $0x0,$   $/*$  \*/ /\* 544 \*/ NdrFcShort( 0x0 ), /\* 0 \*/ /\* 546 \*/ NdrFcShort(  $0x1$  ), /\* Corr flags: early, \*/ /\* 548 \*/ NdrFcLong( 0xffffffff ),  $\frac{x}{1 + 1}$  /\* -1 \*/ /\* 552 \*/ NdrFcShort( 0x0 ), /\* Corr flags: \*/  $/* 554 */$  0x12, 0x0, /\* FC\_UP \*/ /\* 556 \*/ NdrFcShort( 0x176 ), /\* Offset= 374 (930) \*/ /\* 558 \*/ 0x5c,  $/$  /\* FC\_PAD \*/<br>0x5b, /\* FC END  $*/$  $/* 560 * /$  $\begin{array}{lll} \texttt{0x1a,} & \texttt{ /* FC\_BOGUS\_STRUCT} \ * \texttt{/} \\ \texttt{0x3,} & \texttt{ /* 3} \ * \texttt{/} \end{array}$  $7 * 3 * /$ /\* 562 \*/ NdrFcShort( 0x10 ), /\* 16 \*/ /\* 564 \*/ NdrFcShort( 0x0 ), /\* 0 \*/ /\* 566 \*/ NdrFcShort( 0x6 ), /\* Offset= 6 (572) \*/ /\* 568 \*/ 0x8,  $/$  /\* FC\_LONG \*/<br>0x39,  $\begin{array}{ccccc} & & & & 0x39, & \\ & & & /* & \text{FC\_ALIGNM8} & ^{*/} \\ & & & /* & \text{FC\_POINTER} & ^{*/} \\ \end{array}$ /\* FC\_POINTER  $*/$  0x5b,  $/*$  FC END  $*/$  $/* 572 * /$  0x11, 0x0, /\* FC\_RP \*/ /\* 574 \*/ NdrFcShort( 0xffffffdc ), /\* Offset= -36 (538) \*/  $/* 576 * /$  $0 \times 2f$ ,  $4 \times FC\_IP \times /$ <br> $0 \times 5a$ ,  $4 \times FC\_CONSTAR$  $/*$  FC\_CONSTANT\_IID  $*/$ /\* 578 \*/ NdrFcLong( 0x2f ), /\* 47 \*/ /\* 582 \*/ NdrFcShort( 0x0 ), /\* 0 \*/ /\* 584 \*/ NdrFcShort( 0x0 ), /\* 0 \*/  $/* 586 * / 0xc0,$  $0x0$ ,  $/* 0 */$ /\* 588 \*/ 0x0, /\* 0 \*/  $0x0,$   $/* 0 */$ 

Dell **Dell** February 2005 TPC-C Full Disclosure Report Copyright Dell

/\* 590 \*/  $0x0$ ,  $x^2 + 0x$ ,  $0x$ ,  $0x0$ ,  $0x0$ ,  $0 \times 0$ ,  $\frac{1}{2}$  /\* 0 \*/  $/* 592 * / 0x0.$  $0x46$ ,  $/* 70 *$  $/* 594 * /$  $0 \times 1$ b,  $\frac{1}{2} \times \frac{1}{2}$  FC\_CARRAY \*/<br> $0 \times 0.$  /\*  $0 \times \frac{1}{2}$  $7 * 0 * /$ /\* 596 \*/ NdrFcShort( 0x1 ), /\* 1 \*/<br>/\* 598 \*/ 0x19. /\* Corr /\* Corr desc: field pointer, FC\_ULONG \*/<br>0x0.  $\frac{1}{x}$  /\* \*/  $0\times0$ ,  $\frac{1}{2}$   $\frac{1}{2}$   $\frac$ /\* 600 \*/ NdrFcShort( 0x4 ), /\* 4 \*/ /\* 602 \*/ NdrFcShort( 0x1 ), /\* Corr flags: early, \*/<br>
/\* 604 \*/ 0x1, <br>
/\* FC BYTE \*/ /\* FC\_BYTE \*/<br>0x5b,  $\overline{\phantom{0}}$ /\* FC END  $*/$  $/* 606 * /$  $0x1a$ ,  $\qquad$  /\* FC\_BOGUS\_STRUCT \*/<br> $0x3$ ,  $\qquad$  /\*  $3 \times 7$  $/* 3 \frac{1}{x}$ /\* 608 \*/ NdrFcShort( 0x18 ), /\* 24 \*/ /\* 610 \*/ NdrFcShort( 0x0 ), /\* 0 \*/ /\* 612 \*/ NdrFcShort( 0xc ), /\* Offset= 12 (624) \*/<br>/\* 614 \*/ 0x8, <br>/\* FC LONG \*/ /\* 614 \*/  $0 \times 8$ ,  $/$ \* FC $0 \times 8$ ,  $0 \times 8$ ,  $0 \times 8$ ,  $^{-}$  /\* FC\_LONG \*/<br>
/\* 616 \*/ 0x4c,  $/$  /\* FC\_EMBEDDED\_COMPLEX \*/  $/$ \* FC\_EMBEDDED\_COMPLEX \*/<br>0x0,  $/$ \* 0 \*  $/*$  0  $*/$ <br>/\* Offset= -42 (576) \*/ /\*  $618$  \*/ NdrFcShort( 0xffffffd6), /\* 620 \*/ 0x39, /\* FC\_ALIGNM8 \*/ 0x36, /\* FC\_POINTER \*/ /\* 622 \*/ 0x5c, /\* FC\_PAD \*/ /\* FC END  $*/$  $/* 624 */$  $0x12$ ,  $0x0$ ,  $/*$  FC\_UP  $*/$ /\* 626 \*/ NdrFcShort( 0xffffffe0 ),  $\frac{\pi}{6}$  /\* Offset= -32 (594) \*/  $/* 628 * /$  $0x21$ ,  $4 \text{ FC_BOGUS}$  ARRAY \*/<br> $0x3$ ,  $4 \text{ F}$   $3 \text{ F}$ /  $7 * 3 * /$ /\* 630 \*/ NdrFcShort( 0x0 ), /\* 0 \*/<br>/\* 632 \*/ 0x19, /\* Corr /\* Corr desc: field pointer, FC\_ULONG \*/<br>0x0,  $\begin{array}{cc} & / \ast & \ast / \\ & & \end{array}$  0x0, /\* \*/ /\* 634 \*/ NdrFcShort( 0x0 ), /\* 0 \*/ /\* 636 \*/ NdrFcShort( 0x1 ), /\* Corr flags: early, \*/ /\* 638 \*/ NdrFcLong( 0xfffffffff ),  $\frac{x}{1}$  +/ /\* 642 \*/ NdrFcShort( 0x0 ), /\* Corr flags: \*/  $/* 644 */$  0x12, 0x0, /\* FC\_UP \*/ /\* 646 \*/ NdrFcShort( 0xffffffd8 ), /\* Offset= -40 (606) \*/ /\* 648 \*/ 0x5c,  $/$  /\* FC\_PAD \*/<br>0x5b, /\* FC\_END  $*/$  $/* 650 * /$  $0x1a$ ,  $\qquad \qquad$  /\* FC\_BOGUS\_STRUCT \*/<br> $0x3$ ,  $\qquad \qquad$  /\*  $3 \frac{x}{4}$ /  $7 * 3 * 7$ /\* 652 \*/ NdrFcShort( 0x10 ), /\* 16 \*/ /\* 654 \*/ NdrFcShort( 0x0 ), /\* 0 \*/ /\* 656 \*/ NdrFcShort( 0x6 ), /\* Offset= 6 (662) \*/  $/* 658 * / 0x8,$   $/* FC$  0x39,  $(1 + 660 \times / 0x39, )$ <br>  $\frac{0x39}{1}$  /\* FC\_ALIGNM8 \*/ /\* FC\_POINTER  $*/$  0x5b,  $/*$  FC END  $*/$ /\* 662 \*/ 0x11, 0x0,  $\frac{7}{5}$  FC\_RP \*/<br>fdc ),  $\frac{7}{5}$  offset= -36 (628) \*/ /\*  $664$  \*/ NdrFcShort(  $0$ xffffffdc), /\* 666 \*/  $0 \times 1$ d,  $\frac{1}{10} \times 10^{-1} \times 10^{-1} \times$  $0\times0$ ,  $/$   $/$   $0 \times/$ 

/\* 668 \*/ NdrFcShort( 0x8 ), /\* 8 \*/<br>/\* 670 \*/ 0x2, /\* FC CHAR \*/ /\* 670 \*/ 0x2,  $/$  /\* FC\_  $0x5b$ , /\* FC END  $*/$  $/* 672 * /$  $0 \times 15$ ,  $\frac{7}{10} \times 500 \times 15$ ,  $\frac{7}{10} \times 3 \times 15$  $7 * 3 \pm 7$ /\* 674 \*/ NdrFcShort( 0x10 ), /\* 16 \*/  $/$ \* 676 \*/ 0x8,  $/$  /\* FC  $0x6$ ,  $x^2 + 678x$ /  $x^2 + 678x$ /  $x^3 + 678x$ /  $x^2 + 678x$ /  $x^2 + 678x$ /  $x^2 + 678x$ /  $x^3 + 678x$ /  $x^2 + 678x$ /  $x^2 + 678x$  $/*$  FC SHORT  $*/$  $0 \times 4c$ ,  $\begin{array}{ccc} 0 \times 4 & - \\ 0 & \times \end{array}$  /\* FC\_EMBEDDED\_COMPLEX \*/  $/* 680 * / 0x0,$ NdrFcShort(  $0xfffffff$ ] ,  $\qquad$  /\* Offset= -15 (666) \*/  $0x5b$ ,  $/*$  FC END  $*/$  $/* 684 * /$ 0x1a,  $\frac{1}{x}$  FC\_BOGUS\_STRUCT \*/<br>0x3,  $\frac{1}{x}$   $\frac{3}{x}$ /  $/* 3 \frac{1}{x}$ /\* 686 \*/ NdrFcShort( 0x20 ), /\* 32 \*/ /\* 688 \*/ NdrFcShort( 0x0 ), /\* 0 \*/ /\* 690 \*/ NdrFcShort( 0xa ), /\* Offset= 10 (700) \*/<br>/\* 692 \*/ 0x8, /\* FC LONG \*/  $\frac{\text{?}}{\text{0x39}}$ ,  $\frac{\text{FCC\_LONG}}{\text{0x39}}$  $0x39$ ,  $x^2 + 694 \times 0x36$ ,  $x^3 + 694 \times 0x36$ ,  $x^2 + 694 \times 0x36$ ,  $x^3 + 694 \times 0x36$ ,  $x^2 + 694 \times 0x36$ /\* FC\_POINTER  $*/$  0x4c.  $0 \times 4c$ ,  $\begin{array}{ccc} 0 & \times & 0 \\ 0 & \times & 0 \\ 0 & \end{array}$  /\* FC\_EMBEDDED\_COMPLEX \*/  $/* 696 * / 0x0.$  NdrFcShort( 0xffffffe7 ), /\* Offset= -25 (672) \*/  $0x5b$ ,  $/*$  FC END  $*/$ /\* 700 \*/ 0x11, 0x0, /\* FC\_RP \*/ /\* 702 \*/ NdrFcShort( 0xffffff10 ), /\* Offset= -240 (462) \*/ /\* 704 \*/  $0 \times 1$ b,  $\frac{1}{2} \times 5 = 0.000$ ,  $\frac{1}{2} \times 0.000$ ,  $\frac{1}{2} \times 0.0000$  $0 \times 0$ ,<br>
/\*  $0 \overline{*}$ /<br>
/\*  $0 \overline{*}$ / /\* 706 \*/ NdrFcShort( 0x1),<br>/\* 708 \*/ 0x19, /\* Corr desc: field pointer, FC\_ULONG \*/<br>0x0,  $\frac{1}{x}$  \*/  $0\times0$ ,  $\frac{1}{2}$   $\frac{1}{2}$   $\frac$ /\* 710 \*/ NdrFcShort( 0x0 ), /\* 0 \*/ /\* 712 \*/ NdrFcShort( 0x1 ), /\* Corr flags: early, \*/<br>/\* 714 \*/ 0x1. /\* FC BYTE \*/ /\* 714 \*/  $0 \times 1$ ,  $/$   $/$  FC\_ /\* FC END  $*/$  $/* 716 * /$  $\begin{array}{lll} 0 \times 1a, & \mbox{ } & \mbox{ }$  $7 * 3 * /$ /\* 718 \*/ NdrFcShort( 0x10 ), /\* 16 \*/ /\* 720 \*/ NdrFcShort( 0x0 ), /\* 0 \*/ /\* 722 \*/ NdrFcShort( 0x6 ), /\* Offset= 6 (728) \*/ /\* 724 \*/ 0x8,  $/$  /\* FC\_LONG \*/<br>0x39,  $0x39$ ,  $x39$ ,  $x39$ ,  $x39$ ,  $x36$ ,  $x36$ ,  $x36$ ,  $x36$ ,  $x36$ ,  $x36$ ,  $x36$ ,  $x36$ ,  $x36$ ,  $x36$ ,  $x36$ ,  $x36$ ,  $x36$ ,  $x36$ ,  $x36$ ,  $x36$ ,  $x36$ ,  $x36$ ,  $x36$ ,  $x36$ ,  $x36$ ,  $x36$ ,  $x36$ ,  $x36$ ,  $x36$ ,  $x36$ ,  $x36$ ,  $x3$ /\* FC\_POINTER  $*/$  0x5b,  $/*$  FC END  $*/$ /\* 728 \*/ 0x12, 0x0, /\* FC\_UP \*/ /\* 730 \*/ NdrFcShort( 0xffffffe6 ), /\* Offset= -26 (704) \*/  $/* 732 */$ 0x1b,  $\frac{1}{x}$  /\* FC\_CARRAY \*/<br>0x1,  $\frac{1}{x}$  /\* 1  $\frac{1}{x}$ / 0x1, /\* 1 \*/ /\* 734 \*/ NdrFcShort( 0x2 ), /\* 2 \*/ /\* 736 \*/ 0x19,  $\begin{array}{ccc} \n\sqrt{2} & \times & \text{Corr desc: field pointer, FC_ULONG *}/\n & & \text{0x0,} \\
 & & & \sqrt{2} & \sqrt{2} & \sqrt{2} \\
 & & & \sqrt{2} & \sqrt{2} & \sqrt{2} \\
 & & & \sqrt{2} & \sqrt{2} & \sqrt{2} \\
 & & & & \sqrt{2} & \sqrt{2} & \sqrt{2} \\
 & & & & & \sqrt{2} & \sqrt{2} & \sqrt{2} \\
 & & & & & \sqrt{2} & \sqrt{2} & \sqrt{2} & \sqrt{2} \\
 & & & & & \sqrt{2} & \sqrt{2} & \sqrt{$ /\*  $\quad$  \*/ /\* 738 \*/ NdrFcShort( 0x0 ), /\* 0 \*/ /\* 740 \*/ NdrFcShort( 0x1 ), /\* Corr flags: early, \*/<br>
/\* 742 \*/ 0x6, /\* FC SHORT \*/  $/$ \* FC\_SHORT \*/<br>0x5b, /\* FC END  $*/$ 

Dell **Dell** February 2005 TPC-C Full Disclosure Report Copyright Dell

/\* 744 \*/

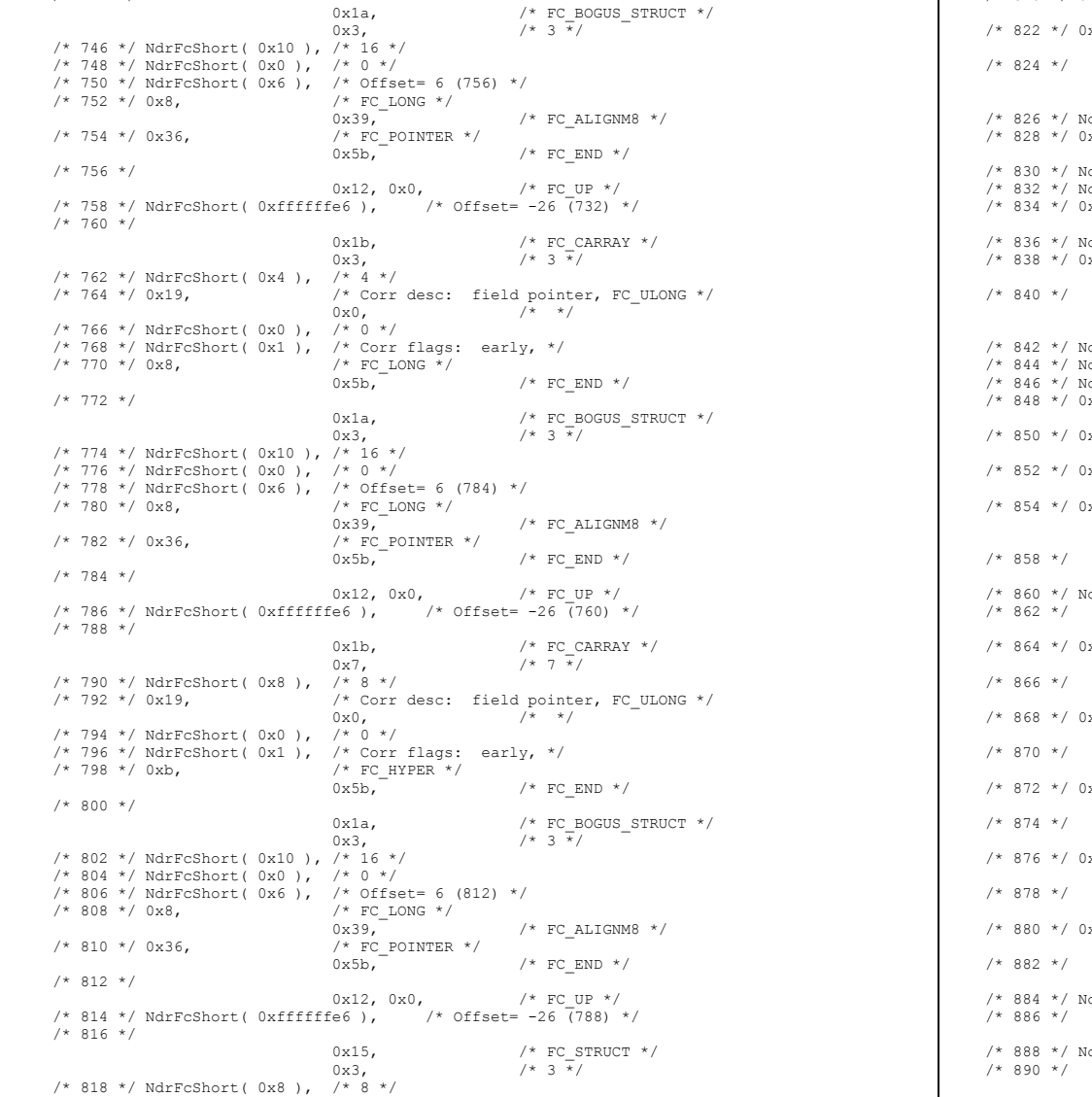

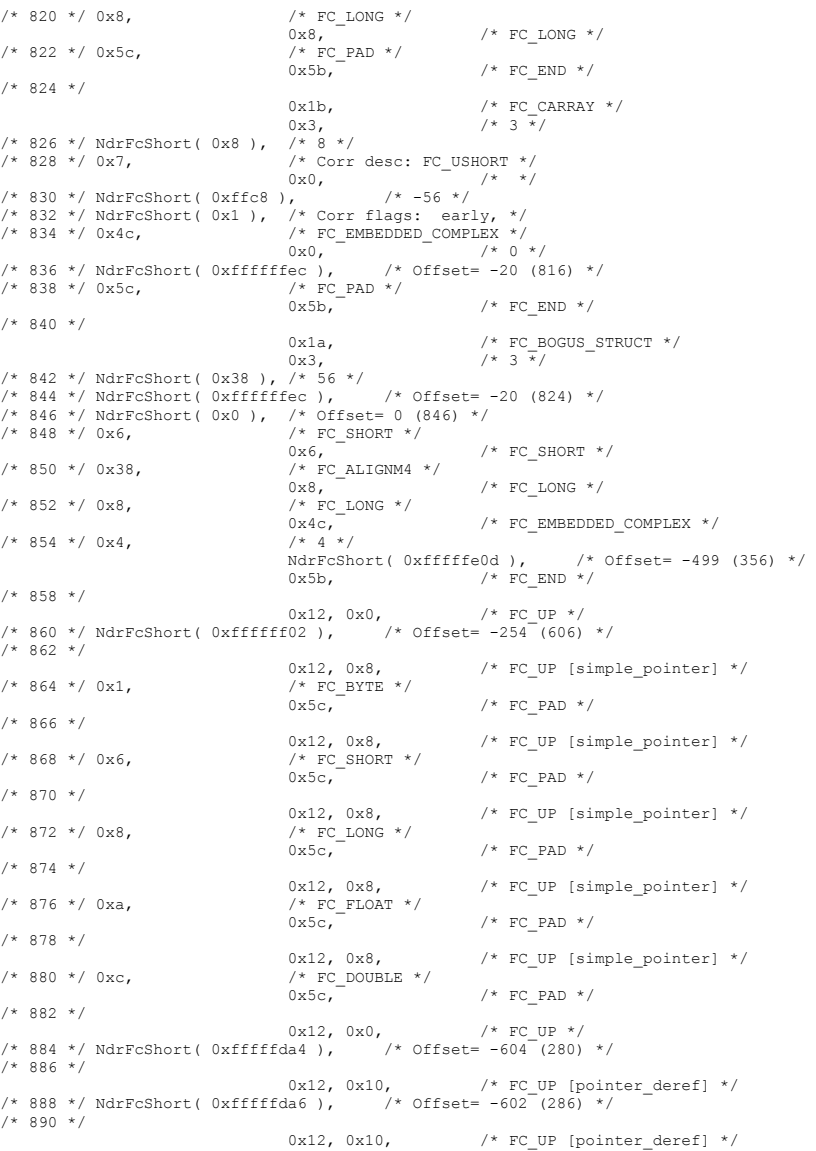

Dell February 2005 TPC-C Full Disclosure Report Copyright Dell

```
/* 892 */ NdrFcShort( 0xfffffdbc ), /* Offset= -580 (312) */ 
/* 894 * /0x12, 0x10, /* FC_UP [pointer_deref] */
/* 896 */ NdrFcShort( 0xfffffdca ), / * 0ffset= -566 (330) */
/* 898 */ 0x12, 0x10, /* FC UP [pointer_deref] *//* 900 */ NdrFcShort( 0xfffffdd8 ), \overline{ } /* Offset= -552 (348) */
/* 902 * / 0x12, 0x10, /* FC_UP [pointer_deref] */ 
/* 904 */ NdrFcShort( 0x2 ), /* Offset= 2 (906) */ 
/* 906 * /0 \times 12, 0 \times 0, \qquad \qquad \text{/* FC\_UP */}/* 908 */ NdrFcShort( 0x16 ), /* Offset= 22 (930) */ 
 /* 910 */ 
                                           0x15, /* FC STRUCT */0x7, /* 7 \frac{1}{10}/* 912 */ NdrFcShort( 0x10 ), /* 16 */ 
                                           \frac{1}{\sqrt{2}} FC_SHORT */
0x1, \overline{y*} y* FC_BYTE */<br>
\overline{y*} \overline{y*} \overline{y*} \overline{y*} \overline{y*} \overline{y*}/* FC_BYTE */<br>0x38,
\begin{array}{ccc} 0 \times 38\, , & \mbox{ } & \mbox{ } & \mbox{ } \end{array} \qquad \qquad \begin{array}{ccc} 0 \times 38\, , & \mbox{ } & \mbox{ } \end{array} \qquad \qquad \begin{array}{ccc} 0 \times 18\, & \mbox{ } & \mbox{ } & \mbox{ } \end{array} \qquad \qquad \begin{array}{ccc} 0 \times 12\, & \mbox{ } & \mbox{ } & \mbox{ } \end{array} \qquad \qquad \begin{array}{ccc} 0 \times 12\, & \mbox{ } & \mbox{ } & \mbox{ } & \mbox{ } \end{array/* FC_LONG */<br>0x39,
0x39, x \text{ FC} \rightarrow FC_ALIGNM8 */<br>
\rightarrow 920 */ 0xb, \rightarrow FC HYPER */
                                           \frac{1}{x} FC_HYPER */
                                                                        /* FC END *//* 922 * / 0x12, 0x0, /* FC_UP */ 
/* 924 */ NdrFcShort( 0xfffffff2 ), /* Offset= -14 (910) */ 
 /* 926 */ 
                                           0x12, 0x8, \frac{1}{x} FC UP [simple pointer] */
/* 928 */ 0x2, / /* FC_CHAR */<br>0x5c,
                                                                       /* FC PAD *//* 930 * /0 \times 1a, \frac{1}{2} \times 7 \times 7 \times 7 \times 7<br>0x7.
                                                                       7 * 7 * //* 932 */ NdrFcShort( 0x20 ), /* 32 */ 
/* 934 */ NdrFcShort( 0x0 ), /* 0 */ 
/* 936 */ NdrFcShort( 0x0 ), /* Offset= 0 (936) */ 
                                           \frac{\pi}{2} FC_LONG */
(1 + 940 \times / 0 \times 6, /* 940 */ 0x6, <br> 0x8 /* FC_SHORT */
                                           /* FC_SHORT */<br>0x6,
 0x6, /* FC_SHORT */ 
                                           /* FC_SHORT */<br>0x6,
0x6, 7* 944 */ 0x4c, x^2 + 944 */ 0x4c, x^3 + 944 */ 0x4c, x^2 + 944 */ x^3 + 944 */
                                           /* FC_EMBEDDED_COMPLEX */0x0, \qquad \qquad/* 946 */ NdrFcShort( 0xfffffc54 ), /* Offset= -940 (6) */ 
/* 948 */ 0x5c, /* FC_<br>0x5b,
(x + 950 \times / 0 \times 5b)<br>
(x + 950 \times / 0 \times 4)<br>
(x + 950 \times / 0 \times 4)<br>
(x + 950 \times / 0 \times 4)\frac{\pi}{10} FC_USER_MARSHAL */<br>0x83, \frac{\pi}{10}/ * 131 * //* 952 */ NdrFcShort( 0x0 ), /* 0 */ 
/* 954 */ NdrFcShort( 0x18 ), /* 24 */ 
/* 956 */ NdrFcShort( 0x0 ), /* 0 */ 
\frac{1}{2} /* 958 */ NdrFcShort( 0xfffffc44 ), \frac{1}{2} /* Offset= -956 (2) */
/* 960 * /0x11, 0x4, /* FC RP [alloced on stack] */
/* 962 */ NdrFcShort( 0x6 ), /* Offset= 6 (968) */ 
/* 964 */ 
 0x13, 0x0, /* FC_OP */ 
/* 966 */ NdrFcShort( 0xffffffdc ), /* Offset= -36 (930) */ 
\frac{\pi}{2} /* 968 */ 0xb4,<br>0x83.
                                                                       / * 131 * /
```

```
/* 970 */ NdrFcShort( 0x0 ), /* 0 */ 
/* 972 */ NdrFcShort( 0x18 ), /* 24 */ 
/* 974 */ NdrFcShort( 0x0 ), /* 0 */<br>/* 976 */ NdrFcShort( 0xfffffff4 ), /* Offset= -12 (964) */
/* 976 */ NdrFcShort( 0xfffffff4),
0 \times 0 } 
     }; 
const CInterfaceProxyVtbl * _ tpcc_com_ps_ProxyVtblList[] =
{ 
      ( CInterfaceProxyVtbl *) &_ITPCCProxyVtbl, 
    \Omega}; 
const CInterfaceStubVtbl * _tpcc_com_ps_StubVtblList[] =
{ 
      ( CInterfaceStubVtbl *) &_ITPCCStubVtbl, 
    \Omega}; 
PCInterfaceName const _tpcc_com_ps_InterfaceNamesList[] = 
{ 
      "ITPCC", 
    \cap}; 
#define tpcc com ps CHECK IID(n) IID GENERIC CHECK IID( tpcc com ps, pIID, n)
int __stdcall _tpcc_com_ps_IID_Lookup( const IID * pIID, int * pIndex ) 
 { 
     if(!_tpcc_com_ps_CHECK_IID(0)) 
\left\{ \begin{array}{ccc} 1 & 1 & 1 \\ 1 & 1 & 1 \end{array} \right.*pIndex = 0;
         return 1; 
          } 
     return 0; 
} 
const ExtendedProxyFileInfo tpcc_com_ps_ProxyFileInfo =
 { 
 (PCInterfaceProxyVtblList *) & _tpcc_com_ps_ProxyVtblList, 
 (PCInterfaceStubVtblList *) & _tpcc_com_ps_StubVtblList, 
     (const PCInterfaceName * ) & _tpcc_com_ps_InterfaceNamesList, 
    0, // no delegation 
     & _tpcc_com_ps_IID_Lookup, 
     1, 
     2, 
    0, /* table of [async uuid] interfaces */
    0, /* Fillerl */
     0, /* Filler2 */ 
    0 /* Filler3 */
}; 
#endif /* defined(_M_IA64) || defined(_M_AXP64)*/
```
Dell **Dell Contract Contract Contract Contract Contract Contract Contract Contract Contract Contract Contract Contract Contract Contract Contract Contract Contract Contract Contract Contract Contract Contract Contract Co** TPC-C Full Disclosure Report Copyright Dell

#### common/txnlog/include/rtetime.h

```
/* FILE: rtetime.h : header file 
 * Copyright 1997 Microsoft Corp., All rights reserved. 
 * 
 * Authors: Charles Levine, Philip Durr 
                              Microsoft Corp.
 */ 
#define MAX_JULIAN_TIME 0x7FFFFFFFFFFFFFFF 
#define JULIAN_TIME __int64 
#define TC_TIME DWORD 
extern "C" \left\{ \begin{array}{ccc} 1 & 1 & 1 \\ 1 & 1 & 1 \end{array} \right.InitJulianTime(LPSYSTEMTIME lpInitTime);<br>GetJulianTime(void);
JULIAN_TIME GetJulianTime(void); 
DWORD MyTickCount(void); 
                     GetJulianAndTC(JULIAN_TIME *pJulian, DWORD *pTC);
                    ConvertTo64BitTime(int iYear, int iMonth, int iDay, int iHour, int
iMinute, int iSecond); 
JULIAN_TIME Get64BitTime(LPSYSTEMTIME lpInitTime);<br>int mm, int mm, in
                               JulianDay( int yr, int mm, int dd );
void JulianToTime(JULIAN_TIME julianTS, int* yr, int* mm, int* dd, int 
*hh, int *mi, int *ss ); 
void JulianToCalendar ( int day, int* yr, int* mm, int* dd );
}
```
#### common/txnlog/include/spinlock.h

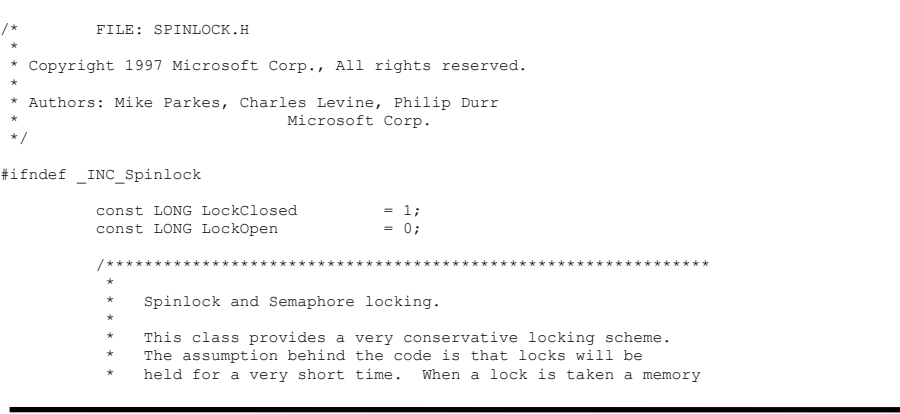

```
 * location is exchanged. All other threads that want this 
           * lock wait by spinning and sometimes sleeping on a semaphore 
             until it becomes free again. The only other choice is not
             to wait at all and move on to do something else. This
           * module should normally be used in conjunction with cache 
             aligned memory in minimize cache line misses.
**********************

 ***************************************************************/  class Spinlock 
\overline{a} // Private data. HANDLE Semaphore;<br>volatile LONG m Spinlock;
                   volatile LONG
                   volatile LONG Waiting;
                    #ifdef _DEBUG 
                              // Counters for debugging builds. 
                              volatile LONG TotalLocks; 
                             volatile LONG TotalSleeps;<br>volatile LONG TotalSpins;
                             volatile LONG
                             volatile LONG TotalWaits;
                    #endif  public: 
                              // Public functions.  Spinlock( void ); 
                              inline BOOL ClaimLock( BOOL Wait = TRUE ); 
                              inline void ReleaseLock( void ); 
                              ~Spinlock( void ); 
                              // Disabled operations. 
                             Spinlock( const Spinlock & Copy );
                              void operator=( const Spinlock & Copy ); 
                    private: 
                               // Private functions. inline BOOL ClaimSpinlock( volatile LONG *sl);
                              void WaitForLock( void ); 
                              void WakeAllSleepers( void ); 
          }; 
          /************************************************************** *********************
              A quaranteed atomic exchange.
**********************
          \starAn attempt is made to claim the Spinlock. This action is
              guaranteed to be atomic.
*********************

 **************************************************************/  inline BOOL Spinlock::ClaimSpinlock( volatile LONG *Spinlock ) 
          { 
                    #ifdef _DEBUG 
                              InterlockedIncrement( (LPLONG) & TotalLocks ); 
                    #endif 
 return ( ((*Spinlock) == LockOpen) && (InterlockedExchange( 
(LPLONG)Spinlock, LockClosed ) == LockOpen) ); 
          } 
          /*************************************************** **********************
```
Dell **Dell Contract Contract Contract Contract Contract Contract Contract Contract Contract Contract Contract Contract Contract Contract Contract Contract Contract Contract Contract Contract Contract Contract Contract Co** TPC-C Full Disclosure Report Copyright Dell

```
 * Claim the Spinlock. 
******************
              \star * Claim the lock if available else wait or exit. 
*********************

 ***************************************************/  inline BOOL Spinlock::ClaimLock( BOOL Wait ) 
              { 
                            if ( ! ClaimSpinlock( (volatile LONG*) & m_Spinlock ) ) 
\left\{ \begin{array}{ccc} 0 & 0 & 0 \\ 0 & 0 & 0 \\ 0 & 0 & 0 \\ 0 & 0 & 0 \\ 0 & 0 & 0 \\ 0 & 0 & 0 \\ 0 & 0 & 0 \\ 0 & 0 & 0 \\ 0 & 0 & 0 \\ 0 & 0 & 0 \\ 0 & 0 & 0 \\ 0 & 0 & 0 \\ 0 & 0 & 0 & 0 \\ 0 & 0 & 0 & 0 \\ 0 & 0 & 0 & 0 \\ 0 & 0 & 0 & 0 & 0 \\ 0 & 0 & 0 & 0 & 0 \\ 0 & 0 & 0 & 0 & 0 \\ 0 & 0 & 0 & 0 & 0 \\ 0 & 0 if ( Wait ) 
                                                       WaitForLock(); 
                                          return Wait; 
 } 
                           return TRUE; 
 } 
              /******************************************************** *********************
                   Release the Spinlock.
*********************

 * Release the lock and if needed wakeup any sleepers. 
**********************

 ********************************************************/  inline void Spinlock::ReleaseLock( void ) 
              { 
                            m_Spinlock = LockOpen; 
                           i\bar{f} ( Waiting > 0 )
                                        WakeAllSleepers(); 
              } 
              #define _INC_Spinlock
```
#endif

#### common/txnlog/include/txnlog.h

```
/* FILE: TXNLOG.H  * Microsoft TPC-C Kit Ver. 4.10.000 
\ddot{\phantom{a}} * NOTE: this file is RTE specific and should not be 
included in Full Disclosure Reports.
 * Copyright Microsoft, 1999
 * PURPOSE: Structure definitions for logging delivery txn completion stats.
        Contact: Charles Levine (clevine@microsoft.com)
  */  typedef struct _TXN_NEWORDER 
        \left\{ \right.
```
#### BYTE OL\_Count; //range 0 to 31 BYTE  $OL$ Remote\_Count;<br>WORD c  $Id$ ; WORD  $c_i \overrightarrow{1} d$ ; o id; } TXN\_NEWORDER; typedef struct \_TXN\_PAYMENT { } } } } } } { } } } } { } } } { } } } { } } } { } } { } } { } } { } } { } } { } } { } { } } { } { } } { } { } } { } { } } { } { } } { } { } } { } { } } { } { } { } { } { } { } { } { } { } { } { } { } { } { } { } { } { } BYTE CustByName;<br>BYTE TeRemote: TsRemote: } TXN\_PAYMENT; typedef struct \_TXN\_ORDERSTATUS  $\left\{ \begin{array}{c} \end{array} \right.$  BYTE CustByName; } TXN\_ORDERSTATUS; typedef union \_TXN\_DETAILS  $\overline{a}$ TXN\_NEWORDER NewOrder;<br>TXN\_PAYMENT Payment; TXN\_PAYMENT Payment; TXN<sup>ORDERSTATUS</sup> } TXN\_DETAILS; // Common header for all records in txn log. The TxnType field is // a switch which identifies the particular variant. #define TXN\_REC\_TYPE\_CONTROL 1 //<br>#define TXN\_REC\_TYPE\_TPCC #define TXN\_REC\_TYPE\_TPCC 2 // replaces TRANSACTION TYPE TPCC #define TXN\_REC\_TYPE\_TPCC\_DELIV\_DEF 3 typedef struct \_TXN\_RECORD\_HEADER  $\overline{a}$ JULIAN\_TIME TxnStartT0; // start of txn<br>BYTE TxnType; // one of TXN REC TYPE \* BYTE TxnType;<br>BYTE TxnSubType; // depends on TxnType } TXN\_RECORD\_HEADER, \*PTXN\_RECORD\_HEADER; typedef struct \_TXN\_RECORD\_CONTROL  $\overline{a}$ // common header; must exactly match TXN RECORD HEADER JULIAN TIME TxnStartT0; TxnStartT0; The Tyle of txn BYTE  $\begin{array}{ccc} TxnType; & & & \\ \hline \end{array}$  // = TXN\_REC\_TYPE\_CONTROL BYTE  $\begin{array}{ccc} & & \\ \hline \end{array}$  // depends on BYTE TxnSubType; TxnType // end of common header DWORD Len; // number of bytes after this field } TXN\_RECORD\_CONTROL, \*PTXN\_RECORD\_CONTROL; // TPC-C Txn Record Layout:

 // //'TxnStartT0' is a Julian timestamp corresponding to the moment the //txn is sent to the SUT, i.e., beginning of response time. Deltas //are in milliseconds. Note that if RTDelay > 0, then the txn was //delayed by this amount. The delay occurs at the beginning of the //response time. So if RTDelay > 0, then the txn was actually sent //at TxnStartT0 + RTDelay.

#### Dell **Dell** February 2005 TPC-C Full Disclosure Report Copyright Dell

 $/$ // //Graphically: // // time --> //  $\frac{1}{2}$  // |--- Menu ---|-- Keying --|-- Response --|--- Think --| // <- DeltaT1 -> <- DeltaT2 -> <- DeltaT4 -> <- DeltaT3 ->  $\frac{1}{2}$   $\frac{1}{2}$  // ^ TxnStartT0 // //RTDelay is the amount of response time delay included in DeltaT4. //RTDelay is recorded per txn because this value can be changed on //the fly, and so may vary from txn to txn. // //TxnStatus is the txn completion code. It is used to indicate errors. //For example, in the New Order txn, 1% of txns abort. TxnStatus will //reflect this. typedef struct \_TXN\_RECORD\_TPCC  $\overline{a}$ // common header; must exactly match TXN\_RECORD\_HEADER<br>JULIAN TIME TxnStartT0; // start of txn JULIAN\_TIME TxnStartT0;<br>BYTE TxnType;  $BYTE$   $TXnType;$   $\frac{1}{2}TXN\_REC\_TYPE\_TPCC$ <br>BYTE  $TXnSnbrVpe;$   $\frac{1}{2}TXnTQnSnC$  $\sqrt{}$  // depends on TxnType // end of common header int DeltaT1; // menu time (ms) int DeltaT2; // keying time (ms)<br>int DeltaT3: // think time (ms) int DeltaT3; // think time (ms) int DeltaT4;  $\frac{1}{10}$  // response time (ms)<br>int RTDelay; // response time dels int RTDelay; // response time delay (ms)<br>int // error code pro // error code providing more detail for TxnStatus **WORD** WORD w\_id; <br>BYTE d\_id; // warehouse ID<br>// assigned dist // assigned district ID for this thread BYTE did ThisTxn; // district ID chosen for this particular BYTE TxnStatus;  $\frac{1}{2}$  completion status for txn to indicate errors BYTE reserved; // for word alignment TXN DETAILS TxnDetails;  $\frac{1}{2}$  // } TXN\_RECORD\_TPCC, \*PTXN\_RECORD\_TPCC; // TPC-C Deferred Delivery Txn Record Layout: // //Incorporating delivery transaction information into the above //structure would increase the size of TXN\_DETAILS from 8 to 42 bytes. //Hence, we store delivery transaction details in a separate structure. // typedef struct \_TXN\_RECORD\_TPCC\_DELIV\_DEF  $\overline{a}$ // common header; must exactly match TXN\_RECORD\_HEADER<br>JULIAN TIME TxnStartT0; // start of txn JULIAN\_TIME TxnStartT0;  $\overline{y}$  =  $\overline{y}$  =  $\overline{y}$  =  $\overline{y}$  =  $\overline{y}$ TxnType; TXN\_REC\_TYPE\_TPCC\_DELIV\_DEF  $\texttt{TrnSubType:} \qquad \qquad \texttt{\qquad // = 0}$  // end of common header int DeltaT4; // response time (ms)<br>int DeltaTxnExec; // executio  $\frac{1}{2}$  execution time (ms) WORD w\_id;  $\sqrt{2}$  warehouse ID BYTE TxnStatus;  $\frac{1}{2}$  TxnStatus;  $\frac{1}{2}$  TxnStatus;  $\frac{1}{2}$  TxnStatus;  $\frac{1}{2}$  TxnStatus;  $\frac{1}{2}$  TxnStatus;  $\frac{1}{2}$  TxnStatus;  $\frac{1}{2}$  TxnStatus;  $\frac{1}{2}$  TxnStatus;  $\frac{1}{2}$  TxnStatus;  $\frac{1}{2}$  TxnStat to indicate errors BYTE reserved;  $//$  for word alignment short o\_carrier\_id; // carrier\_id<br>
long o\_id[10]; // returned de // returned delivery transaction ids } TXN\_RECORD\_TPCC\_DELIV\_DEF, \*PTXN\_RECORD\_TPCC\_DELIV\_DEF; #define TXN\_LOG\_VERSION 1<br>#define TXN\_DATA\_START 4096 // offset in log file where log records start TXN\_LOG\_EYE\_CATCHER "BC" // signature bytes at the start of log file ///////////////////////////////////////////////////////////////////////////// // The transaction log has a header as the first 4K block. // typedef struct \_TXN\_LOG\_HEADER  $\overline{a}$ char EyeCatcher[2]; // signature bytes; should always be "BC"<br>int LogVersion: // set to TXN\_LOG\_VERSION<br>JULIAN TIME BeginTxnTS; // timestamp of first  $(lowest)$  txn start<br>JULIAN TIME EndTxnTS; // timestamp of last (highest) txn completion time int iRecCount; // number of records in log file bLogSorted; int iFileSize; // file size in bytes // the record map provides a fast way to get close to a particular timestamp in a sorted log file. // struct //  $\qquad \qquad$  { // JULIAN TIME TS; // timestamp of record<br>// int // int iPos; // byte position in file<br>//  $\frac{1}{2}$ %// // }<br>//#define RecMapSize 200<br>//#define RecMapSize 200  $RecMapSize$  } TXN\_LOG\_HEADER, \*PTXN\_LOG\_HEADER; #define READ\_BUFFER\_SIZE 64\*1024  $W$ RITE BUFFER SIZE #define NUM\_READ\_BUFFERS 1  $NUMWRITE$  BUFFERS #define MAX\_NUM\_BUFFERS 2 // flags passed in to the constructor #define TXN LOG WRITE 0x01 #define TXN\_LOG\_READ 0x02 #define TXN\_LOG\_SORTED

#define TXN\_LOG\_OS\_ERROR 1 #define TXN\_LOG\_NOT\_SORTED 2 #define SKIP\_CTRL\_RECS 1 class CTxnLog { private: DWORD iBufferSize; //buffer allocated size DWORD iBytesFreeInBuffer; //total bytes available for use in buffer int iNumBuffers; //buffers in use int iActiveBuffer; //indicates which buffer is active: 0 or 1 int iIoBuffer; //buffer for any pending IO operation iFilePointer; //position in file. int iNextRec; //when reading, ordinal value of next record // A "save point" is remembered each time GetNextRecord is called with a start time specified. // The next time it is called, if start time is after the save point, we start scanning from the // save point. This is particularly useful in FindBestInterval, where the log is scanned repeatedly. JULIAN TIME SavePtTime; int  $\overline{\phantom{a}}$  iSavePtFilePointer; int iSavePtNextRec; JULIAN TIME lastTS; //when writing sorted output, used to verify records are sorted<br>BOOL bWrite: bWrite; //writing log file BOOL bLogSorted;<br>// is log file sorted? applies to both input and output/ JULIAN\_TIME 11 BeginTxnTS; // timestamp of first (lowest) txn start JULIAN TIME EndTxnTS;  $\frac{1}{1}$  // timestamp of last (highest) txn completion time int iRecCount; // number of records in log file BYTE \*pCurrent; //ptr to current buffer BYTE \*pBuffer[MAX\_NUM\_BUFFERS]; PTXN\_RECORD\_HEADER \*TxnArray; //transaction record pointer array for sort DWORD dwError;<br>
HANDLE hTypFile hTxnFile; //handle to log file HANDLE hMapFile; //map file used when sorting the log HANDLE hIoComplete; //event to signify that there are no pending IOs hLogFileIo; //event to signal the IO thread to write the inactive buffer Spinlock Spin;  $//spin$ lock to protect the txn log file buffers int Write(BYTE \*ptr, DWORD Size); static void LogFileIO(CTxnLog \*); public: CTxnLog::CTxnLog(LPCTSTR szFileName, DWORD dwOpts); ~CTxnLog(void); int WriteToLog(PTXN\_RECORD\_TPCC pTxnRcrd); int WriteToLog(PTXN\_RECORD\_TPCC\_DELIV\_DEF pTxnRcrd); int WriteToLog(PTXN\_RECORD\_CONTROL pCtrlRec); int WriteToLog(PTXN\_RECORD\_HEADER pCtrlRec); int WriteCtrlRecToLog(BYTE SubType, LPTSTR lpStr, DWORD dwLen); void CloseTransactionLogFile(void); PTXN\_RECORD\_HEADER GetNextRecord(BOOL bSkipCtrlRecs = FALSE); PTXN\_RECORD\_HEADER GetNextRecord(JULIAN\_TIME SeekTimeT0, BOOL bSkipCtrlRecs = FALSE); int Sort(void); PTXN\_RECORD\_HEADER GetSortedRecord(int index); inline BOOL IsSorted(void) { return bLogSorted; }; inline JULIAN TIME BeginTS(void) { return BeginTxnTS; }; inline JULIAN\_TIME EndTS(void) { return EndTxnTS; }; inline int RecordCount(void) { return iRecCount; }; }; class CTXNLOG\_ERR : public CBaseErr { public: enum CTPCC\_DBLIB\_ERRS { ERR\_BAD\_FILE\_FORMAT = 1,  $\frac{1}{2}$  // "File format is invalid."<br>ERR\_UNKNOWN LOG\_VERSION,  $\frac{1}{2}$  // "Log\_file\_version\_is // "Log file version is unknown." ERR\_BROKEN\_LOG\_FILE,  $// "Log file is$ broken." ERR\_LOG\_NOT\_SORTED,  $//$  "Log file is not sorted" ERR\_INVALID\_TIME\_SEQ,  $\frac{1}{2}$  // "Internal Error: Record Time Sequence invalid." }; CTXNLOG\_ERR( int iErr ) { m\_errno = iErr; }; int merrno; int ErrorType() {return ERR TYPE TXNLOG;}; int ErrorNum() {return m errno;}; // TODO: need to complete... char \*ErrorText() {return ""; }; };

Dell **Dell** February 2005 TPC-C Full Disclosure Report Copyright Dell

# **Appendix B - Database Design**

#### *Build Scripts*

#### setup.cmd

ECHO OFF

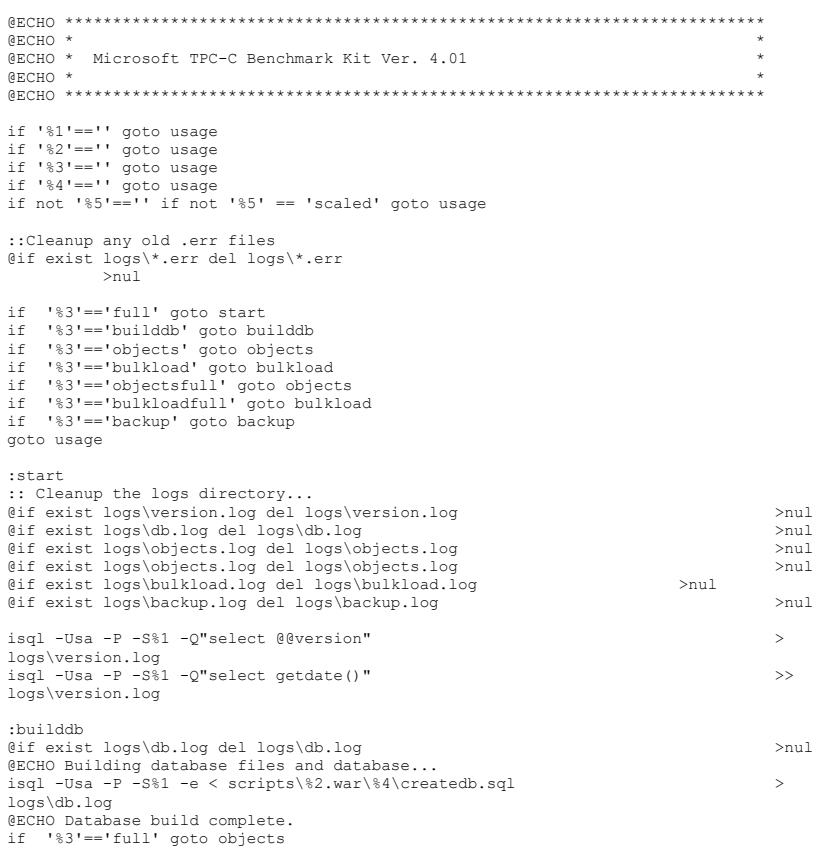

#### goto end

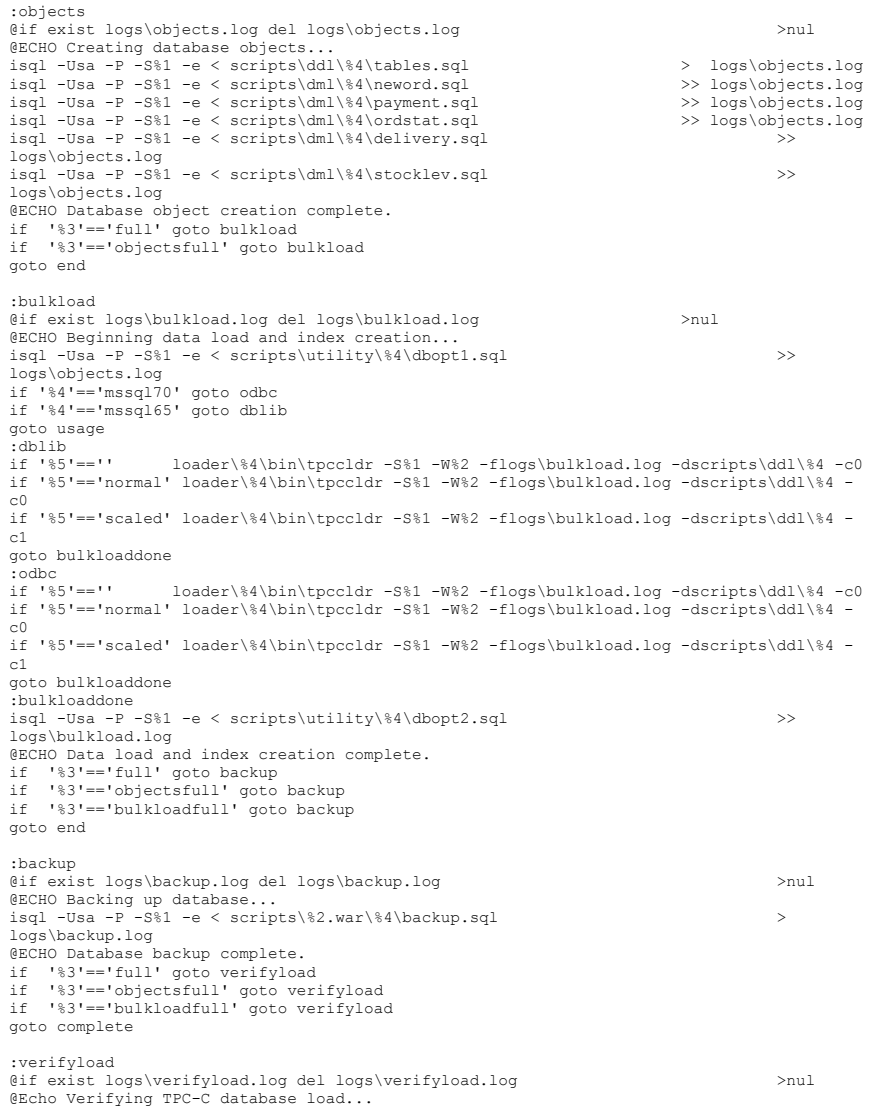

#### Dell **Dell February 2005** TPC-C Full Disclosure Report Copyright Dell

### Appendix B - Database Design

Dell **Dell** February 2005 138isql -Usa -P -S%1 < scripts\utility\%4\verifytpccload.sql > logs\verifyload.log @ECHO Check logs\verifyload.log to verify database load. :complete @ECHO \*\*\*\*\*\*\*\*\*\*\*\*\*\*\*\*\*\*\*\*\*\*\*\*\*\*\*\*\*\*\*\*\*\*\*\*\*\*\*\*\*\*\*\*\*\*\*\*\*\*\*\*\*\*\*\*\*\*\*\*\*\*\*\*\*\*\*\*\*\*\*\*\* @ECHO \* \* @ECHO \* Full TPC-C build complete. Check logs directory for setup errors.<br>@ECHO \* @ECHO \* \* @ECHO \*\*\*\*\*\*\*\*\*\*\*\*\*\*\*\*\*\*\*\*\*\*\*\*\*\*\*\*\*\*\*\*\*\*\*\*\*\*\*\*\*\*\*\*\*\*\*\*\*\*\*\*\*\*\*\*\*\*\*\*\*\*\*\*\*\*\*\*\*\*\*\*\* goto end :usage @ECHO \*\*\*\*\*\*\*\*\*\*\*\*\*\*\*\*\*\*\*\*\*\*\*\*\*\*\*\*\*\*\*\*\*\*\*\*\*\*\*\*\*\*\*\*\*\*\*\*\*\*\*\*\*\*\*\*\*\*\*\*\*\*\*\*\*\*\*\*\*\*\*\*\* @ECHO \* \* @ECHO \* The TPC-C setup command file requires the following parameters:<br>@ECHO \* @ECHO \* \* @ECHO \* setup SERVER NUMWAR BLDOPT VERSION DBTYPE @ECHO \* \* @ECHO \* SERVER = machine name of server (use "" for local server)  $@ECHO *$  NUMWAR = number of warehouses @ECHO \* BLDOPT = full, builddb, objects, objectsfull, bulkload,  $\frac{1}{2}$ @ECHO \* bulkloadfull, or backup \*  $\texttt{CECHO}$  \* VERSION = mssq165 or mssq170<br>  $\texttt{CECHO}$  \* DBTYPE = normal or scaled  $DEFYPE$  = normal or scaled @ECHO \* \* @ECHO \* Note #1: the BLDOPT and VERSION parameters are case sensitive.<br>@ECHO \* @ECHO \* \* @ECHO \* Note #2: the DBTYPE is optional. If no DBTYPE is specified, SETUP \* @ECHO \* will default to NORMAL. @ECHO \* \* @ECHO \* Example: @ECHO \* \* @ECHO \* The following command would be used to build a complete 200 \* @ECHO \* warehouse database on SQL Server 7.0 runnning on server \\myserver. \* @ECHO \* \* @ECHO \* SETUP myserver 200 full mssql70 \* @ECHO \* \* @ECHO \* Note, this command file does a backup of the database by default @ECHO \* after the database build process is complete. If you do not wish \* @ECHO \* to make a backup (strongly discouraged), you must edit this file @ECHO \* and comment that section out. Also, if you need to run the dbcheck @ECHO \* and the dbtables scripts on the fresh database load for an audit, @ECHO \* you must either run them manually or edit this file to include them. \* @ECHO \* \* @ECHO \*\*\*\*\*\*\*\*\*\*\*\*\*\*\*\*\*\*\*\*\*\*\*\*\*\*\*\*\*\*\*\*\*\*\*\*\*\*\*\*\*\*\*\*\*\*\*\*\*\*\*\*\*\*\*\*\*\*\*\*\*\*\*\*\*\*\*\*\*\*\*\*\* :end -- File: CREATEDB.SQL -- Microsoft TPC-C Benchmark Kit Ver. 4.22 -- Copyright Microsoft, 2001 -- Purpose: Creates tpcc database and backup files use master go -- Create temporary table for timing if exists ( select name from sysobjects where name = 'tpcc\_timer' ) drop table tpcc\_timer go create table tpcc\_timer  $\left($ start\_date char(30),<br>end date char(30), end date ) insert into tpcc\_timer\_values (0.0) go -- Store starting time update tpcc\_timer set start date = (select convert(char(30),  $q$ etdate(),9)) go -- create main database files CREATE DATABASE tpcc ON PRIMARY NAME. ( NAME = MSSQL tpcc root, FILENAME =  $"C:\MSSQL\_tpcc\_root.mdf",$ <br>SIZE = 8MB.  $=$  $8MB$ .  $FTI. EGROWTH = 0$ ), FILEGROUP MSSQL\_misc\_fg  $\overline{N}$   $\overline{M}$   $\overline{M}$   $\overline{$  $FILENAME = "K;"$  $SIZE = 30000MB,$  $FILEGROWTH = 0$ ,  $(M<sub>1</sub>)$  (  $(M<sub>2</sub>)$   $(M<sub>3</sub>)$   $(M<sub>4</sub>)$   $(M<sub>5</sub>)$   $(M<sub>6</sub>)$   $(M<sub>7</sub>)$   $(M<sub>8</sub>)$   $(M<sub>1</sub>)$   $(M<sub>1</sub>)$   $(M<sub>1</sub>)$   $(M<sub>1</sub>)$   $(M<sub>1</sub>)$   $(M<sub>1</sub>)$   $(M<sub>1</sub>)$   $(M<sub>1</sub>)$   $(M<sub>1</sub>)$   $(M<sub>1</sub>)$   $(M<sub>1</sub>)$   $(M<sub>1</sub>)$  FILENAME = "S:",  $SIZE$  = 30000MB, FILEGROWTH = 0), FILEGROUP MSSQL\_cs\_fg<br>( NAME  $NAME = MSSQL_csl,$  ${\tt FILENAME} \quad = \quad "Y:", \label{eq:tr}$   ${\tt SIZE}$  $= 50000MB$  $FTI. EGROWTH$  = 0). (  $NAME$  =  $MSSQL$   $cs2$ , FILENAME =  $"W;"$ ,  $= 50000MB$ FILEGROWTH = 0) LOG ON ( NAME = MSSQL\_tpcc\_log, FILENAME ="L:",  $SIZE$  =54000MB, FILEGROWTH =0) COLLATE Latin1\_General\_BIN go -- Store ending time update tpcc\_timer<br>set end\_date  $\overline{a}$  ate = (select convert(char(30), getdate(),9)) go select "Elapsed time (in seconds): ", datediff(second, (select start date from tpcc\_timer),(select end\_date from tpcc\_timer)) remove temporary table

## TPC-C Full Disclosure Report Copyright Dell
if exists ( select name from sysobjects where name = 'tpcc\_timer' ) drop table tpcc timer go

### tables.sql

```
-- File: TABLES.SQL 
 -- Microsoft TPC-C Benchmark Kit Ver. 4.00 
-- Copyright Microsoft, 1996 
-- Purpose: Creates TPC-C tables 
use tpcc 
go 
if exists ( select name from sysobjects where name = 'warehouse' ) 
              drop table warehouse 
go 
create table warehouse ( 
             w_id smallint,<br>w name \qquad \qquad \text{char}(10),
                                                                    char(10),<br>char(20),
             w<sup>-</sup>street<sub>-1</sub> char(20), char(20), char(20), char(20),
             \bar{w} street<sup>-2</sup>
             \frac{w\text{-city}}{w\text{-state}} char(20),<br>
\frac{dw}{dx} char(2),
             \frac{w}{2}state char(2), \frac{w}{2} char(9), char(9),
             \overline{w}zip char(9), char(9), char(9), char(9), char(9), char(9), char(9), char(9), char(9), char(9), char(9), char(9), char(9), char(9), char(9), char(9), char(9), char(9), char(9), char(9), char(9), char(9), char(9), ch
             w<sup>-</sup>tax numeric(4,4),<br>
w<sup>-</sup>ytd numeric(12,2)
                                                                     numeric(12,2)) on MSSQL70_misc_fg
go 
if exists ( select name from sysobjects where name = 'district' ) 
              drop table district 
go 
create table district \left(d_id tinyint, tinyint, tinyint, tinyint, tinyint, tinyint, tinyint, tinyint, tinyint, tinyint, tinyint, tinyint, tinyint, tinyint, tinyint, tinyint, tinyint, tinyint, tinyint, tinyint, tinyint, tinyint, tinyint, tinyint, t
             d^w_id<br>dnamechar(10),<br>char(20),
             d_{\text{street}_2} char(20),<br>
d_{\text{street}_2} char(20),
             d street2d_{\text{state}} char(20),<br>d state char(2),
             d_{\text{zip}} char(2), d_{\text{zip}} char(9), char(9),
             d_{\text{tav}} = d_{\text{tav}} char(9),
             d_{\text{total}} = d \cdot (4, 4), d_{\text{total}} = d \cdot (4, 4), d_{\text{number}} = d \cdot (12, 2)numeric(12,2),<br>int
              d<sup>n</sup>ext \circ id
) on MSSQL70 misc_fg
go 
if exists ( select name from sysobjects where name = 'customer' ) 
              drop table customer 
go 
 create table customer 
\left(c_id int,
             c \overline{\phantom{a}} d \phantom{a} id tinyint,<br>c \overline{\phantom{a}} vid smallint smallint
              c - w<sup>-</sup>id smallint,<br>c - f irst char(16),
                                                                     char(16),
                                                                                                                                            go 
                                                                                                                                            go 
                                                                                                                                            \left(go 
                                                                                                                                            go 
                                                                                                                                            \left(go 
                                                                                                                                            go 
                                                                                                                                            \left(go
```
c\_middle char(2),  $\overline{c}$  last char $(16)$ ,<br>char $(20)$ .  $\frac{c}{c}$  street\_1 char(20),<br>c street 2 char(20),  $c$ \_street\_2<br>c city  $c_{\text{city}}$  char(20),<br>  $c_{\text{state}}$  char(2), char $(2)$ ,  $c$ <sup>-</sup>zip<br>c phone c\_phone char(16), char(16), char(16), char(16), char(16), char(16), char(16), char(16), char(16), char(16), char(16), char(16), char(16), char(16), char(16), char(16), char(16), char(16), char(16), char(16), char(16), char  $c$ <sup>-</sup>since datetime,<br>  $c$ -credit char(2), c\_credit<br>c\_credit char(2),<br>c\_credit lim numeric(1) numeric $(12,2)$ ,  $c_{\text{balance}}^-(\text{discount}$ numeric(4,4),  $c_{\text{balance}}$  $c$ balance
numeric(12,2),  $c$ ytd payment
numeric(12,2),  $c$ numeric(12,2),<br>smallint,  $c$  payment cnt  $c_{\text{delta}}$  chata smallint,  $char(500)$ ) on MSSQL70\_cs\_fg if exists ( select name from sysobjects where name = 'history' ) drop table history create table history h\_c\_id int,<br>h\_c\_d\_id int,<br>tinyint,  $h_c_d$ id<br> $h_c_w$ id  $h^{-c}_{di}$  w<sup>-id</sup> smallint, smallint, tinyint, h w id smallint,  $h_{\text{adite}}$  datetime,<br>
h amount numeric  $(6, 2)$ ,  $h$ <sup>amount</sup> numeric(6,2),<br>h\_data char  $char(24)$ ) on MSSQL70\_misc\_fg if exists ( select name from sysobjects where name = 'new\_order' ) drop table new order create table new\_order no\_o\_id int,<br>no d\_id int tinyint,  $\overline{\text{no}}$  $\overline{\text{d}}$  id tinyint,<br>  $\overline{\text{no}}$  w id smallint smallint  $no^-w^-id$ ) on MSSQL70\_misc\_fg if exists ( select name from sysobjects where name = 'orders' ) drop table orders create table orders  $\circ$  id int,  $\overline{O}$ d\_id tinyint,  $\overline{O}$  we find the small of  $\overline{O}$  we find the small of  $\overline{O}$  and  $\overline{O}$  and  $\overline{O}$  and  $\overline{O}$  and  $\overline{O}$  and  $\overline{O}$  and  $\overline{O}$  and  $\overline{O}$  and  $\overline{O}$  and  $\overline{O}$  and  $\overline{O}$   $\sigma_\text{w_id}$  small smallint,  $\sigma_\text{w_id}$  smallint, o\_c\_id<br>o\_c\_id<br>o\_entry\_d int, datetime, o\_entry\_d datetime,<br>o\_carrier\_id datetime, o\_carrier\_id tinyint,<br>o\_ol cnt tinyint, o\_ol\_cnt tinyint,<br>o\_all\_local tinyint tinyint  $\overline{o}$ all $\overline{1}$ local ) on MSSQL70\_misc\_fg

Dell **Dell Contract Contract Contract Contract Contract Contract Contract Contract Contract Contract Contract Contract Contract Contract Contract Contract Contract Contract Contract Contract Contract Contract Contract Co** TPC-C Full Disclosure Report Copyright Dell

```
139
```

```
if exists ( select name from sysobjects where name = 'order_line' ) 
          drop table order line
go 
create table order line
( 
          ol_o_id int,<br>ol_d_id int, tinvint.
          \frac{d}{d} ol \frac{d}{d} id
          \overline{ol} \overline{w} id smallint, smallint, smallint,
                                          tinyint,
          \frac{1}{\text{col}} int, \frac{1}{\text{supp}} int, \frac{1}{\text{supp}} int,
          \circl_supply_w_id
          ol_delivery_d datetime,<br>ol_quantity smallint,
          ol_quantity<br>ol_amount
                                          numeric(6,2),<br>char(24)ol<sup>dist</sup> info
) on MSSQL70_misc_fg 
go 
if exists ( select name from sysobjects where name = 'item' ) 
           drop table item 
go 
create table item ( 
id id int,
i\_im\_id int,
          i_name char(24),<br>i_price char(24), numeric(5)
          i<sup>-</sup>price numeric(5,2), i<sup>-data</sub> char(50)</sup>
                                                      char(50)) on MSSQL70 misc fg
go 
if exists ( select name from sysobjects where name = 'stock' ) 
           drop table stock 
go 
create table stock ( 
          \begin{array}{lll}\texttt{s\_i\_id} & & \texttt{int,} \\ \texttt{s\_w\_id} & & \texttt{small} \\ \end{array}smallint,<br>smallint.
          s_quantity<br>s_dist_01
          s^{\text{dist}}_{\text{dist}} 01 char(24),<br>s dist 02 char(24),
          s = dist_02 char(24),<br>s dist 03 char(24),
          s = dist = 03 char(24),<br>s dist 04 char(24),
          s_{\text{dist}}<sup>-</sup>04 char(24),<br>s dist 05 char(24),
                                          char(24),
          s_dist_06 char(24),
          s\_dist_07 char(24),<br>s dist 08 char(24),
                                          char(24),<br>char(24).
          s<sup>-dist<sup>-09</sup></sup>
          \frac{s}{s}dist<sup>[10]</sup> char(24), char(24), int,
          s_ytd int,<br>sorder cnt int, somewhat intervalses and smallint.
          s_order_cnt<br>s_remote cnt smallint,
          s_remote_cnt<br>s data
                                                      char(50)) on MSSQL70 cs fg
go 
                                                                                                            -- File: IDXCUSCL.SQL 
                                                                                                             -- Microsoft TPC-C Benchmark Kit Ver. 4.00 
                                                                                                            -- Copyright Microsoft, 1996 
                                                                                                            -- Purpose: Creates clustered index on customer table 
                                                                                                            use tpcc 
                                                                                                            go 
                                                                                                            declare @startdate datetime declare @enddate datetime select @startdate = getdate() 
                                                                                                            select "Start date:", convert(varchar(30),@startdate,9)
                                                                                                            if exists ( select name from sysindexes where name = 'customer_c1' ) 
                                                                                                                        drop index customer.customer_c1 
                                                                                                            create unique clustered index customer c1 on customer(c w id, c d id, c id)
                                                                                                                        on MSSQL70_cs_fg 
                                                                                                             select @enddate = getdate() 
select "End date: ", convert(varchar(30),@enddate,9) 
                                                                                                            select "Elapsed time (in seconds): ", datediff(second, @startdate, @enddate)
                                                                                                            go 
                                                                                                            idxcusnc.sql 
                                                                                                            -- File: IDXCUSNC.SQL 
                                                                                                            -- Microsoft TPC-C Benchmark Kit Ver. 4.00 -- Copyright Microsoft, 1996 
                                                                                                            -- Purpose: Creates non-clustered index on customer table 
                                                                                                            use tpcc 
                                                                                                            go 
                                                                                                            declare @startdate datetime declare @enddate datetime 
select @startdate = getdate() 
                                                                                                            select "Start date:", convert(varchar(30),@startdate,9)
                                                                                                            if exists ( select name from sysindexes where name = 'customer_nc1' ) 
                                                                                                                        drop index customer.customer_nc1 
                                                                                                            create unique nonclustered index customer_nc1 on customer(c_w_id, c_d_id, c_last,
                                                                                                            c_first, c_id) 
                                                                                                                        on MSSQL70_cs_fg 
                                                                                                            select @enddate = getdate() 
                                                                                                            select "End date: ", convert(varchar(30),@enddate,9)
                                                                                                            select "Elapsed time (in seconds): ", datediff(second, @startdate, @enddate) 
                                                                                                            go
```
### idxcuscl.sql

### idxdiscl.sql

```
-- File: IDXDISCL.SQL 
 -- Microsoft TPC-C Benchmark Kit Ver. 4.00 
-- Copyright Microsoft, 1996 
-- Purpose: Creates clustered index on district table 
use tpcc 
go 
declare @startdate datetime declare @enddate datetime 
select @startdate = getdate() 
select "Start date:", convert(varchar(30),@startdate,9)
if exists ( select name from sysindexes where name = 'district_c1' ) 
           drop index district.district_c1 
create unique clustered index   district_c1 on district(d_w_id, d_id)<br>with fillfactor=100 on MSSQL70 misc fg
 select @enddate = getdate() 
select "End date: ", convert(varchar(30),@enddate,9) 
select "Elapsed time (in seconds): ", datediff(second, @startdate, @enddate)
```
go

### idxitmcl.sql

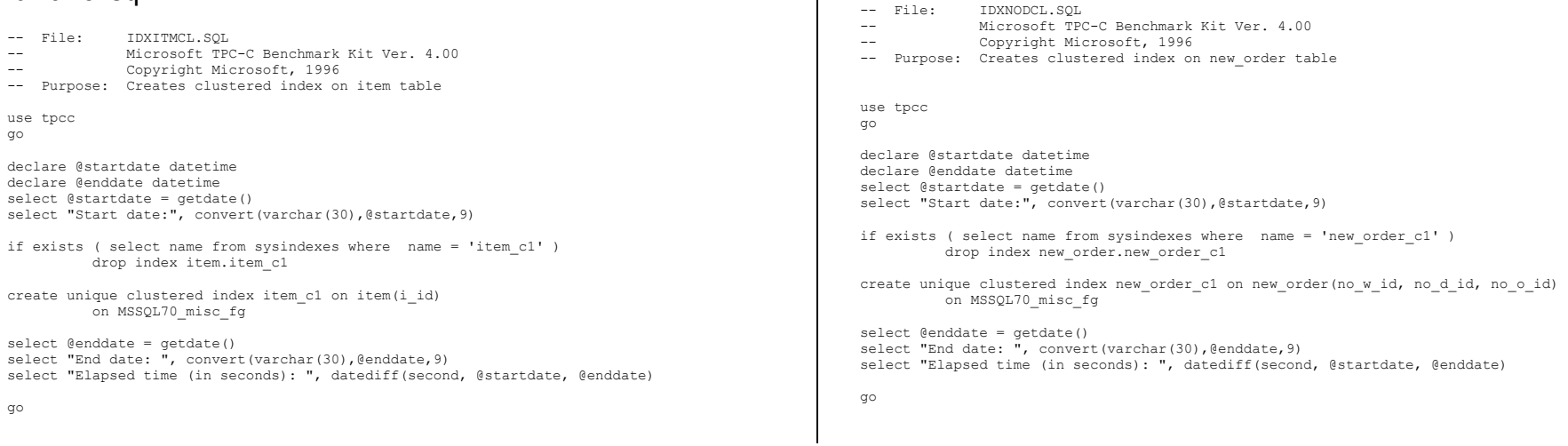

141

Dell **Dell Example 2005** TPC-C Full Disclosure Report Copyright Dell

### idxnodcl.sql

-- File: IDXNODCL.SQL

```
-- Microsoft TPC-C Benchmark Kit Ver. 4.00 -- Copyright Microsoft, 1996 
-- Purpose: Creates clustered index on new_order table 
use tpcc 
go 
declare @startdate datetime declare @enddate datetime 
select @startdate = getdate() 
select "Start date:", convert(varchar(30),@startdate,9)
if exists ( select name from sysindexes where name = 'new_order_c1' ) 
          drop index new_order.new_order_c1 
create unique clustered index new order c1 on new order(no w id, no d id, no o id)
          on MSSQL70_misc_fg 
select @enddate = getdate() 
select "End date: ", convert(varchar(30),@enddate,9)
select "Elapsed time (in seconds): ", datediff(second, @startdate, @enddate)
```
go

### idxodlcl.sql

### idxordcl.sql

```
-- File: IDXORDCL.SQL 
-- Microsoft TPC-C Benchmark Kit Ver. 4.00 
-- Copyright Microsoft, 1996 
-- Purpose: Creates clustered index on orders table 
use tpcc 
go 
declare @startdate datetime declare @enddate datetime 
select @startdate = getdate() 
select "Start date:", convert(varchar(30),@startdate,9)
if exists ( select name from sysindexes where name = 'orders_c1' ) 
          drop index orders.orders_c1 
create unique clustered index orders c1 on orders(o w_id, o_d_id, o_id)
          on MSSQL70_misc_fg 
select @enddate = getdate() 
select "End date: ", convert(varchar(30),@enddate, 9)
select "Elapsed time (in seconds): ", datediff(second, @startdate, @enddate)
```
go

### idxstkcl.sql

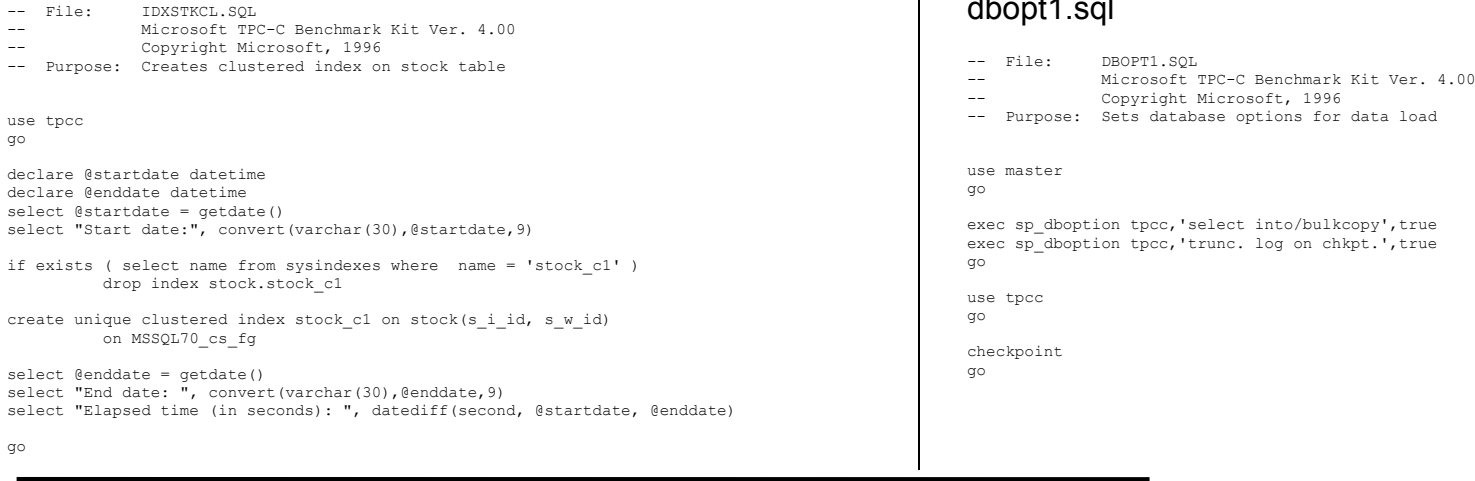

#### Dell **Dell Contract Contract Contract Contract Contract Contract Contract Contract Contract Contract Contract Contract Contract Contract Contract Contract Contract Contract Contract Contract Contract Contract Contract Co** TPC-C Full Disclosure Report Copyright Dell

### idxwarcl.sql

```
-- File: IDXWARCL.SQL<br>-- Microsoft TP
```
- -- Microsoft TPC-C Benchmark Kit Ver. 4.00
- -- Copyright Microsoft, 1996
- -- Purpose: Creates clustered index on warehouse table

use tpcc go

declare @startdate datetime declare @enddate datetime select @startdate = getdate() select "Start date:", convert(varchar(30),@startdate,9)

if exists ( select name from sysindexes where name = 'warehouse\_c1' ) drop index warehouse.warehouse\_c1

create unique clustered index warehouse\_c1 on warehouse(w\_id) with fillfactor=100 on MSSQL70 misc fg

select @enddate = getdate() select "End date: ", convert(varchar(30),@enddate,9) select "Elapsed time (in seconds): ", datediff(second, @startdate, @enddate)

go

### dbopt1.sql

```
icrosoft, 1996
se options for data load
lect into/bulkcopy', true
inc. log on chkpt.',true
```
142

### dbopt2.sql

TPC-C Full Disclosure Report

Copyright Dell

```
Dell Dell February 2005
                                                                                                    143-- File: DBOPT2.SQL 
-- Microsoft TPC-C Benchmark Kit Ver. 4.00 -- Copyright Microsoft, 1996 
-- Purpose: Resets database options after data load 
use master 
go 
sp_dboption tpcc,'select ',false 
go 
sp_dboption tpcc,'trunc. ',false 
go 
use tpcc 
go 
checkpoint 
go 
sp_configure allow,1 
go 
reconfigure with override 
go 
/* */ 
/* Set option values for user-defined indexes */ 
\frac{1}{\sqrt{2}} , the set of the set of the set of the set of the set of the set of the set of the set of the set of the set of the set of the set of the set of the set of the set of the set of the set of the set of the set 
sp_indexoption 'customer','AllowPageLocks',FALSE 
go<br>sp_indexoption 'district','AllowPageLocks',FALSE
go 
sp_indexoption 'warehouse','AllowPageLocks',FALSE 
go 
sp_indexoption 'stock','AllowPageLocks',FALSE 
go 
sp_indexoption 'order_line','AllowPageLocks',FALSE 
go 
sp_indexoption 'orders', 'AllowPageLocks', FALSE
go 
sp_indexoption 'new_order','AllowRowLocks',FALSE 
go 
sp_indexoption 'item','AllowRowLocks',FALSE 
go 
sp_indexoption 'item','AllowPageLocks',FALSE 
go 
Print ' ' 
Print '******************' 
Print 'Pre-specified Locking Hierarchy:' 
Print ' Lockflag = 0 ==> No pre-pecified hierarchy' 
Print ' Lockflag = 1 ==> Lock at Page-level then Table-level' 
Print ' Lockflag = 2 ==> Lock at Row-level then Table-level' 
Print ' Lockflag = 3 ==> Lock at Table-level' 
Print ' ' 
select name, lockflags
                                                                                                                          object_id("district")=id or 
                                                                                                                          object_id("customer")=id or 
                                                                                                                         object_id("stock")=id or 
                                                                                                            go 
                                                                                                            go 
                                                                                                            go 
                                                                                                            go 
                                                                                                            go 
                                                                                                            dbopt3.sql 
                                                                                                            use tpcc 
                                                                                                            go 
                                                                                                            go 
                                                                                                            go 
                                                                                                            go 
                                                                                                            go 
                                                                                                            backup.sql
```
 object\_id("orders")=id or object\_id("order\_line")=id or object\_id("history")=id or object\_id("new\_order")=id or object\_id("item")=id order by lockflags asc sp\_configure allow,0 reconfigure with override exec sp\_dboption tpcc, 'auto update statistics', FALSE exec sp\_dboption tpcc, 'auto create statistics', FALSE exec sp\_tableoption "district", "pintable", true exec sp<sup>-tableoption</sup> "warehouse", "pintable", true exec sp\_tableoption "new order", "pintable", true exec sp<sup>-</sup>tableoption "item", "pintable", true

from sysindexes

where object id("warehouse")=id or

```
sp_indexoption 'orders','AllowPagelocks',TRUE
sp_indexoption 'orders','AllowRowlocks',FALSE 
sp_indexoption 'order_line','AllowPagelocks',TRUE 
sp_indexoption 'order_line','AllowRowlocks',FALSE
```
-- File: BACKUP.SQL

- -- Microsoft TPC-C Benchmark Kit Ver. 4.22
- -- Copyright Microsoft, 2001
- -- Purpose: Creates backup of tpcc database

declare @startdate datetime declare @enddate datetime select @startdate = getdate() select "Start date:", convert(varchar(30),@startdate,9)

backup database tpcc to tpccback1, tpccback2 with init, stats =  $1$ 

select @enddate = getdate() select "End date: ", convert(varchar(30),@enddate, 9) select "Elapsed time (in seconds): ", datediff(second, @startdate, @enddate)

go

### restore.sql

-- File: RESTORE.SQL -- Microsoft TPC-C Benchmark Kit Ver. 4.22 -- Copyright Microsoft, 2001 -- Purpose: Loads database backup from backup files

declare @startdate datetime declare @enddate datetime select @startdate = getdate() select "Start date:", convert(varchar(30),@startdate,9)

load database tpcc from tpccback1, tpccback2 with stats = 1

select @enddate = getdate() select "End date: ", convert(varchar(30),@enddate,9) select "Elapsed time (in seconds): ", datediff(second, @startdate, @enddate)

go

### *Stored Procedures*

neword.sql

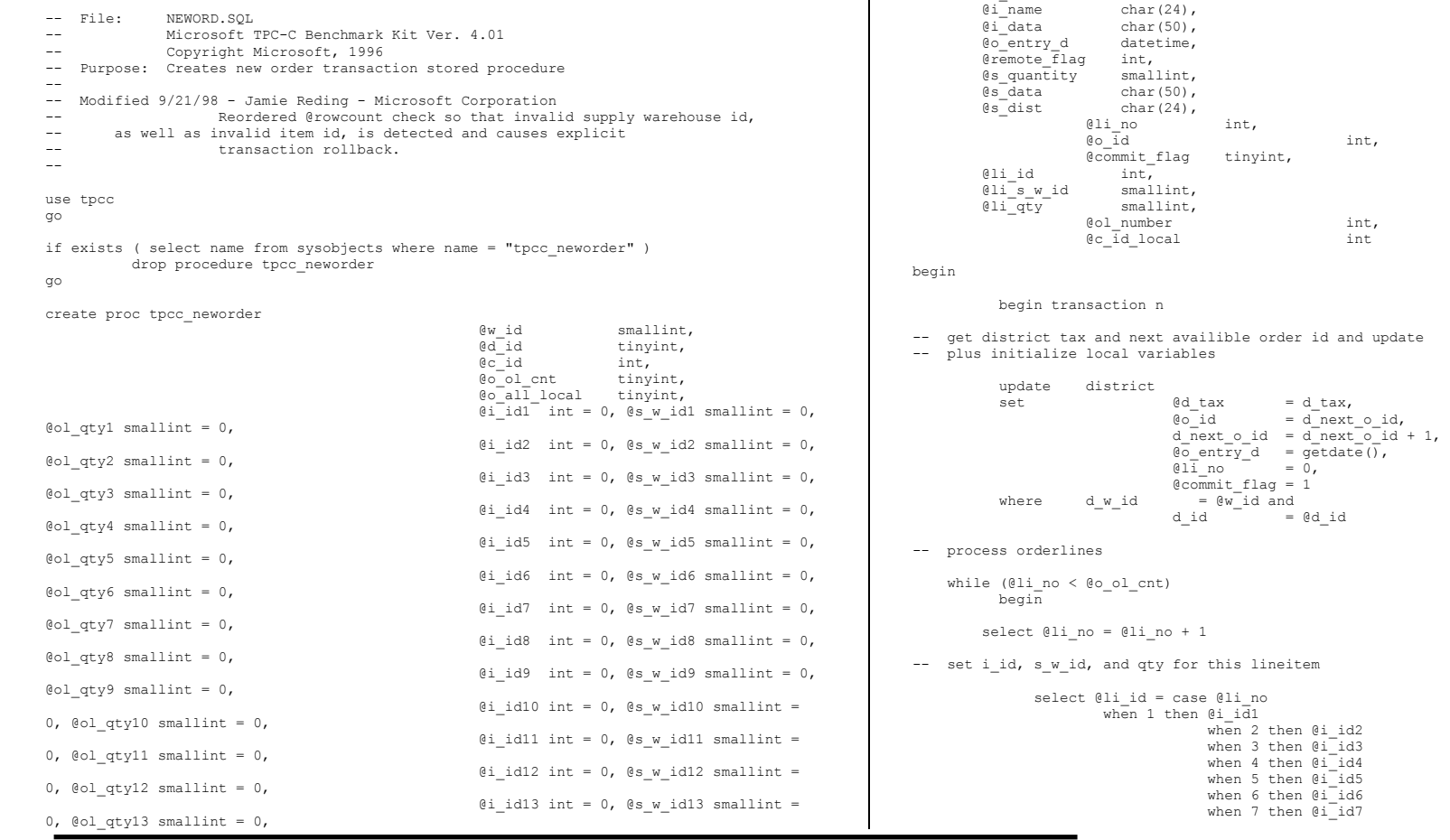

Dell **Dell Example 2005** TPC-C Full Disclosure Report Copyright Dell

 $0$ id14 int =  $0$ ,  $0$ s\_w\_id14 smallint =  $\text{Li}_d15$  int = 0,  $\text{Cs}_w$  id15 smallint =

as  $\text{declace} \quad \text{@w\_tax} \quad \text{numeric}(4, 4),$ 

0, @ol\_qty14 smallint = 0,

0, @ol\_qty15 smallint = 0

@c\_discount<br>@i\_price

 $\begin{array}{ll}\n\text{ed\_tax} & \text{numeric}(4,4), \\
\text{dc\_last} & \text{char}(16),\n\end{array}$ 

 $@c$ <sub>c</sub>credit char(2),<br> $@c$ <sup>discount</sup> numeric(4,4),

char $(16)$ ,<br>char $(2)$ ,

numeric(5,2),

int,

 $\theta$ d tax = d\_tax,

 $e^{\frac{1}{2}}$  no  $e^{\frac{1}{2}}$  $\mathcal{C}$ commit\_flag = 1

 $\overline{\text{00}}\text{entry}_d = \overline{\text{getdate}}(\overline{)}$ ,<br>  $\overline{\text{01}}\text{ no } = 0$ ,

when 2 then @i\_id2 when 3 then @i\_id3 when 4 then @i\_id4 when 5 then @i\_id5 when 6 then @i\_id6 when 7 then @i\_id7

145

Dell **Dell** February 2005 146 when 8 then @i\_id8 when 9 then @i<sup>-</sup>id9 when 10 then @i\_id10 when 11 then @i\_id11 when 12 then @i\_id12 when 13 then @i<sup>-</sup>id13 when 14 then @i\_id14 when  $15$  then  $\mathbb{d}$ <sup>-</sup>id15<br>end. end, @li\_s\_w\_id = case @li\_no when  $\overline{1}$  then @s w id1 when 2 then @s w id2 when 3 then @s w id3 when 4 then  $\sqrt{gs-w}id4$ when 5 then @s w id5 when 6 then @s w<sup>-</sup>id6 when 7 then @s w<sup>-</sup>id7 when 8 then @s w id8 when 9 then @s\_w\_id9 when 10 then  $\mathfrak{g}_s \overline{w}$  id10 when 11 then @s\_w\_id11 when 12 then  $\mathsf{e}\mathsf{s}\mathsf{w}^{\mathsf{-}}\mathsf{id}$ 12 when  $13$  then  $0s$   $\overline{w}$  id13 when 14 then  $\mathsf{e}\mathsf{s}\mathsf{\overline{w}}\mathsf{\overline{i}dl4}$ when 15 then  $\mathsf{e}\mathsf{s}\mathsf{\overline{w}}\mathsf{\overline{i}dl5}$  end, @li\_qty = case @li\_no when 1 then @ol\_qty1 when 2 then @ol\_qty2 when 3 then @ol\_qty3 when 4 then @ol\_qty4 when 5 then @ol\_qty5 when 6 then @ol\_qty6 when 7 then @ol\_qty7 when 8 then @ol\_qty8 when 9 then @ol\_qty9 when 10 then  $\phi_0 \bar{1}$  qty10 when 11 then @ol\_qty11 when 12 then @ol\_qty12 when 13 then @ol\_qty13 when 14 then @ol\_qty14 when 15 then @ol\_qty15 end en de la construction de la construction de la construction de la construction de la construction de la co -- get item data (no one updates item) select @i\_price = i\_price,  $e_i$ <sup>n</sup>ame = i name,  $\begin{array}{rcl} & & \text{if} \\ \hline \end{array}$  (i\_data = i\_data)<br>from item (tablock repeatableread from item (tablock repeatableread)<br>where i id = @li id i id = @li\_id -- update stock values update stock  $s$ \_ytd =  $s$ \_ytd =  $s$ \_ytd +  $\ell$ li\_qty,  $\overline{0s}$  quantity = s<sup>-</sup>quantity <sup>-</sup> = s quantity -@li\_qty + case when (s quantity - @li qty < 10) then 91 else 0 end,  $s \overline{\text{order\_cnt}} = s \overline{\text{order\_cnt}} + 1$ , s\_remote\_cnt = s\_remote\_cnt + case when  $(\ell \text{li}_s_w_id = (\ell w_id)$  then 0 else 1 end,<br> $\ell s$  data = s da  $@s_data = s_data,$ <br> $@s_dist = case @d$  $=$  case @d\_id when  $1$ then s dist 01 when 2 then s dist 02 when  $3$  then  $s$  dist  $03$ when  $4$  then  $s$  dist  $04$ when 5 then sdist<sup>05</sup> when 6 then s\_dist\_06 when 7 then sdist<sup>07</sup> when 8 then sdist<sup>08</sup> when 9 then s\_dist\_09 when 10 then sdist<sup>10</sup> end where  $s_i$  id =  $0$ li id and  $s_w$  id =  $0$  $=$  @li\_s\_w\_id -- if there actually is a stock (and item) with these ids, go to work if (@@rowcount > 0) begin -- insert order line data (using data from item and stock) insert into order\_line values(@o\_id, @d\_id, @w\_id, @li\_no, @li\_id, @li\_s\_w\_id, "dec 31, 1899", @li\_qty, @i\_price \* @li\_qty, @s\_dist) -- send line-item data to client select @i\_name, @s\_quantity, b  $\overline{q}$  = case when ( (patindex("%ORIGINAL%",@i\_data) > 0) and (patindex("%ORIGINAL%",@s\_data) > 0) ) then "B" else "G" end, @i\_price, @i\_price \* @li\_qty end and the state of the state of the state of the state of the state of the state of the state of the state o else

TPC-C Full Disclosure Report Copyright Dell

begin

```
-- no item (or stock) found - triggers rollback condition
```

```
 select "",0,"",0,0 
 select @commit_flag = 0
```
end

end

-- get customer last name, discount, and credit rating

 $select \qquad \qquad @c_last \qquad = c_last,$  $@c$  discount = c discount,  $@c$ <sub>c</sub>redit =  $c$ <sub>c</sub>credit,  $@c$ <sup>-</sup>id<sub>-</sub>local =  $c$ <sup>-</sup>id from customer (repeatableread)  $=$  @c id and  $=$  @c id and where  $c_id$  =  $0c_id$   $c \leq ad$  and  $c \leq ad$  $c_w$   $\overline{id}$  =  $\ell w$   $\underline{id}$  and<br>  $c \overline{d}$   $\overline{id}$  =  $\ell d$   $\overline{id}$  $= @d$ <sup>-</sup>id

-- insert fresh row into orders table insert into orders values (@o\_id,

```
 @d_id, 
                                                      @w_id, 
                                                                  @c_id_local, 
                                                                 \begin{array}{c}\n\text{e-entry}_d, \\
0,\n\end{array} 0, 
                                                                      @o_ol_cnt, 
                                                                     \mathbb{0}<sup>[</sup>all<sup>[10cal]</sup>
```
-- insert corresponding row into new-order table

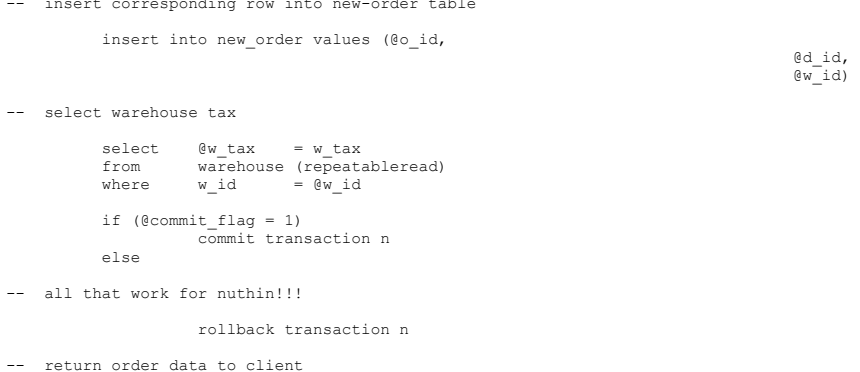

select @w\_tax,  $bd$  $tax,$  @o\_id,  $ec\$  last, @c\_discount, @c\_credit, @o\_entry\_d, @commit\_flag

147

end go

use tpcc go

numeric(6,2),

go

""

as

payment.sql

-- File: PAYMENT.SQL

-- Microsoft TPC-C Benchmark Kit Ver. 4.00

-- Purpose: Creates payment transaction stored procedure

if exists (select name from sysobjects where name = "tpcc\_payment" )

edge and the smallint, the smallint,  $\mathbb{R}^d$  is the smallint,

ed id tinyint,

ed int, the contract of  $\mathbb{C}$  id int,

@h\_amount

 $\begin{array}{ll}\n@c-d_id & \text{tiny}\n\end{array}$ <br>  $\begin{array}{ll}\n@c-id & \text{int,}\n\end{array}$ 

 $\text{C}$  last char(16) =

-- Copyright Microsoft, 1996

declare @w\_street 1 char(20),  $\overline{\text{ew}}_s$ treet<sup>-2</sup> char(20),<br>  $\overline{\text{ew}}_c$ city char(20),  $\begin{bmatrix} 1 & -1 & -1 \\ 0 & -1 & 0 \\ 0 & -1 & 0 \end{bmatrix}$  char(20)<br> $\begin{bmatrix} 2 & 0 \\ 0 & -1 \end{bmatrix}$  $\overline{ew}$  state char(2),<br>  $\overline{ew}$  zip char(9),

> $@w_name$  char(10),<br> $@d$  street 1 char(20),  $\begin{bmatrix} \mathbb{d}^{\mathbb{Z}} \mathsf{street}\_1 & \mathsf{char}(20), \\ \mathbb{d}^{\mathbb{Z}} \mathsf{street}\_2 & \mathsf{char}(20), \end{bmatrix}$

> $\begin{bmatrix} \mathbb{d} & \mathbb{d} \\ \mathbb{d} & \mathbb{d} \end{bmatrix}$  char(20),<br>  $\begin{bmatrix} \mathbb{d} & \mathbb{d} \\ \mathbb{d} & \mathbb{d} \end{bmatrix}$  char(2),

 $\begin{array}{ll}\n@d^-$ name char(10),<br>  $@c^-$ first char(16),

 $\begin{bmatrix} \mathbb{C} \text{middle} & \text{char}(2), \\ \mathbb{C} \text{street 1} & \text{char}(20), \end{bmatrix}$  $\begin{bmatrix} 0 & - \\ 0 & \text{street}_1 \\ 0 & \text{street}_2 \end{bmatrix}$  char(20),

 $\begin{array}{ll}\n\text{C-zip} & \text{char(9)}\,, \\
\text{C-phone} & \text{char(16)}\n\end{array}$ 

 $\begin{array}{ccc} \n \mathbb{C}^{-}$ since datetime<br>  $\mathbb{C}^{-}$ credit char(2),

 $\mathbb{C}$ credit\_lim numeric(12,2),<br> $\mathbb{C}$ c\_balance numeric(12,2),  $\begin{array}{ll}\n\text{C}^{\text{-}} \text{balance} & \text{numeric}(12,2), \\
\text{C}^{\text{-}} \text{discount} & \text{numeric}(4,4),\n\end{array}$  $\begin{array}{ll}\n\text{C}_{\text{distance}} & \text{numeric}(4,4), \\
\text{C}_{\text{data}} & \text{char}(500),\n\end{array}$ 

ec\_data char(500),<br>@datetime datetime,

char $(2)$ ,<br>char $(9)$ ,

char $(16)$ ,<br>char $(2)$ ,

char $(20)$ ,<br>char $(2)$ ,

 $char(16)$ ,<br>datetime,

 $char(500)$ ,

 $numeric(12,2)$ ,

 $@w\_zip$ 

 $d$ <sup>-</sup>zip<br> $d$ -name

@d\_street\_2 char(20),

 $@c$ <sup>-</sup>street<sup>-2</sup><br>@ccity

 $\frac{c}{c}$ state<br> $\frac{c}{c}$ zip

 $\mathrm{C}$  credit

@datetime<br>@w\_ytd

drop procedure tpcc\_payment

create proc tpcc payment @w\_id smallint,

```
d_ytd numeric(12,2),<br>dcnt smallint,
              \overline{e}cnt smallint,<br>\overline{e}smallint,
               @screen_data char(200), 
                                 @d_id_local tinyint,<br>@w_id_local smallint.
                                 \begin{array}{ccc}\n\text{ew}^{-} \text{id}^{-} \text{local} & \text{small} \\
\text{new}^{-} \text{id}^{-} \text{local} & \text{int}\n\end{array}ecidlocalselect @screen_data = ""
begin tran p 
-- get payment date 
                select @datetime = getdate() 
                if (@c id = 0)
                begin 
-- get customer id and info using last name 
                                select @cnt = count(*) 
                                from customer (repeatableread) 
 where c\_last = @c\_last and c\_w\_id = @c\_w\_id and
                                          c^{\dagger}d^{\dagger}id = 0c^{\dagger}d^{\dagger}idselect \text{eval} = (\text{Qcnt} + 1) / 2set rowcount @val
                                 select @c_id = c_id 
                                 from customer (repeatableread) 
                                where c last = @c last and
                                        c^-w id = @c^-w id and
                                         c^{\dagger}d id = @c^{\dagger}d id
                               order b\overline{y} c_last, c_first
                                set rowcount 0  end -- get customer info and update balances 
                 update customer set 
                               @c_balance = c_balance = c_balance - @h_aamount,
                                c payment_cnt = c payment_cnt + 1,
 c_ytd_payment = c_ytd_payment + @h_amount,<br>@c_first = c_first,<br>@c_middle = c_middle,
 @c_1 ast = c_1 ast, @c_2 street 1, @c_3 street 2, @c_2 city = c_3 cuty,
                               \begin{array}{lll} \n\text{C}_{\text{state}} & = \text{c}_{\text{state}} \\
\text{C}_{\text{zip}} & = \text{c}_{\text{zip}}\n\end{array}\begin{array}{lll} \n\text{C}_{\text{zip}} & = & \text{c}_{\text{zip}} \\
\text{C}_{\text{phone}} & = & \text{c}_{\text{phon}}\n\end{array}\begin{array}{ll}\n & \circ \text{c} \text{phone} \\
\text{C} \text{c} \text{redit} \\
\end{array} = \begin{array}{ll}\n & \circ \text{phone} \\
 & \circ \text{c} \text{redit}\n\end{array}= c credit,
                               \begin{bmatrix} 0 & -1 & -1 \\ 0 & -1 & 0 \end{bmatrix} and \begin{bmatrix} 1 & -1 & -1 \\ 0 & -1 & 0 \end{bmatrix} and \begin{bmatrix} 1 & -1 & -1 \\ -1 & 0 & 0 \end{bmatrix}\begin{array}{ll}\n\text{C}_\text{discount} & = \text{C}_\text{discount}, \\
\text{C}_\text{since} & = \text{c}_\text{since}\n\end{array}= csince,
                               \thetadata = c data,
                               @c_id\_local = c_idwhere c_id = \overline{0}c_id and
                                                                                                                                                                                           c_w_id = @c_w_id and 
                                                                                                                                                                                          c^{\dagger}d^{-}id = 0c^{\dagger}d^{-}id-- if customer has bad credit get some more info 
                                                                                                                                                                                  if (@c_credit = "BC") 
                                                                                                                                                                                  begin 
                                                                                                                                                                                 compute new info
                                                                                                                                                                                                 select @c data = convert(char(5),@c id) +
                                                                                                                                                                                                                                                         \overline{\text{convert}}(\text{char}(4), \mathbb{G}_{d_d}d) +
                                                                                                                                                                                                                                                convert(char(5), @c w id) +convert(char(4), \theta d^{-}i\overline{d}) +
                                                                                                                                                                                                                                               convert(char(5),@w<sup>-</sup>id) +
                                                                                                                                                                                                                                                convert(char(19), \overline{\theta h} amount) +
                                                                                                                                                                                                                                                substring(\left(\frac{d}{dt}a, 1, 458\right)-- update customer info 
                                                                                                                                                                                                  update customer set 
                                                                                                                                                                                                            c_data = @c_data 
                                                                                                                                                                                                 where c\overline{id} = @c\overline{id} and
                                                                                                                                                                                                                    c_w_id = @c_w_id and
                                                                                                                                                                                                           c_d_id = \overline{\mathbb{Q}}c_d_id
                                                                                                                                                                                                 select @screen_data = substring (@c_data,1,200)
                                                                                                                                                                                  end -- get district data and update year-to-date 
                                                                                                                                                                                  update district 
                                                                                                                                                                                 set d_ytd = d_ytd + @h_amount,@d_street<sup>1</sup> = d_street 1,
                                                                                                                                                                                                 dstreet<sup>-2</sup> = d<sup>-</sup>street<sup>-2</sup>,
                                                                                                                                                                  \texttt{d\_city} = d_city,<br>
\texttt{d\_state} = d_state,
                                                                                                                                                                                                 \begin{array}{ll}\n @\overline{d} \square \text{zip} & = \overline{d} \square \text{zip}, \\
 @\text{d} \square \text{name} & = \text{d} \square \text{name}\n \end{array}= dname.
                                                                                                                                                                                                \text{ad} id local = \text{d} id
                                                                                                                                                                                 where d w id \overline{e} = \overline{\theta}w id and
                                                                                                                                                                                          d id = ed id-- get warehouse data and update year-to-date 
                                                                                                                                                                                  update warehouse 
                                                                                                                                                                                 set w_ytd = w_ytd + @h_{amount}We street 1 = w street 1,
                                                                                                                                                                                       \overline{w\_stree}\overline{t}_2 = \overline{w\_stree}\overline{t}_2,
                                                                                                                                                                                       \sqrt{w_{\text{city}}} = \sqrt{w_{\text{city}}},
                                                                                                                                                                                       \overline{0w} state = \overline{w} state,<br>
\overline{0w} zip = \overline{w} zip,
                                                                                                                                                                                       \overline{w}zip = \overline{w}zip,<br>
\overline{w} name = w name,
                                                                                                                                                                                       \overset{\_}{\mathbb{C}}w\overset{\_}{\_}name
                                                                                                                                                                                               @w id local = w id
                                                                                                                                                                                 where w_id = \sqrt{w_id}-- create history record 
                                                                                                                                                                                  insert into history values (@c_id_local, 
                                                                                                                                                                                                                                                                                         @c_d_id,<br>@c w id,\mathbb{C} w id,
                                                                                                                                                                 @d_id_local,
```
148

Dell **Dell** February 2005 149@w\_id\_local, @datetime, @h\_amount,  $\mathbb{R}^n$  and  $\mathbb{R}^n$  are  $\mathbb{R}^n$  and  $\mathbb{R}^n$  and  $\mathbb{R}^n$  and  $\mathbb{R}^n$  and  $\mathbb{R}^n$  and  $\mathbb{R}^n$  and  $\mathbb{R}^n$  and  $\mathbb{R}^n$  and  $\mathbb{R}^n$  and  $\mathbb{R}^n$  and  $\mathbb{R}^n$  and  $\mathbb{R}^n$  and  $\mathbb{R}^n$   $+$  "  $+$  @d\_name) commit tran p -- return data to client select @c\_id, @c\_last, @datetime, @w\_street\_1,  $e$ <sup>w</sup>street<sup>-2</sup>,  $@w^-$ city,  $e$ <sup> $\bar{e}$ </sup>state,  $e^{-}$ zip, @d\_street\_1, @d\_street\_2,  $bd$ city,  $^{64}$ state.  $dd$ zip,  $ec$  first, @c\_middle, @c<sup>ostreet</sup> 1, @c\_street\_2, @c\_city,  $ec$ state,  $@c$  zip,  $@c$  phone,  $e$ c $since$ ,  $e^-$ credit, @c\_credit\_lim, @c\_discount, @c\_balance, @screen\_data go ordstat.sql -- File: ORDSTAT.SQL -- Microsoft TPC-C Benchmark Kit Ver. 4.00 -- Copyright Microsoft, 1996 -- Purpose: Creates order status transaction stored procedure use tpcc go if exists ( select name from sysobjects where name = "tpcc\_orderstatus" ) drop procedure tpcc\_orderstatus go create proc tpcc\_orderstatus @w\_id smallint, design and the contract of the contract of the contract of the contract of the contract of the contract of the contract of the contract of the contract of the contract of the contract of the contract of the contract of the tinyint, example of the contract of the contract of the contract of the contract of the contract of the contract of the contract of the contract of the contract of the contract of the contract of the contract of the contract of the int, @c\_last char(16)  $=$  "" as declare  $C_{\text{e}}$  balance numeric(12,2),<br> $C_{\text{e}}$  first char(16),  $e^-$ first @c\_middle char(2),  $\begin{array}{ll}\n & \circ \text{ot} \\
\text{do\_id} & \text{int,} \\
\text{do\_entry d} & \text{d} & \text{d} \\
\end{array}$ @o\_entry\_d datetime,<br>@o\_carrier\_id smallint,  $\overline{\mathsf{go\_carrier\_id}}$  $\overline{e_{\text{cnt}}}$   $\overline{e_{\text{cnt}}}$  smallint begin tran o if  $(\mathbb{C} \text{ id} = 0)$  begin -- get customer id and info using last name select  $\theta$ cnt =  $\left(\text{count}(*)+1\right)/2$  from customer (repeatableread) where c\_last = @c\_last and  $c_w$   $i\overline{d}$  =  $\cos(i\overline{d})$  and  $c^{\dagger}d^{\dagger}id = 0d^{\dagger}id$ set rowcount @cnt select  $@c$  id = c id,  $\text{Qc}\ \overline{\text{balance}} = \text{c}\ \text{balance}$ ,  $@c$ <sup> $f$ </sup>irst =  $c$ <sup> $f$ </sup>irst,  $\text{e}$ C<sub>last</sub> = c<sup>\_\_\_\_\_\_</sup>  $@c$  middle =  $c$  middle from customer (repeatableread) where  $c$  last =  $0c$  last and c w  $i\overline{d}$  =  $\overline{e}$ w id and  $c^{\dagger}d^{\dagger}id = 0d^{\dagger}id$ order by c w id, c d id, c last, c first set rowcount 0 end else begin -- get customer info if by id select @c\_balance = c\_balance,  $\text{C}$  first = c\_first,  $\circ$ <sup>c</sup> middle = c<sup>-middle</sup>,  $\begin{bmatrix} 1 & -1 & -1 \\ 0 & -1 & -1 \end{bmatrix}$  = c\_last from customer (repeatableread) where c\_id = @c\_id and  $c^d$  id =  $bd$  id and  $c \overline{w}$  id =  $@w$  id select @cnt = @@rowcount end

TPC-C Full Disclosure Report Copyright Dell

```
-- if no such customer if (\thetacnt = 0)
            begin 
                       raiserror("Customer not found",18,1) 
                       goto custnotfound 
            end -- get order info 
            select @o_id = o_id, 
                         \phi entry d = o entry d,
              @o carrier i\overline{d} = o carrier i\overline{d} from orders (serializable) 
            where o_c_id = @c_id and 
          o d id \equiv @d id and
           \overline{\circ w} id = \mathbb{C}w id
           order by o_id asc 
-- select order lines for the current order  select ol_supply_w_id, 
              ol i i\bar{d},
                  \overline{0}l quantity,
                  ol amount,
                  ol<sup>delivery</sup> d
           from order line (repeatableread)
           where ol o id = @o id and
                 ol\_d\_id = 0d\_id and
                 ol[w_id = 0w_idcustnotfound: commit tran o -- return data to client select @c_id, 
               @c_last, 
              e^{-}first,
              ec<sup>------</sup>,
               @o_entry_d, 
               @o_carrier_id, 
               @c_balance, 
               @o_id 
go 
delivery.sql 
-- File: DELIVERY.SQL 
 -- Microsoft TPC-C Benchmark Kit Ver. 4.00 
-- Copyright Microsoft, 1996 
-- Purpose: Creates delivery transaction stored procedure 
                                                                                                               use tpcc 
                                                                                                               go 
                                                                                                               if exists (select name from sysobjects where name = "tpcc_delivery" ) 
                                                                                                                          drop procedure tpcc_delivery 
                                                                                                               go 
                                                                                                               create proc tpcc_delivery @w_id smallint, 
                                                                                                                                                                                  @o_carrier_id smallint 
                                                                                                               as declare @d_id tinyint, 
                                                                                                                        @o_id int, 
                                                                                                                       e^-id int,
                                                                                                                        @total numeric(12,2), 
                                                                                                                        @oid1 int, 
                                                                                                                        @oid2 int, 
                                                                                                                        @oid3 int, 
                                                                                                                        @oid4 int, 
                                                                                                                        @oid5 int, 
                                                                                                                        @oid6 int, 
                                                                                                                        @oid7 int, 
                                                                                                                        @oid8 int, 
                                                                                                                        @oid9 int, 
                                                                                                                        @oid10 int select @d_id = 0 
                                                                                                              begin tran d 
                                                                                                                   while (0d id < 10)
                                                                                                                    begin 
                                                                                                                        select \theta d id = \theta d id + 1,
                                                                                                                               \det<sub>0</sub>total = 0,0<sub>d</sub>d = 0 select top 1 @o_id = no_o_id 
                                                                                                                                    from new order (serializable updlock)
                                                                                                                       where no w id = @w id and
                                                                                                                                           \overline{0} no d id = @d id
                                                                                                                                    order by no o id asc
                                                                                                                        if (@@rowcount <> 0) 
                                                                                                                        begin 
                                                                                                               -- claim the order for this district  delete new_order 
                                                                                                                            where no\_w\_id = 0w\_id and
                                                                                                                                                no_d_id = @d_id and 
                                                                                                                                                      no o id = @o_id
                                                                                                               -- set carrier_id on this order (and get customer id) 
                                                                                                                             update orders 
                                                                                                                                set o_carrier_id = 0o_carrier_id,<br>0c id = o c id
                                                                                                                                         = o c_id =where \overline{o}_w_id = 0w_id and
                                                                                                                                                o_d_id = @d_id and 
                                                                                                                                                      \circ id = @o id
```
Dell **Dell Contract Contract Contract Contract Contract Contract Contract Contract Contract Contract Contract Contract Contract Contract Contract Contract Contract Contract Contract Contract Contract Contract Contract Co** TPC-C Full Disclosure Report Copyright Dell

```
150
```
-- set date in all lineitems for this order (and sum amounts)

```
 update order_line 
                \overline{\text{set ol}} delivery d = \text{getdate}(,<br>\text{ftotal} = \text{ftotal} + \text{ol amount}= 0total + ol amount
where ol w id = @w id and
        ol d id = @d_id and
                           \overline{0}1 o id = @o id
```
-- accummulate lineitem amounts for this order into customer

 update customer set c\_balance = c\_balance + @total, c\_delivery\_cnt = c\_delivery\_cnt + 1 where  $c_w_id = 0w_id$  and c\_d\_id = @d\_id and c\_id =  $@c$  id

end

```
 select @oid1 = case @d_id when 1 then @o_id else @oid1 end, 
 @oid2 = case @d_id when 2 then @o_id else @oid2 end, 
                  @oid3 = case @d_id when 3 then @o_id else @oid3 end,
                 \text{0} = case \text{0} id when 4 then \text{0} id else \text{0} id4 end,
                  @oid5 = case @d_id when 5 then @o_id else @oid5 end, 
                  \thetaoid6 = case \thetad id when 6 then \thetao id else \thetaoid6 end,
                 \thetaoid7 = case \thetad id when 7 then \thetao id else \thetaoid7 end,
                 \thetaoid8 = case \theta d_id when 8 then \theta o_id else \thetaoid8 end,
                 \thetaoid9 = case \thetad id when 9 then \thetao id else \thetaoid9 end,
                 0oid10 = case 0d_id when 10 then 0do_id else 0oid10 end
```
end

```
commit tran d
```
-- return delivery data to client

select @oid1, @oid2,

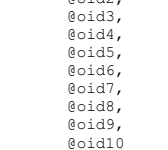

go

### stocklev.sql

```
-- File: STOCKLEV.SQL 
-- Microsoft TPC-C Benchmark Kit Ver. 4.00 
-- Copyright Microsoft, 1996 
-- Purpose: Creates stock level transaction stored procedure 
use tpcc 
go
```

```
if exists (select name from sysobjects where name = "tpcc_stocklevel" ) 
           drop procedure tpcc_stocklevel 
go 
create proc tpcc_stocklevel \mathbb{R}^w_id smallint, \mathbb{R}^d id
ed id tinyint,
                                                                 @threshhold smallint as  declare @o_id_low int, 
                         @o_id_high int 
    select @o_id_low = (d_{next_o_id} - 20),
                 \overline{\text{0}}\circ\text{id}_hhigh = (\overline{\text{d}}_hnext\circ\text{id} - 1)
     from district 
 where d_w_id = @w_id and 
                      ^-\mathsf{d} id = @d_id
    select count(distinct(s i id))
         from stock, order line
    where ol_w_id = 0w_id and
                \overline{\phantom{a}} old id \overline{\phantom{a}} = @d id and
ol_o_id between @o_id_low and @o_id_high and<br>s_w_id = ol_w_id and
               \bar{ } sid \bar{ } = olid and
                s<sup>-</sup>quantity < @threshhold
```
go

### *Loader Source Code*

### tpcc.h

151

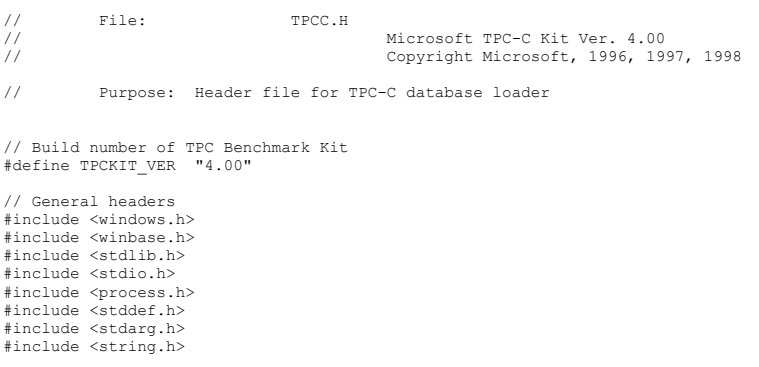

### Dell **Dell Contract Contract Contract Contract Contract Contract Contract Contract Contract Contract Contract Contract Contract Contract Contract Contract Contract Contract Contract Contract Contract Contract Contract Co** TPC-C Full Disclosure Report Copyright Dell

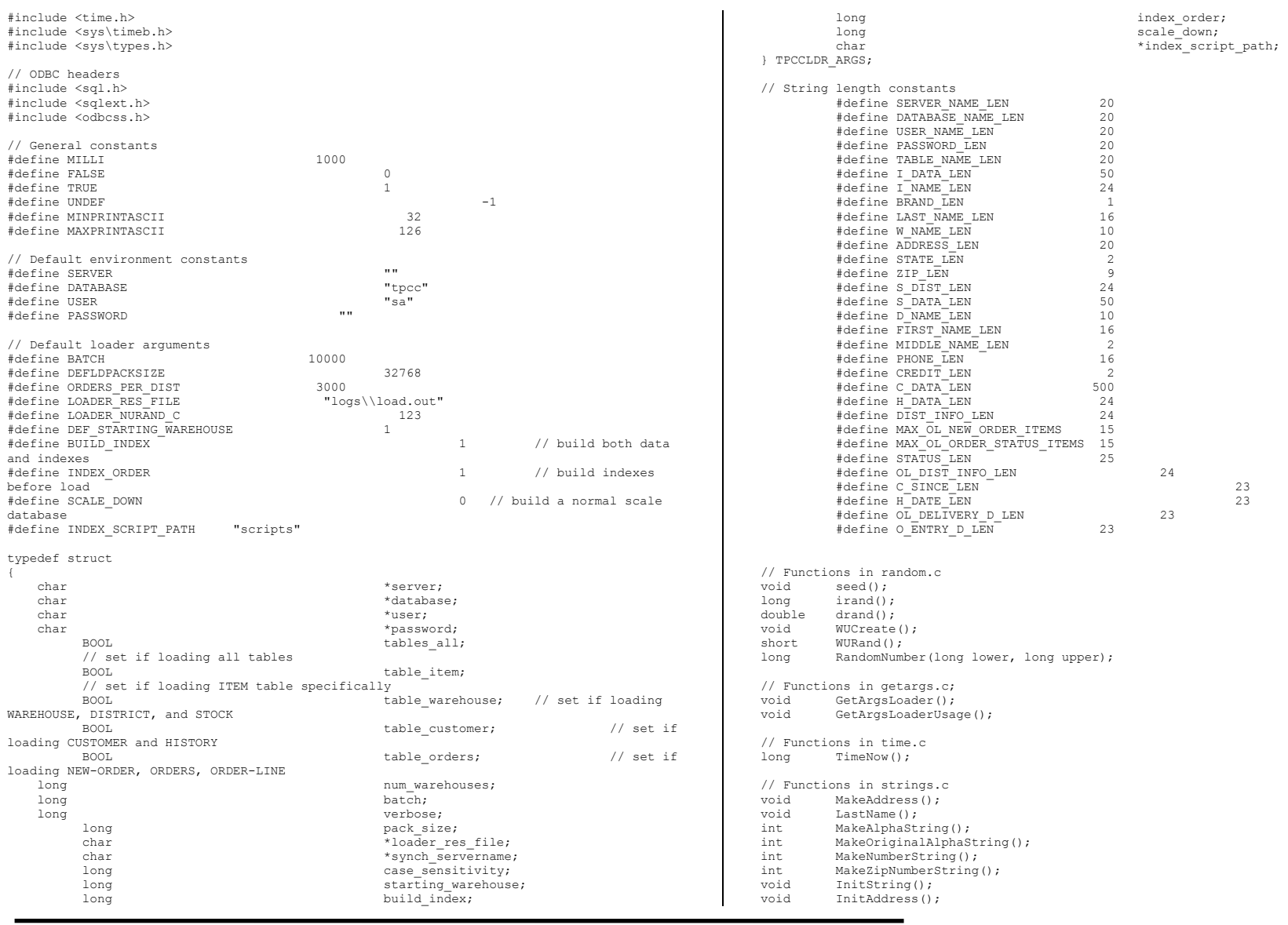

Dell February 2005 TPC-C Full Disclosure Report Copyright Dell

152

Dell **Dell** February 2005 153void PaddString(); tpccldr.c // File: TPCCLDR.C // Microsoft TPC-C Kit Ver. 4.00 // Copyright Microsoft, 1996, 1997, 1998 // Purpose: Source file for TPC-C database loader // Includes #include "tpcc.h" #include "search.h" // Defines #define MAXITEMS 100000 #define MAXITEMS\_SCALE\_DOWN 100 #define CUSTOMERS\_PER\_DISTRICT 3000 #define CUSTOMERS\_SCALE\_DOWN 30 #define DISTRICT\_PER\_WAREHOUSE 10<br>#define ORDERS PER DISTRICT 3000 #define ORDERS\_PER\_DISTRICT 300<br>#define ORDERS\_SCALE DOWN 30 #define ORDERS\_SCALE\_DOWN 30<br>#define MAX\_CUSTOMER\_THREADS 2 #define MAX\_CUSTOMER\_THREADS 2<br>#define MAX\_ORDER\_THREADS 3 #define MAX\_ORDER\_THREADS 3<br>#define MAX\_MAIN\_THREADS 4 #define MAX\_MAIN\_THREADS 4 // Functions declarations void HandleErrorDBC (SQLHDBC hdbc1); long NURand(); void LoadItem(); void LoadWarehouse(); void Stock(); void District(); void LoadCustomer(); void CustomerBufInit(); void CustomerBufLoad(); void LoadCustomerTable(); void LoadHistoryTable(); void LoadOrders(); void OrdersBufInit(); void OrdersBufLoad(); void LoadOrdersTable(); void LoadNewOrderTable(); void LoadOrderLineTable(); void GetPermutation(); void CheckForCommit(); void OpenConnections(); void BuildIndex(); void FormatDate (); // Shared memory structures typedef struct { long ol;<br>long ol : long  $\begin{array}{ccc}\n\text{long} & \text{ol}_i \text{id}; \\
\text{short} & \text{ol}_i \text{sum}\n\end{array}$ short ol\_supply\_w\_id;<br>short ol\_quantity; short ol\_quantity;<br>double ol\_amount: double ol\_amount;<br>char ol\_dist\_in: char ol\_dist\_info[DIST\_INFO\_LEN+1]; ol\_delivery\_d[OL\_DELIVERY\_D\_LEN+1]; } ORDER\_LINE\_STRUCT; typedef struct { long o\_id;<br>short o\_d\_i short  $\overline{o}_d$ \_id;<br>short  $\overline{o}_w$ \_id; short  $\overline{o\_w\_id}$ ;<br>long  $\overline{o\_c\_id}$ ; long o\_c\_id;<br>short o\_carri short  $\overline{o}$ -carrier\_id;<br>short  $\overline{o}$ -ol cnt; short  $\overline{o}$ -ol\_cnt;<br>short  $\overline{o}$ -all loca  $\circ$  all local; ORDER LINE STRUCT o ol[15]; } ORDERS\_STRUCT; typedef struct { long c\_id;<br>short c\_idi  $c^-\mathrm{d}$  id;  $\texttt{short} \qquad \qquad \texttt{c\_w\_id};$ char c\_first[FIRST\_NAME\_LEN+1];<br>char c\_middle [MIDDLE\_NAME\_LEN+1]; char c\_middle[MIDDLE\_NAME\_LEN+1];<br>char c\_last[LAST\_NAME\_LEN+1]; char c\_last[LAST\_NAME\_LEN+1];<br>char c\_street\_1[ADDRESS\_LEN+1] char c\_street\_1[ADDRESS\_LEN+1];<br>char c\_street\_2[ADDRESS\_LEN+1]; char char controlled  $c$ street<sup>-2</sup>[ADDRESS<sup>-</sup>LEN+1];<br>char controlled controlled controlled controlled controlled controlled controlled controlled controlled controlled char c\_city[ADDRESS\_LEN+1];<br>char c\_state[STATE\_EN+1]; char c\_state[STATE\_LEN+1];<br>char c\_zip[ZIP\_LEN+1]; char c $\overline{c}$ zip[ZIP\_LEN+1];<br>char compone components components components components components components components components components. char c\_phone[PHONE\_LEN+1];<br>char c\_credit [CREDTT\_LEN+1]; char c\_credit[CREDIT\_LEN+1];<br>double c\_credit lim; double credit\_lim;<br>double caliscount;  $c$ <sup>-discount;</sup> // fix to avoid ODBC float to numeric conversion problem.<br>// double c balanc c balance; char c\_balance[6]; double  $\qquad \qquad \qquad \text{c}_y \text{td payment};$ short characters controlled by contracted payment cnt; short char controlled by the controller controller controller controller controller controller controller controller controller controller controller controller controller controller controller controller controller contro char char c $\overline{c}$ data[C\_DATA\_LEN+1];<br>double h amount; double h\_amount;<br>char h\_datalH\_pa $\overline{n}$  t.EN+1 h data[H\_DATA\_LEN+1]; } CUSTOMER\_STRUCT; typedef struct { char c\_last[LAST\_NAME\_LEN+1];<br>char c\_first[FTRST\_NAME\_LEN+1]; char c\_first[FIRST\_NAME\_LEN+1];<br>long c\_id: c id; } CUSTOMER\_SORT\_STRUCT; typedef struct {

TPC-C Full Disclosure Report Copyright Dell

long time start; } LOADER\_TIME\_STRUCT; // Global variables char szLastError[300]; HENV henv;  $HDEC$  i hdbc1;  $\frac{1}{2}$  i hdbc1; HDBC w\_hdbc1;  $\overline{V}$  with  $\overline{V}$  for WAREHOUSE, DISTRICT, STOCK HDBC c\_hdbc1; // for CUSTOMER<br>
HDBC c\_hdbc2: // for HISTORY  $\overline{\text{c}}$  hdbc?:  $\overline{\text{d}}$  and  $\overline{\text{d}}$  and  $\overline{\text{d}}$  and  $\overline{\text{d}}$  and  $\overline{\text{d}}$  and  $\overline{\text{d}}$  and  $\overline{\text{d}}$  and  $\overline{\text{d}}$  and  $\overline{\text{d}}$  and  $\overline{\text{d}}$  and  $\overline{\text{d}}$  and  $\overline{\text{d}}$  and  $\overline{\text{d}}$  and  $\overline{\text{d$ HDBC o\_hdbc1; // for ORDERS<br>
HDBC o\_hdbc2; // for NEW-ORI // for NEW-ORDER HDBC ohdbc3;  $\frac{1}{2}$  ohdbc3; HSTMT i\_hstmt1;<br>  $HSTMT$  i\_hstmt1; HSTMT w\_hstmt1;<br>HSTMT c\_hstmt1, HSTMT c\_hstmt1, c\_hstmt2;<br>HSTMT o\_hstmt1, o\_hstmt2.  $\overline{\circ}$  hstmt1,  $\overline{\circ}$  hstmt2,  $\circ$  hstmt3; ORDERS\_STRUCT \_\_ orders\_buf[ORDERS\_PER\_DISTRICT]; CUSTOMER\_STRUCT customer\_buf[CUSTOMERS\_PER\_DISTRICT];<br>long orders rows loaded; long orders\_rows\_loaded;<br>long new order rows load new order rows loaded; long order\_line\_rows\_loaded; long history\_rows\_loaded;<br>long customer rows loaded long customer\_rows\_loaded;<br>long stock rows\_loaded; long stock\_rows\_loaded;<br>long district rows load long district\_rows\_loaded;<br>long item rows loaded; long item\_rows\_loaded;<br>long warehouse\_rows\_loaded; long warehouse\_rows\_loaded;<br>long main time start; long main\_time\_start;<br>long main\_time\_end; long main\_time\_end;<br>long long max\_items;<br>long customers long customers\_per\_district;<br>long critics orders per\_district; long orders\_per\_district;<br>long first new order: long first\_new\_order;<br>long last new order; last\_new\_order; TPCCLDR ARGS \*aptr, args; //======================================================================= // // Function name: main // //======================================================================= int main(int argc, char \*\*argv)  $\left| \right|$ DWORD dwThreadID[MAX\_MAIN\_THREADS];<br>HANDLE hThread[MAX\_MATN\_THREADS];  $\begin{array}{ll}\n\texttt{HANDLE} & \texttt{hThread} \texttt{[MAX\_MATN\_THREADS]}; \\
\texttt{FILE} & \texttt{*fLoader};\n\end{array}$  $*f$ Loader: char buffer[255]; int is a set of the set of the set of the set of the set of the set of the set of the set of the set of the set of the set of the set of the set of the set of the set of the set of the set of the set of the set of the set for (i=0; i<MAX MAIN THREADS; i++)  $hThread[i]$  = NULL; printf("\n\*\*\*\*\*\*\*\*\*\*\*\*\*\*\*\*\*\*\*\*\*\*\*\*\*\*\*\*\*\*\*\*\*\*\*\*\*\*\*\*\*\*\*\*\*\*\*\*\*\*\*"); printf("\n\*  $\begin{array}{c} \n\text{print} \{ \text{``\ } \text{''} \} \text{''} \n\end{array}$ printf("\n\* Microsoft SQL Server \*");<br>n\*intf("\n\* \*"); printf("\n\*  $*$ ");<br>nrintf("\n\* TPC-C BENCHMARK KIT: Database loader  $*$ "); printf("\n\* TPC-C BENCHMARK KIT: Database loader \*");<br>printf("\n\* Version %s printf("\n\* Version %s \*", TPC $x^*$ ", TPC $x^*$ ", TPC $x^*$ ", TPC $x^*$ "); printf $("n*$  printf("\n\*\*\*\*\*\*\*\*\*\*\*\*\*\*\*\*\*\*\*\*\*\*\*\*\*\*\*\*\*\*\*\*\*\*\*\*\*\*\*\*\*\*\*\*\*\*\*\*\*\*\*\n\n"); // process command line arguments  $abtr = \&\arcsin$  GetArgsLoader(argc, argv, aptr); printf("Build interface is ODBC.\n"); if (aptr->build\_index == 0)  $print\bar{f}$ ("Data load only - no index creation.\n"); else printf("Data load and index creation.\n"); if (aptr->index\_order == 0) print $\overline{f}$ ("Clustered indexes will be created after bulk load.\n"); else printf("Clustered indexes will be created before bulk load.\n"); // set database scale values if (aptr->scale\_down == 1) { } } } } } } { } } printf("\*\*\* Scaled Down Database \*\*\*\n"); max\_items = MAXITEMS\_SCALE\_DOWN; customers per district =  $c\overline{u}$ STOMERS SCALE DOWN; orders  $\overline{per}$  district = ORDERS\_SCALE\_DOWN; first new order =  $0$ ; last  $\bar{new}$  order = 30; } else { } } } } } } { } } max items = MAXITEMS; customers\_per\_district = CUSTOMERS\_PER\_DISTRICT; orders per district = ORDERS PER DISTRICT; first\_new\_order = 2100; last\_new\_order = 3000; } // open connections to SQL Server OpenConnections(); // open file for loader results fLoader = fopen(aptr->loader\_res\_file, "w"); if (fLoader == NULL)  $\left| \cdot \right|$  printf("Error, loader result file open failed.");  $ext(-1);$  } // start loading data

```
154
```
sprintf(buffer, "TPC-C load started for %ld warehouses.\n", aptr->num\_warehouses); printf("%s",buffer); fprintf(fLoader,"%s",buffer); main time start =  $(TimeNow() / MILLI);$  // start parallel load threads if (aptr->tables\_all || aptr->table\_item)  $\overline{a}$  fprintf(fLoader, "\nStarting loader threads for: item\n"); hThread[0] = CreateThread(NULL,  $\overline{0}$ , (LPTHREAD\_START\_ROUTINE) LoadItem, NULL,  $\overline{\phantom{a}}$ &dwThreadID[0]); if  $(hThread[0] == NUL)$  $\left\{ \begin{array}{ccc} 1 & 0 & 0 \\ 0 & 0 & 0 \\ 0 & 0 & 0 \\ 0 & 0 & 0 \\ 0 & 0 & 0 \\ 0 & 0 & 0 \\ 0 & 0 & 0 \\ 0 & 0 & 0 \\ 0 & 0 & 0 \\ 0 & 0 & 0 \\ 0 & 0 & 0 \\ 0 & 0 & 0 \\ 0 & 0 & 0 \\ 0 & 0 & 0 & 0 \\ 0 & 0 & 0 & 0 \\ 0 & 0 & 0 & 0 \\ 0 & 0 & 0 & 0 & 0 \\ 0 & 0 & 0 & 0 & 0 \\ 0 & 0 & 0 & 0 & 0 \\ 0 & 0 & 0 & 0$ printf("Error, failed in creating creating thread =  $0.\n\cdot\n\cdot$ ;  $ext(-1);$  } } if (aptr->tables\_all || aptr->table\_warehouse) { fprintf(fLoader, "Starting loader threads for: warehouse\n"); hThread[1] = CreateThread(NULL,  $\overline{\phantom{a}}$ (LPTHREAD\_START\_ROUTINE) LoadWarehouse, NULL,  $\overline{0}$ , &dwThreadID[1]); if (hThread[1] == NULL) { printf("Error, failed in creating creating thread = 1.\n"); exit $(-1)$ ; } } if (aptr->tables\_all || aptr->table\_customer) { fprintf(fLoader, "Starting loader threads for: customer\n"); hThread[2] = CreateThread(NULL,  $\overline{0}$ , (LPTHREAD\_START\_ROUTINE) LoadCustomer, NULL,  $\overline{\phantom{a}}$ &dwThreadID[2]); if (hThread[2] == NULL)  $\left\{ \begin{array}{ccc} 0 & 0 & 0 \\ 0 & 0 & 0 \\ 0 & 0 & 0 \\ 0 & 0 & 0 \\ 0 & 0 & 0 \\ 0 & 0 & 0 \\ 0 & 0 & 0 \\ 0 & 0 & 0 \\ 0 & 0 & 0 \\ 0 & 0 & 0 \\ 0 & 0 & 0 \\ 0 & 0 & 0 \\ 0 & 0 & 0 & 0 \\ 0 & 0 & 0 & 0 \\ 0 & 0 & 0 & 0 \\ 0 & 0 & 0 & 0 & 0 \\ 0 & 0 & 0 & 0 & 0 \\ 0 & 0 & 0 & 0 & 0 \\ 0 & 0 & 0 & 0 & 0 \\ 0 & 0$  printf("Error, failed in creating creating main thread =  $2.\n\mid n"$ ; exit $(-1)$ ; } } if (aptr->tables\_all || aptr->table\_orders) *{\begin}}*  fprintf(fLoader, "Starting loader threads for: orders\n"); hThread[3] = CreateThread(NULL,  $\overline{\phantom{a}}$ (LPTHREAD\_START\_ROUTINE) LoadOrders, NULL,  $\overline{\phantom{a}}$ &dwThreadID[3]); if (hThread[3] == NULL) { printf("Error, failed in creating creating main thread =  $3.\n\langle n" \rangle$ ; exit $(-1)$ ; } } // Wait for threads to finish... for (i=0; i<MAX\_MAIN\_THREADS; i++) { } } } } } } { } } if (hThread[i] != NULL)  $\left\{ \begin{array}{ccc} 0 & 0 & 0 \\ 0 & 0 & 0 \\ 0 & 0 & 0 \\ 0 & 0 & 0 \\ 0 & 0 & 0 \\ 0 & 0 & 0 \\ 0 & 0 & 0 \\ 0 & 0 & 0 \\ 0 & 0 & 0 \\ 0 & 0 & 0 \\ 0 & 0 & 0 \\ 0 & 0 & 0 \\ 0 & 0 & 0 & 0 \\ 0 & 0 & 0 & 0 \\ 0 & 0 & 0 & 0 \\ 0 & 0 & 0 & 0 & 0 \\ 0 & 0 & 0 & 0 & 0 \\ 0 & 0 & 0 & 0 & 0 \\ 0 & 0 & 0 & 0 & 0 \\ 0 & 0$  WaitForSingleObject( hThread[i], INFINITE ); CloseHandle(hThread[i]); hThread[i] = NULL; } } main time end =  $(TimeNow() / MILLI);$  sprintf(buffer,"\nTPC-C load completed successfully in %ld minutes.\n", (main time end - main time start)/60); printf("%s",buffer); fprintf(fLoader, "%s", buffer); fclose(fLoader); SQLFreeEnv(henv); exit(0); return 0; } //======================================================================= // // Function name: LoadItem // //=======================================================================

155

```
void LoadItem() 
 { 
    long i_id;long \frac{1}{\text{namel}} im_id;<br>char i name[I NAME LEN+
    char i_name [I_NAME_LEN+1];<br>double i_nrice:
    double \frac{1}{1} price;<br>char i data [ DATA LEN+
          char i_data[I_DATA_LEN+1];<br>char name[20]:
                               \overline{\phantom{a}}name\overline{\phantom{a}}[20];
          long time_start;
          RETCODE rc;
          DBINT rcint;
          char bcphint[128];
           // Seed with unique number 
           seed(1); 
           printf("Loading item table...\n"); 
            // if build index before load 
 if ((aptr->build_index == 1) && (aptr->index_order == 1)) 
                      BuildIndex("idxitmcl"); 
 InitString(i_name, I_NAME_LEN+1); 
 InitString(i_data, I_DATA_LEN+1); 
           sprintf(name, "%s..%s", aptr->database, "item"); 
           rc = bcp_init(i_hdbc1, name, NULL, "logs\\item.err", DB_IN); 
          if (rc != SUCCEED)
                     HandleErrorDBC(i hdbc1);
          if ((aptr->build index == 1) && (aptr->index order == 1))
            { 
                     sprintf(bcphint, "tablock, order (i_id), ROWS_PER_BATCH = 100000");
                     rc = bcp \text{ control} (i_\text{hdbc1}, \text{BCPHINTS}, -(void*) \text{ bCphiint});if (rc \overline{l} = SUCCEED)HandleErrorDBC(i hdbc1);
           } 
           rc = bcp_bind(i_hdbc1, (BYTE *) &i_id, 0, SQL_VARLEN_DATA, NULL, 0, SQLINT4, 
1); 
           if (rc != SUCCEED) 
                     HandleErrorDBC(i hdbc1);
           rc = bcp_bind(i_hdbc1, (BYTE *) &i_im_id, 0, SQL_VARLEN_DATA, NULL, 0, SQLINT4, 
2); 
           if (rc != SUCCEED) 
                     HandleErrorDBC(i hdbc1);
          rc = bcp\_bind(i\_hdbc1, (BYTE *) i\_name, 0, I\_NAME\_LEN, NULL, 0, 0, 3);if (rc \overline{r} \overline{r}) SUCCEED)
                     HandleErrorDBC(i_hdbc1);
           rc = bcp_bind(i_hdbc1, (BYTE *) &i_price, 0, SQL_VARLEN_DATA, NULL, 0, SQLFLT8, 
4); 
           if (rc != SUCCEED) 
                     HandleErrorDBC(i_hdbc1);
          rc = bcp\_bind(i\_hdbc1, (BYTE *) i\_data, 0, I\_DATA\_LEN, NULL, 0, 0, 5); if (rc != SUCCEED) 
                     HandleErrorDBC(i hdbc1);
                                                                                                                        time start = (Timenow() / MILLI);item rows loaded = 0;
                                                                                                                        for (i_id = 1; i_id <= max_items; i_id++)
                                                                                                             \overline{a}i im id = RandomNumber(1L, 10000L);
                                                                                                                                   MakeAlphaString(14, 24, I_NAME_LEN, i_name);
                                                                                                                                    i_price = ((float) RandomNumber(100L, 10000L))/100.0; 
                                                                                                                                   MakeOriginalAlphaString(26, 50, I DATA LEN, i data, 10);
                                                                                                                                    rc = bcp_sendrow(i_hdbc1); 
                                                                                                                                   if (rc \mid \equiv SUCCEED)
                                                                                                                                             HandleErrorDBC(i hdbc1);
                                                                                                                                    item_rows_loaded++; 
                                                                                                                                   CheckForCommit(i_hdbc1, i_hstmt1, item_rows_loaded, "item",
                                                                                                             &time_start); 
                                                                                                              } 
                                                                                                                       rcint = bcp done(i hdbc1);
                                                                                                                       if (rcint \langle 0 \rangleHandleErrorDBC(i_hdbc1);
                                                                                                                         printf("Finished loading item table.\n"); 
                                                                                                                        SQLFreeStmt(i hstmt1, SQL DROP);
                                                                                                                        SQLDisconnect(i hdbc1);
                                                                                                                        SQLFreeConnect(\overline{i}_hdbc1); // if build index after load 
 if ((aptr->build_index == 1) && (aptr->index_order == 0)) 
                                                                                                                                   BuildIndex("idxitmcl"); 
                                                                                                             } 
                                                                                                             //============================================================================= // 
// Function : LoadWarehouse // 
// Loads WAREHOUSE table and loads Stock and District as Warehouses are created 
                                                                                                             // 
//============================================================================= void LoadWarehouse() 
                                                                                                             { 
                                                                                                                 short w_id;
                                                                                                                 char w_name[W_NAME_LEN+1];
                                                                                                                 char wstreet<sup>-1</sup>[ADDRESS LEN+1];
                                                                                                                 char w_street_2[ADDRESS_LEN+1];
                                                                                                                 char w_city[ADDRESS_LEN+1];
                                                                                                                 char \bar{w} state[STATE LEN+1];
                                                                                                                 char w<sup>-</sup>zip[ZIP_LEN<sup>+1</sup>];<br>double
                                                                                                                                  w_tax;<br>w_ytd;
                                                                                                                 double<br>char
                                                                                                                                  name[20];
                                                                                                                       long time start;
                                                                                                                       RETCODE rc;
                                                                                                                       DBINT rcint;
```
156

```
char bcphint[128];
```
1);

8);

```
 // Seed with unique number 
           seed(2);
            printf("Loading warehouse table...\n"); 
            // if build index before load... 
 if ((aptr->build_index == 1) && (aptr->index_order == 1)) 
                       BuildIndex("idxwarcl"); 
            InitString(w_name, W_NAME_LEN+1); 
           InitAddress(\overline{w} street<sup>1</sup>, \overline{w} street 2, \overline{w} city, \overline{w} state, \overline{w} zip);
            sprintf(name, "%s..%s", aptr->database, "warehouse"); 
           rc = bcp_init(w_hdbc1, name, NULL, "logs\\whouse.err", DB_IN);
           if (rc := SUCCEED)HandleErrorDBC(w_hdbc1);
           if ((aptr->build index == 1) && (aptr->index order == 1))
\overline{a}sprintf(bcphint, "tablock, order (w id), ROWS PER BATCH = %d", aptr-
>num warehouses);
                       rc = bcp_control(w_hdbc1, BCPHINTS, (void*) bcphint); 
                      if (rc) = SUCCEED) HandleErrorDBC(w_hdbc1); 
            } 
            rc = bcp_bind(w_hdbc1, (BYTE *) &w_id, 0, SQL_VARLEN_DATA, NULL, 0, SQLINT2, 
            if (rc != SUCCEED) 
                      HandleErrorDBC(w hdbc1);
           rc = bcp\_bind(w\_hdbc1, (BYTE *) w\_name, 0, W\_NAME\_LEN, NULL, 0, 0, 2);if (rc := SUCCEED)
                      HandleErrorDBC(w_hdbc1);
           rc = bcp \, bind(w \, hdbcl, (BYTE *) w \, street \, 1, 0, ADDRESS LEN, NULL, 0, 0, 3);if (rc) = SUCCEED)HandleErrorDBC(w_hdbc1);
           rc = bcp \text{ bind}(w \text{ holdc1}, (BYTE *) w \text{ street 2, 0, ADDRESS LEN, NULL, 0, 0, 4);}if (rc \mid \equiv SUCCEED)
                      HandleErrorDBC(w hdbc1);
           rc = bcp\_bind(w_hdbc1, (BYTE *) w_city, 0, ADDRESS_LEN, NULL, 0, 0, 5); if (rc != SUCCEED) 
                      HandleErrorDBC(w_hdbc1);
           rc = bcp \text{ bind}(w \text{ holdc1}, (BYTE *) w \text{ state}, 0, STRTE LEN, NULL, 0, 0, 6);if (rc \overline{r}) = SUCCEEDHandleErrorDBC(w hdbc1);
           rc = bcp \; bind(w \; holdc1, (BYTE *) w zip, 0, ZIP LEN, NULL, 0, 0, 7);if (rc) = SUCC</math>EHandleErrorDBC(w_hdbc1);
            rc = bcp_bind(w_hdbc1, (BYTE *) &w_tax, 0, SQL_VARLEN_DATA, NULL, 0, SQLFLT8, 
            if (rc != SUCCEED) 
                      HandleErrorDBC(w hdbc1);
                                                                                                                w id++)} 
                                                                                                                // // { 
                                                                                                                    char d_street_1[ADDRESS_LEN+1];
                                                                                                                    char d<sup>street</sub><sup>2</sup>[ADDRESS<sup>LEN+1];</sup></sup>
                                                                                                                    char d city[ADDRESS LEN+1];
```

```
 rc = bcp_bind(w_hdbc1, (BYTE *) &w_ytd, 0, SQL_VARLEN_DATA, NULL, 0, SQLFLT8, 
9); 
           if (rc != SUCCEED) 
                    HandleErrorDBC(w_hdbc1);
          time_start = (TimeNow() / MILLI);warehouse rows loaded = 0;
          for (w id = (short)aptr->starting warehouse; w_id <= aptr->num_warehouses;
\overline{a}MakeAlphaString(6,10, W_NAME_LEN, w_name);
                      MakeAddress(w_street_1, w_street_2, w_city, w_state, w_zip); 
                     w tax = ((float) RandomNumber(0L,2000L))/10000.00;
                      w_ytd = 300000.00; 
                     rc = bcp sendrow(w hdbc1);
                     if (rc \overline{r}) = SUCCEEDHandleErrorDBC(w_hdbc1);
                     warehouse rows loaded++;
                     CheckForCommit(w_hdbc1, i_hstmt1, warehouse_rows_loaded, "warehouse",
&time_start); 
           } 
          rcint = bcp done(w hdbc1);
          if (rcint \langle 0 \rangleHandleErrorDBC(w hdbc1);
           printf("Finished loading warehouse table.\n"); 
           // if build index after load... 
 if ((aptr->build_index == 1) && (aptr->index_order == 0)) 
                     BuildIndex("idxwarcl"); 
          stock rows loaded = 0;
          district rows loaded = 0;
           District(); 
           Stock(); 
//======================================================================= 
// Function : District 

//======================================================================= void District() 
     short d_id; 
    short \bar{d} w id;
     char d_name[D_NAME_LEN+1];
```

```
157
```

```
char d_state[STATE_LEN+1];
    char d<sup>-</sup>zip[ZIP_LEN<sup>+1</sup>];<br>double diax:
    double<br>double
         le d_ytd;<br>char name[20
                      name[20];
    long d_next_o_id;<br>long tim
           \overline{\text{long}} time_start;
                                  int w_id; 
           RETCODE rc;<br>DRINT rein
                      rcint;
           char bcphint[128];
            // Seed with unique number 
            seed(4); 
            printf("Loading district table...\n"); 
            // build index before load 
 if ((aptr->build_index == 1) && (aptr->index_order == 1)) 
                       BuildIndex("idxdiscl"); 
            InitString(d_name, D_NAME_LEN+1); 
           InitAddress(\overline{d} street<sup>1</sup>, d<sup>-</sup>street 2, d city, d state, d zip);
            sprintf(name, "%s..%s", aptr->database, "district"); 
            rc = bcp_init(w_hdbc1, name, NULL, "logs\\district.err", DB_IN); 
            if (rc != SUCCEED) 
                      HandleErrorDBC(w hdbc1);
            if ((aptr->build_index == 1) && (aptr->index_order == 1)) 
            { 
                      sprintf(bcphint, "tablock, order (d_w_id, d_id), ROWS_PER_BATCH =
%u", (aptr->num_warehouses * 10)); 
                       rc = bcp_control(w_hdbc1, BCPHINTS, (void*) bcphint); 
                      if (rc) = SUCCEDHandleErrorDBC(w hdbc1);
 } 
           rc = bcp bind(w hdbc1, (BYTE *) &d_id, 0, SOL VARLEN_DATA, NULL, 0, SOLINT2,
1); 
            if (rc != SUCCEED) 
                      HandleErrorDBC(w_hdbc1);
            rc = bcp_bind(w_hdbc1, (BYTE *) &d_w_id, 0, SQL_VARLEN_DATA, NULL, 0, SQLINT2, 
2); 
            if (rc != SUCCEED) 
                      HandleErrorDBC(w hdbc1);
           rc = bcp\_bind(w\_hdbc1, (BYTE *) d\_name, 0, D\_NAME\_LEN, NULL, 0, 0, 3);if (rc \mid \equiv SUCCEED)
                      HandleErrorDBC(w_hdbc1);
           rc = bcp bind(w hdbc1, (BYTE *) d street 1, 0, ADDRESS LEN, NULL, 0, 0, 4);
           if (re != SUCCEED)
                      HandleErrorDBC(w_hdbc1);
           rc = bcp \text{ bind}(w \text{ hdbc1}, (BYTE *) d \text{ street 2}, 0, \text{ ADDRESS LEN}, NULL, 0, 0, 5);if (re_i) \equiv SUCCEED)
                      HandleErrorDBC(w_hdbc1);
           rc = bcp\_bind(w\_hdbc1, (BYTE *) d\_city, 0, ADDRESS\_LEN, NULL, 0, 0, 6); if (rc != SUCCEED) 
                      HandleErrorDBC(w hdbc1);
                                                                                                                9); 
                                                                                                                10); 
                                                                                                                d_zip);
```
 $rc = bcp \text{ bind}(w \text{ holdc1}, (BYTE * ) d state, 0, STATE LEN, NULL, 0, 0, 7);$ if  $(rc) = SUCCEED)$ HandleErrorDBC(w hdbc1);  $rc = bcp\_bind(w\_hdbc1, (BYTE *) d_zip, 0, ZIP\_LEN, NULL, 0, 0, 8);$ if  $(re := SUCC\overline{ED})$ HandleErrorDBC(w\_hdbc1); rc = bcp\_bind(w\_hdbc1, (BYTE \*) &d\_tax, 0, SQL\_VARLEN\_DATA, NULL, 0, SQLFLT8, if (rc != SUCCEED) HandleErrorDBC(w hdbc1); rc = bcp\_bind(w\_hdbc1, (BYTE \*) &d\_ytd, 0, SQL\_VARLEN\_DATA, NULL, 0, SQLFLT8, if (rc != SUCCEED) HandleErrorDBC(w hdbc1);  $rc = bcp$  bind(w hdbc1, (BYTE \*) &d next o\_id, 0, SQL\_VARLEN\_DATA, NULL, 0, SQLINT4, 11); if (rc != SUCCEED) HandleErrorDBC(w\_hdbc1); d  $ytd = 30000.0;$ d\_next\_o\_id = orders\_per\_district+1; time\_start = (TimeNow() / MILLI); for (w\_id = aptr->starting\_warehouse; w\_id <= aptr->num\_warehouses; w\_id++) { } } } } } } { } }  $d \le id = w id;$ for (d id = 1; d id  $\leq$  DISTRICT PER WAREHOUSE; d id++) { MakeAlphaString(6,10,D\_NAME\_LEN, d\_name); MakeAddress(d\_street\_1, d\_street\_2, d\_city, d\_state, d tax =  $((f\text{load})$  RandomNumber $(0L, 2000L))$ /10000.00; rc = bcp\_sendrow(w\_hdbc1); if (rc != SUCCEED) HandleErrorDBC(w hdbc1); district\_rows\_loaded++;  $CheckFor\overline{Commit}(w_hdbc1, w_hstmt1, districtrows loaded,$ "district", &time start); } rcint =  $bcp$  done(w hdbc1); if (rcint  $\langle 0 \rangle$ HandleErrorDBC(w\_hdbc1); printf("Finished loading district table.\n"); // if build index after load... if ((aptr->build index == 1) && (aptr->index order == 0)) BuildIndex("idxdiscl");

### Dell **Dell** February 2005 TPC-C Full Disclosure Report Copyright Dell

#### 158

}

 return; } //======================================================================= // // Function : Stock // //======================================================================= void Stock() { long s i id; short  $s$  w<sup>-id;</sup> short s\_quantity; char s dist 01[S DIST LEN+1]; char  $s$ <sup>dist<sup>-02[S\_DIST\_LEN+1];</sup></sup>  $char s<sub>-dist</sub><sup>-03</sup>[s<sub>-DIST</sub><sup>-LEN+1]</sup>;$ char  $s$ <sup>-dist<sup>-04[S</sub>-DIST<sup>-LEN+1];</sup></sup></sup> char  $s$ <sup>dist</sub><sup>05</sup>[ $s$ <sup>DIST</sup>LEN+1];</sup> char  $s$ <sup>dist</sub><sup>06</sup>[ $s$ <sup>DIST</sup>LEN+1];</sup> char  $s$ <sup>dist</sub><sup>07</sup>[ $s$ <sup>DIST</sup>LEN+1];</sup> char  $s$ <sup>dist<sup>08</sup>[S<sup>DIST\_LEN+1];</sup></sup>  $char s^-dist^-091S^-DIST^-LEN+11$ ; char  $s$ <sup>-dist-10[S<sup>-DIST-LEN+1];</sup></sup> long s\_vtd; short sorder cnt; short s\_remote\_cnt; char sdata[S\_DATA\_LEN+1]; short len; char name[20]; long time start; RETCODE rc; DBINT rcint; char bcphint[128]; // Seed with unique number seed(3); // if build index before load... if ((aptr->build\_index == 1) && (aptr->index\_order == 1)) BuildIndex("idxstkcl"); sprintf(name, "%s..%s", aptr->database, "stock"); rc = bcp\_init(w\_hdbc1, name, NULL, "logs\\stock.err", DB\_IN); if  $(rc \mid \equiv \text{SUCCEED})$ HandleErrorDBC(w\_hdbc1); if ((aptr->build index == 1) && (aptr->index order == 1)) { sprintf(bcphint, "tablock, order (s\_i\_id, s\_w\_id), ROWS\_PER\_BATCH = %u", (aptr->num\_warehouses \* 100000));  $rc = bcp \text{ control}$  (w hdbc1, BCPHINTS, (void\*) bcphint); if  $(rc \mid \equiv$  SUCCEED) HandleErrorDBC(w\_hdbc1); }  $rc = bcp \text{ bind}(w \text{ holdc1}, (BYTE *) \text{ &s} \text{ i id}, 0, SQL VARLEN DATA, NULL, 0, SQLINT4,$ 1); if (rc != SUCCEED) HandleErrorDBC(w hdbc1);

 bcp\_bind(w\_hdbc1, (BYTE \*) &s\_w\_id, 0, SQL\_VARLEN\_DATA, NULL, 0, SQLINT2, 2);  $if$   $\bar{c}$   $\bar{c}$   $\bar{s}$  UCCEED) HandleErrorDBC(w\_hdbc1); rc = bcp\_bind(w\_hdbc1, (BYTE \*) &s\_quantity, 0, SQL\_VARLEN\_DATA, NULL, 0, SOLINT2, 3); if (rc != SUCCEED) HandleErrorDBC(w\_hdbc1);  $rc = bcp \,bind(w \, hdbcl, (BYTE * ) s \,dist 01, 0, S \, DIST \, LEN, NULL, 0, 0, 4);$ if  $(rc \mid \equiv \text{SUCCEED})$ HandleErrorDBC(w hdbc1);  $rc = bcp \text{ bind}(w \text{ holdc1}, (BYTE *) s \text{ dist } 02, 0, S \text{ DIST LEN}, NULL, 0, 0, 5);$ if  $(rc \mid \equiv \text{SUCC} \equiv \text{D})$ HandleErrorDBC(w hdbc1);  $\verb|rc = bcp\_bind(w\_hdbc1, (BYTE *) s\_dist\_03, 0, S\_DIST\_LEN, NULL, 0, 0, 6|;$ if  $(rc \overline{r}) = SUCCEED$ HandleErrorDBC(w\_hdbc1);  $rc = bcp\_bind(w\_hdbc1, (BYTE *) s\_dist_04, 0, S\_DIST\_LEN, NULL, 0, 0, 7);$ if  $(rc \mid = \text{SUCCEED})$ HandleErrorDBC(w\_hdbc1);  $rc = bcp \text{ bind}(w \text{ habcl}, (BYTE *) s \text{ dist } 05, 0, S \text{ DIST LEN}, NULL, 0, 0, 8);$ if  $(rc) = SUCCEED)$  HandleErrorDBC(w\_hdbc1);  $rc = bcp\_bind(w\_hdbc1, (BYTE *) s\_dist\_06, 0, S\_DIST\_LEN, NULL, 0, 0, 9);$  if (rc != SUCCEED) HandleErrorDBC(w\_hdbc1);  $rc = bcp\_bind(w\_hdbc1, (BYTE *) s\_dist_07, 0, S_$  DIST\_LEN, NULL, 0, 0, 10); if  $(re := SUCCEED)$ HandleErrorDBC(w\_hdbc1);  $rc = bcp \text{ bind}(w \text{ hold}c1, (BYTE*) s \text{ dist } 08, 0, S \text{ DIST LEN}, NULL, 0, 0, 11);$ if  $(rc \overline{r}) = SUCCEED$ HandleErrorDBC(w\_hdbc1);  $rc = bcp \text{ bind}(w \text{ hold}c1, (BYTE *) s \text{ dist } 09, 0, S \text{ DIST LEN}, NULL, 0, 0, 12);$ if (rc  $!=$  SUCCEED) HandleErrorDBC(w hdbc1);  $rc = bcp\_bind(w\_hdbc1, (BYTE *) s\_dist\_10, 0, S\_DIST\_LEN, NULL, 0, 0, 13);$ if  $(rc := SUCCEED)$ HandleErrorDBC(w\_hdbc1); rc = bcp\_bind(w\_hdbc1, (BYTE \*) &s\_ytd, 0, SQL\_VARLEN\_DATA, NULL, 0, SQLINT4, 14); if (rc != SUCCEED) HandleErrorDBC(w hdbc1); rc = bcp\_bind(w\_hdbc1, (BYTE \*) &s\_order\_cnt, 0, SQL\_VARLEN\_DATA, NULL, 0, SQLINT2, 15); if (rc != SUCCEED) HandleErrorDBC(w\_hdbc1); rc = bcp\_bind(w\_hdbc1, (BYTE \*) &s\_remote\_cnt, 0, SQL\_VARLEN\_DATA, NULL, 0, SQLINT2, 16); if (rc != SUCCEED) HandleErrorDBC(w hdbc1);

```
159
```

```
rc = bcp\,bind(w\,hdol, (BYTE x) \,s\,data, 0, S\,DATA\,LEN, NULL, 0, 0, 17);if (rc) = SUCCEED)HandleErrorDBC(w hdbc1);
             s_ytd = s_order_cnt = s_remote_cnt = 0; 
            time_start = (TimeNow() / MILLI); printf("...Loading stock table\n"); 
            for (s_i_id=1; s_i_id \leq max_i tems; s_i_id++) { 
                        for (s_w_id = (short)aptr->starting_warehouse; s_w_id <= aptr-
>num_warehouses; s_w_id++)
\left\{ \begin{array}{ccc} 0 & 0 & 0 \\ 0 & 0 & 0 \\ 0 & 0 & 0 \\ 0 & 0 & 0 \\ 0 & 0 & 0 \\ 0 & 0 & 0 \\ 0 & 0 & 0 \\ 0 & 0 & 0 \\ 0 & 0 & 0 \\ 0 & 0 & 0 \\ 0 & 0 & 0 \\ 0 & 0 & 0 \\ 0 & 0 & 0 & 0 \\ 0 & 0 & 0 & 0 \\ 0 & 0 & 0 & 0 \\ 0 & 0 & 0 & 0 & 0 \\ 0 & 0 & 0 & 0 & 0 \\ 0 & 0 & 0 & 0 & 0 \\ 0 & 0 & 0 & 0 & 0 \\ 0 & 0 s_quantity = (short)RandomNumber(10L,100L); 
                                    l_{en} = MakeAlphaString(24,24,S_DIST_LEN, s_dist_01);
len = MakeAlphaString(24,24,S_DIST_LEN, s_dist_02);<br>len = MakeAlphaString(24,24,S_DIST_LEN, s_dist_03);
                                    len = MakeAlphaString(24,24,S_DIST_LEN, s_dist_04);
len = MakeAlphaString(24,24,S_DIST_LEN, s_dist_05);<br>len = MakeAlphaString(24,24,S_DIST_LEN, s_dist_06);
                                    len = MakeAlphaString(24,24,S_DIST_LEN, s_dist_07);
                                    len = MakeAlphasting(24, 24, S_DIST_LEN, s_dist_08); len = MakeAlphaString(24,24,S_DIST_LEN, s_dist_09); 
                                    len = MakeAlphaString(24,24,S_DIST_LEN, s_dist_10);
                                     len = MakeOriginalAlphaString(26,50, S_DATA_LEN, 
s data,10;
                                     rc = bcp_sendrow(w_hdbc1); 
                                    if (re != SUCCEED)
                                               HandleErrorDBC(w hdbc1);
                                    stock rows loaded++;
                                    CheckForCommit(w_hdbc1, w_hstmt1, stock_rows_loaded,
"stock", &time_start); 
 } 
             } 
             rcint = bcp_done(w_hdbc1); 
             if (rcint < 0) 
                       HandleErrorDBC(w hdbc1);
             printf("Finished loading stock table.\n"); 
            SQLFreeStmt(w_hstmt1, SQL_DROP);
            SQLDisconnect(whdbc1);SQLFreeConnect(\overline{w}hdbc1); // if build index after load... 
 if ((aptr->build_index == 1) && (aptr->index_order == 0)) 
                        BuildIndex("idxstkcl"); 
             return; 
} 
//======================================================================= // 
// Function : LoadCustomer // 
//======================================================================= void LoadCustomer() 
                                                                                                                        { 
                                                                                                                                   LOADER_TIME_STRUCT customer_time_start;<br>LOADER_TIME_STRUCT history_time_start;
                                                                                                                                   LOADER_TIME_STRUCT history_time_start;<br>short. wid:
                                                                                                                        short w_id;
                                                                                                                             short d_id;
                                                                                                                                   DWORD DWORD DECALL CONTINUES dwThreadIMAX_CUSTOMER_THREADS];<br>
HThreadIMAX_CUSTOMER_THREADS1;
                                                                                                                                   HANDLE hThread[MAX_CUSTOMER_THREADS];<br>char name[20];
                                                                                                                                                                       name[20];
                                                                                                                        RETCODE and the contract of the contract of the contract of the contract of the contract of the contract of the contract of the contract of the contract of the contract of the contract of the contract of the contract of th
                                                                                                                        DBINT the contract of the contract of the contract of the contract of the contract of the contract of the contract of the contract of the contract of the contract of the contract of the contract of the contract of the cont
                                                                                                                                    char bcphint [128];
                                                                                                                                   char char conditions of \mathbb{C} cmd \lceil 256 \rceil;
                                                                                                                                   // SQLRETURN rc_1;<br>// SQLSMALLINT recnu
                                                                                                                                                                                                recnum, MsgLen;<br>SqlState[6],
                                                                                                                                    // SQLCHAR
                                                                                                                        Msg[SQL_MAX_MESSAGE_LENGTH]; 
                                                                                                                                   /7 SQLINTEGER NativeError;
                                                                                                                                    // Seed with unique number 
                                                                                                                                     seed(5); 
                                                                                                                                     printf("Loading customer and history tables...\n"); 
                                                                                                                         // if build index before load... 
                                                                                                                                    if ((aptr->build index == 1) && (aptr->index order == 1))
                                                                                                                                                BuildIndex("idxcuscl"); 
                                                                                                                                     // Initialize bulk copy 
                                                                                                                                     sprintf(name, "%s..%s", aptr->database, "customer"); 
                                                                                                                                     rc = bcp_init(c_hdbc1, name, NULL, "logs\\customer.err", DB_IN); 
                                                                                                                                    if (rc := SUCCEED)
                                                                                                                                                HandleErrorDBC(c_hdbc1); 
                                                                                                                                    if ((aptr->build index == 1) && (aptr->index order == 1))
                                                                                                                                     { 
                                                                                                                                                 sprintf(bcphint, "tablock, order (c_w_id, c_d_id, c_id), 
                                                                                                                        ROWS PER BATCH = *u'', (aptr->num warehouses * 30000));
                                                                                                                                                 rc = bcp_control(c_hdbc1, BCPHINTS, (void*) bcphint); 
                                                                                                                                                if (rc != SUCCEED) 
                                                                                                                                                           HandleErrorDBC(c hdbc1);
                                                                                                                                     } 
                                                                                                                                     sprintf(name, "%s..%s", aptr->database, "history"); 
                                                                                                                                     rc = bcp_init(c_hdbc2, name, NULL, "logs\\history.err", DB_IN); 
                                                                                                                                    if (rc \mid = \text{SUCCEED})HandleErrorDBC(c_hdbc2);
                                                                                                                                    sprintf(bcphint, "tablock");
                                                                                                                                    r = bcp control(c hdbc2, BCPHINTS, (void*) bcphint);
                                                                                                                                    if (rc) = SUCCEED)HandleErrorDBC(c_hdbc2);
                                                                                                                                    customer_rows_loaded = 0;<br>history rows loaded = 0;
                                                                                                                                    history_rows_loaded
```
160

```
Dell Dell Contract Contract Contract Contract Contract Contract Contract Contract Contract Contract Contract Contract Contract Contract Contract Contract Contract Contract Contract Contract Contract Contract Contract Co
                                                                                                                                          161 CustomerBufInit(); 
               customer_time_start.time_start = (TimeNow() / MILLI); 
              history_time_start.time_start = (TimeNow() / MILLI);
               for (w_id = (short)aptr->starting_warehouse; w_id <= aptr->num_warehouses; 
w id ++){ } } } } } } { } }
                             for (d_id = 1; d_id <= DISTRICT_PER_WAREHOUSE; d_id++)
\left\{ \begin{array}{ccc} 0 & 0 & 0 \\ 0 & 0 & 0 \\ 0 & 0 & 0 \\ 0 & 0 & 0 \\ 0 & 0 & 0 \\ 0 & 0 & 0 \\ 0 & 0 & 0 \\ 0 & 0 & 0 \\ 0 & 0 & 0 \\ 0 & 0 & 0 \\ 0 & 0 & 0 \\ 0 & 0 & 0 \\ 0 & 0 & 0 & 0 \\ 0 & 0 & 0 & 0 \\ 0 & 0 & 0 & 0 \\ 0 & 0 & 0 & 0 & 0 \\ 0 & 0 & 0 & 0 & 0 \\ 0 & 0 & 0 & 0 & 0 \\ 0 & 0 & 0 & 0 & 0 \\ 0 & 0 CustomerBufLoad(d_id, w_id); 
                                             // Start parallel loading threads here... 
 // Start customer table thread 
                                            printf("...Loading customer table for: d id = %d, w id =
\delta d\ n'', d id, w id; hThread[0] = CreateThread(NULL, 
\circ.
(LPTHREAD_START_ROUTINE) LoadCustomerTable, 
&customer_time_start, 
0,&dwThreadID[0]); 
                                             if (hThread[0] == NULL) 
the contract of the contract of the contract of the contract of the contract of the contract of the contract of
                                                            printf("Error, failed in creating creating thread 
= 0.\ln");
                                                           exit(-1);end and the second control of the second control of the second control of the second control of the second control of the second control of the second control of the second control of the second control of the second contr
                                             // Start History table thread 
                                            printf("...Loading history table for: d id = %d, w id =
%d\n", d_id, w_id); 
                                            hThread[1] = CreateThread(NULL,
0,(LPTHREAD_START_ROUTINE) LoadHistoryTable, 
&history_time_start, 
0, 
&dwThreadID[1]); 
                                            if (hThread[1] == NULL)the contract of the contract of the contract of the contract of the contract of the contract of the contract of
                                                            printf("Error, failed in creating creating thread 
= 1.\n\wedge n";
                                                           exit(-1);end and the second control of the second control of the second control of the second control of the second control of the second control of the second control of the second control of the second control of the second contr
                                                                                                                                                                                                  WaitForSingleObject( hThread[0], INFINITE ); 
                                                                                                                                                                                                  WaitForSingleObject( hThread[1], INFINITE ); 
                                                                                                                                                                                                  if (CloseHandle(hThread[0]) == FALSE) 
                                                                                                                                                     {1\over 2} and {1\over 2} and {1\over 2} and {1\over 2} and {1\over 2} and {1\over 2} and {1\over 2} and {1\over 2} printf("Error, failed in closing customer thread 
                                                                                                                                                    handle with errno: %d\n", GetLastError());
                                                                                                                                                     }
                                                                                                                                                                                                  if (CloseHandle(hThread[1]) == FALSE) 
                                                                                                                                                     {1\over 2} and {1\over 2} and {1\over 2} and {1\over 2} and {1\over 2} and {1\over 2} and {1\over 2} and {1\over 2} printf("Error, failed in closing history thread 
                                                                                                                                                    handle with errno: %d\n", GetLastError()); 
                                                                                                                                                     end and the second control of the second control of the second control of the second control of the second control of the second control of the second control of the second control of the second control of the second contr
                                                                                                                                                      } 
                                                                                                                                                      } 
                                                                                                                                                                    // flush the bulk connection rcint = bcp done(c hdbc1);
                                                                                                                                                                   if (r\text{cint} < 0)HandleErrorDBC(c_hdbc1);
                                                                                                                                                                   rcint = bcp done(c hdbc2);
                                                                                                                                                                   if (rcint \lt 0)
                                                                                                                                                                                  HandleErrorDBC(c hdbc2);
                                                                                                                                                                    printf("Finished loading customer table.\n"); 
                                                                                                                                                                    // if build index after load... 
 if ((aptr->build_index == 1) && (aptr->index_order == 0)) 
                                                                                                                                                                                  BuildIndex("idxcuscl"); 
                                                                                                                                                                    // build non-clustered index  if (aptr->build_index == 1) 
                                                                                                                                                                                   BuildIndex("idxcusnc"); 
                                                                                                                                                                   // Output the NURAND used for the loader into C_FIRST for C_ID = 1,
                                                                                                                                                                   // C W ID = 1, and C D ID = 1
                                                                                                                                                                   sprintf(cmd, "isql -S%s -U%s -P%s -d%s -e -O\"update customer set c first =
                                                                                                                                                     'C_LOAD = d' where c_id = 1 and c_w_id = 1 and c_d_id = 1\" > logs\\nurand_load.log",
                                                                                                                                                                                                                 aptr->server, 
                                                                                                                                                                                                                 aptr->user, 
                                                                                                                                                                                                                 aptr->password, 
                                                                                                                                                                                                                 aptr->database, 
                                                                                                                                                                                                               LOADER_NURAND_C);
                                                                                                                                                                    system(cmd); 
                                                                                                                                                                    SQLFreeStmt(c_hstmt1, SQL_DROP); 
                                                                                                                                                                   SQLDisconnect(chdbc1);SQLFreeConnect(c_hdbc1);
                                                                                                                                                                    SQLFreeStmt(c_hstmt2, SQL_DROP); 
                                                                                                                                                                   SQLDisconnect(c_hdbc2);
                                                                                                                                                                   SQLFreeConnect(c_hdbc2);
                                                                                                                                                           return; 
                                                                                                                                                      }
```
TPC-C Full Disclosure Report Copyright Dell

```
162//======================================================================= // 
// Function : CustomerBufInit // 
//======================================================================= void CustomerBufInit() 
{ 
           int i; 
          for (i=0;i<customers per district;i++)
           { 
                     customer_buf[i].c_id = 0; 
                    \texttt{customer\_buf[i].c\_d_id} = 0;\text{customer}\text{buf}[i].c\text{w}\text{id} = 0;strcpy(customer_buf[i].c_first,"");
                    strcpy(customer_buf[i].c_middle,"");
                    strcpy(customer_buf[i].c_last,"");
                    strcpy(customer_buf[i].c_street_1,"");
                    strcpy(customer_buf[i].c_street_2,"");
                    stropy(customer_buf[i].c_city,"");
                    strcpy(customer_buf[i].c<sup>_</sup>state,"");
                    strcpy(customer_buf[i].c_zip,"");
                    strcpy(customer_buf[i].c_phone,"");
                     strcpy(customer_buf[i].c_credit,""); 
                     customer_buf[i].c_credit_lim = 0; 
                    \texttt{customer\_buf[i].c\_discount} = \texttt{(float)} 0; // fix to avoid ODBC float to numeric conversion problem. 
                    // customer buf[i].c balance = 0;strcpy(customer_buf[i].c_balance,"");
                     customer_buf[i].c_ytd_payment = 0; 
                    customer_buf[i].c_payment_cnt = 0;
                    customer_buf[i].c_delivery_cnt = 0;
                    strcpy(customer_buf[i].c_data,"");
                     customer_buf[i].h_amount = 0; 
                     strcpy(customer_buf[i].h_data,""); 
 } 
} 
//======================================================================= // 
// Function : CustomerBufLoad // 
// Fills shared buffer for HISTORY and CUSTOMER 
//======================================================================= void CustomerBufLoad(int d_id, int w_id) 
{ 
 long i; 
    CUSTOMER_SORT_STRUCT c[CUSTOMERS_PER_DISTRICT];
                                                                                                                  for (i=0;i<customers per district;i++)
                                                                                                        \overline{a} if (i < 1000) 
                                                                                                                                       LastName(i, c[i].c_last); 
                                                                                                                             else LastName(NURand(255,0,999,LOADER_NURAND_C), c[i].c_last);
                                                                                                                            MakeAlphaString(8,16,FIRST_NAME_LEN, c[i].c_first);
                                                                                                                            c[i].c_id = i+1; } 
                                                                                                                   printf("...Loading customer buffer for: d_id = %d, w_id = %d\n", 
                                                                                                                                      d_id, w_id;for (i=0;i<customers per district;i++)
                                                                                                        \overline{a} customer_buf[i].c_d_id = d_id; 
                                                                                                                            customerbuff[i].c[wid = wid;\overline{\text{customer}} buf[i].h_amount = 10.0;
                                                                                                                            customer buf[i].c ytd payment = 10.0;
                                                                                                                             customer_buf[i].c_payment_cnt = 1; 
                                                                                                                            \text{customer}\_buf[i].c\_delivery_cnt = 0;
                                                                                                         // Generate CUSTOMER and HISTORY data 
                                                                                                                             customer_buf[i].c_id = c[i].c_id; 
                                                                                                                            strcpy(customer_buf[i].c_first, c[i].c_first);
                                                                                                                            strcpy(customer_buf[i].c_last, c[i].c_last);
                                                                                                                            customer buf[i].c middle[0] = '0';customerbuff[i].c<sup>middle[1] = 'E';</sup>
                                                                                                                            MakeAddress(customer_buf[i].c_street_1,
                                                                                                                                                     customer_buf<sup>[i]</sup>.c_street_2,
                                                                                                                                                      customer_buf[i].c_city, 
                                                                                                                                                     customer_buf[i].c_state,
                                                                                                                                                      customer_buf[i].c_zip); 
                                                                                                                             MakeNumberString(16, 16, PHONE_LEN, customer_buf[i].c_phone); 
                                                                                                                            if (RandomNumber(1L, 100L) > 10)
                                                                                                                                      customer buf[i].c credit[0] = 'G';
                                                                                                                             else  customer_buf[i].c_credit[0] = 'B'; 
                                                                                                                            customer buf[i].c \bar{c}redit[1] = 'C';
                                                                                                                             customer_buf[i].c_credit_lim = 50000.0; 
                                                                                                                            \bar{\text{custer}} buf[i].c_discount = ((float) RandomNumber(0L, 5000L)) /
                                                                                                       10000.0; 
                                                                                                                             // fix to avoid ODBC float to numeric conversion problem. 
                                                                                                                             // customer_buf[i].c_balance = -10.0; 
                                                                                                                             strcpy(customer_buf[i].c_balance,"-10.0");
```
TPC-C Full Disclosure Report

Copyright Dell

```
MakeAlphaString(500, 500, C_DATA_LEN, customer_buf[i].c_data);
                         // Generate HISTORY data 
 MakeAlphaString(12, 24, H_DATA_LEN, customer_buf[i].h_data); 
             } 
} 
//======================================================================= // 
// Function : LoadCustomerTable 
// 
//======================================================================= void LoadCustomerTable(LOADER_TIME_STRUCT *customer_time_start) 
 { 
            int i; 
    long c_id;<br>short c_d_id
    short c_d_id;<br>short c_w_id;
    short c_w<sup>-</sup>id;<br>char c-first
    \frac{c}{\text{first}} [First [FIRST_NAME_LEN+1];<br>char c middle [MIDDLE NAME LEN+1]
    char c_middle[MIDDLE_NAME_LEN+1];<br>char c_last[LAST_NAME_LEN+1];
    \frac{c}{\text{last}} [Last[LAST_NAME_LEN+1];<br>char c_street_1[ADDRESS_LEN+1];
    char c_street_1[ADDRESS_LEN+1];<br>char c_street_2[ADDRESS_LEN+1];
    char c<sup>-</sup>street<sup>-2</sup>[ADDRESS<sup>-LEN+1];</sup><br>char c_city[ADDRESS_LEN+1];
                 c<sup>-city[ADDRESS LEN+1];</sup>
    char c_state[STATE_LEN+1];
    char c^{\overline{z}}ip[ZIP LEN+1];
    char c phone [PHONE LEN+1];
    char c_credit[CREDIT_LEN+1];<br>double c_credit_lim;
    double c_credit_lim;<br>double c_discount:
                 c<sup>-</sup>discount;
             // fix to avoid ODBC float to numeric conversion problem. 
            \frac{1}{2} double<br>char
                                    c balance [6];
    double c_ytd_payment;<br>short c_payment.cnt:
     short c_payment_cnt;<br>short c_delivery_cnt
    short c_{\text{delay}} char characters characters
           c_{\text{data}}[c_{\text{DATA}} LEN+1];<br>char c since
                                   ^-c since[C SINCE LEN+1];
           RETCODE r\bar{c};
     rc = bcp_bind(c_hdbc1, (BYTE *) &c_id, 0, SQL_VARLEN_DATA, NULL, 0, SQLINT4, 1); 
           if (re != SUCCEED)HandleErrorDBC(c hdbc1);
     rc = bcp\_bind(c\_hdbc1, (BYTE *) & c\_d_id, 0, SQL_VARLEN\_DATA, NULL, 0, SQLINT2, 2);if (re != SUCCED)HandleErrorDBC(c hdbc1);
            rc = bcp\bind(c\hd l, (BYTE^*) \&c\wedge id, 0, SQL VARENT DATA, NULL, 0, SQLINT2,3); 
             if (rc != SUCCEED) 
                        HandleErrorDBC(c_hdbc1);
     rc = bcp \text{ bind}(c \text{ holdc1}, (BYTE * ) c \text{ first}, 0, FIRST NAME LEN, NULL, 0, 0, 4); if (rc != SUCCEED) 
                        HandleErrorDBC(c hdbc1);
    rc = bcp\_bind(c\_hdbc1, (BYTE *) c\_middle, 0, MIDDLE\_NAME\_LEN, NULL, 0, 0, 5);15);
                                                                                                                           16); 
                                                                                                                          17); 
                                                                                                                                 rc = bcp_bind(c_hdbc1, (BYTE *) &c_ytd_payment, 0, SQL_VARLEN_DATA, NULL, 0, SQLFLT8, 
                                                                                                                          18);
```
Dell **Dell** February 2005

163

```
 if (rc != SUCCEED) 
                     HandleErrorDBC(c_hdbc1);
    rc = bcp \;bind(c \;hdc1, (BYTE *) c \;last, 0, LAST_NAME_LEN, NULL, 0, 0, 6); if (rc != SUCCEED) 
                     HandleErrorDBC(c_hdbc1);
    rc = bcp \text{ bind}(c \text{ holdc1}, (BYTE *) c \text{ street 1}, 0, \text{ ADDRESS LEN}, NULL, 0, 0, 7);if (re != SUCCEED)
                    HandleErrorDBC(c_hdbc1);
    rc = bcp\_bind(c\_hdbc1, (BYTE *) c\_street\_2, 0, ADDRESS\_LEN, NULL, 0, 0, 8);if^-(rc := St{{CCEED}})HandleErrorDBC(c hdbc1);
    rc = bcp\_bind(c\_hdbc1, (BYTE *) c\_city, 0, ADDRESS\_LEN, NULL, 0, 0, 9); if (rc != SUCCEED) 
                     HandleErrorDBC(c hdbc1);
    rc = bcp\_bind(c\_hdbc1, (BYTE *) c\_state, 0, STATE\_LEN, NULL, 0, 0, 10);if (rc != SUCCEED)
                    HandleErrorDBC(c hdbc1);
    rc = bcp \;bind(c \;hdc1, (BYTE *) \; c \;zip, 0, ZIP LEN, NULL, 0, 0, 11);if (rc != SUCCEED)
                     HandleErrorDBC(c_hdbc1);
    rc = bcp\_bind(c\_hdbc1, (BYTE *) c\_phone, 0, PHONE\_LEN, NULL, 0, 0, 12);if^-(rc := 5UCCEED)HandleErrorDBC(c hdbc1);
           rc = bcp_bind(c_hdbc1, (BYTE *) &c_since, 0, C_SINCE_LEN, NULL, 0, 
SOLCHARACTER, 13);
           if (rc != SUCCEED) 
                     HandleErrorDBC(c hdbc1);
    rc = bcp\_bind(c\_hdbc1, (BYTE *) c\_credit, 0, CREDIT\_LEN, NULL, 0, 0, 14);if^-(rc := 5UCCEED) HandleErrorDBC(c_hdbc1); 
     rc = bcp_bind(c_hdbc1, (BYTE *) &c_credit_lim, 0, SQL_VARLEN_DATA, NULL, 0, SQLFLT8, 
           if (rc != SUCCEED) 
                     HandleErrorDBC(c hdbc1);
     rc = bcp_bind(c_hdbc1, (BYTE *) &c_discount, 0, SQL_VARLEN_DATA, NULL, 0, SQLFLT8, 
           if (rc != SUCCEED) 
                     HandleErrorDBC(c hdbc1);
           // fix to avoid ODBC float to numeric conversion problem. 
     // rc = bcp_bind(c_hdbc1, (BYTE *) &c_balance, 0, SQL_VARLEN_DATA, NULL, 0, SQLFLT8, 
           // if (rc != SUCCEED) 
           // HandleErrorDBC(c_hdbc1); 
    rc = bcp \text{ bind}(c \text{ hold}1, (BTTE*) \text{ balance}, 0, 5, \text{ NULL}, 0, \text{ SOLCHARACTER}, 17); if (rc != SUCCEED) 
                     HandleErrorDBC(c_hdbc1);
```
TPC-C Full Disclosure Report

Copyright Dell

```
 if (rc != SUCCEED) 
                     HandleErrorDBC(c hdbc1);
     rc = bcp_bind(c_hdbc1, (BYTE *) &c_payment_cnt, 0, SQL_VARLEN_DATA, NULL, 0, SQLINT2, 
19); 
           if (rc != SUCCEED) 
                     HandleErrorDBC(c_hdbc1);
     rc = bcp_bind(c_hdbc1, (BYTE *) &c_delivery_cnt,0, SQL_VARLEN_DATA, NULL, 0, SQLINT2, 
20); 
           if (rc != SUCCEED) 
                     HandleErrorDBC(c hdbc1);
    rc = bcp \; bind(c \; hold, (BYTE *) \; c \; data, 0, 500, NULL, 0, 0, 21);if re != SUCCEED)
                     HandleErrorDBC(c hdbc1);
    for (i = 0; i < customers per_district; i++) { 
                     c_id = customer_buf[i].c_id;
                     cd id = customer buf[i].c d id;
                     c_w_id = customer_buf[i].c_w_id;
                     strcpy(c_first, customer_buf[i].c_first);
                     strcpy(c_middle, customer_buf[i].c_middle);
                     strcpy(c<sup>last, customer buf[i].c last);</sup>
                     strcpy(c<sup>-street 1, customer buf[i].c street 1);</sup>
                      strcpy(c_street_2, customer_buf[i].c_street_2); 
                     strcpy(c_city, customer buf[i].c city);
                      strcpy(c_state, customer_buf[i].c_state); 
                      strcpy(c_zip, customer_buf[i].c_zip); 
                     strcpy(c_phone, customer_buf[i].c_phone);
                     strcpy(c_credit, customer_buf[i].c_credit);
                      FormatDate(&c_since); 
                     c_credit_lim = customer_buf[i].c_credit_lim;
                     c_discount = customer buf[i].c_discount;
                      // fix to avoid ODBC float to numeric conversion problem. 
                     // c_balance = customer_buf[i].c_balance;
                     strcpy(c_balance, customer_buf[i].c_balance);
                      c_ytd_payment = customer_buf[i].c_ytd_payment; 
                      c_payment_cnt = customer_buf[i].c_payment_cnt; 
                     c<sup>-</sup>delivery<sub>_cnt</sub> = customer_buf[i].c_delivery_cnt;
                      strcpy(c_data, customer_buf[i].c_data); 
                      // Send data to server rc = bcp\_sendrow(c_hdbc1);if (re != SUCCEED)
                               HandleErrorDBC(c_hdbc1);
                     customer rows loaded++;
                     \text{CheckFor}\overline{\text{Commit}} (c hdbc1, c hstmt1, customer rows loaded, "customer",
&customer_time_start->time_start); 
     } 
 } 
                                                                                                           //======================================================================= // 
// Function : LoadHistoryTable 
                                                                                                          // 
//======================================================================= void LoadHistoryTable(LOADER_TIME_STRUCT *history_time_start)
                                                                                                          { 
                                                                                                                      int i; 
                                                                                                              long c_id;
                                                                                                               short c<sup>d</sup> id;
                                                                                                           short c_w_id;<br>double h_amount;
                                                                                                               char h data[H_DATA_LEN+1];
                                                                                                                     char \overline{\phantom{a}} h date[H_DATE_LEN+1];
                                                                                                                     RETCODE rc;
                                                                                                               rc = bcp\_bind(c\_hdbc2, (BYTE'') & c\_id, 0, SQL_VARLEN\_DATA, NULL, 0, SQLINT4, 1);if (rc != SUCCEED)HandleErrorDBC(c hdbc2);
                                                                                                               rc = bcp\_bind(c\_hdbc2, (BYTE *) & c\_d_id, 0, SQL_VARLEN\_DATA, NULL, 0, SQLINT2, 2);if^-(rc := 5UCCEED)HandleErrorDBC(c_hdbc2);
                                                                                                               rc = bcp \, bind(c \, hdbc2, (BYTE *) \&c \, w \, id, 0, \, SOLVARLEN \, DATA, \, NULL, 0, \, SOLINT2, 3);if (re != SUCCEED)
                                                                                                                               HandleErrorDBC(c hdbc2);
                                                                                                                rc = bcp_bind(c_hdbc2, (BYTE *) &c_d_id, 0, SQL_VARLEN_DATA, NULL, 0, SQLINT2, 4); 
                                                                                                                      if (rc != SUCCEED) 
                                                                                                                                HandleErrorDBC(c hdbc2);
                                                                                                                rc = bcp_bind(c_hdbc2, (BYTE *) &c_w_id, 0, SQL_VARLEN_DATA, NULL, 0, SQLINT2, 5); 
                                                                                                                     if (rc != SUCCEED) 
                                                                                                                               HandleErrorDBC(c_hdbc2);
                                                                                                                     rc = bcp \text{ bind}(c \text{ hd}bc2, (BYTE *) \text{ & hadte}, 0, H \text{ DATE LEN, NULL}, 0, \text{ SQLCHAPTER}\text{ACTER},6); 
                                                                                                                      if (rc != SUCCEED) 
                                                                                                                               HandleErrorDBC(c_hdbc2);
                                                                                                               rc = bcp\_bind(c\_hdbc2, (BYTE *) &h_amount, 0, SQL_VARLEN_DATA, NULL, 0, SQLFLT8, 7);
                                                                                                                     if^-(rc := 5UCCEED)HandleErrorDBC(c hdbc2);
                                                                                                               rc = bcp\_bind(c\_hdbc2, (BYTE *) h\_data, 0, H\_DATA\_LEN, NULL, 0, 0, 8); if (rc != SUCCEED) 
                                                                                                                                HandleErrorDBC(c_hdbc2);
                                                                                                               for (i = 0; i < customers per_district; i++)\leftarrowc_id = customer_buf[i].c_id;
                                                                                                                                cd id = customer buf[i].c d id;
                                                                                                                                c\overline{w} id = customer_buf[i].c_w_id;
                                                                                                                                h<sup>-amount = customer buf[i].h<sup>-amount;</sup></sup>
                                                                                                                                strcpy(h_data, customer_buf[i].h_data);
                                                                                                                                FormatDate(&h date);
                                                                                                                                 // send to server rc = bcp\_sendrow(c_hdbc2);if (rc \overline{!=} SUCCEED)
```

```
Dell Dell February 2005
                   164
```
HandleErrorDBC(c\_hdbc2); history rows loaded++; CheckForCommit(c\_hdbc2, c\_hstmt2, history\_rows\_loaded, "history", &history\_time\_start->time\_start); } } //============================================================-=============== // // Function : LoadOrders // //============================================================================ void LoadOrders()  $\left| \cdot \right|$ LOADER\_TIME\_STRUCT orders\_time\_start;<br>LOADER\_TIME\_STRUCT new order time sta LOADER\_TIME\_STRUCT new\_order\_time\_start;<br>LOADER\_TIME\_STRUCT order\_line\_time\_start LOADER\_TIME\_STRUCT order\_line\_time\_start;<br>short wid;  $\begin{array}{cc}\n\text{short} & - & - \\
\text{short} & \text{d} \text{ id}\n\end{array}$  $d_id;$ DWORD **DWARD dwThreadID[MAX\_ORDER\_THREADS];**<br>https://www.default.com/max/order\_threadIMAX\_ORDER\_threadsii.com/ HANDLE hThread[MAX\_ORDER\_THREADS];<br>
char mame[20]; name $[20]$ ; RETCODE results are the contract of the contract of the contract of the contract of the contract of the contract of the contract of the contract of the contract of the contract of the contract of the contract of the contra char bcphint [128]; // seed with unique number seed(6); printf("Loading orders...\n"); // if build index before load... if ((aptr->build\_index == 1) && (aptr->index\_order == 1)) { BuildIndex("idxordcl"); BuildIndex("idxnodcl"); BuildIndex("idxodlcl"); } // initialize bulk copy sprintf(name, "%s..%s", aptr->database, "orders"); rc = bcp\_init(o\_hdbc1, name, NULL, "logs\\orders.err", DB\_IN); if  $(rc \mid \equiv \text{SUCCEED})$  HandleErrorDBC(o\_hdbc1); if ((aptr->build index == 1) && (aptr->index order == 1))  $\left\{ \right.$ sprintf(bcphint, "tablock, order (o\_w\_id, o\_d\_id, o\_id), ROWS PER BATCH =  $\text{w}$ , (aptr->num warehouses \* 30000));  $rc = bcp \text{ control}$  (o hdbc1, BCPHINTS, (void\*) bcphint); if  $(rc \mid \equiv$  SUCCEED) HandleErrorDBC(o hdbc1); } sprintf(name, "%s..%s", aptr->database, "new order"); rc = bcp\_init(o\_hdbc2, name, NULL, "logs\\neword.err", DB\_IN); if  $(rc \mid \equiv$  SUCCEED) HandleErrorDBC(o hdbc2); if ((aptr->build index == 1) && (aptr->index order == 1)) { sprintf(bcphint, "tablock, order (no\_w\_id, no\_d\_id, no\_o\_id), ROWS PER BATCH =  $\text{ku}$ , (aptr->num warehouses \* 9000)); if (rc != SUCCEED) } if (rc  $!=$  SUCCEED) HandleErrorDBC(o\_hdbc3); *{\begin}}* if  $(re$   $!=$  SUCCEED) } orders rows loaded  $= 0;$ new order rows loaded =  $0;$  order\_line\_rows\_loaded = 0; OrdersBufInit();  $w$   $id++)$  $\overline{a}$  $\left\{ \begin{array}{ccc} 1 & 0 & 0 \\ 0 & 0 & 0 \\ 0 & 0 & 0 \\ 0 & 0 & 0 \\ 0 & 0 & 0 \\ 0 & 0 & 0 \\ 0 & 0 & 0 \\ 0 & 0 & 0 \\ 0 & 0 & 0 \\ 0 & 0 & 0 \\ 0 & 0 & 0 \\ 0 & 0 & 0 \\ 0 & 0 & 0 \\ 0 & 0 & 0 & 0 \\ 0 & 0 & 0 & 0 \\ 0 & 0 & 0 & 0 \\ 0 & 0 & 0 & 0 & 0 \\ 0 & 0 & 0 & 0 & 0 \\ 0 & 0 & 0 & 0 & 0 \\ 0 & 0 & 0 & 0$ %d\n", d\_id, w\_id); 0, (LPTHREAD\_START\_ROUTINE) LoadOrdersTable, &orders\_time\_start,  $0,$ &dwThreadID[0]); if (hThread[0] == NULL)

165

 rc = bcp\_control(o\_hdbc2, BCPHINTS, (void\*) bcphint); HandleErrorDBC(o\_hdbc2); sprintf(name, "%s..%s", aptr->database, "order line"); rc = bcp\_init(o\_hdbc3, name, NULL, "logs\\ordline.err", DB\_IN); if ((aptr->build index == 1) && (aptr->index order == 1)) sprintf(bcphint, "tablock, order (ol\_w\_id, ol\_d\_id, ol\_o\_id, ol number), ROWS PER BATCH =  $\frac{1}{8}u''$ , (aptr->num warehouses  $\frac{1}{8}$  300000));  $rc = bcp\_control(o\_hdbc3, BCPHINTS, (void*) bephint);$ HandleErrorDBC(o hdbc3); orders time start.time start =  $(TimeNow() / MILLI);$ new order time start.time start = (TimeNow() / MILLI); order\_line\_time\_start.time\_start = (TimeNow() / MILLI); for (w id = (short)aptr->starting\_warehouse; w\_id  $\leq$  aptr->num\_warehouses; for (d id = 1; d id  $\leq$  DISTRICT PER WAREHOUSE; d id++) OrdersBufLoad(d\_id, w\_id); // start parallel loading threads here... // start Orders table thread printf("...Loading Order Table for: d\_id = %d, w\_id = hThread[0] = CreateThread(NULL,

```
Dell Dell February 2005
                                                                                                                                                          166the contract of the contract of the contract of the contract of the contract of the contract of the contract of
                                                                   printf("Error, failed in creating creating thread 
= 0 \ln 2;
                                                                  exit(-1);
 end and the second control of the second control of the second control of the second control of the second control of the second control of the second control of the second control of the second control of the second contr
                                                  // start NewOrder table thread  printf("...Loading New-Order Table for: d_id = %d, w_id = 
%d\n", d_id, w_id);
                                                  hThread[1] = CreateThread(NULL, 
0,(LPTHREAD_START_ROUTINE) LoadNewOrderTable, 
&new_order_time_start, 
0, 
&dwThreadID[1]); 
                                                 if (hThread[1] == NIII.L)the contract of the contract of the contract of the contract of the contract of the contract of the contract of
                                                                   printf("Error, failed in creating creating thread 
= 1.\ln";
                                                                   exit(-1); 
 end and the second control of the second control of the second control of the second control of the second control of the second control of the second control of the second control of the second control of the second contr
  // start Order-Line table thread 
                                                  printf("...Loading Order-Line Table for: d_id = %d, w_id = 
%d\n", d_id, w_id); 
                                                  hThread[2] = CreateThread(NULL, 
\circ.
(LPTHREAD_START_ROUTINE) LoadOrderLineTable, 
&order_line_time_start, 
0,&dwThreadID[2]); 
                                                  if (hThread[2] == NULL) 
 the contract of the contract of the contract of the contract of the contract of the contract of the contract of
                                                                   printf("Error, failed in creating creating thread 
= 2.\ln";
                                                                  exit(-1);
 end and the second control of the second control of the second control of the second control of the second control of the second control of the second control of the second control of the second control of the second contr
                                                  WaitForSingleObject( hThread[0], INFINITE ); 
                                                 WaitForSingleObject( hThread[1], INFINITE );
                                                  WaitForSingleObject( hThread[2], INFINITE ); 
                                                  if (CloseHandle(hThread[0]) == FALSE) 
 {1\over 2} and {1\over 2} and {1\over 2} and {1\over 2} and {1\over 2} and {1\over 2} and {1\over 2} and {1\over 2} printf("Error, failed in closing Orders thread 
handle with errno: %d\n", GetLastError()); 
 end and the second control of the second control of the second control of the second control of the second control of the second control of the second control of the second control of the second control of the second contr
                                                                                                                                                                                                                        if (CloseHandle(hThread[1]) == FALSE) 
                                                                                                                                                                       {1\over 2} and {1\over 2} and {1\over 2} and {1\over 2} and {1\over 2} and {1\over 2} and {1\over 2} and {1\over 2} printf("Error, failed in closing NewOrder thread 
                                                                                                                                                                      handle with errno: d\n\cdot, GetLastError());
                                                                                                                                                                       end and the second control of the second control of the second control of the second control of the second control of the second control of the second control of the second control of the second control of the second contr
                                                                                                                                                                                                                        if (CloseHandle(hThread[2]) == FALSE) 
                                                                                                                                                                       the contract of the contract of the contract of the contract of the contract of the contract of the contract of
                                                                                                                                                                                                                                         printf("Error, failed in closing OrderLine thread 
                                                                                                                                                                      handle with errno: %d\n", GetLastError());
                                                                                                                                                                       end and the second control of the second control of the second control of the second control of the second control of the second control of the second control of the second control of the second control of the second contr
                                                                                                                                                                        } 
                                                                                                                                                                                       } 
                                                                                                                                                                                        printf("Finished loading orders.\n"); 
                                                                                                                                                                             return; 
                                                                                                                                                                      } 
                                                                                                                                                                      //======================================================================= // 
// Function : OrdersBufInit // 
// Clears shared buffer for ORDERS, NEWORDER, and ORDERLINE 
                                                                                                                                                                      // 
//======================================================================= void OrdersBufInit() 
                                                                                                                                                                      { 
                                                                                                                                                                                        int i; 
                                                                                                                                                                                      int j;
                                                                                                                                                                                        for (i=0;i<orders_per_district;i++) 
                                                                                                                                                                                        { 
                                                                                                                                                                                                       orders buf[i].o id = 0;
                                                                                                                                                                                                       orders buf[i].o d id = 0;
                                                                                                                                                                                                       orders\bar{b}uf[i].o\bar{w}id = 0;
                                                                                                                                                                                                       orders but[i].o^-c^-id = 0; orders_buf[i].o_carrier_id = 0; 
                                                                                                                                                                                                       orders buf[i].o_ol cnt = 0;
                                                                                                                                                                                                        orders_buf[i].o_all_local = 0; 
                                                                                                                                                                                                       for (j=0; j<=14; j++)\left\{ \begin{array}{ccc} 1 & 0 & 0 \\ 0 & 0 & 0 \\ 0 & 0 & 0 \\ 0 & 0 & 0 \\ 0 & 0 & 0 \\ 0 & 0 & 0 \\ 0 & 0 & 0 \\ 0 & 0 & 0 \\ 0 & 0 & 0 \\ 0 & 0 & 0 \\ 0 & 0 & 0 \\ 0 & 0 & 0 \\ 0 & 0 & 0 \\ 0 & 0 & 0 & 0 \\ 0 & 0 & 0 & 0 \\ 0 & 0 & 0 & 0 \\ 0 & 0 & 0 & 0 & 0 \\ 0 & 0 & 0 & 0 & 0 \\ 0 & 0 & 0 & 0 & 0 \\ 0 & 0 & 0 & 0 orders_buf[i].o_ol[j].ol = 0; 
                                                                                                                                                                                                                       orders but[i].o ol[j].ol i id = 0;
                                                                                                                                                                                                                       orders\_buf[i].o\_ol[j].ol\_supply\_w_id = 0;orders_buf[i].o_ol[j].ol_quantity = 0;
                                                                                                                                                                                                                       orders but[i].o^-ol[j].ol^-amount = 0;
                                                                                                                                                                                                       strcpy(orders_buf[i].o_ol[j].ol_dist_info,"");
                                                                                                                                                                        } 
                                                                                                                                                                        } 
                                                                                                                                                                      } 
                                                                                                                                                                      //======================================================================= //
```
TPC-C Full Disclosure Report Copyright Dell

```
// Function : OrdersBufLoad 
// 
// Fills shared buffer for ORDERS, NEWORDER, and ORDERLINE 
// 
//======================================================================= void OrdersBufLoad(int d_id, int w_id) 
{ 
            int cust[ORDERS_PER_DIST+1]; 
           long o id;
           short o\overline{1};
            printf("...Loading Order Buffer for: d id = %d, w id = %d\n",
                                     d_id, w_id); 
            GetPermutation(cust, ORDERS_PER_DIST);
             for (o_id=0;o_id<orders_per_district;o_id++) 
\overline{a} // Generate ORDER and NEW-ORDER data orders_buf[o_id].o_d_id = d_id;<br>orders_buf[o_id].o_w_id = w_id;
                        orders buf \overline{[o]} id].\overline{o} id = \overline{o} id+1;
                        orders buf[o id].o c_id = cust[o_id+1];
                        orders_buf[o_id].ool cnt = (short)RandomNumber(5L, 15L);
                         if (o_id < first_new_order) 
 { 
                                     orders_buf[o_id].o_carrier_id = (short)RandomNumber(1L, 
10L;
                                     orders_buf[o_id].o_all_local = 1; 
 } 
                         else  { 
                                    orders buf[o id].o carrier id = 0;
                                    orders but [o id].o_all local = 1;
 } 
                        for (ol=0; ol<orders buf[o_id].o_ol_cnt; ol++)
 { 
                                    {\tt orders\_buf[o\_id].o\_ol[ol].ol} = {\tt ol+1}; orders_buf[o_id].o_ol[ol].ol_i_id = RandomNumber(1L, 
max items);
orders_buf[o_id].o_ol[ol].ol_supply_w_id = w_id;<br>orders_buf[o_id].o_ol[ol].ol_quantity = 5;
                                     MakeAlphaString(24, 24, OL_DIST_INFO_LEN, 
&orders_buf[o_id].o_ol[ol].ol_dist_info); 
                                     // Generate ORDER-LINE data  if (o_id < first_new_order) 
{1\over 2} and {1\over 2} and {1\over 2} and {1\over 2} and {1\over 2} and {1\over 2} and {1\over 2} and {1\over 2}orders buf[o id].o ol[ol].ol amount = 0;
                                                 // Added to insure ol_delivery_d set properly 
during load 
             FormatDate(&orders_buf[o_id].o_ol[ol].ol_delivery_d); 
end and the second control of the second control of the second control of the second control of the second control of the second control of the second control of the second control of the second control of the second contr
                                                                                                                                                               else the contract of the contract of the contract of the contract of the contract of the contract of the contract of
                                                                                                                                                                            orders_buf[o_id].o_ol[ol].ol_amount = 
                                                                                                                          RandomNumber(1,999999)/100.0; 
                                                                                                                                                                            // Added to insure ol_delivery_d set properly 
                                                                                                                          during load 
                                                                                                                                                                            // odbc datetime format strcpy(orders buf[o id].o ol[ol].ol delivery d, "1899-12-31 12:00:00.000");
                                                                                                                           end and the second control of the second control of the second control of the second control of the second control of the second control of the second control of the second control of the second control of the second contr
                                                                                                                                                   } 
                                                                                                                                       } 
                                                                                                                          } 
                                                                                                                          //======================================================================= // 
// Function : LoadOrdersTable // 
//======================================================================= void LoadOrdersTable(LOADER_TIME_STRUCT *orders_time_start) 
                                                                                                                          { 
                                                                                                                                       int i; 
                                                                                                                               long o id;
                                                                                                                            short o_d_id; 
 short o_w_id; 
                                                                                                                               long o_c_id;
                                                                                                                               short o_carrier_id;<br>short o_ol_cnt;
                                                                                                                               \overline{\text{short}} o_ol_cnt;<br>short o_all_loca
                                                                                                                                     \frac{1}{\text{char}} o_all_local;
                                                                                                                                                              o_{\text{entry}}d[O_{\text{ENTRY}}D_{\text{LEN+1}}];RETCODE
                                                                                                                                      DBINT rcint;
                                                                                                                                       // bind ORDER data rc = bcp \text{ bind}(o \text{ holdc1}, (BYTE *) \text{ so id}, 0, SQL VARIEN DATA, NULL, 0, SQLINT4, 1); if (rc != SUCCEED) 
                                                                                                                                                  HandleErrorDBC(o_hdbc1);
                                                                                                                                rc = bcp_bind(o_hdbc1, (BYTE *) &o_d_id, 0, SQL_VARLEN_DATA, NULL, 0, SQLINT2, 2); 
                                                                                                                                      if^-(rc := 5UCCEED)HandleErrorDBC(o hdbc1);
                                                                                                                               rc = bcp\_bind(o\_hdbc1, (BYTE *) & o\_w_id, 0, SQL_VARLEN\_DATA, NULL, 0, SQLINT2, 3); if (rc != SUCCEED) 
                                                                                                                                                  HandleErrorDBC(o hdbc1);
                                                                                                                               rc = bcp\_bind(o\_hdbc1, (BYTE *) & o_c_id, 0, SQL_VARLEN\_DATA, NULL, 0, SQLINT4, 4);if^-(rc := 5UCCEED)HandleErrorDBC(o hdbc1);
                                                                                                                                       rc = bcp_bind(o_hdbc1, (BYTE *) &o_entry_d, 0, O_ENTRY_D_LEN, NULL, 0, 
                                                                                                                          SQLCHARACTER, 5); 
                                                                                                                                      if (rc != SUCCEED) 
                                                                                                                                                  HandleErrorDBC(o hdbc1);
                                                                                                                                rc = bcp_bind(o_hdbc1, (BYTE *) &o_carrier_id, 0, SQL_VARLEN_DATA, NULL, 0, SQLINT2, 
                                                                                                                          6); 
                                                                                                                                       if (rc != SUCCEED) 
                                                                                                                                                  HandleErrorDBC(o hdbc1);
```
167

```
rc = bcp\_bind(o\_hdbc1, (BYTE *) & o\_ol\_cnt, 0, SQL_VARLEN\_DATA, NULL, 0, SQLINT2, 7); if (rc != SUCCEED) 
                      HandleErrorDBC(o hdbc1);
     rc = bcp_bind(o_hdbc1, (BYTE *) &o_all_local, 0, SQL_VARLEN_DATA, NULL, 0, SQLINT2, 
8); 
            if (rc != SUCCEED) 
                      HandleErrorDBC(o hdbc1);
     for (i = 0; i < orders_per_district; i++) 
\leftarrow\begin{array}{lll} \circ\_id & = \text{orders\_buf[i].} \circ\_id, \\ \circ\_d\_id & = \text{orders\_buf[i].} \circ\_d\_i \end{array}o_d id = orders_buf[i].o_d id;<br>o_w id = orders_buf[i].o_w id;
                                   = orders_buf[i].o_w_id;
                      o_c id = orders buf[i].oc id;
                      o<sup>-</sup>carrier_id = orders<sup>-buf[i]</sup>.o<sup>-carrier</sup> id;
                      \overline{\text{o}} ol cnt = \overline{\text{o}} orders_buf[i].o_ol_cnt;
                      o<sup>-</sup>all<sup>1</sup> local = orders<sup>-buf[i].o<sup>-</sup>all<sup>1</sup> local;</sup>
                       FormatDate(&o_entry_d); 
                       // send data to server rc = bcp sendrow(o hdbc1);
                      if (re != SUCCEED)
                                 HandleErrorDBC(o_hdbc1);
                       orders_rows_loaded++; 
                      CheckForCommit(o_hdbc1, o_hstmt1, orders_rows_loaded, "orders",
&orders_time_start->time_start); 
     } 
           // rcint = bcp\_batch(o\_hdbc1);// if (rcint \langle 0 \rangle // HandleErrorDBC(o_hdbc1); 
           if ((o_w_id == aptr->num_warehouses) & (o_d_id == 10))\overline{a}rcint = bcp done(o hdbc1);
                      if (r \text{cint} < 0)HandleErrorDBC(o hdbc1);
                      SQLFreeStmt(o hstmt1, SQL DROP);
                      SQLDisconnect(o hdbc1);
                       SQLFreeConnect(o_hdbc1); 
                       // if build index after load... if ((aptr->build_index == 1) && (aptr->index order == 0))
                                  BuildIndex("idxordcl"); 
                       // build non-clustered index  if (aptr->build_index == 1) 
                                  BuildIndex("idxordnc"); 
            } 
} 
//======================================================================= // // Function : LoadNewOrderTable 
// 
//======================================================================= void LoadNewOrderTable(LOADER_TIME_STRUCT *new_order_time_start) 
                                                                                                                  { 
                                                                                                                       int i; 
                                                                                                                      long o_id;<br>short o_d_i
                                                                                                                      \overline{\text{short}} o_d_id;<br>short o_w_id;
                                                                                                                                  \circ w id;
                                                                                                                            RETCODE rc;<br>
D+BINT rcint;DBINT
                                                                                                                             // Bind NEW-ORDER data rc = bcp \,bind(o hdbc2, (BYTE *) &o_id, 0, SQL_VARLEN_DATA, NULL, 0, SQLINT4, 1);
                                                                                                                             if (rc != SUCCEED) 
                                                                                                                                        HandleErrorDBC(o hdbc2);
                                                                                                                      rc = bcp\_bind(o\_hdbc2, (BYTE *) & o\_d_id, 0, SQL_VARLEN\_DATA, NULL, 0, SQLINT2, 2); if (rc != SUCCEED) 
                                                                                                                                        HandleErrorDBC(o hdbc2);
                                                                                                                      rc = bcp\_bind(o\_hdbc2, (BYTE *) & o\_w_id, 0, SQL_VARLEN\_DATA, NULL, 0, SQLINT2, 3);if (re != SUCCED)HandleErrorDBC(o hdbc2);
                                                                                                                             for (i = first new order; i < last new order; i++)
                                                                                                                              { 
                                                                                                                                        o_id = orders_buff[i].o_id;\overline{o}d id = orders buf[i].\overline{o}d id;
                                                                                                                                        \overline{o w} id = orders buf[i].\overline{o w} id;
                                                                                                                                         rc = bcp_sendrow(o_hdbc2); 
                                                                                                                                        if (rc \mid = SUCCEED)HandleErrorDBC(o hdbc2);
                                                                                                                                        new order rows loaded++;
                                                                                                                                        CheckForCommit(o_hdbc2, o_hstmt2, new_order_rows_loaded, "new_order",
                                                                                                                  &new_order_time_start->time_start); 
                                                                                                                              } 
                                                                                                                            // rcint = bcp batch(o hdbc2);
                                                                                                                            // if (rcint \frac{1}{\sqrt{2}})
                                                                                                                                        ---- --,<br>HandleErrorDBC(o_hdbc2);
                                                                                                                             if ((o_w_id == aptr->num_warehouses) && (o_d_id == 10))
                                                                                                                              { 
                                                                                                                                         rcint = bcp_done(o_hdbc2); 
                                                                                                                                        if (rcint \langle 0 \rangleHandleErrorDBC(o hdbc2);
                                                                                                                                        SQLFreeStmt(o_hstmt2, SQL_DROP);
                                                                                                                                        SQLDisconnect(ohdbc2);SQLFreeConnect(o_hdbc2);
                                                                                                                                         // if build index after load... 
 if ((aptr->build_index == 1) && (aptr->index_order == 0)) 
                                                                                                                                                    BuildIndex("idxnodcl"); 
                                                                                                                              } 
                                                                                                                  } 
                                                                                                                  //=======================================================================
```
168

```
// 
// Function : LoadOrderLineTable // 
//======================================================================= void LoadOrderLineTable(LOADER_TIME_STRUCT *order_line_time_start) 
{ 
            int i,j; 
    long \circ_id;
                    \circ od id;
          short o_w_id; long ol; 
    long ol_i_id;<br>short ol supply w
                ol supply wid;
     short ol_quantity; 
    double ol_amount;<br>char ol_dist_in:
          ol_dist_info[DIST_INFO_LEN+1];<br>char ol delivery di0L
                                 ol_delivery_d[OL_DELIVERY_D_LEN+1];<br>rc;
          RETCODE
           DBINT rcint;
            // bind ORDER-LINE data rc = bcp\_bind(o\_hdbc3, (BYTE *) & o_id, 0, SQL_VARLEN\_DATA, NULL, 0, SQLINT4, 1);if (re != SUCCEED)
                      HandleErrorDBC(o hdbc3);
    rc = bcp\ blind(o\ hdbc3, (BYTE *) \& o\ d\ id, 0, SQL VARLEN DATA, NULL, 0, SQLINT2, 2);if^-(rc := St{{CCEED}})HandleErrorDBC(o hdbc3);
     rc = bcp_bind(o_hdbc3, (BYTE *) &o_w_id, 0, SQL_VARLEN_DATA, NULL, 0, SQLINT2, 3); 
           if re != SUCCEED)
                      HandleErrorDBC(o hdbc3);
    rc = bcp \text{ bind}(o \text{ hdbc3}, (BYTE *) \text{ } 6ol, 0, SQL VARLEN DATA, NULL, 0, SQLINT4, 4); if (rc != SUCCEED) 
                      HandleErrorDBC(o hdbc3);
    rc = bcp\,bind(o\,hdbc3, (BYTE *) \&ol; id, 0, SQL VARLEN DATA, NULL, 0, SQLINT4, 5); if (rc != SUCCEED) 
                      HandleErrorDBC(o_hdbc3);
     rc = bcp_bind(o_hdbc3, (BYTE *) &ol_supply_w_id, 0, SQL_VARLEN_DATA, NULL, 0, 
SQLINT2, 6);
            if (rc != SUCCEED) 
                       HandleErrorDBC(o_hdbc3); 
            rc = bcp_bind(o_hdbc3, (BYTE *) &ol_delivery_d, 0, OL_DELIVERY_D_LEN, NULL, 0, 
SQLCHARACTER, 7); 
           if (rc != SUCCEED) 
                      HandleErrorDBC(o hdbc3);
     rc = bcp_bind(o_hdbc3, (BYTE *) &ol_quantity, 0, SQL_VARLEN_DATA, NULL, 0, SQLINT2, 
8); 
            if (rc != SUCCEED) 
                      HandleErrorDBC(o hdbc3);
    rc = bcp\,bind (o hdbc3, (BYTE *) &ol amount, 0, SQL VARLEN DATA, NULL, 0, SQLFLT8, 9);
           if^-(rc := 5UCCEED) HandleErrorDBC(o_hdbc3); 
     rc = bcp_bind(o_hdbc3, (BYTE *) ol_dist_info, 0, DIST_INFO_LEN, NULL, 0, 0, 10); 
           if (rc != SUCCEED)
                                                                                                                                      HandleErrorDBC(o hdbc3);
                                                                                                                           for (i = 0; i < orders per district; i++)
                                                                                                                 \leftarrowo id = orders buf[i].o id;
                                                                                                                                      \overline{o}d id = orders buf[i].\overline{o}d id;
                                                                                                                                      \overline{a} wid = orders buf[i].o wid;
                                                                                                                                      for (j=0; j < orders buf[i].o ol cnt; j++)\left\{ \begin{array}{ccc} 0 & 0 & 0 \\ 0 & 0 & 0 \\ 0 & 0 & 0 \\ 0 & 0 & 0 \\ 0 & 0 & 0 \\ 0 & 0 & 0 \\ 0 & 0 & 0 \\ 0 & 0 & 0 \\ 0 & 0 & 0 \\ 0 & 0 & 0 \\ 0 & 0 & 0 \\ 0 & 0 & 0 \\ 0 & 0 & 0 & 0 \\ 0 & 0 & 0 & 0 \\ 0 & 0 & 0 & 0 \\ 0 & 0 & 0 & 0 & 0 \\ 0 & 0 & 0 & 0 & 0 \\ 0 & 0 & 0 & 0 & 0 \\ 0 & 0 & 0 & 0 & 0 \\ 0 & 0ol = orders buf[i].o ol[j].ol;
                                                                                                                                                 ol_i_id = orders_buf[i].o_o[l[j].ol_i_id;ol_supply_w_id = orders_buf[i].o_ol[j].ol_supply_w_id;
                                                                                                                                                 ol\_quantity^- = orders\_buf[i].o\_ol[j].ol\_quantity; ol_amount = orders_buf[i].o_ol[j].ol_amount; 
                                                                                                                                                   strcpy(ol_delivery_d,orders_buf[i].o_ol[j].ol_delivery_d); 
                                                                                                                                                   strcpy(ol_dist_info,orders_buf[i].o_ol[j].ol_dist_info); 
                                                                                                                                                   rc = bcp_sendrow(o_hdbc3); 
                                                                                                                                                 if (rc) = SUCCEDHandleErrorDBC(o hdbc3);
                                                                                                                                                  order_line_rows_loaded++; 
                                                                                                                                                 CheckForCommit(o hdbc3, o hstmt3, order line rows loaded,
                                                                                                                "order_line", &order_line_time_start->time_start);
                                                                                                                  } 
                                                                                                                            } 
                                                                                                                           // rcint = bcp batch(o hdbc3);
                                                                                                                           // if (rcint \langle 0 \rangle// HandleErrorDBC(o hdbc3);
                                                                                                                           if ((o_w_id == aptr->num_warehouses) && (o_d_id == 10))
                                                                                                                 \overline{a}rcint = bcp done(o hdbc3);
                                                                                                                                      if (r \text{cint} < 0)HandleErrorDBC(o hdbc3);
                                                                                                                                      SQLFreeStmt(o_hstmt3, SQL_DROP);
                                                                                                                                      SQLDisconnect(o hdbc3);
                                                                                                                                      SQLFreeConnect(o_hdbc3);
                                                                                                                  // if build index after load... 
                                                                                                                                      if ((aptr->build index == 1) && (aptr->index order == 0))
                                                                                                                                                  BuildIndex("idxodlcl"); 
                                                                                                                            } 
                                                                                                                } 
                                                                                                                //======================================================================= // 
// Function : GetPermutation // 
//======================================================================= void GetPermutation(int perm[], int n) 
                                                                                                                { 
                                                                                                                            int i, r, t;
```
#### 169

for  $(i=1; i<=n; i++)$  $perm[i] = i;$ for  $(i=1; i<=n; i++)$  { r = RandomNumber(i,n);  $t = perm[i];$  perm[i] = perm[r];  $perm[r] = t;$  } } //======================================================================= // // Function : CheckForCommit // //======================================================================= void CheckForCommit(HDBC hdbc, HSTMT hstmt, int rows\_loaded, char \*table\_name, long \*time\_start)  $\mathbf{f}$ long time end, time diff;  $//$  DBINT rcint; if ( !(rows\_loaded % aptr->batch) ) { //  $rcint = bcp$  batch(hdbc); // if (rcint  $\langle 0 \rangle$  // HandleErrorDBC(hdbc); time\_end =  $(TimenNow() / MITJJJ);$  $time$ <sup>-</sup>diff = time end - \*time\_start; printf("-> Loaded %ld rows into %s in %ld sec - Total = %d (%.2f rps)\n", aptr->batch, table\_name, time\_diff, rows\_loaded, (float) aptr->batch / (time\_diff ? time\_diff : 1L)); \*time\_start = time\_end; } return; } //======================================================================= // // Function : OpenConnections // //======================================================================= void OpenConnections() { RETCODE rc; char szDriverString[300]; char szDriverStringOut[1024];<br>SQLSMALLINT cbDriverStringOut;  $cbDriverStringOut;$  SQLAllocHandle(SQL\_HANDLE\_ENV, SQL\_NULL\_HANDLE, &henv ); SQLSetEnvAttr(henv, SQL\_ATTR\_ODBC\_VERSION, (void\*)SQL\_OV\_ODBC3, 0 ); SQLAllocHandle(SQL\_HANDLE\_DBC, henv , &i\_hdbc1); SQLAllocHandle(SQL\_HANDLE\_DBC, henv , &w\_hdbc1); SQLAllocHandle(SQL\_HANDLE\_DBC, henv , &c\_hdbc1); SQLAllocHandle(SQL\_HANDLE\_DBC, henv , &c\_hdbc2); SQLAllocHandle(SQL\_HANDLE\_DBC, henv , &o\_hdbc1); SQLAllocHandle(SQL\_HANDLE\_DBC, henv , &o\_hdbc2); SQLAllocHandle(SQL\_HANDLE\_DBC, henv , &o\_hdbc3); SQLSetConnectAttr(i\_hdbc1, SQL\_COPT\_SS\_BCP, (void \*)SQL\_BCP\_ON, SQL\_IS\_INTEGER ); SQLSetConnectAttr(w hdbc1, SQL COPT SS\_BCP, (void \*) SQL\_BCP\_ON, SQL\_IS\_INTEGER ); SQLSetConnectAttr(c\_hdbc1, SQL\_COPT\_SS\_BCP, (void \*)SQL\_BCP\_ON, SQL\_IS\_INTEGER ); SQLSetConnectAttr(c\_hdbc2, SQL\_COPT\_SS\_BCP, (void \*)SQL\_BCP\_ON, SQL\_IS\_INTEGER ); SQLSetConnectAttr(o\_hdbc1, SQL\_COPT\_SS\_BCP, (void \*)SQL\_BCP\_ON, SQL\_IS\_INTEGER ); SQLSetConnectAttr(o\_hdbc2, SQL\_COPT\_SS\_BCP, (void \*)SQL\_BCP\_ON, SQL\_IS\_INTEGER ); SQLSetConnectAttr(o\_hdbc3, SQL\_COPT\_SS\_BCP, (void \*)SQL\_BCP\_ON, SQL\_IS\_INTEGER ); // Open connections to SQL Server // Connection 1 sprintf( szDriverString , "DRIVER={SQL Server};SERVER=%s;UID=%s;PWD=%s;DATABASE=%s" , aptr->server, aptr->user, aptr->password, aptr->database ); rc = SQLSetConnectOption (i\_hdbc1, SQL\_PACKET\_SIZE, aptr->pack\_size); if (rc != SUCCEED) HandleErrorDBC(i\_hdbc1); rc = SQLDriverConnect ( i\_hdbc1, NULL, (SQLCHAR\*)&szDriverString[0] , SQL\_NTS, (SQLCHAR\*)&szDriverStringOut[0], sizeof(szDriverStringOut), &cbDriverStringOut, SQL\_DRIVER\_NOPROMPT ) ; if (rc != SUCCEED)

170

### Dell February 2005 TPC-C Full Disclosure Report Copyright Dell

#### 171

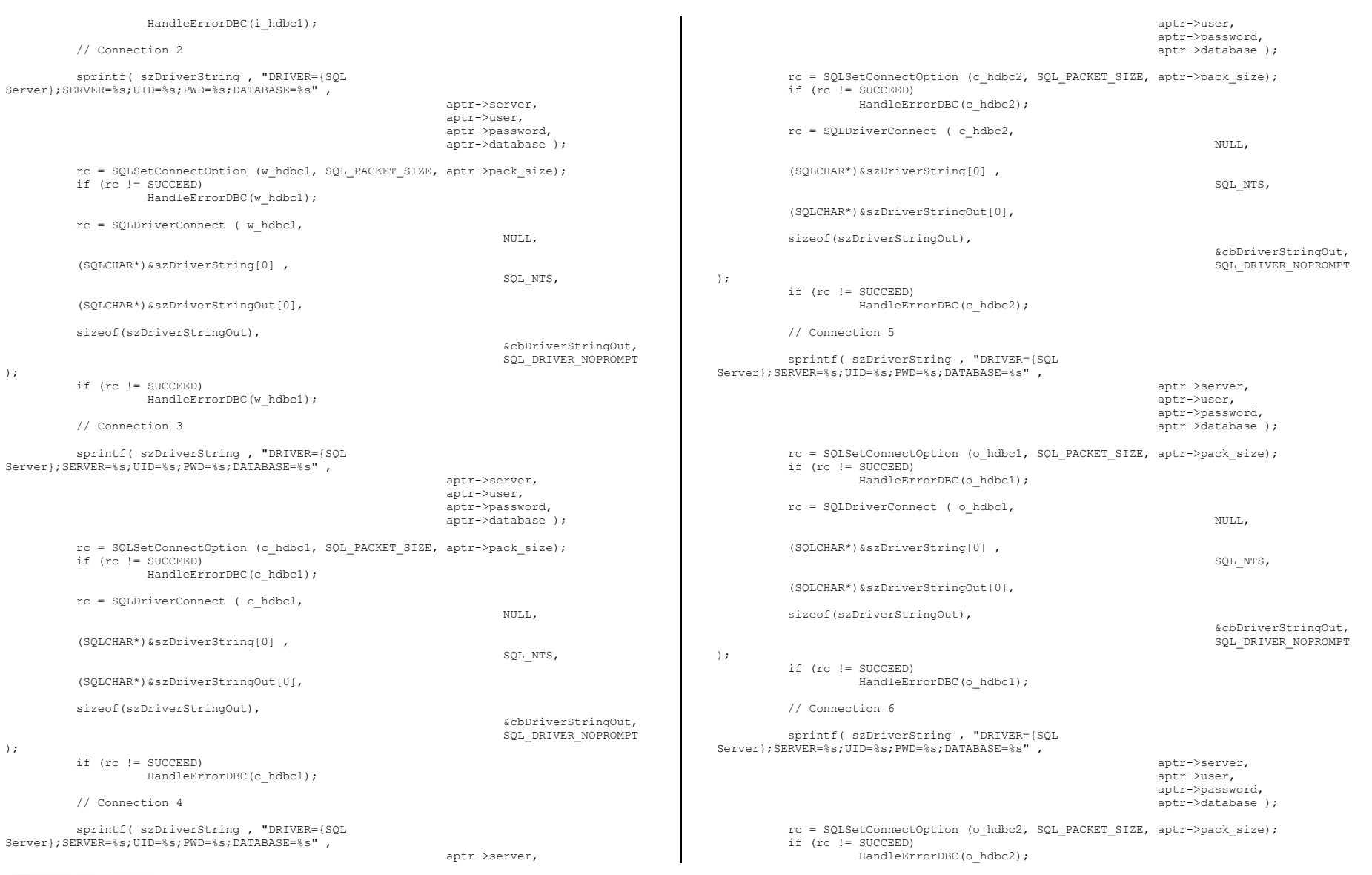

# Appendix B - Database Design

 rc = SQLDriverConnect ( o\_hdbc2, NULL, (SQLCHAR\*)&szDriverString[0] , SQL\_NTS, (SQLCHAR\*)&szDriverStringOut[0], sizeof(szDriverStringOut), &cbDriverStringOut, SQL\_DRIVER\_NOPROMPT ); if (rc != SUCCEED) HandleErrorDBC(o\_hdbc2); // Connection 7 sprintf( szDriverString , "DRIVER={SQL Server};SERVER=%s;UID=%s;PWD=%s;DATABASE=%s" , aptr->server, aptr->user, aptr->password, aptr->database );  $rc = SOLSetConnection$  (o hdbc3, SQL PACKET SIZE, aptr->pack size); if (rc != SUCCEED) HandleErrorDBC(o\_hdbc3); rc = SQLDriverConnect ( o\_hdbc3, NULL, (SQLCHAR\*)&szDriverString[0] , SQL\_NTS, (SQLCHAR\*)&szDriverStringOut[0], sizeof(szDriverStringOut), &cbDriverStringOut, SQL\_DRIVER\_NOPROMPT ); if (rc != SUCCEED) HandleErrorDBC(o\_hdbc3); } //======================================================================= // // Function name: BuildIndex // //======================================================================= void BuildIndex(char \*index script)  $\left\{ \right.$ char cmd[256]; printf("Starting index creation: %s\n", index script); sprintf(cmd, "isql -S%s -U%s -P%s -e -i%s\\%s.sql > logs\\%s.log", aptr->server, aptr->user, aptr->password, aptr->index\_script\_path, index\_script, index\_script); system(cmd); printf("Finished index creation: %s\n", index script); } void HandleErrorDBC (SQLHDBC hdbc1) { SQLCHAR SqlState[6], Msg[SQL\_MAX\_MESSAGE\_LENGTH]; SQLINTEGER NativeError; SQLSMALLINT i, MsgLen; SQLRETURN rc2; char timebuf[128]; char datebuf[128]; FILE \*fp1;  $i = 1;$ while (( rc2 = SQLGetDiagRec(SQL HANDLE DBC , hdbc1, i, SqlState , &NativeError, Msg, sizeof(Msg) , &MsgLen )) != SQL\_NO\_DATA ) { } } } } } } { } } } } { } } } { } } } { } } } { } } { } } { } } { } } { } } { } } { } { } } { } { } } { } { } } { } { } } { } { } } { } { } } { } { } } { } { } { } { } { } { } { } { } { } { } { } { } { } { } { } { } { } sprintf( szLastError , "%s" , Msg ); strtime(timebuf); strdate(datebuf); printf( "[%s : %s] %s\n" , datebuf, timebuf, szLastError); fp1 = fopen("logs\\tpccldr.err","w");  $if (fp1 == NULL)$  printf("ERROR: Unable to open errorlog file.\n"); else { fprintf(fp1, "[%s : %s] %s\n" , datebuf, timebuf, szLastError); fclose(fp1); } i++; } } void FormatDate ( char\* szTimeCOutput ) { struct tm when; time t now; time( &now ); when =  $*$ localtime(  $@now$ ); mktime( &when ); // odbc datetime format strftime( szTimeCOutput , 30 , "%Y-%m-%d %H:%M:%S.000", &when );

Dell **Dell** February 2005 TPC-C Full Disclosure Report Copyright Dell

172

### Dell February 2005 TPC-C Full Disclosure Report Copyright Dell

Appendix B - Database Design

#### 173

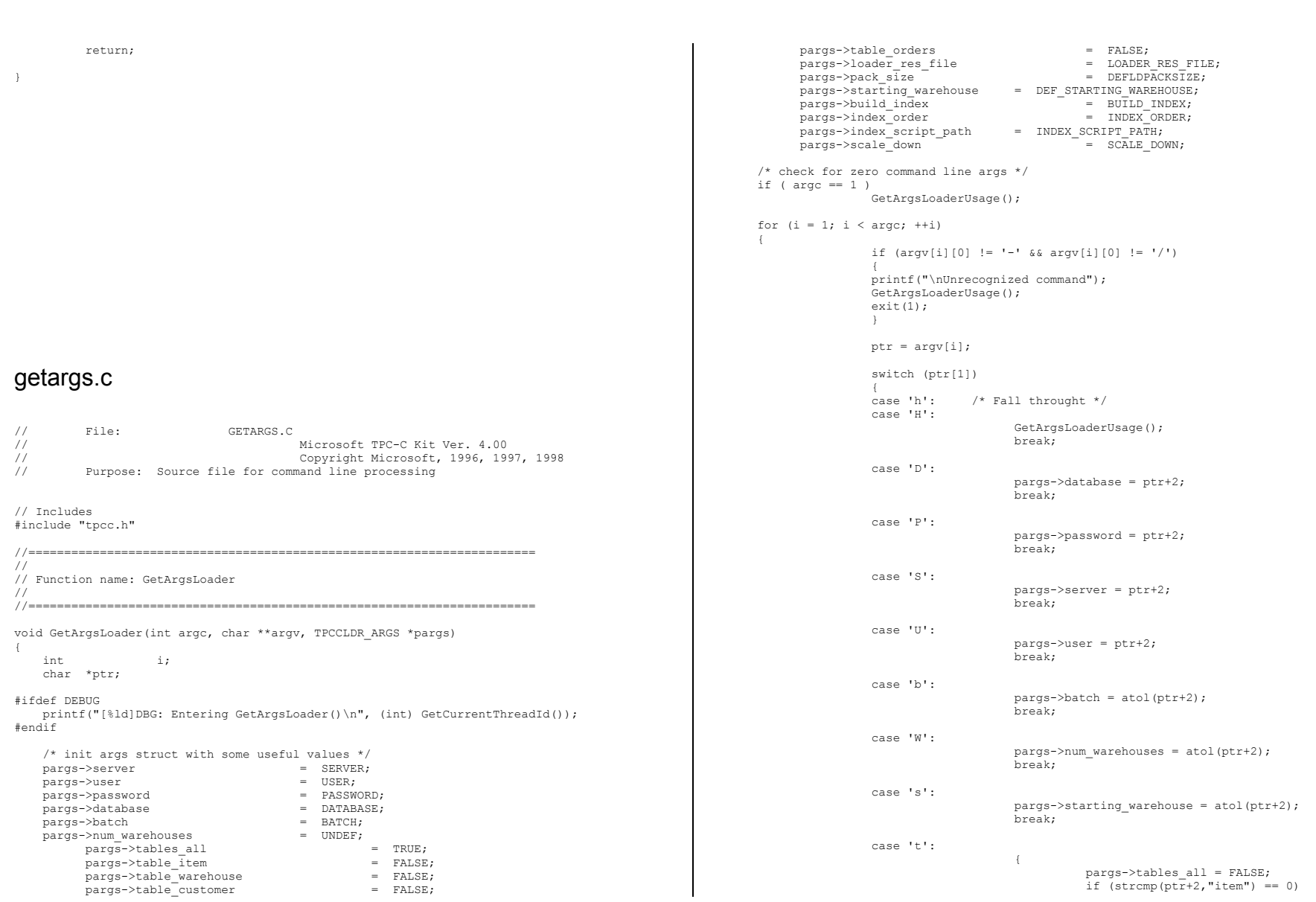

Dell **Dell** February 2005 174 pargs->table\_item = TRUE; else if  $(strmp(ptr+2, "warehouse") ==$  $0)$  pargs->table\_warehouse = TRUE; else if (strcmp(ptr+2,"customer") == 0) pargs->table\_customer = TRUE; else if  $\text{(stromp}(ptr+2, \overline{"orders"}) == 0)$ pargs->table\_orders = TRUE; else van die koningste van die koningste van die koningste van die koningste van die koningste van die konings  ${1 \over 2}$  . The contract of the contract of the contract of the contract of the contract of the contract of the contract of the contract of the contract of the contract of the contract of the contract of the contract of t printf("\nUnrecognized command"); GetArgsLoaderUsage(); exit(1); } break; } case 'f': pargs->loader\_res\_file = ptr+2; break; case 'p': pargs->pack size = atol(ptr+2); break; case 'i': pargs->build\_index = atol(ptr+2); break; case 'o':  $pargs->index order = atol(ptr+2);$  break; case 'c': pargs->scale down =  $atol(ptr+2)$ ; break; case 'd': pargs->index script path =  $ptr+2$ ; break; default: GetArgsLoaderUsage(); exit $(-1)$ ; break; } } /\* check for required args \*/ if (pargs->num\_warehouses == UNDEF ) { printf("Number of Warehouses is required\n");  $ext(-2);$  } return; } //======================================================================= // // Function name: GetArgsLoaderUsage // //======================================================================= void GetArgsLoaderUsage() { #ifdef DEBUG printf("[%ld]DBG: Entering GetArgsLoaderUsage()\n", (int) GetCurrentThreadId()); #endif printf("TPCCLDR:\n\n"); printf("Parameter Default\n"); printf("--------------------------------------------------------------\n"); printf("-W Number of Warehouses to Load Required \n");<br>printf("-S Server  $\frac{1}{8}$ s)n", SERVER); printf("-S Server %s\n", SERVER);<br>printf("-U Username %s\n", USER);  $print(f - U \text{ Username})$ printf("-P Password  $\$s\n\$  , PASSWORD);<br>printf("-D Database  $\$s\n\$  , DATABASE); printf("-D Database %s\n", DATABASE);<br>printf("-b Batch Size %1); %3\n", 0ATABASE); printf("-b Batch Size BATCH); printf("-p TDS packet size  $\frac{1}{2}$  \dong) DEFLDPACKSIZE); printf("-f Loader Results Output Filename  $\frac{1}{10}$  \*s\n", LOADER\_RES\_FILE); printf("-s Starting Warehouse %ld\n", (long) DEF\_STARTING\_WAREHOUSE); printf("-i Build Option (data = 0, data and index = 1)  $\text{old}\n$ , (long) BUILD\_INDEX); printf("-o Cluster Index Build Order (before = 1, after = 0)  $\dagger$ d\n", (long) INDEX\_ORDER); printf("-c Build Scaled Database (normal = 0, tiny = 1) %1d\n", (long) SCALE DOWN) ; printf("-d Index Script Path  $\frac{1}{3}\sin^n$ , INDEX\_SCRIPT\_PATH);  $pr\overline{1}$ ntf("-t Table to Load all tables \n"); printf(" [item|warehouse|customer|orders]\n"); printf(" Notes:  $\ln$ ");<br>printf(" - the '-t' printf(" - the '-t' parameter may be included multiple times to \n");<br>printf(" specify multiple tables to be loaded \n"); printf(" specify multiple tables to be loaded  $\n\pi$ ");<br>printf(" - 'item' loads ITEM table  $\n\pi$ "); - 'item' loads ITEM table  $\ln$ "); printf(" - 'warehouse' loads WAREHOUSE, DISTRICT, and STOCK tables \n"); printf(" - 'customer' loads CUSTOMER and HISTORY tables \n"); printf(" - 'orders' load NEW-ORDER, ORDERS, ORDER-LINE tables \n"); printf("\nNote: Command line switches are case sensitive.\n"); exit(0); } random.c // File: RANDOM.C // Microsoft TPC-C Kit Ver. 4.00 // Copyright Microsoft, 1996, 1997, 1998

TPC-C Full Disclosure Report Copyright Dell
// Purpose: Random number generation routines for database loader

```
// Includes 
#include "tpcc.h" 
#include "math.h" // Defines 
#define A 16807 
#define M 2147483647 127773
#define Q 127773 /* M div A */ 
#define R 2836 /* M mod A */ #define Thread __declspec(thread) 
// Globals long Thread Seed = 0; /* thread local seed */
/****************************************************************************** * * * random - * Implements a GOOD pseudo random number generator. This generator
        will/should? run the complete period before repeating.
* * * Copied from: * 
        Random Numbers Generators: Good Ones Are Hard to Find.
        Communications of the ACM - October 1988 Volume 31 Number 10
\star . The contract of the contract of the contract of the contract of the contract of the contract of the contract of the contract of the contract of the contract of the contract of the contract of the contract of the co
* Machine Dependencies: * 
       long must be 2 \wedge 31 - 1 or greater.
* * ******************************************************************************/ /****************************************************************************** 
* seed - load the Seed value used in irand and drand. Should be used before * 
       first call to irand or drand.

******************************************************************************/ void seed(long val) 
{ 
#ifdef DEBUG printf("[%ld]DBG: Entering seed()...\n", (int) GetCurrentThreadId());
         printf("Old Seed %ld New Seed %ld\n", Seed, val);
#endif if ( val < 0 )
           val = abs(val);Sepd = val:} 
/***************************************************************************** \star . The contract of the contract of the contract of the contract of the contract of the contract of the contract of the contract of the contract of the contract of the contract of the contract of the contract of the co
* irand - returns a 32 bit integer pseudo random number with a period of
      1 to 2 \land 32 - 1.
* * * parameters: * 
* none. *\star . The contract of the contract of the contract of the contract of the contract of the contract of the contract of the contract of the contract of the contract of the contract of the contract of the contract of the co
* returns: * 32 bit integer - defined as long ( see above ).
                                                                                                     { 
                                                                                                     } 
                                                                                                      { 
                                                                                                     } 
                                                                                                     // {
```
 $\star$  . The contract of the contract of the contract of the contract of the contract of the contract of the contract of the contract of the contract of the contract of the contract of the contract of the contract of the co \* side effects: \* \* seed get recomputed. \* \*\*\*\*\*\*\*\*\*\*\*\*\*\*\*\*\*\*\*\*\*\*\*\*\*\*\*\*\*\*\*\*\*\*\*\*\*\*\*\*\*\*\*\*\*\*\*\*\*\*\*\*\*\*\*\*\*\*\*\*\*\*\*\*\*\*\*\*\*\*\*\*\*\*\*\*\*/ long irand() register long s; /\* copy of seed \*/ register long test; /\* test flag \*/ register long hi; /\* tmp value for speed \*/ register long lo; /\* tmp value for speed \*/ #ifdef DEBUG printf("[%ld]DBG: Entering irand()...\n", (int) GetCurrentThreadId()); #endif s = Seed; hi =  $s / 0$ ;  $lo = s % Q;$ test =  $A * lo - R * hi$ ; if ( test  $> 0$  ) Seed = test; else  $Seed = test + M$  return( Seed ); /\*\*\*\*\*\*\*\*\*\*\*\*\*\*\*\*\*\*\*\*\*\*\*\*\*\*\*\*\*\*\*\*\*\*\*\*\*\*\*\*\*\*\*\*\*\*\*\*\*\*\*\*\*\*\*\*\*\*\*\*\*\*\*\*\*\*\*\*\*\*\*\*\*\*\*\*\*  $\star$  . The contract of the contract of the contract of the contract of the contract of the contract of the contract of the contract of the contract of the contract of the contract of the contract of the contract of the co \* drand - returns a double pseudo random number between 0.0 and 1.0. \* See irand. \*\*\*\*\*\*\*\*\*\*\*\*\*\*\*\*\*\*\*\*\*\*\*\*\*\*\*\*\*\*\*\*\*\*\*\*\*\*\*\*\*\*\*\*\*\*\*\*\*\*\*\*\*\*\*\*\*\*\*\*\*\*\*\*\*\*\*\*\*\*\*\*\*\*\*\*\*/ double drand() #ifdef DEBUG printf("[%ld]DBG: Entering drand()... $\n \in$ f', (int) GetCurrentThreadId()); #endif return( (double)irand() / 2147483647.0); //======================================================================= // Function : RandomNumber // Description: //======================================================================= long RandomNumber(long lower, long upper) long rand num; #ifdef DEBUG printf("[%ld]DBG: Entering RandomNumber()...\n", (int) GetCurrentThreadId()); #endif if ( upper == lower ) /\* pgd 08-13-96 perf enhancement \*/ return lower; upper++;

#### Dell **Dell** February 2005 TPC-C Full Disclosure Report Copyright Dell

#### 175

 if ( upper <= lower ) rand\_num = upper; else rand num = lower + irand() % (upper - lower); /\* pgd 08-13-96 perf enhancement \*/ #ifdef DEBUG printf("[%ld]DBG: RandomNumber between %ld & %ld ==> %ld\n", (int) GetCurrentThreadId(), lower, upper, rand\_num); #endif return rand\_num; } #if 0 //Orginal code pgd 08/13/96 long RandomNumber(long lower, long upper) { long rand num; #ifdef DEBUG printf("[%ld]DBG: Entering RandomNumber()...\n", (int) GetCurrentThreadId()); #endif upper++; if ((upper <= lower)) rand\_num = upper; else rand num = lower + irand() % ((upper > lower) ? upper - lower : upper); #ifdef DEBUG printf("[%ld]DBG: RandomNumber between %ld & %ld ==> %ld\n", (int) GetCurrentThreadId(), lower, upper, rand\_num); #endif return rand\_num; } #endif //======================================================================= // Function : NURand // // Description: //======================================================================= long NURand(int iConst, long x, long y, long C) { long rand num; #ifdef DEBUG printf("[%ld]DBG: Entering NURand()...\n", (int) GetCurrentThreadId()); #endif rand num = (((RandomNumber(0,iConst) | RandomNumber(x,y)) + C) % (y-x+1))+x; #ifdef DEBUG #endif return rand\_num; } strings.c // Includes #include "tpcc.h" #include <string.h> #include <ctype.h> // // Function name: MakeAddress // void MakeAddress(char \*street\_1, { #ifdef DEBUG #endif #ifdef DEBUG  $\sin$ ", state, zip); #endif

printf("[%ld]DBG: NURand: num = %d\n", (int) GetCurrentThreadId(), rand\_num); // File: STRINGS.C // Microsoft TPC-C Kit Ver. 4.00 // Copyright Microsoft, 1996, 1997, 1998 // Purpose: Source file for database loader string functions //=======================================================================

//=======================================================================

 char \*street\_2, char \*city, char \*state, char \*zip)

printf("[%ld]DBG: Entering MakeAddress()\n", (int) GetCurrentThreadId()); MakeAlphaString (10, 20, ADDRESS\_LEN, street\_1); MakeAlphaString (10, 20, ADDRESS\_LEN, street\_2); MakeAlphaString (10, 20, ADDRESS\_LEN, city); MakeAlphaString ( 2, 2, STATE\_LEN, state); MakeZipNumberString( 9, 9, ZIP\_LEN, zip);

 printf("[%ld]DBG: MakeAddress: street\_1: %s, street\_2: %s, city: %s, state: %s, zip: (int) GetCurrentThreadId(), street\_1, street\_2, city,

Dell **Dell** February 2005 TPC-C Full Disclosure Report Copyright Dell

176

 return; } //======================================================================= // // Function name: LastName // //======================================================================= void LastName(int num, char \*name) { static char \*n[] = { "BAR" , "OUGHT", "ABLE" , "PRI" , "PRES", "ESE" , "ANTI" , "CALLY", "ATION", "EING" }; #ifdef DEBUG printf("[%ld]DBG: Entering LastName()\n", (int) GetCurrentThreadId()); #endif if ((num  $>= 0$ ) && (num  $< 1000$ )) { strcpy(name, n[(num/100)%10]); strcat(name, n[(num/10)%10]); strcat(name, n[(num/1)%10]); if (strlen(name) < LAST\_NAME\_LEN)  $\left\{ \begin{array}{ccc} 1 & 0 & 0 \\ 0 & 0 & 0 \\ 0 & 0 & 0 \\ 0 & 0 & 0 \\ 0 & 0 & 0 \\ 0 & 0 & 0 \\ 0 & 0 & 0 \\ 0 & 0 & 0 \\ 0 & 0 & 0 \\ 0 & 0 & 0 \\ 0 & 0 & 0 \\ 0 & 0 & 0 \\ 0 & 0 & 0 \\ 0 & 0 & 0 & 0 \\ 0 & 0 & 0 & 0 \\ 0 & 0 & 0 & 0 \\ 0 & 0 & 0 & 0 & 0 \\ 0 & 0 & 0 & 0 & 0 \\ 0 & 0 & 0 & 0 & 0 \\ 0 & 0 & 0 & 0$ PaddString(LAST\_NAME\_LEN, name); } } else { printf("\nError in LastName()... num <%ld> out of range (0,999)\n", num); exit $(-1)$ ; } #ifdef DEBUG printf("[%ld]DBG: LastName: num = [%d] ==> [%d][%d][%d]\n", (int) GetCurrentThreadId(), num, num/100, (num/10)%10, num%10); printf("[%ld]DBG: LastName: String = %s\n", (int) GetCurrentThreadId(), name); #endif return; } //======================================================================= // // Function name: MakeAlphaString // //======================================================================= //philipdu 08/13/96 Changed MakeAlphaString to use A-Z, a-z, and 0-9 in //accordance with spec see below: //The spec says: //4.3.2.2 The notation random a-string [x .. y] //(respectively, n-string [x .. y]) represents a string of random alphanumeric //(respectively, numeric) characters of a random length of minimum x, maximum y, //and mean (y+x)/2. Alphanumerics are A..Z, a..z, and 0..9. The only other //requirement is that the character set used "must be able to represent a minimum //of 128 different characters". We are using 8-bit chars, so this is a non issue. //It is completely unreasonable to stuff non-printing chars into the text fields. //-CLevine 08/13/96 int MakeAlphaString( int x, int y, int z, char \*str) { int len; int i; static char chArray[] = "0123456789ABCDEFGHIJKLMNOPQRSTUVWXYZabcdefghijklmnopqrstuvwxyz"; static int chArrayMax = 61; #ifdef DEBUG printf("[%ld]DBG: Entering MakeAlphaString()\n", (int) GetCurrentThreadId()); #endif len= RandomNumber(x, y); for  $(i=0; i<1en; i++)$  str[i] = chArray[RandomNumber(0, chArrayMax)]; if (  $len < z$  ) memset(str+len, ' ', z - len); str[len] = 0; return len; } //======================================================================= // // Function name: MakeOriginalAlphaString // //======================================================================= int MakeOriginalAlphaString(int x, int  $y_t$  int  $z_t$  $int z$ , char \*str, int percent) { int len; int val; int start; #ifdef DEBUG printf("[%ld]DBG: Entering MakeOriginalAlphaString()\n", (int) GetCurrentThreadId()); #endif // verify prercentage is valid if ((percent  $< 0$ ) || (percent  $> 100$ )) { printf("MakeOrigianlAlphaString: Invalid percentage: %d\n", percent); exit $(-1)$ ; }

Dell **Dell** February 2005 TPC-C Full Disclosure Report Copyright Dell

177

```
 // verify string is at least 8 chars in length 
    if ((x + y) \leq 8) { 
                      printf("MakeOriginalAlphaString: string length must be >= 8\n"); 
                     ext(-1);
     } 
     // Make Alpha String 
    len = MakeAlphaString(x, y, z, str);
    val = RandomNumber(1,100); if (val <= percent) 
     { 
                     start = RandomNumber(0, len - 8); 
                     strncpy(str + start, "ORIGINAL", 8); 
     } 
#ifdef DEBUG 
 printf("[%ld]DBG: MakeOriginalAlphaString: : %s\n", 
                                (int) GetCurrentThreadId(), str); 
#endif  return strlen(str); 
} 
//======================================================================= // // Function name: MakeNumberString 
// 
//======================================================================= int MakeNumberString(int x, int y, int z, char *str) 
 { 
           char tmp[16]; 
           //MakeNumberString is always called MakeZipNumberString(16, 16, 16, string) 
           memset(str, '0', 16); 
           itoa(RandomNumber(0, 99999999), tmp, 10); 
          memcpy(str, tmp, strlen(tmp));
           itoa(RandomNumber(0, 99999999), tmp, 10); 
           memcpy(str+8, tmp, strlen(tmp)); 
          str[16] = 0; return 16; 
} 
//======================================================================= // 
// Function name: MakeZipNumberString 
// 
//======================================================================= int MakeZipNumberString(int x, int y, int z, char *str) 
 { 
          char tmp[16];
           //MakeZipNumberString is always called MakeZipNumberString(9, 9, 9, string) 
           strcpy(str, "000011111"); 
                                                                                                                     itoa(RandomNumber(0, 9999), tmp, 10); 
                                                                                                                     memcpy(str, tmp, strlen(tmp)); 
                                                                                                               return 9; 
                                                                                                          } 
                                                                                                          //======================================================================= // 
// Function name: InitString 
                                                                                                          // 
//======================================================================= void InitString(char *str, int len) 
                                                                                                          { 
                                                                                                          #ifdef DEBUG printf("[%ld]DBG: Entering InitString()\n", (int) GetCurrentThreadId());
                                                                                                          #endif memset(str, ' ', len);
                                                                                                              str[len] = 0; 
                                                                                                          } 
                                                                                                          //======================================================================= // Function name: InitAddress // 
// Description: 
                                                                                                          // 
//======================================================================= void InitAddress(char *street_1, char *street_2, char *city, char *state, char *zip) 
                                                                                                          { 
                                                                                                           memset(street_1, ' ', ADDRESS_LEN+1); 
 memset(street_2, ' ', ADDRESS_LEN+1); 
                                                                                                                   memset(city, \overline{'}, ADDRESS_LEN+1);
                                                                                                              street 1[ADDRESS LEN+1] = 0;
                                                                                                              \text{street} 2[ADDRESS_LEN+1] = 0;<br>city[ADDRESS_LEN+1] = 0;
                                                                                                              city[ADDRESS LEN+1]
                                                                                                                    memset(state, ' ', STATE LEN+1);
                                                                                                               state[STATE_LEN+1] = 0; 
                                                                                                                    memset(zip, ' ', ZIP_LEN+1);
                                                                                                              zip[ZIP_LEN+1] = 0;} 
                                                                                                          //======================================================================= // 
// Function name: PaddString 
                                                                                                          // 
//======================================================================= void PaddString(int max, char *name) 
                                                                                                          { 
                                                                                                                     int len; 
                                                                                                                     len = strlen(name); 
                                                                                                                     if ( len < max ) 
                                                                                                                              memset(name+len, ' ', max - len);
                                                                                                                     name[max] = 0;
```
178

Dell **Dell** February 2005 TPC-C Full Disclosure Report Copyright Dell

 return; }

#### time.c

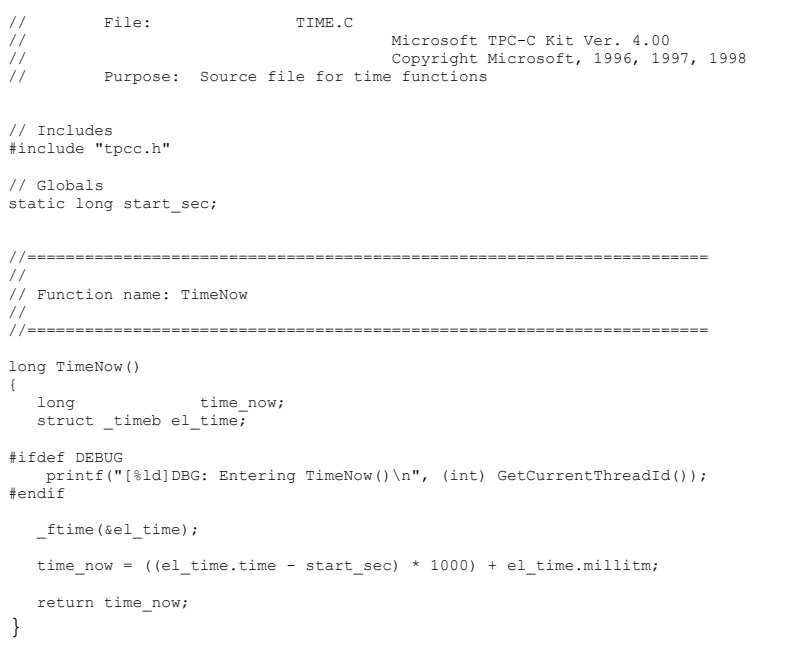

#### *Server Configuration Parameters*

Microsoft Windows 2003 Server Parameters

The following registry key was added to disable the kernel counters for Global and Per-Process I/Os:

[HKEY\_LOCAL\_MACHINE\SYSTEM\CurrentControlSet\Control\Session Manager\I/O System] "CountOperations"=dword:00000000

Microsoft Windows 2003 Server Configuration

- The following services were disabled on the server:
- Alerter
- Automatic Updates
- Computer Browser
- Cryptographic Services
- DHCP Client
- Distributed File System
- Distributed Link Tracking Client
- DNS Client
- Global Array Manager Server
- Help and Support
- IPSEC Policy Agent
- License Logging Service
- Messenger
- MSSQLserver
- Microsoft Search
- Print Spooler
- Process Control Service
- Remote Registry Service
- Removable Storage
- Run as Service
- System Event Notification
- SSDP Discovery service
- Task Scheduler
- Wireless configuration

Microsoft SQL Server 2000 Startup Parameters Microsoft SQL Server was started with the following command line options

#### **sqlservr -c -x -T3502 –g100**

where

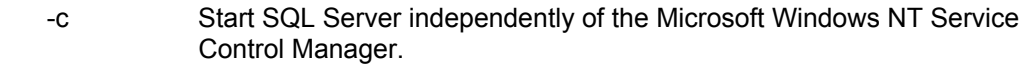

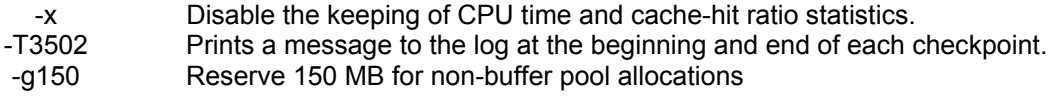

#### Microsoft SQL Server Stack Size

The default stack size of Microsoft SQL Server was changed using the EDITBIN utility. The EDITBIN utility ships with Microsoft Visual C++. The command used was editbin /stack:131072 sqlservr.exe.

#### Microsoft SQL Server 2000 Configuration Parameters

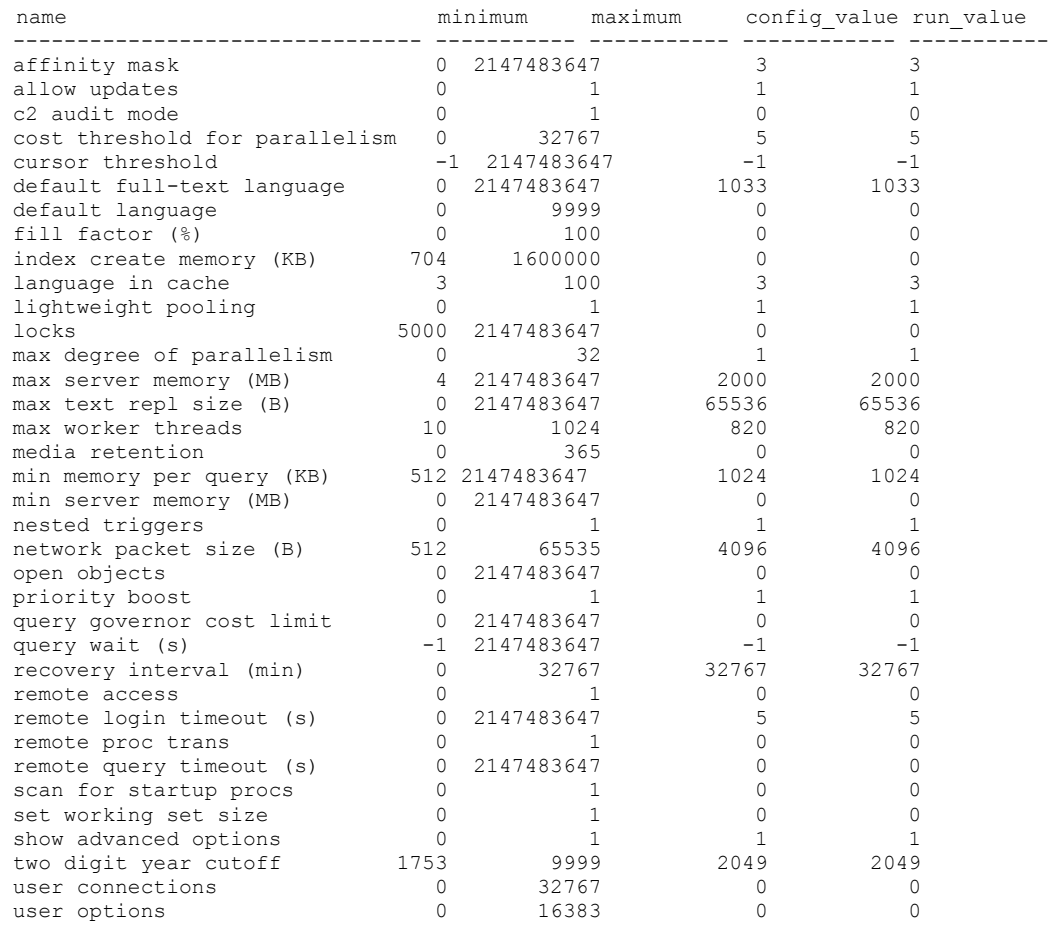

#### **System Information report written at: 02/01/05 17:43:59 System Name: PE2800**

[System Summary]

Item Value OS Name Microsoft(R) Windows(R) Server 2003, Standard Edition Version 5.2.3790 Build 3790 OS Manufacturer Microsoft Corporation System Name PE2800 System Manufacturer Dell Computer Corporation System Model PowerEdge 2800 System Type X86-based PC Processor x86 Family 15 Model 4 Stepping 3 GenuineIntel ~3391 Mhz Processor x86 Family 15 Model 4 Stepping 3 GenuineIntel ~3391 Mhz BIOS Version/Date Dell Computer Corporation A01, 9/2/2004 SMBIOS Version 2.3 Windows Directory C:\WINDOWS System Directory C:\WINDOWS\system32 Boot Device \Device\HarddiskVolume1 Locale United States Hardware Abstraction Layer Version = "5.2.3790.0 (srv03\_rtm.030324-2048)" User Name PE2800\Administrator<br>Time Zone Central America Stand Central America Standard Time Total Physical Memory 2,560.00 MB Available Physical Memory 711.00 MB Total Virtual Memory 6.85 GB Available Virtual Memory 3.39 GB Page File Space 4.35 GB Page File C:\pagefile.sys

[Hardware Resources]

#### [Conflicts/Sharing]

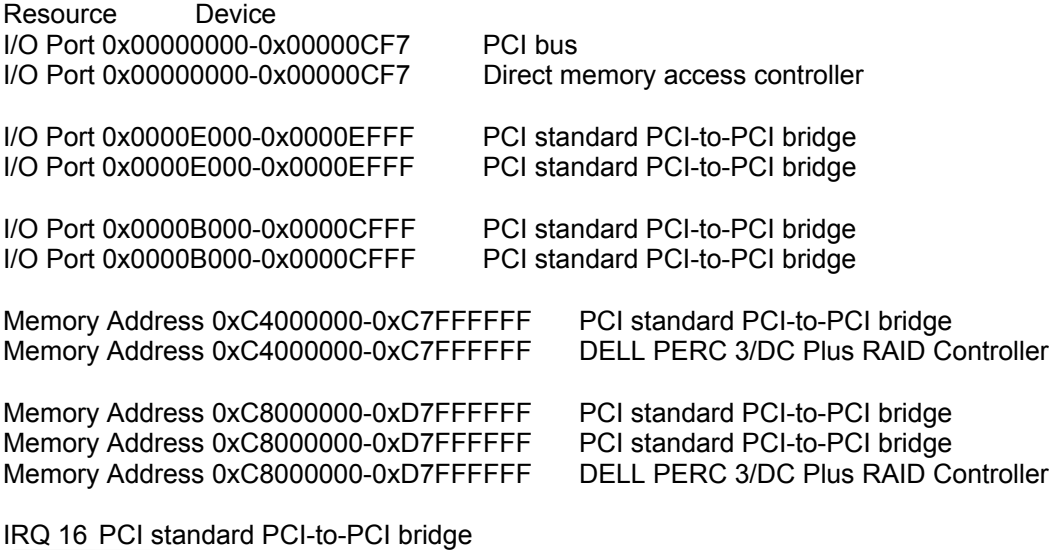

IRQ 16 PCI standard PCI-to-PCI bridge IRQ 16 PCI standard PCI-to-PCI bridge IRQ 16 PCI standard PCI-to-PCI bridge IRQ 16 PCI standard PCI-to-PCI bridge IRQ 16 Standard Universal PCI to USB Host Controller IRQ 18 Standard Universal PCI to USB Host Controller IRQ 18 RADEON 7000 RADEON VE Family (Microsoft Corporation) Memory Address 0xB8000000-0xC7FFFFFF PCI standard PCI-to-PCI bridge Memory Address 0xB8000000-0xC7FFFFFFF PCI standard PCI-to-PCI bridge Memory Address 0xB8000000-0xC7FFFFFF DELL PERC 3/DC Plus RAID Controller Memory Address 0xA0000-0xBFFFF PCI bus Memory Address 0xA0000-0xBFFFF RADEON 7000 RADEON VE Family (Microsoft Corporation) [DMA] Resource Device Status Channel 4 Direct memory access controller OK Channel 2 Standard floppy disk controller OK [Forced Hardware] Device PNP Device ID [I/O] Resource Device Status 0x00000000-0x00000CF7 PCI bus OK 0x00000000-0x00000CF7 Direct memory access controller OK 0x00000D00-0x0000FFFF PCI bus OK 0x0000E000-0x0000EFFF PCI standard PCI-to-PCI bridge OK 0x0000E000-0x0000EFFF PCI standard PCI-to-PCI bridge OK 0x0000EC00-0x0000ECFF LSI Logic PCI-X Ultra320 SCSI Host Adapter OK 0x0000E800-0x0000E8FF LSI Logic PCI-X Ultra320 SCSI Host Adapter OK 0x0000D000-0x0000DFFF PCI standard PCI-to-PCI bridge OK 0x0000B000-0x0000CFFF PCI standard PCI-to-PCI bridge OK 0x0000B000-0x0000CFFF PCI standard PCI-to-PCI bridge OK 0x0000C000-0x0000CFFF PCI standard PCI-to-PCI bridge OK 0x0000CCC0-0x0000CCFF lntel(R) PRO/1000 MT Network Connection OK 0x0000A000-0x0000AFFF PCI standard PCI-to-PCI bridge OK 0x00008CE0-0x00008CFF Standard Universal PCI to USB Host Controller OK 0x00008CC0-0x00008CDF Standard Universal PCI to USB Host Controller OK 0x00008CA0-0x00008CBF Standard Universal PCI to USB Host Controller OK 0x00009C00-0x00009CFF RADEON 7000 RADEON VE Family (Microsoft Corporation) OK 0x000003B0-0x000003BB RADEON 7000 RADEON VE Family (Microsoft Corporation) OK 0x000003C0-0x000003DF RADEON 7000 RADEON VE Family (Microsoft Corporation) OK 0x00000A79-0x00000A79 ISAPNP Read Data Port OK 0x00000279-0x00000279 ISAPNP Read Data Port OK

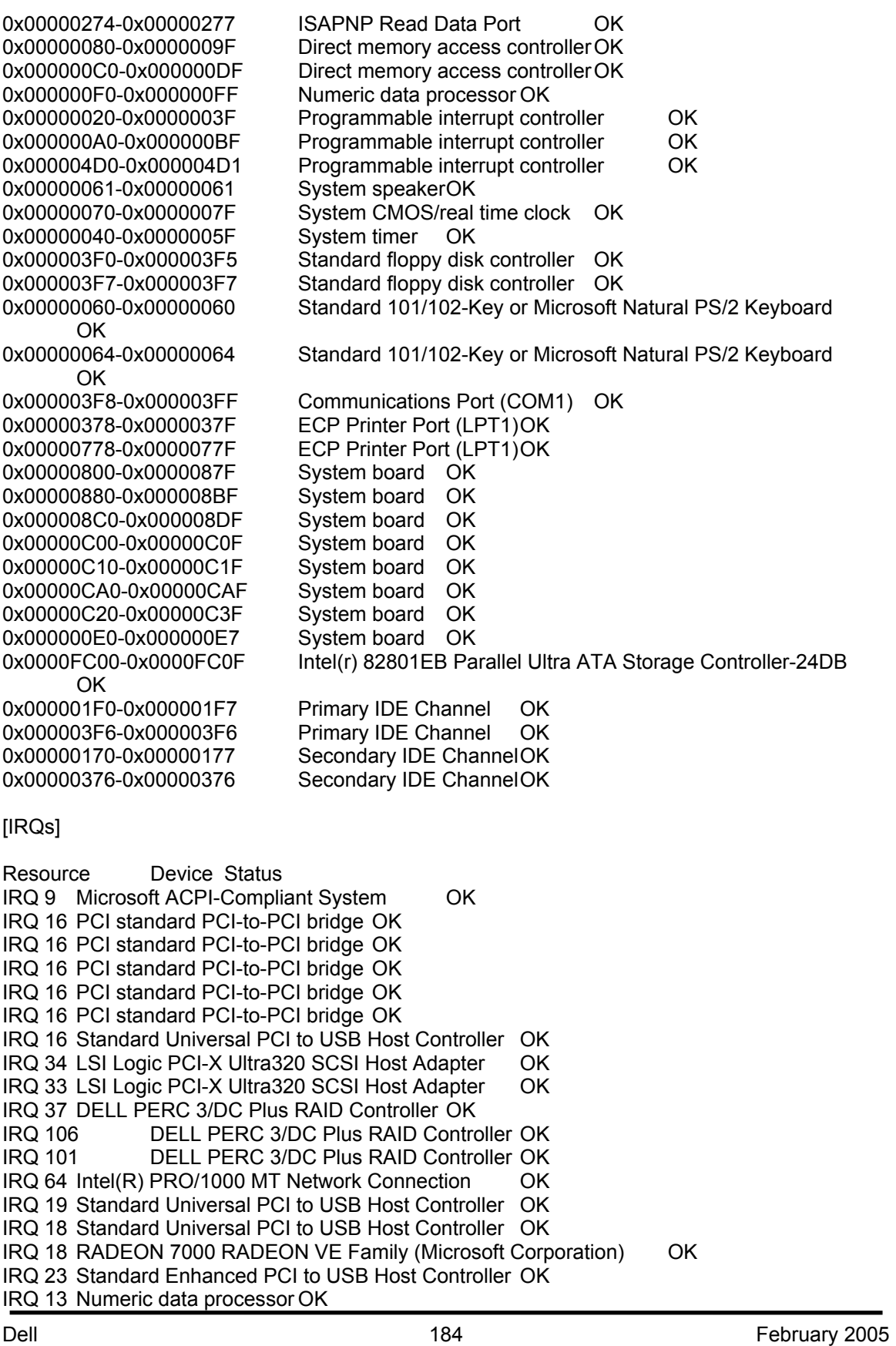

IRQ 8 System CMOS/real time clock OK IRQ 0 System timer OK IRQ 6 Standard floppy disk controller OK IRQ 1 Standard 101/102-Key or Microsoft Natural PS/2 Keyboard OK IRQ 12 PS/2 Compatible Mouse OK IRQ 4 Communications Port (COM1) OK IRQ 14 Primary IDE Channel OK IRQ 15 Secondary IDE Channel OK [Memory] Resource Device Status 0xA0000-0xBFFFF PCI bus OK 0xA0000-0xBFFFF RADEON 7000 RADEON VE Family (Microsoft Corporation) OK 0xA0000000-0xFEBFFFFF PCI bus OK 0xDFB00000-0xDFEFFFFFF PCI standard PCI-to-PCI bridge OK 0xC8000000-0xD7FFFFFFF PCI standard PCI-to-PCI bridge OK 0xC8000000-0xD7FFFFFFF PCI standard PCI-to-PCI bridge OK 0xC8000000-0xD7FFFFFF DELL PERC 3/DC Plus RAID Controller OK 0xDFD00000-0xDFEFFFFF PCI standard PCI-to-PCI bridge OK 0xD7000000-0xD7FFFFFFF PCI standard PCI-to-PCI bridge OK 0xDFDF0000-0xDFDFFFFF LSI Logic PCI-X Ultra320 SCSI Host Adapter OK 0xDFDE0000-0xDFDEFFFF LSI Logic PCI-X Ultra320 SCSI Host Adapter OK 0xDFDD0000-0xDFDDFFFF LSI Logic PCI-X Ultra320 SCSI Host Adapter OK 0xDFDC0000-0xDFDCFFFF LSI Logic PCI-X Ultra320 SCSI Host Adapter OK 0xDFC00000-0xDFCFFFFF PCI standard PCI-to-PCI bridge OK 0xDF800000-0xDFAFFFFF PCI standard PCI-to-PCI bridge OK 0xB8000000-0xC7FFFFFFF PCI standard PCI-to-PCI bridge OK 0xB8000000-0xC7FFFFFFF PCI standard PCI-to-PCI bridge OK 0xB8000000-0xC7FFFFFFF DELL PERC 3/DC Plus RAID Controller OK 0xDFA00000-0xDFAFFFFF PCI standard PCI-to-PCI bridge OK 0xC4000000-0xC7FFFFFFF PCI standard PCI-to-PCI bridge OK 0xC4000000-0xC7FFFFFF DELL PERC 3/DC Plus RAID Controller OK 0xDF900000-0xDF9FFFFF PCI standard PCI-to-PCI bridge OK 0xDF700000-0xDF7FFFFF PCI standard PCI-to-PCI bridge OK 0xD9000000-0xD9FFFFFFF PCI standard PCI-to-PCI bridge OK 0xDF200000-0xDF6FFFFF PCI standard PCI-to-PCI bridge OK 0xDF500000-0xDF6FFFFF PCI standard PCI-to-PCI bridge OK 0xDF5E0000-0xDF5FFFFF Intel(R) PRO/1000 MT Network Connection OK 0xDF300000-0xDF4FFFFF PCI standard PCI-to-PCI bridge OK 0xDF100000-0xDF1FFFFF PCI standard PCI-to-PCI bridge OK 0xD8000000-0xD8FFFFFFF PCI standard PCI-to-PCI bridge OK 0xDFF00000-0xDFF003FF Standard Enhanced PCI to USB Host Controller OK 0xB0000000-0xB7FFFFFF RADEON 7000 RADEON VE Family (Microsoft Corporation) OK 0xDEFF0000-0xDEFFFFFF RADEON 7000 RADEON VE Family (Microsoft Corporation) OK 0xFEBFFC00-0xFEBFFFFF Intel(r) 82801EB Parallel Ultra ATA Storage Controller-24DB OK 0xE0000000-0xEFFFFFFFF Motherboard resources OK 0xFED00000-0xFED003FF OK [Components]

[Multimedia]

[Audio Codecs]

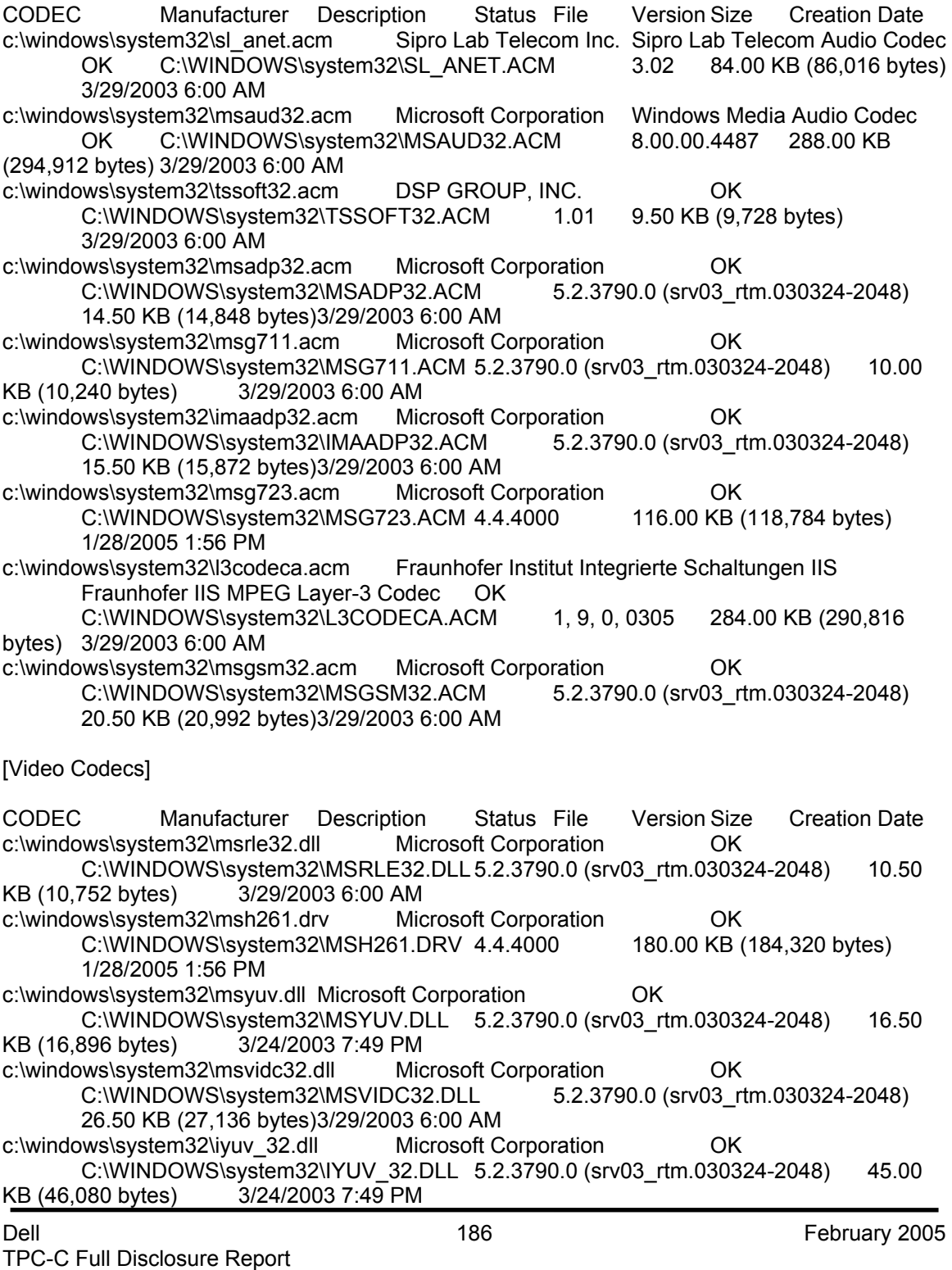

c:\windows\system32\msh263.drv Microsoft Corporation OK C:\WINDOWS\system32\MSH263.DRV 4.4.4000 284.00 KB (290,816 bytes) 3/24/2003 7:46 PM c:\windows\system32\tsbyuv.dll Microsoft Corporation OK C:\WINDOWS\system32\TSBYUV.DLL 5.2.3790.0 (srv03\_rtm.030324-2048) 8.00 KB (8,192 bytes) 3/24/2003 7:50 PM [CD-ROM] Item Value Drive D: Description CD-ROM Drive Media Loaded No Media Type CD-ROM Name TEAC CD-224E Manufacturer (Standard CD-ROM drives) Status OK Transfer Rate Not Available SCSI Target ID 0 PNP Device ID IDE\CDROMTEAC\_CD-<br>224E K.9A 224E\_\_\_\_\_\_\_\_\_\_\_\_\_\_\_\_\_\_\_\_\_\_\_\_\_\_\_\_K.9A\_\_\_\_\5&2A02168E&0&0.0.0 Driver c:\windows\system32\drivers\cdrom.sys (5.2.3790.0 (srv03\_rtm.030324-2048), 49.50 KB (50,688 bytes), 3/29/2003 6:00 AM) [Sound Device] Item Value [Display] Item Value Name RADEON 7000 RADEON VE Family (Microsoft Corporation) PNP Device ID PCI\VEN\_1002&DEV\_5159&SUBSYS\_016E1028&REV\_00\4&1F7DBC9F&0&68F0 Adapter Type Radeon 7000 (QY), ATI Technologies Inc. compatible Adapter Description RADEON 7000 RADEON VE Family (Microsoft Corporation) Adapter RAM 16.00 MB (16,777,216 bytes) Installed Drivers ati2dvag.dll Driver Version 5.1.2600.0 INF File atiixpag.inf (ati2mtag\_RV100 section) Color Planes 1 Color Table Entries 4294967296 Resolution 1024 x 768 x 85 hertz Bits/Pixel 32 Memory Address 0xB0000000-0xB7FFFFFF I/O Port 0x00009C00-0x00009CFF Memory Address 0xDEFF0000-0xDEFFFFFF IRQ Channel IRQ 18 I/O Port 0x000003B0-0x000003BB I/O Port 0x000003C0-0x000003DF Memory Address 0xA0000-0xBFFFF Driver c:\windows\system32\drivers\ati2mtag.sys (6.13.10.6153, 439.63 KB (450,176 bytes), 1/28/2005 7:51 AM)

[Infrared]

Item Value

[Input]

[Keyboard]

Item Value Description Standard 101/102-Key or Microsoft Natural PS/2 Keyboard Name Enhanced (101- or 102-key) Layout 00000409 PNP Device ID ACPI\PNP0303\4&26DD0F47&0 Number of Function Keys 12 I/O Port 0x00000060-0x00000060 I/O Port 0x00000064-0x00000064 IRQ Channel IRQ 1 Driver c:\windows\system32\drivers\i8042prt.sys (5.2.3790.0 (srv03\_rtm.030324-2048), 68.50 KB (70,144 bytes), 3/29/2003 6:00 AM)

[Pointing Device]

Item Value Hardware Type PS/2 Compatible Mouse Number of Buttons 3 Status OK PNP Device ID ACPI\PNP0F13\4&26DD0F47&0 Power Management Supported No Double Click Threshold 6 Handedness Right Handed Operation IRQ Channel IRQ 12 Driver c:\windows\system32\drivers\i8042prt.sys (5.2.3790.0 (srv03\_rtm.030324-2048), 68.50 KB (70,144 bytes), 3/29/2003 6:00 AM)

[Modem]

Item Value

[Network]

[Adapter]

Item Value Name [00000001] RAS Async Adapter Adapter Type Not Available Product Type RAS Async Adapter Installed Yes PNP Device ID Not Available Last Reset 2/1/2005 11:14 AM Index 1 Service Name AsyncMac<br>IP Address Not Availat Not Available

IP Subnet Not Available Default IP Gateway Not Available DHCP Enabled No DHCP Server Not Available DHCP Lease Expires Not Available DHCP Lease Obtained Not Available MAC Address Not Available Name [00000002] WAN Miniport (L2TP) Adapter Type Not Available Product Type WAN Miniport (L2TP) Installed Yes PNP Device ID ROOT\MS\_L2TPMINIPORT\0000 Last Reset 2/1/2005 11:14 AM Index 2 Service Name Rasl2tp IP Address Not Available IP Subnet Not Available Default IP Gateway Not Available DHCP Enabled No DHCP Server Not Available DHCP Lease Expires Not Available DHCP Lease Obtained Not Available MAC Address Not Available Driver c:\windows\system32\drivers\rasl2tp.sys (5.2.3790.0 (srv03\_rtm.030324-2048), 77.00 KB (78,848 bytes), 3/29/2003 6:00 AM) Name [00000003] WAN Miniport (PPTP) Adapter Type Wide Area Network (WAN) Product Type WAN Miniport (PPTP) Installed Yes PNP Device ID ROOT\MS\_PPTPMINIPORT\0000 Last Reset 2/1/2005 11:14 AM Index 3 Service Name PptpMiniport IP Address Not Available IP Subnet Not Available Default IP Gateway Not Available DHCP Enabled No DHCP Server Not Available DHCP Lease Expires Not Available DHCP Lease Obtained Not Available MAC Address 50:50:54:50:30:30 Driver c:\windows\system32\drivers\raspptp.sys (5.2.3790.0 (srv03\_rtm.030324-2048), 70.50 KB (72,192 bytes), 3/29/2003 6:00 AM) Name [00000004] WAN Miniport (PPPOE) Adapter Type Wide Area Network (WAN) Product Type WAN Miniport (PPPOE) Installed Yes PNP Device ID ROOT\MS\_PPPOEMINIPORT\0000 Last Reset 2/1/2005 11:14 AM Index 4 Service Name RasPppoe IP Address Not Available

Dell February 2005 190 IP Subnet Not Available Default IP Gateway Not Available DHCP Enabled No DHCP Server Not Available DHCP Lease Expires Not Available DHCP Lease Obtained Not Available MAC Address 33:50:6F:45:30:30 Driver c:\windows\system32\drivers\raspppoe.sys (5.2.3790.0 (srv03\_rtm.030324-2048), 38.00 KB (38,912 bytes), 3/29/2003 6:00 AM) Name [00000005] Direct Parallel Adapter Type Not Available Product Type Direct Parallel Installed Yes PNP Device ID ROOT\MS\_PTIMINIPORT\0000 Last Reset 2/1/2005 11:14 AM Index 5 Service Name Raspti IP Address Not Available IP Subnet Not Available Default IP Gateway Not Available DHCP Enabled No DHCP Server Not Available DHCP Lease Expires Not Available DHCP Lease Obtained Not Available MAC Address Not Available Driver c:\windows\system32\drivers\raspti.sys (5.2.3790.0 (srv03\_rtm.030324-2048), 18.50 KB (18,944 bytes), 3/29/2003 6:00 AM) Name [00000006] WAN Miniport (IP) Adapter Type Not Available Product Type WAN Miniport (IP) Installed Yes PNP Device ID ROOT\MS\_NDISWANIP\0000 Last Reset 2/1/2005 11:14 AM Index 6 Service Name NdisWan IP Address Not Available IP Subnet Not Available Default IP Gateway Not Available DHCP Enabled No DHCP Server Not Available DHCP Lease Expires Not Available DHCP Lease Obtained Not Available MAC Address Not Available Driver c:\windows\system32\drivers\ndiswan.sys (5.2.3790.0 (srv03\_rtm.030324-2048), 96.50 KB (98,816 bytes), 3/29/2003 6:00 AM) Name [00000007] Intel(R) PRO/1000 MT Network Connection Adapter Type Ethernet 802.3 Product Type Intel(R) PRO/1000 MT Network Connection Installed Yes PNP Device ID PCI\VEN\_8086&DEV\_1076&SUBSYS\_016D1028&REV\_05\5&803901B&0&380028 Last Reset 2/1/2005 11:14 AM

Dell February 2005 191 Index 7 Service Name E1000 IP Address 192.1.2.28 IP Subnet 255.255.0.0 Default IP Gateway Not Available DHCP Enabled No DHCP Server Not Available DHCP Lease Expires Not Available DHCP Lease Obtained Not Available MAC Address 00:11:43:D5:C4:8B Memory Address 0xDF5E0000-0xDF5FFFFF I/O Port 0x0000CCC0-0x0000CCFF IRQ Channel IRQ 64 Driver c:\windows\system32\drivers\e1000325.sys (7.2.19.1 built by: WinDDK, 123.00 KB (125,952 bytes), 1/28/2005 2:03 PM) Name [00000008] Intel(R) PRO/1000 MT Network Connection Adapter Type Not Available Product Type Intel(R) PRO/1000 MT Network Connection Installed Yes PNP Device ID PCI\VEN\_8086&DEV\_1076&SUBSYS\_016D1028&REV\_05\5&C8E9BA0&0&400228 Last Reset 2/1/2005 11:14 AM Index 8 Service Name E1000 IP Address Not Available IP Subnet Not Available Default IP Gateway Not Available DHCP Enabled Yes DHCP Server Not Available DHCP Lease Expires Not Available DHCP Lease Obtained Not Available MAC Address Not Available Driver c:\windows\system32\drivers\e1000325.sys (7.2.19.1 built by: WinDDK, 123.00 KB (125,952 bytes), 1/28/2005 2:03 PM) [Protocol] Item Value Name MSAFD Tcpip [TCP/IP] Connectionless Service No Guarantees Delivery Yes Guarantees Sequencing Yes Maximum Address Size 16 bytes Maximum Message Size 0 bytes Message Oriented No Minimum Address Size 16 bytes Pseudo Stream Oriented No Supports Broadcasting No Supports Connect Data No Supports Disconnect Data No Supports Encryption No Supports Expedited Data Yes Supports Graceful Closing Yes Supports Guaranteed Bandwidth No

Supports Multicasting No Name MSAFD Tcpip [UDP/IP] Connectionless Service Yes Guarantees Delivery No Guarantees Sequencing No Maximum Address Size 16 bytes Maximum Message Size 63.93 KB (65,467 bytes) Message Oriented Yes Minimum Address Size 16 bytes Pseudo Stream Oriented No Supports Broadcasting Yes Supports Connect Data No Supports Disconnect Data No Supports Encryption No Supports Expedited Data No Supports Graceful Closing No Supports Guaranteed Bandwidth No Supports Multicasting Yes Name RSVP UDP Service Provider Connectionless Service Yes Guarantees Delivery No Guarantees Sequencing No Maximum Address Size 16 bytes Maximum Message Size 63.93 KB (65,467 bytes) Message Oriented Yes Minimum Address Size 16 bytes Pseudo Stream Oriented No Supports Broadcasting Yes Supports Connect Data No Supports Disconnect Data No Supports Encryption Yes Supports Expedited Data No Supports Graceful Closing No Supports Guaranteed Bandwidth No Supports Multicasting Yes Name RSVP TCP Service Provider Connectionless Service No Guarantees Delivery Yes Guarantees Sequencing Yes Maximum Address Size 16 bytes Maximum Message Size 0 bytes Message Oriented No Minimum Address Size 16 bytes Pseudo Stream Oriented No Supports Broadcasting No Supports Connect Data No Supports Disconnect Data No Supports Encryption Yes Supports Expedited Data Yes Supports Graceful Closing Yes Supports Guaranteed Bandwidth No Supports Multicasting No

Name MSAFD NetBIOS [\Device\NetBT\_Tcpip\_{23882C2E-10D8-41A8-9DFF-8AED3F92D3CB}] SEQPACKET 3 Connectionless Service No Guarantees Delivery Yes Guarantees Sequencing Yes Maximum Address Size 20 bytes Maximum Message Size 62.50 KB (64,000 bytes) Message Oriented Yes Minimum Address Size 20 bytes Pseudo Stream Oriented No Supports Broadcasting No Supports Connect Data No Supports Disconnect Data No Supports Encryption No Supports Expedited Data No Supports Graceful Closing No Supports Guaranteed Bandwidth No Supports Multicasting No Name MSAFD NetBIOS [\Device\NetBT\_Tcpip\_{23882C2E-10D8-41A8-9DFF-8AED3F92D3CB}] DATAGRAM 3 Connectionless Service Yes Guarantees Delivery No Guarantees Sequencing No Maximum Address Size 20 bytes Maximum Message Size 62.50 KB (64,000 bytes) Message Oriented Yes Minimum Address Size 20 bytes Pseudo Stream Oriented No Supports Broadcasting Yes Supports Connect Data No Supports Disconnect Data No Supports Encryption No Supports Expedited Data No Supports Graceful Closing No Supports Guaranteed Bandwidth No Supports Multicasting No Name MSAFD NetBIOS [\Device\NetBT\_Tcpip\_{9E09F088-C123-4BFF-A8AE-325950D97C52}] SEQPACKET 0 Connectionless Service No Guarantees Delivery Yes Guarantees Sequencing Yes Maximum Address Size 20 bytes Maximum Message Size 62.50 KB (64,000 bytes) Message Oriented Yes Minimum Address Size 20 bytes Pseudo Stream Oriented No Supports Broadcasting No Supports Connect Data No Supports Disconnect Data No Supports Encryption No Supports Expedited Data No Supports Graceful Closing No

Supports Guaranteed Bandwidth No Supports Multicasting No

Name MSAFD NetBIOS [\Device\NetBT\_Tcpip\_{9E09F088-C123-4BFF-A8AE-325950D97C52}] DATAGRAM 0 Connectionless Service Yes Guarantees Delivery No Guarantees Sequencing No Maximum Address Size 20 bytes Maximum Message Size 62.50 KB (64,000 bytes) Message Oriented Yes Minimum Address Size 20 bytes Pseudo Stream Oriented No Supports Broadcasting Yes Supports Connect Data No Supports Disconnect Data No Supports Encryption No Supports Expedited Data No Supports Graceful Closing No Supports Guaranteed Bandwidth No Supports Multicasting No Name MSAFD NetBIOS [\Device\NetBT\_Tcpip\_{EAD6A103-2103-4392-8E0E-E33B800BF457}] SEQPACKET 1 Connectionless Service No Guarantees Delivery Yes Guarantees Sequencing Yes Maximum Address Size 20 bytes Maximum Message Size 62.50 KB (64,000 bytes) Message Oriented Yes Minimum Address Size 20 bytes Pseudo Stream Oriented No Supports Broadcasting No Supports Connect Data No Supports Disconnect Data No Supports Encryption No Supports Expedited Data No Supports Graceful Closing No Supports Guaranteed Bandwidth No Supports Multicasting No Name MSAFD NetBIOS [\Device\NetBT\_Tcpip\_{EAD6A103-2103-4392-8E0E-E33B800BF457}] DATAGRAM 1 Connectionless Service Yes Guarantees Delivery No Guarantees Sequencing No Maximum Address Size 20 bytes Maximum Message Size 62.50 KB (64,000 bytes) Message Oriented Yes Minimum Address Size 20 bytes Pseudo Stream Oriented No Supports Broadcasting Yes Supports Connect Data No Supports Disconnect Data No Supports Encryption No

Supports Expedited Data No Supports Graceful Closing No Supports Guaranteed Bandwidth No Supports Multicasting No Name MSAFD NetBIOS [\Device\NetBT\_Tcpip\_{55511F2F-8DD1-4C46-BE9F-7BA99B1361CB}] SEQPACKET 2 Connectionless Service No Guarantees Delivery Yes Guarantees Sequencing Yes Maximum Address Size 20 bytes Maximum Message Size 62.50 KB (64,000 bytes)<br>Message Oriented Yes Message Oriented Minimum Address Size 20 bytes Pseudo Stream Oriented No Supports Broadcasting No Supports Connect Data No Supports Disconnect Data No Supports Encryption No Supports Expedited Data No Supports Graceful Closing No Supports Guaranteed Bandwidth No Supports Multicasting No Name MSAFD NetBIOS [\Device\NetBT\_Tcpip\_{55511F2F-8DD1-4C46-BE9F-7BA99B1361CB}] DATAGRAM 2 Connectionless Service Yes Guarantees Delivery No Guarantees Sequencing No Maximum Address Size 20 bytes Maximum Message Size 62.50 KB (64,000 bytes) Message Oriented Yes Minimum Address Size 20 bytes Pseudo Stream Oriented No Supports Broadcasting Yes Supports Connect Data No Supports Disconnect Data No Supports Encryption No Supports Expedited Data No Supports Graceful Closing No Supports Guaranteed Bandwidth No Supports Multicasting No [WinSock] Item Value File c:\windows\system32\winsock.dll Size 2.80 KB (2,864 bytes) Version 3.10 File c:\windows\system32\wsock32.dll Size 22.00 KB (22,528 bytes) Version 5.2.3790.0 (srv03\_rtm.030324-2048) [Ports]

[Serial]

Item Value

Name Communications Port (COM1) Status OK PNP Device ID ACPI\PNP0501\1 Maximum Input Buffer Size 0 Maximum Output Buffer Size No Settable Baud Rate Yes Settable Data Bits Yes Settable Flow Control Yes Settable Parity Yes Settable Parity Check Yes Settable Stop Bits Yes Settable RLSD Yes Supports RLSD Yes Supports 16 Bit Mode No Supports Special Characters No Baud Rate 9600 Bits/Byte 8 Stop Bits 1 Parity None Busy No Abort Read/Write on Error No Binary Mode Enabled Yes Continue XMit on XOff No CTS Outflow Control No Discard NULL Bytes No DSR Outflow Control 0 DSR Sensitivity 0 DTR Flow Control Type Enable EOF Character 0 Error Replace Character 0 Error Replacement Enabled No Event Character 0 Parity Check Enabled No RTS Flow Control Type Enable XOff Character 19 XOffXMit Threshold 512 XOn Character 17 XOnXMit Threshold 2048 XOnXOff InFlow Control 0 XOnXOff OutFlow Control 0 I/O Port 0x000003F8-0x000003FF IRQ Channel IRQ 4 Driver c:\windows\system32\drivers\serial.sys (5.2.3790.0 (srv03\_rtm.030324-2048), 76.00 KB (77,824 bytes), 3/29/2003 6:00 AM)

[Parallel]

Dell February 2005 196 TPC-C Full Disclosure Report Copyright Dell Item Value Name LPT1

PNP Device ID ACPI\PNP0401\4&26DD0F47&0 I/O Port 0x00000378-0x0000037F I/O Port 0x00000778-0x0000077F Driver c:\windows\system32\drivers\parport.sys (5.2.3790.0 (srv03\_rtm.030324-2048), 76.50 KB (78,336 bytes), 3/24/2003 5:04 PM)

[Storage]

[Drives]

Item Value Drive A: Description 3 1/2 Inch Floppy Drive Drive C: Description Local Fixed Disk Compressed No File System NTFS Size 10.00 GB (10,733,957,120 bytes) Free Space 6.61 GB (7,093,399,552 bytes) Volume Name Volume Serial Number A879781A Drive D: Description CD-ROM Disc Drive E: Description Local Fixed Disk Compressed Not Available File System Not Available Size Not Available Free Space Not Available Volume Name Not Available Volume Serial Number Not Available Drive F: Description Local Fixed Disk Compressed Not Available File System Not Available Size Not Available Free Space Not Available Volume Name Not Available Volume Serial Number Not Available Drive G: Description Local Fixed Disk Compressed Not Available File System Not Available Size Not Available Free Space Not Available Volume Name Not Available Volume Serial Number Not Available

Drive H: Description Local Fixed Disk Compressed Not Available File System Not Available Size Not Available Free Space Not Available Volume Name Not Available Volume Serial Number Not Available Drive I: Description Local Fixed Disk Compressed Not Available<br>File System Not Available File System Size Not Available<br>Free Space Not A Not Available Volume Name Not Available Volume Serial Number Not Available Drive J: Description Local Fixed Disk Compressed Not Available File System Not Available Size Not Available<br>Free Space Not A Not Available Volume Name Not Available Volume Serial Number Not Available Drive M: Description Local Fixed Disk Compressed Not Available File System Not Available Size Not Available Free Space Not Available Volume Name Not Available Volume Serial Number Not Available Drive N: Description Local Fixed Disk Compressed Not Available File System Not Available Size Not Available Free Space Not Available Volume Name Not Available Volume Serial Number Not Available Drive O: Description Local Fixed Disk Compressed Not Available File System Not Available Size Not Available Free Space Not Available Volume Name Not Available Volume Serial Number Not Available

Drive P:

Dell February 2005 198 TPC-C Full Disclosure Report Copyright Dell

Description Local Fixed Disk<br>Compressed Not Available Compressed File System Not Available Size Not Available Free Space Not Available Volume Name Not Available Volume Serial Number Not Available Drive Q: Description Local Fixed Disk Compressed Not Available File System Not Available Size Not Available Free Space Not Available Volume Name Not Available Volume Serial Number Not Available Drive T: Description Local Fixed Disk Compressed No<br>File System NTFS File System Size 435.36 GB (467,459,047,424 bytes) Free Space 393.02 GB (421,999,476,736 bytes) Volume Name Volume Serial Number 7C76DD6C Drive U: Description Local Fixed Disk Compressed No File System NTFS Size 435.36 GB (467,459,047,424 bytes) Free Space 393.02 GB (421,999,476,736 bytes) Volume Name Volume Serial Number 606D0540 Drive V: Description Local Fixed Disk Compressed No File System NTFS Size 435.36 GB (467,459,047,424 bytes) Free Space 393.02 GB (421,999,476,736 bytes) Volume Name Volume Serial Number 1C62F8A9 Drive W: Description Local Fixed Disk Compressed No File System NTFS Size 435.36 GB (467,459,047,424 bytes) Free Space 393.02 GB (421,999,542,272 bytes) Volume Name Volume Serial Number 205A64DF

#### [Disks]

Item Value Description Disk drive Manufacturer (Standard disk drives) Model PERC LD 0 PERCRAID SCSI Disk Device Bytes/Sector 512 Media Loaded Yes Media Type Fixed hard disk Partitions 3 SCSI Bus 3 SCSI Logical Unit 0 SCSI Port 3 SCSI Target ID 0 Sectors/Track 63 Size 474.11 GB (509,070,804,480 bytes) Total Cylinders 61,891 Total Sectors 994,278,915 Total Tracks 15,782,205 Tracks/Cylinder 255 Partition Disk #2, Partition #0 Partition Size 12.79 GB (13,727,960,064 bytes) Partition Starting Offset 32,256 bytes Partition Disk #2, Partition #1 Partition Size 25.97 GB (27,883,699,200 bytes) Partition Starting Offset 13,727,992,320 bytes Partition Disk #2, Partition #2 Partition Size 435.36 GB (467,459,112,960 bytes) Partition Starting Offset 41,611,691,520 bytes Description Disk drive Manufacturer (Standard disk drives) Model PERC LD 0 PERCRAID SCSI Disk Device Bytes/Sector 512 Media Loaded Yes Media Type Fixed hard disk Partitions 3 SCSI Bus 3 SCSI Logical Unit 0 SCSI Port 4 SCSI Target ID 0 Sectors/Track 63 Size 474.11 GB (509,070,804,480 bytes) Total Cylinders 61,891 Total Sectors 994,278,915 Total Tracks 15,782,205 Tracks/Cylinder 255 Partition Disk #4, Partition #0 Partition Size 12.79 GB (13,727,960,064 bytes) Partition Starting Offset 32,256 bytes Partition Disk #4, Partition #1 Partition Size 25.97 GB (27,883,699,200 bytes) Partition Starting Offset 13,727,992,320 bytes Partition Disk #4, Partition #2 Partition Size 435.36 GB (467,459,112,960 bytes) Partition Starting Offset 41,611,691,520 bytes

Dell February 2005 201 Description Disk drive Manufacturer (Standard disk drives) Model PERC LD 0 PERCRAID SCSI Disk Device Bytes/Sector 512 Media Loaded Yes Media Type Fixed hard disk Partitions 2 SCSI Bus 3 SCSI Logical Unit 0 SCSI Port 2 SCSI Target ID 0 Sectors/Track 63 Size 101.59 GB (109,083,663,360 bytes) Total Cylinders 13,262 Total Sectors 213,054,030 Total Tracks 3,381,810 Tracks/Cylinder 255 Partition Disk #0, Partition #0 Partition Size 10.00 GB (10,733,958,144 bytes) Partition Starting Offset 32,256 bytes Partition Disk #0, Partition #1 Partition Size 39.01 GB (41,883,125,760 bytes) Partition Starting Offset 10,733,990,400 bytes Description Disk drive Manufacturer (Standard disk drives) Model PERC LD 1 PERCRAID SCSI Disk Device Bytes/Sector 512 Media Loaded Yes Media Type Fixed hard disk Partitions 3 SCSI Bus 3 SCSI Logical Unit 1 SCSI Port 3 SCSI Target ID 0 Sectors/Track 63 Size 474.11 GB (509,070,804,480 bytes) Total Cylinders 61,891 Total Sectors 994,278,915 Total Tracks 15,782,205 Tracks/Cylinder 255 Partition Disk #3, Partition #0 Partition Size 12.79 GB (13,727,960,064 bytes) Partition Starting Offset 32,256 bytes Partition Disk #3, Partition #1 Partition Size 25.97 GB (27,883,699,200 bytes) Partition Starting Offset 13,727,992,320 bytes Partition Disk #3, Partition #2 Partition Size 435.36 GB (467,459,112,960 bytes) Partition Starting Offset 41,611,691,520 bytes Description Disk drive Manufacturer (Standard disk drives) Model PERC LD 1 PERCRAID SCSI Disk Device Bytes/Sector 512

Media Loaded Yes Media Type Fixed hard disk Partitions 3 SCSI Bus 3 SCSI Logical Unit 1 SCSI Port 4 SCSI Target ID 0 Sectors/Track 63 Size 474.11 GB (509,070,804,480 bytes) Total Cylinders 61,891 Total Sectors 994,278,915 Total Tracks 15,782,205 Tracks/Cylinder 255 Partition Disk #5, Partition #0 Partition Size 12.79 GB (13,727,960,064 bytes) Partition Starting Offset 32,256 bytes Partition Disk #5, Partition #1 Partition Size 25.97 GB (27,883,699,200 bytes) Partition Starting Offset 13,727,992,320 bytes Partition Disk #5, Partition #2 Partition Size 435.36 GB (467,459,112,960 bytes) Partition Starting Offset 41,611,691,520 bytes Description Disk drive Manufacturer (Standard disk drives) Model PERC LD 1 PERCRAID SCSI Disk Device Bytes/Sector 512 Media Loaded Yes Media Type Fixed hard disk Partitions 2 SCSI Bus 3 SCSI Logical Unit 1 SCSI Port 2 SCSI Target ID 0 Sectors/Track 63 Size 474.11 GB (509,070,804,480 bytes) Total Cylinders 61,891 Total Sectors 994,278,915 Total Tracks 15,782,205 Tracks/Cylinder 255 Partition Disk #1, Partition #0 Partition Size 12.79 GB (13,727,960,064 bytes) Partition Starting Offset 32,256 bytes Partition Disk #1, Partition #1 Partition Size 25.97 GB (27,883,699,200 bytes) Partition Starting Offset 13,727,992,320 bytes [SCSI] Item Value Name LSI Logic PCI-X Ultra320 SCSI Host Adapter Manufacturer LSI Logic Inc. Status OK PNP Device ID

PCI\VEN\_1000&DEV\_0030&SUBSYS\_014A1028&REV\_08\5&39562480&0&280010

I/O Port 0x0000EC00-0x0000ECFF Memory Address 0xDFDF0000-0xDFDFFFFF Memory Address 0xDFDE0000-0xDFDEFFFF IRQ Channel IRQ 34 Driver c:\windows\system32\drivers\symmpi.sys (1.08.18.00 (NT.021001-2000), 25.88 KB (26,496 bytes), 3/29/2003 6:00 AM) Name LSI Logic PCI-X Ultra320 SCSI Host Adapter Manufacturer LSI Logic Inc. Status OK PNP Device ID PCI\VEN\_1000&DEV\_0030&SUBSYS\_014A1028&REV\_08\5&39562480&0&290010 I/O Port 0x0000E800-0x0000E8FF Memory Address 0xDFDD0000-0xDFDDFFFF Memory Address 0xDFDC0000-0xDFDCFFFF IRQ Channel IRQ 33 Driver c:\windows\system32\drivers\symmpi.sys (1.08.18.00 (NT.021001-2000), 25.88 KB (26,496 bytes), 3/29/2003 6:00 AM) Name DELL PERC 3/DC Plus RAID Controller Manufacturer DELL Status OK PNP Device ID PCI\VEN\_101E&DEV\_1960&SUBSYS\_04941028&REV\_01\5&D2DE446&0&580210 Memory Address 0xC8000000-0xD7FFFFFF IRQ Channel IRQ 37 Driver c:\windows\system32\drivers\mraid35x.sys (5.2.22.4 built by: WinDDK, 17.88 KB (18,304 bytes), 1/9/2003 5:54 AM) Name DELL PERC 3/DC Plus RAID Controller Manufacturer DELL Status OK PNP Device ID PCI\VEN\_101E&DEV\_1960&SUBSYS\_04941028&REV\_01\5&6E82759&0&200018 Memory Address 0xC4000000-0xC7FFFFFF IRQ Channel IRQ 106 Driver c:\windows\system32\drivers\mraid35x.sys (5.2.22.4 built by: WinDDK, 17.88 KB (18,304 bytes), 1/9/2003 5:54 AM) Name DELL PERC 3/DC Plus RAID Controller Manufacturer DELL Status OK PNP Device ID PCI\VEN\_101E&DEV\_1960&SUBSYS\_04941028&REV\_01\5&25D1BD4&0&180218 Memory Address 0xB8000000-0xC7FFFFFF IRQ Channel IRQ 101 Driver c:\windows\system32\drivers\mraid35x.sys (5.2.22.4 built by: WinDDK, 17.88 KB (18,304 bytes), 1/9/2003 5:54 AM) [IDE]

Item Value Name Intel(r) 82801EB Parallel Ultra ATA Storage Controller-24DB Manufacturer Intel Status OK

PNP Device ID PCI\VEN\_8086&DEV\_24DB&SUBSYS\_016E1028&REV\_02\3&13C0B0C5&0&F9 I/O Port 0x0000FC00-0x0000FC0F Memory Address 0xFEBFFC00-0xFEBFFFFF Driver c:\windows\system32\drivers\intelide.sys (5.2.3790.0 (srv03\_rtm.030324-2048), 7.00 KB (7,168 bytes), 1/28/2005 7:51 AM)

Name Primary IDE Channel Manufacturer (Standard IDE ATA/ATAPI controllers) Status OK PNP Device ID PCIIDE\IDECHANNEL\4&C3EA019&0&0 I/O Port 0x000001F0-0x000001F7 I/O Port 0x000003F6-0x000003F6 IRQ Channel IRQ 14 Driver c:\windows\system32\drivers\atapi.sys (5.2.3790.0 (srv03\_rtm.030324-2048), 89.00 KB (91,136 bytes), 3/29/2003 6:00 AM)

Name Secondary IDE Channel Manufacturer (Standard IDE ATA/ATAPI controllers) Status OK PNP Device ID PCIIDE\IDECHANNEL\4&C3EA019&0&1 I/O Port 0x00000170-0x00000177 I/O Port 0x00000376-0x00000376 IRQ Channel IRQ 15 Driver c:\windows\system32\drivers\atapi.sys (5.2.3790.0 (srv03\_rtm.030324-2048), 89.00 KB (91,136 bytes), 3/29/2003 6:00 AM)

[Printing]

Name Driver Port Name Server Name

[Problem Devices]

Device PNP Device ID Error Code Intel(R) PRO/1000 MT Network Connection #2 PCI\VEN\_8086&DEV\_1076&SUBSYS\_016D1028&REV\_05\5&C8E9BA0&0&400228 This device is disabled. Not Available ACPI\PNP0103\0 The drivers for this device are not installed.

[USB]

Dell February 2005 204 Device PNP Device ID Standard Universal PCI to USB Host Controller PCI\VEN\_8086&DEV\_24D2&SUBSYS\_016E1028&REV\_02\3&13C0B0C5&0&E8 USB Root Hub USB\ROOT\_HUB\4&2CD28F52&0 Standard Universal PCI to USB Host Controller PCI\VEN\_8086&DEV\_24D4&SUBSYS\_016E1028&REV\_02\3&13C0B0C5&0&E9 USB Root Hub USB\ROOT\_HUB\4&CF25AB&0 Standard Universal PCI to USB Host Controller PCI\VEN\_8086&DEV\_24D7&SUBSYS\_016E1028&REV\_02\3&13C0B0C5&0&EA USB Root Hub USB\ROOT\_HUB\4&1D790A7C&0 Standard Enhanced PCI to USB Host Controller PCI\VEN\_8086&DEV\_24DD&SUBSYS\_016E1028&REV\_02\3&13C0B0C5&0&EF USB Root Hub USB\ROOT\_HUB20\4&2F36802A&0 Generic USB Hub USB\VID\_413C&PID\_A001\5&263AC2B2&0&3

[Software Environment]

[System Drivers]

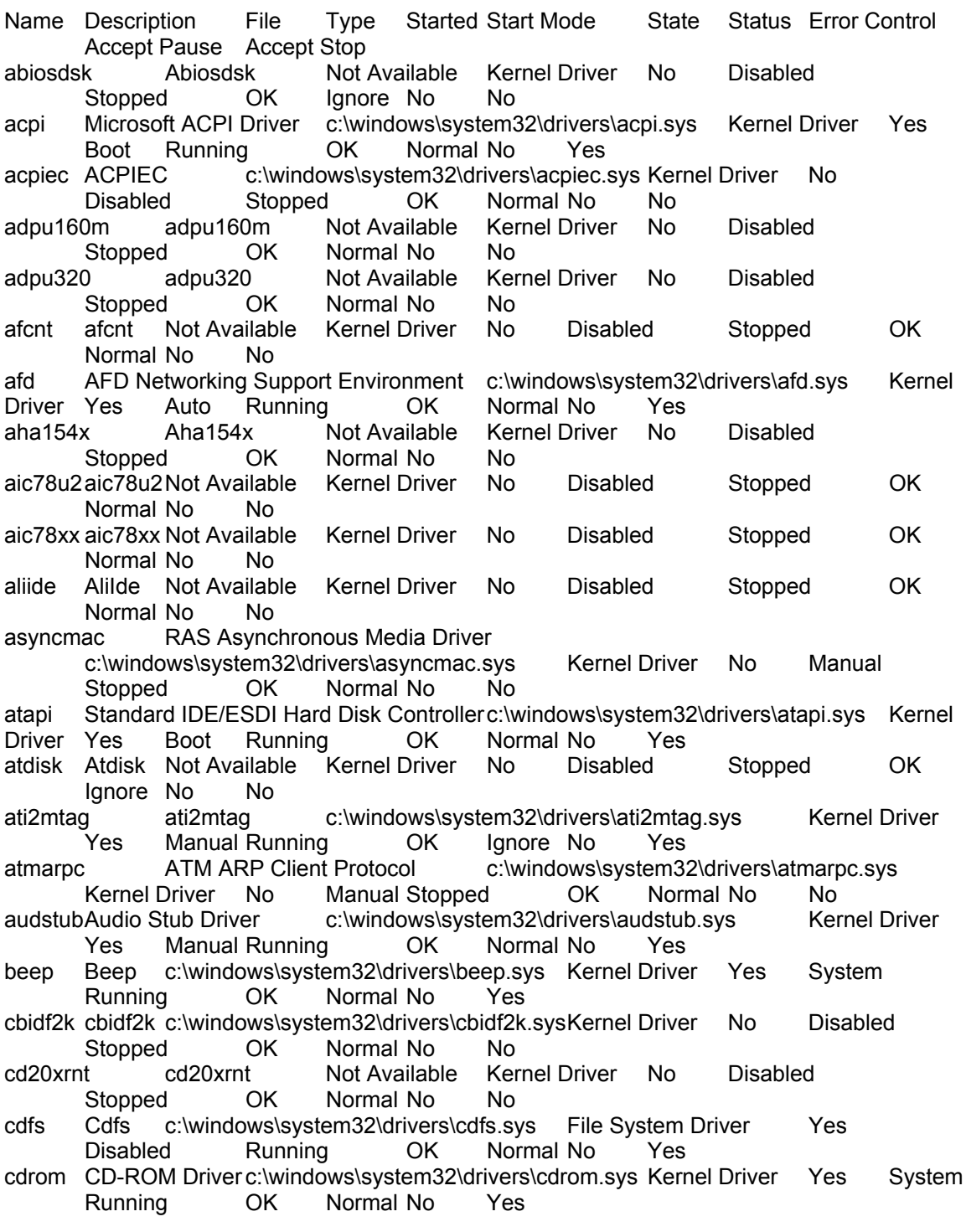

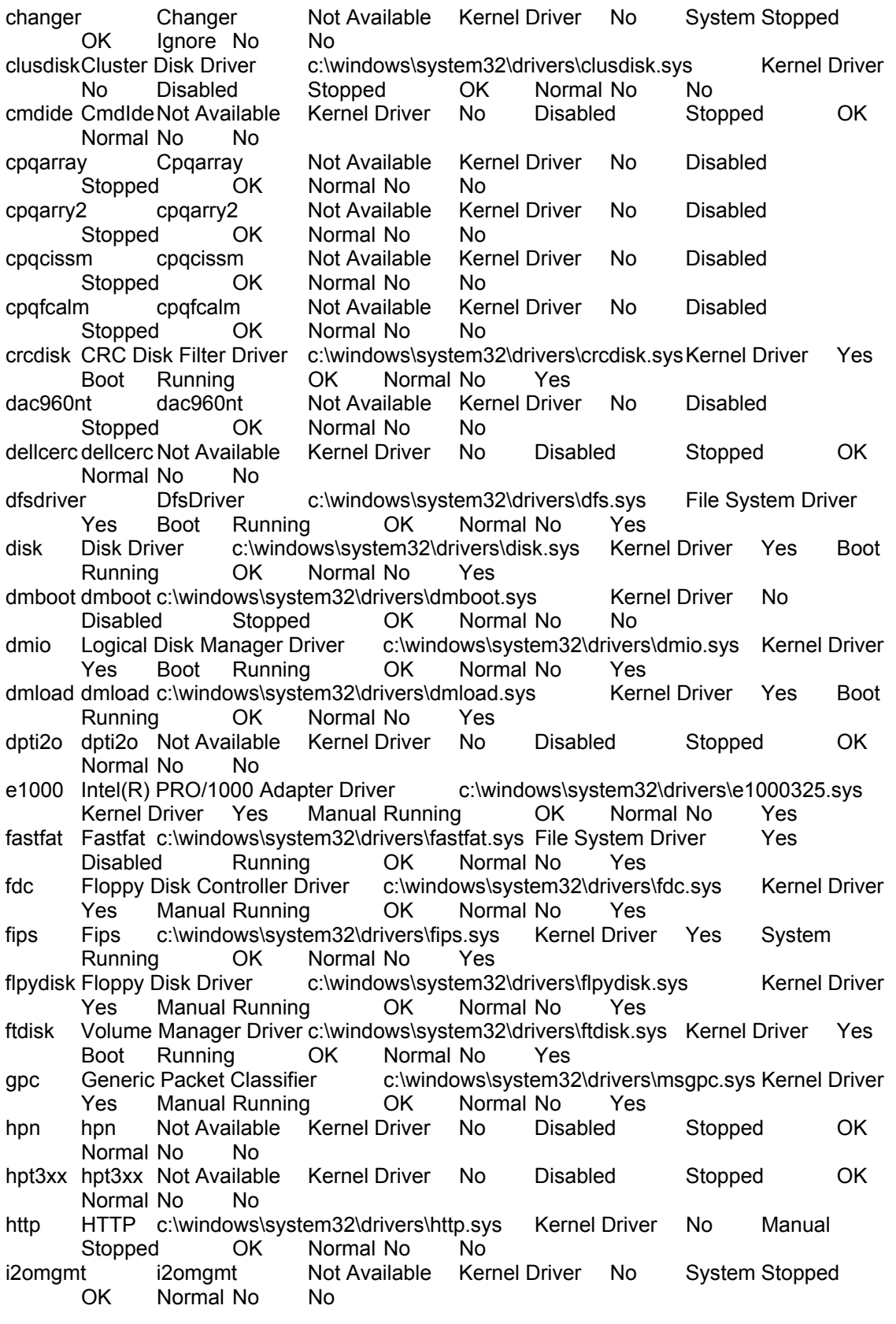

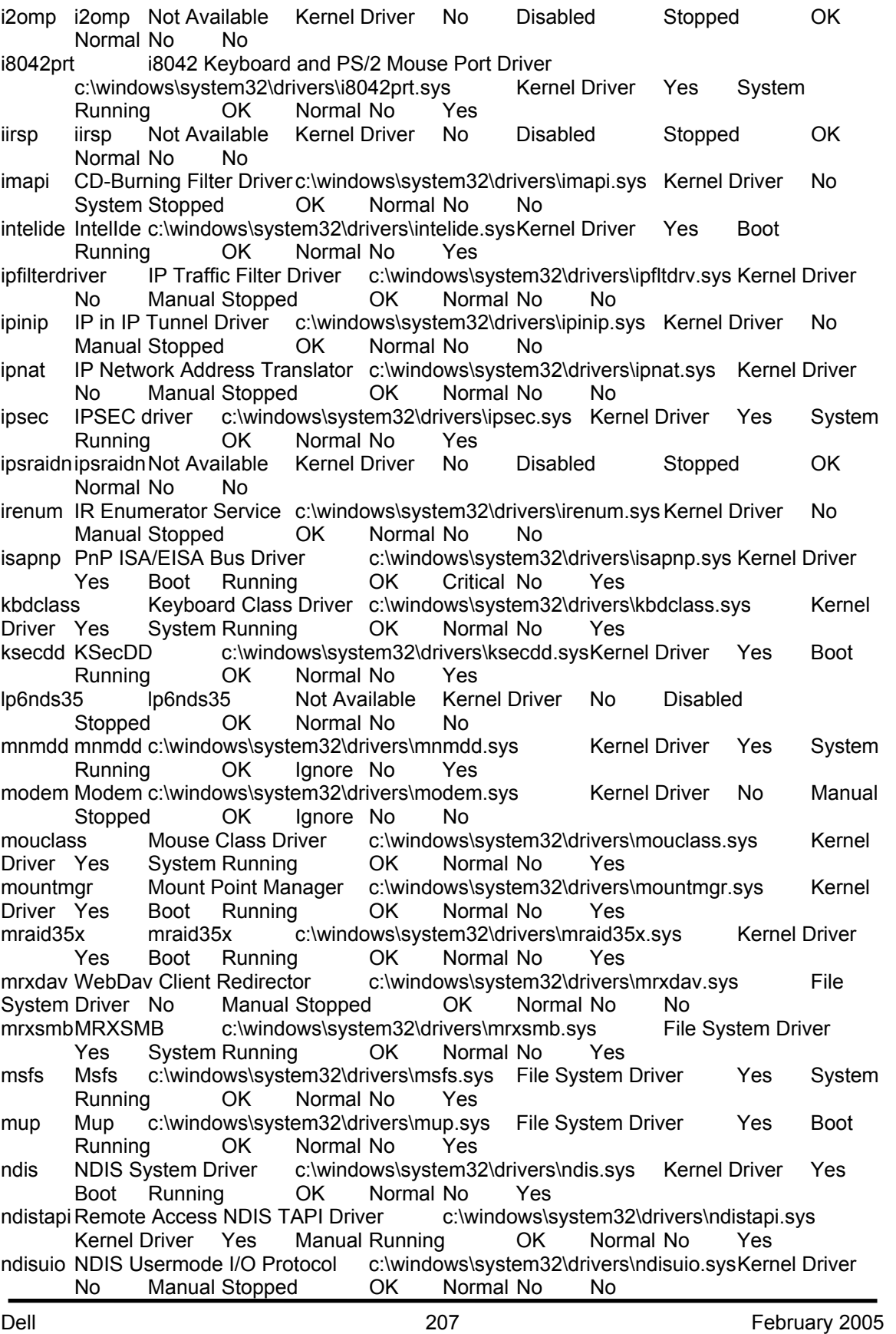

Dell February 2005 208 ndiswan Remote Access NDIS WAN Driver c:\windows\system32\drivers\ndiswan.sys Kernel Driver Yes Manual Running OK Normal No Yes<br>ndproxyNDIS Proxy c:\windows\system32\drivers c:\windows\system32\drivers\ndproxy.sys Kernel Driver Yes Manual Running OK Normal No Yes netbios NetBIOS Interface c:\windows\system32\drivers\netbios.sys File System Driver Yes System Running OK Normal No Yes netbt NetBios over Tcpip c:\windows\system32\drivers\netbt.sys Kernel Driver Yes<br>System Running OK Normal No Yes System Running OK Normal No Yes<br>nfrd960 Not Available Kernel Driver No Disabled nfrd960 nfrd960 Not Available Kernel Driver No Disabled Stopped OK Normal No No npfs Npfs c:\windows\system32\drivers\npfs.sys File System Driver Yes System Running OK Normal No Yes ntfs Ntfs c:\windows\system32\drivers\ntfs.sys File System Driver Yes Disabled Running OK Normal No Yes null Null c:\windows\system32\drivers\null.sys Kernel Driver Yes System Running OK Normal No Yes parport Parallel port driver c:\windows\system32\drivers\parport.sysKernel Driver Yes Manual Running OK Normal No Yes<br>partmgr Partition Manager c:\windows\system32\drivers partmar Manager c:\windows\system32\drivers\partmgr.sys Kernel Driver<br>Boot Running OK Normal No Yes Yes Boot Running OK Normal No Yes<br>Parvdmc:\windows\system32\drivers\parvdm.sys Kernel Driver parvdm Parvdm c:\windows\system32\drivers\parvdm.sys Kernel Driver Yes Auto Running OK Ignore No Yes pci PCI Bus Driver c:\windows\system32\drivers\pci.sys Kernel Driver Yes Boot Running OK Critical No Yes pciide PCIIde c:\windows\system32\drivers\pciide.sys Kernel Driver Yes Boot<br>Running OK Normal No Yes OK Normal No Yes pcmcia Pcmcia c:\windows\system32\drivers\pcmcia.sys Kernel Driver No Disabled Stopped OK Normal No No pdcomp PDCOMP Not Available Kernel Driver No Manual Stopped OK Ignore No No pdframe PDFRAME Not Available Kernel Driver No Manual Stopped OK Ignore No No<br>PDRELI Not Availabl pdreli PDRELI Not Available Kernel Driver No Manual Stopped OK Ignore No No pdrframe PDRFRAME Not Available Kernel Driver No Manual Stopped OK Ignore No No perc2 perc2 Not Available Kernel Driver No Disabled Stopped OK Normal No No<br>
perc2hib perc2hib perc2hib Not Available Kernel Driver No Disabled Stopped OK Normal No No<br>pptpminiport WAN Miniport (PPTP) c:\windows\ WAN Miniport (PPTP) c:\windows\system32\drivers\raspptp.sys Kernel<br>Manual Running OK Normal No Yes Driver Yes Manual Running OK Normal No Yes processor Processor Driver c:\windows\system32\drivers\processr.sys Kernel Driver Yes Manual Running OK Normal No Yes<br>
ptilink Direct Parallel Link Driver c:\windows\system32\drivers c:\windows\system32\drivers\ptilink.sys Kernel Driver Yes Manual Running OK Normal No Yes ql1080 ql1080 Not Available Kernel Driver No Disabled Stopped OK Normal No No ql10wnt Ql10wnt Not Available Kernel Driver No Disabled Stopped OK Normal No No ql12160 ql12160 Not Available Kernel Driver No Disabled Stopped OK Normal No No ql1240 ql1240 Not Available Kernel Driver No Disabled Stopped OK Normal No No

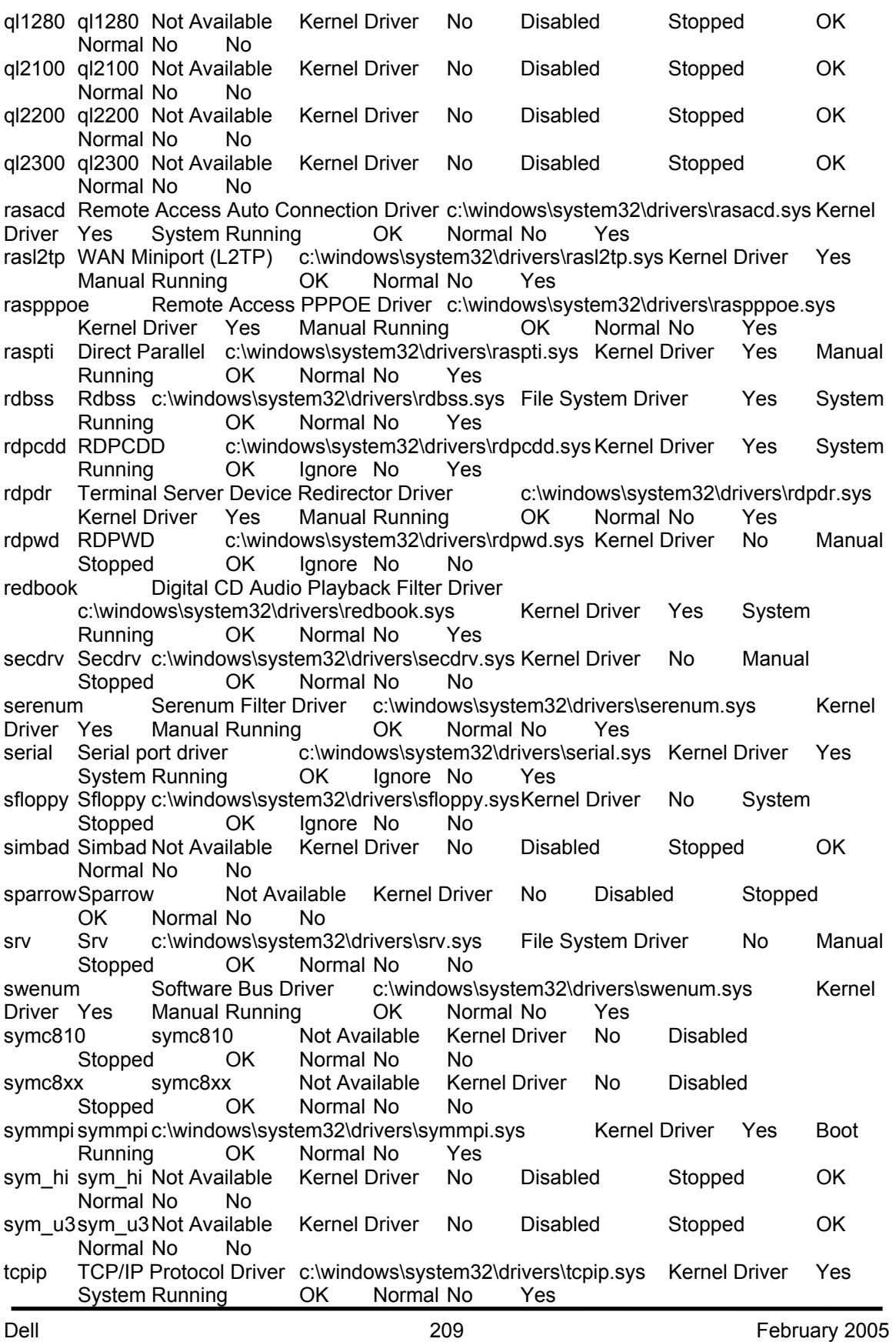

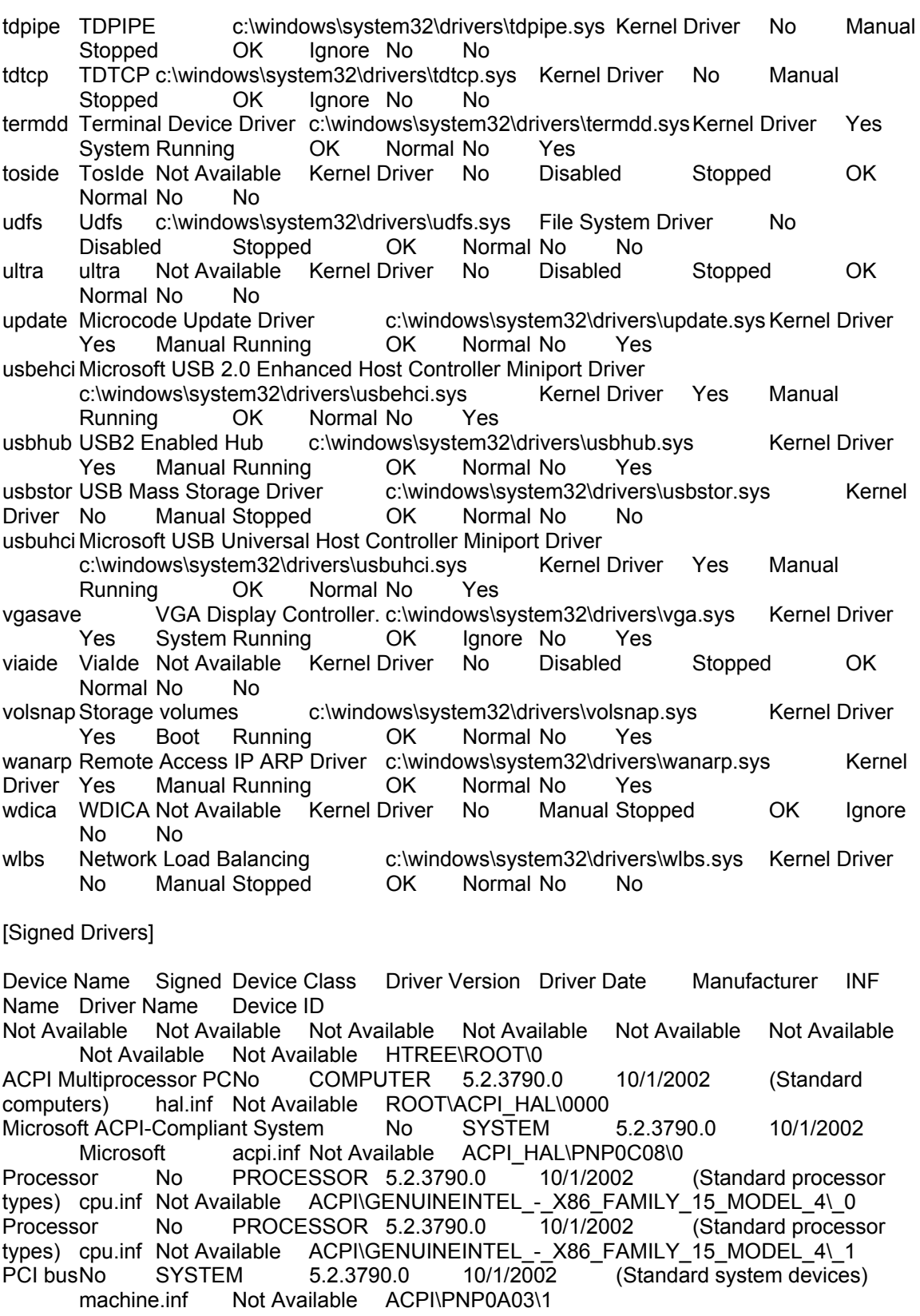
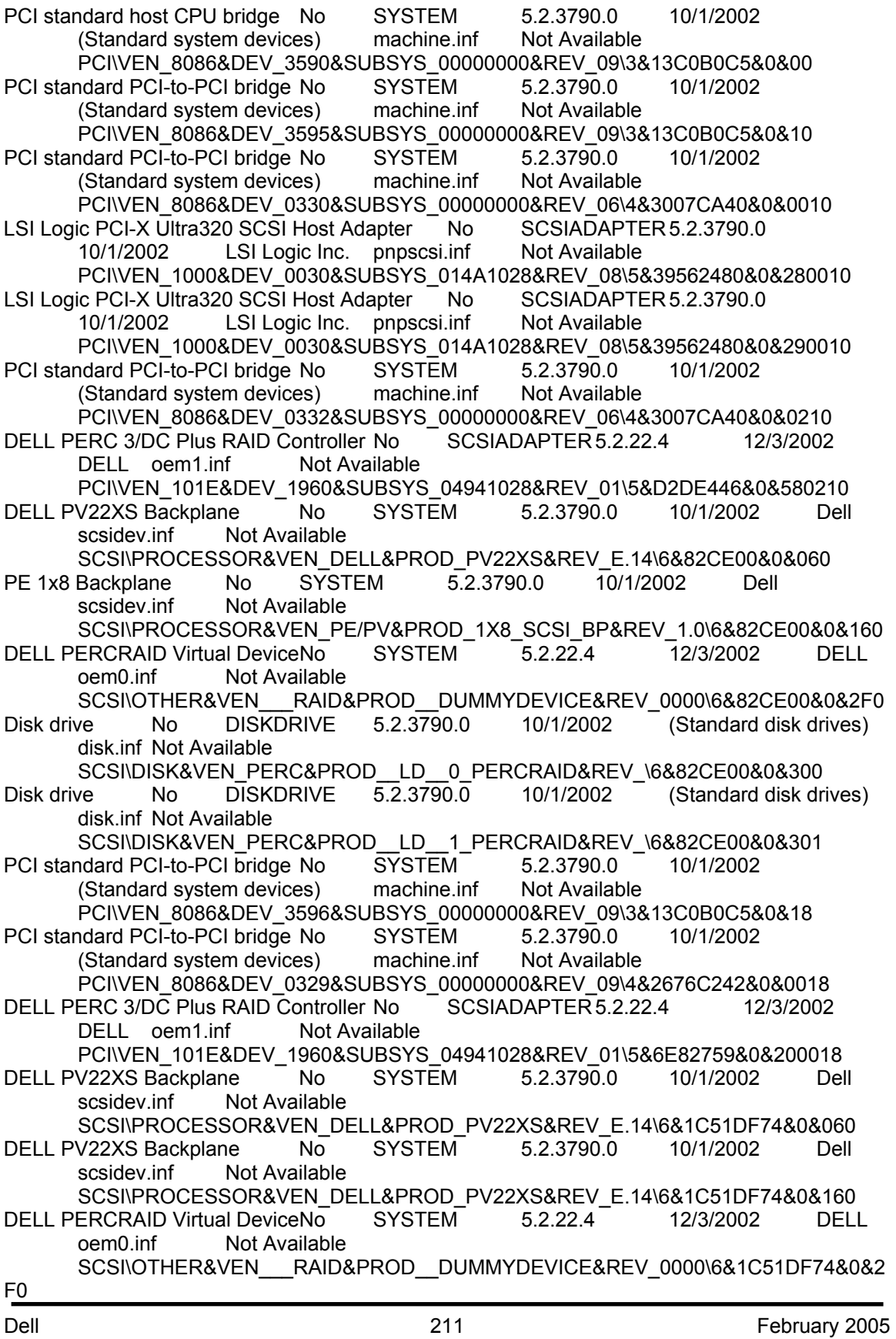

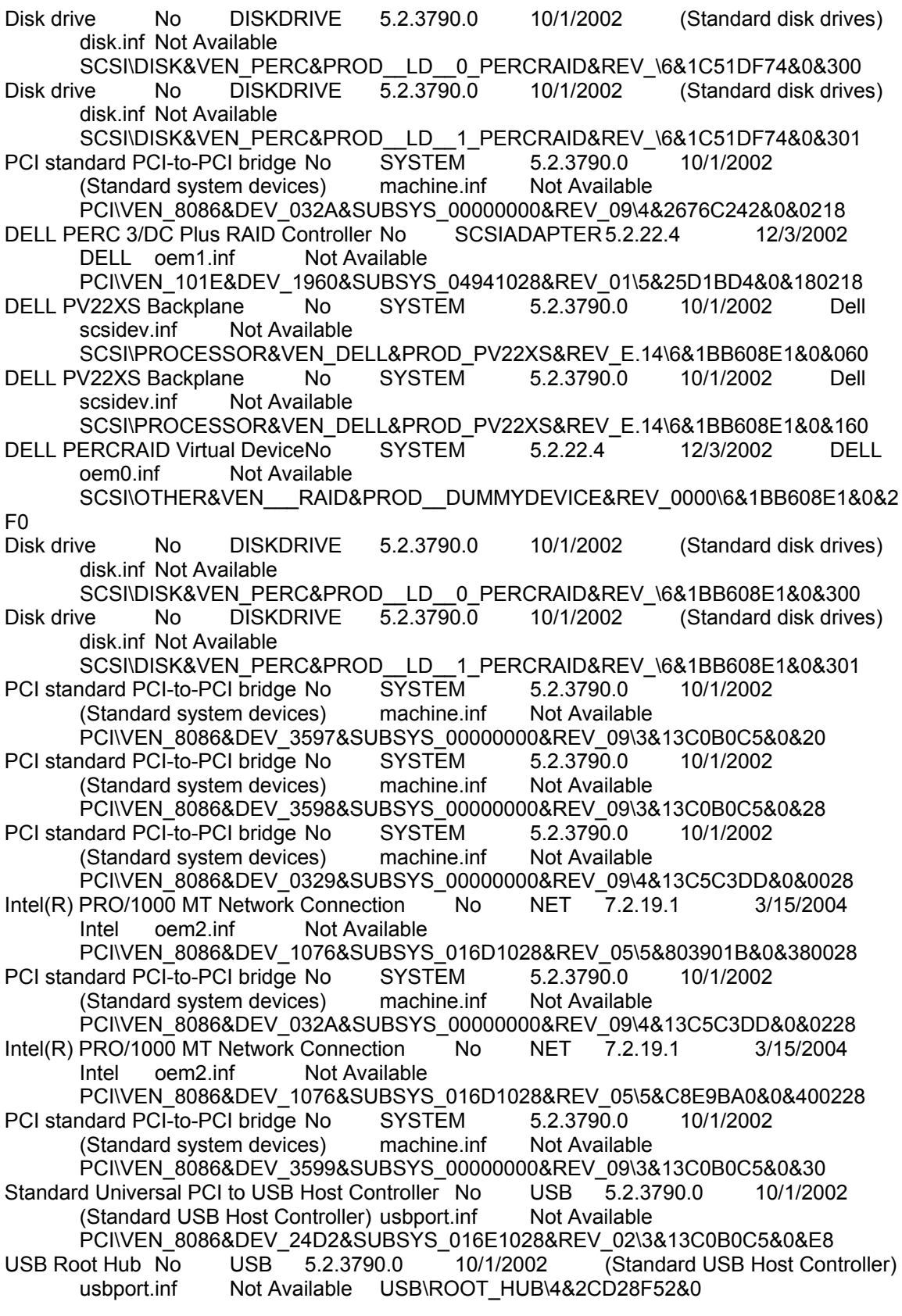

Standard Universal PCI to USB Host Controller No USB 5.2.3790.0 10/1/2002 (Standard USB Host Controller) usbport.inf Not Available PCI\VEN\_8086&DEV\_24D4&SUBSYS\_016E1028&REV\_02\3&13C0B0C5&0&E9 USB Root Hub No USB 5.2.3790.0 10/1/2002 (Standard USB Host Controller) usbport.inf Not Available USB\ROOT\_HUB\4&CF25AB&0 Standard Universal PCI to USB Host Controller No USB 5.2.3790.0 10/1/2002 (Standard USB Host Controller) usbport.inf Not Available PCI\VEN\_8086&DEV\_24D7&SUBSYS\_016E1028&REV\_02\3&13C0B0C5&0&EA USB Root Hub No USB 5.2.3790.0 10/1/2002 (Standard USB Host Controller)<br>usbport.inf Not Available USB\ROOT HUB\4&1D790A7C&0 Not Available USB\ROOT\_HUB\4&1D790A7C&0 Standard Enhanced PCI to USB Host Controller No USB 5.2.3790.0 10/1/2002 (Standard USB Host Controller) usbport.inf Not Available PCI\VEN\_8086&DEV\_24DD&SUBSYS\_016E1028&REV\_02\3&13C0B0C5&0&EF USB Root Hub No USB 5.2.3790.0 10/1/2002 (Standard USB Host Controller) usbport.inf Not Available USB\ROOT\_HUB20\4&2F36802A&0 Generic USB Hub No USB 5.2.3790.0 10/1/2002 (Generic USB Hub) usb.inf Not Available USB\VID\_413C&PID\_A001\5&263AC2B2&0&3 Intel(R) 82801DB PCI Bridge - 244E No SYSTEM 5.2.3790.0 10/1/2002 Intel machine.inf Not Available PCI\VEN\_8086&DEV\_244E&SUBSYS\_00000000&REV\_C2\3&13C0B0C5&0&F0<br>N 7000 RADEON VE Family (Microsoft Corporation) No DISPLAY RADEON 7000 RADEON VE Family (Microsoft Corporation) 6.13.10.6153 8/8/2002 ATI Technologies Inc. atiixpag.inf Not Available PCI\VEN\_1002&DEV\_5159&SUBSYS\_016E1028&REV\_00\4&1F7DBC9F&0&68F0<br>Monitor No MONITOR 5.1.2001.0 6/6/2001 (Standard monitor Default Monitor No MONITOR 5.1.2001.0 6/6/2001 (Standard monitor types) monitor.inf Not Available DISPLAY\DEFAULT\_MONITOR\5&D64285B&0&10000000&10&0D PCI standard ISA bridge No SYSTEM 5.2.3790.0 10/1/2002 (Standard system devices) machine.inf Not Available PCI\VEN\_8086&DEV\_24D0&SUBSYS\_00000000&REV\_02\3&13C0B0C5&0&F8 ISAPNP Read Data Port No SYSTEM 5.2.3790.0 10/1/2002 (Standard system devices) machine.inf Not Available ISAPNP\READDATAPORT\0 Direct memory access controller No SYSTEM 5.2.3790.0 10/1/2002 (Standard system devices) machine.inf Not Available ACPI\PNP0200\4&26DD0F47&0 Numeric data processor No SYSTEM 5.2.3790.0 10/1/2002 (Standard system devices) machine.inf Not Available ACPI\PNP0C04\4&26DD0F47&0 Programmable interrupt controller No SYSTEM 5.2.3790.0 10/1/2002 (Standard system devices) machine.inf Not Available ACPI\PNP0000\4&26DD0F47&0 System speaker No SYSTEM 5.2.3790.0 10/1/2002 (Standard system devices) machine.inf Not Available ACPI\PNP0800\4&26DD0F47&0<br>System CMOS/real time clock No SYSTEM 5.2.3790.0 10/1/2002 System CMOS/real time clock No SYSTEM 5.2.3790.0 (Standard system devices) machine.inf Not Available ACPI\PNP0B00\4&26DD0F47&0 System timer No SYSTEM 5.2.3790.0 10/1/2002 (Standard system devices) machine.inf Not Available ACPI\PNP0100\4&26DD0F47&0<br>Standard floppy disk controller No FDC 5.2.3790.0 10/1/2002 (Standard Standard floppy disk controller No FDC 5.2.3790.0 10/1/2002 (Standard floppy disk controllers) fdc.inf Not Available ACPI\PNP0700\4&26DD0F47&0 Floppy disk drive No FLOPPYDISK 5.2.3790.0 10/1/2002 (Standard floppy disk drives) flpydisk.inf Not Available FDC\GENERIC\_FLOPPY\_DRIVE\5&14BBD7CB&0&0 Standard 101/102-Key or Microsoft Natural PS/2 Keyboard No KEYBOARD<br>5.2.3790.0 10/1/2002 (Standard keyboards) keyboard.inf Not A 5.2.3790.0 10/1/2002 (Standard keyboards) keyboard.inf Not Available ACPI\PNP0303\4&26DD0F47&0

PS/2 Compatible MouseNo MOUSE 5.2.3790.0 10/1/2002 Microsoft msmouse.inf Not Available ACPI\PNP0F13\4&26DD0F47&0 Communications Port No PORTS 5.2.3790.0 10/1/2002 (Standard port types) msports.inf Not Available ACPI\PNP0501\1 ECP Printer Port No PORTS 5.2.3790.0 10/1/2002 (Standard port types) msports.inf Not Available ACPI\PNP0401\4&26DD0F47&0 Printer Port Logical Interface No SYSTEM 5.2.3790.0 10/1/2002 (Standard system devices) machine.inf Not Available LPTENUM\MICROSOFTRAWPORT\5&7CE1BCF&0&LPT1<br>board No SYSTEM 5.2.3790.0 10/1/2002 System board No SYSTEM 5.2.3790.0 10/1/2002 (Standard system devices) machine.inf Not Available ACPI\PNP0C01\4&26DD0F47&0<br>Intel(r) 82801EB Parallel Ultra ATA Storage Controller-24DB No HDC 5.2.3790.0 Intel(r) 82801EB Parallel Ultra ATA Storage Controller-24DB No 10/1/2002 Intel mshdc.inf Not Available PCI\VEN\_8086&DEV\_24DB&SUBSYS\_016E1028&REV\_02\3&13C0B0C5&0&F9<br>IDE Channel No HDC 5.2.3790.0 10/1/2002 (Standard IDE Primary IDE Channel No HDC 5.2.3790.0 10/1/2002 (Standard IDE ATA/ATAPI controllers) mshdc.inf Not Available PCIIDE\IDECHANNEL\4&C3EA019&0&0 CD-ROM Drive No CDROM 5.2.3790.0 10/1/2002 (Standard CD-ROM drives) cdrom.inf Not Available IDE\CDROMTEAC\_CD-224E\_\_\_\_\_\_\_\_\_\_\_\_\_\_\_\_\_\_\_\_\_\_\_\_\_\_\_\_K.9A\_\_\_\_\5&2A02168E&0&0.0.0 Secondary IDE Channel No HDC 5.2.3790.0 10/1/2002 (Standard IDE ATA/ATAPI controllers) mshdc.inf Not Available PCIIDE\IDECHANNEL\4&C3EA019&0&1 Motherboard resources No SYSTEM 5.2.3790.0 10/1/2002 (Standard system devices) machine.inf Not Available ACPI\PNP0C02\0 Not Available Not Available Not Available Not Available Not Available Not Available Not Available Not Available ACPI\PNP0103\0 ACPI Fixed Feature Button No SYSTEM 5.2.3790.0 10/1/2002 (Standard system devices) machine.inf Not Available ACPI\FIXEDBUTTON\2&DABA3FF&0 Logical Disk Manager No SYSTEM 5.2.3790.0 10/1/2002 (Standard system devices) machine.inf Not Available ROOT\DMIO\0000 Volume Manager No SYSTEM 5.2.3790.0 10/1/2002 (Standard system devices) machine.inf Not Available ROOT\FTDISK\0000 Generic volume No VOLUME 5.2.3790.0 10/1/2002 Microsoft volume.inf Not Available STORAGE\VOLUME\1&30A96598&0&SIGNATUREB64FB64FOFFSET7E00LENGTH27 FCB3400 Generic volume No VOLUME 5.2.3790.0 10/1/2002 Microsoft volume.inf Not Available STORAGE\VOLUME\1&30A96598&0&SIGNATUREB64FB64FOFFSET27FCBB200LEN GTH9C06DC800 Generic volume No VOLUME 5.2.3790.0 10/1/2002 Microsoft volume.inf Not Available STORAGE\VOLUME\1&30A96598&0&SIGNATUREB750B751OFFSET7E00LENGTH33 2400C00 Generic volume No VOLUME 5.2.3790.0 10/1/2002 Microsoft volume.inf Not Available STORAGE\VOLUME\1&30A96598&0&SIGNATUREB750B751OFFSET332408A00LEN GTH67DFF7C00 Generic volume No VOLUME 5.2.3790.0 10/1/2002 Microsoft volume.inf Not Available STORAGE\VOLUME\1&30A96598&0&SIGNATUREB750B750OFFSET7E00LENGTH33 2400C00

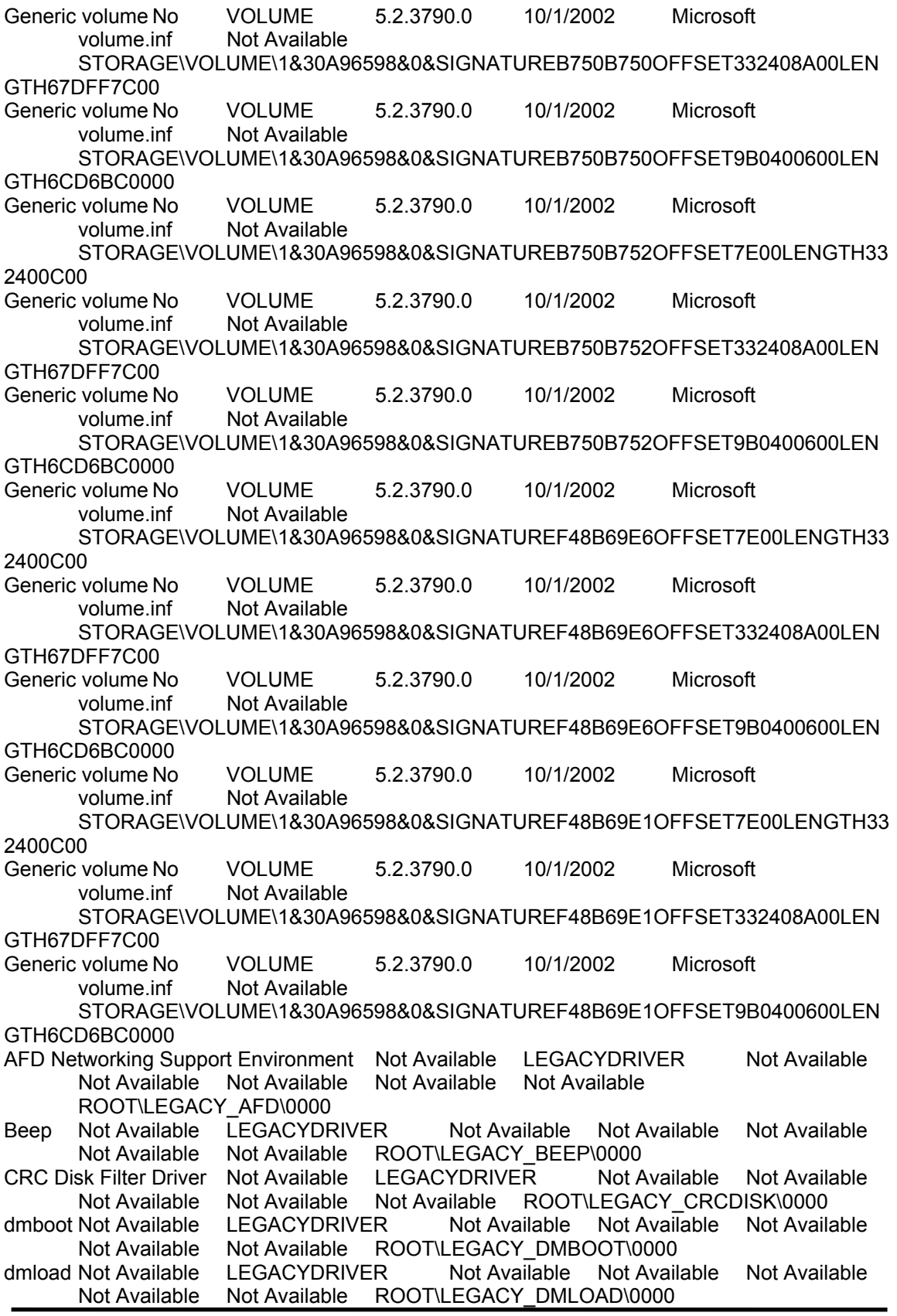

Fips Not Available LEGACYDRIVER Not Available Not Available Not Available Not Available Not Available ROOT\LEGACY\_FIPS\0000 Generic Packet Classifier Mot Available LEGACYDRIVER Not Available Not Available Not Available Not Available Not Available ROOT\LEGACY\_GPC\0000 IPSEC driver Not Available LEGACYDRIVER Not Available Not Available Not Available Not Available Not Available ROOT\LEGACY\_IPSEC\0000 ksecdd Not Available LEGACYDRIVER Not Available Not Available Not Available Not Available Not Available ROOT\LEGACY KSECDD\0000 mnmdd Not Available LEGACYDRIVER Not Available Not Available Not Available Not Available Not Available ROOT\LEGACY\_MNMDD\0000 mountmgr Not Available LEGACYDRIVER Not Available Not Available Not Available Mot Available Not Available ROOT\LEGACY\_MOUNTMGR\0000<br>NDIS System Driver Not Available LEGACYDRIVER Not Available Not Available NDIS System Driver Not Available LEGACYDRIVER Not Available Not Available Not Available ROOT\LEGACY\_NDIS\0000<br>Remote Access NDIS TAPI Driver Not Available LEGACYDRIVER Not A Not Available LEGACYDRIVER Not Available Not Available Not Available Not Available Not Available ROOT\LEGACY\_NDISTAPI\0000 NDIS Usermode I/O Protocol Not Available LEGACYDRIVER Not Available Not Available Not Available Not Available Not Available ROOT\LEGACY\_NDISUIO\0000<br>NDProxy Not Available LEGACY Not Available LEGACYDRIVER Not Available Not Available Not Available Not Available Not Available ROOT\LEGACY\_NDPROXY\0000 NetBios over Tcpip Not Available LEGACYDRIVER Not Available Not Available Not Available Not Available Not Available ROOT\LEGACY\_NETBT\0000 Null Not Available LEGACYDRIVER Not Available Not Available Not Available Not Available Not Available ROOT\LEGACY\_NULL\0000 Partition Manager Mot Available LEGACYDRIVER Not Available Not Available Not Available Not Available Not Available ROOT\LEGACY\_PARTMGR\0000 Parvdm Not Available LEGACYDRIVER Not Available Not Available Not Available Not Available Not Available ROOT\LEGACY\_PARVDM\0000<br>PCIIde Not Available LEGACYDRIVER Not Available Not Avail LEGACYDRIVER Not Available Not Available Not Available Not Available Not Available ROOT\LEGACY\_PCIIDE\0000 Remote Access Auto Connection Driver Not Available LEGACYDRIVER Not Available Not Available Not Available Not Available Not Available ROOT\LEGACY\_RASACD\0000<br>D Not Available LEGACYDRIVER RDPCDD Not Available LEGACYDRIVER Not Available Not Available Not Available Not Available Not Available ROOT\LEGACY\_RDPCDD\0000 TCP/IP Protocol Driver Not Available LEGACYDRIVER Not Available Not Available Not Available Not Available Not Available ROOT\LEGACY\_TCPIP\0000 VGA Display Controller. Not Available LEGACYDRIVER Not Available Not Available Not Available Not Available Not Available ROOT\LEGACY\_VGASAVE\0000 volsnap Not Available LEGACYDRIVER Not Available Not Available Not Available Not Available Not Available ROOT\LEGACY\_VOLSNAP\0000 Remote Access IP ARP Driver Not Available LEGACYDRIVER Not Available Not Available Not Available Not Available Not Available ROOT\LEGACY\_WANARP\0000 Audio Codecs No MEDIA 5.2.3790.0 10/1/2002 (Standard system devices) wave.inf Not Available ROOT\MEDIA\MS\_MMACM Legacy Audio Drivers No MEDIA 5.2.3790.0 10/1/2002 (Standard system devices) wave.inf Not Available ROOT\MEDIA\MS\_MMDRV Media Control Devices No MEDIA 5.2.3790.0 10/1/2002 (Standard system devices) wave.inf Not Available ROOT\MEDIA\MS\_MMMCI Legacy Video Capture Devices No MEDIA 5.2.3790.0 10/1/2002 (Standard system devices) wave.inf Mot Available ROOTMEDIA\MS\_MMVCD Not Available ROOT\MEDIA\MS\_MMVCD

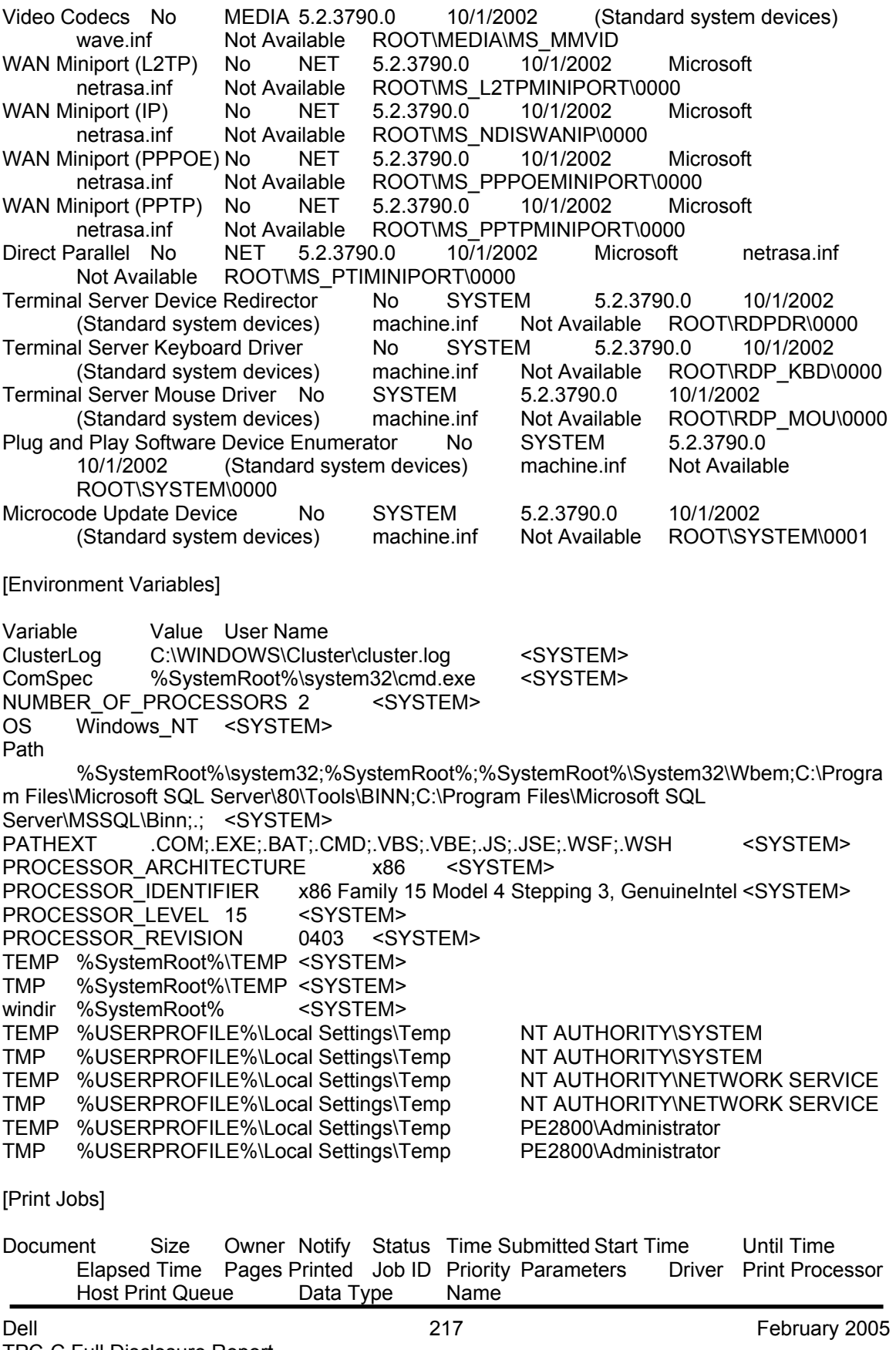

Dell February 2005 218 [Network Connections] Local Name Remote Name Type Status User Name [Running Tasks] Name Path Process ID Priority Min Working Set Max Working Set Start Time Version Size File Date<br>system idle process Not Available 0 0 Not Available Not Available Not Available Not Available Not Available Not Available system Not Available 4 8 0 1413120 Not Available Not Available Not Available Not Available smss.exe Not Available 424 11 204800 1413120 2/1/2005 11:15 AM Not Available Not Available Not Available csrss.exe Not Available 472 13 Not Available Not Available 2/1/2005 11:15 AM Not Available Not Available Not Available winlogon.exe c:\windows\system32\winlogon.exe 504 13 204800 1413120<br>2/1/2005 11:15 AM 5.2.3790.0 (srv03 rtm.030324-2048) 536.50 KB (549,376 2/1/2005 11:15 AM 5.2.3790.0 (srv03\_rtm.030324-2048) bytes) 3/29/2003 6:00 AM services.exe c:\windows\system32\services.exe 548 9 204800 1413120 2/1/2005 11:15 AM 5.2.3790.0 (srv03\_rtm.030324-2048) 102.00 KB (104,448 bytes) 3/29/2003 6:00 AM lsass.exe c:\windows\system32\lsass.exe 560 9 204800 1413120 2/1/2005 11:15 AM 5.2.3790.0 (srv03\_rtm.030324-2048) 13.00 KB (13,312 bytes) 3/29/2003 6:00 AM svchost.exe c:\windows\system32\svchost.exe 736 8 204800 1413120 2/1/2005 11:15 AM 5.2.3790.0 (srv03\_rtm.030324-2048) 13.00 KB (13,312 bytes) 3/29/2003 6:00 AM svchost.exe c:\windows\system32\svchost.exe 788 8 204800 1413120 2/1/2005 11:15 AM 5.2.3790.0 (srv03\_rtm.030324-2048) 13.00 KB (13,312 bytes) 3/29/2003 6:00 AM svchost.exe c:\windows\system32\svchost.exe 912 8 204800 1413120 2/1/2005 11:15 AM 5.2.3790.0 (srv03\_rtm.030324-2048) 13.00 KB (13,312 bytes) 3/29/2003 6:00 AM msdtc.exe Not Available 972 8 Not Available Not Available 2/1/2005 11:15 AM Not Available Not Available Not Available explorer.exe c:\windows\explorer.exe 1268 8 204800 1413120 2/1/2005 11:17 AM 6.00.3790.0 (srv03\_rtm.030324-2048) 1,008.50 KB (1,032,704 bytes) 3/29/2003 6:00 AM sqlmangr.exe c:\program files\microsoft sql server\80\tools\binn\sqlmangr.exe 1332 8 204800 1413120 2/1/2005 11:17 AM 2000.080.0760.00 72.57 KB (74,308 bytes) 1/28/2005 2:29 PM cmd.exe c:\windows\system32\cmd.exe 964 8 204800 1413120 2/1/2005 1:58 PM 5.2.3790.0 (srv03\_rtm.030324-2048) 374.00 KB (382,976 bytes) 3/29/2003 6:00 AM sqlservr.exe c:\program files\microsoft sql server\mssql\binn\sqlservr.exe 1004 13 204800 1413120 2/1/2005 1:58 PM 2000.080.0818.00 7.20 MB (7,544,916 bytes) 1/28/2005 2:28 PM mmc.exe c:\windows\system32\mmc.exe 1724 8 204800 1413120 2/1/2005 5:42 PM 5.2.3790.0 (srv03\_rtm.030324-2048) 762.50 KB (780,800 bytes) 3/29/2003 6:00 AM helpctr.exe c:\windows\pchealth\helpctr\binaries\helpctr.exe 216 8 204800<br>1413120 2/1/2005 5:43 PM 5.2.3790.0 (srv03 rtm.030324-2048) 1413120 2/1/2005 5:43 PM 5.2.3790.0 (srv03\_rtm.030324-2048) 764.00 KB (782,336 bytes)

Dell February 2005 219 wmiprvse.exe Not Available 1528 8 Not Available Not Available 2/1/2005 5:43 PM Not Available Not Available Not Available helpsvc.exe c:\windows\pchealth\helpctr\binaries\helpsvc.exe 1496 8 204800 1413120 2/1/2005 5:43 PM 5.2.3790.0 (srv03\_rtm.030324-2048) 720.00 KB (737,280 bytes) 1/28/2005 1:56 PM wmiprvse.exe Not Available 464 8 Not Available Not Available 2/1/2005 5:43 PM Not Available Not Available Not Available [Loaded Modules] Name Version Size File Date Manufacturer Path winlogon 5.2.3790.0 (srv03 rtm.030324-2048) 536.50 KB (549,376 bytes) 3/29/2003 6:00 AM Microsoft Corporation c:\windows\system32\winlogon.exe ntdll 5.2.3790.0 (srv03\_rtm.030324-2048) 722.50 KB (739,840 bytes) 3/29/2003 6:00 AM Microsoft Corporation c:\windows\system32\ntdll.dll kernel32 5.2.3790.0 (srv03\_rtm.030324-2048) 965.00 KB (988,160 bytes) 3/29/2003 6:00 AM Microsoft Corporation c:\windows\system32\kernel32.dll msvcrt 7.0.3790.0 (srv03\_rtm.030324-2048) 319.50 KB (327,168 bytes) 3/29/2003 6:00 AM Microsoft Corporation c:\windows\system32\msvcrt.dll advapi32 5.2.3790.0 (srv03\_rtm.030324-2048) 559.50 KB (572,928 bytes) 3/29/2003 6:00 AM Microsoft Corporation c:\windows\system32\advapi32.dll rpcrt4 5.2.3790.0 (srv03\_rtm.030324-2048) 643.50 KB (658,944 bytes) 3/29/2003 6:00 AM Microsoft Corporation c:\windows\system32\rpcrt4.dll user32 5.2.3790.0 (srv03 rtm.030324-2048) 562.00 KB (575,488 bytes) 3/29/2003 6:00 AM Microsoft Corporation c:\windows\system32\user32.dll gdi32 5.2.3790.0 (srv03\_rtm.030324-2048) 263.00 KB (269,312 bytes) 3/29/2003 6:00 AM Microsoft Corporation c:\windows\system32\gdi32.dll<br>userenv5.2.3790.0 (srv03 rtm.030324-2048) 732.50 KB (750.080 bvtes) userenv 5.2.3790.0 (srv03\_rtm.030324-2048) 732.50 KB (750,080 bytes) 3/29/2003 6:00 AM Microsoft Corporation c:\windows\system32\userenv.dll nddeapi 5.2.3790.0 (srv03\_rtm.030324-2048) 16.00 KB (16,384 bytes) 3/29/2003 6:00 AM Microsoft Corporation c:\windows\system32\nddeapi.dll crypt32 5.131.3790.0 (srv03\_rtm.030324-2048) 598.00 KB (612,352 bytes) 3/29/2003 6:00 AM Microsoft Corporation c:\windows\system32\crypt32.dll msasn1 5.2.3790.0 (srv03\_rtm.030324-2048) 58.00 KB (59,392 bytes) 3/29/2003 6:00 AM Microsoft Corporation c:\windows\system32\msasn1.dll secur325.2.3790.0 (srv03\_rtm.030324-2048) 63.00 KB (64,512 bytes) 3/29/2003 6:00 AM Microsoft Corporation c:\windows\system32\secur32.dll winsta 5.2.3790.0 (srv03\_rtm.030324-2048) 51.00 KB (52,224 bytes) 3/29/2003 6:00 AM Microsoft Corporation c:\windows\system32\winsta.dll netapi32 5.2.3790.0 (srv03\_rtm.030324-2048) 317.00 KB (324,608 bytes) 3/29/2003 6:00 AM Microsoft Corporation c:\windows\system32\netapi32.dll<br>profmap 5.2.3790.0 (srv03\_rtm.030324-2048) 22.00 KB (22.528 bytes)3/29/2003 5.2.3790.0 (srv03\_rtm.030324-2048) 22.00 KB (22,528 bytes) 3/29/2003 6:00 AM Microsoft Corporation c:\windows\system32\profmap.dll regapi 5.2.3790.0 (srv03\_rtm.030324-2048) 48.50 KB (49,664 bytes) 3/29/2003 6:00 AM Microsoft Corporation c:\windows\system32\regapi.dll ws2\_32 5.2.3790.0 (srv03\_rtm.030324-2048) 87.50 KB (89,600 bytes) 3/29/2003 6:00 AM Microsoft Corporation c:\windows\system32\ws2\_32.dll ws2help 5.2.3790.0 (srv03\_rtm.030324-2048) 19.50 KB (19,968 bytes) 3/29/2003 6:00 AM Microsoft Corporation c:\windows\system32\ws2help.dll psapi 5.2.3790.0 (srv03\_rtm.030324-2048) 21.50 KB (22,016 bytes) 3/29/2003 6:00 AM Microsoft Corporation c:\windows\system32\psapi.dll version 5.2.3790.0 (srv03\_rtm.030324-2048) 17.00 KB (17,408 bytes) 3/29/2003 6:00 AM Microsoft Corporation c:\windows\system32\version.dll<br>i 5.2.3790.0 (srv03\_rtm.030324-2048) 1.014.50 KB (1,038,848 bytes) setupapi 5.2.3790.0 (srv03\_rtm.030324-2048) 3/29/2003 6:00 AM Microsoft Corporation c:\windows\system32\setupapi.dll

msgina 5.2.3790.0 (srv03\_rtm.030324-2048) 1.14 MB (1,191,936 bytes) 3/29/2003 6:00 AM Microsoft Corporation c:\windows\system32\msgina.dll shsvcs 6.00.3790.0 (srv03\_rtm.030324-2048) 121.50 KB (124,416 bytes) 3/29/2003 6:00 AM Microsoft Corporation c:\windows\system32\shsvcs.dll shlwapi 6.00.3790.0 (srv03\_rtm.030324-2048) 281.00 KB (287,744 bytes) 3/29/2003 6:00 AM Microsoft Corporation c:\windows\system32\shlwapi.dll<br>sfc 5.2.3790.0 (srv03\_rtm.030324-2048) 4.50 KB (4,608 b sfc 5.2.3790.0 (srv03\_rtm.030324-2048) 4.50 KB (4,608 bytes) 3/29/2003 6:00 AM Microsoft Corporation c:\windows\system32\sfc.dll sfc\_os 5.2.3790.0 (srv03\_rtm.030324-2048) 133.00 KB (136,192 bytes) 3/29/2003 6:00 AM Microsoft Corporation c:\windows\system32\sfc\_os.dll wintrust 5.131.3790.0 (srv03\_rtm.030324-2048) 161.50 KB (165,376 bytes) 3/29/2003 6:00 AM Microsoft Corporation c:\windows\system32\wintrust.dll ole32 5.2.3790.0 (srv03\_rtm.030324-2048) 1.13 MB (1,187,328 bytes) 3/29/2003 6:00 AM Microsoft Corporation c:\windows\system32\ole32.dll imagehlp 5.2.3790.0 (srv03\_rtm.030324-2048) 142.50 KB (145,920 bytes) 3/29/2003 6:00 AM Microsoft Corporation c:\windows\system32\imagehlp.dll comctl32 6.0 (srv03\_rtm.030324-2048) 907.00 KB (928,768 bytes) 1/28/2005 7:48 AM Microsoft Corporation c:\windows\winsxs\x86\_microsoft.windows.commoncontrols\_6595b64144ccf1df\_6.0.100.0\_x-ww\_8417450b\comctl32.dll winscard 5.2.3790.0 (srv03\_rtm.030324-2048) 98.50 KB (100,864 bytes)<br>3/29/2003 6:00 AM Microsoft Corporation c:\windows\system32\wins 3/29/2003 6:00 AM Microsoft Corporation c:\windows\system32\winscard.dll wtsapi32 5.2.3790.0 (srv03\_rtm.030324-2048) 17.50 KB (17,920 bytes) 3/29/2003 6:00 AM Microsoft Corporation c:\windows\system32\wtsapi32.dll sxs 5.2.3790.0 (srv03\_rtm.030324-2048) 733.00 KB (750,592 bytes) 3/29/2003 6:00 AM Microsoft Corporation c:\windows\system32\sxs.dll winmm 5.2.3790.0 (srv03\_rtm.030324-2048) 166.00 KB (169,984 bytes) 3/29/2003 6:00 AM Microsoft Corporation c:\windows\system32\winmm.dll shell32 6.00.3790.0 (srv03\_rtm.030324-2048) 7.79 MB (8,166,400 bytes) 3/29/2003 6:00 AM Microsoft Corporation c:\windows\system32\shell32.dll wldap32 5.2.3790.0 (srv03 rtm.030324-2048) 158.00 KB (161,792 bytes) 3/29/2003 6:00 AM Microsoft Corporation c:\windows\system32\wldap32.dll rsaenh 5.2.3790.0 (srv03\_rtm.030324-2048) 176.83 KB (181,072 bytes) 3/29/2003 6:00 AM Microsoft Corporation c:\windows\system32\rsaenh.dll cscdll 5.2.3790.0 (srv03\_rtm.030324-2048) 99.00 KB (101,376 bytes) 3/29/2003 6:00 AM Microsoft Corporation c:\windows\system32\cscdll.dll wlnotify 5.2.3790.0 (srv03\_rtm.030324-2048) 87.50 KB (89,600 bytes) 3/29/2003 6:00 AM Microsoft Corporation c:\windows\system32\wlnotify.dll winspool **5.2.3790.0 (srv03** rtm.030324-2048) 140.00 KB (143,360 bytes) 3/29/2003 6:00 AM Microsoft Corporation c:\windows\system32\winspool.drv mpr 5.2.3790.0 (srv03\_rtm.030324-2048) 56.00 KB (57,344 bytes) 3/29/2003 6:00 AM Microsoft Corporation c:\windows\system32\mpr.dll comctl32 5.82 (srv03\_rtm.030324-2048) 561.00 KB (574,464 bytes) 1/28/2005 7:48 AM Microsoft Corporation c:\windows\winsxs\x86\_microsoft.windows.commoncontrols\_6595b64144ccf1df\_5.82.0.0\_x-ww\_8a69ba05\comctl32.dll uxtheme 6.00.3790.0 (srv03\_rtm.030324-2048) 196.00 KB (200,704 bytes) 3/29/2003 6:00 AM Microsoft Corporation c:\windows\system32\uxtheme.dll samlib 5.2.3790.0 (srv03\_rtm.030324-2048) 49.00 KB (50,176 bytes) 3/29/2003 6:00 AM Microsoft Corporation c:\windows\system32\samlib.dll cscui 5.2.3790.0 (srv03\_rtm.030324-2048) 305.00 KB (312,320 bytes) 3/29/2003 6:00 AM Microsoft Corporation c:\windows\system32\cscui.dll oleaut32 5.2.3790.0 486.00 KB (497,664 bytes) 3/29/2003 6:00 AM Microsoft Corporation c:\windows\system32\oleaut32.dll clbcatq 2001.12.4720.0 (srv03\_rtm.030324-2048) 481.00 KB (492,544 bytes) 1/28/2005 1:54 PM Microsoft Corporation c:\windows\system32\clbcatq.dll

comres 2001.12.4720.0 (srv03\_rtm.030324-2048) 778.00 KB (796,672 bytes) 3/29/2003 6:00 AM Microsoft Corporation c:\windows\system32\comres.dll ntmarta 5.2.3790.0 (srv03\_rtm.030324-2048) 114.00 KB (116,736 bytes) 3/29/2003 6:00 AM Microsoft Corporation c:\windows\system32\ntmarta.dll wbemprox 5.2.3790.0 (srv03 rtm.030324-2048) 17.50 KB (17,920 bytes) 1/28/2005 1:54 PM Microsoft Corporation c:\windows\system32\wbem\wbemprox.dll wbemcomn 5.2.3790.0 (srv03 rtm.030324-2048) 211.50 KB (216,576 bytes) 3/29/2003 6:00 AM Microsoft Corporation c:\windows\system32\wbem\wbemcomn.dll services 5.2.3790.0 (srv03 rtm.030324-2048) 102.00 KB (104,448 bytes) 3/29/2003 6:00 AM Microsoft Corporation c:\windows\system32\services.exe scesrv 5.2.3790.0 (srv03\_rtm.030324-2048) 316.50 KB (324,096 bytes) 3/29/2003 6:00 AM Microsoft Corporation c:\windows\system32\scesrv.dll authz 5.2.3790.0 (srv03\_rtm.030324-2048) 67.00 KB (68,608 bytes) 3/29/2003 6:00 AM Microsoft Corporation c:\windows\system32\authz.dll umpnpmgr 5.2.3790.0 (srv03\_rtm.030324-2048) 121.50 KB (124,416 bytes) 3/29/2003 6:00 AM Microsoft Corporation c:\windows\system32\umpnpmgr.dll ncobjapi 5.2.3790.0 (srv03\_rtm.030324-2048) 34.50 KB (35,328 bytes) 3/29/2003 6:00 AM Microsoft Corporation c:\windows\system32\ncobjapi.dll msvcp60 6.05.2144.0 388.00 KB (397,312 bytes) 3/29/2003 6:00 AM Microsoft Corporation c:\windows\system32\msvcp60.dll eventlog 5.2.3790.0 (srv03\_rtm.030324-2048) 60.50 KB (61,952 bytes) 3/29/2003 6:00 AM Microsoft Corporation c:\windows\system32\eventlog.dll lsass 5.2.3790.0 (srv03\_rtm.030324-2048) 13.00 KB (13,312 bytes) 3/29/2003 6:00 AM Microsoft Corporation c:\windows\system32\lsass.exe lsasrv 5.2.3790.0 (srv03\_rtm.030324-2048) 780.50 KB (799,232 bytes) 3/29/2003 6:00 AM Microsoft Corporation c:\windows\system32\lsasrv.dll samsrv 5.2.3790.0 (srv03\_rtm.030324-2048) 452.00 KB (462,848 bytes) 3/29/2003 6:00 AM Microsoft Corporation c:\windows\system32\samsrv.dll cryptdll 5.2.3790.0 (srv03\_rtm.030324-2048) 34.00 KB (34,816 bytes) 3/29/2003 6:00 AM Microsoft Corporation c:\windows\system32\cryptdll.dll dnsapi 5.2.3790.0 (srv03\_rtm.030324-2048) 147.50 KB (151,040 bytes) 3/29/2003 6:00 AM Microsoft Corporation c:\windows\system32\dnsapi.dll ntdsapi 5.2.3790.0 (srv03\_rtm.030324-2048) 76.00 KB (77,824 bytes) 3/29/2003 6:00 AM Microsoft Corporation c:\windows\system32\ntdsapi.dll msapsspc 6.00.7755 78.25 KB (80,128 bytes) 3/29/2003 6:00 AM Microsoft Corporation c:\windows\system32\msapsspc.dll msvcrt40 5.2.3790.0 (srv03\_rtm.030324-2048) 60.00 KB (61,440 bytes) 3/29/2003 6:00 AM Microsoft Corporation c:\windows\system32\msvcrt40.dll<br>msprivs 5.2.3790.0 (srv03\_rtm.030324-2048) 46.50 KB (47,616 bytes)3/29/2003 6:00 AM msprivs 5.2.3790.0 (srv03\_rtm.030324-2048) Microsoft Corporation c:\windows\system32\msprivs.dll kerberos 5.2.3790.0 (srv03\_rtm.030324-2048) 332.50 KB (340,480 bytes) 3/29/2003 6:00 AM Microsoft Corporation c:\windows\system32\kerberos.dll msv1 05.2.3790.0 (srv03\_rtm.030324-2048) 127.00 KB (130,048 bytes) 3/29/2003 6:00 AM Microsoft Corporation c:\windows\system32\msv1\_0.dll netlogon 5.2.3790.0 (srv03\_rtm.030324-2048) 409.00 KB (418,816 bytes) 3/29/2003 6:00 AM Microsoft Corporation c:\windows\system32\netlogon.dll w32time 5.2.3790.0 (srv03 rtm.030324-2048) 216.00 KB (221,184 bytes) 3/29/2003 6:00 AM Microsoft Corporation c:\windows\system32\w32time.dll iphlpapi 5.2.3790.0 (srv03\_rtm.030324-2048) 82.50 KB (84,480 bytes) 3/29/2003 6:00 AM Microsoft Corporation c:\windows\system32\iphlpapi.dll schannel 5.2.3790.0 (srv03\_rtm.030324-2048) 149.50 KB (153,088 bytes) 3/29/2003 6:00 AM Microsoft Corporation c:\windows\system32\schannel.dll wdigest 5.2.3790.0 (srv03\_rtm.030324-2048) 61.00 KB (62,464 bytes) 3/29/2003 6:00 AM Microsoft Corporation c:\windows\system32\wdigest.dll

rassfm 5.2.3790.0 (srv03\_rtm.030324-2048) 20.50 KB (20,992 bytes) 3/29/2003 6:00 AM Microsoft Corporation c:\windows\system32\rassfm.dll kdcsvc 5.2.3790.0 (srv03\_rtm.030324-2048) 221.00 KB (226,304 bytes) 3/29/2003 6:00 AM Microsoft Corporation c:\windows\system32\kdcsvc.dll ntdsa 5.2.3790.0 (srv03\_rtm.030324-2048) 1.45 MB (1,520,640 bytes) 3/29/2003 6:00 AM Microsoft Corporation c:\windows\system32\ntdsa.dll ntdsatq 5.2.3790.0 (srv03\_rtm.030324-2048) 32.00 KB (32,768 bytes) 3/29/2003 6:00 AM Microsoft Corporation c:\windows\system32\ntdsatq.dll mswsock 5.2.3790.0 (srv03\_rtm.030324-2048) 254.00 KB (260,096 bytes) 3/29/2003 6:00 AM Microsoft Corporation c:\windows\system32\mswsock.dll esent 5.2.3790.0 (srv03\_rtm.030324-2048) 1.01 MB (1,056,256 bytes) 3/29/2003 6:00 AM Microsoft Corporation c:\windows\system32\esent.dll scecli 5.2.3790.0 (srv03\_rtm.030324-2048) 179.50 KB (183,808 bytes) 3/29/2003 6:00 AM Microsoft Corporation c:\windows\system32\scecli.dll<br>wshtcpip 5.2.3790.0 (srv03 rtm.030324-2048) 18.00 l 5.2.3790.0 (srv03\_rtm.030324-2048) 18.00 KB (18,432 bytes) 3/29/2003 6:00 AM Microsoft Corporation c:\windows\system32\wshtcpip.dll dssenh 5.2.3790.0 (srv03\_rtm.030324-2048) 131.33 KB (134,480 bytes) 3/29/2003 6:00 AM Microsoft Corporation c:\windows\system32\dssenh.dll svchost 5.2.3790.0 (srv03\_rtm.030324-2048) 13.00 KB (13,312 bytes) 3/29/2003 6:00 AM Microsoft Corporation c:\windows\system32\svchost.exe rpcss 5.2.3790.0 (srv03\_rtm.030324-2048) 276.50 KB (283,136 bytes) 3/29/2003 6:00 AM Microsoft Corporation c:\windows\system32\rpcss.dll termsrv 5.2.3790.0 (srv03\_rtm.030324-2048) 216.50 KB (221,696 bytes) 1/28/2005 1:54 PM Microsoft Corporation c:\windows\system32\termsrv.dll icaapi 5.2.3790.0 (srv03\_rtm.030324-2048) 10.50 KB (10,752 bytes) 1/28/2005 1:54 PM Microsoft Corporation c:\windows\system32\icaapi.dll mstlsapi 5.2.3790.0 (srv03 rtm.030324-2048) 104.50 KB (107,008 bytes) 3/29/2003 6:00 AM Microsoft Corporation c:\windows\system32\mstlsapi.dll activeds 5.2.3790.0 (srv03\_rtm.030324-2048) 189.00 KB (193,536 bytes) 3/29/2003 6:00 AM Microsoft Corporation c:\windows\system32\activeds.dll adsldpc 5.2.3790.0 (srv03\_rtm.030324-2048) 142.50 KB (145,920 bytes) 3/29/2003 6:00 AM Microsoft Corporation c:\windows\system32\adsldpc.dll credui 5.2.3790.0 (srv03\_rtm.030324-2048) 159.00 KB (162,816 bytes) 3/29/2003 6:00 AM Microsoft Corporation c:\windows\system32\credui.dll atl 3.05.2283 83.00 KB (84,992 bytes) 3/29/2003 6:00 AM Microsoft Corporation c:\windows\system32\atl.dll wkssvc 5.2.3790.0 (srv03\_rtm.030324-2048) 125.00 KB (128,000 bytes) 3/29/2003 6:00 AM Microsoft Corporation c:\windows\system32\wkssvc.dll es 2001.12.4720.0 (srv03\_rtm.030324-2048) 221.50 KB (226,816 bytes) 3/29/2003 6:00 AM Microsoft Corporation c:\windows\system32\es.dll sens 5.2.3790.0 (srv03\_rtm.030324-2048) 35.50 KB (36,352 bytes) 3/29/2003 6:00 AM Microsoft Corporation c:\windows\system32\sens.dll netman 5.2.3790.0 (srv03\_rtm.030324-2048) 209.00 KB (214,016 bytes) 3/29/2003 6:00 AM Microsoft Corporation c:\windows\system32\netman.dll mprapi 5.2.3790.0 (srv03\_rtm.030324-2048) 81.00 KB (82,944 bytes) 3/29/2003 6:00 AM Microsoft Corporation c:\windows\system32\mprapi.dll rtutils 5.2.3790.0 (srv03\_rtm.030324-2048) 32.00 KB (32,768 bytes) 3/29/2003 6:00 AM Microsoft Corporation c:\windows\system32\rtutils.dll rasapi32 5.2.3790.0 (srv03\_rtm.030324-2048) 227.50 KB (232,960 bytes) 3/29/2003 6:00 AM Microsoft Corporation c:\windows\system32\rasapi32.dll rasman 5.2.3790.0 (srv03\_rtm.030324-2048) 56.50 KB (57,856 bytes) 3/29/2003 6:00 AM Microsoft Corporation c:\windows\system32\rasman.dll tapi32 5.2.3790.0 (srv03\_rtm.030324-2048) 175.00 KB (179,200 bytes) 3/29/2003 6:00 AM Microsoft Corporation c:\windows\system32\tapi32.dll

Dell February 2005 223 wzcsvc 5.2.3790.0 (srv03\_rtm.030324-2048) 272.50 KB (279,040 bytes) 3/25/2003 6:15 AM Microsoft Corporation c:\windows\system32\wzcsvc.dll wmi 5.2.3790.0 (srv03\_rtm.030324-2048) 6.50 KB (6,656 bytes) 3/29/2003 6:00 AM Microsoft Corporation c:\windows\system32\wmi.dll dhcpcsvc 5.2.3790.0 (srv03\_rtm.030324-2048) 101.50 KB (103,936 bytes) 3/29/2003 6:00 AM Microsoft Corporation c:\windows\system32\dhcpcsvc.dll wzcsapi 5.2.3790.0 (srv03\_rtm.030324-2048) 24.50 KB (25,088 bytes) 3/25/2003 6:15 AM Microsoft Corporation c:\windows\system32\wzcsapi.dll netshell 5.2.3790.0 (srv03\_rtm.030324-2048) 1.67 MB (1,747,456 bytes) 3/29/2003 6:00 AM Microsoft Corporation c:\windows\system32\netshell.dll clusapi 5.2.3790.0 (srv03\_rtm.030324-2048) 56.00 KB (57,344 bytes) 3/29/2003 6:00 AM Microsoft Corporation c:\windows\system32\clusapi.dll hnetcfg 5.2.3790.0 (srv03\_rtm.030324-2048) 243.50 KB (249,344 bytes) 3/29/2003 6:00 AM Microsoft Corporation c:\windows\system32\hnetcfg.dll wininet 6.00.3790.0 (srv03\_rtm.030324-2048) 609.00 KB (623,616 bytes) 3/29/2003 6:00 AM Microsoft Corporation c:\windows\system32\wininet.dll wmisvc 5.2.3790.0 (srv03\_rtm.030324-2048) 131.00 KB (134,144 bytes) 1/28/2005 1:54 PM Microsoft Corporation c:\windows\system32\wbem\wmisvc.dll vssapi 5.2.3790.0 (srv03\_rtm.030324-2048) 528.00 KB (540,672 bytes) 3/29/2003 6:00 AM Microsoft Corporation c:\windows\system32\vssapi.dll<br>wbemcore 5.2.3790.0 (srv03 rtm.030324-2048) 457.00 KB (467,968 bytes) wbemcore 5.2.3790.0 (srv03 rtm.030324-2048) 1/28/2005 1:54 PM Microsoft Corporation c:\windows\system32\wbem\wbemcore.dll esscli 5.2.3790.0 (srv03\_rtm.030324-2048) 235.50 KB (241,152 bytes) 1/28/2005 1:54 PM Microsoft Corporation c:\windows\system32\wbem\esscli.dll fastprox 5.2.3790.0 (srv03\_rtm.030324-2048) 443.00 KB (453,632 bytes) 1/28/2005 1:54 PM Microsoft Corporation c:\windows\system32\wbem\fastprox.dll wbemsvc 5.2.3790.0 (srv03\_rtm.030324-2048) 42.50 KB (43,520 bytes) 1/28/2005 1:54 PM Microsoft Corporation c:\windows\system32\wbem\wbemsvc.dll comsvcs 2001.12.4720.0 (srv03\_rtm.030324-2048) 1.14 MB (1,199,616 bytes) 1/28/2005 1:54 PM Microsoft Corporation c:\windows\system32\comsvcs.dll wmiutils 5.2.3790.0 (srv03\_rtm.030324-2048) 90.50 KB (92,672 bytes) 1/28/2005 1:54 PM Microsoft Corporation c:\windows\system32\wbem\wmiutils.dll repdrvfs 5.2.3790.0 (srv03\_rtm.030324-2048) 165.00 KB (168,960 bytes) 1/28/2005 1:54 PM Microsoft Corporation c:\windows\system32\wbem\repdrvfs.dll wmiprvsd 5.2.3790.0 (srv03 rtm.030324-2048) 405.50 KB (415,232 bytes) 1/28/2005 1:54 PM Microsoft Corporation c:\windows\system32\wbem\wmiprvsd.dll wbemess 5.2.3790.0 (srv03\_rtm.030324-2048) 256.50 KB (262,656 bytes) 1/28/2005 1:54 PM Microsoft Corporation c:\windows\system32\wbem\wbemess.dll rasdlg 5.2.3790.0 (srv03\_rtm.030324-2048) 642.00 KB (657,408 bytes) 3/29/2003 6:00 AM Microsoft Corporation c:\windows\system32\rasdlg.dll pchsvc 5.2.3790.0 (srv03\_rtm.030324-2048) 31.50 KB (32,256 bytes) 1/28/2005 1:56 PM Microsoft Corporation c:\windows\pchealth\helpctr\binaries\pchsvc.dll ncprov 5.2.3790.0 (srv03\_rtm.030324-2048) 43.00 KB (44,032 bytes) 1/28/2005 1:54 PM Microsoft Corporation c:\windows\system32\wbem\ncprov.dll wbemcons 5.2.3790.0 (srv03\_rtm.030324-2048) 69.00 KB (70,656 bytes) 1/28/2005 1:54 PM Microsoft Corporation c:\windows\system32\wbem\wbemcons.dll explorer 6.00.3790.0 (srv03\_rtm.030324-2048) 1,008.50 KB (1,032,704 bytes) 3/29/2003 6:00 AM Microsoft Corporation c:\windows\explorer.exe browseui 6.00.3790.0 (srv03\_rtm.030324-2048) 1.01 MB (1,057,280 bytes) 3/29/2003 6:00 AM Microsoft Corporation c:\windows\system32\browseui.dll<br>v 6.00.3790.0 (srv03\_rtm.030324-2048) 1.33 MB (1,393,664 bytes) shdocvw 6.00.3790.0 (srv03\_rtm.030324-2048) 3/29/2003 6:00 AM Microsoft Corporation c:\windows\system32\shdocvw.dll

apphelp 5.2.3790.0 (srv03\_rtm.030324-2048) 122.00 KB (124,928 bytes) 3/29/2003 6:00 AM Microsoft Corporation c:\windows\system32\apphelp.dll themeui 6.00.3790.0 (srv03\_rtm.030324-2048) 360.50 KB (369.152 bytes) 3/29/2003 6:00 AM Microsoft Corporation c:\windows\system32\themeui.dll msimg32 5.2.3790.0 (srv03 rtm.030324-2048) 4.50 KB (4,608 bytes) 3/29/2003 6:00 AM Microsoft Corporation c:\windows\system32\msimg32.dll<br>linkinfo 5.2.3790.0 (srv03\_rtm.030324-2048) 16.50 KB (16,896 bytes)3/29/2003 6:00 AM linkinfo 5.2.3790.0 (srv03\_rtm.030324-2048) Microsoft Corporation c:\windows\system32\linkinfo.dll ntshrui 6.00.3790.0 (srv03\_rtm.030324-2048) 136.00 KB (139,264 bytes) 3/29/2003 6:00 AM Microsoft Corporation c:\windows\system32\ntshrui.dll urlmon 6.00.3790.0 (srv03\_rtm.030324-2048) 501.50 KB (513,536 bytes) 3/29/2003 6:00 AM Microsoft Corporation c:\windows\system32\urlmon.dll webcheck 6.00.3790.0 (srv03\_rtm.030324-2048) 261.50 KB (267,776 bytes) 3/29/2003 6:00 AM Microsoft Corporation c:\windows\system32\webcheck.dll wsock32 5.2.3790.0 (srv03\_rtm.030324-2048) 22.00 KB (22,528 bytes) 3/29/2003 6:00 AM Microsoft Corporation c:\windows\system32\wsock32.dll stobject 5.2.3790.0 (srv03\_rtm.030324-2048) 117.50 KB (120,320 bytes) 3/29/2003 6:00 AM Microsoft Corporation c:\windows\system32\stobject.dll batmeter 6.00.3790.0 (srv03\_rtm.030324-2048) 28.50 KB (29,184 bytes) 3/29/2003 6:00 AM Microsoft Corporation c:\windows\system32\batmeter.dll<br>powrprof 6.00.3790.0 (srv03\_rtm.030324-2048) 14.50 KB powrprof 6.00.3790.0 (srv03\_rtm.030324-2048) 14.50 KB (14,848 bytes) 3/29/2003 6:00 AM Microsoft Corporation c:\windows\system32\powrprof.dll shdoclc 6.00.3790.0 (srv03\_rtm.030324-2048) 588.50 KB (602,624 bytes) 3/29/2003 6:00 AM Microsoft Corporation c:\windows\system32\shdoclc.dll<br>printui 5.2.3790.0 (srv03 rtm.030324-2048) 536.50 KB (549,376 bytes) printui 5.2.3790.0 (srv03\_rtm.030324-2048) 536.50 KB (549,376 bytes) 3/29/2003 6:00 AM Microsoft Corporation c:\windows\system32\printui.dll cfgmgr32 5.2.3790.0 (srv03\_rtm.030324-2048) 17.50 KB (17,920 bytes) 3/29/2003 6:00 AM Microsoft Corporation c:\windows\system32\cfgmgr32.dll drprov 5.2.3790.0 (srv03\_rtm.030324-2048) 12.50 KB (12,800 bytes) 3/29/2003 6:00 AM Microsoft Corporation c:\windows\system32\drprov.dll ntlanman 5.2.3790.0 (srv03\_rtm.030324-2048) 41.00 KB (41,984 bytes) 3/29/2003 6:00 AM Microsoft Corporation c:\windows\system32\ntlanman.dll netui0 5.2.3790.0 (srv03\_rtm.030324-2048) 75.50 KB (77,312 bytes) 3/29/2003 6:00 AM Microsoft Corporation c:\windows\system32\netui0.dll netui1 5.2.3790.0 (srv03\_rtm.030324-2048) 184.00 KB (188,416 bytes) 3/29/2003 6:00 AM Microsoft Corporation c:\windows\system32\netui1.dll davclnt 5.2.3790.0 (srv03\_rtm.030324-2048) 23.50 KB (24,064 bytes) 3/29/2003 6:00 AM Microsoft Corporation c:\windows\system32\davclnt.dll browselc 6.00.3790.0 (srv03\_rtm.030324-2048) 62.00 KB (63,488 bytes) 3/29/2003 6:00 AM Microsoft Corporation c:\windows\system32\browselc.dll mydocs 6.00.3790.0 (srv03\_rtm.030324-2048) 88.00 KB (90,112 bytes) 3/29/2003 6:00 AM Microsoft Corporation c:\windows\system32\mydocs.dll actxprxy 6.00.3790.0 (srv03\_rtm.030324-2048) 95.00 KB (97,280 bytes) 3/29/2003 6:00 AM Microsoft Corporation c:\windows\system32\actxprxy.dll sqlmangr 2000.080.0760.00 72.57 KB (74,308 bytes) 1/28/2005 2:29 PM Microsoft Corporation c:\program files\microsoft sql server\80\tools\binn\sqlmangr.exe sqlunirl 2000.080.0728.00 176.56 KB (180,800 bytes) 3/29/2003 6:00 AM<br>Microsoft Corporation c:\windows\system32\sqlunirl.dll c:\windows\system32\sqlunirl.dll comdlg32 6.00.3790.0 (srv03\_rtm.030324-2048) 261.00 KB (267,264 bytes) 3/29/2003 6:00 AM Microsoft Corporation c:\windows\system32\comdlg32.dll w95scm 2000.080.0760.00 48.56 KB (49,728 bytes) 1/28/2005 2:29 PM Microsoft Corporation c:\program files\microsoft sql server\80\tools\binn\w95scm.dll odbc32 3.525.1022.0 (srv03\_rtm.030324-2048) 232.00 KB (237,568 bytes) 3/29/2003 6:00 AM Microsoft Corporation c:\windows\system32\odbc32.dll

sqlsvc 2000.080.0760.00 92.56 KB (94,784 bytes) 1/28/2005 2:29 PM Microsoft Corporation c:\program files\microsoft sql server\80\tools\binn\sqlsvc.dll<br>odbcbcp 2000.085.1022.00 (srv03 rtm.030324-2048) 24.00 KB (24,576 bytes) odbcbcp 2000.085.1022.00 (srv03\_rtm.030324-2048) 3/29/2003 6:00 AM Microsoft Corporation c:\windows\system32\odbcbcp.dll sqlresld 2000.080.0382.00 28.56 KB (29,248 bytes) 1/28/2005 2:29 PM Microsoft Corporation c:\program files\microsoft sql server\80\tools\binn\sqlresld.dll odbcint 3.525.1022.0 (srv03\_rtm.030324-2048) 92.00 KB (94,208 bytes) 3/29/2003 6:00 AM Microsoft Corporation c:\windows\system32\odbcint.dll resutils 5.2.3790.0 (srv03\_rtm.030324-2048) 59.00 KB (60,416 bytes) 3/29/2003 6:00 AM Microsoft Corporation c:\windows\system32\resutils.dll mfc42u 6.05.3014.0 960.00 KB (983,040 bytes) 3/29/2003 6:00 AM Microsoft Corporation c:\windows\system32\mfc42u.dll sqlsvc 2000.080.0194.00 24.00 KB (24,576 bytes) 1/28/2005 2:29 PM Microsoft Corporation c:\program files\microsoft sql server\80\tools\binn\resources\1033\sqlsvc.rll sqlmangr 2000.080.0194.00 96.00 KB (98,304 bytes) 1/28/2005 2:29 PM Microsoft Corporation c:\program files\microsoft sql server\80\tools\binn\resources\1033\sqlmangr.rll cmd 5.2.3790.0 (srv03\_rtm.030324-2048) 374.00 KB (382,976 bytes) 3/29/2003 6:00 AM Microsoft Corporation c:\windows\system32\cmd.exe sqlservr 2000.080.0818.00 7.20 MB (7,544,916 bytes) 1/28/2005 2:28 PM Microsoft Corporation c:\program files\microsoft sql server\mssql\binn\sqlservr.exe opends60 2000.080.0194.00 24.06 KB (24,639 bytes) 1/28/2005 2:28 PM Microsoft Corporation c:\program files\microsoft sql server\mssql\binn\opends60.dll ums 2000.080.0816.00 44.07 KB (45,132 bytes) 1/28/2005 2:28 PM Microsoft Corporation c:\program files\microsoft sql server\mssql\binn\ums.dll sqlsort 2000.080.0760.00 576.56 KB (590,396 bytes) 1/28/2005 2:28 PM Microsoft Corporation c:\program files\microsoft sql server\mssql\binn\sqlsort.dll msvcirt 7.0.3790.0 (srv03\_rtm.030324-2048) 50.00 KB (51,200 bytes) 3/29/2003 6:00 AM Microsoft Corporation c:\windows\system32\msvcirt.dll sqlevn70 2000.080.0789.00 28.00 KB (28,672 bytes) 1/28/2005 2:28 PM Microsoft Corporation c:\program files\microsoft sql server\mssql\binn\resources\1033\sqlevn70.rll xolehlp 2001.12.4720.0 (srv03\_rtm.030324-2048) 8.50 KB (8,704 bytes) 1/28/2005 1:54 PM Microsoft Corporation c:\windows\system32\xolehlp.dll msdtcprx 2001.12.4720.0 (srv03\_rtm.030324-2048) 427.50 KB (437,760 bytes) 1/28/2005 1:54 PM Microsoft Corporation c:\windows\system32\msdtcprx.dll mtxclu 2001.12.4720.0 (srv03\_rtm.030324-2048) 74.50 KB (76,288 bytes) 3/29/2003 6:00 AM Microsoft Corporation c:\windows\system32\mtxclu.dll winrnr 5.2.3790.0 (srv03\_rtm.030324-2048) 15.00 KB (15,360 bytes) 3/29/2003 6:00 AM Microsoft Corporation c:\windows\system32\winrnr.dll rasadhlp 5.2.3790.0 (srv03\_rtm.030324-2048) 6.50 KB (6,656 bytes) 3/29/2003 6:00 AM Microsoft Corporation c:\windows\system32\rasadhlp.dll ssnetlib 2000.080.0818.00 80.56 KB (82,492 bytes) 1/28/2005 2:28 PM Microsoft Corporation c:\program files\microsoft sql server\mssql\binn\ssnetlib.dll security 5.2.3790.0 (srv03\_rtm.030324-2048) 5.50 KB (5,632 bytes) 3/29/2003 6:00 AM Microsoft Corporation c:\windows\system32\security.dll ssmslpcn 2000.080.0934.00 32.56 KB (33,340 bytes) 1/28/2005 2:28 PM Microsoft Corporation c:\program files\microsoft sql server\mssql\binn\ssmslpcn.dll ssnmpn70 2000.080.0818.00 24.56 KB (25,148 bytes) 1/28/2005 2:28 PM Microsoft Corporation c:\program files\microsoft sql server\mssql\binn\ssnmpn70.dll mmc 5.2.3790.0 (srv03\_rtm.030324-2048) 762.50 KB (780,800 bytes) 3/29/2003 6:00 AM Microsoft Corporation c:\windows\system32\mmc.exe oleacc 4.2.5406.0 (srv03\_rtm.030324-2048) 171.00 KB (175,104 bytes) 3/29/2003 6:00 AM Microsoft Corporation c:\windows\system32\oleacc.dll

mmcbase 5.2.3790.0 (srv03\_rtm.030324-2048) 70.50 KB (72,192 bytes) 3/29/2003 6:00 AM Microsoft Corporation c:\windows\system32\mmcbase.dll<br>mmcndmgr 5.2.3790.0 (srv03\_rtm.030324-2048) 1.13 MB (1,182,720 bytes) mmcndmgr 5.2.3790.0 (srv03\_rtm.030324-2048) 3/29/2003 6:00 AM Microsoft Corporation c:\windows\system32\mmcndmgr.dll msxml3 8.40.9419.0 1.28 MB (1,337,344 bytes) 3/29/2003 6:00 AM Microsoft Corporation c:\windows\system32\msxml3.dll filemgmt 5.2.3790.0 (srv03\_rtm.030324-2048) 327.50 KB (335,360 bytes) 3/29/2003 6:00 AM Microsoft Corporation c:\windows\system32\filemgmt.dll mshtml 6.00.3790.0 (srv03\_rtm.030324-2048) 2.78 MB (2,916,352 bytes) 3/29/2003 6:00 AM Microsoft Corporation c:\windows\system32\mshtml.dll mlang 6.00.3790.0 (srv03\_rtm.030324-2048) 570.00 KB (583,680 bytes) 3/29/2003 6:00 AM Microsoft Corporation c:\windows\system32\mlang.dll msimtf 5.2.3790.0 (srv03\_rtm.030324-2048) 149.00 KB (152,576 bytes) 3/29/2003 6:00 AM Microsoft Corporation c:\windows\system32\msimtf.dll<br>msctf 5.2.3790.0 (srv03 rtm.030324-2048) 287.00 KB (293 5.2.3790.0 (srv03\_rtm.030324-2048) 287.00 KB (293,888 bytes) 3/29/2003 6:00 AM Microsoft Corporation c:\windows\system32\msctf.dll jscript 5.6.0.8515 436.00 KB (446,464 bytes) 3/29/2003 6:00 AM Microsoft Corporation c:\windows\system32\jscript.dll msls31 3.10.349.0 147.00 KB (150,528 bytes) 3/29/2003 6:00 AM Microsoft Corporation c:\windows\system32\msls31.dll<br>imm32 5.2.3790.0 (srv03 rtm.030324-2048) 105.50 KB (108,032 bytes) imm32 5.2.3790.0 (srv03\_rtm.030324-2048) 105.50 KB (108,032 bytes) 3/29/2003 6:00 AM Microsoft Corporation c:\windows\system32\imm32.dll mshtmled 6.00.3790.0 (srv03\_rtm.030324-2048) 443.50 KB (454,144 bytes) 3/29/2003 6:00 AM Microsoft Corporation c:\windows\system32\mshtmled.dll imgutil 5.2.3790.0 (srv03\_rtm.030324-2048) 35.00 KB (35,840 bytes) 3/29/2003 6:00 AM Microsoft Corporation c:\windows\system32\imgutil.dll snmpsnap 5.2.3790.0 (srv03 rtm.030324-2048) 173.50 KB (177,664 bytes) 3/29/2003 6:00 AM Microsoft Corporation c:\windows\system32\snmpsnap.dll servdeps 5.2.3790.0 (srv03 rtm.030324-2048) 53.00 KB (54,272 bytes) 1/28/2005 1:53 PM Microsoft Corporation c:\windows\system32\servdeps.dll mmfutil 5.2.3790.0 (srv03\_rtm.030324-2048) 17.00 KB (17,408 bytes) 1/28/2005 1:53 PM Microsoft Corporation c:\windows\system32\mmfutil.dll helpctr 5.2.3790.0 (srv03\_rtm.030324-2048) 764.00 KB (782,336 bytes) 1/28/2005 1:56 PM Microsoft Corporation c:\windows\pchealth\helpctr\binaries\helpctr.exe hcappres 5.2.3790.0 (srv03\_rtm.030324-2048) 6.50 KB (6,656 bytes) 1/28/2005 1:56 PM Microsoft Corporation c:\windows\pchealth\helpctr\binaries\hcappres.dll itss 5.2.3790.0 (srv03\_rtm.030324-2048) 119.50 KB (122,368 bytes) 3/29/2003 6:00 AM Microsoft Corporation c:\windows\system32\itss.dll pchshell 5.2.3790.0 (srv03\_rtm.030324-2048) 100.50 KB (102,912 bytes) 1/28/2005 1:56 PM Microsoft Corporation c:\windows\pchealth\helpctr\binaries\pchshell.dll vbscript 5.6.0.8515 404.00 KB (413,696 bytes) 3/29/2003 6:00 AM Microsoft Corporation c:\windows\system32\vbscript.dll mfc42 6.05.3014.0 960.00 KB (983,040 bytes) 3/29/2003 6:00 AM Microsoft Corporation c:\windows\system32\mfc42.dll msinfo 5.2.3790.0 (srv03\_rtm.030324-2048) 358.50 KB (367,104 bytes) 1/28/2005 1:56 PM Microsoft Corporation c:\windows\pchealth\helpctr\binaries\msinfo.dll riched32 5.2.3790.0 (srv03\_rtm.030324-2048) 3.50 KB (3,584 bytes) 3/29/2003 6:00 AM Microsoft Corporation c:\windows\system32\riched32.dll riched20 5.31.23.1218 406.00 KB (415,744 bytes) 3/29/2003 6:00 AM Microsoft Corporation c:\windows\system32\riched20.dll helpsvc 5.2.3790.0 (srv03\_rtm.030324-2048) 720.00 KB (737,280 bytes) 1/28/2005 1:56 PM Microsoft Corporation c:\windows\pchealth\helpctr\binaries\helpsvc.exe

[Services]

Display Name Name State Start Mode Service Type Path Error Control Start Name Tag ID Alerter Alerter Stopped Disabled Share Process c:\windows\system32\svchost.exe -k localservice Normal NT AUTHORITY\LocalService 0 Application Layer Gateway Service ALG Stopped Manual Own Process c:\windows\system32\alg.exe Normal NT AUTHORITY\LocalService 0 Application Management AppMgmt Stopped Manual Share Process c:\windows\system32\svchost.exe -k netsvcs Normal LocalSystem 0 Windows Audio AudioSrv Stopped Manual Share Process c:\windows\system32\svchost.exe -k netsvcs Normal LocalSystem 0 Background Intelligent Transfer Service BITS Stopped c:\windows\system32\svchost.exe -k netsvcs Normal LocalSystem 0 Computer Browser Browser Stopped Manual Share Process c:\windows\system32\svchost.exe -k netsvcs Normal LocalSystem 0 Indexing Service CiSvc Stopped Disabled Share Process c:\windows\system32\cisvc.exe Normal LocalSystem 0 ClipBook ClipSrv Stopped Disabled c:\windows\system32\clipsrv.exe Normal LocalSystem 0 COM+ System Application COMSysApp Stopped c:\windows\system32\dllhost.exe /processid:{02d4b3f1-fd88-11d1-960d-00805fc79235} Normal LocalSystem 0 Cryptographic Services CryptSvc Stopped Manual Share Process c:\windows\system32\svchost.exe -k netsvcs Normal LocalSystem 0 Distributed File System Dfs Stopped Manual Own Process c:\windows\system32\dfssvc.exe Normal LocalSystem 0 DHCP Client Dhcp Stopped Manual Share Process c:\windows\system32\svchost.exe -k networkservice Normal NT AUTHORITY\NetworkService 0 Logical Disk Manager Administrative Service dmadmin Stopped Manual Share Process c:\windows\system32\dmadmin.exe /com Normal LocalSystem 0<br>Logical Disk Manager dmserver Stopped Manual Share Process Logical Disk Manager dmserver Stopped c:\windows\system32\svchost.exe -k netsvcs Normal LocalSystem 0 DNS Client Dnscache Stopped Manual Share Process c:\windows\system32\svchost.exe -k networkservice Normal NT AUTHORITY\NetworkService 0 Error Reporting Service ERSvc Stopped Manual Share Process c:\windows\system32\svchost.exe -k winerr Ignore LocalSystem 0 Event Log Eventlog Running Auto Share Process c:\windows\system32\services.exe Normal LocalSystem 0 COM+ Event System EventSystem Running Manual Share Process c:\windows\system32\svchost.exe -k netsvcs Normal LocalSystem 0 Help and Support helpsvc Running Manual Share Process c:\windows\system32\svchost.exe -k netsvcs Normal LocalSystem 0 Human Interface Device Access HidServ Stopped Disabled c:\windows\system32\svchost.exe -k netsvcs Normal LocalSystem 0 HTTP SSL HTTPFilter Stopped Manual Share Process c:\windows\system32\lsass.exe Normal LocalSystem 0 IMAPI CD-Burning COM Service ImapiService Stopped Disabled Own Process c:\windows\system32\imapi.exe Normal LocalSystem 0 Intersite Messaging IsmServ Stopped Disabled Own Process c:\windows\system32\ismserv.exe Normal LocalSystem 0 Kerberos Key Distribution Center kdc Stopped Disabled Share Process c:\windows\system32\lsass.exe Normal LocalSystem 0

Server lanmanserver Stopped Manual Share Process c:\windows\system32\svchost.exe -k netsvcs Normal LocalSystem 0 Workstation lanmanworkstation Running Auto Share Process c:\windows\system32\svchost.exe -k netsvcs Normal LocalSystem 0 License Logging LicenseService Stopped Disabled Own Process c:\windows\system32\llssrv.exe Normal NT AUTHORITY\NetworkService 0 TCP/IP NetBIOS Helper LmHosts Stopped Manual Share Process c:\windows\system32\svchost.exe -k localservice Normal NT AUTHORITY\LocalService 0 Messenger Messenger Stopped Disabled Share Process c:\windows\system32\svchost.exe -k netsvcs Normal LocalSystem 0 NetMeeting Remote Desktop Sharing mnmsrvc Stopped Disabled Own<br>Process c:\windows\system32\mnmsrvc.exe Normal LocalSystem 0 Process c:\windows\system32\mnmsrvc.exe Distributed Transaction Coordinator MSDTC Running Auto Own Process c:\windows\system32\msdtc.exe Normal NT AUTHORITY\NetworkService 0 Windows Installer MSIServer Stopped Manual Share Process c:\windows\system32\msiexec.exe /v Normal LocalSystem 0 MSSQLSERVER MSSQLSERVER Stopped Manual Own Process c:\progra~1\micros~1\mssql\binn\sqlservr.exe Normal LocalSystem 0 MSSQLServerADHelper MSSQLServerADHelper Stopped Manual Own Process c:\program files\microsoft sql server\80\tools\binn\sqladhlp.exe Normal LocalSystem  $\Omega$ Network DDE NetDDE Stopped Disabled Share Process<br>c:\windows\system32\netdde.exe Normal LocalSystem 0 c:\windows\system32\netdde.exe Normal LocalSystem 0 Network DDE DSDM NetDDEdsdm Stopped Disabled Share Process c:\windows\system32\netdde.exe Normal LocalSystem 0 Net Logon Netlogon Stopped Manual Share Process c:\windows\system32\lsass.exe Normal LocalSystem 0 Network Connections Netman Running Manual Share Process c:\windows\system32\svchost.exe -k netsvcs Normal LocalSystem 0 Network Location Awareness (NLA) Nla Stopped Disabled Share Process c:\windows\system32\svchost.exe -k netsvcs Normal LocalSystem 0 File Replication NtFrs Stopped Manual Own Process c:\windows\system32\ntfrs.exe Ignore LocalSystem 0 NT LM Security Support Provider NtLmSsp Stopped Manual Share Process c:\windows\system32\lsass.exe Normal LocalSystem 0 Removable Storage NtmsSvc Stopped Manual Share Process c:\windows\system32\svchost.exe -k netsvcs Normal LocalSystem 0 Plug and Play PlugPlay Running Auto Share Process c:\windows\system32\services.exe Normal LocalSystem 0 IPSEC Services PolicyAgent Stopped Manual Share Process c:\windows\system32\lsass.exe Normal LocalSystem 0 Protected Storage ProtectedStorage Stopped Manual Share Process c:\windows\system32\lsass.exe Normal LocalSystem 0 Remote Access Auto Connection Manager BasAuto Stopped Manual Share<br>Process c:\windows\system32\svchost.exe -k netsvcs Normal LocalSystem 0 Process c:\windows\system32\svchost.exe -k netsvcs Remote Access Connection Manager RasMan Stopped Manual Share Process c:\windows\system32\svchost.exe -k netsvcs Normal LocalSystem 0 Remote Desktop Help Session Manager RDSessMgr Stopped Manual Own Process c:\windows\system32\sessmgr.exe Normal LocalSystem 0 Routing and Remote Access RemoteAccess Stopped Disabled Share Process c:\windows\system32\svchost.exe -k netsvcs Normal LocalSystem 0 Remote Registry **RemoteRegistryStopped** Manual Share Process<br>c:\windows\system32\svchost.exe -k regsvc Normal NT AUTHORITY\LocalService c:\windows\system32\svchost.exe -k regsvc  $\Omega$ 

Remote Procedure Call (RPC) Locator RpcLocator Stopped Manual Own Process c:\windows\system32\locator.exe Normal NT AUTHORITY\NetworkService 0 Remote Procedure Call (RPC) RpcSs Running Auto Share Process c:\windows\system32\svchost -k rpcss Normal LocalSystem 0 Resultant Set of Policy Provider RSoPProv Stopped Manual Share Process c:\windows\system32\rsopprov.exe Normal LocalSystem 0 Special Administration Console Helper sacsvr Stopped Manual Share Process c:\windows\system32\svchost.exe -k netsvcs Normal LocalSystem 0 Security Accounts Manager SamSs Running Auto c:\windows\system32\lsass.exe Normal LocalSystem 0<br>Smart Card SCardSvr Stopped Manual Share Pro Somart ScardSvr Stopped Manual Share Process<br>Somart CardSvictem32\scardsvr.exe Ignore NT AUTHORIT lgnore NT AUTHORITY\LocalService 0 Task Scheduler Schedule Stopped Manual Share Process c:\windows\system32\svchost.exe -k netsvcs Normal LocalSystem 0 Secondary Logon seclogon Stopped Manual Share Process c:\windows\system32\svchost.exe -k netsvcs Ignore LocalSystem 0 System Event Notification SENS Running Auto Share Process c:\windows\system32\svchost.exe -k netsvcs Normal LocalSystem 0 Internet Connection Firewall (ICF) / Internet Connection Sharing (ICS) SharedAccess<br>Stopped Disabled Share Process c:\windows\system32\svchost.e Stopped Disabled Share Process c:\windows\system32\svchost.exe -k netsvcs Normal LocalSystem 0 Shell Hardware Detection ShellHWDetection Stopped Manual Share Process c:\windows\system32\svchost.exe -k netsvcs Ignore LocalSystem 0 Print Spooler Spooler Stopped Manual Own Process c:\windows\system32\spoolsv.exe Normal LocalSystem 0 SQLSERVERAGENT SQLSERVERAGENT Stopped Manual Own Process c:\progra~1\micros~1\mssql\binn\sqlagent.exe Normal LocalSystem 0 Windows Image Acquisition (WIA) stisvc Stopped Disabled Share Process c:\windows\system32\svchost.exe -k imgsvc Normal NT AUTHORITY\LocalService 0 Microsoft Software Shadow Copy Provider swprv Stopped Manual Own Process c:\windows\system32\svchost.exe -k swprv Normal LocalSystem 0 Performance Logs and Alerts SysmonLog Stopped Manual Own Process c:\windows\system32\smlogsvc.exe Normal NT Authority\NetworkService 0 Telephony TapiSrv Stopped Manual Share Process c:\windows\system32\svchost.exe -k tapisrv Normal LocalSystem 0 Terminal Services TermService Running c:\windows\system32\svchost.exe -k termsvcs Normal LocalSystem 0 Themes Themes Stopped Disabled Share Process c:\windows\system32\svchost.exe -k netsvcs Normal LocalSystem 0 Telnet TlntSvr Stopped Disabled Own Process c:\windows\system32\tlntsvr.exe Normal NT AUTHORITY\LocalService 0 Distributed Link Tracking Server TrkSvr Stopped Disabled Share Process c:\windows\system32\svchost.exe -k netsvcs Normal LocalSystem 0 Distributed Link Tracking Client TrkWks Stopped c:\windows\system32\svchost.exe -k netsvcs Normal LocalSystem 0 Terminal Services Session Directory Tssdis Stopped Disabled Own Process c:\windows\system32\tssdis.exe Normal LocalSystem 0 Upload Manager uploadmgr Stopped Manual Share Process c:\windows\system32\svchost.exe -k netsvcs Normal LocalSystem 0 Uninterruptible Power Supply UPS Stopped Manual Own Process c:\windows\system32\ups.exe Normal NT AUTHORITY\LocalService 0<br>Virtual Disk Service vds Stopped Manual Own Process vds Stopped Manual Own Process c:\windows\system32\vds.exe Normal LocalSystem 0

Volume Shadow Copy VSS Stopped Manual Own Process c:\windows\system32\vssvc.exe Normal LocalSystem 0 Windows Time W32Time Stopped c:\windows\system32\svchost.exe -k netsvcs Normal LocalSystem 0 WebClient WebClient Stopped Disabled Share Process c:\windows\system32\svchost.exe -k localservice Normal NT AUTHORITY\LocalService 0 WinHTTP Web Proxy Auto-Discovery Service WinHttpAutoProxySvc Stopped Manual Share Process c:\windows\system32\svchost.exe -k localservice Normal NT AUTHORITY\LocalService 0 Windows Management Instrumentation winmgmt Running Manual Share Process<br>c:\windows\system32\svchost.exe -k netsvcs Ignore LocalSystem 0 c:\windows\system32\svchost.exe -k netsvcs Ignore LocalSystem 0 Portable Media Serial Number Service WmdmPmSN Stopped c:\windows\system32\svchost.exe -k netsvcs Normal LocalSystem 0 Windows Management Instrumentation Driver Extensions Wmi Stopped Manual Share Process c:\windows\system32\svchost.exe -k netsvcs Normal LocalSystem  $\Omega$ WMI Performance Adapter WmiApSrv Stopped Manual Own Process c:\windows\system32\wbem\wmiapsrv.exe Normal LocalSystem 0 Automatic Updates wuauserv Stopped Manual Share Process<br>c:\windows\system32\svchost.exe -k netsvcs Normal LocalSystem c:\windows\system32\svchost.exe -k netsvcs Normal LocalSystem 0 Wireless Configuration WZCSVC Stopped c:\windows\system32\svchost.exe -k netsvcs Normal LocalSystem 0 [Program Groups] Group Name Name User Name Accessories Default User: Accessories Default User Accessories\Accessibility Default User:Accessories\Accessibility Default User Accessories\Entertainment Default User:Accessories\Entertainment Default User Startup Default User: Startup Default User Accessories All Users:Accessories All Users<br>Accessories\Accessibility All Users:Accesso All Users: Accessories\Accessibility All Users Accessories\Communications All Users:Accessories\Communications All Users Accessories\Entertainment All Users:Accessories\Entertainment All Users Accessories\System Tools All Users:Accessories\System Tools All Users Administrative Tools All Users:Administrative Tools All Users Microsoft SQL Server All Users:Microsoft SQL Server All Users Microsoft SQL Server - Switch All Users:Microsoft SQL Server - Switch All Users Startup All Users:Startup All Users Accessories NT AUTHORITY\SYSTEM:Accessories NT AUTHORITY\SYSTEM Accessories\Accessibility NT AUTHORITY\SYSTEM:Accessories\Accessibility NT AUTHORITY\SYSTEM Accessories\Entertainment NT AUTHORITY\SYSTEM:Accessories\Entertainment NT AUTHORITY\SYSTEM Startup NT AUTHORITY\SYSTEM:Startup NT AUTHORITY\SYSTEM Accessories PE2800\Administrator:Accessories PE2800\Administrator Accessories\Accessibility PE2800\Administrator:Accessories\Accessibility PE2800\Administrator Accessories\Entertainment PE2800\Administrator:Accessories\Entertainment PE2800\Administrator Administrative Tools PE2800\Administrator:Administrative Tools PE2800\Administrator Startup PE2800\Administrator:Startup PE2800\Administrator

[Startup Programs]

Dell February 2005 231 TPC-C Full Disclosure Report Copyright Dell Program Command User Name Location desktop desktop.ini NT AUTHORITY\SYSTEM Startup desktop desktop.ini PE2800\Administrator Startup desktop desktop.ini .DEFAULT Startup desktop desktop.ini All Users Common Startup Service Manager c:\progra~1\micros~1\80\tools\binn\sqlmangr.exe /n All Users Common Startup [OLE Registration] Object Local Server Sound (OLE2) sndrec32.exe Media Clip mplay32.exe Video Clip mplay32.exe /avi MIDI Sequence mplay32.exe /mid Sound Not Available Media Clip Not Available WordPad Document "%programfiles%\windows nt\accessories\wordpad.exe" Windows Media Services DRM Storage object Not Available Bitmap Image mspaint.exe [Windows Error Reporting] Time Type Details [Internet Settings] [Internet Explorer] [ Following are sub-categories of this main category ] [Summary] Item Value Version 6.0.3790.0 Build 63790 Application Path C:\Program Files\Internet Explorer Language English (United States) Active Printer Not Available Cipher Strength 128-bit Content Advisor Disabled IEAK Install No [File Versions] File Version Size Date Path Company actxprxy.dll 6.0.3790.0 95 KB 3/29/2003 6:00:00 AM C:\WINDOWS\system32 Microsoft Corporation actxprxy.dll 6.0.3790.0 95 KB 3/29/2003 6:00:00 AM . Microsoft Corporation advpack.dll 6.0.3790.0 94 KB 3/29/2003 6:00:00 AM C:\WINDOWS\system32 Microsoft Corporation advpack.dll 6.0.3790.0 94 KB 3/29/2003 6:00:00 AM . Microsoft Corporation

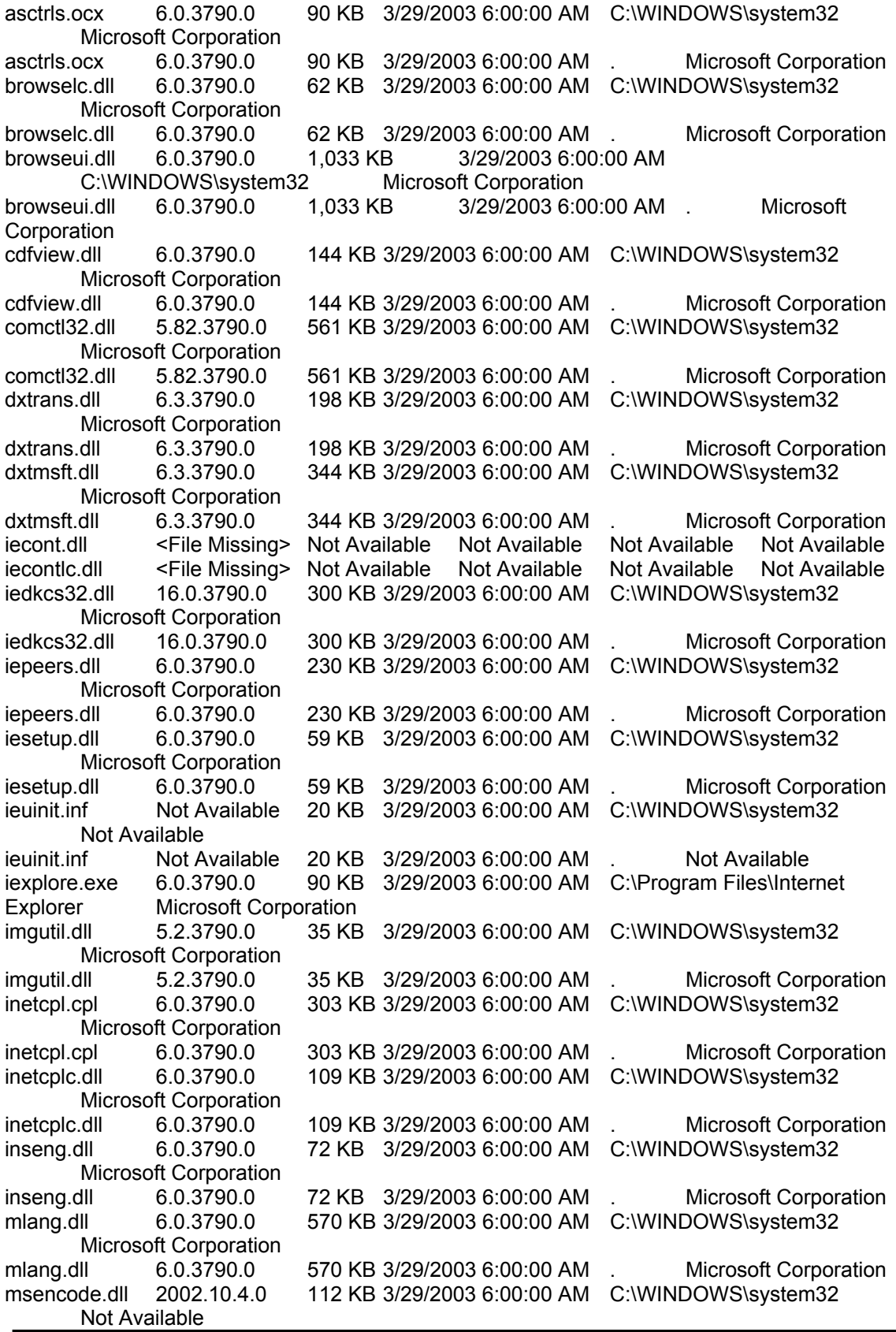

Dell February 2005 233 TPC-C Full Disclosure Report msencode.dll 2002.10.4.0 112 KB 3/29/2003 6:00:00 AM . Not Available mshta.exe 6.0.3790.0 26 KB 3/29/2003 6:00:00 AM C:\WINDOWS\system32 Microsoft Corporation mshta.exe 6.0.3790.0 26 KB 3/29/2003 6:00:00 AM . Microsoft Corporation mshtml.dll 6.0.3790.0 2,848 KB 3/29/2003 6:00:00 AM C:\WINDOWS\system32 Microsoft Corporation mshtml.dll 6.0.3790.0 2,848 KB 3/29/2003 6:00:00 AM . Microsoft Corporation mshtml.tlb 6.0.3790.0 1,319 KB 3/29/2003 6:00:00 AM C:\WINDOWS\system32 Microsoft Corporation mshtml.tlb 6.0.3790.0 1,319 KB 3/29/2003 6:00:00 AM . Microsoft Corporation<br>mshtmled.dll 6.0.3790.0 444 KB 3/29/2003 6:00:00 AM C:\WINDOWS\system32 Microsoft Corporation<br>mshtmled.dll 6.0.3790.0 444 KB 3/29/2003 6:00:00 AM . Microsoft Corporation mshtmler.dll 6.0.3790.0 55 KB 3/29/2003 6:00:00 AM C:\WINDOWS\system32 Microsoft Corporation mshtmler.dll 6.0.3790.0 55 KB 3/29/2003 6:00:00 AM . Microsoft Corporation msident.dll 6.0.3790.0 47 KB 3/29/2003 6:00:00 AM C:\WINDOWS\system32 Microsoft Corporation<br>dll 6.0.3790.0 msident.dll 6.0.3790.0 47 KB 3/29/2003 6:00:00 AM . Microsoft Corporation msidntld.dll 6.0.3790.0 15 KB 3/29/2003 6:00:00 AM C:\WINDOWS\system32 Microsoft Corporation msidntld.dll 6.0.3790.0 15 KB 3/29/2003 6:00:00 AM . Microsoft Corporation msieftp.dll 6.0.3790.0 230 KB 3/29/2003 6:00:00 AM C:\WINDOWS\svstem32 Microsoft Corporation msieftp.dll 6.0.3790.0 230 KB 3/29/2003 6:00:00 AM . Microsoft Corporation msrating.dll 6.0.3790.0 132 KB 3/29/2003 6:00:00 AM C:\WINDOWS\system32 Microsoft Corporation msrating.dll 6.0.3790.0 132 KB 3/29/2003 6:00:00 AM . Microsoft Corporation mstime.dll 6.0.3790.0 491 KB 3/29/2003 6:00:00 AM C:\WINDOWS\system32 Microsoft Corporation mstime.dll 6.0.3790.0 491 KB 3/29/2003 6:00:00 AM . Microsoft Corporation occache.dll 6.0.3790.0 89 KB 3/29/2003 6:00:00 AM C:\WINDOWS\system32 Microsoft Corporation<br>
e.dll 6.0.3790.0 occache.dll 6.0.3790.0 89 KB 3/29/2003 6:00:00 AM . Microsoft Corporation<br>proctexe.ocx 6.3.3790.0 78 KB 3/29/2003 6:00:00 AM C:\WINDOWS\system32 proctexe.ocx 6.3.3790.0 78 KB 3/29/2003 6:00:00 AM C:\WINDOWS\system32 Intel Corporation<br>proctexe.ocx 6.3.3790.0 proctexe.ocx 6.3.3790.0 78 KB 3/29/2003 6:00:00 AM . Intel Corporation sendmail.dll 6.0.3790.0 52 KB 3/29/2003 6:00:00 AM C:\WINDOWS\system32 Microsoft Corporation sendmail.dll 6.0.3790.0 52 KB 3/29/2003 6:00:00 AM . Microsoft Corporation shdoclc.dll 6.0.3790.0 589 KB 3/29/2003 6:00:00 AM C:\WINDOWS\system32 Microsoft Corporation shdoclc.dll 6.0.3790.0 589 KB 3/29/2003 6:00:00 AM . Microsoft Corporation shdocvw.dll 6.0.3790.0 1,361 KB 3/29/2003 6:00:00 AM C:\WINDOWS\system32 Microsoft Corporation shdocvw.dll 6.0.3790.0 1,361 KB 3/29/2003 6:00:00 AM . Microsoft Corporation shfolder.dll 6.0.3790.0 23 KB 3/29/2003 6:00:00 AM C:\WINDOWS\system32 Microsoft Corporation shfolder.dll 6.0.3790.0 23 KB 3/29/2003 6:00:00 AM . Microsoft Corporation shlwapi.dll 6.0.3790.0 281 KB 3/29/2003 6:00:00 AM C:\WINDOWS\system32 Microsoft Corporation<br>dll 6.0.3790.0 shlwapi.dll 6.0.3790.0 281 KB 3/29/2003 6:00:00 AM . Microsoft Corporation

Copyright Dell

Dell February 2005 234 TPC-C Full Disclosure Report Copyright Dell tdc.ocx 1.3.0.3130 58 KB 3/29/2003 6:00:00 AM C:\WINDOWS\system32 Microsoft Corporation<br>tdc.ocx 1.3.0.3130 58 KB 58 KB 3/29/2003 6:00:00 AM . Microsoft Corporation url.dll 6.0.3790.0 36 KB 3/29/2003 6:00:00 AM C:\WINDOWS\system32 Microsoft Corporation url.dll 6.0.3790.0 36 KB 3/29/2003 6:00:00 AM . Microsoft Corporation urlmon.dll 6.0.3790.0 502 KB 3/29/2003 6:00:00 AM C:\WINDOWS\system32 Microsoft Corporation<br>dll 6.0.3790.0 urlmon.dll 6.0.3790.0 502 KB 3/29/2003 6:00:00 AM . Microsoft Corporation webcheck.dll 6.0.3790.0 262 KB 3/29/2003 6:00:00 AM C:\WINDOWS\system32 Microsoft Corporation webcheck.dll 6.0.3790.0 262 KB 3/29/2003 6:00:00 AM . Microsoft Corporation wininet.dll 6.0.3790.0 609 KB 3/29/2003 6:00:00 AM C:\WINDOWS\system32 Microsoft Corporation wininet.dll 6.0.3790.0 609 KB 3/29/2003 6:00:00 AM . Microsoft Corporation [Connectivity] Item Value Connection Preference Never dial LAN Settings AutoConfigProxy Not Available AutoProxyDetectMode Enabled AutoConfigURL Proxy Disabled **ProxyServer** ProxyOverride [Cache] [ Following are sub-categories of this main category ] [Summary] Item Value Page Refresh Type Automatic Temporary Internet Files Folder C:\Documents and Settings\NetworkService\Local Settings\Temporary Internet Files Total Disk Space Not Available Available Disk Space Not Available Maximum Cache Size Not Available Available Cache Size Not Available [List of Objects] Program File Status CodeBase No cached object information available [Content] [ Following are sub-categories of this main category ] [Summary] Item Value

Content Advisor Disabled

[Personal Certificates]

Issued To Issued By Validity Signature Algorithm No personal certificate information available

[Other People Certificates]

Issued To Issued By Validity Signature Algorithm No other people certificate information available

[Publishers]

Name No publisher information available

[Security]

Zone Security Level My Computer Custom Local intranet Medium-low Trusted sites Medium Internet High Restricted sites High

### **CLIENT70 PE SC1420**

System Information report written at: 02/22/2005 02:50:15 AM [System Information]

[ Following are sub-categories of this main category ]

[System Summary]

```
Item Value 
OS Name Microsoft Windows 2000 Server 
Version 5.0.2195 Service Pack 4 Build 2195 
OS Manufacturer Microsoft Corporation 
System Name CLIENT70 
System Manufacturer  Dell Inc.
System Model PowerEdge SC1420 
System Type X86-based PC 
Processor x86 Family 15 Model 3 Stepping 4 GenuineIntel ~3391 Mhz
Processor x86 Family 15 Model 3 Stepping 4 Genuine Intel ~3391 Mhz
Processor x86 Family 15 Model 3 Stepping 4 GenuineIntel ~3391 Mhz
Processor x86 Family 15 Model 3 Stepping 4 Genuine Intel ~3391 Mhz
BIOS Version Phoenix ROM BIOS PLUS Version 1.10 A01 
Windows Directory C:\WINNT
System Directory C:\WINNT\system32
Boot Device \Device\Harddisk0\Partition1
Locale United States 
User Name CLIENT70\Administrator 
Time Zone Central Standard Time 
Total Physical Memory 1,046,624 KB
```
Available Physical Memory 864,304 KB Total Virtual Memory 3,568,264 KB<br>Available Virtual Memory 3.295.004 KB Available Virtual Memory 3,295,<br>Page File Space 2.521.640 KB Page File Space Page File C:\pagefile.sys

[Hardware Resources]

[ Following are sub-categories of this main category ]

[Conflicts/Sharing]

Resource Device IRQ 9 Microsoft ACPI-Compliant System IRQ 9 RAID Controller IRQ 16 PCI standard PCI-to-PCI bridge IRQ 16 PCI standard PCI-to-PCI bridge IRQ 16 PCI standard PCI-to-PCI bridge IRQ 16 Standard Universal PCI to USB Host Controller IRQ 16 Standard Universal PCI to USB Host Controller

[DMA]

Channel Device Status 4 Direct memory access controller OK

[Forced Hardware]

Device PNP Device ID No Forced Hardware

[I/O]

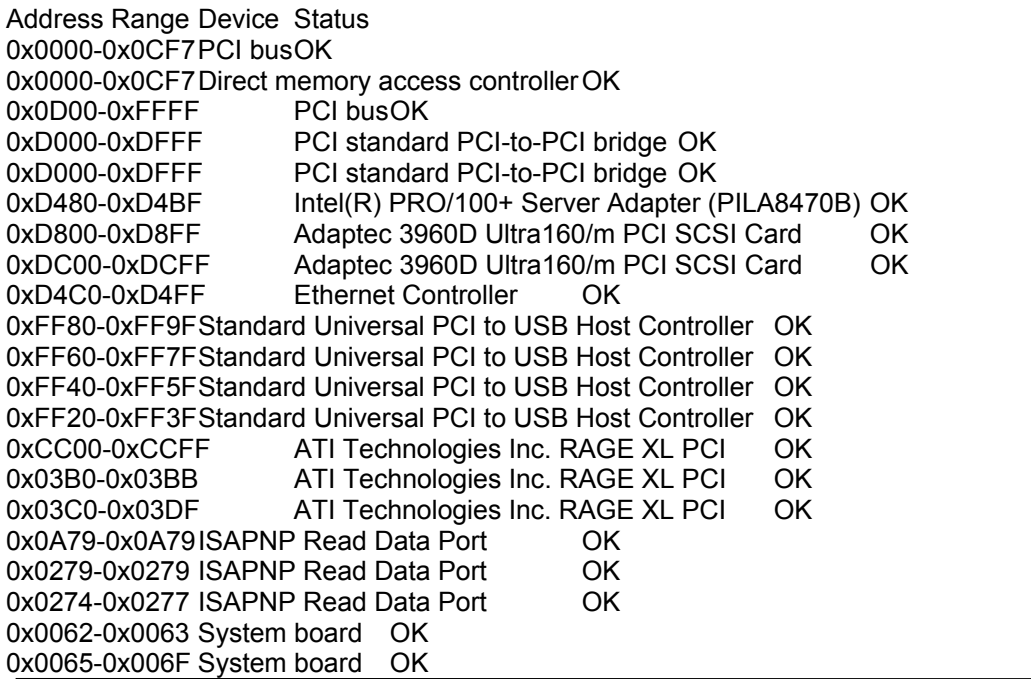

0x00E0-0x00EFSystem board OK 0x0800-0x085F System board OK 0x0C00-0x0C7F System board OK 0x0860-0x08FF System board OK 0x0080-0x009F Direct memory access controller OK 0x00C0-0x00DF Direct memory access controller OK 0x00F0-0x00FF Numeric data processor OK 0x0020-0x003F Programmable interrupt controller OK 0x00A0-0x00BFProgrammable interrupt controller OK 0x04D0-0x04D1 Programmable interrupt controller OK 0x0061-0x0061 System speaker OK 0x0070-0x007F System CMOS/real time clock OK 0x0040-0x005F System timer OK 0x0060-0x0060 Standard 101/102-Key or Microsoft Natural PS/2 Keyboard OK 0x0064-0x0064 Standard 101/102-Key or Microsoft Natural PS/2 Keyboard OK 0xFFA0-0xFFAF Intel(r) 82801EB Parallel Ultra ATA Storage Controller - 24DB OK 0x01F0-0x01F7 Primary IDE Channel OK 0x03F6-0x03F6 Primary IDE Channel OK 0xFE00-0xFE07 RAID Controller OK 0xFE10-0xFE13 RAID Controller OK 0xFE20-0xFE27 RAID Controller OK 0xFE30-0xFE33 RAID Controller OK 0xFEA0-0xFEAF RAID Controller OK 0xECE0-0xECFF PCI Device OK [IRQs] IRQ Number Device 9 Microsoft ACPI-Compliant System

- 9 RAID Controller
- 16 PCI standard PCI-to-PCI bridge
- 16 PCI standard PCI-to-PCI bridge
- 16 PCI standard PCI-to-PCI bridge
- 16 Standard Universal PCI to USB Host Controller
- 16 Standard Universal PCI to USB Host Controller
- 53 Intel(R) PRO/100+ Server Adapter (PILA8470B)
- 49 Adaptec 3960D Ultra160/m PCI SCSI Card
- 50 Adaptec 3960D Ultra160/m PCI SCSI Card
- 11 Ethernet Controller
- 19 Standard Universal PCI to USB Host Controller
- 18 Standard Universal PCI to USB Host Controller
- 23 Standard Enhanced PCI to USB Host Controller
- 17 ATI Technologies Inc. RAGE XL PCI
- 13 Numeric data processor
- 8 System CMOS/real time clock
- 1 Standard 101/102-Key or Microsoft Natural PS/2 Keyboard
- 12 PS/2 Compatible Mouse
- 14 Primary IDE Channel
- 4 PCI Device

[Memory]

Range Device Status 0xA0000-0xBFFFF PCI bus OK 0xA0000-0xBFFFF ATI Technologies Inc. RAGE XL PCI OK

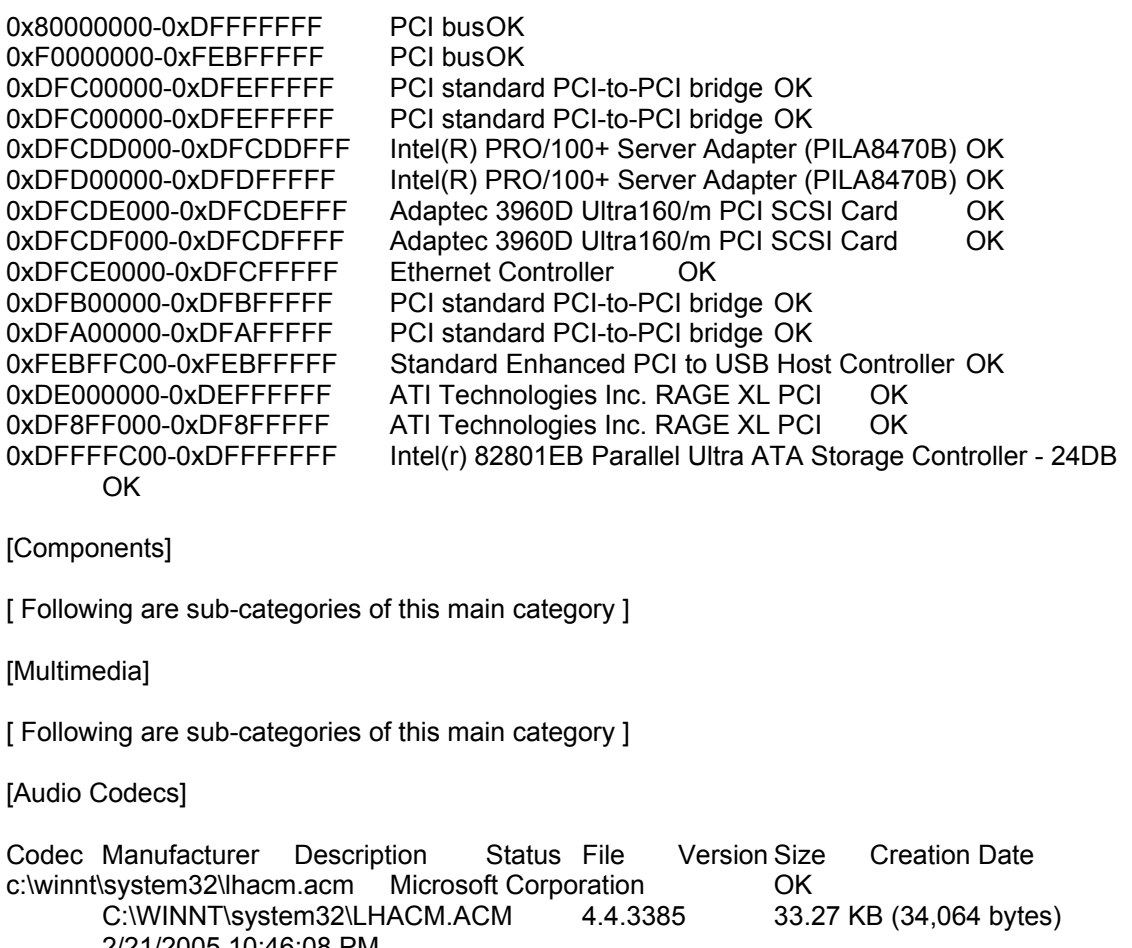

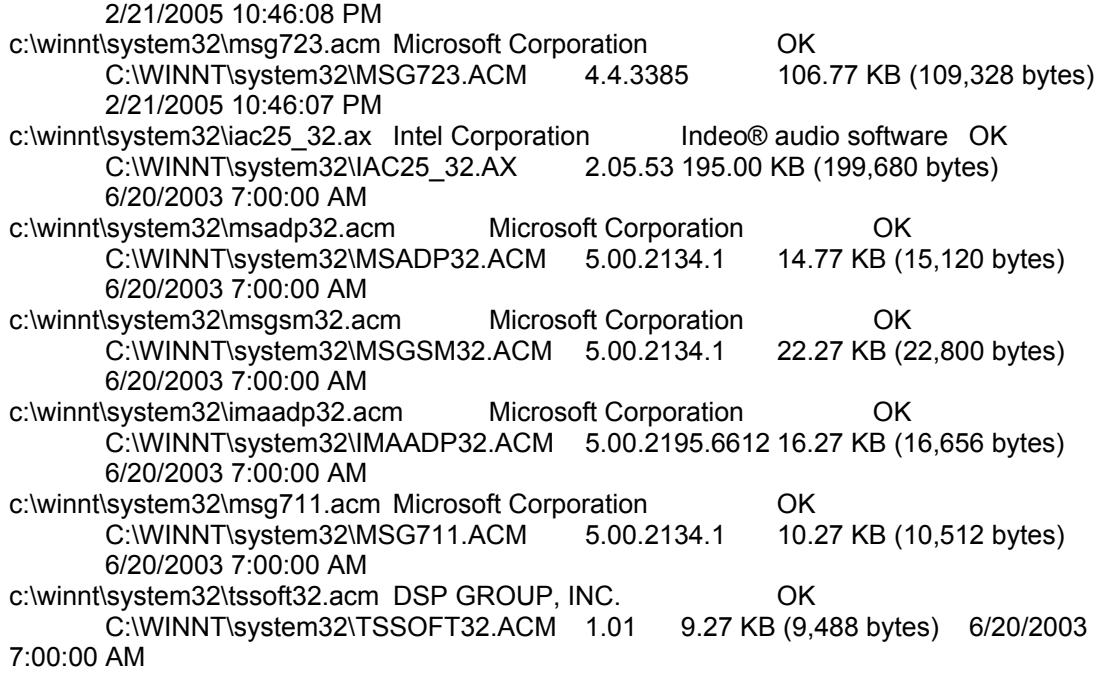

[Video Codecs]

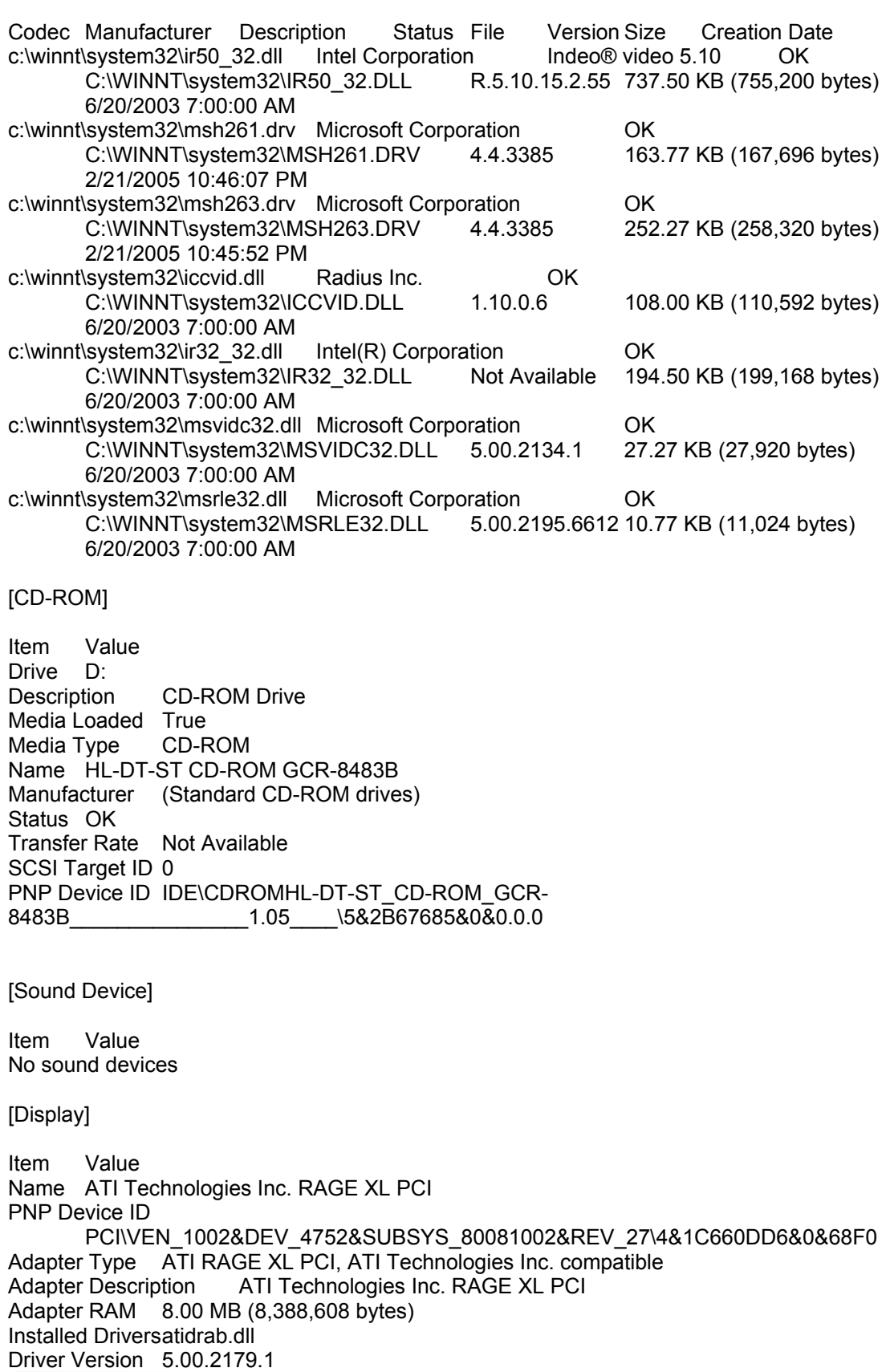

INF File display.inf (atirage3 section) Color Planes 1 Color Table Entries 65536 Resolution 1024 x 768 x 60 hertz Bits/Pixel 16

[Infrared]

Item Value No infrared devices

[Input]

[ Following are sub-categories of this main category ]

[Keyboard]

Item Value Description Standard 101/102-Key or Microsoft Natural PS/2 Keyboard Name Enhanced (101- or 102-key) Layout 00000409 PNP Device ID ACPI\PNP0303\4&1506BB2E&0 NumberOfFunctionKeys 12

[Pointing Device]

Item Value Hardware Type PS/2 Compatible Mouse Number of Buttons 3 Status OK PNP Device ID ACPI\PNP0F13\4&1506BB2E&0 Power Management Supported False Double Click Threshold 6 Handedness Right Handed Operation

[Modem]

Item Value No modems

[Network]

[ Following are sub-categories of this main category ]

[Adapter]

Item Value Name [00000000] Intel(R) PRO/100+ Server Adapter (PILA8470B) Adapter Type Ethernet 802.3 Product Name Intel(R) PRO/100+ Server Adapter (PILA8470B) Installed True

PNP Device ID PCI\VEN\_8086&DEV\_1229&SUBSYS\_100C8086&REV\_08\5&3744353E&0&600210 Last Reset 2/21/2005 4:59:00 PM Index 0 Service Name E100B IP Address IP Subnet Default IP Gateway Not Available DHCP Enabled True DHCP Server DHCP Lease Expires Not Available DHCP Lease Obtained Not Available MAC Address 00:02:B3:5B:6B:B3 Service Name E100B IRQ Number 53 I/O Port 0xD480-0xD4BF Driver c:\winnt\system32\drivers\e100bnt5.sys (85776, 4.02.38.0000) Name [00000001] RAS Async Adapter Adapter Type Not Available Product Name RAS Async Adapter Installed True PNP Device ID Not Available Last Reset 2/21/2005 4:59:00 PM Index 1 Service Name AsyncMac IP Address Not Available IP Subnet Not Available Default IP Gateway Not Available DHCP Enabled False DHCP Server Not Available DHCP Lease Expires Not Available DHCP Lease Obtained Not Available MAC Address Not Available Service Name Not Available Name [00000002] WAN Miniport (L2TP) Adapter Type Not Available Product Name WAN Miniport (L2TP) Installed True PNP Device ID ROOT\MS\_L2TPMINIPORT\0000 Last Reset 2/21/2005 4:59:00 PM Index 2 Service Name Rasl2tp IP Address Not Available IP Subnet Not Available Default IP Gateway Not Available DHCP Enabled False DHCP Server Not Available DHCP Lease Expires Not Available DHCP Lease Obtained Not Available MAC Address Not Available Service Name Rasl2tp Driver c:\winnt\system32\drivers\rasl2tp.sys (52112, 5.00.2195.6655)

Name [00000003] WAN Miniport (PPTP) Adapter Type Wide Area Network (WAN) Product Name WAN Miniport (PPTP) Installed True PNP Device ID ROOT\MS\_PPTPMINIPORT\0000 Last Reset 2/21/2005 4:59:00 PM Index 3 Service Name PptpMiniport IP Address Not Available IP Subnet Not Available Default IP Gateway Not Available DHCP Enabled False DHCP Server Not Available DHCP Lease Expires Not Available DHCP Lease Obtained Not Available MAC Address 50:50:54:50:30:30 Service Name PptpMiniport Driver c:\winnt\system32\drivers\raspptp.sys (48464, 5.00.2195.6711) Name [00000004] Direct Parallel Adapter Type Not Available Product Name Direct Parallel Installed True PNP Device ID ROOT\MS\_PTIMINIPORT\0000 Last Reset 2/21/2005 4:59:00 PM Index 4 Service Name Raspti IP Address Not Available IP Subnet Not Available Default IP Gateway Not Available DHCP Enabled False DHCP Server Not Available DHCP Lease Expires Not Available DHCP Lease Obtained Not Available MAC Address Not Available Service Name Raspti Driver c:\winnt\system32\drivers\raspti.sys (16880, 5.00.2146.1) Name [00000005] WAN Miniport (IP) Adapter Type Not Available Product Name WAN Miniport (IP) Installed True PNP Device ID ROOT\MS\_NDISWANIP\0000 Last Reset 2/21/2005 4:59:00 PM Index 5 Service Name NdisWan IP Address Not Available IP Subnet Not Available Default IP Gateway Not Available DHCP Enabled False DHCP Server Not Available DHCP Lease Expires Not Available DHCP Lease Obtained Not Available MAC Address Not Available Service Name NdisWan

Driver c:\winnt\system32\drivers\ndiswan.sys (93360, 5.00.2195.6699)

[Protocol]

Item Value Name MSAFD Tcpip [TCP/IP] ConnectionlessService False GuaranteesDelivery True GuaranteesSequencing True MaximumAddressSize 16 bytes MaximumMessageSize 0 bytes MessageOriented False MinimumAddressSize 16 bytes PseudoStreamOriented False SupportsBroadcasting False SupportsConnectData False SupportsDisconnectData False SupportsEncryption False SupportsExpeditedData True SupportsGracefulClosing True SupportsGuaranteedBandwidth False SupportsMulticasting False Name MSAFD Tcpip [UDP/IP] ConnectionlessService True GuaranteesDelivery False GuaranteesSequencing False MaximumAddressSize 16 bytes MaximumMessageSize 65467 bytes MessageOriented True MinimumAddressSize 16 bytes PseudoStreamOriented False SupportsBroadcasting True SupportsConnectData False SupportsDisconnectData False SupportsEncryption False SupportsExpeditedData False SupportsGracefulClosing False SupportsGuaranteedBandwidth False SupportsMulticasting True Name RSVP UDP Service Provider ConnectionlessService True GuaranteesDelivery False GuaranteesSequencing False MaximumAddressSize 16 bytes MaximumMessageSize 65467 bytes MessageOriented True MinimumAddressSize 16 bytes PseudoStreamOriented False SupportsBroadcasting True SupportsConnectData False SupportsDisconnectData False SupportsEncryption True

Dell February 2005 243 TPC-C Full Disclosure Report Copyright Dell

SupportsExpeditedData False SupportsGracefulClosing False SupportsGuaranteedBandwidth False SupportsMulticasting True

Name RSVP TCP Service Provider ConnectionlessService False GuaranteesDelivery True GuaranteesSequencing True MaximumAddressSize 16 bytes MaximumMessageSize 0 bytes MessageOriented False MinimumAddressSize 16 bytes PseudoStreamOriented False SupportsBroadcasting False SupportsConnectData False SupportsDisconnectData False SupportsEncryption True SupportsExpeditedData True SupportsGracefulClosing True SupportsGuaranteedBandwidth False SupportsMulticasting False

Name MSAFD NetBIOS [\Device\NetBT\_Tcpip\_{77010362-4571-48C8-BD14-26CC5A9282CF}] SEQPACKET 0 ConnectionlessService False GuaranteesDelivery True GuaranteesSequencing True MaximumAddressSize 20 bytes MaximumMessageSize 64000 bytes MessageOriented True MinimumAddressSize 20 bytes PseudoStreamOriented False SupportsBroadcasting False SupportsConnectData False SupportsDisconnectData False SupportsEncryption False SupportsExpeditedData False SupportsGracefulClosing False SupportsGuaranteedBandwidth False SupportsMulticasting False Name MSAFD NetBIOS [\Device\NetBT\_Tcpip\_{77010362-4571-48C8-BD14-26CC5A9282CF}] DATAGRAM 0

ConnectionlessService True GuaranteesDelivery False GuaranteesSequencing False MaximumAddressSize 20 bytes MaximumMessageSize 64000 bytes MessageOriented True MinimumAddressSize 20 bytes PseudoStreamOriented False SupportsBroadcasting True SupportsConnectData False SupportsDisconnectData False

SupportsEncryption False SupportsExpeditedData False SupportsGracefulClosing False SupportsGuaranteedBandwidth False SupportsMulticasting False Name MSAFD NetBIOS [\Device\NetBT\_Tcpip\_{CB6829BD-C936-4656-9BFE-0B0AAB4F37A6}] SEQPACKET 1 ConnectionlessService False GuaranteesDelivery True GuaranteesSequencing True MaximumAddressSize 20 bytes MaximumMessageSize 64000 bytes MessageOriented True MinimumAddressSize 20 bytes PseudoStreamOriented False SupportsBroadcasting False SupportsConnectData False SupportsDisconnectData False SupportsEncryption False SupportsExpeditedData False SupportsGracefulClosing False SupportsGuaranteedBandwidth False SupportsMulticasting False Name MSAFD NetBIOS [\Device\NetBT\_Tcpip\_{CB6829BD-C936-4656-9BFE-0B0AAB4F37A6}] DATAGRAM 1 ConnectionlessService True GuaranteesDelivery False GuaranteesSequencing False MaximumAddressSize 20 bytes MaximumMessageSize 64000 bytes MessageOriented True MinimumAddressSize 20 bytes PseudoStreamOriented False SupportsBroadcasting True SupportsConnectData False SupportsDisconnectData False SupportsEncryption False SupportsExpeditedData False SupportsGracefulClosing False SupportsGuaranteedBandwidth False SupportsMulticasting False Name MSAFD NetBIOS [\Device\NetBT\_Tcpip\_{455304D2-F552-47ED-953D-F9C869B0C345}] SEQPACKET 2 ConnectionlessService False GuaranteesDelivery True GuaranteesSequencing True MaximumAddressSize 20 bytes MaximumMessageSize 64000 bytes MessageOriented True MinimumAddressSize 20 bytes PseudoStreamOriented False SupportsBroadcasting False

SupportsConnectData False SupportsDisconnectData False SupportsEncryption False SupportsExpeditedData False SupportsGracefulClosing False SupportsGuaranteedBandwidth False SupportsMulticasting False

Name MSAFD NetBIOS [\Device\NetBT\_Tcpip\_{455304D2-F552-47ED-953D-F9C869B0C345}] DATAGRAM 2 ConnectionlessService True GuaranteesDelivery False GuaranteesSequencing False MaximumAddressSize 20 bytes MaximumMessageSize 64000 bytes MessageOriented True MinimumAddressSize 20 bytes PseudoStreamOriented False SupportsBroadcasting True SupportsConnectData False SupportsDisconnectData False SupportsEncryption False SupportsExpeditedData False SupportsGracefulClosing False SupportsGuaranteedBandwidth False SupportsMulticasting False

#### [WinSock]

Item Value File c:\winnt\system32\winsock.dll Version 3.10 Size 2.80 KB (2,864 bytes)

File c:\winnt\system32\wsock32.dll Version 5.00.2195.6603 Size 21.27 KB (21,776 bytes)

#### [Ports]

[ Following are sub-categories of this main category ]

#### [Serial]

Item Value No serial port information

#### [Parallel]

Item Value No parallel port information

#### [Storage]

Dell February 2005 246 TPC-C Full Disclosure Report Copyright Dell
[ Following are sub-categories of this main category ]

[Drives]

Dell February 2005 247 Item Value Drive A: Description 3 1/2 Inch Floppy Drive Drive C: Description Local Fixed Disk Compressed False File System NTFS Size 10.00 GB (10,733,957,120 bytes) Free Space 7.69 GB (8,252,649,472 bytes) Volume Name Volume Serial Number EC5D9308 Disk #0, Partition #0 Partition Size 10.00 GB (10,733,958,144 bytes) Starting Offset 32256 bytes Drive Description Disk drive Drive Manufacturer (Standard disk drives) Drive Model FUJITSU MAP3367NP SCSI Disk Device Drive BytesPerSector 512 Drive MediaLoaded True Drive MediaType Fixed hard disk media Drive Partitions 1 Drive SCSIBus 0 Drive SCSILogicalUnit 0 Drive SCSIPort 1 Drive SCSITargetId 0 Drive SectorsPerTrack 63 Drive Size 36413314560 bytes Drive TotalCylinders 4427 Drive TotalSectors Drive TotalTracks Drive TracksPerCylinder 255 [SCSI] Item Value Name Adaptec 3960D Ultra160/m PCI SCSI Card Caption Adaptec 3960D Ultra160/m PCI SCSI Card Driver adpu160m Status OK PNP Device ID PCI\VEN\_9005&DEV\_00C0&SUBSYS\_F6209005&REV\_01\5&3744353E&0&680210 Device ID PCI\VEN\_9005&DEV\_00C0&SUBSYS\_F6209005&REV\_01\5&3744353E&0&680210 Device Map Not Available Index Not Available Max Number Controlled Not Available IRQ Number 49 I/O Port 0xD800-0xD8FF

Driver c:\winnt\system32\drivers\adpu160m.sys (64432, v3.10a)

Dell February 2005 248 TPC-C Full Disclosure Report Name Adaptec 3960D Ultra160/m PCI SCSI Card Caption Adaptec 3960D Ultra160/m PCI SCSI Card Driver adpu160m Status OK PNP Device ID PCI\VEN\_9005&DEV\_00C0&SUBSYS\_F6209005&REV\_01\5&3744353E&0&690210 Device ID PCI\VEN\_9005&DEV\_00C0&SUBSYS\_F6209005&REV\_01\5&3744353E&0&690210 Device Map Not Available Index Not Available Max Number Controlled Not Available IRQ Number 50 I/O Port 0xDC00-0xDCFF Driver c:\winnt\system32\drivers\adpu160m.sys (64432, v3.10a) [Printing] Name Port Name Server Name No printing information [Problem Devices] Device PNP Device ID Error Code PCI Device PCI\VEN\_8086&DEV\_3591&SUBSYS\_01731028&REV\_00\3&172E68DD&0&01 28 Ethernet Controller PCI\VEN\_8086&DEV\_1026&SUBSYS\_01731028&REV\_04\5&3744353E&0&700210 28 RAID Controller PCI\VEN\_8086&DEV\_24DF&SUBSYS\_01731028&REV\_02\3&172E68DD&0&FA 28 PCI Device PCI\VEN\_8086&DEV\_24D3&SUBSYS\_01731028&REV\_02\3&172E68DD&0&FB 28 [USB] Device PNP Device ID Standard Universal PCI to USB Host Controller PCI\VEN\_8086&DEV\_24D2&SUBSYS\_01731028&REV\_02\3&172E68DD&0&E8 USB Root Hub USB\ROOT\_HUB\4&B63F3E0&0 TEAC USB Floppy USB\VID\_0644&PID\_0000\5&1EC0AF8E&0&2 High-Capacity Floppy Disk Drive USBSTOR\SFLOPPY&VEN\_TEAC&PROD\_FD-05PUB&REV\_1026\6&16D6FB9E&0 Standard Universal PCI to USB Host Controller PCI\VEN\_8086&DEV\_24D4&SUBSYS\_01731028&REV\_02\3&172E68DD&0&E9 USB Root Hub USB\ROOT HUB\4&4336C80&0 Standard Universal PCI to USB Host Controller PCI\VEN\_8086&DEV\_24D7&SUBSYS\_01731028&REV\_02\3&172E68DD&0&EA USB Root Hub USB\ROOT\_HUB\4&331ADE44&0 Standard Universal PCI to USB Host Controller PCI\VEN\_8086&DEV\_24DE&SUBSYS\_01731028&REV\_02\3&172E68DD&0&EB

Dell February 2005 249 USB Root Hub USB\ROOT\_HUB\4&CBAAD3E&0 Standard Enhanced PCI to USB Host Controller PCI\VEN\_8086&DEV\_24DD&SUBSYS\_01731028&REV\_02\3&172E68DD&0&EF USB 2.0 Root Hub USB\ROOT\_HUB20\4&9000308&0 [Software Environment] [ Following are sub-categories of this main category ] [Drivers] Name Description File Type Started Start Mode State Status Error Control Accept Pause Accept Stop abiosdsk Abiosdsk Not Available Kernel Driver False Disabled Stopped OK Ignore False False<br>15 abp480n5 Not Available Kernel abp480n5 abp480n5 Not Available Kernel Driver False Disabled Stopped OK Normal False False<br>Microsoft ACPI Driver c:\winnt\system32\drive acpi Microsoft ACPI Driver c:\winnt\system32\drivers\acpi.sys Kernel Driver True Boot Running OK Normal False True acpiec ACPIEC c:\winnt\system32\drivers\acpiec.sys Kernel Driver False<br>Disabled Stopped OK Normal False False OK Normal False False adpu160m adpu160m c:\winnt\system32\drivers\adpu160m.sys Kernel Driver True Boot Running OK Normal False True afd AFD Networking Support Environment c:\winnt\system32\drivers\afd.sys Kernel Driver True Auto Running OK Normal False True aha154x Aha154x Not Available Kernel Driver False Disabled Stopped OK Normal False False aic116x aic116x Not Available Kernel Driver False Disabled Stopped OK Normal False False aic78u2 aic78u2 Not Available Kernel Driver False Disabled Stopped OK Normal False False aic78xx aic78xx Not Available Kernel Driver False Disabled Stopped OK Normal False False ami0nt ami0nt Not Available Kernel Driver False Disabled Stopped OK Normal False False amsint amsint Not Available Kernel Driver False Disabled Stopped OK Normal False False asc asc Not Available Kernel Driver False Disabled Stopped OK Normal False False asc3350p asc3350p Not Available Kernel Driver False Disabled Stopped OK Normal False False asc3550 asc3550 Not Available Kernel Driver False Disabled Stopped OK Normal False False asyncmac RAS Asynchronous Media Driver c:\winnt\system32\drivers\asyncmac.sys Kernel Driver False Manual Stopped OK Normal False False atapi Standard IDE/ESDI Hard Disk Controller c:\winnt\system32\drivers\atapi.sys Kernel Driver True Boot Running OK Normal False True atdisk Atdisk Not Available Kernel Driver False Disabled Stopped OK Ignore False False atirage3 atirage3 c:\winnt\system32\drivers\atimpab.sys Kernel Driver True Manual Running OK Ignore False True atmarpc ATM ARP Client Protocol c:\winnt\system32\drivers\atmarpc.sys Kernel Driver False Manual Stopped OK Normal False False<br>audstubAudio Stub Driver c:\winnt\system32\drivers\audstub.sys c:\winnt\system32\drivers\audstub.sys Kernel Driver True Manual Running OK Normal False True

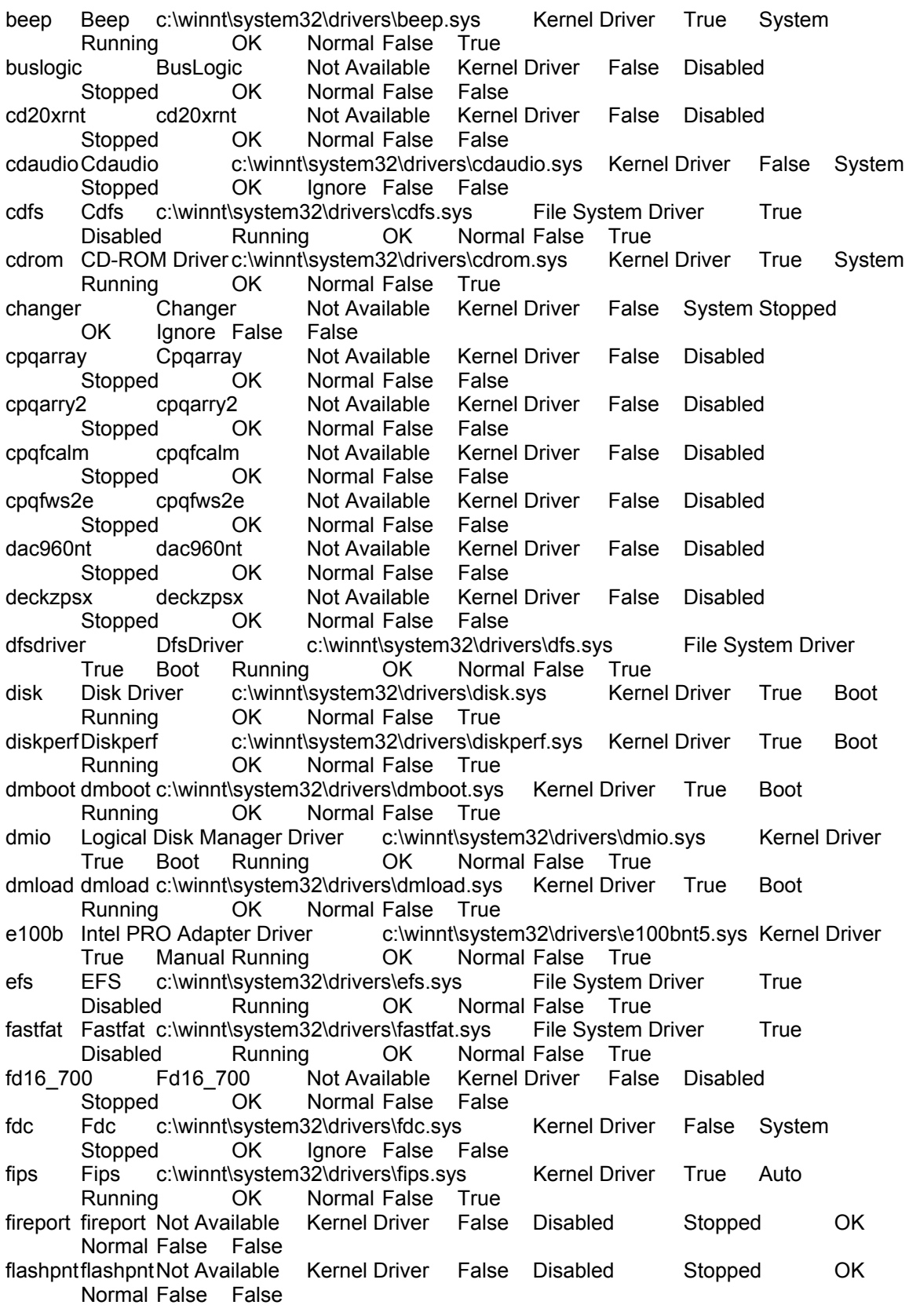

Dell February 2005 251 flpydisk Flpydisk c:\winnt\system32\drivers\flpydisk.sys Kernel Driver False System Stopped OK Ignore False False ftdisk Volume Manager Driver c:\winnt\system32\drivers\ftdisk.sys Kernel Driver True Boot Running OK Normal False True gpc Generic Packet Classifier c:\winnt\system32\drivers\msgpc.sys Kernel Driver True Manual Running OK Normal False True i8042prt i8042 Keyboard and PS/2 Mouse Port Driver c:\winnt\system32\drivers\i8042prt.sys Kernel Driver True System Running OK Normal False True<br>ini910u ini910u Not Available Kern Kernel Driver False Disabled Stopped OK Normal False False intelide IntelIde c:\winnt\system32\drivers\intelide.sys Kernel Driver True Boot Running OK Normal False True ipfilterdriver IP Traffic Filter Driver c:\winnt\system32\drivers\ipfltdrv.sys Kernel Driver False Manual Stopped OK Normal False False ipinip IP in IP Tunnel Driver c:\winnt\system32\drivers\ipinip.sys Kernel Driver False Manual Stopped OK Normal False False ipnat IP Network Address Translator c:\winnt\system32\drivers\ipnat.sys Kernel Driver False Manual Stopped OK Normal False False<br>IPSEC driver c:\winnt\system32\drivers\ipsec.sys Kernel Driver ipsec IPSEC driver c:\winnt\system32\drivers\ipsec.sys Kernel Driver True Manual Running OK Normal False True ipsraidnipsraidn Not Available Kernel Driver False Disabled Stopped OK Normal False False irenum IR Enumerator Service c:\winnt\system32\drivers\irenum.sys Kernel Driver False Manual Stopped OK Normal False False isapnp PnP ISA/EISA Bus Driver c:\winnt\system32\drivers\isapnp.sys Kernel Driver True Boot Running OK Critical False True kbdclass Keyboard Class Driver c:\winnt\system32\drivers\kbdclass.sys Kernel Driver True System Running OK Normal False True ksecdd KSecDD c:\winnt\system32\drivers\ksecdd.sys Kernel Driver True Boot Running OK Normal False True lbrtfdc lbrtfdc Not Available Kernel Driver False System Stopped OK Ignore False False lp6nds35 lp6nds35 Not Available Kernel Driver False Disabled Stopped OK Normal False False mnmdd mnmdd c:\winnt\system32\drivers\mnmdd.sys Kernel Driver True System Running OK Ignore False True modem Modem c:\winnt\system32\drivers\modem.sys Kernel Driver False Manual Stopped OK Ignore False False mouclass Mouse Class Driver c:\winnt\system32\drivers\mouclass.sys Kernel Driver True System Running OK Normal False True mountmgr MountMgr c:\winnt\system32\drivers\mountmgr.sys Kernel Driver True Boot Running OK Normal False True mraid35x mraid35x Not Available Kernel Driver False Disabled Stopped OK Normal False False mrxsmbMRXSMB c:\winnt\system32\drivers\mrxsmb.sys File System Driver True System Running OK Normal False True msfs Msfs c:\winnt\system32\drivers\msfs.sys File System Driver True System Running OK Normal False True OK Normal False True mskssrv Microsoft Streaming Service Proxy c:\winnt\system32\drivers\mskssrv.sys Kernel Driver False Manual Stopped OK Normal False False mspclock Microsoft Streaming Clock Proxy c:\winnt\system32\drivers\mspclock.sys Kernel Driver False Manual Stopped OK Normal False False<br>Microsoft Streaming Quality Manager Proxy c:\winnt\system32\drivers\mspqm.sys mspqm Microsoft Streaming Quality Manager Proxy<br>Kernel Driver False Manual Stopped Kernel Driver False Manual Stopped OK Normal False False

mup Mup c:\winnt\system32\drivers\mup.sys File System Driver True Boot Running OK Normal False True ncrc710 Ncrc710 Not Available Kernel Driver False Disabled Stopped OK Normal False False ndis NDIS System Driver c:\winnt\system32\drivers\ndis.sys Kernel Driver True Boot Running OK Normal False True ndistapi Remote Access NDIS TAPI Driver c:\winnt\system32\drivers\ndistapi.sys Kernel Driver True Manual Running OK Normal False True ndisuio NDIS Usermode I/O Protocol c:\winnt\system32\drivers\ndisuio.sys Kernel Driver<br>False Manual Stopped OK Normal False False False Manual Stopped OK ndiswan Remote Access NDIS WAN Driver c:\winnt\system32\drivers\ndiswan.sys<br>Kernel Driver True Manual Running OK Normal False True Kernel Driver True Manual Running OK Normal False True ndproxy NDIS Proxy c:\winnt\system32\drivers\ndproxy.sys Kernel Driver True Manual Running OK Normal False True<br>netbios NetBIOS Interface c:\winnt\system32\driv c:\winnt\system32\drivers\netbios.sys File System Driver True System Running OK Normal False True netbt NetBios over Tcpip c:\winnt\system32\drivers\netbt.sys Kernel Driver True System Running OK Normal False True netdetect MetDetect c:\winnt\system32\drivers\netdtect.sys Kernel Driver False Manual Stopped OK Normal False False<br>Npfs c:\winnt\system32\drivers\npfs.sys File System Driver npfs Npfs c:\winnt\system32\drivers\npfs.sys File System Driver True System Running OK Normal False True ntfs Ntfs c:\winnt\system32\drivers\ntfs.sys File System Driver True Disabled Running OK Normal False True null Null c:\winnt\system32\drivers\null.sys Kernel Driver True System Running OK Normal False True nwinkflt IPX Traffic Filter Driver c:\winnt\system32\drivers\nwInkflt.sys Kernel Driver False Manual Stopped OK Normal False False nwlnkfwd IPX Traffic Forwarder Driver c:\winnt\system32\drivers\nwlnkfwd.sys Kernel Driver False Manual Stopped OK Normal False False parallel Parallel c:\winnt\system32\drivers\parallel.sys Kernel Driver False Auto Stopped OK Ignore False False parport Parport c:\winnt\system32\drivers\parport.sys Kernel Driver False Auto Stopped OK Ignore False False partmgr PartMgrc:\winnt\system32\drivers\partmgr.sys Kernel Driver True Boot Running OK Normal False True parvdm ParVdm c:\winnt\system32\drivers\parvdm.sys Kernel Driver False Auto Stopped OK Ignore False False pci PCI Bus Driver c:\winnt\system32\drivers\pci.sys Kernel Driver True Boot Running OK Critical False True OK Critical False True pcidump PCIDump Not Available Kernel Driver False System Stopped OK Ignore False False pciide PCIIde c:\winnt\system32\drivers\pciide.sys Kernel Driver True Boot Running OK Normal False True pcmcia Pcmcia c:\winnt\system32\drivers\pcmcia.sys Kernel Driver False Disabled Stopped OK Normal False False pdcomp PDCOMP Not Available Kernel Driver False Manual Stopped OK Ignore False False pdframe PDFRAME Not Available Kernel Driver False Manual Stopped OK Ignore False False pdreli PDRELI Not Available Kernel Driver False Manual Stopped OK Ignore False False pdrframe PDRFRAME Not Available Kernel Driver False Manual Stopped OK Ignore False False

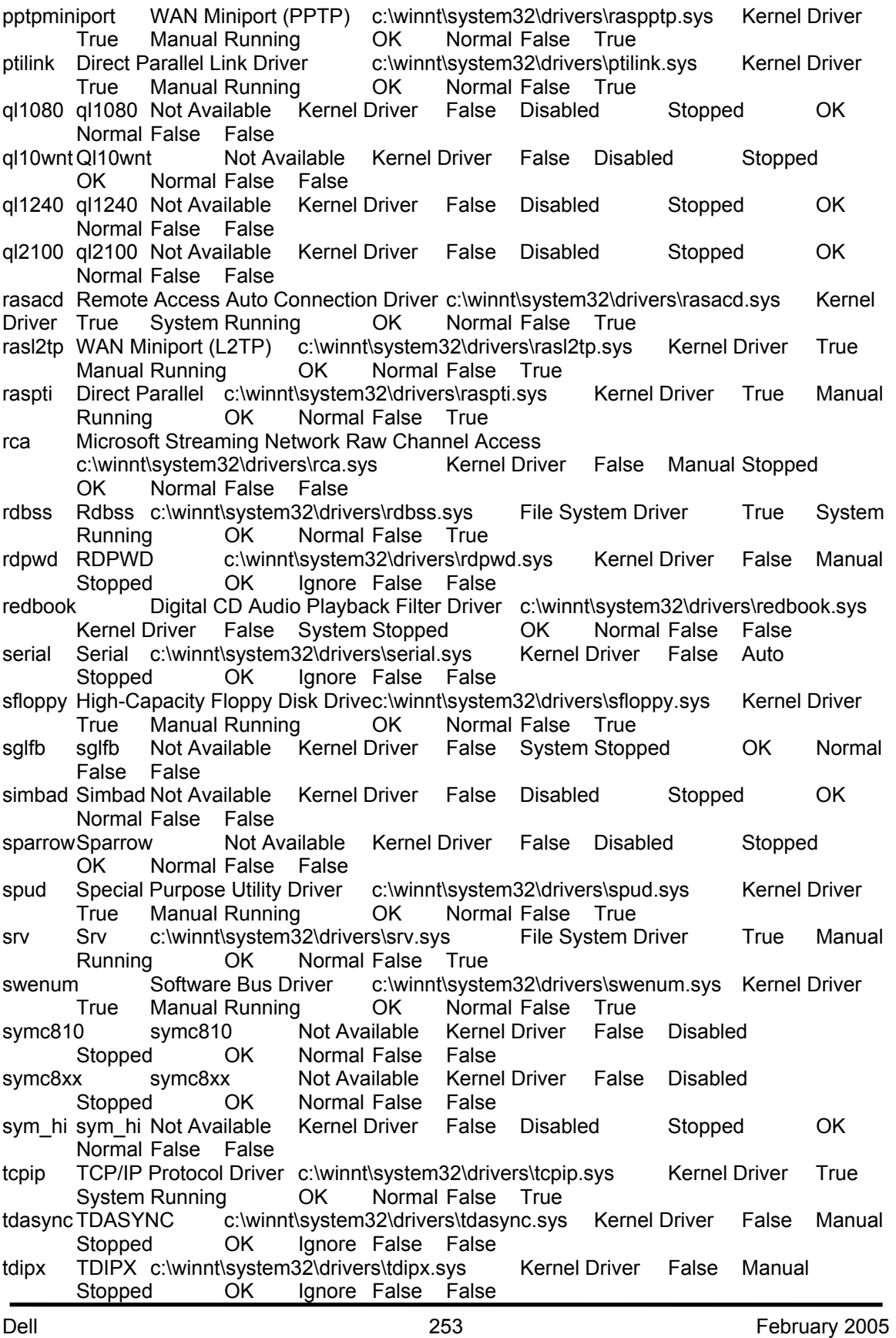

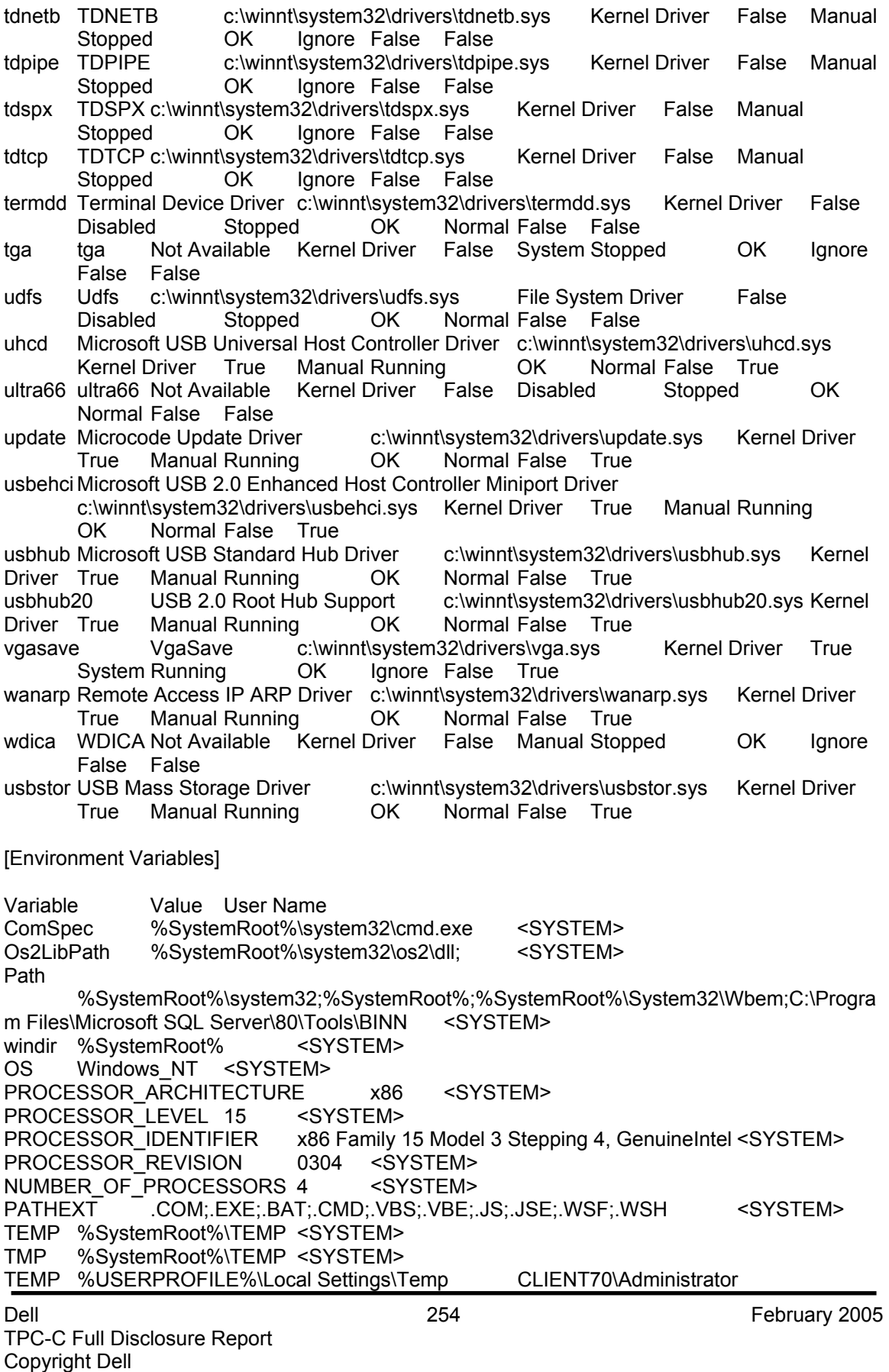

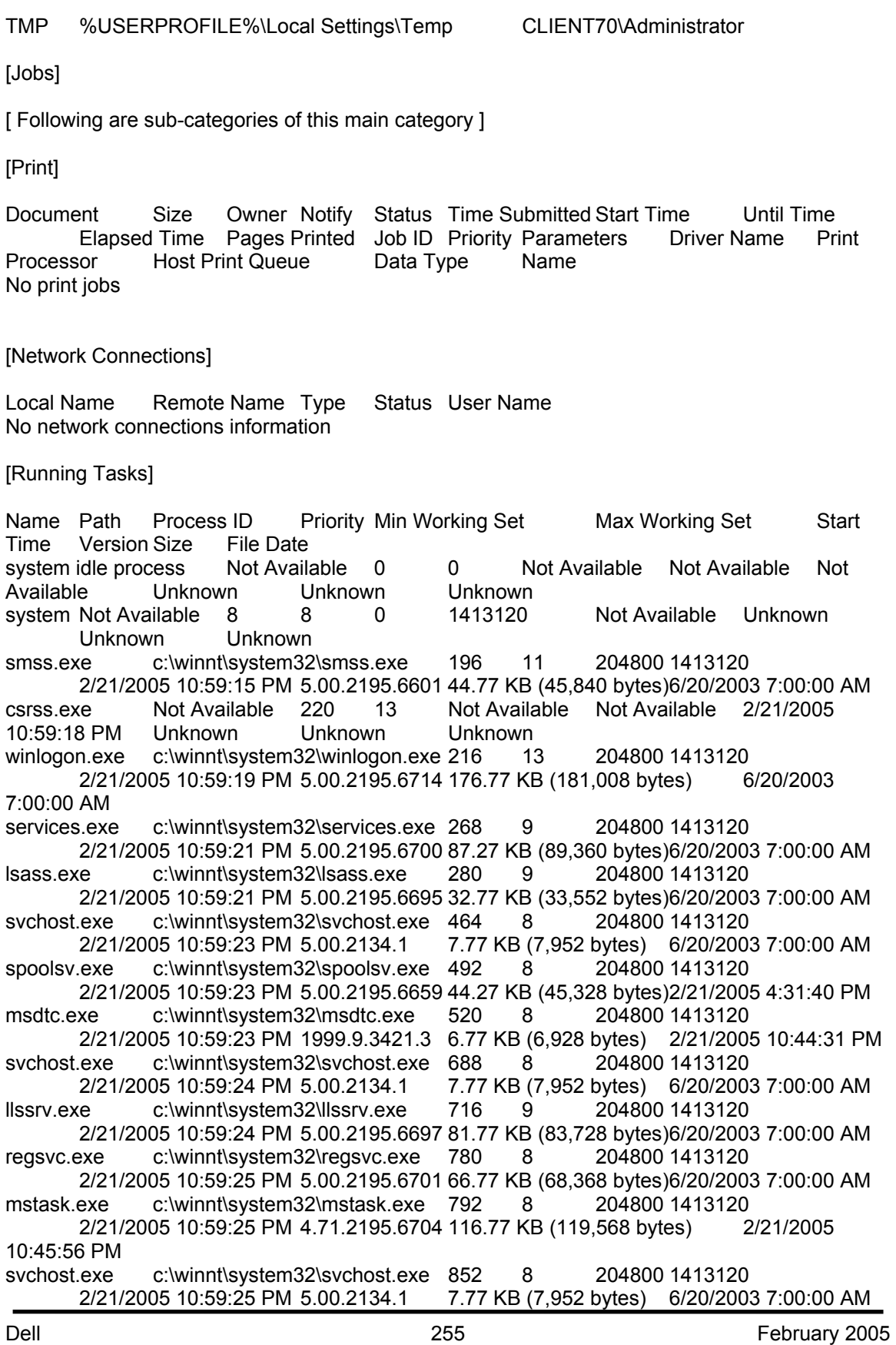

Dell February 2005 256 dfssvc.exe c:\winnt\system32\dfssvc.exe 880 8 204800 1413120 2/21/2005 10:59:25 PM 5.00.2195.6664 88.77 KB (90,896 bytes) 6/20/2003 7:00:00 AM inetinfo.exe c:\winnt\system32\inetsrv\inetinfo.exe 900 8 204800 1413120 2/21/2005 10:59:25 PM 5.00.0984 14.27 KB (14,608 bytes) 2/21/2005 10:44:18 PM explorer.exe c:\winnt\explorer.exe 304 8 204800 1413120 2/21/2005 11:05:33 PM 5.00.3700.6690 237.77 KB (243,472 bytes) 6/20/2003 7:00:00 AM dllhost.exe Not Available 316 8 Not Available Not Available 2/22/2005 2:45:36 AM Unknown Unknown Unknown mmc.exe c:\winnt\system32\mmc.exe 332 8 204800 1413120 2/22/2005 2:48:41 AM 5.00.2195.6601 589.27 KB (603,408 bytes) 6/20/2003 7:00:00 AM winmgmt.exe c:\winnt\system32\wbem\winmgmt.exe 388 8 204800 1413120 2/22/2005 2:48:41 AM 1.50.1085.0100 192.10 KB (196,706 bytes) 6/20/2003 7:00:00 AM svchost.exe c:\winnt\system32\svchost.exe 1420 8 204800 1413120 2/22/2005 2:48:56 AM 5.00.2134.1 7.77 KB (7,952 bytes) 6/20/2003 7:00:00 AM rsvp.exe c:\winnt\system32\rsvp.exe 1364 8 204800 1413120 2/22/2005 2:49:48 AM 5.00.2195.6663 172.77 KB (176,912 bytes) 6/20/2003 7:00:00 AM [Loaded Modules] Name Version Size File Date Manufacturer Path traffic.dll 5.00.2195.6613 30.77 KB (31,504 bytes) 6/20/2003 7:00:00 AM Microsoft Corporation c:\winnt\system32\traffic.dll rsvp.exe 5.00.2195.6663 172.77 KB (176,912 bytes) 6/20/2003 7:00:00 AM Microsoft Corporation c:\winnt\system32\rsvp.exe h323.tsp 5.00.2195.6699 248.77 KB (254,736 bytes) 6/20/2003 7:00:00 AM Microsoft Corporation c:\winnt\system32\h323.tsp ipconf.tsp 5.00.2143.1 10.77 KB (11,024 bytes) 6/20/2003 7:00:00 AM Microsoft Corporation c:\winnt\system32\ipconf.tsp ndptsp.tsp 5.00.2143.1 38.27 KB (39,184 bytes) 6/20/2003 7:00:00 AM Microsoft Corporation c:\winnt\system32\ndptsp.tsp kmddsp.tsp 5.00.2150.1 17.77 KB (18,192 bytes) 6/20/2003 7:00:00 AM Microsoft Corporation c:\winnt\system32\kmddsp.tsp uniplat.dll 5.00.2195.6601 14.27 KB (14,608 bytes) 6/20/2003 7:00:00 AM Microsoft Corporation c:\winnt\system32\uniplat.dll unimdm.tsp 5.00.2195.6601 199.27 KB (204,048 bytes) 6/20/2003 7:00:00 AM Microsoft Corporation c:\winnt\system32\unimdm.tsp tapisrv.dll 5.00.2195.6666 169.27 KB (173,328 bytes) 6/20/2003 7:00:00 AM Microsoft Corporation c:\winnt\system32\tapisrv.dll perfos.dll 5.00.2155.1 21.27 KB (21,776 bytes) 6/20/2003 7:00:00 AM Microsoft Corporation c:\winnt\system32\perfos.dll ntevt.dll 1.50.1085.0072 192.06 KB (196,671 bytes) 6/20/2003 7:00:00 AM Microsoft Corporation c:\winnt\system32\wbem\ntevt.dll psapi.dll 5.00.2134.1 28.27 KB (28,944 bytes) 6/20/2003 7:00:00 AM Microsoft Corporation c:\winnt\system32\psapi.dll framedyn.dll 1.50.1085.0076 164.07 KB (168,009 bytes) 6/20/2003 7:00:00 AM Microsoft Corporation c:\winnt\system32\wbem\framedyn.dll cimwin32.dll 1.50.1085.0103 1.04 MB (1,089,637 bytes) 6/20/2003 7:00:00 AM Microsoft Corporation c:\winnt\system32\wbem\cimwin32.dll adsldp.dll 5.00.2195.6613 122.77 KB (125,712 bytes) 6/20/2003 7:00:00 AM Microsoft Corporation c:\winnt\system32\adsldp.dll<br>provthrd.dll 1.50.1085.0000 68.07 KB (69.708 bytes)2/21 1.50.1085.0000 68.07 KB (69,708 bytes) 2/21/2005 10:46:03 PM Microsoft Corporation c:\winnt\system32\wbem\provthrd.dll

dsprov.dll 1.50.1085.0000 196.06 KB (200,761 bytes) 2/21/2005 10:46:03 PM Microsoft Corporation c:\winnt\system32\wbem\dsprov.dll<br>1.50.1085.0100 136.09 KB (139.353 bytes) 6/20/2003 7:00:00 AM Microsoft mofd.dll 1.50.1085.0100 136.09 KB (139.353 bytes) Corporation c:\winnt\system32\wbem\mofd.dll wmiprov.dll 1.50.1085.0099 108.09 KB (110,681 bytes) 6/20/2003 7:00:00 AM Microsoft Corporation c:\winnt\system32\wbem\wmiprov.dll wbemess.dll 1.50.1085.0100 364.09 KB (372,825 bytes) 6/20/2003 7:00:00 AM Microsoft Corporation c:\winnt\system32\wbem\wbemess.dll wbemcore.dll 1.50.1085.0100 632.09 KB (647,257 bytes) 6/20/2003 7:00:00 AM Microsoft Corporation c:\winnt\system32\wbem\wbemcore.dll winmgmt.exe 1.50.1085.0100 192.10 KB (196,706 bytes) 6/20/2003 7:00:00 AM Microsoft Corporation c:\winnt\system32\wbem\winmgmt.exe fastprox.dll 1.50.1085.0100 152.10 KB (155,749 bytes) 6/20/2003 7:00:00 AM Microsoft Corporation c:\winnt\system32\wbem\fastprox.dll wbemsvc.dll 1.50.1085.0007 40.07 KB (41,036 bytes) 6/20/2003 7:00:00 AM Microsoft Corporation c:\winnt\system32\wbem\wbemsvc.dll wbemcomn.dll 1.50.1085.0100 692.09 KB (708,696 bytes) 6/20/2003 7:00:00 AM Microsoft Corporation c:\winnt\system32\wbem\wbemcomn.dll wbemprox.dll 1.50.1085.0100 40.10 KB (41,061 bytes) 6/20/2003 7:00:00 AM Microsoft Corporation c:\winnt\system32\wbem\wbemprox.dll<br>msinfo32.dll 5.00.2195.6601 312.27 KB (319,760 by 5.00.2195.6601 312.27 KB (319,760 bytes) 2/21/2005 10:45:59 PM Microsoft Corporation c:\program files\common files\microsoft shared\msinfo\msinfo32.dll comdlg32.dll 5.00.3700.6693 235.77 KB (241,424 bytes) 6/20/2003 7:00:00 AM Microsoft Corporation c:\winnt\system32\comdlg32.dll mmcndmgr.dll 5.00.2195.6601 816.27 KB (835,856 bytes) 6/20/2003 7:00:00 AM Microsoft Corporation c:\winnt\system32\mmcndmgr.dll mmc.exe 5.00.2195.6601 589.27 KB (603,408 bytes) 6/20/2003 7:00:00 AM Microsoft Corporation c:\winnt\system32\mmc.exe usp10.dll 1.0325.2195.6692 308.27 KB (315,664 bytes) 6/20/2003 7:00:00 AM Microsoft Corporation c:\winnt\system32\usp10.dll diskcopy.dll 5.00.2195.6601 15.77 KB (16,144 bytes) 6/20/2003 7:00:00 AM Microsoft Corporation c:\winnt\system32\diskcopy.dll mshtmled.dll 5.00.3700.6699 229.77 KB (235,280 bytes) 6/20/2003 7:00:00 AM Microsoft Corporation c:\winnt\system32\mshtmled.dll imgutil.dll 5.00.3700.6682 30.77 KB (31,504 bytes) 6/20/2003 7:00:00 AM Microsoft Corporation c:\winnt\system32\imgutil.dll faxshell.dll 5.00.2134.1 8.27 KB (8,464 bytes) 6/20/2003 7:00:00 AM Microsoft Corporation c:\winnt\system32\faxshell.dll msacm32.dll 5.00.2134.1 65.27 KB (66,832 bytes) 6/20/2003 7:00:00 AM Microsoft Corporation c:\winnt\system32\msacm32.dll avifil32.dll 5.00.2195.6612 76.77 KB (78,608 bytes) 6/20/2003 7:00:00 AM Microsoft Corporation c:\winnt\system32\avifil32.dll msvfw32.dll 5.00.2195.6612 113.77 KB (116,496 bytes) 6/20/2003 7:00:00 AM Microsoft Corporation c:\winnt\system32\msvfw32.dll docprop2.dll 5.00.2178.1 297.77 KB (304,912 bytes) 6/20/2003 7:00:00 AM Microsoft Corporation c:\winnt\system32\docprop2.dll webvw.dll 5.00.2920.0000 1.06 MB (1,115,408 bytes) 6/20/2003 7:00:00 AM Microsoft Corporation c:\winnt\system32\webvw.dll msls31.dll 3.10.337.0 145.27 KB (148,752 bytes) 6/20/2003 7:00:00 AM Microsoft Corporation c:\winnt\system32\msls31.dll shdoclc.dll 5.00.3700.6668 324.50 KB (332,288 bytes) 6/20/2003 7:00:00 AM Microsoft Corporation c:\winnt\system32\shdoclc.dll mshtml.dll 5.00.3700.6699 2.24 MB (2,353,936 bytes) 6/20/2003 7:00:00 AM Microsoft Corporation c:\winnt\system32\mshtml.dll

imm32.dll 5.00.2195.6655 94.27 KB (96,528 bytes) 6/20/2003 7:00:00 AM Microsoft Corporation c:\winnt\system32\imm32.dll mlang.dll 5.00.3700.6655 510.77 KB (523,024 bytes) 6/20/2003 7:00:00 AM Microsoft Corporation c:\winnt\system32\mlang.dll urlmon.dll 5.00.3700.6705 442.77 KB (453,392 bytes) 6/20/2003 7:00:00 AM Microsoft Corporation c:\winnt\system32\urlmon.dll browselc.dll 5.00.3700.6661 34.50 KB (35,328 bytes) 6/20/2003 7:00:00 AM Microsoft Corporation c:\winnt\system32\browselc.dll linkinfo.dll 5.00.2134.1 15.77 KB (16,144 bytes) 6/20/2003 7:00:00 AM Microsoft Corporation c:\winnt\system32\linkinfo.dll powrprof.dll 5.00.3502.6601 13.27 KB (13,584 bytes) 6/20/2003 7:00:00 AM Microsoft Corporation c:\winnt\system32\powrprof.dll batmeter.dll 5.00.3502.6601 20.27 KB (20,752 bytes) 6/20/2003 7:00:00 AM Microsoft Corporation c:\winnt\system32\batmeter.dll stobject.dll 5.00.2195.6601 79.27 KB (81,168 bytes) 6/20/2003 7:00:00 AM Microsoft Corporation c:\winnt\system32\stobject.dll webcheck.dll 5.00.3502.6601 251.77 KB (257,808 bytes) 6/20/2003 7:00:00 AM Microsoft Corporation c:\winnt\system32\webcheck.dll netui1.dll 5.00.2134.1 210.27 KB (215,312 bytes) 6/20/2003 7:00:00 AM Microsoft Corporation c:\winnt\system32\netui1.dll netui0.dll 5.00.2195.6601 70.27 KB (71,952 bytes) 6/20/2003 7:00:00 AM Microsoft Corporation c:\winnt\system32\netui0.dll ntlanman.dll 5.00.2195.6601 35.27 KB (36,112 bytes) 6/20/2003 7:00:00 AM Microsoft Corporation c:\winnt\system32\ntlanman.dll ntshrui.dll 5.00.2134.1 46.77 KB (47,888 bytes) 6/20/2003 7:00:00 AM Microsoft Corporation c:\winnt\system32\ntshrui.dll mydocs.dll 5.00.3502.6601 55.77 KB (57,104 bytes) 6/20/2003 7:00:00 AM Microsoft Corporation c:\winnt\system32\mydocs.dll browseui.dll 5.00.3700.6661 789.27 KB (808,208 bytes) 6/20/2003 7:00:00 AM Microsoft Corporation c:\winnt\system32\browseui.dll shdocvw.dll 5.00.3700.6668 1.06 MB (1,107,728 bytes) 6/20/2003 7:00:00 AM Microsoft Corporation c:\winnt\system32\shdocvw.dll msi.dll 2.0.2600.1183 1.92 MB (2,017,792 bytes) 6/20/2003 7:00:00 AM Microsoft Corporation c:\winnt\system32\msi.dll explorer.exe 5.00.3700.6690 237.77 KB (243,472 bytes) 6/20/2003 7:00:00 AM Microsoft Corporation c:\winnt\explorer.exe httpext.dll 5.00.0984 240.77 KB (246,544 bytes) 2/21/2005 10:44:17 PM Microsoft Corporation c:\winnt\system32\inetsrv\httpext.dll md5filt.dll 5.00.0984 32.77 KB (33,552 bytes) 2/21/2005 10:44:21 PM Microsoft Corporation c:\winnt\system32\inetsrv\md5filt.dll gzip.dll 5.00.0984 30.27 KB (30,992 bytes) 2/21/2005 10:44:21 PM Microsoft Corporation c:\winnt\system32\inetsrv\gzip.dll<br>dll 5.00.0984 22.77 KB compfilt.dll 5.00.0984 22.77 KB (23,312 bytes) 2/21/2005 10:44:20 PM Microsoft Corporation c:\winnt\system32\inetsrv\compfilt.dll sspifilt.dll 5.00.0984 42.77 KB (43,792 bytes) 2/21/2005 10:44:21 PM Microsoft Corporation c:\winnt\system32\inetsrv\sspifilt.dll iscomlog.dll 5.00.0984 24.27 KB (24,848 bytes) 2/21/2005 10:44:18 PM Microsoft Corporation c:\winnt\system32\inetsrv\iscomlog.dll lonsint.dll 5.00.0984 11.77 KB (12,048 bytes) 2/21/2005 10:44:18 PM Microsoft Corporation c:\winnt\system32\inetsrv\lonsint.dll iisfecnv.dll 5.00.0984 7.27 KB (7,440 bytes) 2/21/2005 10:44:27 PM Microsoft Corporation c:\winnt\system32\inetsrv\iisfecnv.dll isatq.dll 5.00.0984 61.27 KB (62,736 bytes) 2/21/2005 10:44:19 PM Microsoft Corporation c:\winnt\system32\inetsrv\isatq.dll

infocomm.dll 5.00.0984 242.27 KB (248,080 bytes) 2/21/2005 10:44:18 PM Microsoft Corporation c:\winnt\system32\inetsrv\infocomm.dll w3svc.dll 5.00.0984 338.27 KB (346,384 bytes) 2/21/2005 10:44:22 PM Microsoft Corporation c:\winnt\system32\inetsrv\w3svc.dll iislog.dll 5.00.0984 75.27 KB (77,072 bytes) 2/21/2005 10:44:18 PM Microsoft Corporation c:\winnt\system32\inetsrv\iislog.dll wshnetbs.dll 5.00.2134.1 7.77 KB (7,952 bytes) 6/20/2003 7:00:00 AM Microsoft Corporation c:\winnt\system32\wshnetbs.dll inetsloc.dll 5.00.0984 20.27 KB (20,752 bytes) 2/21/2005 10:44:19 PM Microsoft Corporation c:\winnt\system32\inetsloc.dll security.dll 5.00.2154.1 5.77 KB (5,904 bytes) 6/20/2003 7:00:00 AM Microsoft Corporation c:\winnt\system32\security.dll svcext.dll 5.00.0984 39.77 KB (40,720 bytes) 2/21/2005 10:44:18 PM Microsoft Corporation c:\winnt\system32\inetsrv\svcext.dll admexs.dll 5.00.0984 27.77 KB (28,432 bytes) 2/21/2005 10:44:17 PM Microsoft Corporation c:\winnt\system32\inetsrv\admexs.dll wamreg.dll 5.00.0984 45.77 KB (46,864 bytes) 2/21/2005 10:44:22 PM Microsoft Corporation c:\winnt\system32\inetsrv\wamreg.dll metadata.dll 5.00.0984 68.77 KB (70,416 bytes) 2/21/2005 10:44:18 PM Microsoft Corporation c:\winnt\system32\inetsrv\metadata.dll iismap.dll 5.00.0984 56.27 KB (57,616 bytes) 2/21/2005 10:44:19 PM Microsoft Corporation c:\winnt\system32\iismap.dll nsepm.dll 5.00.0984 43.27 KB (44,304 bytes) 2/21/2005 10:44:18 PM Microsoft Corporation c:\winnt\system32\inetsrv\nsepm.dll admwprox.dll 5.00.0984 31.77 KB (32,528 bytes) 2/21/2005 10:44:28 PM Microsoft Corporation c:\winnt\system32\admwprox.dll coadmin.dll 5.00.0984 39.77 KB (40,720 bytes) 2/21/2005 10:44:19 PM Microsoft Corporation c:\winnt\system32\inetsrv\coadmin.dll iisadmin.dll 5.00.0984 15.77 KB (16,144 bytes) 2/21/2005 10:44:17 PM Microsoft Corporation c:\winnt\system32\inetsrv\iisadmin.dll rpcref.dll 5.00.0984 4.27 KB (4,368 bytes) 2/21/2005 10:44:18 PM Microsoft Corporation c:\winnt\system32\inetsrv\rpcref.dll iisrtl.dll 5.00.0984 121.27 KB (124,176 bytes) 2/21/2005 10:44:18 PM Microsoft Corporation c:\winnt\system32\iisrtl.dll inetinfo.exe 5.00.0984 14.27 KB (14,608 bytes) 2/21/2005 10:44:18 PM Microsoft Corporation c:\winnt\system32\inetsrv\inetinfo.exe<br>dfssvc.exe 5.00.2195.6664 88.77 KB (90,896 byte 5.00.2195.6664 88.77 KB (90,896 bytes) 6/20/2003 7:00:00 AM Microsoft Corporation c:\winnt\system32\dfssvc.exe sensapi.dll 5.00.2195.6627 7.27 KB (7,440 bytes) 6/20/2003 7:00:00 AM Microsoft Corporation c:\winnt\system32\sensapi.dll winhttp.dll 5.1.2600.1188 (xpsp2.030318-2132) 303.50 KB (310,784 bytes) 6/20/2003 7:00:00 AM Microsoft Corporation c:\winnt\system32\winhttp.dll<br>dll 5.00.2195.6666 100.27 KB (102,672 bytes) 6/20/2003 7:00:00 AM ntmarta.dll 5.00.2195.6666 100.27 KB (102,672 bytes) Microsoft Corporation c:\winnt\system32\ntmarta.dll wininet.dll 5.00.3700.6713 455.77 KB (466,704 bytes) 6/20/2003 7:00:00 AM Microsoft Corporation c:\winnt\system32\wininet.dll regapi.dll 5.00.2195.6602 35.27 KB (36,112 bytes) 6/20/2003 7:00:00 AM Microsoft Corporation c:\winnt\system32\regapi.dll utildll.dll 5.00.2195.6701 25.77 KB (26,384 bytes) 6/20/2003 7:00:00 AM Microsoft Corporation c:\winnt\system32\utildll.dll wtsapi32.dll 5.00.2134.1 14.27 KB (14,608 bytes) 6/20/2003 7:00:00 AM Microsoft Corporation c:\winnt\system32\wtsapi32.dll advpack.dll 5.00.3502.6601 86.77 KB (88,848 bytes) 6/20/2003 7:00:00 AM Microsoft Corporation c:\winnt\system32\advpack.dll

wuaueng.dll 5.4.3630.2554 built by: lab04 n 188.00 KB (192,512 bytes) 2/21/2005 10:44:27 PM Microsoft Corporation c:\winnt\system32\wuaueng.dll wuauserv.dll 5.4.3630.2554 built by: lab04\_n 9.00 KB (9,216 bytes) 2/21/2005 10:44:27 PM Microsoft Corporation c:\winnt\system32\wuauserv.dll msidle.dll 5.00.2920.0000 6.27 KB (6,416 bytes) 6/20/2003 7:00:00 AM Microsoft Corporation c:\winnt\system32\msidle.dll mstask.exe 4.71.2195.6704 116.77 KB (119,568 bytes) 2/21/2005 10:45:56 PM Microsoft Corporation c:\winnt\system32\mstask.exe regsvc.exe 5.00.2195.6701 66.77 KB (68,368 bytes) 6/20/2003 7:00:00 AM Microsoft Corporation c:\winnt\system32\regsvc.exe llsrpc.dll 5.00.2195.6601 47.77 KB (48,912 bytes) 6/20/2003 7:00:00 AM Microsoft Corporation c:\winnt\system32\llsrpc.dll llssrv.exe 5.00.2195.6697 81.77 KB (83,728 bytes) 6/20/2003 7:00:00 AM Microsoft Corporation c:\winnt\system32\llssrv.exe ipbootp.dll 5.00.2168.1 33.77 KB (34,576 bytes) 6/20/2003 7:00:00 AM Microsoft Corporation c:\winnt\system32\ipbootp.dll cryptui.dll 5.131.2195.6628 433.27 KB (443,664 bytes) 6/20/2003 7:00:00 AM Microsoft Corporation c:\winnt\system32\cryptui.dll rastls.dll 5.00.2195.6680 98.27 KB (100,624 bytes) 6/20/2003 7:00:00 AM Microsoft Corporation c:\winnt\system32\rastls.dll raschap.dll 5.00.2195.6663 59.27 KB (60,688 bytes) 6/20/2003 7:00:00 AM Microsoft Corporation c:\winnt\system32\raschap.dll ntlsapi.dll 5.00.2195.6601 6.77 KB (6,928 bytes) 6/20/2003 7:00:00 AM Microsoft Corporation c:\winnt\system32\ntlsapi.dll<br>rasppp.dll 5.00.2195.6626 194.27 KB ( 5.00.2195.6626 194.27 KB (198,928 bytes) 6/20/2003 7:00:00 AM Microsoft Corporation c:\winnt\system32\rasppp.dll rastapi.dll 5.00.2195.6604 52.77 KB (54,032 bytes) 6/20/2003 7:00:00 AM Microsoft Corporation c:\winnt\system32\rastapi.dll rasdlg.dll 5.00.2195.6625 516.77 KB (529,168 bytes) 6/20/2003 7:00:00 AM Microsoft Corporation c:\winnt\system32\rasdlg.dll netcfgx.dll 5.00.2195.6604 534.77 KB (547,600 bytes) 6/20/2003 7:00:00 AM Microsoft Corporation c:\winnt\system32\netcfgx.dll rasmans.dll 5.00.2195.6696 149.77 KB (153,360 bytes) 6/20/2003 7:00:00 AM Microsoft Corporation c:\winnt\system32\rasmans.dll wmi.dll 5.00.2191.1 6.27 KB (6,416 bytes) 6/20/2003 7:00:00 AM Microsoft Corporation c:\winnt\system32\wmi.dll netshell.dll 5.00.2195.6604 466.27 KB (477,456 bytes) 6/20/2003 7:00:00 AM Microsoft Corporation c:\winnt\system32\netshell.dll netman.dll 5.00.2195.6660 93.27 KB (95,504 bytes) 6/20/2003 7:00:00 AM Microsoft Corporation c:\winnt\system32\netman.dll comsvcs.dll 2000.2.3504.0 1.38 MB (1,448,208 bytes) 2/21/2005 10:44:23 PM Microsoft Corporation c:\winnt\system32\comsvcs.dll ntmsdba.dll 5.00.2195.6655 169.27 KB (173,328 bytes) 6/20/2003 7:00:00 AM Microsoft Corporation c:\winnt\system32\ntmsdba.dll sens.dll 5.00.2195.6627 37.27 KB (38,160 bytes) 6/20/2003 7:00:00 AM Microsoft Corporation c:\winnt\system32\sens.dll ntmssvc.dll 5.00.2195.6655 391.77 KB (401,168 bytes) 6/20/2003 7:00:00 AM Microsoft Corporation c:\winnt\system32\ntmssvc.dll es.dll 2000.2.3504.0 227.77 KB (233,232 bytes) 6/20/2003 7:00:00 AM Microsoft Corporation c:\winnt\system32\es.dll mtxoci.dll 2000.2.3504.0 103.27 KB (105,744 bytes) 2/21/2005 10:44:25 PM Microsoft Corporation c:\winnt\system32\mtxoci.dll resutils.dll 5.00.2195.6702 39.77 KB (40,720 bytes) 6/20/2003 7:00:00 AM Microsoft Corporation c:\winnt\system32\resutils.dll

clusapi.dll 5.00.2195.6683 54.27 KB (55,568 bytes) 6/20/2003 7:00:00 AM Microsoft Corporation c:\winnt\system32\clusapi.dll msvcp50.dll 5.00.7051 552.50 KB (565,760 bytes) 6/20/2003 7:00:00 AM Microsoft Corporation c:\winnt\system32\msvcp50.dll xolehlp.dll 1999.9.3421.3 17.27 KB (17,680 bytes) 2/21/2005 10:44:31 PM Microsoft Corporation c:\winnt\system32\xolehlp.dll msdtclog.dll 2000.2.3504.0 86.77 KB (88,848 bytes) 2/21/2005 10:44:24 PM Microsoft Corporation c:\winnt\system32\msdtclog.dll mtxclu.dll 2000.2.3504.0 51.27 KB (52,496 bytes) 6/20/2003 7:00:00 AM Microsoft Corporation c:\winnt\system32\mtxclu.dll msdtcprx.dll 2000.2.3504.0 690.77 KB (707,344 bytes) 2/21/2005 10:44:25 PM Microsoft Corporation c:\winnt\system32\msdtcprx.dll txfaux.dll 2000.2.3504.0 388.27 KB (397,584 bytes) 2/21/2005 10:44:24 PM Microsoft Corporation c:\winnt\system32\txfaux.dll msdtctm.dll 2000.2.3504.0 1.08 MB (1,131,280 bytes) 2/21/2005 10:44:24 PM Microsoft Corporation c:\winnt\system32\msdtctm.dll msdtc.exe 1999.9.3421.3 6.77 KB (6,928 bytes) 2/21/2005 10:44:31 PM Microsoft Corporation c:\winnt\system32\msdtc.exe inetpp.dll 5.00.2195.6707 65.27 KB (66,832 bytes) 6/20/2003 7:00:00 AM Microsoft Corporation c:\winnt\system32\inetpp.dll win32spl.dll 5.00.2195.6681 94.77 KB (97,040 bytes) 6/20/2003 7:00:00 AM Microsoft Corporation c:\winnt\system32\win32spl.dll usbmon.dll 5.00.2195.6684 11.27 KB (11,536 bytes) 6/20/2003 7:00:00 AM Microsoft Corporation c:\winnt\system32\usbmon.dll tcpmon.dll 5.00.2195.6659 40.77 KB (41,744 bytes) 6/20/2003 7:00:00 AM Microsoft Corporation c:\winnt\system32\tcpmon.dll pjlmon.dll 5.00.2165.1 12.77 KB (13,072 bytes) 11/30/1999 5:39:36 PM Microsoft Corporation c:\winnt\system32\pjlmon.dll cnbjmon.dll 5.00.2134.1 43.77 KB (44,816 bytes) 11/30/1999 5:38:48 PM Microsoft Corporation c:\winnt\system32\cnbjmon.dll localspl.dll 5.00.2195.6714 253.27 KB (259,344 bytes) 6/20/2003 7:00:00 AM Microsoft Corporation c:\winnt\system32\localspl.dll spoolss.dll 5.00.2195.6704 79.77 KB (81,680 bytes) 2/21/2005 4:31:40 PM Microsoft Corporation c:\winnt\system32\spoolss.dll spoolsv.exe 5.00.2195.6659 44.27 KB (45,328 bytes) 2/21/2005 4:31:40 PM Microsoft Corporation c:\winnt\system32\spoolsv.exe<br>rpcss.dll 5.00.2195.6702 233.77 KB (239 5.00.2195.6702 233.77 KB (239,376 bytes) 6/20/2003 7:00:00 AM Microsoft Corporation c:\winnt\system32\rpcss.dll svchost.exe 5.00.2134.1 7.77 KB (7,952 bytes) 6/20/2003 7:00:00 AM Microsoft Corporation c:\winnt\system32\svchost.exe dssenh.dll 5.00.2195.6612 143.77 KB (147,216 bytes) 6/20/2003 7:00:00 AM Microsoft Corporation c:\winnt\system32\dssenh.dll oakley.dll 5.00.2195.6662 435.77 KB (446,224 bytes) 6/20/2003 7:00:00 AM Microsoft Corporation c:\winnt\system32\oakley.dll mfc42u.dll 6.00.9586.0 988.05 KB (1,011,764 bytes) 6/20/2003 7:00:00 AM Microsoft Corporation c:\winnt\system32\mfc42u.dll polagent.dll 5.00.2195.6655 109.27 KB (111,888 bytes) 6/20/2003 7:00:00 AM Microsoft Corporation c:\winnt\system32\polagent.dll scecli.dll 5.00.2195.6704 111.77 KB (114,448 bytes) 6/20/2003 7:00:00 AM Microsoft Corporation c:\winnt\system32\scecli.dll esent.dll 6.1.3940.31 1.08 MB (1,135,376 bytes) 6/20/2003 7:00:00 AM Microsoft Corporation c:\winnt\system32\esent.dll ntdsatq.dll 5.00.2195.6620 31.27 KB (32,016 bytes) 6/20/2003 7:00:00 AM Microsoft Corporation c:\winnt\system32\ntdsatq.dll

ntdsa.dll 5.00.2195.6697 1016.27 KB (1,040,656 bytes) 6/20/2003 7:00:00 AM Microsoft Corporation c:\winnt\system32\ntdsa.dll kdcsvc.dll 5.00.2195.6627 144.77 KB (148,240 bytes) 6/20/2003 7:00:00 AM Microsoft Corporation c:\winnt\system32\kdcsvc.dll sfmapi.dll 5.00.2134.1 38.77 KB (39,696 bytes) 6/20/2003 7:00:00 AM Microsoft Corporation c:\winnt\system32\sfmapi.dll rassfm.dll 5.00.2195.6604 21.27 KB (21,776 bytes) 6/20/2003 7:00:00 AM Microsoft Corporation c:\winnt\system32\rassfm.dll schannel.dll 5.00.2195.6705 144.27 KB (147,728 bytes) 6/20/2003 7:00:00 AM Microsoft Corporation c:\winnt\system32\schannel.dll netlogon.dll 5.00.2195.6695 363.27 KB (371,984 bytes) 6/20/2003 7:00:00 AM Microsoft Corporation c:\winnt\system32\netlogon.dll kerberos.dll 5.00.2195.6666 207.77 KB (212,752 bytes) 6/20/2003 7:00:00 AM Microsoft Corporation c:\winnt\system32\kerberos.dll msprivs.dll 5.00.2195.6695 46.00 KB (47,104 bytes) 6/20/2003 7:00:00 AM Microsoft Corporation c:\winnt\system32\msprivs.dll msnsspc.dll 6.00.7753 113.55 KB (116,272 bytes) 6/20/2003 7:00:00 AM Microsoft Corporation c:\winnt\system32\msnsspc.dll digest.dll 5.00.2134.1 45.27 KB (46,352 bytes) 6/20/2003 7:00:00 AM Microsoft Corporation c:\winnt\system32\digest.dll<br>msvcirt.dll 6.10.8637.0 76.05 KB (7 6.10.8637.0 76.05 KB (77,878 bytes) 6/20/2003 7:00:00 AM Microsoft Corporation c:\winnt\system32\msvcirt.dll msvcrt40.dll 4.20 - OS use only. DO NOT DISTRIBUTE 63.50 KB (65,024 bytes) 6/20/2003 7:00:00 AM Microsoft Corporation c:\winnt\system32\msvcrt40.dll msapsspc.dll 6.00.7755 78.25 KB (80,128 bytes) 6/20/2003 7:00:00 AM Microsoft Corporation c:\winnt\system32\msapsspc.dll samsrv.dll 5.00.2195.6697 380.77 KB (389,904 bytes) 6/20/2003 7:00:00 AM Microsoft Corporation c:\winnt\system32\samsrv.dll lsasrv.dll 5.00.2195.6695 506.77 KB (518,928 bytes) 6/20/2003 7:00:00 AM Microsoft Corporation c:\winnt\system32\lsasrv.dll lsass.exe 5.00.2195.6695 32.77 KB (33,552 bytes) 6/20/2003 7:00:00 AM Microsoft Corporation c:\winnt\system32\lsass.exe wmicore.dll 5.00.2195.6611 72.77 KB (74,512 bytes) 6/20/2003 7:00:00 AM Microsoft Corporation c:\winnt\system32\wmicore.dll rasadhlp.dll 5.00.2168.1 7.27 KB (7,440 bytes) 6/20/2003 7:00:00 AM Microsoft Corporation c:\winnt\system32\rasadhlp.dll winrnr.dll 5.00.2160.1 18.77 KB (19,216 bytes) 6/20/2003 7:00:00 AM Microsoft Corporation c:\winnt\system32\winrnr.dll rnr20.dll 5.00.2195.6603 35.77 KB (36,624 bytes) 6/20/2003 7:00:00 AM Microsoft Corporation c:\winnt\system32\rnr20.dll wshtcpip.dll 5.00.2195.6601 17.27 KB (17,680 bytes) 6/20/2003 7:00:00 AM Microsoft Corporation c:\winnt\system32\wshtcpip.dll 5.00.2195.6602 106.27 KB (108,816 bytes) 6/20/2003 7:00:00 AM Microsoft Corporation c:\winnt\system32\msafd.dll mswsock.dll 5.00.2195.6603 62.77 KB (64,272 bytes) 6/20/2003 7:00:00 AM Microsoft Corporation c:\winnt\system32\mswsock.dll msgsvc.dll 5.00.2195.6656 34.77 KB (35,600 bytes) 6/20/2003 7:00:00 AM Microsoft Corporation c:\winnt\system32\msgsvc.dll browser.dll 5.00.2195.6693 67.27 KB (68,880 bytes) 6/20/2003 7:00:00 AM Microsoft Corporation c:\winnt\system32\browser.dll alrsvc.dll 5.00.2134.1 17.77 KB (18,192 bytes) 6/20/2003 7:00:00 AM Microsoft Corporation c:\winnt\system32\alrsvc.dll trkwks.dll 5.00.2195.6623 88.27 KB (90,384 bytes) 6/20/2003 7:00:00 AM Microsoft Corporation c:\winnt\system32\trkwks.dll

seclogon.dll 5.00.2195.6707 16.77 KB (17,168 bytes) 6/20/2003 7:00:00 AM Microsoft Corporation c:\winnt\system32\seclogon.dll<br>psbase.dll 5.00.2195.6661 112.77 KB (11 psbase.dll 5.00.2195.6661 112.77 KB (115,472 bytes) 6/20/2003 7:00:00 AM Microsoft Corporation c:\winnt\system32\psbase.dll cryptsvc.dll 5.00.2195.6661 74.27 KB (76,048 bytes) 6/20/2003 7:00:00 AM Microsoft Corporation c:\winnt\system32\cryptsvc.dll cryptdll.dll 5.00.2195.6607 43.27 KB (44,304 bytes) 6/20/2003 7:00:00 AM Microsoft Corporation c:\winnt\system32\cryptdll.dll wkssvc.dll 5.00.2195.6692 95.77 KB (98,064 bytes) 6/20/2003 7:00:00 AM Microsoft Corporation c:\winnt\system32\wkssvc.dll srvsvc.dll 5.00.2195.6697 81.77 KB (83,728 bytes) 6/20/2003 7:00:00 AM Microsoft Corporation c:\winnt\system32\srvsvc.dll cfgmgr32.dll 5.00.2134.1 16.77 KB (17,168 bytes) 6/20/2003 7:00:00 AM Microsoft Corporation c:\winnt\system32\cfgmgr32.dll dmserver.dll 2195.6605.297.3 11.77 KB (12,048 bytes) 6/20/2003 7:00:00 AM VERITAS Software Corp. c:\winnt\system32\dmserver.dll lmhsvc.dll 5.00.2195.6601 9.77 KB (10,000 bytes) 6/20/2003 7:00:00 AM Microsoft Corporation c:\winnt\system32\lmhsvc.dll dnsrslvr.dll 5.00.2195.6663 90.27 KB (92,432 bytes) 6/20/2003 7:00:00 AM Microsoft Corporation c:\winnt\system32\dnsrslvr.dll<br>tapi32.dll 5.00.2195.6664 123.77 KB (12 5.00.2195.6664 123.77 KB (126,736 bytes) 6/20/2003 7:00:00 AM Microsoft Corporation c:\winnt\system32\tapi32.dll rasman.dll 5.00.2195.6604 54.77 KB (56,080 bytes) 6/20/2003 7:00:00 AM Microsoft Corporation c:\winnt\system32\rasman.dll rasapi32.dll 5.00.2195.6625 192.77 KB (197,392 bytes) 6/20/2003 7:00:00 AM Microsoft Corporation c:\winnt\system32\rasapi32.dll rtutils.dll 5.00.2168.1 43.77 KB (44,816 bytes) 6/20/2003 7:00:00 AM Microsoft Corporation c:\winnt\system32\rtutils.dll adsldpc.dll 5.00.2195.6701 130.77 KB (133,904 bytes) 6/20/2003 7:00:00 AM Microsoft Corporation c:\winnt\system32\adsldpc.dll activeds.dll 5.00.2195.6601 177.77 KB (182,032 bytes) 6/20/2003 7:00:00 AM Microsoft Corporation c:\winnt\system32\activeds.dll mprapi.dll 5.00.2181.1 79.27 KB (81,168 bytes) 6/20/2003 7:00:00 AM Microsoft Corporation c:\winnt\system32\mprapi.dll iphlpapi.dll 5.00.2195.6602 68.27 KB (69,904 bytes) 6/20/2003 7:00:00 AM Microsoft Corporation c:\winnt\system32\iphlpapi.dll icmp.dll 5.00.2134.1 7.27 KB (7,440 bytes) 6/20/2003 7:00:00 AM Microsoft Corporation c:\winnt\system32\icmp.dll dhcpcsvc.dll 5.00.2195.6685 90.77 KB (92,944 bytes) 6/20/2003 7:00:00 AM Microsoft Corporation c:\winnt\system32\dhcpcsvc.dll eventlog.dll 5.00.2195.6716 46.77 KB (47,888 bytes) 6/20/2003 7:00:00 AM Microsoft Corporation c:\winnt\system32\eventlog.dll ntdsapi.dll 5.00.2195.6666 56.27 KB (57,616 bytes) 6/20/2003 7:00:00 AM Microsoft Corporation c:\winnt\system32\ntdsapi.dll scesrv.dll 5.00.2195.6704 248.77 KB (254,736 bytes) 6/20/2003 7:00:00 AM Microsoft Corporation c:\winnt\system32\scesrv.dll umpnpmgr.dll 5.00.2182.1 86.27 KB (88,336 bytes) 6/20/2003 7:00:00 AM Microsoft Corporation c:\winnt\system32\umpnpmgr.dll services.exe 5.00.2195.6700 87.27 KB (89,360 bytes) 6/20/2003 7:00:00 AM Microsoft Corporation c:\winnt\system32\services.exe cabinet.dll 5.00.2147.1 54.77 KB (56,080 bytes) 6/20/2003 7:00:00 AM Microsoft Corporation c:\winnt\system32\cabinet.dll wzcsapi.dll 5.00.2195.6604 29.27 KB (29,968 bytes) 6/20/2003 7:00:00 AM Microsoft Corporation c:\winnt\system32\wzcsapi.dll

wzcdlg.dll 5.00.2195.6604 51.27 KB (52,496 bytes) 6/20/2003 7:00:00 AM Microsoft Corporation c:\winnt\system32\wzcdlg.dll rsabase.dll 5.00.2195.6619 129.27 KB (132,368 bytes) 6/20/2003 7:00:00 AM Microsoft Corporation c:\winnt\system32\rsabase.dll cscui.dll 5.00.2195.6705 237.27 KB (242,960 bytes) 6/20/2003 7:00:00 AM Microsoft<br>Corporation c:\winnt\system32\cscui.dll c:\winnt\system32\cscui.dll sclgntfy.dll 5.00.2195.6608 20.27 KB (20,752 bytes) 6/20/2003 7:00:00 AM Microsoft Corporation c:\winnt\system32\sclgntfy.dll msv1\_0.dll 5.00.2195.6680 114.77 KB (117,520 bytes) 6/20/2003 7:00:00 AM Microsoft Corporation c:\winnt\system32\msv1\_0.dll winspool.drv 5.00.2195.6659 111.27 KB (113,936 bytes) 6/20/2003 7:00:00 AM Microsoft Corporation c:\winnt\system32\winspool.drv winscard.dll 5.00.2195.6609 77.27 KB (79,120 bytes) 6/20/2003 7:00:00 AM Microsoft Corporation c:\winnt\system32\winscard.dll atl.dll 3.00.9435 73.06 KB (74,810 bytes) 6/20/2003 7:00:00 AM Microsoft Corporation c:\winnt\system32\atl.dll certcli.dll 5.00.2195.6619 132.27 KB (135,440 bytes) 6/20/2003 7:00:00 AM Microsoft Corporation c:\winnt\system32\certcli.dll wlnotify.dll 5.00.2195.6706 56.27 KB (57,616 bytes) 6/20/2003 7:00:00 AM Microsoft Corporation c:\winnt\system32\wlnotify.dll cscdll.dll 5.00.2195.6713 98.77 KB (10 5.00.2195.6713 98.77 KB (101,136 bytes) 6/20/2003 7:00:00 AM Microsoft Corporation c:\winnt\system32\cscdll.dll rsaenh.dll 5.00.2195.6611 131.77 KB (134,928 bytes) 6/20/2003 7:00:00 AM Microsoft Corporation c:\winnt\system32\rsaenh.dll<br>2.dll 5.131.2134.1 7.77 KB (7,952 bytes) 6/20. mscat32.dll 5.131.2134.1 7.77 KB (7,952 bytes) 6/20/2003 7:00:00 AM Microsoft Corporation c:\winnt\system32\mscat32.dll imagehlp.dll 5.00.2195.6613 125.77 KB (128,784 bytes) 6/20/2003 7:00:00 AM Microsoft Corporation c:\winnt\system32\imagehlp.dll msasn1.dll 5.00.2195.6666 51.77 KB (53,008 bytes) 6/20/2003 7:00:00 AM Microsoft Corporation c:\winnt\system32\msasn1.dll crypt32.dll 5.131.2195.6661 468.27 KB (479,504 bytes) 6/20/2003 7:00:00 AM Microsoft Corporation c:\winnt\system32\crypt32.dll wintrust.dll 5.131.2195.6624 162.27 KB (166,160 bytes) 6/20/2003 7:00:00 AM Microsoft Corporation c:\winnt\system32\wintrust.dll clbcatq.dll 2000.2.3504.0 498.27 KB (510,224 bytes) 2/21/2005 10:44:22 PM Microsoft Corporation c:\winnt\system32\clbcatq.dll mpr.dll 5.00.2195.6611 53.77 KB (55,056 bytes) 6/20/2003 7:00:00 AM Microsoft Corporation c:\winnt\system32\mpr.dll lz32.dll 5.00.2195.6611 9.77 KB (10,000 bytes) 6/20/2003 7:00:00 AM Microsoft Corporation c:\winnt\system32\lz32.dll version.dll 5.00.2195.6623 15.77 KB (16,144 bytes) 6/20/2003 7:00:00 AM Microsoft Corporation c:\winnt\system32\version.dll<br>oleaut32.dll 2.40.4522 612.27 KB (6 2.40.4522 612.27 KB (626,960 bytes) 6/20/2003 7:00:00 AM Microsoft Corporation c:\winnt\system32\oleaut32.dll ole32.dll 5.00.2195.6692 972.77 KB (996,112 bytes) 6/20/2003 7:00:00 AM Microsoft Corporation c:\winnt\system32\ole32.dll comsetup.dll 2000.2.3421.3504 334.27 KB (342,288 bytes) 6/20/2003 7:00:00 AM Microsoft Corporation c:\winnt\system32\setup\comsetup.dll setupapi.dll 5.00.2195.6622 556.77 KB (570,128 bytes) 6/20/2003 7:00:00 AM Microsoft Corporation c:\winnt\system32\setupapi.dll winmm.dll 5.00.2161.1 184.77 KB (189,200 bytes) 6/20/2003 7:00:00 AM Microsoft Corporation c:\winnt\system32\winmm.dll winsta.dll 5.00.2195.6701 38.27 KB (39,184 bytes) 6/20/2003 7:00:00 AM Microsoft Corporation c:\winnt\system32\winsta.dll

comctl32.dll 5.81 537.77 KB (550,672 bytes) 6/20/2003 7:00:00 AM Microsoft Corporation c:\winnt\system32\comctl32.dll shlwapi.dll 5.00.3502.6601 282.77 KB (289,552 bytes) 6/20/2003 7:00:00 AM Microsoft Corporation c:\winnt\system32\shlwapi.dll shell32.dll 5.00.3700.6705 2.27 MB (2,383,632 bytes) 6/20/2003 7:00:00 AM Microsoft Corporation c:\winnt\system32\shell32.dll msgina.dll 5.00.2195.6669 326.27 KB (334,096 bytes) 6/20/2003 7:00:00 AM Microsoft Corporation c:\winnt\system32\msgina.dll wsock32.dll 5.00.2195.6603 21.27 KB (21,776 bytes) 6/20/2003 7:00:00 AM Microsoft Corporation c:\winnt\system32\wsock32.dll dnsapi.dll 5.00.2195.6680 131.77 KB (134,928 bytes) 6/20/2003 7:00:00 AM Microsoft Corporation c:\winnt\system32\dnsapi.dll wldap32.dll 5.00.2195.6666 158.27 KB (162,064 bytes) 6/20/2003 7:00:00 AM Microsoft Corporation c:\winnt\system32\wldap32.dll ws2help.dll 5.00.2134.1 17.77 KB (18,192 bytes) 6/20/2003 7:00:00 AM Microsoft Corporation c:\winnt\system32\ws2help.dll ws2\_32.dll 5.00.2195.6601 68.27 KB (69,904 bytes) 6/20/2003 7:00:00 AM Microsoft Corporation c:\winnt\system32\ws2\_32.dll samlib.dll 5.00.2195.6666 48.77 KB (49,936 bytes) 6/20/2003 7:00:00 AM Microsoft Corporation c:\winnt\system32\samlib.dll netrap.dll 5.00.2134.1 11.27 KB (11,536 bytes) 6/20/2003 7:00:00 AM Microsoft Corporation c:\winnt\system32\netrap.dll netapi32.dll 5.00.2195.6601 304.27 KB (311,568 bytes) 6/20/2003 7:00:00 AM Microsoft Corporation c:\winnt\system32\netapi32.dll profmap.dll 5.00.2195.6610 29.27 KB (29,968 bytes) 6/20/2003 7:00:00 AM Microsoft Corporation c:\winnt\system32\profmap.dll secur32.dll 5.00.2195.6695 47.77 KB (48,912 bytes) 6/20/2003 7:00:00 AM Microsoft Corporation c:\winnt\system32\secur32.dll sfcfiles.dll 5.00.2195.6717 948.27 KB (971,024 bytes) 6/20/2003 7:00:00 AM Microsoft Corporation c:\winnt\system32\sfcfiles.dll sfc.dll 5.00.2195.6673 92.80 KB (95,024 bytes) 6/20/2003 7:00:00 AM Microsoft Corporation c:\winnt\system32\sfc.dll nddeapi.dll 5.00.2195.6661 15.77 KB (16,144 bytes) 6/20/2003 7:00:00 AM Microsoft Corporation c:\winnt\system32\nddeapi.dll userenv.dll 5.00.2195.6711 380.77 KB (389,904 bytes) 6/20/2003 7:00:00 AM Microsoft Corporation c:\winnt\system32\usereny.dll user32.dll 5.00.2195.6688 393.77 KB (403,216 bytes) 6/20/2003 7:00:00 AM Microsoft Corporation c:\winnt\system32\user32.dll gdi32.dll 5.00.2195.6660 228.27 KB (233,744 bytes) 6/20/2003 7:00:00 AM Microsoft Corporation c:\winnt\system32\gdi32.dll rpcrt4.dll 5.00.2195.6701 443.77 KB (454,416 bytes) 6/20/2003 7:00:00 AM Microsoft Corporation c:\winnt\system32\rpcrt4.dll advapi32.dll 5.00.2195.6710 378.27 KB (387,344 bytes) 6/20/2003 7:00:00 AM Microsoft Corporation c:\winnt\system32\advapi32.dll kernel32.dll 5.00.2195.6688 725.77 KB (743,184 bytes) 6/20/2003 7:00:00 AM Microsoft Corporation c:\winnt\system32\kernel32.dll msvcrt.dll 6.10.9844.0 280.05 KB (286,773 bytes) 6/20/2003 7:00:00 AM c:\winnt\system32\msvcrt.dll winlogon.exe 5.00.2195.6714 176.77 KB (181,008 bytes) 6/20/2003 7:00:00 AM Microsoft Corporation c:\winnt\system32\winlogon.exe ntdll.dll 5.00.2195.6685 480.27 KB (491,792 bytes) 6/20/2003 7:00:00 AM Microsoft Corporation c:\winnt\system32\ntdll.dll smss.exe 5.00.2195.6601 44.77 KB (45,840 bytes) 6/20/2003 7:00:00 AM Microsoft Corporation c:\winnt\system32\smss.exe

#### [Services]

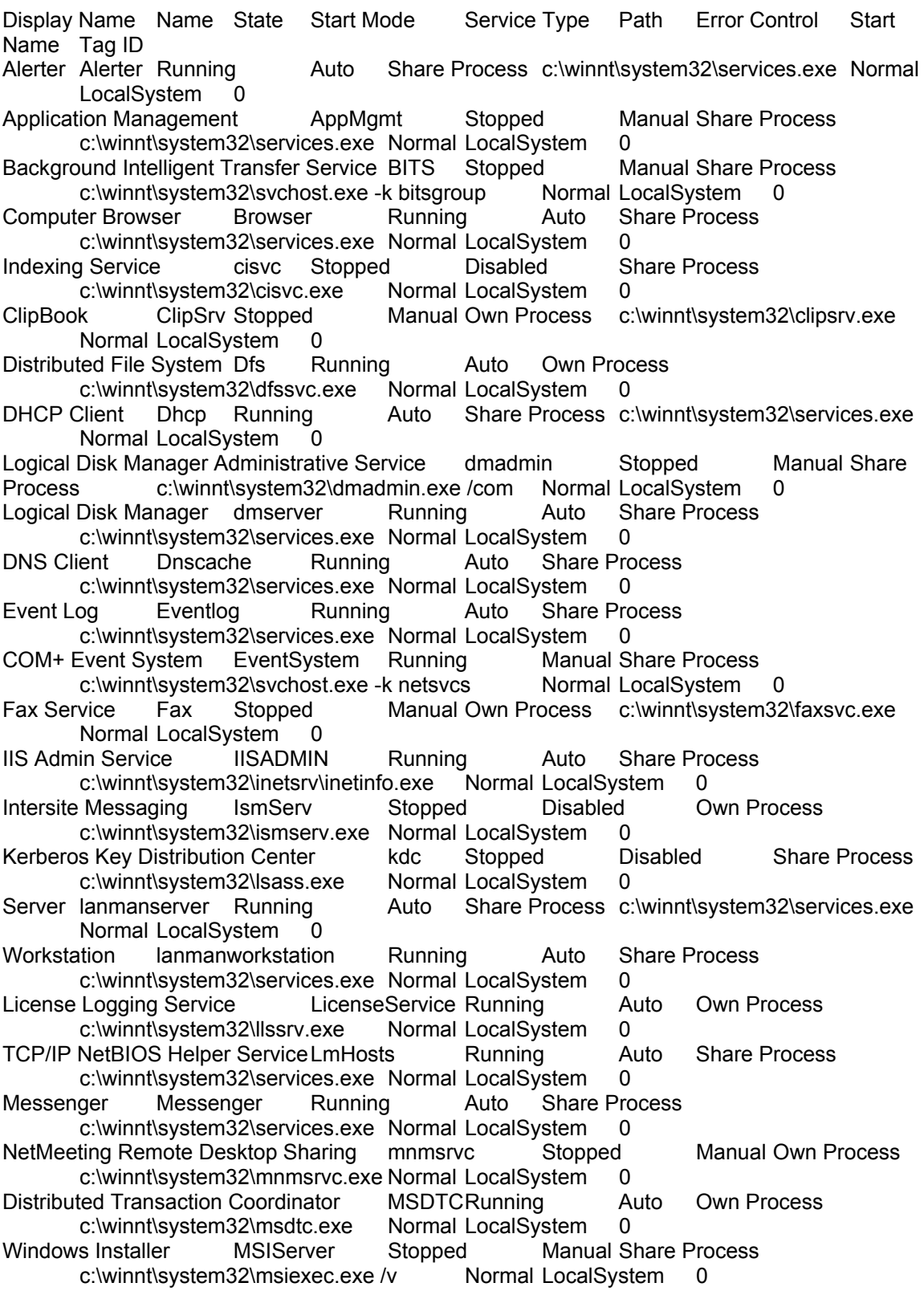

Network DDE NetDDE Stopped Manual Share Process c:\winnt\system32\netdde.exe Normal LocalSystem 0 Network DDE DSDM NetDDEdsdm Stopped Manual Share Process c:\winnt\system32\netdde.exe Normal LocalSystem 0 Net Logon Netlogon Stopped Manual Share Process c:\winnt\system32\lsass.exe Normal LocalSystem 0 Network Connections Netman Running Manual Share Process c:\winnt\system32\svchost.exe -k netsvcs Normal LocalSystem 0 File Replication NtFrs Stopped Manual Own Process c:\winnt\system32\ntfrs.exe Ignore LocalSystem 0 NT LM Security Support Provider MtLmSsp Stopped Manual Share Process<br>c:\winnt\system32\lsass.exe Normal LocalSystem 0 c:\winnt\system32\lsass.exe Normal LocalSystem 0 Removable Storage NtmsSvc Running Auto Share Process c:\winnt\system32\svchost.exe -k netsvcs Normal LocalSystem 0 Plug and Play PlugPlay Running Auto Share Process c:\winnt\system32\services.exe Normal LocalSystem 0 IPSEC Policy Agent PolicyAgent Running Auto Share Process c:\winnt\system32\lsass.exe Normal LocalSystem 0 Protected Storage ProtectedStorage Running Auto Share Process c:\winnt\system32\services.exe Normal LocalSystem 0 Remote Access Auto Connection Manager RasAuto Stopped Manual Share Process c:\winnt\system32\svchost.exe -k netsvcs Normal LocalSystem 0 Remote Access Connection Manager RasMan Running Manual Share Process<br>c:\winnt\system32\svchost.exe -k netsvcs Normal LocalSystem 0 c:\winnt\system32\svchost.exe -k netsvcs Routing and Remote Access RemoteAccess Stopped Disabled Share Process c:\winnt\system32\svchost.exe -k netsvcs Normal LocalSystem 0 Remote Registry Service RemoteRegistry Running Auto Own Process c:\winnt\system32\regsvc.exe Normal LocalSystem 0 Remote Procedure Call (RPC) Locator RpcLocator Stopped Manual Own Process c:\winnt\system32\locator.exe Normal LocalSystem 0 Remote Procedure Call (RPC) RpcSs Running Auto Share Process c:\winnt\system32\svchost -k rpcss Normal LocalSystem 0<br>QoS RSVP RSVP Running Manual Own Process c:\winnt\s\ Manual Own Process c:\winnt\system32\rsvp.exe -s Normal LocalSystem 0 Security Accounts Manager SamSs Running Auto Share Process<br>c:\winnt\svstem32\lsass.exe Normal LocalSvstem 0 c:\winnt\system32\lsass.exe Normal LocalSystem 0 Smart Card Helper SCardDrv Stopped Manual Share Process c:\winnt\system32\scardsvr.exe Ignore LocalSystem 0 Smart Card SCardSvr Stopped Manual Share Process c:\winnt\system32\scardsvr.exe Ignore LocalSystem 0 Task Scheduler Schedule Running Auto Share Process c:\winnt\system32\mstask.exe Normal LocalSystem 0 RunAs Service seclogon Running Auto Share Process c:\winnt\system32\services.exe Ignore LocalSystem 0 System Event Notification SENS Running Auto Share Process c:\winnt\system32\svchost.exe -k netsvcs Normal LocalSystem 0 Internet Connection Sharing SharedAccess Stopped Manual Share Process c:\winnt\system32\svchost.exe -k netsvcs Mormal LocalSystem 0 Print Spooler Spooler Running Auto Own Process c:\winnt\system32\spoolsv.exe Normal LocalSystem 0 Performance Logs and Alerts SysmonLog Stopped Manual Own Process c:\winnt\system32\smlogsvc.exe Normal LocalSystem 0 Telephony TapiSrv Running Manual Share Process c:\winnt\system32\svchost.exe k tapisrv Normal LocalSystem 0

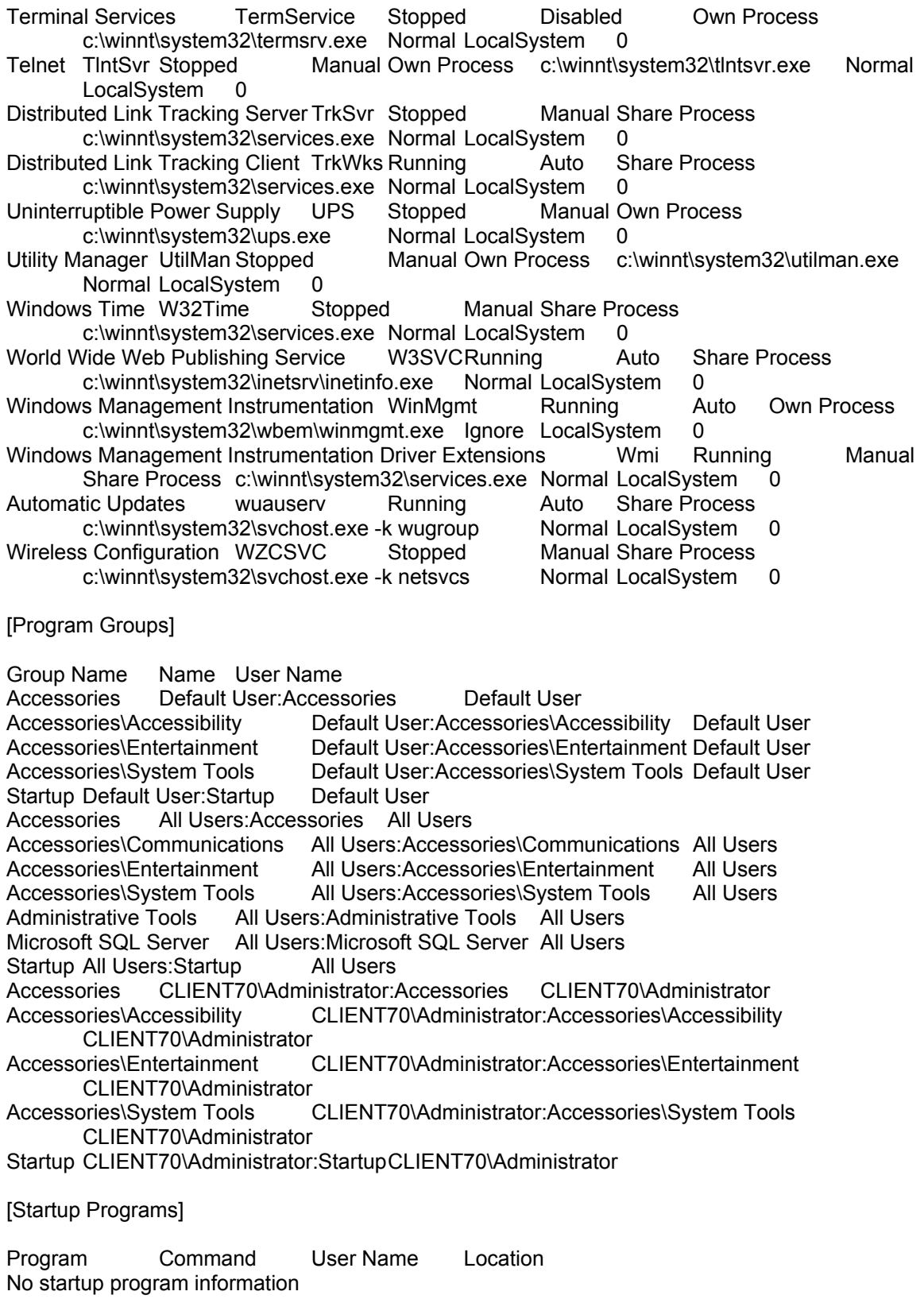

[OLE Registration]

Object Local Server Sound (OLE2) sndrec32.exe Sound Not Available Image Document "C:\Program Files\Windows NT\Accessories\ImageVue\KodakImg.exe" Windows Media Services DRM Storage object Not Available Bitmap Image mspaint.exe

[Internet Explorer 5]

[ Following are sub-categories of this main category ]

[Summary]

Item Value Version 5.00.3700.1000 Build 53700.1000 Product ID 51876-OEM-0045023-09136 Application Path C:\Program Files\Internet Explorer Language English (United States) Active Printer Not Available

Cipher Strength 168-bit Content Advisor Disabled IEAK Install No

[File Versions]

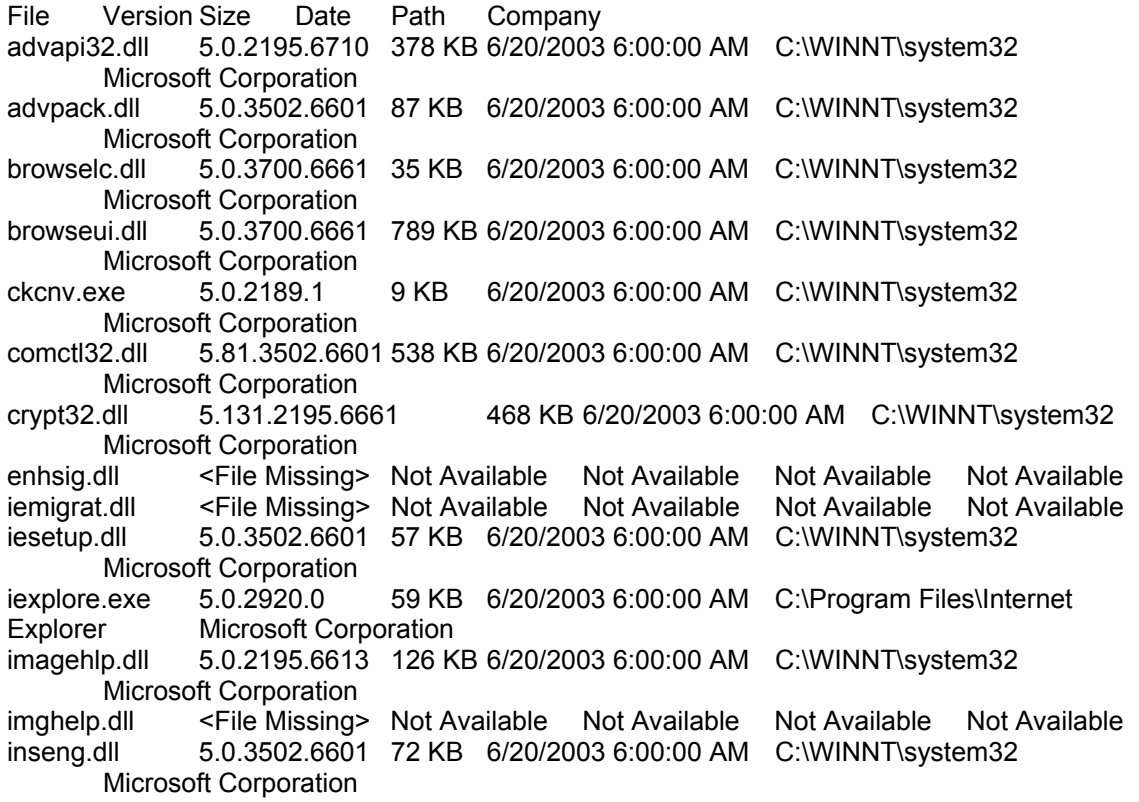

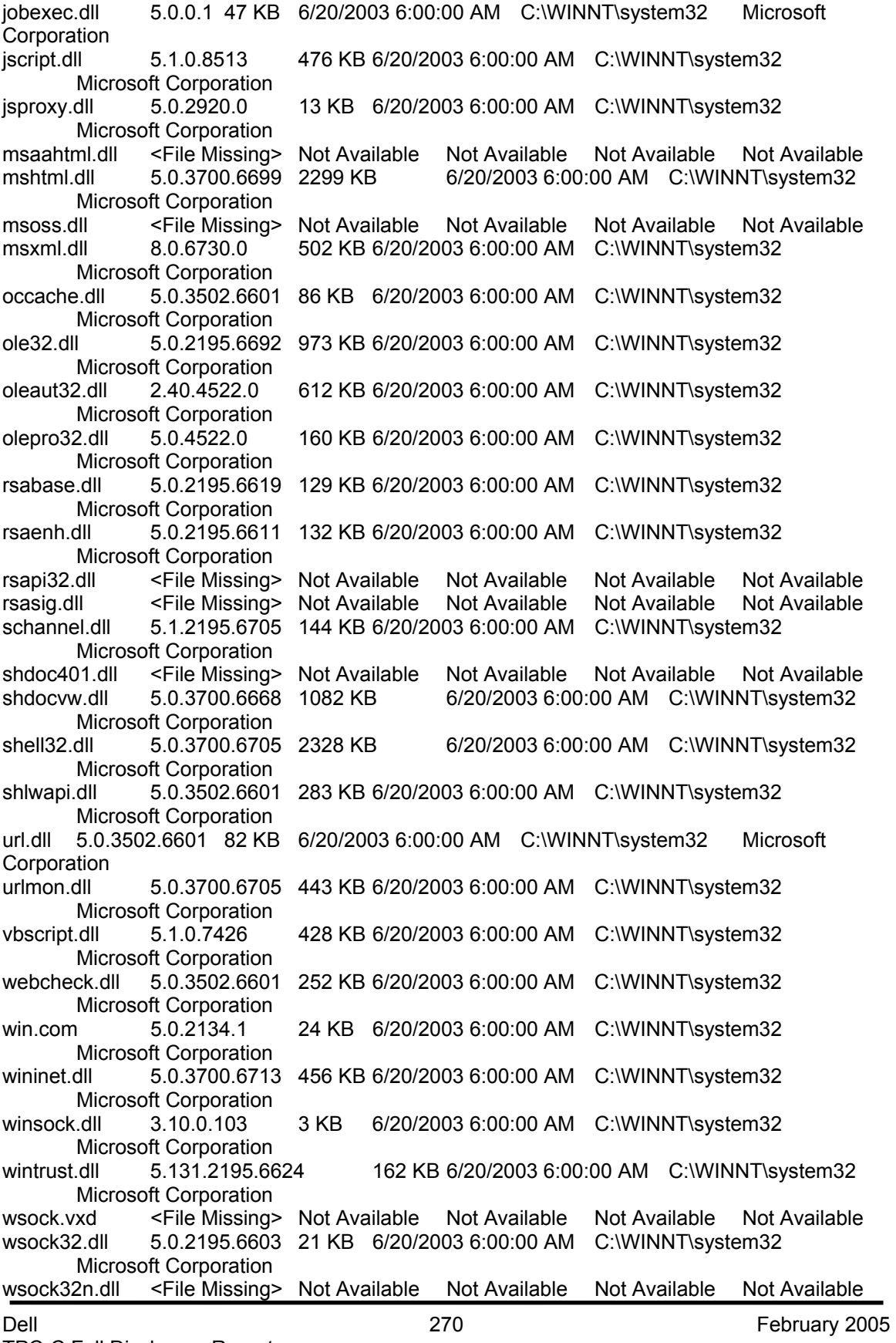

TPC-C Full Disclosure Report Copyright Dell

[Connectivity]

Item Value Connection Preference Never dial EnableHttp1.1 1 ProxyHttp1.1 0

LAN Settings

AutoConfigProxy wininet.dll AutoProxyDetectMode Enabled **AutoConfigURL** Proxy Disabled ProxyServer ProxyOverride

[Cache]

[ Following are sub-categories of this main category ]

[Summary]

Item Value Page Refresh Type Automatic Temporary Internet Files Folder C:\Documents and Settings\Administrator\Local Settings\Temporary Internet Files Total Disk Space 10236 MB Available Disk Space 7870 MB Maximum Cache Size 319 MB Available Cache Size 320 MB

[List of Objects]

Program File Status CodeBase No cached object information available

[Content]

[ Following are sub-categories of this main category ]

[Summary]

Item Value Content Advisor Disabled

[Personal Certificates]

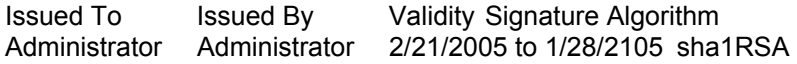

[Other People Certificates]

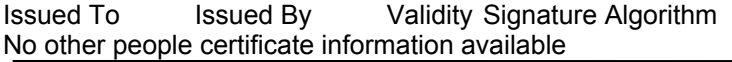

[Publishers]

Name No publisher information available

[Security]

Zone Security Level Local intranet Medium-low Trusted sites Low Internet Medium Restricted sites High

#### **RTE Input Parameters**

Profile: 2250\_4\_1\_1 File Path: C:\Program Files\BenchCraft\2250\_4\_1\_1.pro Version: 4

Number of Engines: 4

 Name: DRIVER1 Description: rte103\_1 Directory: c:\tpcclog\rte103\_1.log Machine: rte103 Parameter Set: PARAM2 Index: 700000000 Seed: 59915 Configured Users: 5630 Pipe Name: DRIVER8-922426029 Connect Rate: 1000 Start Rate: 1000 Max. Concurrency: -1 Concurrency Rate: 10 CLIENT\_NURAND: 233 CPU: 0 Additional Options:

 Name: DRIVER2 Description: rte103\_2 Directory: c:\tpcclog\rte103\_2.log Machine: rte103 Parameter Set: PARAM2 Index: 100000000 Seed: 59915 Configured Users: 5620 Pipe Name: DRIVER2-1764008608 Connect Rate: 1000 Start Rate: 1000 Max. Concurrency: -1 Concurrency Rate: 10

 CLIENT\_NURAND: 233 CPU: 1 Additional Options:

 Name: DRIVER3 Description: rte103\_3 Directory: c:\tpcclog\rte103\_3.log Machine: rte103 Parameter Set: PARAM2 Index: 200000000 Seed: 59915 Configured Users: 5630 Pipe Name: DRIVER3-1689047983 Connect Rate: 1000 Start Rate: 1000 Max. Concurrency: -1 Concurrency Rate: 10 CLIENT\_NURAND: 233 CPU: 2 Additional Options:

 Name: DRIVER4 Description: rte103\_4 Directory: c:\tpcclog\rte103\_4.log Machine: rte103 Parameter Set: PARAM2 Index: 300000000 Seed: 59915 Configured Users: 5620 Pipe Name: DRIVER4568389500 Connect Rate: 1000 Start Rate: 1000 Max. Concurrency: -1 Concurrency Rate: 10 CLIENT\_NURAND: 233 CPU: 3 Additional Options:

Number of User groups: 4

 Driver Engine: DRIVER1 IIS Server: client90 SQL Server: pe2850 Database: tpcc User: sa Protocol: HTML w\_id Range: 1 - 563 w\_id Min Warehouse: 1 w\_id Max Warehouse: 2250 Scale: Normal User Count: 5630 District id: 1 Scale Down: No

Driver Engine: DRIVER2

 IIS Server: client90 SQL Server: pe2850 Database: tpcc User: sa Protocol: HTML w\_id Range: 564 - 1125 w id Min Warehouse: 1 w\_id Max Warehouse: 2250 Scale: Normal User Count: 5620 District id: 1 Scale Down: No Driver Engine: DRIVER3 IIS Server: client90 SQL Server: pe2850 Database: tpcc User: sa Protocol: HTML w\_id Range: 1126 - 1688 w\_id Min Warehouse: 1 w id Max Warehouse: 2250 Scale: Normal User Count: 5630 District id: 1 Scale Down: No Driver Engine: DRIVER4 IIS Server: client90 SQL Server: pe2850 Database: tpcc User: sa Protocol: HTML w\_id Range: 1689 - 2250 w id Min Warehouse: 1 w\_id Max Warehouse: 2250 Scale: Normal User Count: 5620 District id: 1 Scale Down: No

Number of Parameter Sets: 5

 ~Default Default Parameter Set Txn Think Key RT RT Menu Weight Time Time Delay Fence Delay New Order 10.00 12.05 18.01 0.10 5.00 0.10 Payment 10.00 12.05 3.01 0.10 5.00 0.10<br>Delivery 1.00 5.05 2.01 0.10 5.00 0.10 Delivery 1.00 5.05 2.01 0.10 5.00 0.10 Stock Level 1.00 5.05 2.01 0.10 20.00 0.10 Order Status 1.00 10.05 2.01 0.10 5.00 0.10

PARAM2

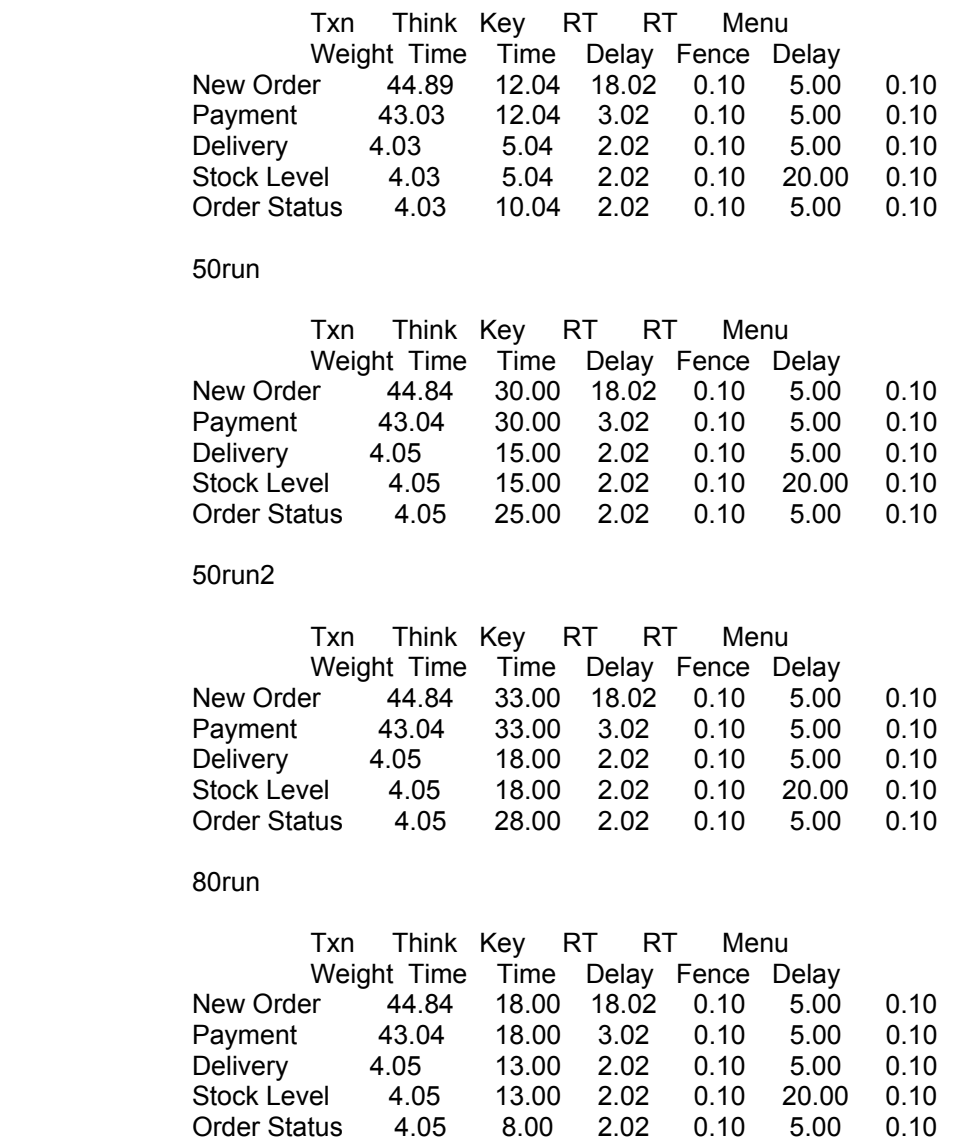

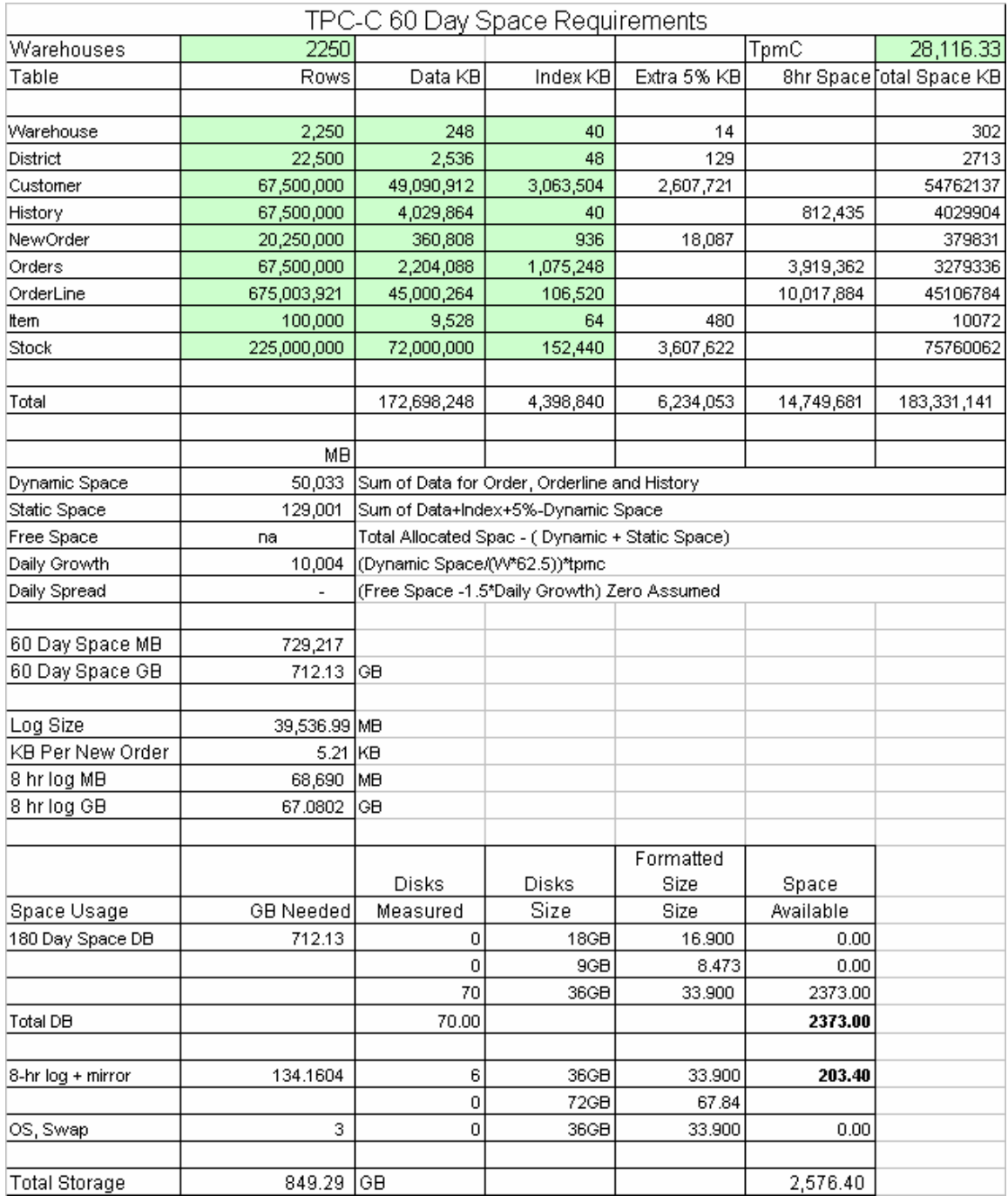

### **Appendix D – Disk Storage**

#### **Appendix E - Price Quotations**

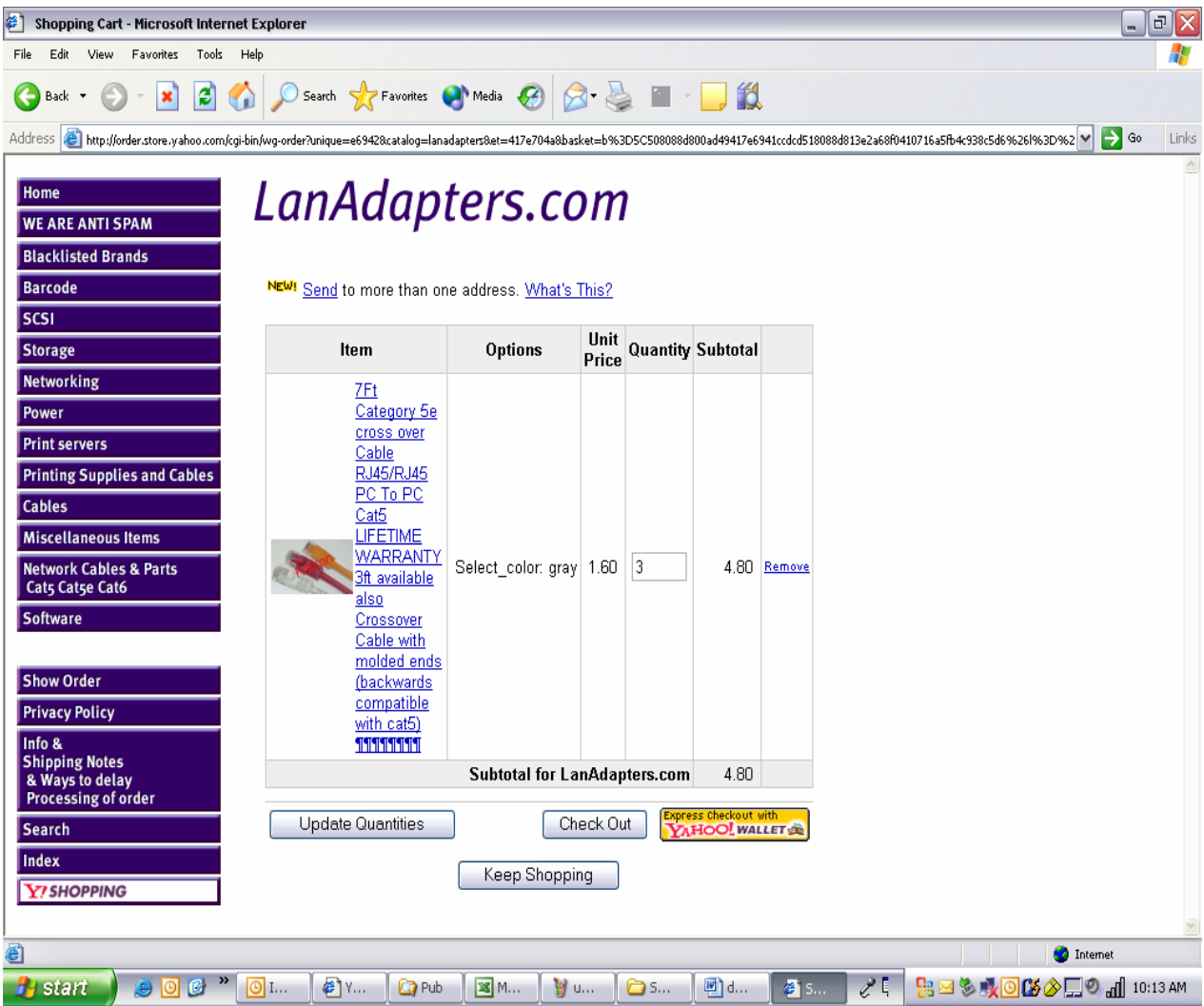

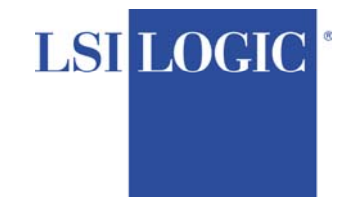

February 10, 2004

February 10, 2004

- To: Mike Molloy
- **cc:** Sean Campbell; LSI Logic, Norcross, GA Elaine Morris, LSI Logic, Norcross, GA Kelly Bryant; LSI Logic, Norcross, GA Rich Lautzenheiser; LSI Logic, Houston, TX
- **Subject:** Request for Quotation: MegaRAID SCSI Elite 1650 **Controller**

Dear Mike,

Thank you for the opportunity to quote pricing of LSI Logic's MegaRAID Elite 1650 controller.

Please note that this quotation contains LSI Logic confidential information and should not be disclosed to any other party.

Should you have any questions or need additional information, please feel free to contact me directly. This quotation is valid for 30 days.

Sincerely,

Sean Campbell

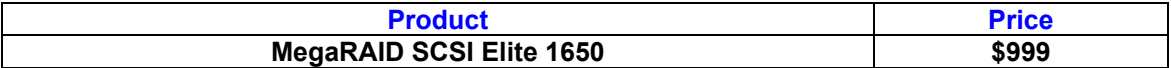

Microsoft Corporation One Microsoft Way Redmond, WA 98052-6399 http://www.microsoft.com/

Tel 425 882 8080 Fax 425 936 7329

*Microsoft*

February 14, 2005

Dell Gene Purdy 1 Dell Way Round Rock, TX 78664

Mr. Purdy:

Here is the information you requested regarding pricing for several Microsoft products to be used in conjunction with your TPC-C benchmark testing.

All pricing shown is in US Dollars (\$).

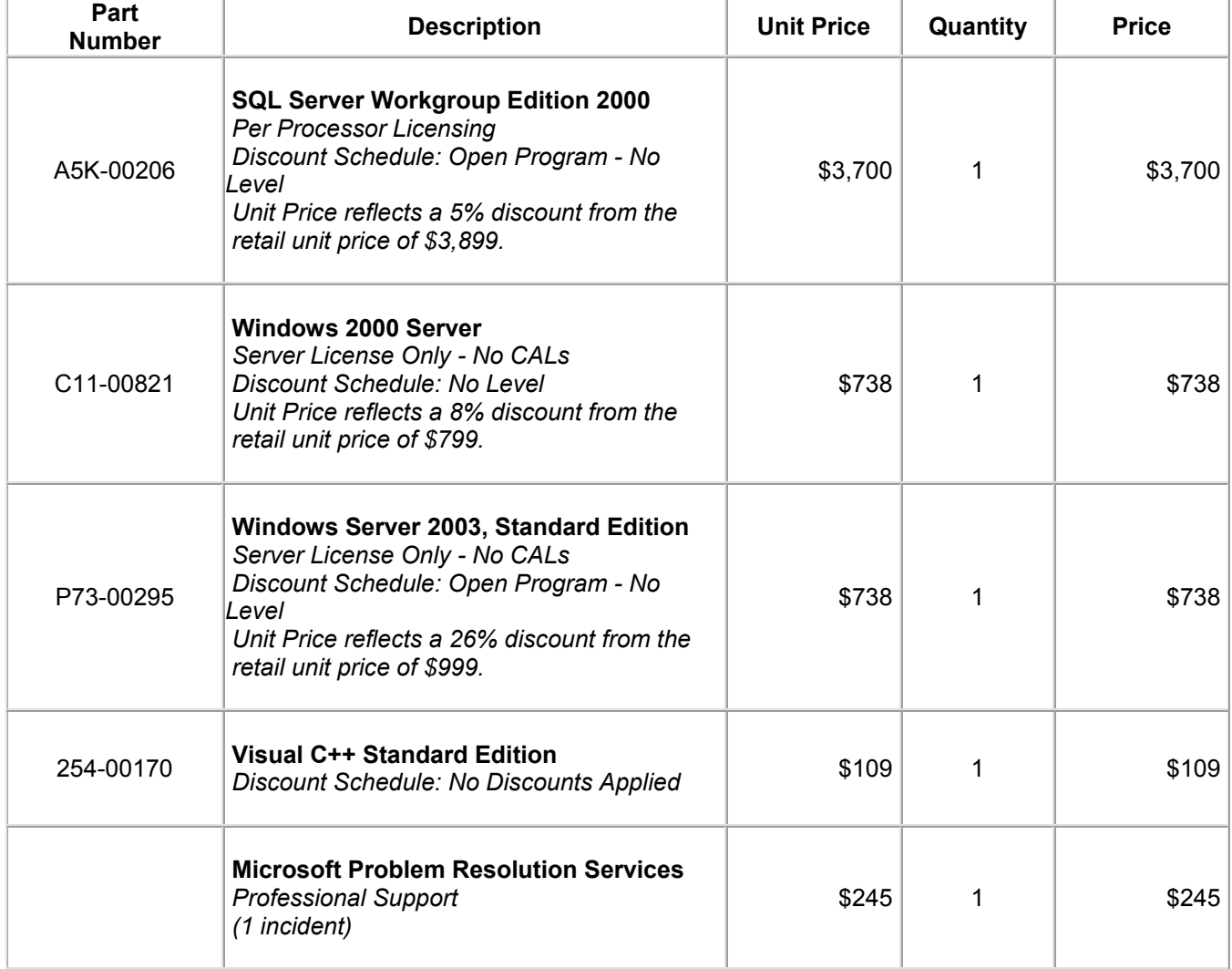

Some products may not be currently orderable but will be available through Microsoft's normal distribution channels by April 30, 2005.

This quote is valid for the next 90 days.

If we can be of any further assistance, please contact Jamie Reding at (425) 703-0510 or jamiere@microsoft.com.

Reference ID: PCgepu0514027320. Please include this Reference ID in any correspondence regarding this price.